**NACHHALTIG**wirtschaften

# **SolCalc**

Entwicklung eines normierbaren Rechenalgorithmus für die Energieverbrauchsschätzung A. Reiter, S. Wolny, S. Zilles und die Energieausweiserstellung von Wohngebäuden mit einem solaren Deckungsrad bis 100% unter Berücksichtigung optimaler Einbindung von Biomasse und Wärmepumpen

T. Bednar, D. Bothe, M.Gladt, S. Handler, M. Neusser, K. Ponweiser,

Berichte aus Energie- und Umweltforschung

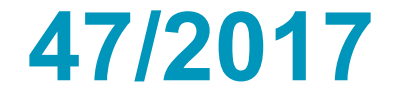

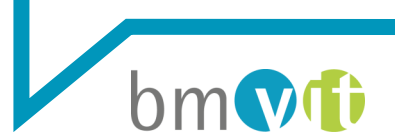

Bundesministerium für Verkehr, Innovation und Technologie

#### **Impressum:**

Eigentümer, Herausgeber und Medieninhaber: Bundesministerium für Verkehr, Innovation und Technologie Radetzkystraße 2, 1030 Wien

Verantwortung und Koordination: Abteilung für Energie- und Umwelttechnologien Leiter: DI Michael Paula

Liste sowie Downloadmöglichkeit aller Berichte dieser Reihe unter [http://www.nachhaltigwirtschaften.at](http://www.nachhaltigwirtschaften.at/)

## SolCalc

Entwicklung eines normierbaren Rechenalgorithmus für die Energieverbrauchsschätzung und die Energieausweiserstellung von Wohngebäuden mit einem solaren Deckungsrad bis 100% unter Berücksichtigung optimaler Einbindung von Biomasse und Wärmepumpen

Univ.Prof. Dipl.-Ing. Dr.techn. Thomas Bednar, Dipl.-Ing. Dipl.-Ing. Dr.techn. Matthias Gladt, Dipl.-Ing. Maximilian Neusser, Dipl.-Ing. Sabine Wolny, Dipl.- Ing. Sebastian Zilles TU Wien E206 - Institut für Hochbau und Technologie

Dipl.-Ing. Dominik Bothe, Ao.Univ.Prof. Dipl.-Ing. Dr.techn. Karl Ponweiser TU Wien E302 - Institut für Energietechnik und Thermodynamik

> Dipl.-Ing. Dipl.-Ing. Dr.techn. Simon Handler hbo-Service GmbH

> > Ing. Andreas Reiter AEE Erneuerbare Energie NOW

> > > Wien, Oktober 2017

Ein Projektbericht im Rahmen des Programms

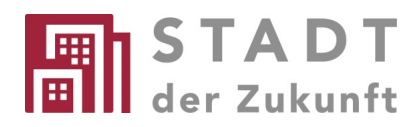

im Auftrag des Bundesministeriums für Verkehr, Innovation und Technologie

## Vorwort

Der vorliegende Bericht dokumentiert die Ergebnisse eines Projekts aus dem Forschungsund Technologieprogramm Stadt der Zukunft des Bundesministeriums für Verkehr, Innovation und Technologie (bmvit). Dieses Programm baut auf dem langjährigen Programm Haus der Zukunft auf und hat die Intention Konzepte, Technologien und Lösungen für zukünftige Städte und Stadtquartiere zu entwickeln und bei der Umsetzung zu unterstützen. Damit soll eine Entwicklung in Richtung energieeffiziente und klimaverträgliche Stadt unterstützt werden, die auch dazu beiträgt, die Lebensqualität und die wirtschaftliche Standortattraktivität zu erhöhen. Eine integrierte Planung wie auch die Berücksichtigung von allen betroffenen Bereichen wie Energieerzeugung und -verteilung, gebaute Infrastruktur, Mobilität und Kommunikation sind dabei Voraussetzung.

Um die Wirkung des Programms zu erhöhen sind die Sichtbarkeit und leichte Verfügbarkeit der innovativen Ergebnisse ein wichtiges Anliegen. Daher werden nach dem Open Access Prinzip möglichst alle Projektergebnisse des Programms in der Schriftenreihe des bmvit publiziert und elektronisch über die Plattform www.HAUSderZukunft.at zugänglich gemacht. In diesem Sinne wünschen wir allen Interessierten und AnwenderInnen eine interessante Lektüre.

DI Michael Paula Leiter der Abt. Energie- und Umwelttechnologien Bundesministerium für Verkehr, Innovation und Technologie

## **Inhaltsverzeichnis**

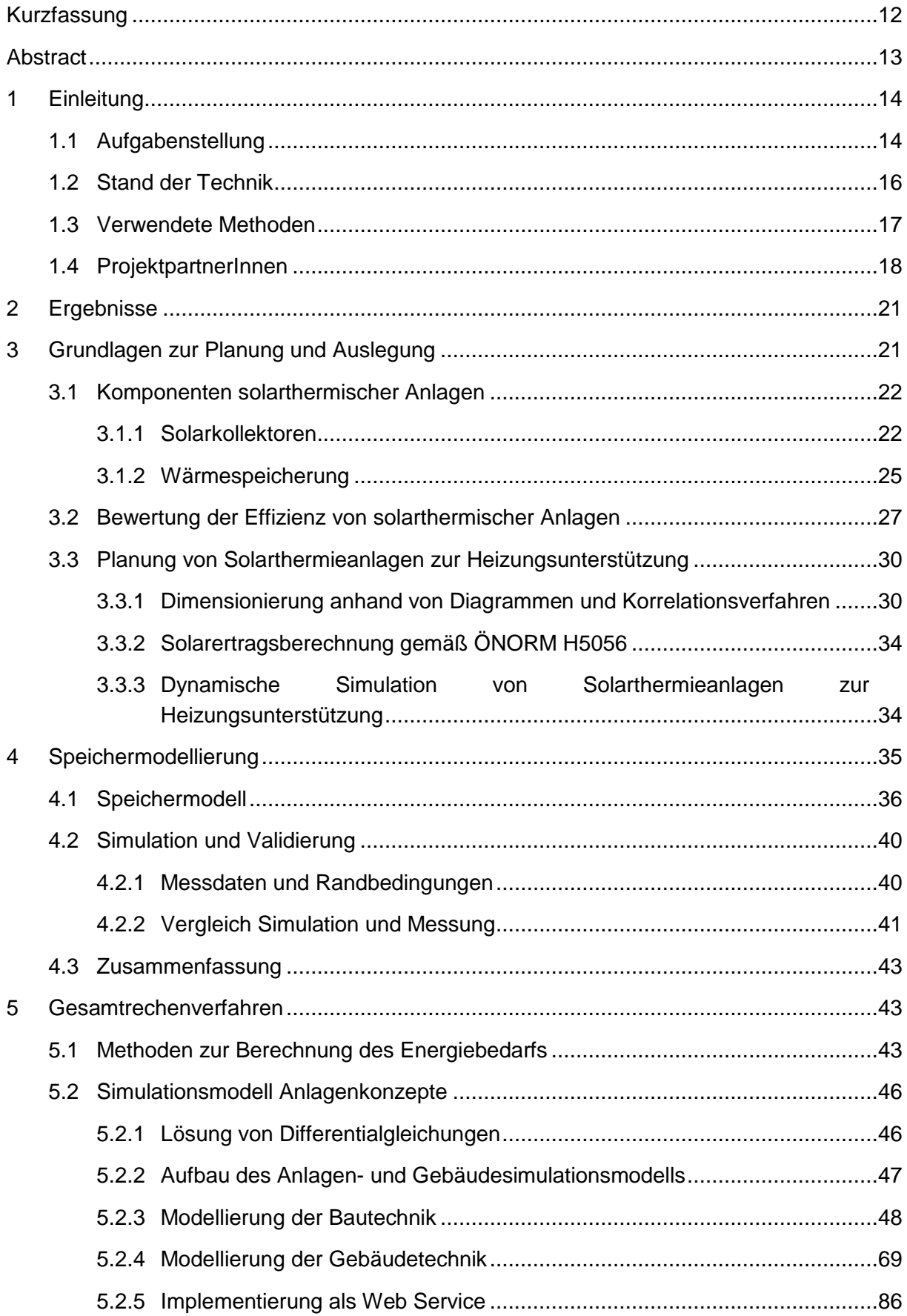

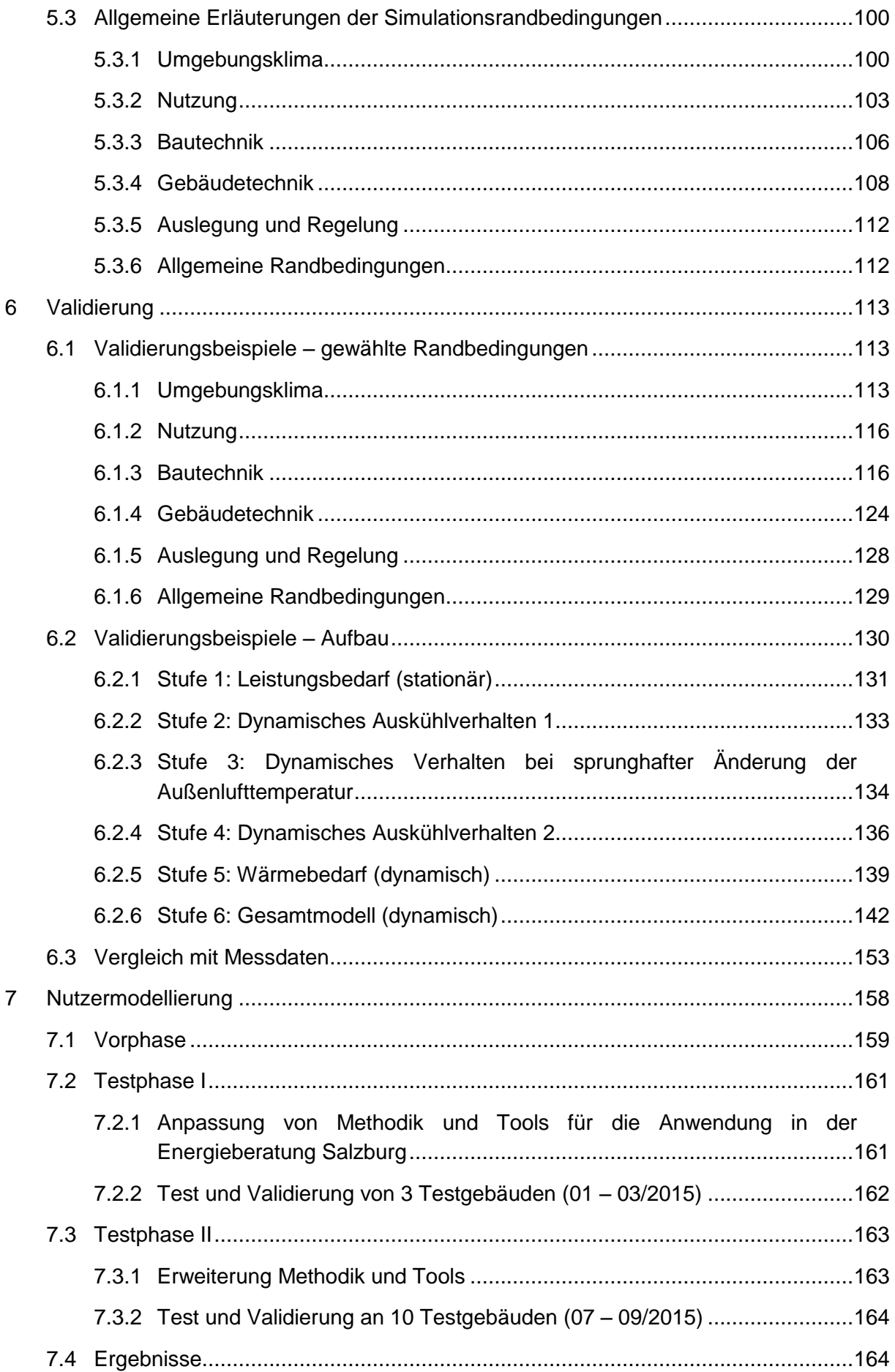

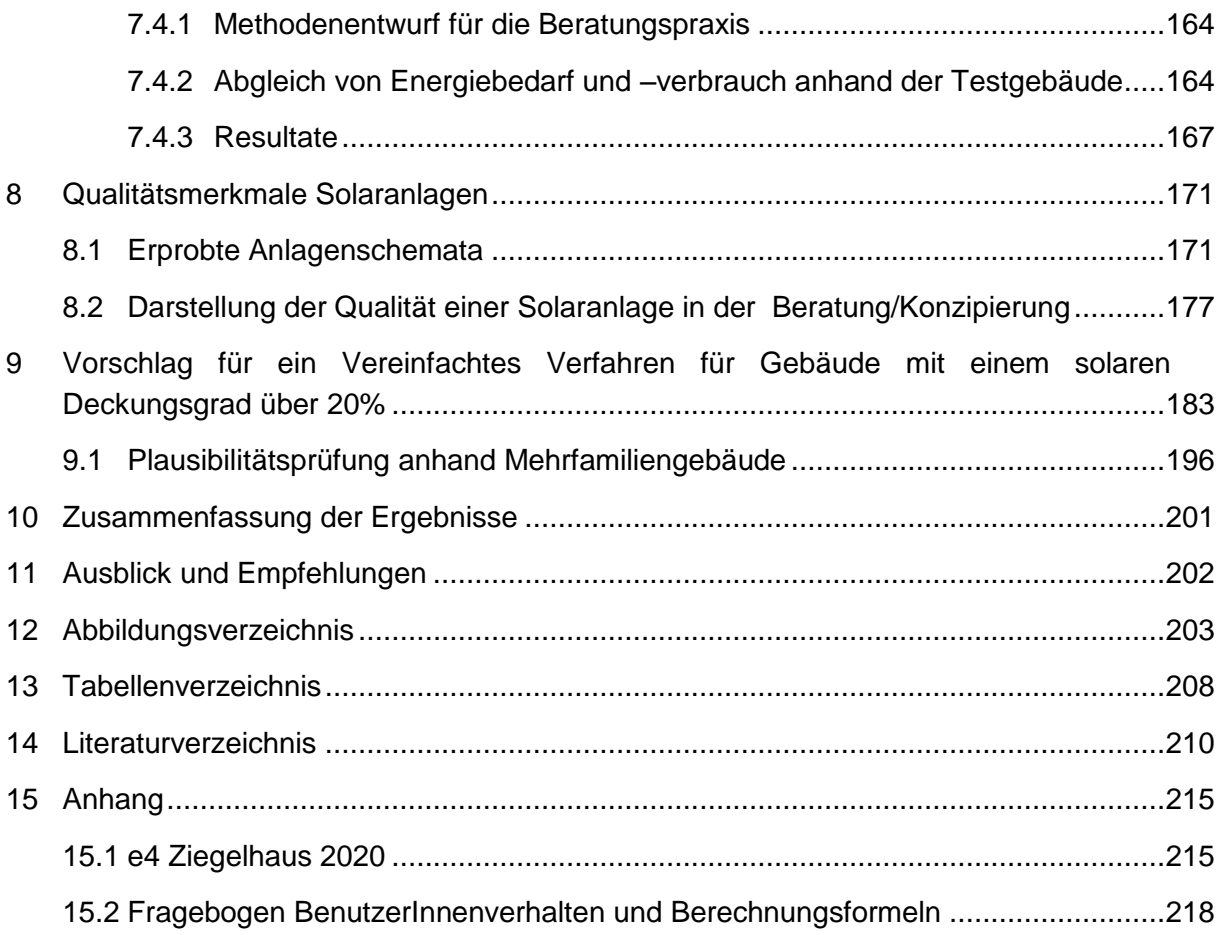

## <span id="page-9-0"></span>**Kurzfassung**

## **Ausgangssituation/Motivation**

Derzeit werden zur Planung innovativer Gebäude verschiedene teilweise nicht nachvollziehbare Methoden verwendet und es fehlt die Abbildung des Nutzerverhaltens für die Energieverbrauchsprognose. Außerdem ist kein vereinfachter Algorithmus zur Abbildung von Solarthermie mit Deckungsgraden über 20% in Kombination mit Biomassekesseln und Wärmepumpen vorhanden.

#### **Inhalte und Zielsetzungen**

Das Hauptziel im Projekt SolCalc ist einen normierbaren Rechenalgorithmus für die Energieverbrauchsschätzung und die Energieausweiserstellung von Wohngebäuden mit einem solaren Deckungsgrad über 20% bis zu 100% in Kombination mit Biomassekesseln und Wärmepumpen zu entwickeln. Bei dieser Entwicklung soll auch eine Methode zur Abbildung des Nutzerverhaltens integriert werden.

#### **Methodische Vorgehensweise**

Die Nutzermodellierung wurde in einem Feldtest mit Hilfe der Energieberatung Salzburg validiert. Der Rechenalgorithmus wurde in Matlab und Python umgesetzt. Der Matlab Algorithmus ist im Bericht beschrieben und die Umsetzung in Python ist als Webservice verfügbar. Für die Validierung wurden Testbeispiele dokumentiert und die Auswirkungen von unterschiedlichen numerischen Algorithmen gezeigt. Als realer Anwendungsfall wurde das e4-Sonnenhaus in Zwettl verwendet.

#### **Ergebnisse und Schlussfolgerungen**

Das Modell zur Nutzermodellierung hat sich als sehr treffsicher bei der Anwendung in der Energieberatung erwiesen. Die Abweichung der unterschiedlichen numerischen Algorithmen bei der Abbildung komplexer Einfamilienhäuser mit einem hohen solaren Deckungsgrad liegt unter 10%. Bei der Simulation des e4-Sonnenhauses konnte der gemessene solare Deckungsgrad sehr präzise berechnet werden. Der Algorithmus steht in Form eines Schulungstools zur Verfügung, wobei auch ein Labeling zur Qualitätssicherung für Solarthermieanlagen integriert wurde.

## **Ausblick**

Auf Basis dieser Erkenntnisse gibt es zwei FFG Folgeprojekte. Das Projekt "Simultan" beschäftigt sich mit der Entwicklung einer konkreten Planungsumgebung für alle Beteiligten an einem Bauprojekt, wobei die Verfahren von SolCalc für Berechnungen im Hintergrund genutzt werden. Das Projekt "SolBau" verwendet und entwickelt den Rechenalgorithmus aus SolCalc weiter um die Auslegung der Anlage durchzuführen. Durch die holistische Betrachtung des Gesamtsystems können unnötige Kosten für überdimensionierte Anlagenkomponenten vermieden werden.

## <span id="page-10-0"></span>**Abstract**

## **Starting point/Motivation**

Currently, one uses various partly comprehensible methods for the planning of innovative buildings and a representation of the user behavior for the energy consumption forecast is missing. In addition, there is no simplified algorithm for handling solar thermal energy with coverage levels of more than 20% in combination with biomass boilers and heat pumps.

#### **Contents and Objectives**

The main objective of SolCalc is to develop a standardized calculation algorithm for the energy consumption assessment and the energy certification of residential buildings with a solar fraction of more than 20% in combination with biomass boilers and heat pumps. In addition, the development covers a method to integrate user behavior.

#### **Methods**

With the aid of Energieberatung Salzburg we developed the user behavior model and validated it in a field test. The arithmetic algorithm was implemented in Matlab and Python. The final report describes the Matlab algorithm. The Python implementation is available as a web service. For the validation, we created test examples to demonstrate the effects of different numerical algorithms. In addition, we tested the implemented algorithm on a real building, the e4- Sonnenhaus in Zwettl in Austria.

#### **Results**

The model for user behavior is accurate in its use in energy consulting. The deviation of the two different numerical algorithms is less than 10% regarding mapping complex single-family houses with a high solar fraction. In the simulation of the e4 Sonnenhaus, the simulated solar fraction was near the same like the measured solar fraction. The algorithm is available as a training tool, whereby we also integrate quality assurance labeling for solar thermal systems.

#### **Prospects / Suggestions for future research**

Based on the findings of SolCalc, there are two FFG subsequent projects. The project "Simultan" concentrates on the development of a specific planning environment for all stakeholders in a construction project. It uses the methods of SolCalc for calculations in the background. The project "SolBau" uses and enhances the calculation algorithms of SolCalc to carry out the design of the construction. The holistic view of the overall system avoids unnecessary costs for overdesigned system components.

## <span id="page-11-0"></span>**1 Einleitung**

#### <span id="page-11-1"></span>**1.1 Aufgabenstellung**

Die Erreichung des CO2 neutralen Gebäudesektors in den nächsten Dekaden bedarf einer intensiven Verbreitung moderner effizienter Bauweisen und Gebäudetechnologien. Für eine kostenoptimale individuelle Lösung für Bestandsanierungen und Neubauten ist eine nachvollziehbare treffsichere Energieberatung notwendig. Dazu müssen die bestehenden Methoden zur Berechnung des Energieausweises um die Möglichkeit eine Energieberatung durchzuführen ergänzt werden. Für die Qualitätssicherung des Vorhabens müssen entsprechende Kenngrößen dargestellt werden. Derzeit werden zur Planung und Energieausweiserstellung verschiedene teilweise nicht nachvollziehbare Methoden verwendet. Eine für Konsumenten verständliche und treffsichere Prognose des Einsparpotentials bei Sanierungen bzw. des zu erwartenden Energieverbrauchs eines Neubaus sind mangels einer Methode zur Abbildung des Nutzerverhaltens und mangels eines eindeutigen ausreichend genauen Rechenverfahrens für den Energieausweis nicht möglich. Ein weiterer offener Punkt ist die Formulierung eines ausreichend genauen Algorithmus zur Abbildung von Solarthermie mit Deckungsgraden über 20% in Kombination mit Biomassekesseln und Wärmepumpen.

Daher sind folgende Ziele im Projekt SolCalc definiert und wurden während der Projektlaufzeit verfolgt:

1. Abbildung des Nutzerverhaltens bei der Bestimmung des Energiebedarfs für Raumheizung und Warmwasser zu Energieberatungszwecken

Durch Befragungen und Verbrauchserhebungen und der Analyse dieser Daten werden die notwendigen Modellparameter identifiziert und dokumentiert.

Diese Identifikation der Parameter ist vor allem im Bereich der Energieberatung (Beratung bei Bestandssanierungen; Beratung zur Auswahl eines sinnvollen bautechnischen und gebäudetechnischen Systems bei Neubauten) relevant. Es zeigte sich in der öffentlichen Diskussion zum Energieausweis, dass die Wirksamkeit von Sanierungsmaßnahmen an Gebäuden immer wieder Unterschiede zwischen Theorie und Praxis ausweist. Das Projekt baut auf den Erkenntnissen des IEA Annex 53 "Total energy use in buildings" auf und ermittelt eine Methode mit der individuelles Nutzerverhalten bei der Energieberatung bzw. Ermittlung energetischer Kenngrößen (z.B. solarer Deckungsgrad) berücksichtigt werden kann.

2. Normvorschlag für eine detaillierte Simulation von Wohngebäuden mit solarem Deckungsgrad bis 100% unter Berücksichtigung optimaler Einbindung von Biomasse und Wärmepumpen

Die vorhandenen Rechenregeln für den Energieausweis in derzeitiger Fassung sind im Bereich Solarthermie, Thermische Speicher, Biomassekessel und Wärmepumpen noch sehr vereinfacht. Mit der derzeitigen genormten Vorgangsweise den Energieausweis für Wohngebäude zu berechnen kann daher nicht nachgewiesen werden, dass es Häuser gibt, die durch Solarthermie einen verschwindenden Ressourcenverbrauch für Heizung und Warmwasser haben. Der Hinweis in der Norm man könnte auch durch ein genaueres Rechenverfahren den solaren Beitrag errechnen bedeutet, dass jede/r Planer/-in eigene Lösungen und damit unterschiedliche Ergebnisse finden muss. Eine breite Verwendung der Möglichkeiten ist dadurch eher ausgeschlossen.

In dem Projekt werden bestehende Regelwerke und Rechenmodelle für die Auslegung und Energiebedarfsberechnung von Solarthermieanlagen analysiert und darauf aufbauend ein verbessertes Berechnungsmodell entwickelt. Dabei wird für die Auslegung und detaillierte Berechnung ein normierbares Simulationsverfahren erstellt, das die Dynamik des solaren Angebotes und der Wärmeentnahme für Warmwasser und Raumheizung, der Speicherung und der Einbindung von Biomassekesseln und Wärmepumpen abbildet. Das Simulationsverfahren soll mit Validierungsbeispiele für einen Normvorschlag zusammengestellt werden.

3. Vorschläge für eine normierbare vereinfachte Berechnung von Wohngebäuden mit solarem Deckungsgrad bis über 20%

Nach Identifikation und Umsetzung von möglichen, mit in den innerhalb der Anwendung hinnehmbaren Abweichungen, Vereinfachungen wird in Ergänzung zum detaillierten Simulationsverfahren auch eine vereinfachte Rechenmethode für die Bestimmung von Energiekennzahlen entwickelt und dokumentiert.

4. Erweitertes Energieausweis-Excel-Tool

Das durch die OIB Webseite zur Verfügung gestellte Energieausweis-Excel-Tool wird um die Ergebnisse von den ersten Punkte erweitert und stellt somit eines der wesentlichsten Projektergebnisse dar. Es kann als Basis für die Ausbildung von Softwareherstellern und als Grundlage zu Energieberatungszwecken dienen. Gleichzeitig wird eine Einstufung der Qualität der geplanten Solarthermieanlage integriert.

5. Validierung anhand von Erhebungen in realen Gebäuden

Die entwickelten Rechenmodelle für Auslegung und Energiebedarfsberechnung werden anhand von realen Daten des e4-Sonnenhauses in Zwettl validiert.

Die Validierung des Modells zum Benutzerverhalten und zur ausreichend genauen Abbildung des bautechnischen und gebäudetechnischen Systems erfolgt durch Testanwendung im Rahmen der IT basierten Energieberatung des Bundeslands Salzburg.

#### <span id="page-13-0"></span>**1.2 Stand der Technik**

Die Rechenregeln für den Energieausweis in der derzeitigen Fassung sind im Bereich Solarthermie, Thermische Speicher, Biomassekessel und Wärmepumpen noch sehr vereinfacht und werden im Zuge des Projektes unter Berücksichtigung der innovativen Komponenten, die in Österreich entwickelt wurden, verbessert. Bis Ende 2016 wird im Rahmen von CEN eine neue Fassung der europäischen Normen für den Energieausweis erstellt, denen die österreichischen Normen nicht entgegenstehen dürfen. Mit der derzeitigen genormten Vorgangsweise den Energieausweis für Wohngebäude zu berechnen kann man nicht nachweisen, dass es Häuser gibt, die durch Solarthermie einen verschwindenden Ressourcenverbrauch für Heizung und Warmwasser haben.

Der Hinweis in der Norm man könnte auch durch ein genaueres Rechenverfahren den solaren Beitrag errechnen bedeutet, dass jede/r Planer/-in eigene Lösungen und damit unterschiedliche Ergebnisse finden muss. Eine breite Verwendung der Möglichkeiten ist dadurch eher ausgeschlossen.

Für das Projekt SolCalc gab es verschiedene relevante Vorprojekte, wobei hier einige genannt werden sollen:

- ÖNORM Plus-Energie Erstes rechtssicheres Nachweisverfahren für Plus-Energie Gebäude durch komplette Überarbeitung der ÖNORMEN gefördert von Haus der Zukunft dem Forschungs- und Technologieprogramm des Bundesministeriums für Verkehr, Innovation und Technologie.
- SolarEffizient Große Solarwärmeanlagen unter der Lupe (Prüfung, Analyse und Verbesserung) AEE Institut für Nachhaltige Technologien - Projektbericht gefördert durch "Neue Energie 2020" Klima- und Energiefond
- Aktuellste Forschungsergebnisse zur thermischen Solarenergienutzung im Geschoßwohnbau aufbereitet für Wohnbauträger und Planer "WohnSolar" Schriftenreihe 29a/2009 C. Fink, T. Müller , Herausgeber: bmvit
- Leitfaden Thermische Solarenergienutzung im Geschoßwohnbau Ein Leitfaden für Planung, Umsetzung und Betriebsführung Schriftenreihe 29b/2009 C. Fink, T. Müller , Herausgeber: bmvit
- Nachhaltigkeit massiv AP12 Auswirkung verschiedener Baustoffe auf das Sommerverhalten von Gebäuden und den Energieverbrauch gefördert durch Mittel des Klimaund Energiefonds im Rahmen des Programms "ENERGIE DER ZUKUNFT" und durch Mittel des Fachverbands der Stein- und keramischen Industrie der Wirtschaftskammer Österreichs.
- Überarbeitung der ÖNORM B 8110-3: Neue Norm 2012-03-15
- GEBIN Gebäude maximaler Energieeffizienz mit integrierter erneuerbarer Energieerschließung gefördert von Haus der Zukunft dem Forschungs- und Technologieprogramm des Bundesministeriums für Verkehr, Innovation und Technologie.
- aspern Die Seestadt Wiens Subprojekt 2: Gebäudeübergreifende Energie gefördert von Haus der Zukunft dem Forschungs- und Technologieprogramm des Bundesministeriums für Verkehr, Innovation und Technologie.
- urban summer comfort (USC)– Planungssoftware für ressourcenschonende Bauweise gefördert von ZIT Zentrum für Innovation und Technologie GmbH Die Technologieagentur der Stadt Wien einem Unternehmen des Wiener Wirtschaftsförderungsfonds.

#### <span id="page-14-0"></span>**1.3 Verwendete Methoden**

Für die Modellierung des Nutzerverhaltens wurden BewohnerInnen von Gebäuden mit und ohne Solarthermieanlage mittels Fragebogen zu ihrem Energiebedarf für Raumheizung und Warmwasser befragt. Darauf aufbauend wurde eine Methode entwickelt mit der individuelles Nutzerverhalten bei der Energieberatung bzw. Ermittlung energetischer Kenngrößen wie z.B. solarer Deckungsgrad berücksichtigt werden kann. Validiert und umgesetzt wurden diese Erkenntnisse in der Energieberatung Salzburg. Die genaue Umsetzung findet sich in Kapitel [7.](#page-155-0)

Darüber hinaus wurden durch vorgehende Studien und Besprechungen Qualitätsmerkmale für eine Solaranlage definiert und ein Aufnahmeblatt hierfür entwickelt. Dieses soll bei der Konzipierung einer Solaranlage schon vor dem konkreten Einbau eine Möglichkeit bieten, die Anlage zu qualifizieren und mögliche Schwachstellen zu erkennen. Eine detaillierte Beschreibung findet sich in Kapitel [8.](#page-168-0)

Außerdem wurden bestehende Regelwerke und Rechenmodelle für die Auslegung und Energiebedarfsberechnung von Solarthermieanlagen analysiert und darauf aufbauend ein verbessertes Berechnungsmodell entwickelt. Ein Simulationsverfahren für eine detaillierte Berechnung wurde erstellt, das die Dynamik des solaren Angebotes und der Wärmeentnahme für Warmwasser und Raumheizung, der Speicherung und der Einbindung von Biomassekesseln und Wärmepumpen abbildet. Eine nähere Beschreibung bezüglich des Algorithmus findet sich in den Kapiteln [3,](#page-18-1) [4](#page-32-0) und [5.](#page-40-1) Die Umsetzungen erfolgten in Matlab und als Webeservice. Die zwei Verfahren wurden auf Plausibilität geprüft und mit Daten aus dem e4 Sonnenhaus in Zwettl validiert. Nähere Informationen hierzu finden sich im Kapitel [6.](#page-110-0)

Zudem detailliertem Modell wurde ein plausibles vereinfachtes Rechenverfahren für Abschätzungen ebenfalls entwickelt und in Excel umgesetzt. Dieses baut auf den ÖNormen für die Energieausweiserstellung und der OIB-Richtlinie 2015 auf. Kapite[l 9](#page-180-0) beschreibt die Ergebnisse und das Modell.

Auch wurden während der Projektlaufzeit bei der Entwicklung der Rechenverfahren die gestarteten Überarbeitungen der europäischen Normen für den Energieausweis mitverfolgt und diskutiert, wobei diese nun Ende 2016 nach dem aktuellen Zeitplan von CEN sich in der Schlussabstimmung befinden.

## <span id="page-15-0"></span>**1.4 ProjektpartnerInnen**

Nachfolgend sind alle am Projekt SolCalc beteiligten Partner aufgelistet.

Technische Universität Wien – Institut für Hochbau und **Technologie** 

Technische Universität Wien – Institut für Energietechnik und Thermodynamik

AEE - Arbeitsgemeinschaft ERNEUERBARE ENERGIE NÖ-Wien

Initiative Ziegel Österreich

Initiative Sonnenhaus Österreich

Austria Solar

GREENoneTEC Solarindustrie GmbH

SONNENKRAFT Österreich Vertriebs GmbH

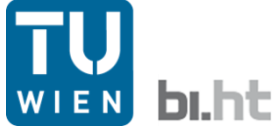

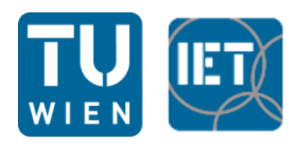

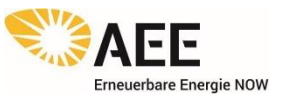

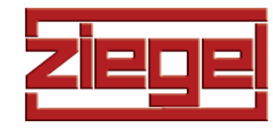

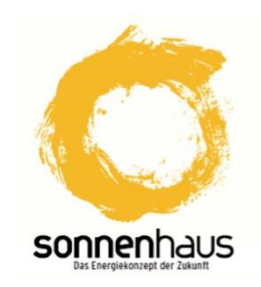

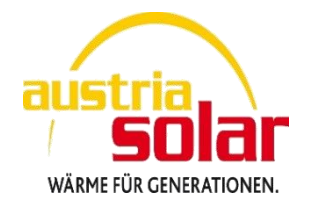

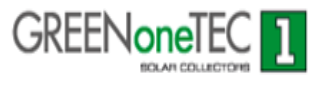

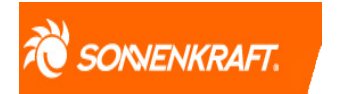

#### SOLARFOCUS GmbH

Bramac Dachsysteme International GmbH

Viessmann Ges.m.b.H.

SIKO SOLAR GmbH

ökoTech Solarkollektoren GmbH

Technische Alternative Elektronische Steuerungsgerätegesellschaft m.b.H.

Pink GmbH Energie und Speichertechnik

ÖkoFEN Forschungs- und Entwicklungs-Ges.m.b.H.

WIENERBERGER AG

Burgenländische Energieagentur

Amt der Kärntner Landesregierung, Abteilung 7 - Wirtschaft, Tourismus, Infrastruktur und Mobilität

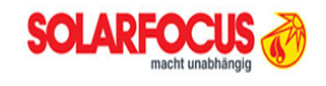

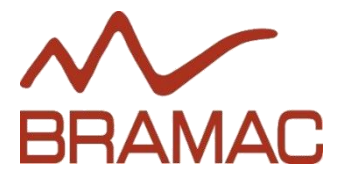

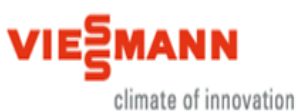

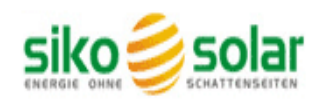

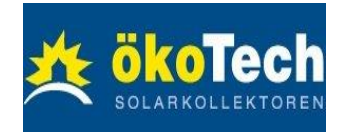

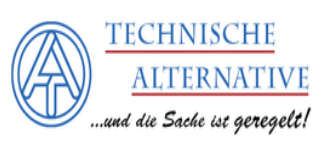

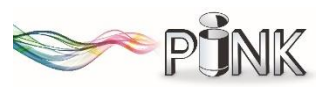

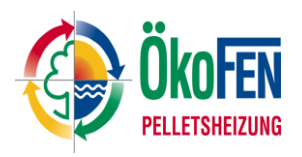

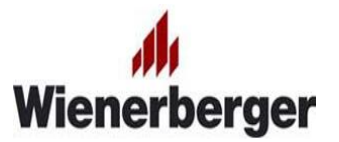

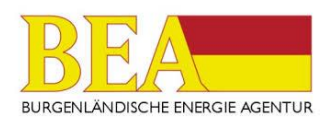

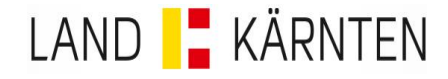

Amt der NÖ Landesregierung

Amt der OÖ Landesregierung

Energieberatung Salzburg

Amt der Steiermärkischen Landesregierung Abteilung 15 Fachabteilung Energie und Wohnbau

Amt der Tiroler Landesregierung

Amt der Vorarlberger Landesregierung

Magistrat der Stadt Wien Magistratsabteilung 39

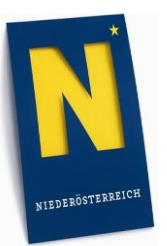

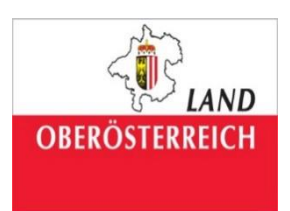

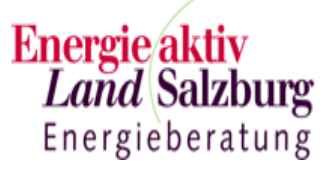

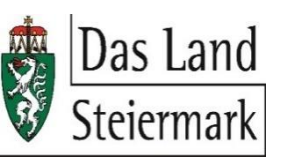

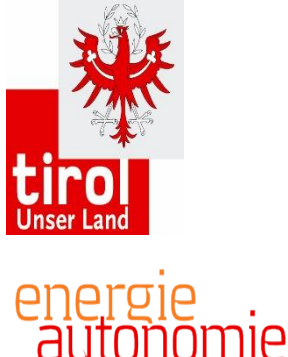

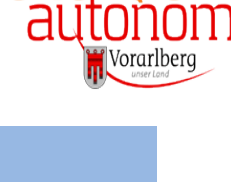

**MA39** StoDt+Wien

## <span id="page-18-0"></span>**2 Ergebnisse**

In den nachfolgenden Kapiteln werden die Projektergebnisse ausführlich dargestellt und erläutert. Um das Projekt SolCalc und dessen Ergebnisse richtig einzuordnen, ist eine grundlegende Unterscheidung in folgende Bereiche notwendig:

1. Beratung

Bei Bauvorhaben wird in der Beratung das Konzept mit dem Bauherrn erarbeitet. Dabei ist es hilfreich für die Energieverbrauchsprognose das tatsächliche Verhalten der Bewohner berücksichtigen zu können. Dadurch kann ein über den Lebenszyklus wirtschaftliches Gesamtsystem gefunden werden.

2. Planung

In der Planung werden die einzelnen Komponenten des Gesamtsystems so ausgelegt, dass die Anforderungen an Raumklima auch unter extremeren Wetterzuständen eingehalten werden können und ein sicherer Betrieb möglich ist. Welche extremen Bedingungen dabei berücksichtigt werden ergibt sich aus normierten oder individuell vereinbarten Annahmen für die Auslegung.

3. Ermittlung von Energiekennzahlen

Energiekennzahlen sind für die Genehmigung von Bauvorhaben von zentraler Bedeutung, da sie den gesamtgesellschaftlichen Konsens zur Ressourcennutzung und der Emission von Treibhausgasen aus dem Gebäudebetrieb sicherstellen. In die Berechnung fließt ein durchschnittliches Außenklima und eine normierte Nutzung ein.

Bis dato werden für alle drei Bereiche verschiedene Algorithmen und verschiedene Tools verwendet. In SolCalc wird der zugrundeliegende Algorithmus, der theoretisch in allen drei Fällen mit unterschiedlichen Randbedingungen benutzt werden könnte, formuliert.

Der Schwerpunkt der Ergebnisse in SolCalc liegt auf der Nutzermodellierung und Qualitätsmerkmalen für die Beratung und auf der Simulation der Solarthermieanlage und Speichermodellierung für die Ermittlung von Energiekennzahlen. Es werden keine Hilfestellungen für Auslegungen in der Planung in diesem Projekt gegeben.

## <span id="page-18-1"></span>**3 Grundlagen zur Planung und Auslegung**

In diesem Kapitel werden verschiedene Ansätze zur Planung solarthermischer Anlagen zur Heizungsunterstützung sowie Möglichkeiten zur Bewertung der Energieeffizienz von Solarthermieanlagen bzw. Gebäuden mit Solarthermieanlagen beschrieben.

#### <span id="page-19-0"></span>**3.1 Komponenten solarthermischer Anlagen**

Für den Betrieb von Solarthermieanlagen wird eine Vielzahl von Komponenten benötigt. Größtenteils handelt es sich dabei um hydraulisch relevante Bauteile wie z.B. Pumpen, Wärmetauscher, Ausdehnungsgefäße und Rohleitungen. Hauptausschlaggebend für die erreichbare Energieeinsparung sind die Kollektor- und Speichereigenschaften. Nachfolgend werden unterschiedliche Umsetzungsmöglichkeiten sowie deren Eigenschaften in diesen beiden wesentlichen Bereichen beschrieben.

#### <span id="page-19-1"></span>**3.1.1 Solarkollektoren**

Solarkollektoren stellen einen wesentlichen Bestandteil jeder solarthermischen Anlage dar. Neben Flachkollektoren sind am Markt Vakuumröhrenkollektoren, unverglaste Kollektoren und Luftkollektoren erhältlich. Während unverglaste Kollektoren hauptsächlich zur Schwimmbadbeheizung eingesetzt werden, kommen zur Warmwasserbereitung und Heizungsunterstützung hauptsächlich Flach- und Vakuumröhrenkollektoren zum Einsatz. In Europa betrug der Marktanteil der Flachkollektoren laut einer Studie in [BIE14] im Jahr 2011 ca. 80%. Detaillierte Beschreibungen des Aufbaus der verschiedenen Kollektorarten sind z.B. in [DUF13], [EIC12] oder [STR96] nachzulesen.

In [Abbildung](#page-20-0) 1 sind Kollektorkennlinien handelsüblicher Kollektoren dargestellt. Der optische Wirkungsgrad eines Kollektors wird durch den Schnittpunkt der Kennlinie mit der Ordinate dargestellt. Da in diesem Bereich kein Wärmeaustausch mit der Umgebung stattfindet, erreicht der Wirkungsgrad des Kollektors hier sein Maximum. Der Schnittpunkt der Kollektorkennlinie mit der Abszisse beschreibt jenen Zustand in dem die Wärmegewinne zufolge solarer Einstrahlung gleich den Wärmeverlusten sind. Der Wirkungsgrad beträgt daher Null. Die Temperatur bei der sich dieser Zustand einstellt, wird als Stillstandstemperatur bezeichnet. Bei Flachkollektoren liegt die Stillstandstemperatur im Bereich von 160-200 °C [EIC12].

Mit unverglasten Kollektoren (Schwimmbadabsorber) sind bei geringen Temperaturdifferenz zwischen der Umgebungsluft und der mittleren Wärmeträgertemperatur die höchsten Wirkungsgrade zu erreichen. Aufgrund der hohen Verluste unverglaster Kollektoren fällt der Wirkungsgrad allerdings bei zunehmender Temperaturdifferenz rapide ab. Gänzlich anders verläuft die Wirkungsgradkennlinie der Vakuumröhrenkollektoren. Zwar sind bei diesen Kollektoren im Niedertemperaturbereich geringere Wirkungsgrade zu erzielen, durch die stark reduzierten Wärmeverluste an die Umgebung werden allerdings auch bei sehr hohen Temperaturen noch beträchtliche Wirkungsgrade erreicht. Der Flachkollektor stellt in dieser Hinsicht einen Kompromiss dar. Für Niedertemperaturanwendungen, wie etwa der solaren Beheizung effizienter Gebäude, werden vermehrt Flachkollektoren eingesetzt. Diese sind preislich wesentlich günstiger als Vakuumröhrenkollektoren und eigenen sich aufgrund ihrer Wirkungsgradkennlinie gut für Heizungsanwendungen. Bei Solaranlagen zur reinen Trinkwassererwärmung werden hingegen trotz des höheren Preises oft Vakuumröhrenkollektoren eingesetzt, da diese in dem für die Warmwasserbereitung erforderlichen Temperaturbereich deutlich höhere Wirkungsgrade erzielen.

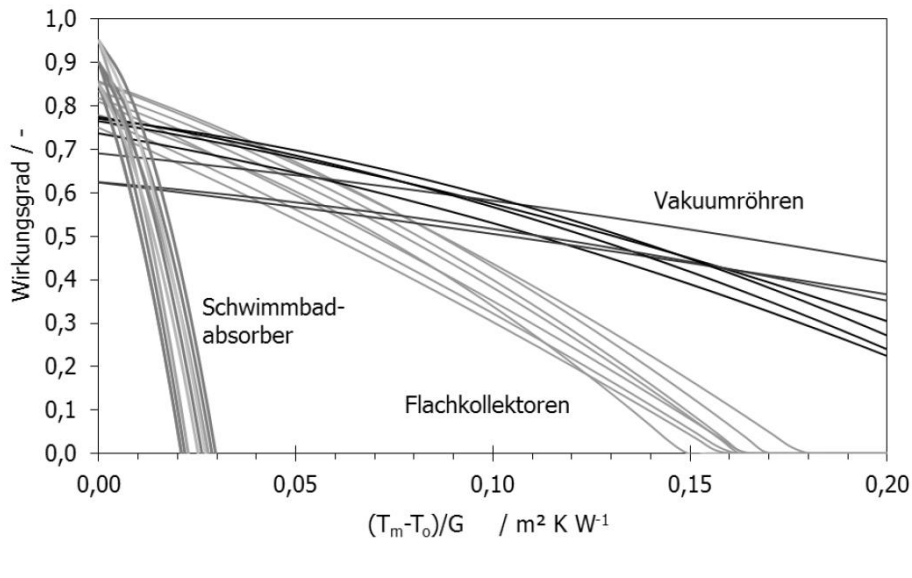

Abbildung 1: Kollektorkennlinien handelsüblicher Kollektoren (Quelle: [EIC12]) T0=Umgebungslufttemperatur in °C Tm=mittlere Wärmeträgertemperatur in °C G=Globalstrahlung in W/m²

<span id="page-20-0"></span>Die Kennlinie eines Kollektors ist das Ergebnis der Kollektorprüfung nach ÖNORM EN 12975- 2 [ONO06\_14] bzw. seit 2014 nach ÖNORM EN ISO 9806. Die Prüfung des Kollektors erfolgt dabei unter stationären Bedingungen bei senkrecht auf den Kollektor auftreffender Strahlung. Die Leistung in Kollektorebene muss dabei höher als 700 W/m² sein. Meist wird die stationäre Kollektorprüfung bei einer Strahlungsintensität von 800 W/m² durchgeführt. Die Kollektorkennlinie wird durch folgende Gleichung definiert:

$$
\eta = \eta_0 - c_1 \cdot \frac{\vartheta_m - \vartheta_e}{I_{g,Koll}} - c_2 \cdot \frac{(\vartheta_m - \vartheta_e)^2}{I_{g,Koll}} \tag{1}
$$
\n
$$
\eta \qquad \qquad \text{Kollektorwirkungsgrad}
$$
\n
$$
\eta_0 \qquad \qquad \text{Kollektorwirkungsgrad bei } \vartheta_m - \vartheta_e = 0 \, K
$$
\n
$$
c_1 \qquad \text{W/m²K} \qquad \text{Wärmedurchgangskoeffizient}
$$
\n
$$
c_2 \qquad \text{W/m²K²} \qquad \text{temperaturebahängiger Wärmedurchgangskoeffizient}
$$
\n
$$
\vartheta_m \qquad \text{°C} \qquad \qquad \text{mittlerer Temperature}
$$
\n
$$
\vartheta_e \qquad \text{°C} \qquad \qquad \text{Außenlufttemperatur}
$$
\n
$$
I_{g,Koll} \qquad \text{W/m²} \qquad \text{Globalstrahlungsintensität}
$$
\n
$$
(1)
$$

Das in der Norm beschriebene stationäre Modell zur Ermittlung des Wirkungsgrads von Kollektoren wird auch in dem entwickelten Simulationsmodell verwendet.

Neben der stationären Kollektorprüfung wird in ÖNORM EN 12975-2 [ONO06\_14] bzw. seit 2014 in ÖNORM EN ISO 9806 ein Verfahren zur Prüfung von Kollektoren unter quasi-dynamischen Bedingungen beschrieben. Dieses Verfahren ermöglicht die Ermittlung der Kollektorparameter unter instationären Bedingungen. Durch Anwendung eines Regressionsverfahrens kann aus Mess- und Simulationsergebnissen auf die entsprechenden Kollektorparameter rückgeschlossen werden. Um die Abhängigkeit des Wirkungsgrads vom Einstrahlwinkel berücksichtigen zu können, wird ein Einfallswinkelkorrekturfaktor eingeführt. Aus der quasi-dynamischen Kollektorprüfung wird die effektive Speicherkapazität des Kollektors als zusätzlicher Parameter ermittelt. Das Modell zur Beschreibung des dynamischen Verhaltens eines Kollektors wird durch folgende Gleichung beschrieben:

$$
\mathcal{Q}/A_{Koll} = F'(\tau \alpha)_{en} \cdot \left(I_{b,Koll} \cdot K_b(\theta) + I_{d,Koll} \cdot K_d\right) - c_1 \cdot (\vartheta_m - \vartheta_e) - c_2 \cdot (\vartheta_m - \vartheta_e)^2 - C_{Koll}/A_{Koll} \cdot \frac{d\vartheta_m}{dt}
$$
\n(2)

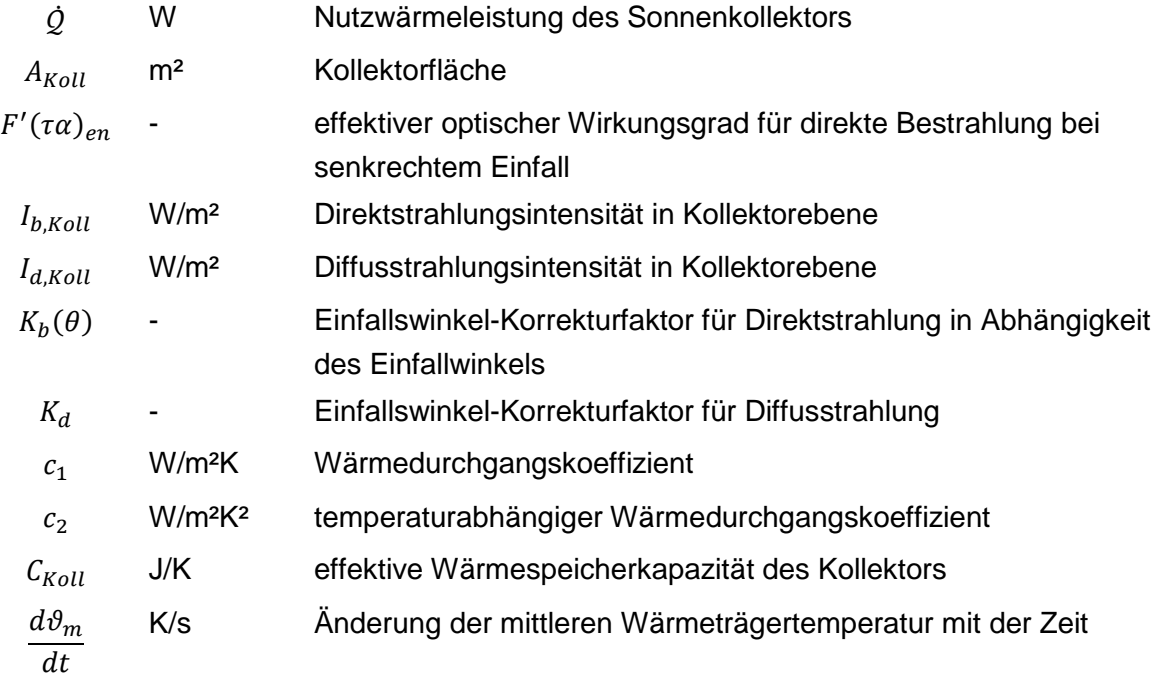

Um die Kennwerte der stationären und der quasi-dynamischen Kollektorprüfung vergleichen zu können, muss der Kollektorwirkungsgrad $\,\,\eta_{\rm o}\,$  nach [ONO06\_14] bei einer Temperaturdifferenz zwischen mittlerer Wärmeträgertemperatur und der Außenluft von 0 K bei einem Einfallswinkel der Direktstrahlung von 15° und einer Aufteilung zwischen Direkt- und Diffusstrahlung von 85% zu 15% berechnet werden. Der stationäre Kollektorwirkungsgrad  $\eta_0$  lässt sich aus den Ergebnissen einer quasi-dynamischen Kollektorprüfung nach folgender Gleichung berechnen:

$$
\eta_0 = \frac{\dot{Q}/A_{Koll}}{I_{g,Koll}} = F'(\tau \alpha)_{en} \cdot (0.85 \cdot K_b(15^\circ) + 0.15 \cdot K_d)
$$
\n(3)

Im umgekehrten Fall kann der effektive optische Wirkungsgrad für direkte Bestrahlung bei senkrechtem Einfall  $F'(\tau\alpha)_{en}$  anhand der obigen Gleichung aus dem Kollektorwirkungsgrad  $\eta_0$ berechnet werden. Die mit dem quasi-dynamischen Modell berechneten Wärmedurchgangskoeffizienten  $c_1$ und  $c_2$  stimmen mit jenen des stationären Prüfverfahrens überein und müssen keiner Umrechnung unterzogen werden.

Solaranlagen zur Heizungsunterstützung neigen, aufgrund ihrer großzügigen Dimensionierung zur Abdeckung eines möglichst hohen Anteils des Raumheizbedarfs im Winter, zur Stagnation in den Sommermonaten. Als Stagnation wird jener Zustand bezeichnet, in dem, als Folge mangelnder Wärmeabnahme, das im Kollektor befindliche Fluid zu verdampfen beginnt. Die Temperatur ist dabei von den Druckverhältnissen im Solarkreis abhängig. Unter einem üblichen Systemdruck von 3-6x10<sup>5</sup> Pa siedet die Solarflüssigkeit bevor die Stillstandstemperatur des Kollektors erreicht wird. Der dabei entstehende heiße Dampf drängt das übrige Fluid aus dem Kollektor in den Solarkreis. Im Solarkreis muss aus diesem Grund ein ausreichend großes Ausdehnungsvolumen zur Verfügung gestellt werden. In der Praxis wird dies zumeist über ein Membranausdehnungsgefäß realisiert. Da der entstehende Dampf laut [EIC12] das Fluid teilweise bis in den Technikraum zurückdrängt, sollte das Volumen des Membranausdehnungsgefäßes ausreichend groß dimensioniert werden. Reicht das Volumen des Ausdehnungsgefäßes nicht aus, steigt der Druck in dem System über den vorgesehenen Maximaldruck an und wird durch Öffnen eines Sicherheitsventils abgebaut. Obwohl die Stagnationsproblematik durch steile Anstellwinkel der Kollektoren reduziert werden kann, ist die Stagnation speziell bei großzügig dimensionierten Solaranlagen zur Heizungsunterstützung in den Sommermonaten Teil des üblichen Anlagenbetriebs.

Neben der Stagnationsproblematik als Folge zu hoher Temperaturen im Kollektor, muss der Solarkreis in den Wintermonaten vor dem Einfrieren geschützt werden. Dies wird üblicherweise durch Einsatz eines Wasser-Glykol-Gemisches im Solarkreis erreicht. Die Gefriertemperatur des Gemisches ist je nach klimatischen Anforderungen zu wählen. Mit Mischungsverhältnissen von 40% Glykol zu 60% Wasser kann eine Gefriertemperatur von - 20 °C sichergestellt werden. Es ist zu beachten, dass die Viskosität mit zunehmendem Glykolanteil steigt und die Wärmespeicherkapazität sinkt [EIC12].

#### <span id="page-22-0"></span>**3.1.2 Wärmespeicherung**

Um einen möglichst hohen Anteil der solaren Einstrahlung als Wärme nutzen zu können, sind Möglichkeiten zur Speicherung von Wärme vorzusehen. Größtenteils werden in Solarthermieanlagen sensible Wärmespeicher eingesetzt. Ein Energieeintrag oder ein Energieentzug führt zu einer Änderung der Temperatur des Speichermediums. Als Wärmespeichermedium wird in den meisten Fällen Wasser eingesetzt. Aufgrund seiner hohen Wärmespeicherkapazität, dem verhältnismäßig geringen anlagentechnischen Aufwand zur Speicherung von Wärme und seinen geringen Kosten, eignet sich Wasser sehr gut für den Einsatz in Solarthermieanlagen. Je nach Anforderung an das Gesamtsystem werden sowohl hinsichtlich ihres Speichervolumens, als auch hinsichtlich der Ausführung des Speicherbehälters und den zugehörigen Einbauten, unterschiedliche Wasserspeicher verbaut. In kleineren Solaranlagen zur Warmwasserbereitstellung werden häufig innenseitig emaillierte Stahlspeicher oder Edelstahlspeicher eingesetzt. In diesen wird das Trinkwasser direkt gespeichert. Das Warmwasser kann somit ohne weitere Exergieverluste zufolge eines zusätzlichen Wärmetauschers verbraucht werden. Bei größeren Speichern wird das Trinkwasser vom eigentlichen Speichermedium hydraulisch getrennt. Dies kann entweder über einen internen bzw. externen Wärmetauscher oder eine Tankin-Tank-Lösung realisiert werden. Bei der letzteren befindet sich in dem Energiespeicher ein zusätzlicher Warmwassertank. Neben den zuvor beschriebenen druckbehafteten Speichern, die auf einem Druckniveau von ca. 2-6x105 Pa (vgl. [EIC12]) betrieben werden, können auch drucklose Wärmespeicher eingesetzt werden. Diese sind zwar günstiger, allerdings müssen sowohl Be- als auch Entladung über einen zum Speicher hin geschlossenen hydraulischen Kreis erfolgen. Speziell bei kleineren Speichern haben sich Druckspeicher am Markt durchgesetzt [STR96].

Da sich weder das Wasser-Glykol-Gemisch des Solarkreises noch das Trinkwasser mit dem Inhalt des Energiespeichers vermischen dürfen, sind Wärmetauscher zur Trennung einzusetzen. Diese können als externe Gleich- oder Gegenstromwärmetauscher oder als innenliegende Glattrohr- oder Rippenrohrwärmetauscher ausgeführt werden [STR96].

Während Glattrohrwärmetauscher zu geringeren Investitionskosten führen, bieten externe Plattenwärmetauscher Vorteile im Betrieb der Anlage. So können etwa bei Verwendung eines externen Wärmetauschers Schichtladelanzen zur verbesserten Schichtung in einem Speicher verwendet werden. Bei diesen wird das durch die Solarkollektoren erwärmte und somit leichte Fluid (geringe Dichte) unten in den Speicher eingeleitet, wo es entlang eines Steigrohres (Ladelanze) langsam nach oben steigt. Das Steigrohr hat in unterschiedlichen Höhen Öffnungen, durch die das Fluid bei entsprechender Temperatur und Dichte über Klappen aus dem Steigrohr austreten kann. Auf diese Art und Weise wird eine verbesserte Schichtung in dem Wärmespeicher erreicht.

Ausführliche Beschreibungen häufig verwendeter Komponenten und hydraulischer Schaltungen sind in [STR96], [EIC12] und [DUF13] nachzulesen. In [HEI04] wird speziell auf hydraulische Schaltungen für Mehrfamilienhäuser eingegangen.

Als Alternative zu herkömmlichen sensiblen Wärmespeichern, wurden in den vergangenen Jahren vermehrt Untersuchungen zum Einsatz von Latentspeichermaterialien durchgeführt. Bei diesen Speichermedien wird die Phasenumwandlungsenthalpie genutzt um Energie verlustarm über längere Zeiträume speichern zu können. Energieeintrag oder Energieentzug führen hier nicht zwingend zu einer Temperaturänderung. Für solarthermische Anwendungen sind speziell jene Materialien als Latentwärmespeichermedien interessant, deren Änderung des Aggregatzustands bei einem für die Verbraucher nutzbaren Temperaturniveau erfolgt. Neben den Latentspeichermedien kommen für solarthermische Anwendungen noch thermochemische Wärmespeicher in Frage. Die Wärmezufuhr führt hier zu einer Änderung der chemischen Zusammensetzung des Speichermediums und nicht zu einer Änderung der Temperatur. Aus diesem Grund erfolgt die Speicherung der Energie bei thermochemischen Speichern beinahe verlustfrei, wodurch sie speziell für saisonale Wärmespeicherung interessant sind. Trotz der genannten Vorteile von Latentspeichermaterialien und thermochemischen Speichern, haben sich diese aufgrund der hohen Investitionskosten bis heute nicht durchsetzen können (Vgl. z.B. [DUF13], [EIC12]).

Eine weitere (in diesem Projekt nicht behandelte) Möglichkeit zur Speicherung von solarthermischer Wärme stellt die thermische Bauteilaktivierung dar. Hier wird die Speichermasse der massiven Gebäudestruktur als Speichermedium genutzt. In dem bereits gestarteten Nachfolgeprojekt zu SolCalc namens SolBau wird diese Technologie im Detail behandelt.

#### <span id="page-24-0"></span>**3.2 Bewertung der Effizienz von solarthermischer Anlagen**

Es gibt verschiedenste Möglichkeiten die Effizienz von Gebäuden mit Solarthermieanlagen zu beurteilen. Der Fokus kann dabei auf der möglichen Energieeinsparung bzw. der Kostenreduktion im Betrieb eines Gebäudes oder auch auf dem Potenzial zur Entlastung der Umwelt liegen. Nachfolgend sind verschiedene Kenngrößen zur Bewertung der Energieeffizienz von Gebäuden mit Solaranlagen angeführt, welche im weiteren Verlauf des Projekts Verwendung finden. Neben den angeführten Kenngrößen gibt es noch eine Vielzahl weiterer Möglichkeiten zur Beurteilung der Effizienz von Gebäuden mit Solaranlagen. Diese können z.B. in [HEI04] oder [STR96] nachgelesen werden. Der Bezugszeitraum ist grundsätzlich beliebig wählbar, am aussagekräftigsten ist allerdings die Betrachtung eines Jahres. Werden Kennzahlen in diesem Projekt auf eine Fläche bezogen, wird durchgängig die Bruttogeschoßfläche als Bezugsgröße herangezogen.

Für die Kennzahlen zur Bewertung der Effizienz von solarthermischen Anlagen ist die Definition der Systemgrenzen bei der Ermittlung der entsprechenden Wärmemengen von Bedeutung. Beispielsweise kann die von der Solaranlage abgegebene Wärmemenge am Ein- bzw. Austritt aus dem Kollektor (Systemgrenze=Kollektor) oder am Ein- bzw. Austritt aus dem Speicher (Systemgrenze=Speicher) ermittelt werden. Je nach Wahl der Systemgrenze werden die Verluste im Solarkreis somit bei der Ermittlung der entsprechenden Kennzahl berücksichtigt oder nicht. Bei der Berechnung des solaren Deckungsgrads führt die Wahl des Speichers als Systemgrenze beispielsweise stets zu tieferen Deckungsgraden als bei Berücksichtigung des Kollektors als Systemgrenze. Dies ist dadurch begründet, dass die von der Solaranlage an das System abgegebene Wärmemenge bei der Wahl des Speichers als Systemgrenze stets geringer ist als bei der Wahl des Kollektors und die von zusätzlichen Wärmeerzeugern abgegebene Wärmemenge dadurch eine stärkere Gewichtung bekommt. In diesem Projekt wird für alle Kennzahlen der Kollektor als Systemgrenze herangezogen. Der Grund dafür liegt darin, dass die Verluste im Solarkreis bei den untersuchten Gebäuden zum Großteil innerhalb des konditionierten Volumens entstehen und diese somit einen Beitrag zur Wärmeversorgung des Gebäudes leisten.

Für solarthermische Anwendungen hat sich der solare Deckungsgrad als die gebräuchlichste Größe zur Bewertung bewährt [HEI04].

#### Solarer Deckungsgrad:

Der solare Deckungsgrad beschreibt den Anteil der Sonnenenergie am gesamten Heizenergiebedarf eines Gebäudes. In der Literatur sind unterschiedliche Definitionen für den solaren Deckungsgrad zu finden. Nachfolgend sind zwei häufig verwendete Definition für den solaren Deckungsgrad angeführt:

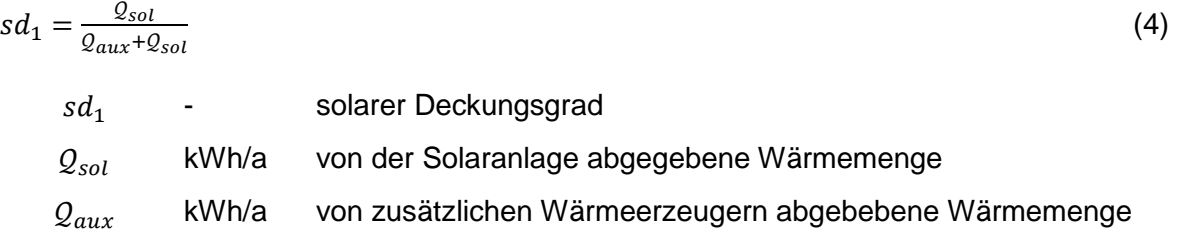

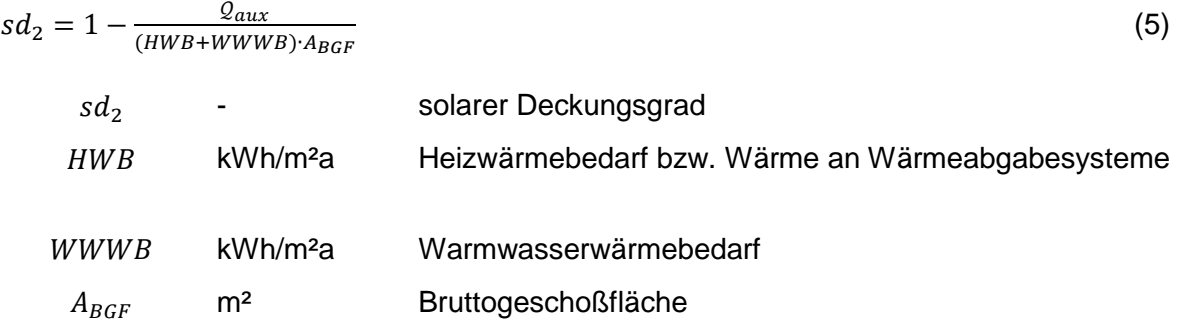

Der ermittelte Deckungsgrad liegt grundsätzlich bei der Berechnung von  $sd_1$  höher als bei der Berechnung von  $sd_2$ . Dies liegt daran, dass bei der Berechnung von  $sd_2$  sämtliche Wärmeverluste im Bereich der Haustechnik der Solaranlage zugeordnet werden, während diese bei der Berechnung von  $sd_1$  einen Teil des abzudeckenden Wärmebedarfs des Gebäudes darstellen.

#### Spezifischer Ertrag:

Der spezifische Ertrag einer Solaranlage gibt Auskunft über die von der Solaranlage an das System abgegebene Wärmemenge je Quadratmeter Kollektorfläche. Die alleinige Kenntnis des spezifischen Ertrags einer Solaranlage lässt keine Beurteilung des gesamten Systems zu. Eine sinnvolle Interpretation ist erst unter Berücksichtigung der gesamten Anlagenkonfiguration möglich [HEI04].

Der spezifische Ertrag einer Solaranlage kann nach folgender Gleichung berechnet werden:

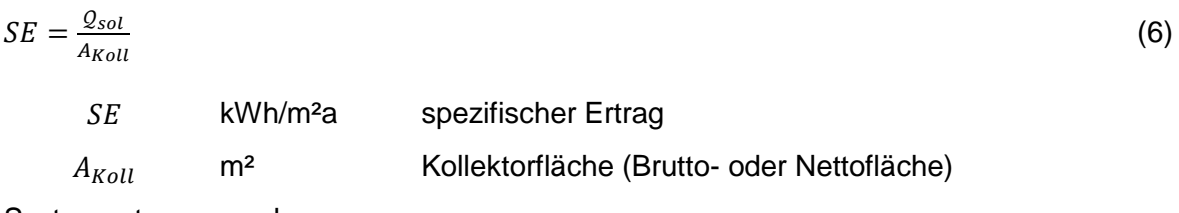

Systemnutzungsgrad:

Der Systemnutzungsgrad gibt an welcher Anteil der auf die Kollektorfläche einfallenden Solarstrahlung thermisch nutzbar wird. Hohe solare Deckungsgrade ergeben automatisch geringe Systemnutzungsgrade und umgekehrt. Sowohl die Dimensionierung der Anlage, als auch der Wirkungsgrad sowie die Verluste des eingesetzten Kollektors und des Rohrleitungssystems bestimmen den Systemnutzungsgrad [HEI04].

Wie der spezifische Ertrag, erlaubt auch der Systemnutzungsgrad alleine keine ausreichende Beurteilung eines Gesamtsystems. Der spezifische Ertrag einer Solaranlage kann wie folgt berechnet werden:

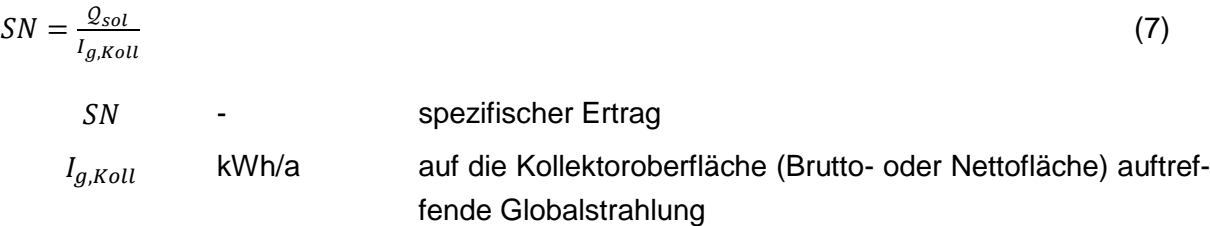

#### Systemwirkungsgrad:

Der Systemwirkungsgrad ergibt sich aus dem Verhältnis von Warmwasserwärmebedarf und Heizwärmebedarf zu dem Energieeintrag in das System durch die Solaranlage und zusätzliche Wärmeerzeuger. Der spezifische Ertrag einer Solaranlage kann nach folgender Gleichung berechnet werden:

$$
SW = \frac{(HWB + WWWB) \cdot A_{BGF}}{Q_{sol} + Q_{aux}} \tag{8}
$$

#### SW - Systemwirkungsgrad

Spezifischer Nachheizbedarf:

Der Nachheizbedarf gibt die Wärmemenge an, die von zusätzlichen Wärmeerzeugern zur Verfügung gestellt werden muss. Der Wirkungsgrad eines Wärmeerzeugers wird dabei laut [HEI04] nicht mitberücksichtigt. In dem Projekt wird der spez. Nachheizbedarf häufig als Kenngröße zur Bewertung der Energieeffizienz von Gebäuden herangezogen. Dabei wird die von den zusätzlichen Wärmeerzeugern abgegebene Wärmemenge auf die Bruttogeschoßfläche bezogen.

$$
spez. NH = \frac{Q_{aux}}{A_{BGF}} \tag{9}
$$

spez. NH kWh/m<sup>2</sup>a spezifischer Nachheizbedarf

#### Relative Energieeinsparung:

Die relative Energieeinsparung eines Gebäudes im Vergleich zu einem anderen Gebäude bzw. von Gebäuden mit Solarthermieanlagen im Vergleich zu konventionellen Gebäuden, kann im Rahmen von Simulationen entsprechend der nachfolgenden Gleichung berechnet werden. Als Bewertungsgröße kann z.B. der Nachheizbedarf, der Heizenergiebedarf oder der Primärenergiebedarf herangezogen werden.

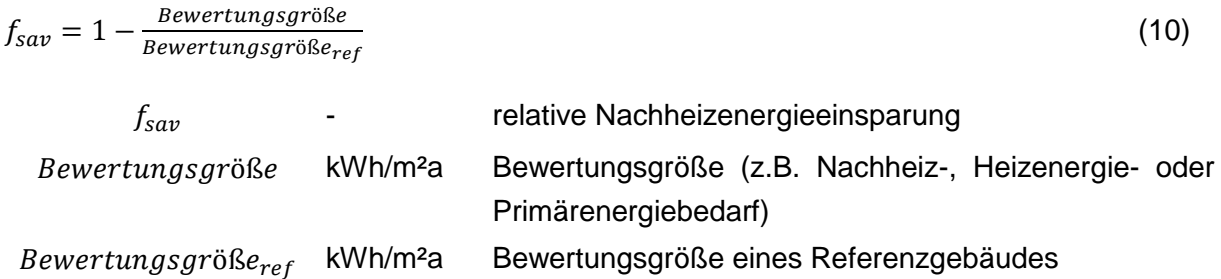

Das Referenzgebäude kann dabei entweder durch ein vergleichbares Gebäude ohne Solarthermieanlage oder eine alternative Ausführungsvariante der solarthermischen Wärmeversorgung dargestellt werden. Die Ermittlung der relativen Heizenergieeinsparung ermöglicht einen weitgehend objektiven Vergleich zwischen zwei Gebäudekonzepten, erfordert allerdings einen höheren Berechnungsaufwand, da der Heizenergiebedarf des Referenzgebäudes ebenfalls festgestellt werden muss.

#### <span id="page-27-0"></span>**3.3 Planung von Solarthermieanlagen zur Heizungsunterstützung**

Die Planung von Solarthermieanlagen erstreckt sich von der Dimensionierung der hydraulischen Komponenten und deren Abstimmung untereinander, über die Erstellung von Ertragsprognosen und die Ermittlung der Effizienz des gesamten Gebäudes. Dieses Projekt konzentriert sich auf die energetische Planung von Gebäuden mit solarthermischen Anlagen zur Heizungsunterstützung. Auf die hydraulische Dimensionierung und Abstimmung der Anlage wird nur am Rande eingegangen. Es ist jedoch unbedingt zu beachten, dass dieser Bereich der Anlagenplanung Voraussetzung für den effektiven Betrieb einer Anlage ist. Die Untersuchungen in diesem Projekt setzen eine optimale Dimensionierung und Abstimmung der hydraulischen Komponenten voraus.

#### <span id="page-27-1"></span>**3.3.1 Dimensionierung anhand von Diagrammen und Korrelationsverfahren**

Im Zuge einer ersten Vordimensionierung von Solarthermieanlagen kann einerseits auf Benchmarks und Erfahrungswerte zurückgegriffen werden, andererseits können Diagramme zur groben Dimensionierung von Solarthermieanlagen eingesetzt werden. Diese Diagramme basieren meist auf einer großen Anzahl von durchgeführten Simulationen. Aus den Ergebnisdaten der Simulationen wird in weiterer Folge ein Diagramm oder eine Datentabelle abgeleitet.

Obwohl Diagramme zur Auslegung von Solaranlagen hauptsächlich für Anlagen zur reinen Warmwasserbereitung herangezogen werden, sind in der Literatur auch Auslegungsdiagramme für Solarthermieanlagen zur Warmwasserbereitung und Heizungsunterstützung zu finden. Heimrath hat in seiner Arbeit [HEI04] verschiedene Auslegungsmethoden für solar beheizte Mehrfamilienhäuser untersucht. Es werden die sogenannte Auslastungsmethode, die FSC-Methode und die SD-Methode zur Dimensionierung von thermischen Solaranlagen analysiert.

Grundlage der Auslastungsmethode ist ein Diagramm, aus welchem in Abhängigkeit der Auslastung einer Solaranlage der solare Deckungsgrad und der spezifische Kollektorertrag abgelesen werden können. Die Auslastung wird dabei durch das Verhältnis des gesamten jährlichen Energiebedarfs für Warmwasser und Raumheizung zur Kollektorfläche beschrieben. Das Dimensionierungsdiagramm basiert auf den Ergebnissen einer Simulationsstudie. Laut [HEI04] eignet sich die Auslastungsmethode zur schnellen Abschätzung des solaren Deckungsgrads in der frühen Planungsphase eines Gebäudes. Das Diagramm zur Dimensionierung von Mehrfamilienhäusern auf Basis eines Referenzsystems aus [HEI04] ist in [Abbildung](#page-28-0)  [2](#page-28-0) dargestellt. Bei der Auslastungsmethode werden weder das Pufferspeichervolumen, noch die Speichermasse des Gebäudes berücksichtigt.

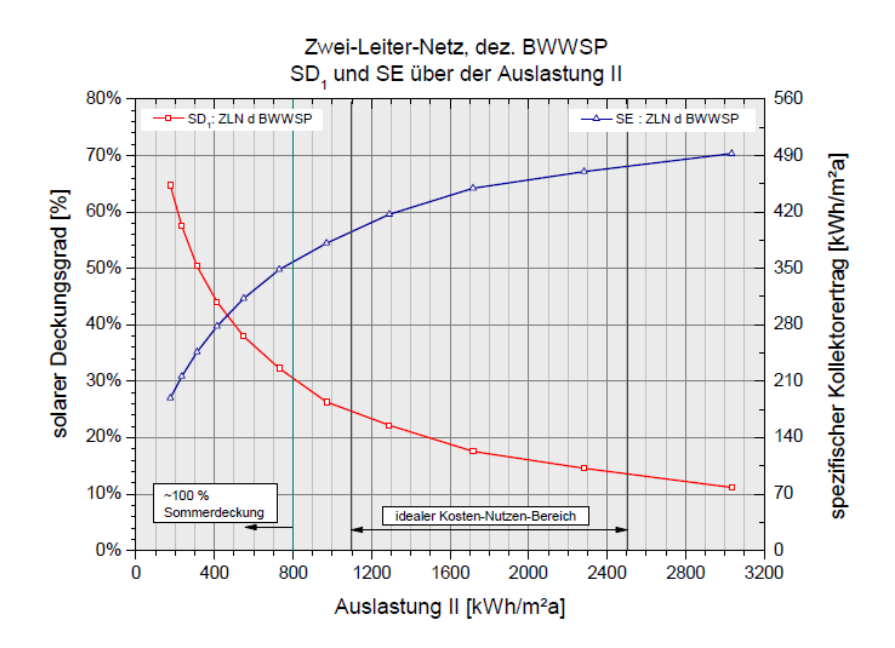

<span id="page-28-0"></span>Abbildung 2: Diagramm zur Ermittlung des thermischen Deckungsgrads in Abhängigkeit der Auslastung einer Solaranlage (Quelle: [HEI04])

Die ebenfalls von Heimrath in [HEI04] untersuchte FSC-Methode basiert auf einem Vergleich der maximal möglichen Energieeinsparung durch Verwendung einer Solaranlage mit der tatsächlich eingesparten Energiemenge. Das Verfahren erlaubt die Berücksichtigung verschiedener Klimaregionen im Rahmen der Dimensionierung. Die Verwendung des Diagramms unterliegt allerdings verschiedenen Einschränkungen. So muss beispielsweise die Warmwassermenge des Gebäudes in einem definierten Bereich liegen. In dem Verfahren wird das untersuchte Gebäude mit einem Referenzgebäude verglichen. Dieser Vergleich ist laut [HEI04] relativ aufwendig. Die Änderung eines Eingangsparameters erfordert somit die neuerliche Simulation des untersuchten Gebäudes und des Referenzgebäudes. Das in [HEI04] dargestellte Diagramm zur Auslegung von Mehrfamilienhäusern ist [Abbildung 3](#page-29-0) zu entnehmen. Bei der FSC-Methode wird zwar das Pufferspeichervolumen mitberücksichtigt, die thermische Speichermasse des Gebäudes spielt im Zuge der Dimensionierung allerdings keine Rolle.

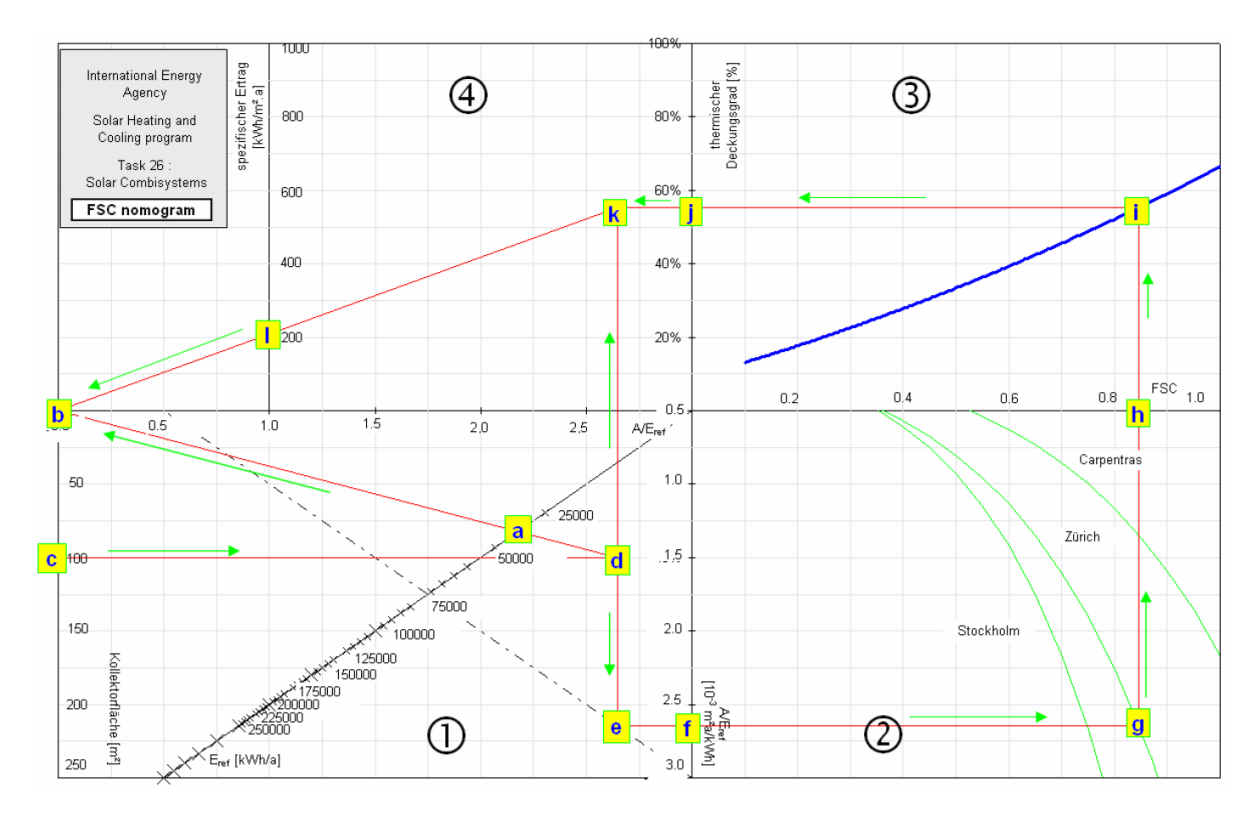

Abbildung 3: Nomogramm zur Ermittlung des thermischen Deckungsgrads und des solaren Ertrags (Quelle: [HEI04])

<span id="page-29-0"></span>Die dritte in [HEI04] untersuchte Auslegungsmethode ist die sogenannte SD-Methode. Die SD-Methode wurde von Streicher in [STR96] für Einfamilienhäuser entwickelt. Dabei werden simulationsbasierte Untersuchungen über den solaren Deckungsgrad eines Einfamilienhauses durchgeführt. Es wird gezeigt, wie sich der solare Deckungsgrad für das untersuchte Gebäude in Abhängigkeit der Kollektorgröße und des Speichervolumens verändert. In [Abbildung 4](#page-30-0) ist dieser Zusammenhang dargestellt, wobei bei der Berechnung des solaren Deckungsgrads in [STR96] sämtliche Speicherverluste der Solaranlage zugerechnet werden. Ähnliche Auslegungsdiagramme sind in den Untersuchungen von Mehrfamilienhäusern in [HEI04] zu finden (siehe [Abbildung 5\)](#page-30-1).

Bei der SD-Methode wird der solare Deckungsgrad über das Speichervolumen und die Kollektorfläche ermittelt. Da sowohl das Energiespeichervolumen, als auch die Kollektorfläche auf die Heizlast des Gebäudes bezogen sind, wird auch die Qualität der thermischen Gebäudehülle im Zuge der Auslegung berücksichtigt. Es gehen somit die wichtigsten Parameter zur Charakterisierung von solaren Kombianlagen in das Auslegungsdiagramm ein. Die Berücksichtigung der aktiven Nutzung der Speichermasse von Gebäuden ist allerdings auch bei dieser Dimensionierungsmethode nicht gegeben.

Laut [HEI04] werden jedenfalls mit allen drei Auslegungsmethoden gute Ergebnisse erreicht. Die Untersuchungen zeigen maximale Abweichungen von 3% zwischen einer Auslegung mit der Auslastungsmethode bzw. der SD-Methode und einer detaillierten Simulation.

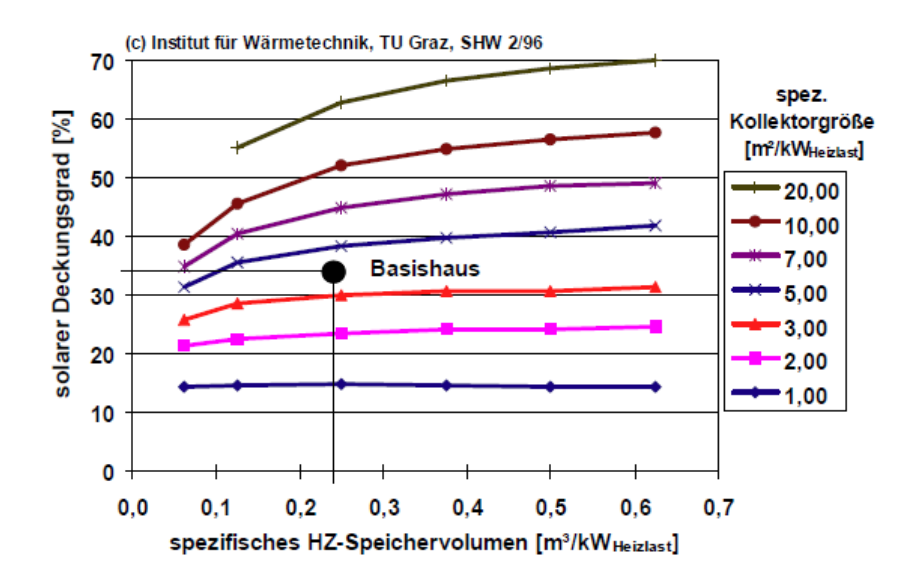

<span id="page-30-0"></span>Abbildung 4: Zusammenhang zwischen dem solaren Deckungsgrad, der spezifischen Kollektorgröße und dem spezifischen Speichervolumen für ein Einfamilienhaus (Quelle: [STR96])

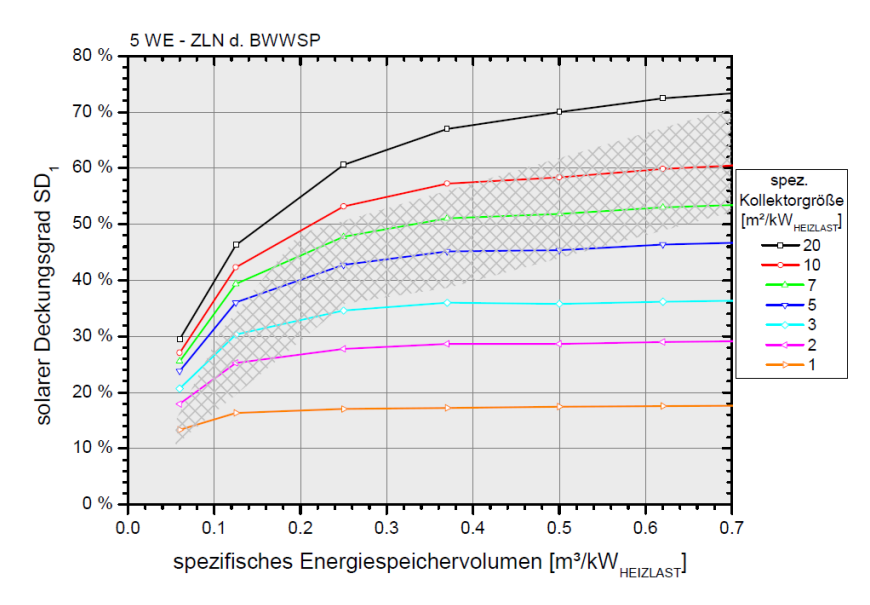

<span id="page-30-1"></span>Abbildung 5: Zusammenhang zwischen dem solaren Deckungsgrad, der spezifischen Kollektorgröße und dem spezifischen Speichervolumen für ein Einfamilienhaus (Quelle: [HEI04])

Ein weiteres Verfahren zur Dimensionierung von Solaranlagen ist das sogenannte "f-chart"-Verfahren. Mit dem "f-chart"-Verfahren lässt sich jener Anteil der monatlichen benötigten Heizwärme berechnen, der über die Solaranlage bereitgestellt wird. Dazu werden aus einer großen Anzahl von Simulationen Korrelationen zwischen dimensionslosen Kennzahlen und dem Deckungsgrad abgeleitet. Über die dimensionslosen Kennzahlen kann auf den Deckungsgrad verschiedener Anlagen rückgeschlossen werden. Das "f-chart"-Verfahren stammt aus dem Jahr 1976 und wird in [DUF13] detailliert beschrieben. Auch das Berechnungsverfahren der ÖNORM EN 15316-4-3 [ONO07] geht auf das beschriebene "f-chart"-Verfahren zurück.

Methodenbedingt ist das "f-chart"-Verfahren nicht für jede beliebige Anlagenkonfiguration anwendbar. Für den Fall, dass die zu berechnende Anlage mit den in den Simulationen herangezogenen Anlagen übereinstimmt, liefert das "f-chart"-Verfahren Ergebnisse, die sehr gut mit jenen der Simulationen übereinstimmen. Problematisch wird die Anwendung eines solchen Verfahrens wenn Systeme berechnet werden sollen, die in den zugrundeliegenden Simulationen nicht berücksichtigt wurden. Laut [DUF13] liefert das "f-chart"-Verfahren konservative Ergebnisse. Dies ist unter anderem dadurch begründet, dass in den zugrundeliegenden Simulationen vollkommen durchmischte Speicher angenommen wurden.

#### <span id="page-31-0"></span>**3.3.2 Solarertragsberechnung gemäß ÖNORM H5056**

Die Berechnung des Ertrags solarthermischer Anlagen darf gem. ÖNORM H 5056 [ONO11b] über drei verschiedene Methoden erfolgen. Neben detaillierten Berechnungsverfahren, wie beispielsweise die in diesem Projekt beschriebene Methode, stellt die Norm ein vereinfachtes Verfahren bereit. Dabei wird der ansetzbare Solarertrag von Solarthermieanlagen für die Anwendung im Monatsbilanzverfahren ermittelt. Unter Berücksichtigung eines Solarkollektorwirkungsgrads und eines Besonnungsfaktors sowie eines zusätzlichen Abminderungsfaktors zur Berücksichtigung der Regelung der Anlage wird der Netto-Wärmeertrag aus den Strahlungsdaten auf die horizontale Fläche berechnet. Sowohl der Solarkollektorwirkungsgrad, als auch der Besonnungsgrad stellen dabei variable Größen dar, die sich im Jahresverlauf ändern. Damit wird einerseits abgebildet, dass Kollektoren zufolge niedriger Außenlufttemperaturen und somit erhöhten thermischen Verlusten im Winter geringere Wirkungsgrade erzielen und andererseits, dass es aufgrund der niedrigen Sonnenhöhe im Winter vermehrt zu Kollektorverschattungen durch die Umgebungsbebauung bzw. umliegende Geländeerhöhungen kommen kann.

Der solare Ertrag wird in dem vereinfachten Verfahren zusätzlich durch zwei weitere Festlegungen begrenzt. Einerseits darf nur jene Kollektorfläche in der Berechnung berücksichtigt werden für die auch ein normgemäß ausreichendes Speichervolumen zur Verfügung steht (während der Heizperiode gilt auch das Gebäude als Speicher), andererseits darf der solare Deckungsgrad in der Heizperiode nicht mehr als 20% betragen. D.h. nur 20% der Wärmeverluste können über die Solarthermie abgedeckt werden.

Die Solarertragsberechnung nach dem vereinfachten Verfahren der ÖNORM H 5056 [ONO11b] ist aus den genannten Gründen für die Planung von Sonnenhäusern denkbar ungeeignet. Für die detaillierte Planung von Solarthermieanlagen zur Raumheizungsunterstützung wird häufig auf Simulationsprogramme zurückgegriffen.

#### <span id="page-31-1"></span>**3.3.3 Dynamische Simulation von Solarthermieanlagen zur Heizungsunterstützung**

Um eine detaillierte Prognose des zu erwartenden Verhaltens einer Solarthermieanlage zu erhalten, ist es in vielen Fällen sinnvoll im Rahmen der Anlagenplanung auf Simulationsprogramme zurückzugreifen. Am Markt werden verschiedene Softwarelösungen (z.B.: T\*Sol, POLYSUN, SHWwin, IDAICE TRNSYS,) zur Simulation von Solaranlagen angeboten. Die unterschiedlichen Simulationsprogramme unterscheiden sich in zwei Kategorien. Einerseits existieren Programme zur reinen Simulation von Solaranlagen. Diese definieren das zu beheizende Gebäude ausschließlich über wenige Kennzahlen, wodurch eine ausreichende Berücksichtigung des Wärmespeichervermögens eines Gebäudes für die Untersuchungen in dieser Arbeit nicht gegeben ist. Während der Erwerb dieser Programme mit relativ geringen Kosten verbunden ist, sind jene Simulationsprogramme, die sowohl das Gebäude, als auch die technische Gebäudeausrüstung berücksichtigen und eine thermisch gekoppelte dynamische Simulation zulassen, meist kostspielig. Speziell für die Berechnung der Energieeffizienz von Gebäuden mit hohem solarem Deckungsgrad ist die Berücksichtigung der Dynamik zwischen Speicher und Gebäude jedoch wesentlich.

Das in diesem Projekt entwickelte Berechnungsmodell ist grundsätzlich ein dynamisches und thermisch gekoppeltes Gebäude- und Anlagensimulationsmodell. In einzelnen Bereichen wird allerdings auf die Berücksichtigung dynamischer Vorgänge verzichtet, um die Komplexität der Berechnung zu reduzieren und die Berechnungsgeschwindigkeit zu erhöhen.

## <span id="page-32-0"></span>**4 Speichermodellierung**

Eine numerische Modellierung eines Speichers sollte derart erfolgen, dass akzeptable Rechengeschwindigkeiten und die geforderte Rechengenauigkeit erfüllt werden. Oft beeinflussen sich diese beiden Größen gegenseitig in negativer Weise. So verlangsamt sich allgemein die Rechengeschwindigkeit bei Erhöhung der Rechengenauigkeit. Die in [PON13] dargestellte Methode kann für bestimmte Speicherkonfigurationen zu einer erhöhten Rechengeschwindigkeit bei gleichbleibender bzw. ebenfalls erhöhter Rechengenauigkeit führen. Dazu wird ein adaptives Gitter bei der räumlichen Diskretisierung des Speichervolumens angewendet. Adaptiv bedeutet, dass sich die Größe des obersten und untersten Volumens des diskretisierten Speichers flexibel an den entsprechenden Betriebszustand anpassen kann. Diese Flexibilität führt zu der Möglichkeit, die begrenzte Anzahl an Volumina so zu verteilen, dass im Bereich großer Temperaturgradienten (Grenzschicht zwischen kalten und warmen Fluid), eine hohe räumliche Auflösung und in den Bereichen mit annähernd konstanten Temperaturen, eine geringe räumliche Auflösung verwirklicht wird. Dadurch lassen sich einerseits die Anzahl der Rechenknoten und andererseits die numerische Diffusion reduzieren. Allerdings eignet sich diese Methode nur für Speicher, die über den Speicherboden und –deckel beladen und entladen werden.

Der Großteil der in der Literatur beschriebenen Speichermodelle basiert auf dem eindimensionalen Diskretisierungsansatz. Dementsprechend können Verwirbelungen des Speicherfluides nicht abgebildet werden bzw. müssen entsprechende Anpassungen der betroffenen Modellgleichungen gemacht werden.

Bei gewissen Speichergrößen spielen Verwirbelungen im Bereich der Speicherwand, aufgrund von Wärmeübertragungsprozessen und Ausbildungen von natürlichen Konvektionsströmen, eine Rolle. Die Auswirkungen solcher Einflüsse werden in [JOH02] beschrieben. Abhängig von der Größe des Speichers, der Dämmstärke und dem Verhältnis zwischen Wandstärke und Durchmesser können diese Einflüsse jedoch vernachlässigt werden oder als effektive Leitfähigkeit zwischen den diskretisierten Volumina berücksichtigt werden. Bei sehr großen Speichern liegt die effektive Wärmeleitfähigkeit im Bereich der Leitfähigkeit von Wasser. Bei Kleinspeichern kann sie jedoch bis auf den zwei- bis dreifachen Wert von Wasser ansteigen. Die Berücksichtigung von natürlichen Konvektionsströmen erfolgt in [ORT11] durch zusätzliche

Wärmeströme zwischen den Schichten, die proportional zu der Differenz der Schichttemperaturen sind.

Die ÖNORM 12977 [ONO12b] stellt bestimmte Anforderungen an numerische Speichermodelle, damit bei der Ermittlung der Leistungsfähigkeit von Solaranlagen einheitliche Modelle von Warmwasserspeichern verwendet werden. Folgende Annahmen können zur Vereinfachung des numerischen Modells verwendet werden:

- Horizontale Richtung jeder Komponente des Speichers ist isotherm
- Temperaturinversionen innerhalb des Wasserraums können nach jedem Zeitschritt durch geeignete Algorithmen beseitigt werden
- Wärmekapazität des Speicherbehälters kann vernachlässigt werden
- Wärmekapazität des Wärmeüberträgers kann vernachlässigt werden
- Wärmeleitungseffekte im Wasser und im Metall des Speicherbehälters und Konvektionen im Wasser können als effektive vertikale Wärmeleitfähigkeit summiert werden

In [HAL10] wird eine Methode beschrieben, bei der die Effizienz der Schichtung über verschiedene Betriebsmodi auf Basis der Entropie-/Exergieänderungen bewertet wird. Dabei werden die entsprechenden Bilanzen über den Speicher aufgestellt und mit den Werten eines Referenzspeichers verglichen. Der Referenzspeicher ist ein ideal durchmischter Speicher und stellt somit den schlechtesten Fall, bezogen auf die Schichtungseffizienz, dar. Diese Methode wird auch von [HAL15] für die praktische Bewertung der Schichtungseffizienz von Wärmespeichern empfohlen. Grundlage für die Berechnung der Entropiebilanz und infolge dessen der Effizienz des Speichers sind Messungen der Temperaturen und Massen- bzw. Volumenströmen während eines eigens entwickelten 24 Stunden Testzyklus. Die Schichtungs-Kennzahl (Schichtungseffizienz) ergibt sich wieder durch den Vergleich der Entropieproduktion des getesteten Speichers mit der Entropieproduktion eines vollständig durchmischten Referenz-Systems.

#### <span id="page-33-0"></span>**4.1 Speichermodell**

Um dem übergeordneten Simulationszweck, der Ermittlung des solaren Deckungsgrades eines Ein- oder Mehrfamilienhauses, zu genügen, ist die Abbildung des Speichers als Schichtmodell erforderlich. Dazu wird der Speicher eindimensional entlang der Höhe nach der Finite-Volumen-Methode in eine endliche Anzahl an Volumina geteilt (siehe [Abbildung 6\)](#page-34-0).

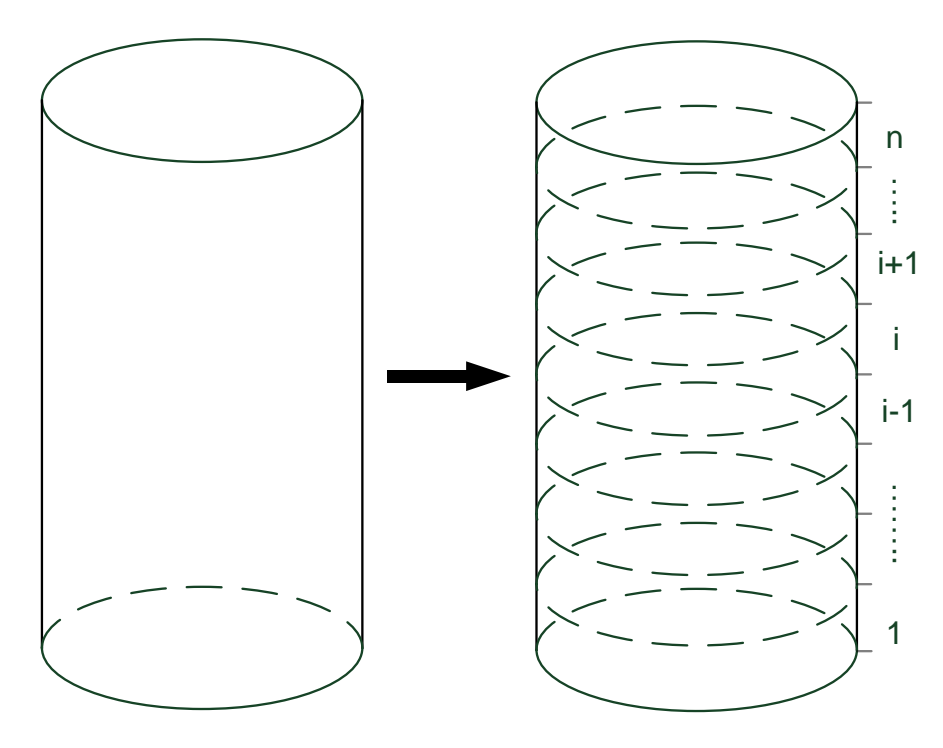

Abbildung 6: Räumliche Diskretisierung des Speichers

<span id="page-34-0"></span>In weiterer Folge wird für jede Schicht (Volumen) die Energiebilanz aufgestellt und je nach Lösungsalgorithmus, explizit oder implizit gelöst. In [FAL14] wurden die Auswirkungen verschiedener Lösungsansätze auf die Rechengeschwindigkeit und -genauigkeit untersucht. Mit der Wahl des Diskretisierungsschemas und dem damit verbundenen Abbruchterm kann der Effekt der numerischen Diffusion positiv oder negativ beeinflusst werden. Die numerische Diffusion ist auch von der gewählten Schrittweite der zeitlichen und räumlichen Diskretisierung abhängig.

Der Wärmetransport im Speichermodell erfolgt grundsätzlich aufgrund zweier physikalischer Effekte. Einerseits entsteht durch das Be- und Entladen des Speichers erzwungene Konvektion und andererseits treten Wärmeverluste bzw. ein Wärmeaustausch durch Wärmeleitung auf.

Ausgehend von der allgemeinen Transportgleichung und unter der Annahme eines inkompressiblen Fluids ergibt sich die modellbeschreibende Gleichung in integraler Form (11). Durch die Anwendung der Upwind Differenzen bei der Bestimmung der Temperaturen an den Grenzen der Volumina und die Berücksichtigung der Wärmeverluste an die Umgebung als Quell- oder Senkenterm a folgt (12).

$$
\int_{-KV}^{+KV} \rho c_p \left(\frac{\partial T}{\partial t} + w \frac{\partial T}{\partial z}\right) dV = \int_{-KV}^{+KV} \left(\lambda_{eff} \frac{\partial^2 T}{\partial z^2} + q\right) dV \tag{11}
$$

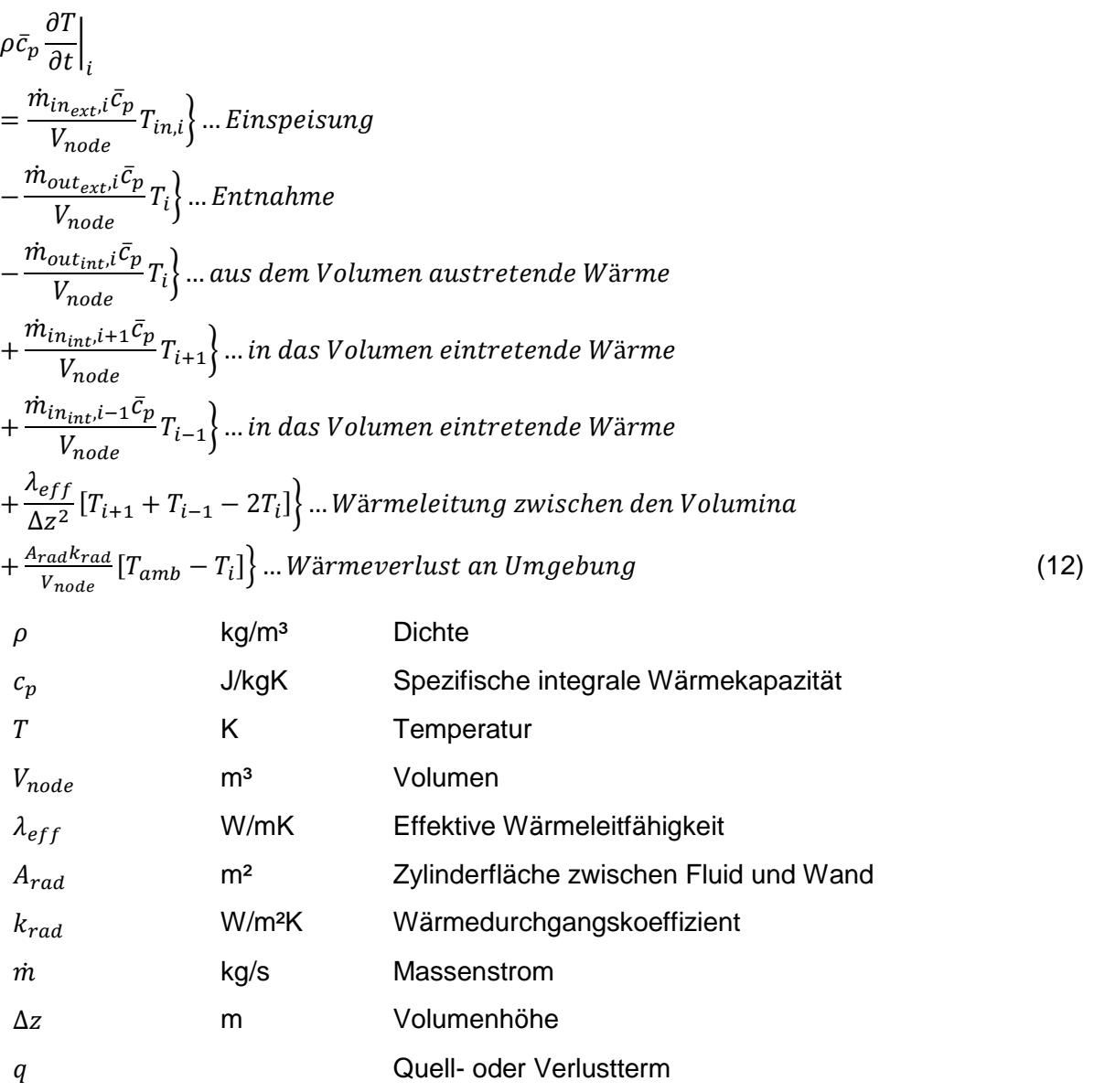

Je nach Betriebszustand können die in der Gleichung auftretenden Massenströme positiv, negativ oder Null sein. Für die oberste und unterste Schicht des Speichers wird der Senkenterm um den Wärmeverlust an den Stirnflächen erweitert:

$$
\frac{A_{ax}k_{ax}}{V_{node}}[T_{amb}-T_1] \dots W \text{ärmeverlust an der unteren Stirnfläche} \tag{13}
$$

$$
\frac{A_{ax}k_{ax}}{V_{node}}[T_{amb}-T_n]\Big\} ... W\ddot{a}rm eventust an der oberen Stirnfläche
$$
\n(14)
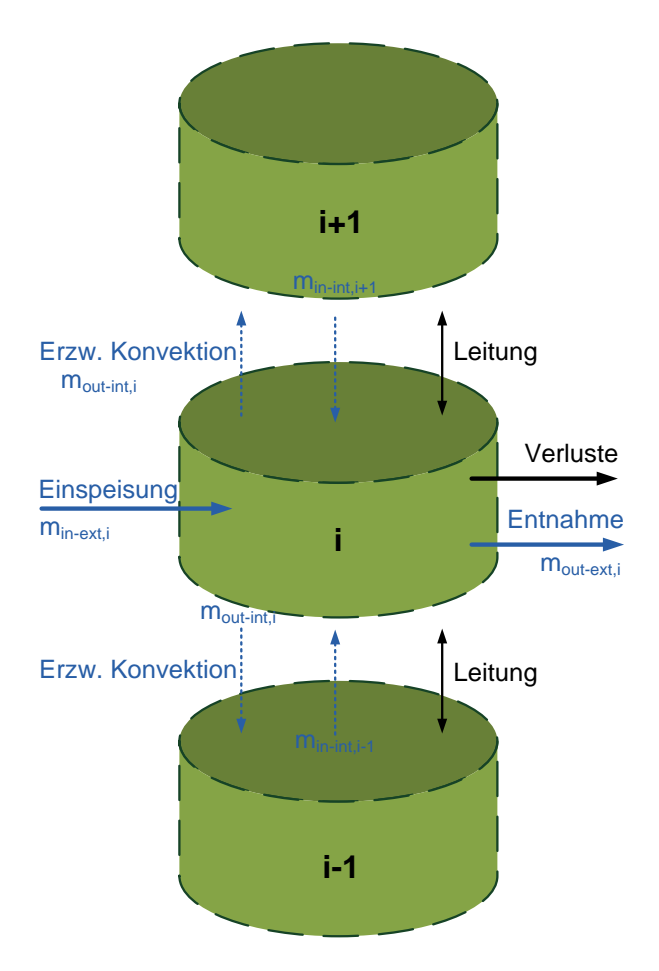

Abbildung 7: Energiebilanz einer Schicht

Nach der räumlichen Diskretisierung muss die Modellgleichung noch über die Zeit integriert werden. Wie schon erwähnt, kann dies mit einem expliziten oder impliziten Verfahren oder einer Mischung aus den beiden erfolgen. Da das Speichermodell in eine übergeordnete Simulation integriert wird, sollte das Modell bei jeder vorgegebenen Zeitschrittweite stabil und schnell laufen. Daher kommt für die Lösung des Integrals ein voll implizites Verfahren zum Einsatz, dessen Vorteil eine unbedingte Stabilität ist. Bei der impliziten Berechnung müssen die Modellgleichungen in ein Gleichungssystem überführt werden, bevor sie gelöst werden können. Das resultierende Gleichungssystem hat eine tridiagonale Gestalt und kann daher mit dem TDMA (Tridiagonalmatrix-Algorithmus) behandelt werden.

Weiters wird die Wärmeleitfähigkeit des Speichermediums, wie in der Literatur empfohlen, durch eine effektive Wärmeleitfähigkeit ersetzt. Diese berücksichtigt die auftriebsbedingte Verwirbelungen. Sollte es jedoch aufgrund falscher Beschichtung des Speichers zu größeren Auftriebskräften kommen, wird dies durch thermisches Mischen der betroffenen Schichten abgebildet. Betrachtet man zwei Schichten und hat die obere Schicht eine niedrigere Temperatur als die untere, so wird beiden Schichten die gleiche Mischtemperatur zugewiesen und dadurch ein Ausgleich der Auftriebskräfte erzielt. Dieser Vorgang wird nach jedem Zeitschritt durchgeführt.

# **4.2 Simulation und Validierung**

Das Speichermodell wurde in die Gebäudesimulation (siehe Abschnitt [5.2.4.5](#page-74-0) des Gesamtrechenverfahrens) integriert. Diese dient unter anderem dazu den solaren Deckungsgrad eines Ein- oder Mehrfamilienhauses zu ermitteln.

Als Simulationsbasis wurden die Daten und Informationen des e4-Sonnnenhauses in Zwettl [SEL15] verwendet, da hier auch reale Messdaten durch den Projektpartner Wienerberger zur Verfügung gestellt wurden. Diese dienten zur Validierung des Speichermodells. Nähere Informationen zum e4-Sonnenhaus in Zwettl sind auch im Anhang [21515.1](#page-212-0) zu finden.

# **4.2.1 Messdaten und Randbedingungen**

Die vorhandenen Messdaten des e4 Sonnenhauses in Zwettl bilden den Betrieb des Speichers im Jänner und April des Jahres 2014 ab. Folgende Messpunkte wurden aufgezeichnet:

- Speichertemperaturen 5x
	- $\circ$  T<sub>1/u</sub> ...Speicher unten
	- o T2/u …Speicher Mitte unten
	- $\circ$  T<sub>mitte</sub> ...Speichermitte
	- $\circ$  T<sub>1/0</sub> ...Speicher Mitte oben
	- $\circ$  T<sub>1/0</sub> ...Speicher oben
- Kollektor, Brauchwasser, Biomassekessel und Heizkreislauf je
	- o Vorlauftemperatur
	- o Rücklauftemperatur
	- o Energiemenge
	- o Durchflussmenge

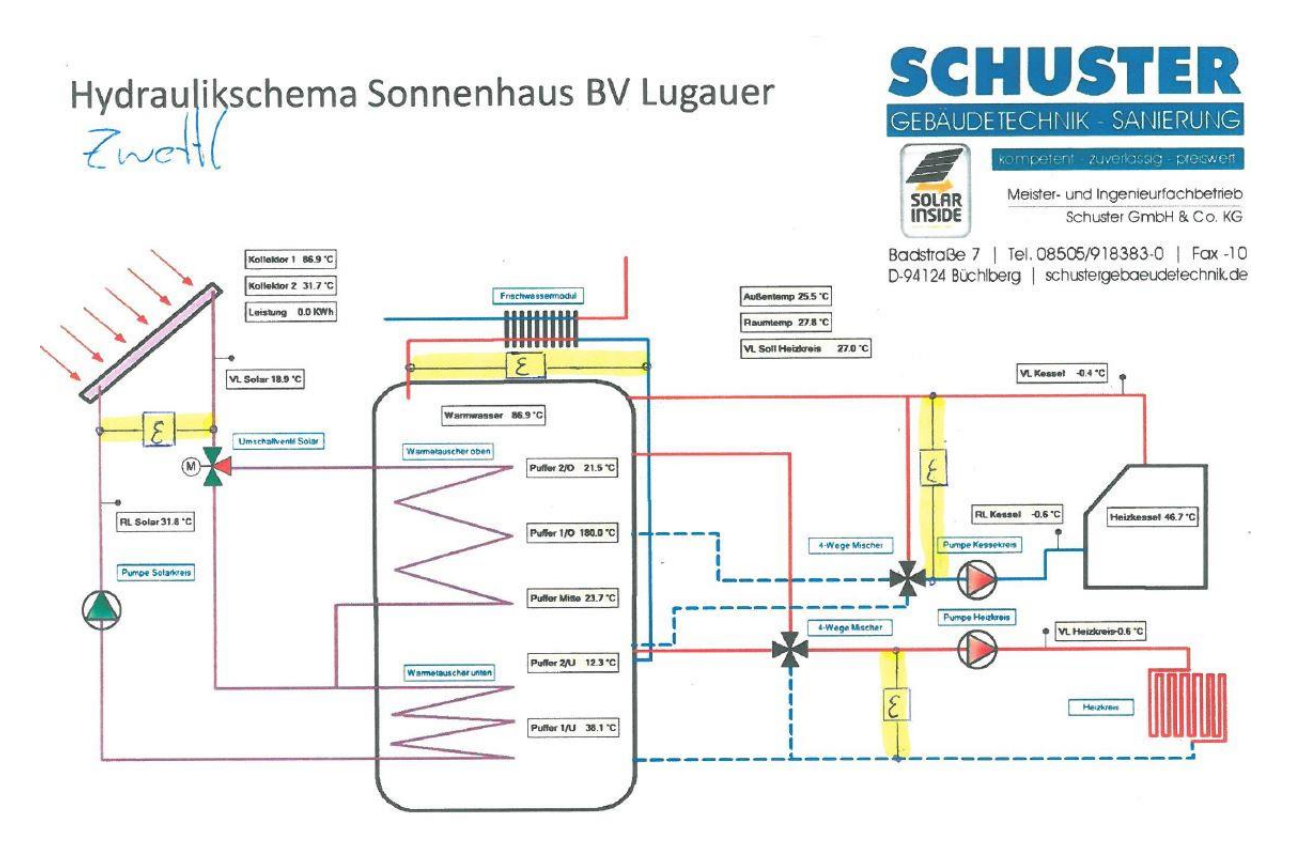

<span id="page-38-0"></span>Abbildung 8: Messschema des e4 Ziegelhauses in Zwettl

Die Messpunkte liegen parallel zu den Verbrauchern bzw. Erzeugern, wie aus dem Messschema [\(Abbildung 8\)](#page-38-0) ersichtlich ist. Aufgrund dieser Messkonfiguration und der zwischen Speicher und Verbraucher bzw. Erzeuger eingebauten 3- und 4-Wege Regeventilen, konnten keine adäquaten Randbedingungen für die Validierung des Speichers generiert werden. Daher mussten folgende Annahmen für die Höhen und Temperaturen der einströmenden und ausströmenden Massenströme gemacht werden:

- Die Belade- und Entladetemperaturen werden ohne Anpassung aus den Messdaten für die Verbraucher und Erzeuger übernommen
- Kollektorrücklauf tritt aus dem Boden des Speichers aus
- Die übrigen Eintritts- und Austrittshöhen werden nach der kleinsten Differenz zwischen Speicherschichttemperatur und Belade- oder Entladetemperatur zugewiesen (entspricht einer idealen Be- oder Entladung)

## **4.2.2 Vergleich Simulation und Messung**

Die Messdaten der Speichertemperaturen und die Ergebnisse der Simulation sind i[n Abbildung](#page-39-0)  [9](#page-39-0) und [Abbildung 10](#page-39-1) zu sehen. Der dargestellte Zeitraum entspricht dem Monat Jänner.

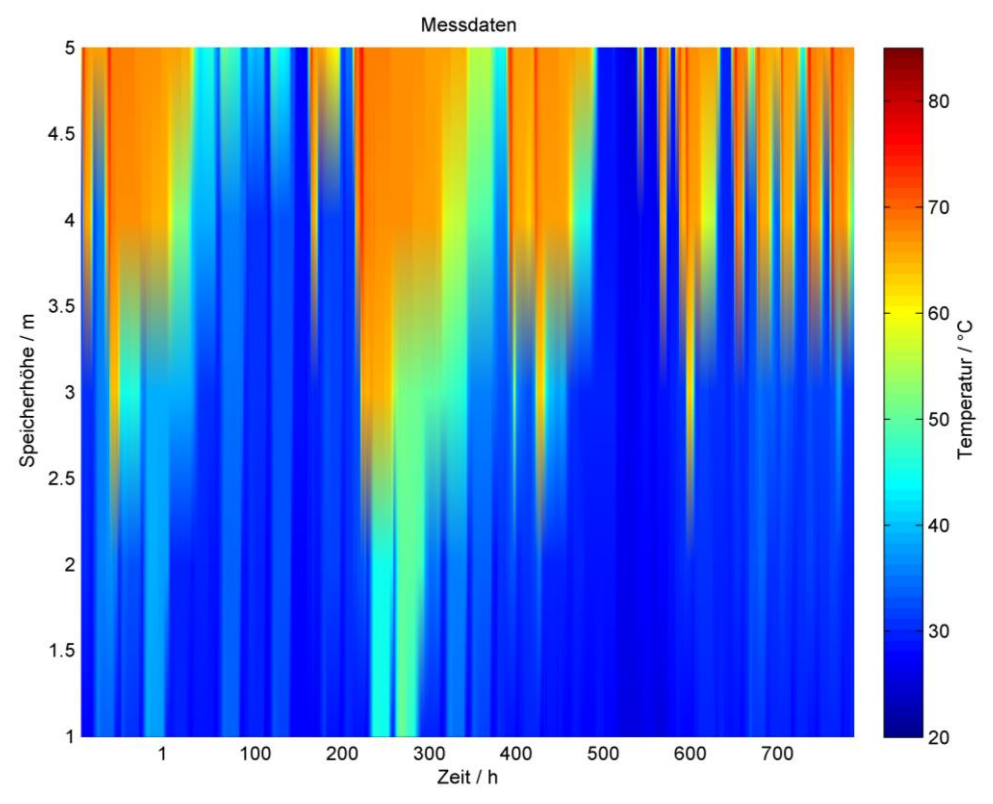

<span id="page-39-0"></span>Abbildung 9: Speichertemperaturen e4 Sonnnenhaus in Zwettl im Jänner 2014 (Messdaten)

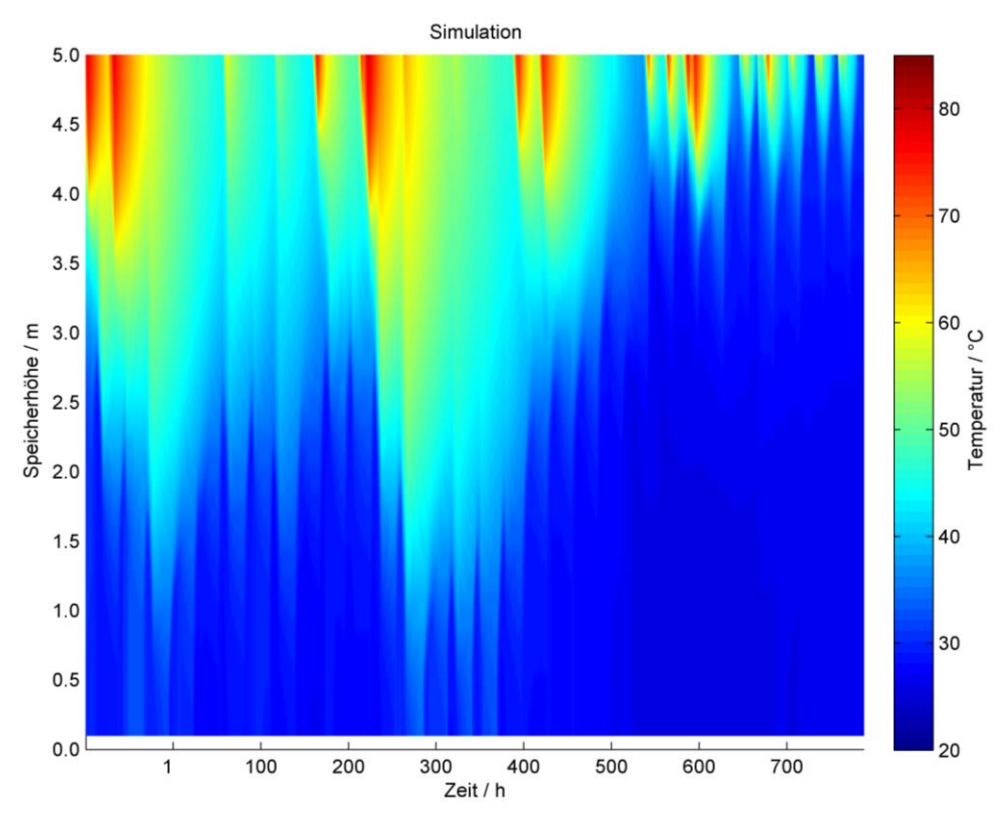

<span id="page-39-1"></span>Abbildung 10: Speichertemperaturen e4 Sonnenhaus Zwettl Modell Jänner (Simulation)

Die Messdaten bzw. die Informationen bezüglich der Belade- und Entladeregelung waren nicht ausreichend, um das Speichermodell adäquat zu validieren. Allerdings stimmen die grundsätzlichen Belade- und Entladecharakteristika zwischen Messdaten und Simulation überein. Die Temperaturen in den Schichten unterscheiden sich jedoch.

Bei der Simulation wurde jeweils ein Jahr mit einem 1-Kapazitäten Speichermodell und mit einem Mehrschichten-Speichermodell simuliert. Da das 1-Kapazitäten Modell in jedem Zeitschritt nur eine Temperatur annehmen und dadurch den exergetischen Fluss eines realen Speichers nicht wiedergeben kann, ergeben sich die enormen Differenzen in den Simulationsergebnissen (vgl. [Tabelle 1\)](#page-40-0).

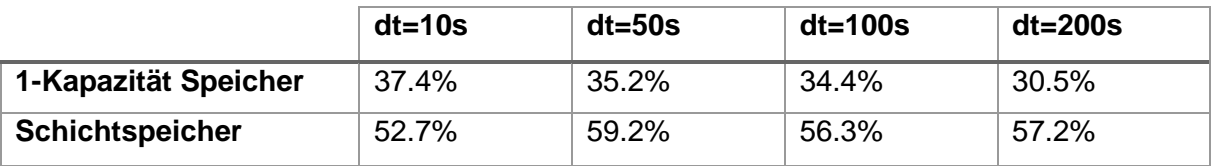

<span id="page-40-0"></span>Tabelle 1: Simulationsergebnisse: Solarer Deckungsgrad (dt=Zeitschritt in Sekunden)

Im Vergleich zur Simulation liegt der gemessene Wert des solaren Deckungsgrades für dieses Haus bei ca. 57%. Aus den Ergebnissen kann geschlossen werden, dass die Verwendung eines 1-Kapazitäten-Speichermodells für die Abbildung eines Schichtenspeichers nicht ausreicht, um realitätsnahe Simulationen durchzuführen.

# **4.3 Zusammenfassung**

Der Vergleich der Simulationsergebnisse zwischen dem 1-Kapazitäten-Modell und dem Schichtspeicher-Modell (sieh[e Tabelle 1\)](#page-40-0) zeigt, dass die Verwendung von einfachen Speichermodellen bei der Abbildung von komplexer Gebäudetechnik nicht zielführend und zu starken Abweichungen von den realen Ergebnissen führt. Den Vorteil des Schichtspeichers, Fluide mit hohen und niedrigen Temperaturen in einem Behälter zu speichern und dadurch Exergieverluste zu verringern, kann das 1-Kapazitäten-Modell nicht berücksichtigen, da der gesamte Speicherinhalt immer nur eine Mischtemperatur annehmen kann. Das führt zu größeren Exergieverlusten von eingebundenen solarthermischen Anlagen und zu einem entsprechenden Mehraufwand bei der Bereitstellung der geforderten Wärme bei einer bestimmten Temperatur durch Backup-Systeme (z.B. Biomassekessel).

Für die Einbindung von Schichtspeicher-Modellen müssen allerdings weitere Randbedingungen des Speicherbetriebs wie Belade- und Entlademassenströme und die zugehörigen Temperaturen bekannt sein. Die hinterlegten Betriebsregelstrategien müssen ebenfalls bis zu einem bestimmten Detaillierungsgrad in die Simulation implementiert werden.

# **5 Gesamtrechenverfahren**

# **5.1 Methoden zur Berechnung des Energiebedarfs**

Für rechnerische Energiebedarfsermittlung von Anlagen und Gebäuden stehen im Wesentlichen zwei Berechnungsmethoden zur Verfügung. Es kann in stationäre Bilanz- und dynamische Simulationsverfahren unterschieden werden. Der grundlegende Unterschied zwischen den beiden Berechnungsmethoden lässt sich anschaulich anhand eines Beispiels in Verbindung mit dem ersten Hauptsatz der Thermodynamik erklären. Dieser besagt, dass die Zunahme der inneren Energie eines ruhenden und geschlossenen Systems der Summe der von außen zugeführten Wärme bzw. Arbeit entspricht. Der erste Hauptsatz der Thermodynamik ist auch als Energieerhaltungssatz bekannt und kann allgemein wie folgt angeschrieben werden [BAE10]:

$$
\frac{dU}{dt} = \frac{dQ}{dt} + \frac{dW}{dt} = \dot{Q} + P
$$
\n
$$
\frac{dU}{dt}
$$
\n
$$
\int /S
$$
\nZunahme der inneren Energie eines Systems mit der Zeit  
\n
$$
\frac{dQ}{dt} bzw. \dot{Q}
$$
\n
$$
\frac{dW}{dt} bzw. P
$$
\n
$$
\frac{dW}{dt} dz
$$
\n
$$
\frac{dV}{dt} dz
$$
\n
$$
\frac{dV}{dt} dz
$$
\n
$$
\frac{dV}{dt} dz
$$
\n
$$
\frac{dV}{dt} dz
$$
\n
$$
\frac{dV}{dt} dz
$$
\n
$$
\frac{dV}{dt} dz
$$
\n
$$
\frac{dV}{dt} dz
$$
\n
$$
\frac{dV}{dt} dz
$$
\n
$$
\frac{dV}{dt} dz
$$
\n
$$
\frac{dV}{dt} dz
$$
\n
$$
\frac{dV}{dt} dz
$$
\n
$$
\frac{dV}{dt} dz
$$
\n
$$
\frac{dV}{dt} dz
$$
\n
$$
\frac{dV}{dt} dz
$$
\n
$$
\frac{dV}{dt} dz
$$
\n
$$
\frac{dV}{dt} dz
$$
\n
$$
\frac{dV}{dt} dz
$$
\n
$$
\frac{dV}{dt} dz
$$
\n
$$
\frac{dV}{dt} dz
$$
\n
$$
\frac{dV}{dt} dz
$$
\n
$$
\frac{dV}{dt} dz
$$
\n
$$
\frac{dV}{dt} dz
$$
\n
$$
\frac{dV}{dt} dz
$$
\n
$$
\frac{dV}{dt} dz
$$
\n
$$
\frac{dV}{dt} dz
$$
\n
$$
\frac{dV}{dt} dz
$$
\n
$$
\frac{dV}{dt} dz
$$
\n
$$
\frac{dV}{dt} dz
$$
\n
$$
\frac{dV}{dt} dz
$$
\n
$$
\frac{dV}{dt} dz
$$
\n
$$
\frac{dV}{dt} dz
$$
\n
$$
\frac{dV}{dt} dz
$$
\n
$$
\frac{dV}{dt} dz
$$
\n
$$
\frac{dV}{dt} dz
$$
\n<

Der erste Hauptsatz der Thermodynamik bzw. der Energieerhaltungssatz stellt die Grundlage für die Entwicklung der Simulationsmodelle in diesem Projekt dar.

Beispielhaft wird nachfolgend ein kugelförmiger und zu seiner Umgebung gedämmter Wärmespeicher betrachtet. Es wird dabei von einer homogenen Temperaturverteilung innerhalb des Speichers und konstanten Stoffkennwerten ausgegangen.

Die dem System zugeführte elektrische oder mechanische Leistung spielt für dieses Beispiel, wie auch im weiteren Verlauf der Untersuchungen in dieser Arbeit, keine Rolle und kann daher gleich Null gesetzt werden. Dies führt zu folgender Gleichung:

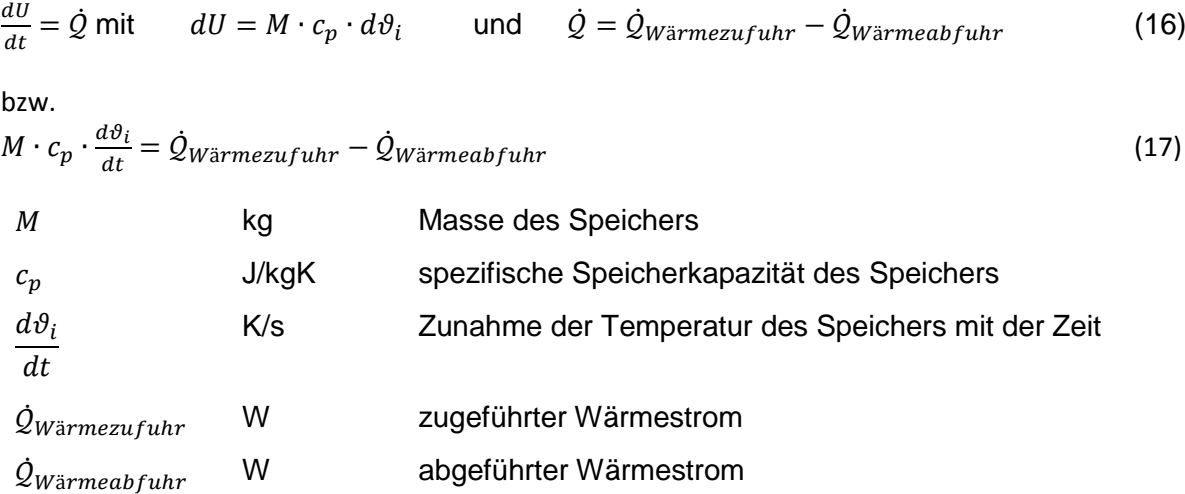

Die über die Grenzen eines Systems zu- bzw. abgebführte Wärmemenge führt somit zu einer Änderung der Temperatur des Systems. In dem betrachteten Beispiel lässt ein Ungleichgewicht zwischen Wärmezufuhr und Wärmeabfuhr die Temperatur in dem Speicher ansteigen bzw. absinken.

Während dynamische Simulationsverfahren diese Temperaturänderung durch Lösung der Differentialgleichung berechnen, gehen stationäre Bilanzverfahren davon aus, dass sich die Temperatur eines Systems mit der Zeit nicht ändert und die Änderung der inneren Energie in Abhängigkeit der Zeit somit Null ist. In dem betrachteten Fall vereinfacht sich der Energieerhaltungssatz somit zu folgender Gleichung:

$$
0 = \dot{Q}_{W\ddot{\text{a}}rmezufuhr} - \dot{Q}_{W\ddot{\text{a}}rmeabfuhr} \quad 0 \, \text{d} \text{er} \quad \dot{Q}_{W\ddot{\text{a}}rmezufuhr} = \dot{Q}_{W\ddot{\text{a}}rmeabfuhr} \tag{18}
$$

Unter Berücksichtigung einer definierten Innentemperatur lässt sich mit einem stationären Bilanzverfahren der Wärmestrom berechnen, welcher benötigt wird um die Wärmeabfuhr (z.B. Wärmeverluste) des Systems auszugleichen.

Die Heizlastberechnung nach ÖNORM H 7500 bzw. ÖNORM EN 12831 sowie das Monatsbilanzverfahren zur Ermittlung des Heizwärmebedarfs nach ÖNORM B 8110-6 stellen bekannte und von Planern häufig verwendete stationäre Bilanzverfahren dar.

Für den Anwender eines Berechnungsverfahrens führt der Einsatz von stationären Verfahren einerseits zu einer kürzeren Berechnungsdauer (unter üblichen Rahmenbedingungen weniger als 1 Sekunde), andererseits können mitunter wichtige thermodynamische Vorgänge innerhalb eines Gebäudes oder einer technischen Anlage mit stationären Verfahren nicht abgebildet werden. Der Eingabeaufwand für dynamische Simulationen ist geringfügig höher als bei stationären Berechnungen [ANT13].

Die Auswirkungen des dynamischen Verhaltens von Gebäuden und Anlagen können mit stationären Verfahren nicht untersucht werden, wodurch sie für die Planung von Gebäuden mit hohen solaren Deckungsgraden nicht oder nur bedingt geeignet sind. Speziell die Dynamik zwischen der Solaranlage als Wärmelieferant und dem großvolumigen Speicher schließt stationäre Berechnungsverfahren von der Planung solcher Gebäude aus.

Aus den genannten Gründen wird im Rahmen dieses Projekts ein Simulationsmodell entwickelt, mit dem sich das instationäre Verhalten des Gesamtsystems berechnen lässt.

Im Gegensatz zu den bereits vorgestellten stationären Berechnungsmethoden, kann mit Raum- und Gebäudesimulationsprogrammen der dynamische Temperaturverlauf innerhalb von Gebäuden bzw. Teilen der technischen Gebäudeausstattung über den Berechnungszeitraum ermittelt werden. Die mathematische Modellierung instationärer Vorgänge erfolgt, wie oben beschrieben, über die Formulierung von Differentialgleichungen. Die Lösung der Differentialgleichungen zur Ermittlung der Temperaturen erfolgt dabei numerisch.

Aufgrund des erhöhten Berechnungsaufwands im Vergleich zu stationär bilanzierenden Verfahren kann der Zeitaufwand für dynamische Anlagen- und Gebäudesimulationen von wenigen Sekunden bis zu mehreren Tagen betragen [ANT13].

# **5.2 Simulationsmodell Anlagenkonzepte**

In diesem Projekt wird ein Planungsverfahren für Gebäude mit hohen solaren Deckungsgraden entwickelt. Für die Planung solcher Gebäude ist ein Berechnungsverfahren erforderlich, welches in der Lage ist die Aufheiz- und Auskühlvorgänge des Speichers und des Gebäudes abzubilden. Um das dynamische Verhalten des Gebäudes ausreichend genau berücksichtigen zu können, wird daher ein dynamisches Simulationsverfahren benötigt. Die zeitabhängige Wärmeabgabe des Kollektorkreises sowie die Belade- und Entladevorgänge des Pufferspeichers müssen mit ausreichender Genauigkeit simuliert werden. Um das dynamische Verhalten des Gesamtsystems nachbilden zu können, ist eine vollständige Kopplung der Modelle zur Abbildung des Gebäudes und der gebäudetechnischen Anlage in der Simulation nötig.

In diesem Kapitel wird das entwickelte Simulationsmodell beschrieben. Das Ziel bei der Entwicklung des Simulationsmodells ist nicht das Erreichen der höchstmöglichen Berechnungsgenauigkeit, sondern die Bereitstellung eines für die gewünschte Anwendung ausreichend genauen und übersichtlich aufgebauten Planungstools.

Das nachfolgend beschriebene Simulationsmodell wird im Rahmen dieses Projekts auf zwei unterschiedliche Arten softwaretechnisch umgesetzt. Eine Implementierung erfolgt in Matlab und die zweite setzt das beschriebene Modell als Web Service um. Die Dokumentation des Simulationsmodells bezieht sich grundsätzlich auf die Umsetzung in Matlab, ist allerdings im Wesentlichen auch auf das Web Service anwendbar.

Basis des Anlagen- und Gebäudesimulationsprogramms stellt das für den Nachweis der Vermeidung sommerlicher Überwärmung im Rahmen der ÖNORM B 8110-3 [ONO12a] entwickelte Raummodell dar.

Die Weiterentwicklung des Simulationsmodells erfolgte im Rahmen des vom Bundesministerium für Verkehr, Innovation und Technologie geförderten und von der Vereinigung Österreichischer Zementindustrie unterstützten Projekts "Thermische Bauteilaktivierung – Entwicklung eines Rechenkerns" [FRI13] am Forschungsbereich für Bauphysik und Schallschutz der Technischen Universität Wien.

# **5.2.1 Lösung von Differentialgleichungen**

Im Zuge der physikalisch-mathematischen Modellierung des Gebäudes bzw. der Komponenten der gebäudetechnischen Anlage werden durch Anwendung des Energieerhaltungssatzes Differentialgleichungen aufgestellt. Im Projekt werden zwei unterschiedliche Methoden zur Lösung dieser Differentialgleichungen angewandt. Das in Matlab umgesetzte Simulationstool löst die Gleichungen mit Hilfe des expliziten Eulerverfahrens. Das entwickelte Web Service bedient sich eines Differentialgleichungssolvers.

Der Vorteil des expliziten Eulerverfahrens liegt in der Anwendung eines sehr einfachen Lösungsverfahrens, welches ohne Einsatz von Solvern zur Lösung von Differentialgleichungen in einem Programmcode umgesetzt werden kann. Da das in Matlab entwickelte Simulationsprogramm auf das explizite Lösungsverfahren nach Euler zurückgreift, ist das Tool mit geringem Aufwand in Microsoft Excel bzw. Visual Basic for Applications übertragbar und in weiterer Folge auch nutzbar.

## **5.2.2 Aufbau des Anlagen- und Gebäudesimulationsmodells**

Bei dem in diesem Projekt entwickelten Modell handelt es sich um ein thermisch gekoppeltes Anlagen- und Gebäudesimulationsmodell. Das Gebäude wird in dem Modell als eine oder mehrere thermische Zone(n) abgebildet. Wird das Gebäude lediglich als eine Zone modelliert, ist das Simulationsmodell ausschließlich für Gebäude mit guter thermischer Kopplung zwischen den einzelnen Räumen verwendbar. Die Kopplung kann dabei über Wärmeleitung durch die Trennwände bzw. Decken erfolgen. Eine wesentlich stärkere Kopplung wird allerdings durch Luftaustausch zwischen Räumen erreicht. Eine Modellierung als eine einzelne Zone ist lediglich für kleinvolumige Gebäude mit einer offenen Innenraumgestaltung und einem damit einhergehenden großen Luftvolumenstrom zwischen den Räumen geeignet.

In [Abbildung 11](#page-45-0) sind die einzelnen Modellkomponenten des entwickelten Simulationsprogramms dargestellt. Zur Abbildung der technischen Anlage des untersuchten Gebäudekonzepts werden Modelle für Solarkollektoren, thermische Pufferspeicher, Wärmeerzeuger und andere hydraulische Anlagenkomponenten benötigt. Die Modellbildung im Bereich der Bautechnik beinhaltet ein Raumknotenmodell, ein Lüftungsmodell, ein Fenstermodell und ein Bauteilmodell. Die Wärmeabgabesysteme stellen die physische Verknüpfung der Modelle der gebäudetechnischen Anlage und der Bautechnik dar.

In der Abbildung ist außerdem der Informationsfluss zwischen den einzelnen Modellen dargestellt. Die oben erwähnten Modelle stehen während einer Simulation in ständigem Informationsaustausch. Es existieren aber auch Modelle, die mit anderen Modellen ausschließlich über einen einseitigen Informationsfluss verbunden sind. Dazu zählen die Modelle zur Bereitstellung der Randbedingungen für die Simulation, wie etwa das Außenklima oder die Gebäudenutzung. Gemeinsam mit dem allgemeinen Setup der Simulation (Definition der Zeitschrittweite, Simulationsdauer, etc.) werden diese Modelle im Preprocessing der Simulation durchlaufen. Da hier keine Lösung von Differentialgleichungen erforderlich ist, müssen diese Bereiche des Programmcodes nicht innerhalb der Zeitschleife durchlaufen werden. Dadurch ergibt sich ein Performancegewinn für die Gesamtsimulation.

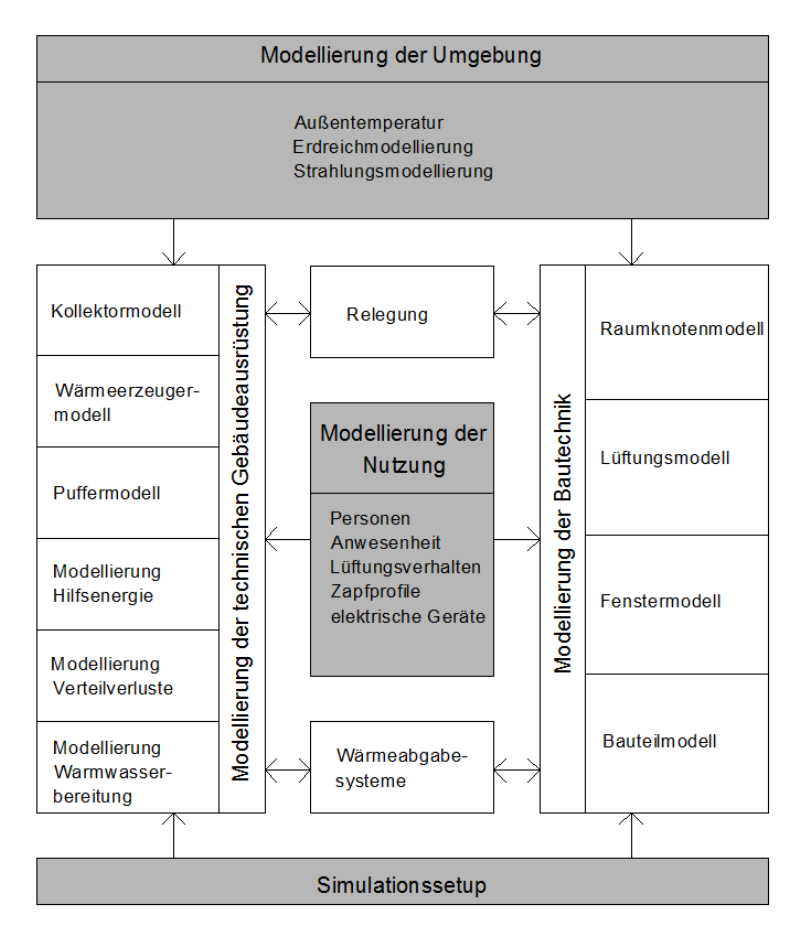

Abbildung 11: Modelle und Informationsfluss in dem entwickelten Simulationsprogramm

<span id="page-45-0"></span>In den nachfolgenden Kapiteln wird auf die mathematisch-physikalische Modellierung der einzelnen Komponenten des Simulationsprogramms eingegangen.

## **5.2.3 Modellierung der Bautechnik**

Für die Bestimmung der operativen Temperatur im Raum ist die Kenntnis der Wärmeabgabe der Bauteile an den Raumknoten erforderlich. Die an den Raumknoten abgegebene Wärme bzw. die dem Raumknoten entzogene Wärme ist vom Wärmeübergang zwischen den verschiedenen Bauteilen und dem Raum abhängig. Im folgenden Abschnitt wird der Wärmeübergang zwischen Bauteiloberflächen und deren Umgebung erläutert.

## **5.2.3.1 Wärmeübergang an den Oberflächen von Bauteilen**

Der Wärmeübergang zwischen einem Bauteil und der Umgebung setzt sich aus einem konvektiven Anteil und einem Anteil zufolge Strahlung zusammen.

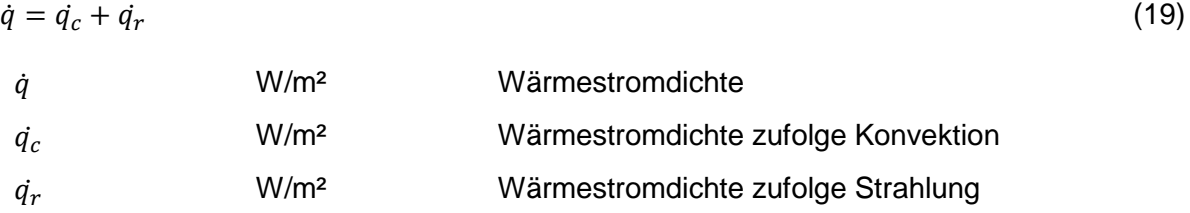

Die Wärmestromdichte zufolge Konvektion an der Grenzschicht zwischen einem wärmeleitenden Körper und der umgebenden Luft wird allgemein nach folgender Gleichung berechnet [BAE10]:

$$
\dot{q}_c = \alpha_c \cdot (\vartheta_{surf} - \vartheta_{air}) \tag{20}
$$

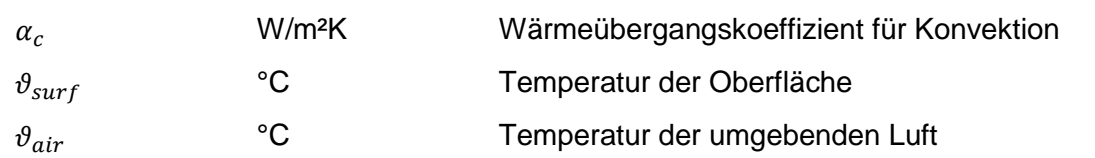

Die Wärmestromdichte zufolge Strahlung wird allgemein nach folgender Gleichung berechnet:

$$
\dot{q}_r = \alpha_r \cdot (\vartheta_{surf} - \vartheta_{Umg})
$$
\n
$$
M/m^{2V}
$$
\n
$$
M\ddot{\sigma}^2
$$
\n
$$
M\ddot{\sigma}^2
$$
\n
$$
M\ddot{\sigma}^2
$$
\n
$$
M\ddot{\sigma}^2
$$
\n
$$
M\ddot{\sigma}^2
$$

$$
\alpha_r
$$
   
\n
$$
\theta_{Umg}
$$
   
\n
$$
\theta_{Umg}
$$
   
\n
$$
\theta_{Umg}
$$
   
\n
$$
\theta_{Umg}
$$

In der Literatur ist eine Vielzahl verschiedener Möglichkeiten für die Bestimmung der Wärmeübergangskoeffizienten beschrieben. Im Folgenden werden einige für Innen- und der Außenseite eines Bauteils angeführt.

## *5.2.3.1.1 Radiativer Wärmeübergang an der Oberfläche von Bauteilen*

Für zwei parallele Flächen unendlicher Größe kann der Wärmeübergangskoeffizient für Strahlung nach [RIC10] über folgende Gleichung ermittelt werden:

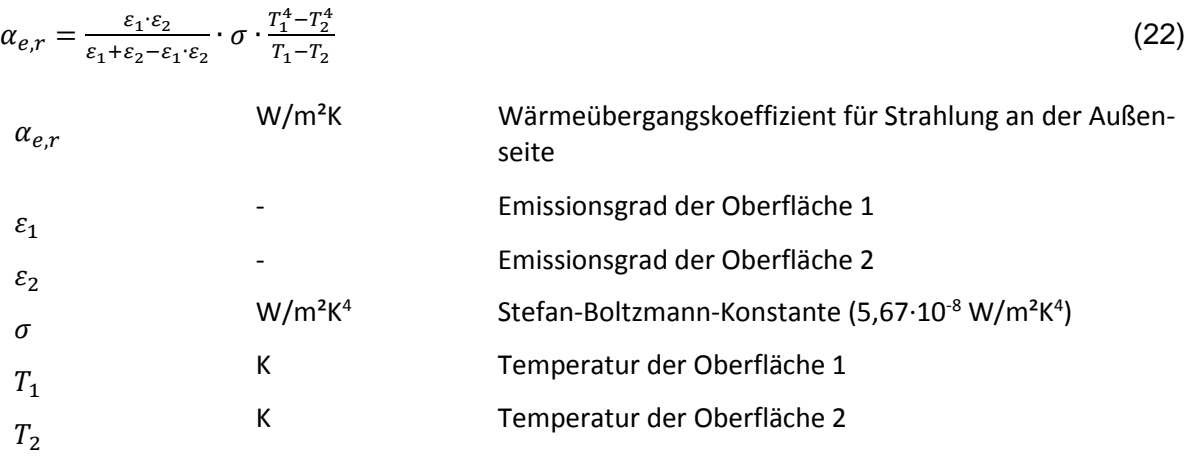

Für den Großteil aller bauphysikalischen Problemstellungen ist der Emissionsgrad der am Strahlungsaustausch beteiligten Oberflächen höher als 0,8 [ONO08c].

Weiters ist die Temperaturdifferenz zwischen den beiden Oberflächen im Vergleich zu ihrer absoluten Temperatur relativ klein. Unter diesen Voraussetzungen kann der Wärmeübergangskoeffizient für Strahlung näherungsweise mit 5 W/m²K angesetzt werden. Der Wärmeübergangskoeffizient für Strahlung ist unabhängig von der Windgeschwindigkeit und der Richtung des Wärmestroms und kann daher näherungsweise an der Innen- wie an der Außenseite eines Bauteils gleich angesetzt werden [RIC10].

In [ONO08b] sind Wärmeübergangskoeffizienten für aktivierte Bauteile gegeben. Der für den Strahlungsanteil geltende Wärmeübergangskoeffizient wird für aktivierte Bauteile im üblichen Oberflächentemperaturbereich zwischen 15 °C und 30 °C mit 5,5 W/m²K angegeben.

## *5.2.3.1.2 Konvektiver Wärmeübergang an der äußeren Oberfläche von Bauteilen*

Der Wärmeübergang zufolge Konvektion ist stark von den Luftbewegungen im Bereich der Bauteiloberfläche abhängig. In [HAG01] ist der Wärmeübergangskoeffizient für erzwungene Konvektion in Abhängigkeit der Luftgeschwindigkeit gegeben:

$$
\alpha_{e,c} = 6 + 4 \cdot u \text{ für } u \le 5m/s \tag{23}
$$

$$
\alpha_{e,c} = 7.41 \cdot u^{0.78} \text{ für } u > 5 \, m/s \tag{24}
$$

$$
\alpha_{e,c}
$$
 W/m<sup>2</sup>K konvektiver Wärmeübergangskoeffizient an der Außenseite von Bauteilen

## u m/s Luftgeschwindigkeit parallel zur Bauteiloberfläche

In [ONO08c] ist der konvektive Wärmeübergangskoeffizient an der Außenseite eines Bauteils in Abhängigkeit der Windgeschwindigkeit angegeben.

$$
\alpha_{e,c} = 4 + 4 \cdot v \tag{25}
$$

 $v$  m/s Windgeschwindigkeit

Da die exakte Luftgeschwindigkeit parallel zu einer Bauteiloberfläche bei Gebäudesimulation üblicherweise nicht bekannt ist, kann der Wärmeübergangskoeffizient für eine durchschnittliche Windgeschwindigkeit ermittelt werden. Bei einer durchschnittlichen Windgeschwindigkeit von 4 m/s ergibt sich ein konvektiver Wärmeübergangskoeffizient an der Außenseite von Bauteilen von 20 W/m²K [ONO08c].

## *5.2.3.1.3 Konvektiver Wärmeübergang an der inneren Oberfläche von Bauteilen*

Der konvektive Wärmeübergangskoeffizient an der Innenseite eines Bauteils ist wie an der Außenseite von den Luftbewegungen im Bereich der Oberflächen abhängig. In der Literatur wird in unterschiedliche Wärmeübergangskoeffizienten in Abhängigkeit der Temperaturschichtung bzw. der Lage des Bauteils und der aktuellen Richtung des Wärmestroms unterschieden. [HAG01] gibt den konvektiven Wärmeübergangskoeffizienten an der Innenseite eines Bauteils nach folgenden Gleichungen an:

$$
\alpha_{i,c} = 2 \cdot \left(\vartheta_{i,air} - \vartheta_{i, surf}\right)^{0.25} f \text{ür natürliche Konvektion}
$$
\n(26)

bzw.

 $0.3 \leq \alpha_{i,c} \leq 0.8$  bei stabiler Temperaturschichtung (27)

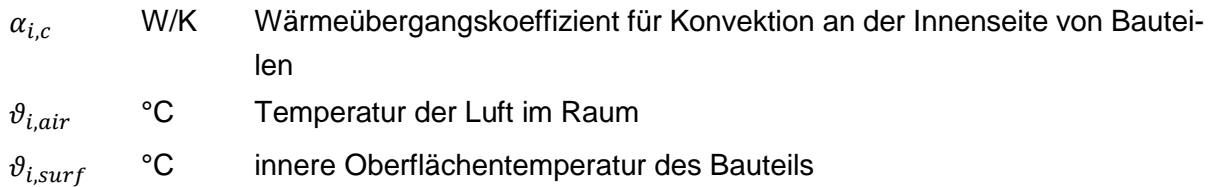

Bei Vorliegen einer stabilen Temperaturschichtung wie dies z.B. bei einem konvektiven Wärmetransport von Raumluft zu Bodenplatte oder von Decke zu Raumluft gegeben ist, kann laut [ONO08c] ein Wärmeübergangskoeffizient von 0,7 W/m²K angesetzt werden. Bei instabiler Temperaturschichtung ist bei einem Wärmeübergang an horizontalen Bauteilen ein konvektiver Übergangskoeffizient von 5 W/m²K heranzuziehen. Der konvektive Wärmeübergangskoeffizient an der Innenseite von vertikalen Bauteilen kann mit 2,5 W/m²K angesetzt werden [ONO08c].

Für aktivierte Bauteile sind in [ONO08b] folgende Wärmeübergangskoeffizienten angeführt:

$$
\alpha_{i,c,FBH-DK} = 8.92 \cdot \left(\vartheta_{i,surf} - \vartheta_{i,air}\right)^{0.1} - 5.5
$$
\n(28)

$$
\alpha_{i,c,FBK} = 1.5 \tag{29}
$$

$$
\alpha_{i,c,DH} = 0.5 \tag{30}
$$

$$
\alpha_{i,c,W} = 2.5 \tag{31}
$$

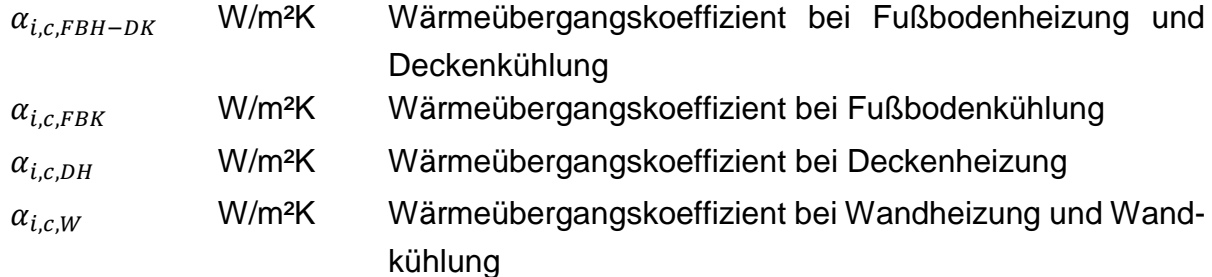

Für den Wärmeübergang an innenliegenden Bauteilen sind an beiden Oberflächen die Übergangskoeffizienten für Innenoberflächen  $\alpha_{i,c}$  und  $\alpha_{i,r}$  anzusetzen.

Das nachfolgend vorgestellte Bauteilmodell eignet sich sowohl für die Berechnung von nichtaktivierten Bauteilen als auch für die Berechnung von Bauteilen als Wärmeabgabesystem.

# **5.2.3.2 Opake Bauteile**

Um die Änderung der Luft- und der Strahlungstemperatur in einem Raum berechnen zu können, müssen die Oberflächentemperaturen der einzelnen Bauteile bekannt sein. Mit dem nachfolgend beschriebenen Bauteilmodell kann der zeitabhängige Temperaturverlauf innerhalb eines Bauteils berechnet werden. Das Modell ist sowohl für aktivierte Bauteile, als auch für nicht aktivierte Bauteile verwendbar.

# *5.2.3.2.1 Randbedingungen für Modelle zur Beschreibung opaker Bauteile*

Um das thermische Verhalten eines opaken Bauteils abbilden zu können, ist die Definition von Temperaturrandbedingungen an den Grenzschichten des Bauteils nötig. An der Innenseite des Bauteils bilden die Luft- und die Strahlungstemperatur aus dem Raumknotenmodell die Temperaturrandbedingung für die Berechnung des Bauteilverhaltens. Für die Verwendung im Bauteilmodell kann eine effektive Innentemperatur über das mit den Übergangskoeffizienten für Strahlung und Konvektion gewichtete Mittel der Strahlungs- und der Lufttemperatur herangezogen werden.

An der Außenseite wird für die Berechnung des Wärmestroms durch ein Bauteil ebenfalls eine effektive Temperatur verwendet. Diese effektive Temperatur berücksichtigt neben der vorliegenden Außenlufttemperatur auch die kurzwellige Einstrahlung auf die Bauteiloberfläche und den langwelligen Strahlungsaustausch des Bauteils mit der Umgebung [HAG01].

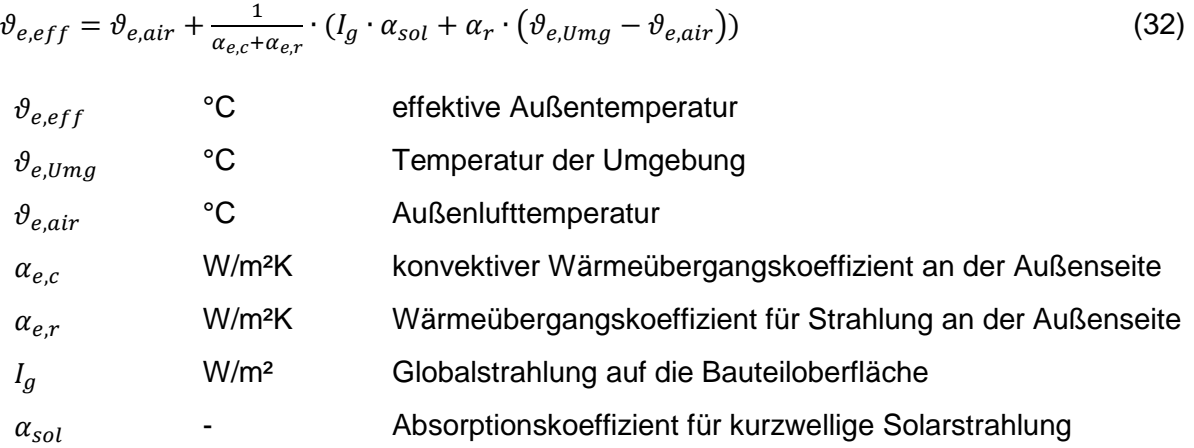

Die anzusetzende Umgebungstemperatur wird dabei einerseits durch die Temperatur der umgebenden Oberflächen und andererseits durch die Temperatur des Himmels beeinflusst. Wird angenommen, dass sich die umgebenden Oberflächen auf Außentemperaturniveau befinden, ergibt sich die Umgebungstemperatur unter Berücksichtigung des Sichtfaktors zwischen Bauteiloberfläche und Himmel nach folgender Gleichung:

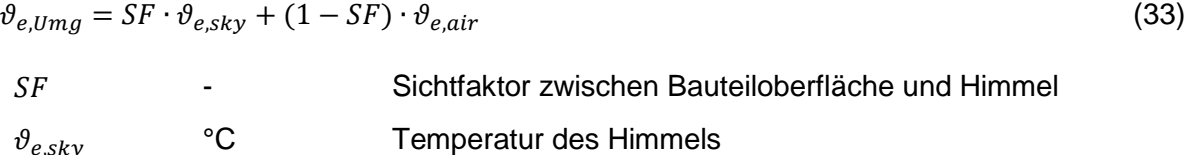

Über die effektive Temperatur erfolgt die Verbindung der Umgebung bzw. der Umgebungsmodelle an die Modelle der Bautechnik.

Für die kurzweilige Einstrahlung ist für die Außenseite der opaken Außenbauteile ein der äußeren Oberfläche entsprechender Absorptionsgrad für kurzweilige Strahlung anzusetzen. Ist der Absorptionsgrad nicht bekannt, kann der Wert 0,5 verwendet werden [ONO12a].

## *5.2.3.2.2 Modell für aktivierte und nicht-aktivierte Bauteile*

Der zeitabhängige Wärmetransport durch ein Bauteil, sowie die Speichervorgänge können durch verschiedene Modelle abgebildet werden. Eine Möglichkeit zur Berechnung des thermischen Verhaltens von Bauteilen stellt das nachfolgend beschriebene Widerstand-Kapazitäten-Modell dar. Es handelt sich dabei um ein explizites Berechnungsverfahren zur Abbildung der zeitabhängigen Wärmeleitung innerhalb eines Bauteils. Das beschriebene Bauteilmodell ist sowohl für aktivierte, als auch für nicht aktivierte Bauteile anwendbar. Im Folgenden wird das Widerstand-Kapazitäten-Modell zur Berechnung der instationären Wärmeleitung durch feste Körper hergeleitet. In [Abbildung 12](#page-50-0) sind die auftretenden Wärmeströme und die Kapazitäten für die Herleitung des Modells dargestellt.

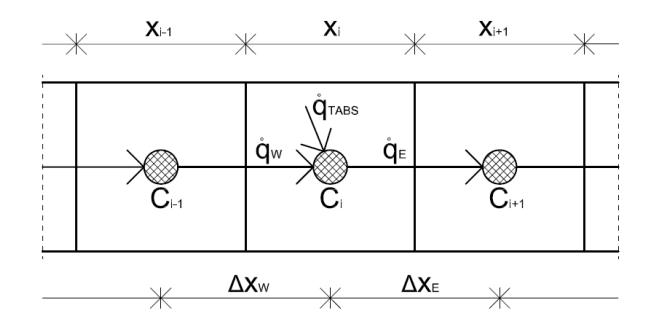

Abbildung 12: Bezeichnung der physikalischen Größen für die Herleitung des Bauteilmodells

<span id="page-50-0"></span>Wird die eindimensionale Energiebilanz für das in [Abbildung 12](#page-50-0) dargestellte Element  $i$  eines Bauteils aufgestellt, zeigt sich, dass die Änderung der inneren Energie  $U$  mit der Zeit von der Bilanz der Wärmestromdichten abhängt. Die über die Bauteilaktivierung zugeführte Leistung wird über einen Quellterm berücksichtigt.

| $\frac{dU_i}{dt} = \dot{q}_W - \dot{q}_E + \dot{q}_{TABS}$ | (34) |                                                          |
|------------------------------------------------------------|------|----------------------------------------------------------|
| $\frac{dU_i}{dt}$                                          | J/s  | Änderung der inneren Energie des Elements i mit der Zeit |
| $\dot{q}_W$                                                | W/m² | Wärmestromdichte zwischen den Elementen i-1 und i        |
| $\dot{q}_E$                                                | W/m² | Wärmestromdichte zwischen den Elementen i und i+1        |
| $\dot{q}_{TABS}$                                           | W/m² | Wärmestromdichte durch Aktivierung des Bauteils          |

Bei reiner Wärmeleitung zwischen den benachbarten Elementen werden die Wärmeströme zufolge der Temperaturdifferenz zwischen den Elementen über das Fourier'sche Gesetz der Wärmeleitung beschrieben. Bei konstanten Materialkennwerten ergibt sich folgende Differentialgleichung:

$$
C_i \cdot \frac{d\vartheta_i}{dt} = -\lambda_W \cdot \frac{d\vartheta_W}{dx_W} + \lambda_E \cdot \frac{d\vartheta_E}{dx_E} + \dot{q}_{TABS} \text{ mit } C_i = \rho_i \cdot c_i \cdot x_i
$$
\n(35)  
\n
$$
\rho_i
$$
\n*kg/m*\nDichte des Elements i  
\n
$$
c_i
$$
\n*J/kgK*\nspecifische Speicherkapazität des Elements i  
\n
$$
x_i
$$
\n*m*\nSchichtdicke des Elements i  
\n
$$
\frac{d\vartheta_i}{dt}
$$
\n*K/s*\n
$$
\frac{d\vartheta_{W}}{dt}
$$
\n*K/m*\nTemperature des Elements i mit der Zeit  
\n
$$
\frac{d\vartheta_W}{dx_W}
$$
\n*K/m*\nTemperaturegradient zwischen den Elementen i-1 und i  
\n
$$
\frac{d\vartheta_E}{dx_E}
$$
\n*K/m*\nTemperaturegradient zwischen den Elementen i und i+1  
\n
$$
\lambda_E
$$
\nW/mK\nWärmeleiffähigkeit zwischen den Elementen i und i+1  
\nW/mK\nWärmeleiffähigkeit zwischen den Elementen i und i+1

Um die oben angeführte Differentialgleichung zur Beschreibung der Wärmeleitung in Bauteilen mit dem Eulerverfahren zur Lösung von Differentialgleichungen berechnen zu können, muss das Berechnungsgebiet zeitlich und örtlich diskretisiert werden:

$$
C_i \cdot \frac{\Delta \vartheta_i}{\Delta t} = -\lambda_W \cdot \frac{\Delta \vartheta_W}{\Delta x_W} + \lambda_E \cdot \frac{\Delta \vartheta_E}{\Delta x_E} + \dot{q}_{TABS}
$$
\n(36)

Durch Einführung der Widerstände  $R_w$ und  $R_E$ ergibt sich folgende Gleichung:

$$
C_i \cdot \frac{\Delta \vartheta_i}{\Delta t} = -\lambda_W \cdot \frac{\Delta \vartheta_W}{R_W} + \lambda_E \cdot \frac{\Delta \vartheta_E}{R_E} + \dot{q}_{TABS} \text{ mit } R_W = \frac{\Delta x_W}{\lambda_W} \text{ bzw. } R_E = \frac{\Delta x_E}{\lambda_E}
$$
 (37)

bzw.

$$
C_i \cdot \frac{\vartheta_{i,t} - \vartheta_{i,t-1}}{\Delta t} = -\frac{\vartheta_{i,t-1} - \vartheta_{i-1,t-1}}{R_W} - \frac{\vartheta_{i+1,t-1} - \vartheta_{i,t-1}}{R_E} + \vartheta_{TABS}
$$
(38)  
\n
$$
\vartheta_{i,t}
$$
  $\text{Comperatur des Elements i zum Zeitpunkt t}$   
\n
$$
\vartheta_{i,t-1}
$$
  $\text{°C}$  Temperatur des Elements i zum Zeitpunkt t-1  
\n
$$
R_W
$$
  $\text{m}^2 \text{K/W}$  Widerstand zwischen den Elementen i-1 und i  
\n
$$
R_E
$$
  $\text{m}^2 \text{K/W}$  Widerstand zwischen den Elementen i und i+  
\nAbstract Widerstand zwischen den Mittelpunkten der Elemente i-1 und i  
\n
$$
\Delta x_W
$$
  $\text{m}$  Abstract and zwischen den Mittelpunkten der Elemente i und i+1  
\n
$$
\vartheta_{TABS}
$$
  $\text{W/m}^2$  Über die Rohrschlaufen an das Bauteil abgegebene spez.  
\nLeistung

Das Auflösen der Gleichung nach der gesuchten Temperatur  $\vartheta_{i,t}$  des Elements *i* führt zu folgender Darstellung:

$$
\vartheta_{i,t} = \left[\frac{\vartheta_{i-1,t-1} - \vartheta_{i,t-1}}{R_W} - \frac{\vartheta_{i+1,t-1} - \vartheta_{i,t-1}}{R_E} + \dot{q}_{TABS}\right] \cdot \frac{\Delta t}{C_i} + \vartheta_{i,t-1}
$$
\n(39)

Es ist zu beachten, dass sich die Widerstände  $R_W$ und  $R_E$  aus den halben Widerständen des Elements *i* und des Elements  $i - 1$  bzw. des Elements  $i + 1$  zusammensetzen. Die beiden anzusetzenden Widerstände können nach folgenden Gleichungen berechnet werden:

$$
R_W = 0.5 \cdot R_{i-1} + 0.5 \cdot R_i \text{ bzw. } R_W = \frac{x_{i-1}}{2 \cdot \lambda_{i-1}} + \frac{x_i}{2 \cdot \lambda_i} \tag{40}
$$

und

$$
R_E = 0.5 \cdot R_i + 0.5 \cdot R_{i+1} bzw. \quad R_E = \frac{x_i}{2 \cdot \lambda_i} + \frac{x_{i+1}}{2 \cdot \lambda_{i+1}}
$$
\n<sup>(41)</sup>

 $R_i$  m<sup>2</sup>K/W Widerstand des Elements i

 $\lambda_i$  W/mK Wärmeleitfähigkeit des Elements i

Für die Elemente bzw. Schichten 2 bis  $n-1$  können die entsprechenden Kapazitäten und Widerstände im Rahmen der Diskretisierung des Berechnungsgebiets (wie oben beschrieben) berechnet werden. Die Ermittlung der Widerstände für die Randelemente erfolgt davon abweichend. Während [Abbildung 12](#page-50-0) ein beliebiges Element innerhalb eines Bauteils darstellt, zeigt [Abbildung 13](#page-52-0) die Randelemente eines Bauteils.

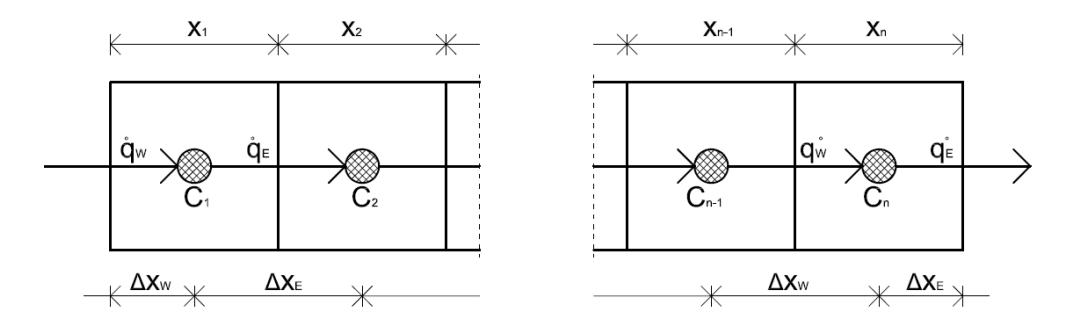

<span id="page-52-0"></span>Abbildung 13: Bezeichnung der physikalischen Größen für die Herleitung des Bauteilmodells in den Randbereichen

Es ist zu beachten, dass sich die Widerstände im Randbereich aus einem Anteil zufolge des Wärmeübergangs und einem Anteil zufolge Wärmeleitung durch die Hälfte des ersten Elements zusammensetzen. Die Widerstände im Randbereich können daher wie folgt berechnet werden:

$$
R_W = R_{se} + 0.5 \cdot R_1 \quad bzw. \quad R_W = \frac{1}{\alpha_e} + \frac{x_1}{2 \cdot \lambda_1} \tag{42}
$$

und

$$
R_E = 0.5 \cdot R_n + R_{si} \quad bzw. \quad R_E = \frac{x_n}{2 \cdot \lambda_n} + \frac{1}{\alpha_i} \tag{43}
$$

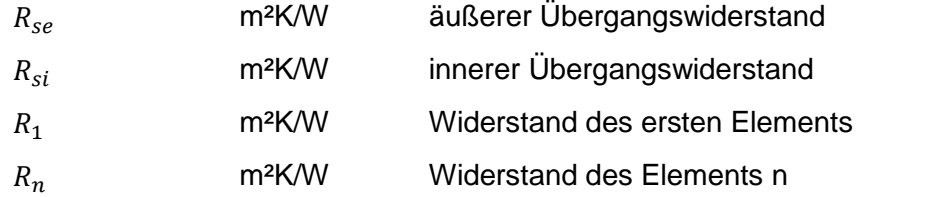

Das Verhältnis aus der Temperaturdifferenz zwischen dem ersten Element des Bauteils und der Oberfläche und der Temperaturdifferenz zwischen Oberfläche und der Außentemperatur entspricht dem Verhältnis des Widerstands zufolge Wärmeleitung durch die Hälfte des ersten Elements und dem Übergangswiderstand an der Oberfläche.

$$
\frac{T_1 - T_{e,surf}}{T_{e,surf} - T_{e,eff}} = \frac{R_1 \cdot 0.5}{R_{se}} \quad bzw. \quad \frac{T_n - T_{i,surf}}{T_{i,surf} - T_i} = \frac{R_n \cdot 0.5}{R_{si}} \tag{44}
$$
\n
$$
T_1 \quad \text{°C} \quad \text{Temperature des ersten Elements}
$$
\n
$$
T_n \quad \text{°C} \quad \text{temperature des Elements } n
$$
\n
$$
T_{e,surf} \quad \text{°C} \quad \text{aulSere Oberflächentemperatur}
$$
\n
$$
T_{i,surf} \quad \text{°C} \quad \text{inner Oberflächentemperatur}
$$
\n
$$
T_{e,eff} \quad \text{°C} \quad \text{effective AuISentemperatur}
$$
\n
$$
T_i \quad \text{°C} \quad \text{effective Innentemperatur}
$$

Durch Umformen der Gleichung lässt sich die Oberflächentemperatur an der Innen- und der Außenseite des Bauteils berechnen.

$$
T_{e,surf} = \frac{T_1 \cdot R_{se} - T_{e,eff} \cdot R_1 \cdot 0.5}{R_1 \cdot 0.5 + R_{se}} \quad bzw. \quad T_{i,surf} = \frac{T_n \cdot R_{si} - T_i \cdot R_n \cdot 0.5}{R_n \cdot 0.5 + R_{si}}
$$
(45)

Über die Oberflächentemperatur lassen sich in weiterer Folge der konvektive Wärmeaustausch zwischen den Bauteilen und der Raumluft sowie die Strahlungstemperatur berechnen:

$$
\phi_{Bt,c} = \alpha_{i,c} \cdot A_{Bt} \cdot (\vartheta_{i,surf} - \vartheta_{i,air})
$$
\n(46)  
\n
$$
\phi_{Bt,c}
$$
\n
$$
\phi_{Bt,c}
$$
\n
$$
\phi_{Bt,c}
$$
\n
$$
\phi_{Bt}
$$
\n
$$
\phi_{Bt}
$$
\n
$$
\phi_{Bt}
$$
\n
$$
\phi_{Bt}
$$
\n
$$
\phi_{Bt}
$$
\n
$$
\phi_{Bt}
$$
\n
$$
\phi_{Bt}
$$
\n
$$
\phi_{Bt}
$$
\n(47)

## **5.2.3.3 Thermoaktive Bauteilsysteme**

Die thermisch aktivierten Bauteile stellen das Bindeglied zwischen der technischen Gebäudeausrüstung und der Bautechnik dar. Die Wärmeabgabe bzw. der Wärmeentzug des Fluids in den Rohrleitungen führt zu einer Erwärmung bzw. einer Kühlung der Bauteile. Das zirkulierende Fluid beeinflusst die Temperatur in der Bauteilschicht, in der sich die Rohrleitungen befinden.

In dem Widerstand-Kapazitäten-Bauteilmodell wird diese Beeinflussung der Schichttemperatur in der Rohrebene über einen Quellterm dargestellt. Ist die an diese Bauteilschicht abgegebene Leistung bekannt, entspricht der Quellterm der bekannten Wärmeleistung. Unter Annahme einer definierten Leistungsabgabe an die Bauteile kann ein Raum oder ein Gebäude von der technischen Anlage entkoppelt simuliert werden. Das Problem bei dieser Vorgehensweise liegt in der Festlegung der Abgabe- bzw. Entzugsleitung. Die Rohre in dem Betonbauteil fungieren als Wärmetauscher. In Abhängigkeit der Vorlauftemperatur, der Temperatur des Stahlbetons, dem Verlegeabstand und der Rohreigenschaften variiert der Wärmeaustausch zwischen Fluid und Stahlbeton ständig. Eine konstante Wärmeabgabe liegt unter üblichen Betriebsbedingungen selten vor.

In einem thermisch gekoppelten System muss die Fluidtemperatur am Austritt aus dem Bauteil bekannt sein, um das thermische Verhalten der Modelle der technischen Gebäudeausrüstung berechnen zu können. In [KOS00] ist eine Möglichkeit zur Berechnung der Abgabeleistung des Fluids an die entsprechende Bauteilschicht gegeben. Die Modellierung erfolgt über einen thermischen Widerstand, welcher an die Temperatur in der aktivierten Schicht des Bauteils gekoppelt ist. In den weiteren Ausführungen wird diese Temperatur als Kerntemperatur bezeichnet. [Abbildung 14](#page-54-0) zeigt einen Bauteilquerschnitt mit Bezeichnung der einzelnen Eingangsgrößen in das beschriebene TABS-Modell.

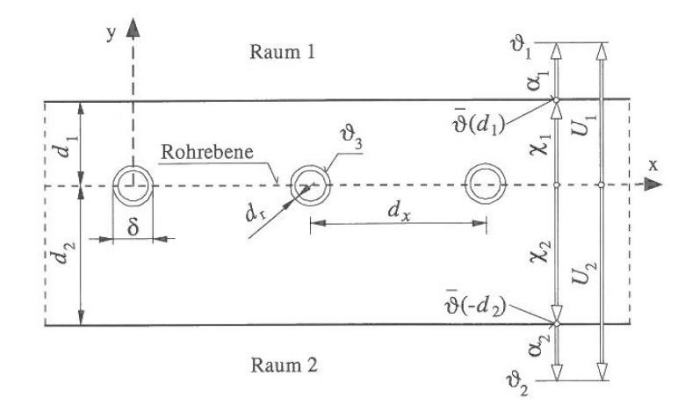

<span id="page-54-0"></span>Das dreidimensionale instationäre Wärmeleitungsverhalten von thermoaktiven Bauteilsystemen wird anhand eines eindimensionalen Modells approximiert. Durch diese Vereinfachung entspricht die berechnete Temperaturverteilung im Bauteil nicht der Realität. Die daraus resultierenden Abweichungen von dem realen physikalischen Bauteilverhalten werden über ein Widerstandsmodell kompensiert. Damit die Ergebnisse der Berechnungen die dreidimensionale instationäre Wärmeleitung möglichst exakt abbilden, berücksichtigt das Modell die in der Realität ungleichmäßige Temperaturverteilung in der Rohrebene, die Wärmeübertragung vom Fluid an das rohrumgebende Bauteil und die nichtlineare Temperaturänderung des Fluids bei der Bewegung durch die Rohrschlaufe. Die Beeinflussung der Kerntemperatur durch die Vorlauftemperatur wird über eine Serienschaltung von thermischen Widerständen angenähert.

In den folgenden Abschnitten wird die Berechnung der einzelnen Widerstände des TABS-Modells nach [KOS00] zusammengefasst und erläutert.

## *5.2.3.3.1 Berücksichtigung der ungleichmäßigen Temperaturverteilung in der Rohrebene*

In der Modellbildung wird idealisierend davon ausgegangen, dass die Temperatur in der Rohrebene (d.h. entlang der x-Achse in [Abbildung 14\)](#page-54-0) an jeder beliebigen Stelle gleich hoch ist. Die Berücksichtigung der Mittelung der Temperatur entlang der x-Achse wird im Zuge der Modellierung der thermoaktiven Bauteilsysteme über den thermischen Widerstand  $R<sub>x</sub>$  beschrieben. Unter der Voraussetzung, dass die geometrischen Bedingungen  $d_1/d_x \geq 0.3$ bzw.  $d_2/d_x \geq 0.3$  und  $\delta/d_x \leq 0.2$  erfüllt sind, kann die Wärmestromdichte zwischen der modellierten rohrführenden Bauteilschicht und der direkten Umgebung des Rohrs nach folgender Gleichung berechnet werden [KOS00]:

$$
\dot{q} = \frac{1}{R_x} \cdot (\vartheta_3 - \vartheta_k) \quad mit \quad R_x = \frac{d_x \cdot \ln(\frac{d_x}{\pi \cdot \delta})}{2\pi \lambda_b} \tag{47}
$$

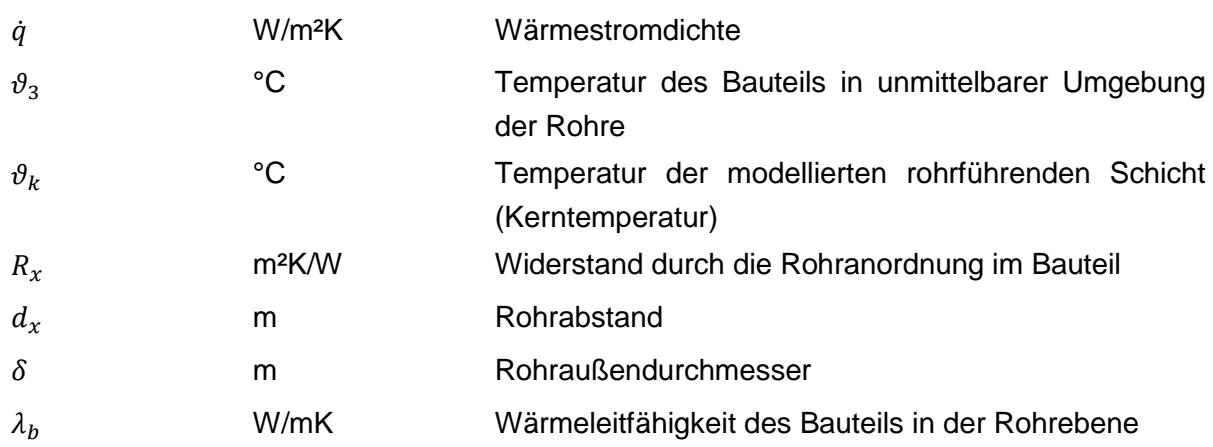

Die Eignung des beschriebenen Berechnungsmodells in Abhängigkeit der Kombination von Rohrabstand und Rohraußendurchmesser bzw. Abstand zwischen Rohrebene und Bauteiloberfläche ist in [Abbildung 15](#page-55-0) dargestellt.

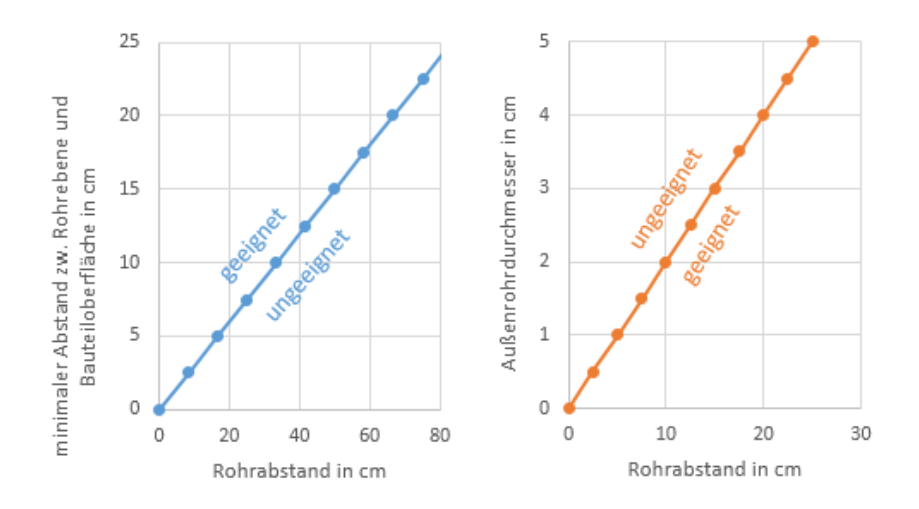

Abbildung 15: Eignung des Berechnungsmodells hinsichtlich der geometrischen Randbedingungen

<span id="page-55-0"></span>Können die geometrischen Voraussetzungen für die Gültigkeit dieser Gleichung nicht erfüllt werden, kann der Widerstand  $R_x$  über eine Finite-Elemente- oder Finite-Differenzen-Berechnung ermittelt werden.

Über den thermischen Widerstand  $R_x$  werden die Wärmetransportprozesse von dem das Rohr direkt umgebenden Material zur mittleren Temperatur in der Rohrebene, d.h. der Kerntemperatur, berücksichtigt. Der Widerstand ist vom Abstand zwischen den Rohrschlaufen, dem Rohraußendurchmesser und der Wärmeleitfähigkeit des Materials in der Rohrebene abhängig.

### *5.2.3.3.2 Berücksichtigung der Wärmeübertragung vom Fluid an das umgebende Bauteil*

Die Wärmeübertragung vom Fluid in den Rohrschlangen an das die Rohre umgebende Bauteil ist vom Wärmeübergang an der Grenzschicht zwischen Fluid und Rohrmaterial abhängig. Außerdem ist die Wärmeleitung durch die Rohrwand bei der Berechnung zu berücksichtigen. Die resultierende Wärmestromdichte vom Fluid an das rohrumgebende Bauteil lässt sich durch folgende Gleichung berechnen [KOS00]:

$$
\dot{q} = \frac{1}{R_W + R_r} \cdot (\vartheta_W - \vartheta_3) \tag{48}
$$

mit

$$
R_{w} = \frac{d_{x}}{a_{w} \cdot (\delta - 2d_{r}) \cdot \pi} \quad und \quad R_{r} = \frac{d_{x} \cdot \ln(\frac{\delta}{\delta - 2d_{r})}}{2\lambda_{r} \pi}
$$
\n
$$
R_{w}
$$
\n $m^{2}K/W$ \nWiderstand zur Berücksichtigung des Wärmeübergangs an der Grenzschicht zwischen Fluid und Rohrwand\n $R_{r}$ \n $m^{2}K/W$ \nWiderstand zur Berücksichtigung der Wärmeleitung durch die Rohrwand\n $\vartheta_{w}$ \n°C Temperatur des Fluids im Rohr\n $\alpha_{w}$ \n $W/m^{2}K$ \nWärmeübergangskoeffizient zw. Fluid und Rohrwand\n $d_{r}$ \n $m$ \nWandstärke des Rohres\n $\lambda_{r}$ \nW/mK\nWärmeleitähigkeit des Rohres

Der Wärmeübergangskoeffizient zwischen dem Fluid und der Rohrwand ist von der Fluidgeschwindigkeit im Rohr abhängig. Bei Berücksichtigung turbulenter Strömung lässt sich der Wärmeübergangskoeffizient  $\alpha_w$  für Fluidtemperaturen unter 100 °C und unter Annahme gerader Rohre nach [REC07] berechnen:

$$
\alpha_w = 2040 \cdot (1 + 0.015 \cdot \vartheta_w) \cdot \left(\frac{w^{0.87}}{d_h}\right) \quad \text{bei} \quad Re = \frac{w \cdot d_h}{v_f} > 2320 \tag{50}
$$

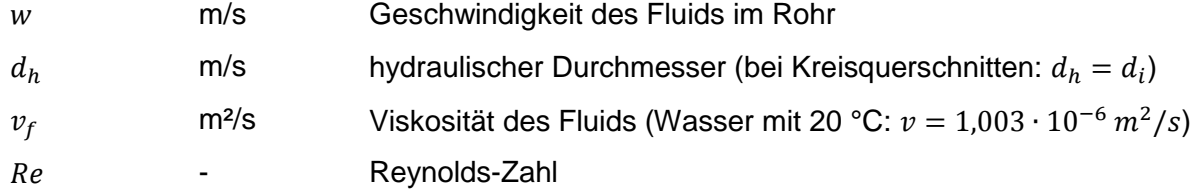

Im Fall laminarer Strömung im Rohr kann der Wärmeübergangskoeffizient nach [REC07] mit folgender Gleichung berechnet werden:

$$
\alpha_w = \frac{Nu \cdot \lambda_f}{d_h} \quad bei \quad Re = \frac{w \cdot d_h}{v_f} < 2320 \tag{51}
$$

mit

| $Nu = [49,028 + 4,173 \cdot Re \cdot Pr \cdot \frac{d_h}{l}]^{0,333}$ und $Pr = \frac{v_f}{\lambda_f} \cdot \rho_f \cdot c_f$ | (52)              |                                          |
|----------------------------------------------------------------------------------------------------|-------------------|------------------------------------------|
| $Nu$                                                                                                    | -                 | Nusselt-Zahl                             |
| $Pr$                                                                                                    | -                 | Prandtl-Zahl                             |
| $\lambda_f$                                                                                                    | W/mK              | Wärmeleitähigkeit des Fluids             |
| l                                                                                                    | m                 | Länge der Rohrschlaufe                   |
| $\rho_f$                                                                                                    | kg/m <sup>3</sup> | Dichte des Fluids                        |
| $c_f$                                                                                                    | J/kgK             | spezifische Speicherkapazität des Fluids |

*5.2.3.3.3 Berücksichtigung der nichtlinearen Temperaturverteilung entlang der Rohrachse*

Die Temperatur des Fluids ändert sich entlang der Rohrschlaufe von Vorlauf- zu Rücklauftemperatur nicht linear sondern exponentiell. Beim Eintritt des Fluids in die Rohrschlaufe ist die Temperaturdifferenz zwischen Fluid und Raum groß, wodurch die Wärmeabgabe an den Raum ebenfalls groß ist. Die Temperatur des Fluids in der Rohrschleife fällt stärker ab als am Ende der Rohrschlaufe.

Der thermische Widerstand  $R<sub>z</sub>$  zur Berücksichtigung der Temperaturänderung des Fluids entlang der z-Achse kann nach [KOS00] mit folgender Gleichung berechnet werden:

$$
\dot{q} = \frac{1}{R_z} \cdot (\vartheta_{VL} - \vartheta_w) \tag{53}
$$

mit

Mit  $U_i = \frac{1}{1}$ 

1  $\frac{1}{\alpha_i} + \frac{d_i}{\lambda_b}$  $\lambda_b$ 

$$
R_{z} = \frac{1}{m_{sp} \cdot c_{f} \left[1 - exp\left[-\frac{1}{(R_{W} + R_{T} + R_{X} + \frac{1}{U_{1} + U_{2}}) \cdot m_{sp} \cdot c_{f}}\right]\right]} - (R_{W} + R_{T} + R_{X} + \frac{1}{U_{1} + U_{2}})
$$
(54)

$$
f_{\rm{max}}(x)=\frac{1}{2}x^2+\frac{1}{2}x^2+\frac{1}{2}x^
$$

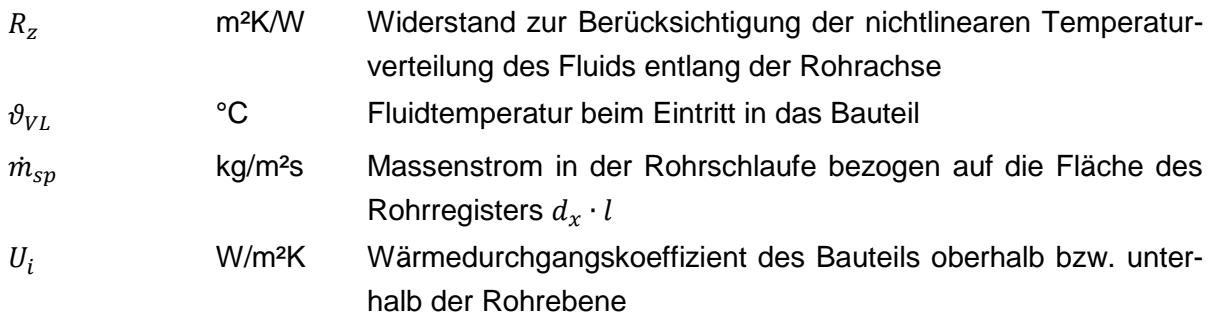

#### *5.2.3.3.4 Gesamter thermischer Widerstand zur Berücksichtigung von TABS*

Die oben beschriebenen Widerstände zur Berücksichtigung der ungleichmäßigen Temperaturverteilung in der Rohrebene, der Wärmeübertragung vom Fluid zum umgebenden Bauteilmaterial und zur Berücksichtigung der Temperaturverteilung entlang der Rohrachse können in Analogie zur Serienschaltung in der Elektrotechnik zu einem gemeinsamen Gesamtwiderstand für den Wärmeübergang von der Vorlauftemperatur des Fluids zur mittleren Kerntemperatur aufsummiert werden. Der Gesamtwiderstand zwischen der Temperatur des Fluids beim Eintritt in das Flächenregister und der mittleren Kerntemperatur wird nach folgender Gleichung berechnet:

$$
R_t = R_x + R_w + R_r + R_z = \frac{1}{\dot{m}_{sp} \cdot c_f \cdot \left[1 - exp\left[-\frac{1}{(R_w + R_r + R_x + \frac{1}{U_1 + U_2}) \cdot \dot{m}_{sp} \cdot c_f}\right]\right]} - \frac{1}{U_1 + U_2}
$$
(55)

### $R_t$  m<sup>2</sup>K/W resultierender Gesamtwiderstand

#### *5.2.3.3.5 Berechnung der vom Fluid an den Bauteilkern abgegeben Leistung*

Die über die Rohrschlaufe an den Bauteilkern abgegebene Wärmeleistung entspricht dem im Bauteilmodell anzusetzenden Quellterm. Die an den Kern abgegebene Wärmestromdichte wird nach folgender Gleichung berechnet:

$$
\dot{q}_{TABS} = \frac{1}{R_t} \cdot (\vartheta_{VL} - \vartheta_k) \tag{56}
$$

#### *5.2.3.3.6 Berechnung der Rücklauftemperatur am Austritt aus dem Bauteil*

Da die vom Vorlauf an den Bauteilkern abgegebene Leistung jener Leistung entsprechen muss, die sich an der Bauteilgrenze aus der Temperaturdifferenz zwischen Vorlauf und Rücklauf und dem Massenstrom durch die Rohrschlaufe ergibt, kann die Rücklauftemperatur durch Umformen aus der folgenden Energiebilanz berechnet werden:

$$
\dot{m}_{sp} \cdot c_f \cdot (\vartheta_{VL} - \vartheta_{RL}) = \frac{1}{R_t} \cdot (\vartheta_{VL} - \vartheta_k)
$$
\n
$$
\vartheta_{RL} \qquad \text{°C} \qquad \text{Fluidtemperature beim Austritt aus dem Bauteil}
$$
\n(57)

Durch Umformen ist bei bekannter Kerntemperatur aus dem Bauteilmodell, bekannter Vorlauftemperatur, bekanntem spezifischem Massenstrom durch die Rohrschlaufe und bekannter Vorlauftemperatur am Eintritt in das Bauteil, die Rücklauftemperatur berechenbar.

Da die Rücklauftemperatur bei Betrachtung des Heizfalls nicht unter die Kerntemperatur absinken kann, lässt sich folgende Bedingung ableiten:

$$
R_t \cdot \dot{m}_{sp} \cdot c_f = \frac{\partial_{VL} - \partial_k}{\partial_{VL} - \partial_{RL}} \quad bzw. \quad bei \quad \partial_{RL} \ge \partial_k \quad R_t \cdot \dot{m}_{sp} \cdot c_f \ge 1 \tag{58}
$$

Bei einem geringen spezifischen Massenstrom kann diese Bedingung nicht eingehalten werden. Ist dies der Fall, muss das Bauteil entlang der Rohrachse in Teilstücke unterteilt werden. Da sich der spezifische Massenstrom durch die Teilung des Bauteils in mehrere Abschnitte nicht ändert, wird die Bedingung bei ausreichender Anzahl der Teilstücke eingehalten. Die Anzahl der benötigten Unterteilungen ist von der Höhe des minimalen Massenstroms und der Länge der gesamten Rohrschlaufe abhängig.

#### **5.2.3.4 Radiatoren**

Neben Flächenheizsystemen können auch Radiatoren als Wärmeabgabesysteme eingesetzt werden. Diese zeichnen sich durch wesentlich kürzere Reaktionszeiten aus. In der Simulation wird die Leistungsabgabe der Radiatoren im Raumknotenmodell analog zu dem Wärmeeintrag durch innere Lasten etc. angesetzt.

Wie bei Flächenheizsystemen ist es allerdings auch hier notwendig die Rücklauftemperaturen aus den Heizkörpern hin zum Pufferspeicher zu berechnen. Hierfür wird aus der vorgezogenen stationären Auslegungsberechnung der benötigte kA-Wert aller Heizkörper in der Berechnungszone aus folgender Gleichung ermittelt, wobei die Temperatur der Radiatoren vereinfachend als Mittelwert zwischen Vor- und Rücklauftemperatur angenommen werden kann.

$$
\dot{Q}_{HL,station\ddot{a}r} = kA \cdot \left(\vartheta_{m,Radio} - \vartheta_{op}\right) \text{ mit } \vartheta_{m,Radio} = \frac{\vartheta_{VL,station\ddot{a}r} - \vartheta_{RL,station\ddot{a}r}}{2} \tag{59}
$$

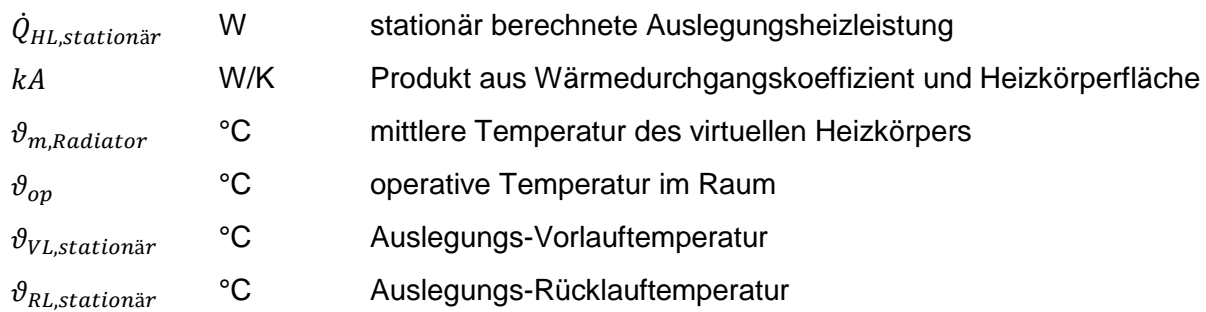

In der Simulation kann hiermit bei bekannter Vorlauftemperatur, bekanntem Massenstrom und bekannter operativer Temperatur in der Zone die Rücklauftemperatur berechnet werden.

$$
\dot{m} \cdot c \cdot (\vartheta_{VL} - \vartheta_{RL}) = kA \cdot (\frac{\vartheta_{VL} - \vartheta_{RL}}{2} - \vartheta_{op})
$$
\n
$$
\dot{m} \qquad {}^{\circ}\mathbf{C} \qquad \text{Massenstrom}
$$
\n(60)

#### **5.2.3.5 Transparente Bauteile**

Für die Ermittlung der Temperatur im Raum spielen die Wärmegewinne und Wärmeverluste über die Fenster eines Raumes eine wesentliche Rolle. Für die Berechnung der operativen Temperatur muss einerseits der konvektive Wärmeaustausch zwischen den Fensteroberflächen und der Raumluft und andererseits der Strahlungsaustausch der Fenster untereinander bzw. mit anderen Oberflächen berücksichtigt werden. Im Gegensatz zu den opaken Bauteilen muss bei transparenten Flächen zusätzlich der Wärmeeintrag durch solare Einstrahlung berücksichtigt werden. [Abbildung 16](#page-59-0) zeigt das Schema des beschriebenen Fenstermodells mit Bezeichnung der verwendeten Berechnungsgrößen. Es ist zu beachten, dass die thermische Kapazität der Verglasung, sowie jene des Rahmens nicht berücksichtigt werden. Dies ist zulässig, da Fensterkonstruktionen im Gegensatz zu opaken Bauteilen stets kleine Speicherkapazitäten aufgrund ihrer verhältnismäßig geringen Masse aufweisen. Eine Berücksichtigung der Kapazität von Fensterscheiben würde eine sehr geringe Zeitschrittweite erfordern und somit die Berechnungsgeschwindigkeit reduzieren. In dem Fenstermodell wird der Strahlungsdurchgang durch die Fensterscheiben über einen winkelabhängigen Gesamtenergiedurchlassgrad abgebildet. Die bei Mehrscheibenverglasungen auftretenden Absorptions-, Reflexions- und Transmissionsvorgänge zwischen den einzelnen Scheibenoberflächen werden bei diesem Fenstermodell nicht berücksichtigt. In der Literatur sind Modelle zur Beschreibung dieser Vorgänge gegeben. Bei diesen Modellen ist jedoch eine wesentlich genauere Kenntnis der Fenstereigenschaften erforderlich. Das nachfolgend vorgestellte Fenstermodell benötigt im Wesentlichen die gleichen Eingangsdaten wie das im Zuge der Energieausweiserstellung verwendete Monatsbilanzverfahren.

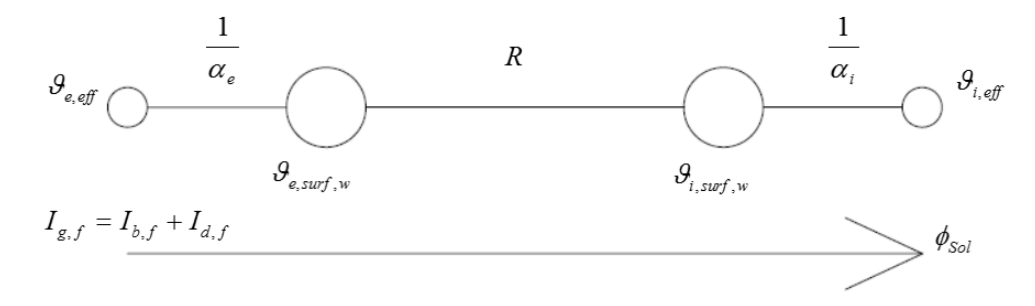

Abbildung 16: Schema des Fenstermodells

<span id="page-59-0"></span>Die Wärmestromdichte zufolge Konvektion an der Oberfläche eines Fensters wird analog zu jener bei opaken Bauteilen berechnet.

Das Aufstellen einer Wärmebilanz führt bei Vernachlässigung der thermischen Kapazität des Glases zu folgender Gleichung:

$$
\left(\alpha_{i,r} + \alpha_{i,c}\right) \cdot \left(\vartheta_{i,surf,w} - \vartheta_{i,eff}\right) = U_w \cdot \left(\vartheta_{e,eff} - \vartheta_{i,eff}\right) \tag{61}
$$

Daraus ist nach Umformen die Oberflächentemperatur an der Innenseite der Verglasung erhältlich:

$$
\vartheta_{i,surf,w} = \vartheta_{i,eff} + (\vartheta_{e,eff} - \vartheta_{i,eff}) \cdot U_w \cdot \frac{1}{\alpha_{i,r} + \alpha_{i,c}}
$$
(62)

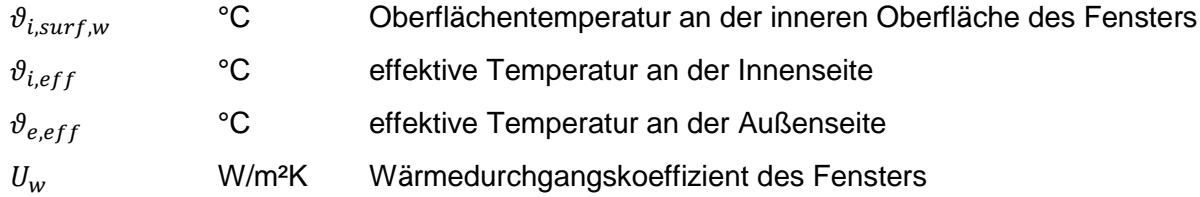

Die effektive Temperatur an der Innenseite einer Verglasung kann anhand folgender Gleichung bestimmt werden:

$$
(\alpha_{i,r} + \alpha_{i,c}) \cdot (\vartheta_{i,surf,w} - \vartheta_{i,eff}) = \alpha_{i,r} \cdot (\vartheta_{i,surf,w} - \vartheta_{i,rad}) + \alpha_{i,c} \cdot (\vartheta_{i,surf,w} - \vartheta_{i,air})
$$
(63)

 $\vartheta_{irad}$  <sup>o</sup>C Strahlungstemperatur innen

Umformen nach  $\vartheta_{i,eff}$  ergibt:

$$
\vartheta_{i,eff} = \frac{\alpha_{i,r} \cdot \vartheta_{i,rad} + \alpha_{i,c} \cdot \vartheta_{i,air}}{\alpha_{i,r} + \alpha_{i,c}}
$$
(64)

Analog zur effektiven Temperatur an der Innenseite der Verglasung lässt sich die anzusetzende Temperatur an der Außenseite der Verglasung bestimmen. Die effektive Temperatur an der Außenoberfläche von Verglasungen kann wie folgt berechnet werden:

$$
\vartheta_{e,eff} = \frac{\alpha_{e,r} \cdot \vartheta_{e,Umg} + \alpha_{e,c} \cdot \vartheta_{e,air}}{\alpha_{e,r} + \alpha_{e,c}}
$$
(65)

Nach der Bestimmung der inneren Oberflächentemperatur kann der konvektive Wärmeaustausch zwischen Fenster und Raumluft berechnet werden.

Für die Berechnung des Wärmeeintrags zufolge Strahlung wird das Modell aus der ÖNORM B 8110-3 [ONO12a] herangezogen. Dieses berücksichtigt die Abminderung des Strahlungstransmissionsgrades bei schräg einfallender Sonnenstrahlung. Es ist zu beachten, dass die Abminderung des Energieeintrags zufolge schräg einfallender Strahlung bei verwendetem Sonnen- oder Blendschutz über die Reduktionsfaktoren nicht zu berücksichtigen ist. Zusätzlich wird in dem Simulationsmodell, wie bei der Energieausweisberechnung nach [OIB11], die Verschattung durch Gebäude bzw. die Umgebung des Gebäudes sowie einer ev. Horizontüberhöhung und die Verschmutzung der Glasflächen berücksichtigt.

Der Wärmeeintrag durch solare Einstrahlung wird dabei über folgende Gleichung beschrieben, wobei der konvektive Anteil der solaren Einstrahlung  $\phi_{Sol,c}$  mit 10% und der radiative Anteil  $\phi_{Solv}$  mit 90% angenommen werden kann:

$$
\phi_{Sol} = (I_{b,f} + I_{d,f}) \cdot A_g \cdot g \cdot (F_{SC} \cdot F_S) \cdot F_c \quad \dots \text{ mit Sonnenschutz bzw. Blendschutz} \tag{66}
$$

bzw.

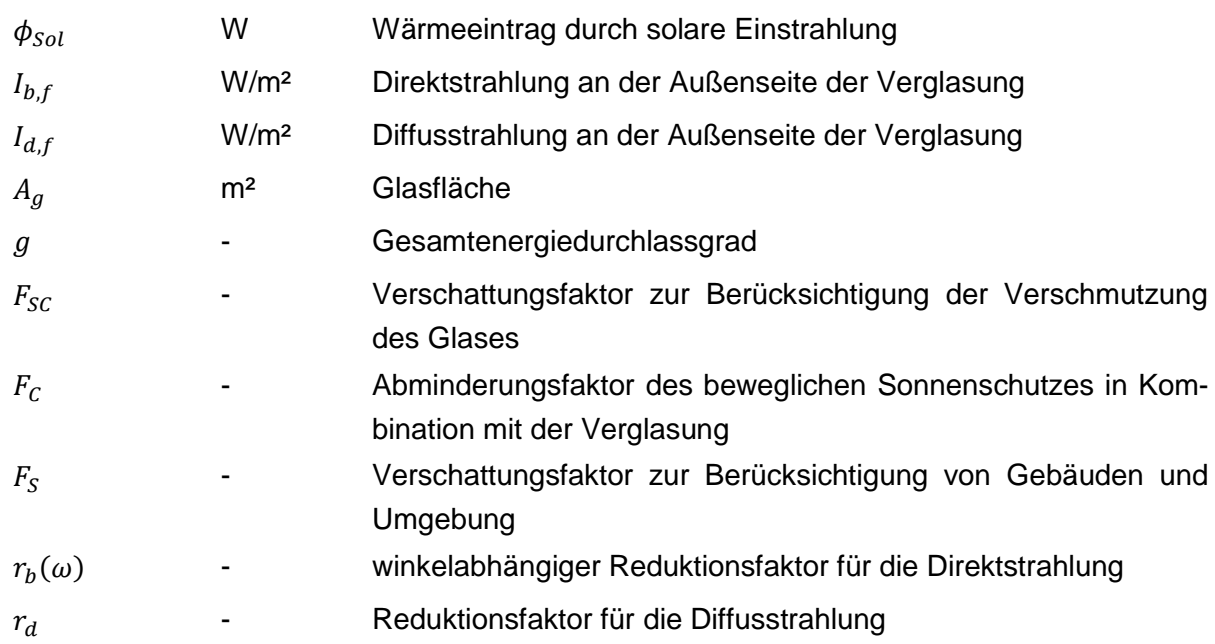

 $\phi_{Sol} = (I_{b,f} \cdot r_b(\omega) + I_{d,f} \cdot r_d) \cdot A_g \cdot g \cdot (F_{SC} \cdot F_S) \; ...$  ohne Sonnenschutz bzw. Blendschutz (67)

Der Strahlungstransmissionsgrad für direkte Sonnenstrahlung von Verglasungen ist für einen Einfallswinkel der Strahlung normal zur Scheibe definiert. Das Modell berücksichtigt einen Reduktionsfaktor in Abhängigkeit vom Einfallswinkel der solaren Einstrahlung. Die Abhängigkeit des Reduktionsfaktors für den Strahlungstransmissionsgrad  $r_b(\omega)$  lässt sich für die einfallende Direktstrahlung gemäß folgender Formel darstellen: [ONO12a]

$$
r_b(\omega) = \frac{\tau_e(\omega)}{\tau_e(0)} = 1 - (1 - \cos \omega)^{\varepsilon}
$$
(68)  
\n
$$
\tau_e(\omega)
$$
 Transmissionsgrad in Abhängigkeit des Einfallwinkels  
\n
$$
\tau_e(0)
$$
 Transmissionsgrad bei senkrechter Einstrahlung auf die Vergla-  
\nsung  
\n
$$
\omega
$$
 Einfallswinkel der Solarstrahlung auf die Verglasung  
\nExponent der Verglasung in Abhängigkeit der Glasart nach  
\n[ONO12a]

Durch den Exponenten  $\varepsilon$  wird die Reduktion des Strahlungstransmissionsgrades in Abhängigkeit von der Verglasungsart bestimmt. In [ONO12a] ist der Exponent der Verglasung für verschiedene Verglasungsarten angegeben.

Für die diffuse Einstrahlung kann der Abminderungsfaktor für den Strahlungstransmissionsgrad  $r_d(\omega)$  wie folgt ermittelt werden [ONO12a]:

$$
r_d = \frac{\varepsilon \cdot (\varepsilon + 3)}{(\varepsilon + 1) \cdot (\varepsilon + 2)}\tag{69}
$$

## **5.2.3.6 Lüftung**

Die Belüftung eines Raumes wirkt sich wesentlich auf die Temperaturen innerhalb eines Raumes aus. Die gesamten Lüftungswärmeverluste bzw. –gewinne setzen sich aus einem hygienisch erforderlichen Luftwechsel, einem Infiltrationsluftwechsel und einem eventuell vorliegendem zusätzlichem Fensterluftwechsel zusammen. Während der zusätzliche Fensterluftwechsel von der Fensterstellung abhängt, ist bei dem hygienischen Luftwechsel und dem Infiltrationsluftwechsel in zwei Fälle zu unterscheiden:

- hygienisch notwendiger Luftwechsel wird über eine mechanische Lüftungsanlage sichergestellt
- hygienisch notwendiger Luftwechsel wird nicht über eine mechanische Lüftungsanlage sichergestellt

Ist der Infiltrationsluftwechsel höher als der hygienische Luftwechsel, kann davon ausgegangen werden, dass der Benutzer die Fenster nicht öffnet und die geforderte Luftqualität trotzdem eingehalten werden kann. Der Wärmeaustausch aufgrund des Luftwechsels zwischen Innen und Außen setzt sich ohne mechanischer Lüftungsanlage aus folgenden Anteilen zusammen:

$$
\phi_{LW} = \max(\phi_{LW,inf}; \phi_{LW,hyg}) + \phi_{LW,fen} \quad \dots \text{ohne mechanische Lüftungsanlage} \tag{70}
$$

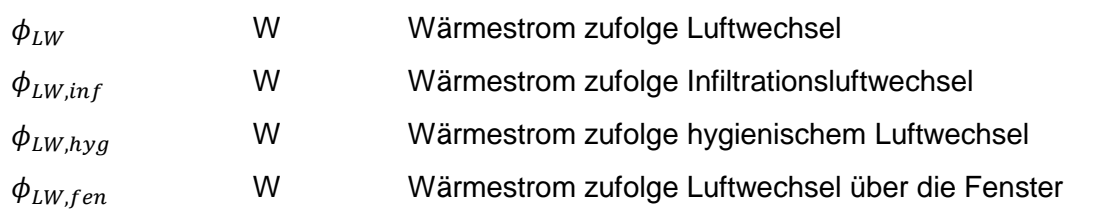

Ist eine mechanische Lüftungsanlage vorgesehen, setzt sich der Wärmestrom aus folgenden Anteilen zusammen:

$$
\phi_{LW} = \phi_{LW,inf} + \phi_{LW,mech} + \phi_{LW,fen} \dots mit mechanischer Lüftungsanlage
$$
\n(71)

 $\phi_{LW, mech}$  W Wärmestrom zufolge Luftwechsel über die mechanische Lüftungsanlage

In der Praxis werden sowohl Lüftungssysteme mit konstantem Volumenstrom, als auch mit variablem Volumenstrom ausgeführt. Beide Systeme lassen sich in der Simulation abbilden. Die Höhe des Volumenstroms über die Lüftungsanlage ist ein Eingangsparameter in das Lüftungsmodell und wird von der Regelungstechnik bestimmt.

## *5.2.3.6.1 Infiltration*

Die Höhe des anzusetzenden Infiltrationsvolumenstroms wird im Zuge der Definition der Randbedingungen festgelegt. In der Literatur stehen mehrere Möglichkeiten zur Ermittlung des Infiltrationsvolumenstroms zur Verfügung. In den verschiedenen Berechnungsmodellen wird dabei aus der Luftwechselrate, die bei einer Druckdifferenz von 50 Pa zwischen Innen und Außen gemessen wird (n<sub>50</sub>-Wert), auf den ansetzbaren Infiltrationsvolumenstrom rückgeschlossen.

In dem Simulationsmodell wird der Wärmeaustausch durch den Infiltrationsluftwechsel wie folgt berechnet:

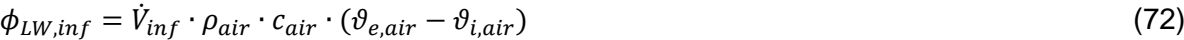

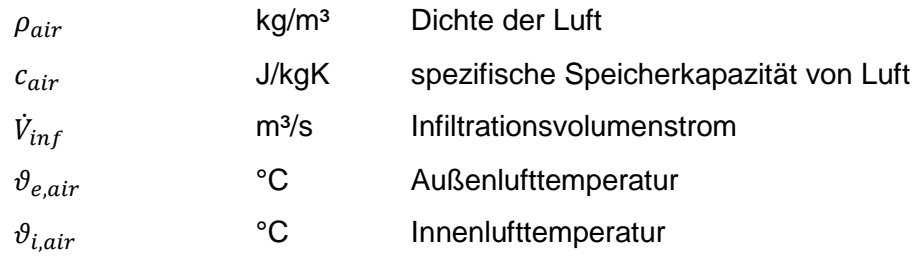

#### *5.2.3.6.2 Hygienischer Luftwechsel*

Die Höhe des anzusetzenden hygienischen Luftwechsels wird im Zuge der Definition der Randbedingungen für die Simulation festgelegt. In dem Simulationsmodell wird der Wärmeaustausch durch den hygienischen Luftwechsel wie folgt berechnet:

$$
\phi_{LW,hyg} = \dot{V}_{hyg} \cdot \rho_{air} \cdot c_{air} \cdot (\vartheta_{e,air} - \vartheta_{i,air}) \tag{73}
$$

 $\dot{V}_{hyg}$ m<sup>3</sup>/s hygienischer Luftvolumenstrom

#### *5.2.3.6.3 Fensterluftwechsel*

Der Wärmetransport als Folge des Luftwechsels über geöffnete oder gekippte Fenster wird nach folgender Gleichung berechnet:

$$
\phi_{LW,fen} = C_{ref} \cdot A \cdot \sqrt{H} \cdot \sqrt{|\vartheta_{e,air} - \vartheta_{i,air}|} \cdot \frac{\rho_{air} \cdot c_{air}}{3600s/h} \cdot (\vartheta_{e,air} - \vartheta_{i,air}) \tag{74}
$$

 $\phi_{LW,fen}$ 

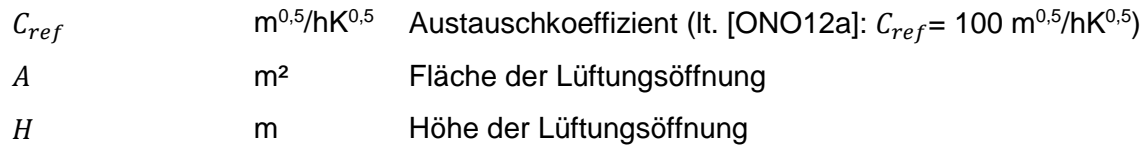

#### *5.2.3.6.4 Mechanisch induzierter Luftwechsel*

Die Wärmeverluste bzw. die Wärmegewinne des Raumes durch den Luftwechsel über die mechanische Lüftungsanlage können nach folgender Gleichung berechnet werden:

$$
\phi_{LW,mech} = \dot{V}_{mech} \cdot \rho_{air} \cdot c_{air} \cdot (\vartheta_{zul} - \vartheta_{i,air}) \tag{75}
$$

 $\phi_{LW,mech}$ 

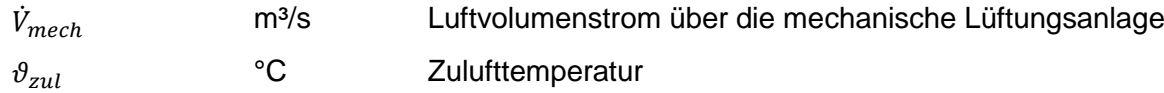

Wird ein Wärmerückgewinnungssystem eingesetzt, kann die Lufttemperatur nach dem Wärmetauscher in Abhängigkeit der Lage der Ventilatoren mit folgender Gleichungen berechnet werden:

Zuluftventilator raumseitig, Abluftventilator raumseitig:

$$
\vartheta_{zul} = \vartheta_{aul} + \frac{\dot{q}_{SFP,zu}}{\frac{\rho_{air}c_{air}}{3600s/h}} - \left(\vartheta_{aul} - \vartheta_{i,air} - \frac{\dot{q}_{SFP,ab}}{\frac{\rho_{air}c_{air}}{3600s/h}}\right) \cdot \eta_{WRG}
$$
(76)

Zuluftventilator raumseitig, Abluftventilator außenseitig:

$$
\vartheta_{zul} = \vartheta_{aul} + \frac{\dot{q}_{SFP,zul}}{\frac{\rho_{air}c_{air}}{3600s/h}} - (\vartheta_{aul} - \vartheta_{i,air}) \cdot \eta_{WRG}
$$
\n(77)

Zuluftventilator außenseitig, Abluftventilator raumseitig:

$$
\vartheta_{zul} = \vartheta_{aul} + \frac{\dot{q}_{SFP,zu}}{\frac{\rho_{air} \cdot c_{air}}{3600s/h}} - \left(\vartheta_{aul} + \frac{\dot{q}_{SFP,zu}}{\frac{\rho_{air} \cdot c_{air}}{3600s/h}} - \vartheta_{i,air} - \frac{\dot{q}_{SFP,ab}}{\frac{\rho_{air} \cdot c_{air}}{3600s/h}}\right) \cdot \eta_{WRG}
$$
(78)

Zuluftventilator außenseitig, Abluftventilator außenseitig:

$$
\vartheta_{zul} = \vartheta_{aul} + \frac{\dot{q}_{SFP,zu}}{\frac{\rho_{air}c_{air}}{3600s/h}} - \left(\vartheta_{aul} + \frac{\dot{q}_{SFP,zu}}{\frac{\rho_{air}c_{air}}{3600s/h}} - \vartheta_{i,air}\right) \cdot \eta_{WRG}
$$
\n(79)

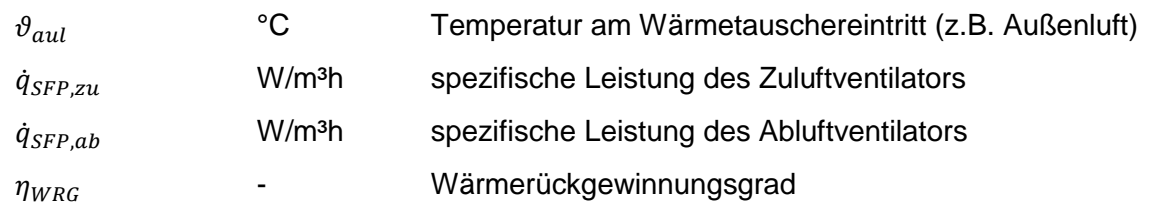

Wird eine Frostsicherung eingesetzt um das Vereisen des Wärmetauschers zu verhindern, ist in den Gleichungen oben anstatt der Außenlufttemperatur die Temperatur nach der Frostsicherung anzusetzen. Ist ein Nachheizregister im Zuluftvolumenstrom vorgesehen, muss die Lufttemperatur der Temperatur nach dem Nachheizregister entsprechen. Für die Energiebedarfsermittlung ist die benötigte Wärmemenge zur Frostsicherung bzw. für das Nachheizen zu berücksichtigen.

## **5.2.3.7 Berechnung der Luft-, Strahlung- und operativer Temperatur**

Um die operative Temperatur in einem Raum berechnen zu können müssen die oben beschriebenen Modelle der Bautechnik verknüpft werden. Die Verbindung zwischen den einzelnen Modellen erfolgt über ein Raumknotenmodell.

## *5.2.3.7.1 Raumknotenmodell*

In dem entwickelten Simulationsmodell werden die thermischen Zustände in einer Zone über die Luft- und die Strahlungstemperatur abgebildet. Inhomogene Temperaturverteilungen innerhalb einer Zone können mit dem beschrieben Modell nicht berücksichtigt werden. Das in [Abbildung 17](#page-65-0) dargestellte Raumknotenmodell enthält nur zwei Wand- und zwei Fensterbauteile. Grundsätzlich kann das Raumknotenmodell allerdings um eine beliebige Anzahl von Bauteilen erweitert werden. In den folgenden Absätzen wird die Berechnung der Lufttemperatur und der Strahlungstemperatur sowie die Berechnung der operativen Temperatur erläutert.

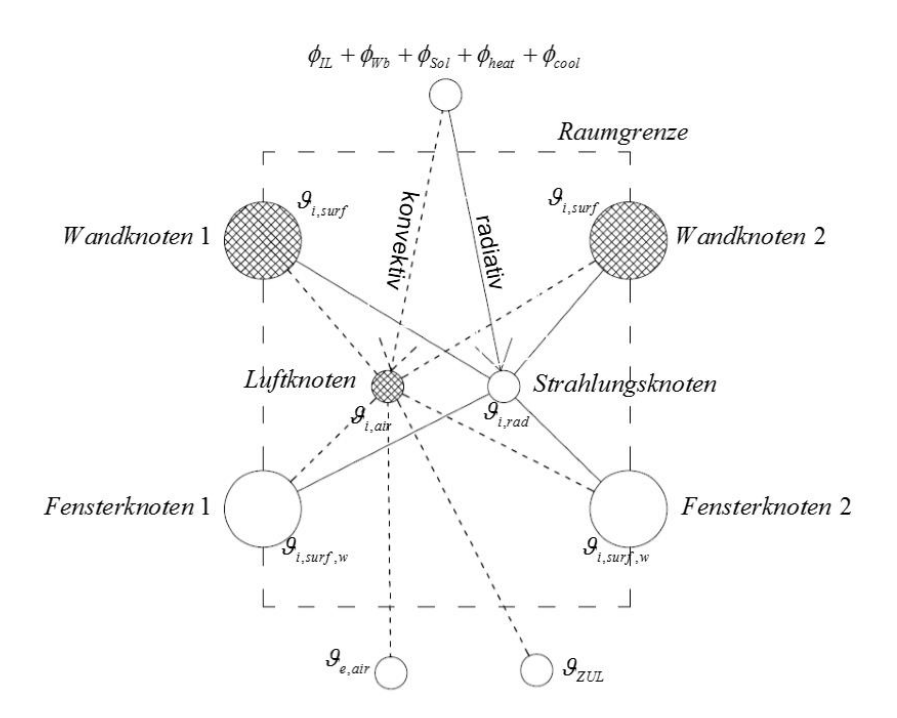

Abbildung 17: Schema eines Raumknotenmodells für einen Raum mit zwei Wänden und zwei Fenstern

<span id="page-65-0"></span>Die mittlere Lufttemperatur in einem Raum wird durch Lösung folgender Differentialgleichung ermittelt:

$$
\frac{dU_i}{dt} = \sum \phi_c \quad bzw. \quad C_E \frac{d\vartheta_{i,air}}{dt} = \sum \phi_c \tag{80}
$$

bzw.

$$
\frac{d\vartheta_{i,air}}{dt} = \frac{\sum \varphi_{IL,c} + \sum \varphi_{Bt,c} + \sum \varphi_{Wb,c} + \sum \varphi_{Fen,c} + \sum \varphi_{Sol,c} + \sum \varphi_{LW} + \sum \varphi_{heat,c} - \sum \varphi_{cool,c}}{c_E}
$$
(81)

Die zeitliche Diskretisierung zur Lösung der Differentialgleichung mit dem expliziten Euler-Verfahren führt zu folgender Darstellung:

| $\vartheta_{i,air,i} = \frac{\sum \varphi_{IL,c} + \sum \varphi_{Bt,c} + \sum \varphi_{Wb,c} + \sum \varphi_{Fen,c} + \sum \varphi_{Sol,c} + \sum \varphi_{LW} + \sum \varphi_{heat,c} - \sum \varphi_{cool,c}}{\epsilon_{E}}$ | (82) |                                                                                                    |   |                                                                     |    |                                                                       |   |                                                                         |   |                                                          |   |                                               |     |                                        |
|----------------------------------------------------------------------------------------------------|------|----------------------------------------------------------------------------------------------------|---|---------------------------------------------------------------------|----|-----------------------------------------------------------------------|---|-------------------------------------------------------------------------|---|----------------------------------------------------------|---|-----------------------------------------------|-----|----------------------------------------|
| $\vartheta_{i,air,i}$                                                                                                    | °C   | Temperature des Raumluftknotens zum Zeitpunkt i<br>konvektiver Wärmestrom über die Bauteiloberfläche<br>konvektiver Wärmestrom zufolge solarer Wärmegewinne<br>$\varphi_{IL,c}$ | W | konvektiver Wärmestrom durch innere Lasten<br>$\varphi_{I,air,i-1}$ | °C | Temperature des Raumluftknotens zum Zeitpunkt i-1<br>$\varphi_{Wb,c}$ | W | konvektiver Wärmestrom als Folge von Wärmebrücken<br>$\varphi_{cool,c}$ | W | Wärmestrom zur konvektiven Kühlung<br>$\varphi_{heat,c}$ | W | Wärmestrom zur konvektiven Heizung<br>$C_{E}$ | J/K | Wärmespeicherkapazität der Einrichtung |

Die mittlere Strahlungstemperatur in einem Raum wird nach folgender Gleichung berechnet:

$$
\theta_{i,rad} = \frac{\sum_{B=1}^{n} \theta_{i, surf} \cdot A_{Bt} + \sum_{Fen=1}^{m} \theta_{i, surf, w} \cdot A_{w} + \frac{\sum \phi_{IL,r} + \sum \phi_{Wb,r} + \sum \phi_{Sol,r} + \sum \phi_{heat,r} - \sum \phi_{cool,r}}{\alpha_{r,i}}}{\sum_{Bt=1}^{n} A_{Bt} + \sum_{Fen=1}^{m} A_{W}}
$$
(83)

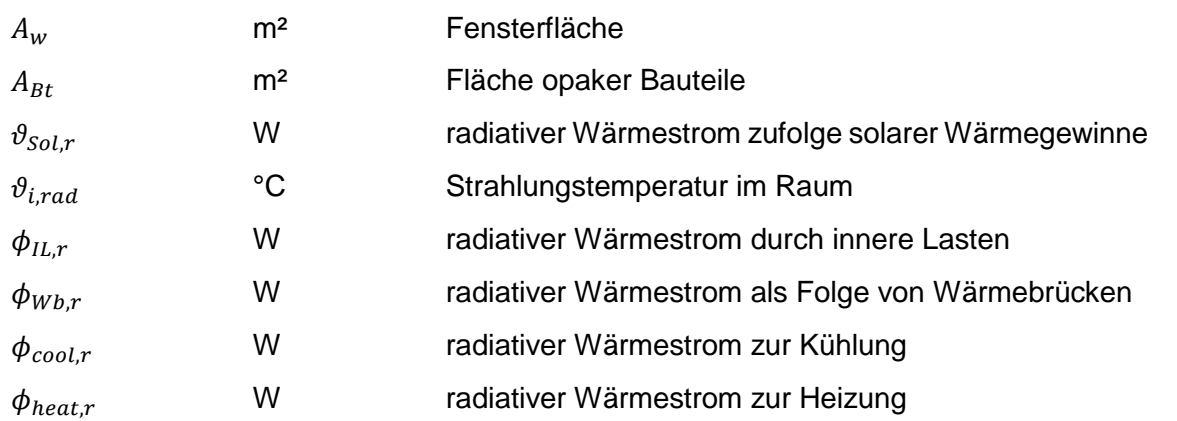

Aus der Strahlungs- und Lufttemperatur kann die operative Temperatur in einem Raum wie folgt angenähert werden [HAG01]:

$$
\vartheta_{op} = \frac{\vartheta_{i,air} + \vartheta_{i,rad}}{2} \tag{84}
$$

### **5.2.4 Modellierung der Gebäudetechnik**

Für die Planung von Gebäuden mit hohem solarem Deckungsgrad ist die Abbildung der Dynamik zwischen dem Gebäude und der technischen Anlage unumgänglich. Neben dem bereits beschriebenen Gebäudemodell spielt die dynamische Simulation der Gebäudetechnik, insbesondere des Speichers und der Solaranlage, dabei eine wesentliche Rolle. In diesem Kapitel wird das Anlagensimulationsmodell beschrieben.

#### **5.2.4.1 Solarkollektoren**

Bei passiven Heizsystemen wird die durch die Verglasungen eines Gebäudes einfallende Solarstrahlung zu Heizzwecken genutzt. Die Sonnenenergie kann dabei nur bedingt gespeichert werden und steht daher nur unter Tag bzw. in Zeiten in denen die Strahlungsintensität der Sonne ausreichend hoch ist, zur Verfügung. Thermische Solarkollektoren übertragen die Energie der einfallenden Solarstrahlung auf ein Trägerfluid, welches sich durch den Kollektor bewegt. Die Energiezufuhr führt zu einer Temperaturerhöhung des Fluids. Bei üblichen solarthermischen Anlagen wird dieses erwärmte Fluid dazu genutzt einen Pufferspeicher zu beladen. Die in Form von warmem Wasser gespeicherte Energie kann zur aktiven Beheizung des Gebäudes oder zur Versorgung des Gebäudes mit Warmwasser genutzt werden.

#### *5.2.4.1.1 Dynamische Modellierung von Solarkollektoren*

Das Kontenmodell zur Abbildung des dynamischen Verhaltens von Kollektoren ist i[n Abbildung](#page-67-0)  [18](#page-67-0) dargestellt:

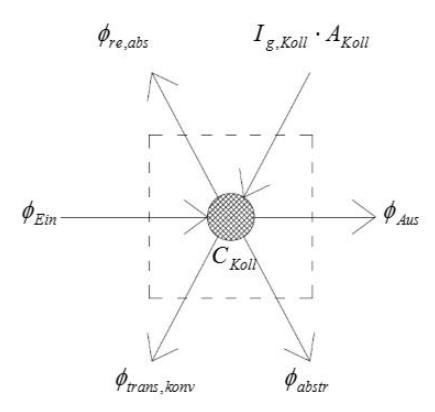

Abbildung 18: Modellierung des Kollektors

<span id="page-67-0"></span>Die Änderung der inneren Energie mit der Zeit ergibt sich aus der Bilanz der Wärmeströme über die Systemgrenzen:

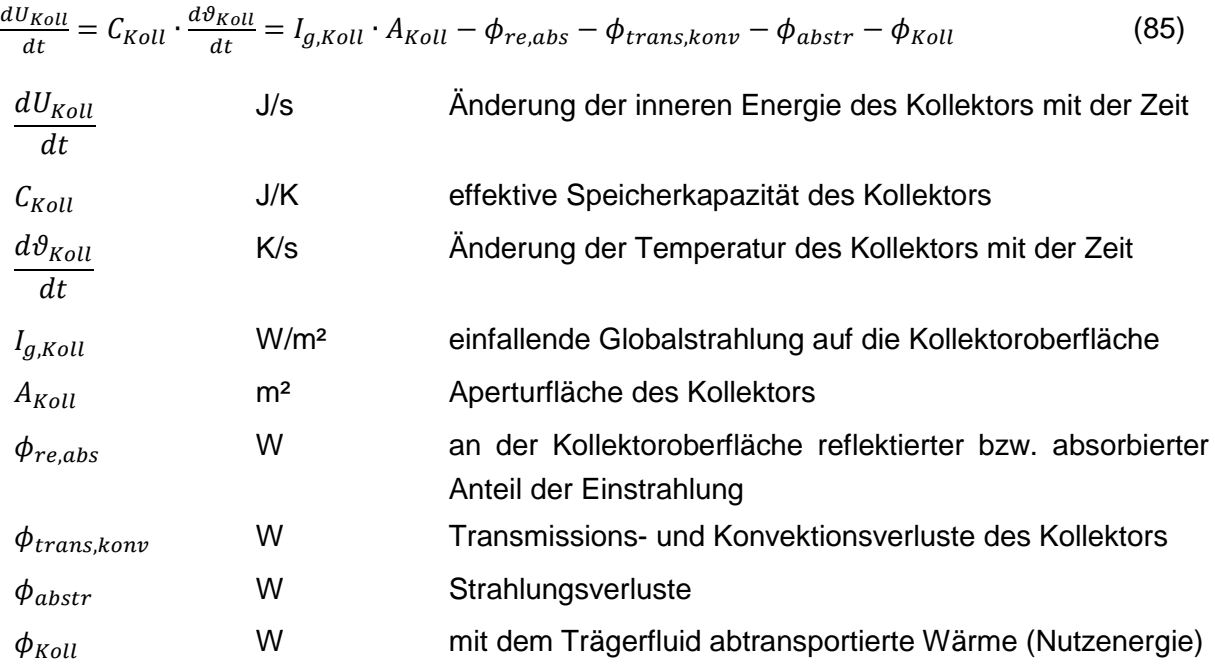

Die Nutzenergie des Kollektors wird über den Massenstrom und die Temperaturen des Trägerfluids am Ein- bzw. Austritt berechnet:

$$
\phi_{Koll} = \dot{m}_{Koll} \cdot c_{fl} \cdot (\theta_{fl,Aus} - \theta_{fl,Ein}) \quad mit \quad \theta_{fl,Aus} = \theta_{Koll}
$$
\n
$$
\dot{m}_{Koll}
$$
\n
$$
\phi_{fl,Aus}
$$
\n
$$
\phi_{fl,Aus}
$$
\n
$$
\phi_{fl,Aus}
$$
\n
$$
\phi_{fl,Ein}
$$
\n
$$
\phi_{fl,Ein}
$$
\n
$$
\phi_{Koll}
$$
\n
$$
\phi_{Koll}
$$
\n(86)\n
$$
\phi_{fl,Aus}
$$
\n
$$
\phi_{Koll}
$$
\n(87) The operator des Fluids am Kollektorientritt  
\n
$$
\phi_{Koll}
$$
\n
$$
\phi_{Koll}
$$

In [ONO06\_14] ist ein Prüfverfahren für Kollektoren und ein Modell für die Simulation von Solarkollektoren gegeben, welches unter anderem in den Untersuchungen von [HEI04] herangezogen wird. Die Wärmeströme zufolge Reflexion und Absorption der Strahlung an der Oberfläche des Kollektors, sowie jene zufolge Wärmeleitung, Konvektion und Abstrahlung können unter Verwendung von Kollektorprüfdaten berechnet werden. Da sowohl der Transmissionsgrad der Abdeckung, als auch der Absorptionsgrad des Absorbers vom Einfallswinkel der Solarstrahlung auf den Kollektor abhängig sind, erfolgt eine Reduktion der solaren Einstrahlung. Im Zuge der Kollektorprüfung wird ein Einfallswinkel-Korrekturfaktor getrennt für Diffus- und Direktstrahlung, bei einem definierten Einfallswinkel von 50° ermittelt. Während der Korrekturfaktor für Diffusstrahlung in der Simulation als winkelunabhängig anzunehmen ist, muss der Korrekturfaktor für Direktstrahlung in Abhängigkeit des Einfallwinkels der Strahlung berechnet werden. In [HEI04] wird der Einfallswinkel-Korrekturfaktor für Direktstrahlung, getrennt für Einfallswinkel von 0-60° und 60-90°, nach folgender Gleichung berechnet:

$$
K_b(\theta) = 1 - b_0 \cdot \left(\frac{1}{\cos \theta} - 1\right) \quad \text{für } 0^\circ < \theta \le 60^\circ \tag{87}
$$

bzw.

$$
K_b(\theta) = (1 - b_0) \cdot \left(1 - \frac{\theta - 60}{30}\right) \quad \text{für} \quad 60^\circ < \theta \le 90^\circ \tag{88}
$$

mit 
$$
b_0 = (1 - K_{b,50^\circ}) \cdot (\frac{1}{\cos(50^\circ)} - 1)^{-1}
$$
  
\nθ \n $K_b(\theta)$ \n  
\n $K_{b,50^\circ}$ \n  
\n $\theta$ \n  
\n $\theta$ \n  
\n $\sin\theta$ \n  
\n $\sin\theta$ \n  
\n $\sin\theta$ \n  
\n $\sin\theta$ \n  
\n $\sin\theta$ \n  
\n $\sin\theta$ \n  
\n $\sin\theta$ \n  
\n $\sin\theta$ \n  
\n $\sin\theta$ \n  
\n $\sin\theta$ \n  
\n $\sin\theta$ \n  
\n $\sin\theta$ \n  
\n $\sin\theta$ \n  
\n $\sin\theta$ \n  
\n $\sin\theta$ \n  
\n $\sin\theta$ \n  
\n $\sin\theta$ \n  
\n $\sin\theta$ \n  
\n $\sin\theta$ \n  
\n $\sin\theta$ \n  
\n $\sin\theta$ \n  
\n $\sin\theta$ \n  
\n $\sin\theta$ \n  
\n $\sin\theta$ \n  
\n $\sin\theta$ \n  
\n $\sin\theta$ \n  
\n $\sin\theta$ \n  
\n $\sin\theta$ \n  
\n $\sin\theta$ \n  
\n $\sin\theta$ \n  
\n $\sin\theta$ \n  
\n $\sin\theta$ \n  
\n $\sin\theta$ \n  
\n $\sin\theta$ \n  
\n $\sin\theta$ \n  
\n $\sin\theta$ \n  
\n $\sin\theta$ \n  
\n $\sin\theta$ \n  
\n $\sin\theta$ \n  
\n $\sin\theta$ \n  
\n $\sin\theta$ \n  
\n $\sin\theta$ \n  
\n $\sin\theta$ \n  
\n $\sin\theta$ \n  
\n $\sin\theta$ \n  
\n $\sin\theta$ \n  
\n $\sin\theta$ \n  
\n $\sin\theta$ \n  
\n $\sin\theta$ \n  
\n $\sin\theta$ \n  
\n $\sin\theta$ \n  
\n

Unter Berücksichtigung des in Prüfzeugnissen gegebenen optischen Wirkungsgrads  $F'(\tau \alpha)_{en}$ und der Wärmeverlustkoeffizienten  $c_1$  und  $c_2$ , ergibt sich folgende Differenzialgleichung zur Beschreibung der Energieerhaltung eines Flachkollektors [ONO06\_14]:

$$
\frac{dU_{Koll}}{dt} = C_{Koll} \cdot \frac{d\vartheta_{Koll}}{dt} = F'(\tau \alpha)_{en} \cdot (I_{b,Koll} \cdot K_b(\theta) + I_{d,Koll} \cdot K_d) \cdot A_{Koll} - c_1 \cdot (\vartheta_{Koll} - \vartheta_e) \cdot A_{Koll} - c_2 \cdot (\vartheta_{Koll} - \vartheta_e)^2 \cdot A_{Koll} - \dot{m}_{Koll} \cdot c_{fl} \cdot (\vartheta_{fl, Aus} - \vartheta_{fl,Ein})
$$
\n(89)

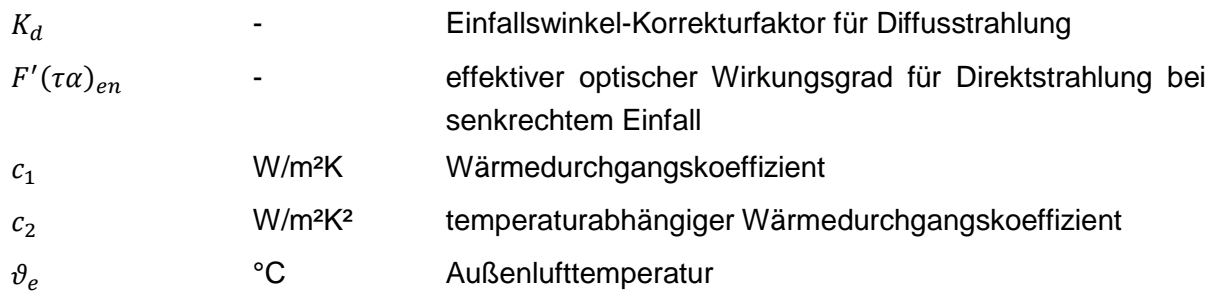

Das Modell ist lt. [ONO06\_14] in der beschriebenen Form nicht für unabgedeckte Kollektoren (z.B. zur Beheizung von Schwimmbecken) anwendbar. Für die Simulation solcher Kollektortypen sind zusätzlich der Einfluss der Windgeschwindigkeit und die Abhängigkeit der Wärmeverluste von der langwelligen Einstrahlung zu berücksichtigen.

Laut [ONO06\_14] wird mit dem oben beschriebenen Kollektormodell eine sehr genaue Übereistimmung zwischen Berechnung und Messung erreicht. In der Norm wird angegeben, dass bei Abweichungen zwischen Simulation und Messung meist Probleme bei dem Kollektor oder dem Prüfaufbau vorliegen. Nachfolgend wird die Funktionstüchtigkeit des Modells anhand eines Vergleichs mit Messdaten überprüft.

# *5.2.4.1.2 Vereinfachte Modellierung von Solarkollektoren*

Da die thermische Kapazität des Kollektors im Vergleich zu den einwirkenden Wärmeströmen klein ist, ist für eine stabile Lösung der oben beschriebenen Differenzialgleichungen eine sehr kleine Zeitschrittweite erforderlich. Die Berechnungsdauer der gesamten Simulation steigt dadurch stark an.

Werden die Speichereffekte des Kollektors vernachlässigt und die Änderung der inneren Energie des Kollektors mit der Zeit somit gleich Null gesetzt, lässt sich die Leistung des Kollektors ohne Lösung von Differenzialgleichungen berechnen.

Wird der Temperaturhub über den Kollektor als konstant angenommen, kann der Massenstrom durch die Solaranlage in Abhängigkeit der Wärmebilanz des Kollektors berechnet werden.

$$
\dot{m}_{Koll} = \frac{(F\prime(\tau\alpha)_{en}\cdot(I_{b,Koll}\cdot K_b(\theta) + I_{d,Koll}\cdot K_d)\cdot A_{Koll} - c_1\cdot(\vartheta_{Koll} - \vartheta_e)\cdot A_{Koll} - c_2\cdot(\vartheta_{Koll} - \vartheta_e)^2\cdot A_{Koll})\cdot f_{Koll}}{c_{fl}(\vartheta_{fl, Aus} - \vartheta_{fl,Ein})}
$$
(90)

 $f_{Koll}$  - Korrekturfaktor

Dieser Massenstrom wird in weiterer Folge im Speichermodell angesetzt. Ist die Wärmebilanz negativ, d.h. ist die Strahlungsintensität in der Kollektorebene nicht hoch genug um die Verluste des Kollektors auszugleichen, würde sich ein negativer Massenstrom ergeben. Dies muss in der Simulation ausgeschlossen werden. Ebenso muss eine obere Grenztemperatur für den Speicher bzw. den Kollektor definiert werden. Ab deren Überschreitung kann kein weiterer Leistungseintrag in den Speicher erfolgen. Die bei der beschriebenen Vorgehensweise vernachlässigte aber in der Realität dennoch vorhandene Reduktion des Solarertrags, aufgrund der Trägheit des Kollektors und der nicht umsetzbaren idealen Regelung der Solaranlage, ist in der Simulation über einen Korrekturfaktor zusätzlich zu berücksichtigen.

# **5.2.4.2 Wärmetauscher**

Soll Wärme von einem hydraulischen Kreis an einen anderen hydraulischen Kreis übertragen werden, kommen Wärmeüberträger bzw. Wärmetauscher zum Einsatz. Ein typisches Beispiel dafür stellt die Verbindung des Solarkreises mit dem Pufferladekreis dar. Ein Wärmetauscher wird benötigt, da in den hydraulischen Kreisen verschiedene Wärmeträgerfluide zirkulieren.

In der Simulation wird der Wärmetauscher über einen Faktor zur Erhöhung der Temperatur im Kollektorkreis abgebildet. Hiermit wird der erhöhte Wärmeverlust des Kollektors aufgrund der höheren Temperatur im Kollektorkreis berücksichtigt. Je nach Auslegung des Wärmetauschers kann die Differenz zwischen Temperatur im Speicher und im Solarkreis stark schwanken. Der Faktor ist entsprechend der Auslegung des Wärmetauschers zu wählen. Im Zuge der Energieausweisberechnung kann ein Default-Wert angesetzt werden.

# **5.2.4.3 Wärmeverteil- und Abgabeverluste - Raumheizung**

Die Wärmeabgabeverluste müssen in der Simulation nur im Bereich der Warmwasserbereitung zusätzlich ermittelt werden. Die Abgabeverluste im Bereich der Raumheizung werden bereits durch die realitätsnahe Abbildung der Wärmeabgabesysteme ausreichend mitberücksichtigt (z.B. Überschwingen der Raumtemperatur bei trägen Systemen wie Fußbodenheizungen).

Bei gebäudetechnischen Anlagen werden Wärmeträgerfluide genutzt um Energie zwischen den einzelnen Anlagenkomponenten zu transportieren. Unterscheidet sich die Temperatur des Fluids in einer Rohrleitung von der Umgebungstemperatur gibt das Fluid bei seiner Bewegung durch das Rohr oder den Kanal Wärme an die Umgebung ab oder nimmt Wärme aus der Umgebung auf. Die Wärmeverluste einer Rohrleitung können gerade bei Gebäuden mit geringem Energiebedarf einen erheblichen Anteil an den gesamten Wärmeverlusten ausmachen.

Bei der Modellierung einer gebäudetechnischen Anlage in einer Simulation müssen die Verbindungen zwischen den einzelnen Anlagenmodellen die physikalischen Eigenschaften der Rohrleitungen bzw. Kanalleitungen abbilden. In diesem Bericht werden Rohrmodelle behandelt, die für inkompressible, flüssige Fluide anwendbar sind. Neben der Ermittlung der Wärmeverluste von Rohrleitungen werden auch Möglichkeiten zur Berücksichtigung dieser Verluste in der Simulation beschrieben.

## *5.2.4.3.1 Berechnung des Wärmedurchgangskoeffizienten*

Die Wärmeverluste einer Rohrleitung ergeben sich aus der Temperaturdifferenz zwischen Fluid und der Umgebungstemperatur der Leitung, der Rohroberfläche und dem Wärmedurchgangskoeffizienten.

Der Wärmedurchgangskoeffizient des Rohres bezogen auf den Innendurchmesser lässt sich nach [HEI04] über folgende Gleichung ermitteln:

$$
U_{Rohr} = \frac{1}{\frac{1}{\alpha_i} + \frac{d_i}{2\lambda_w} \ln \frac{d_a}{d_i} + \frac{d_i}{2\lambda_{ISO}} \ln \frac{d_{ISO}}{d_a} + \frac{d_i}{\alpha_{a'} d_{ISO}}}
$$
(91)  
\n $\alpha_i$  W/m²K Wärmeübergangskoeffizient an der Innenseite der Rohrwand  
\n $\alpha_a$  W/m²K Wärmeübergangskoeffizient an der Außenseite der Rohrisolierung  
\n $d_i$  m Innendurchmesser des Rohres  
\n $d_{Iso}$  M  
\nAußendurchmesser des Rohres  
\n $d_{Iso}$  W/mK Wärmeletifähigkeit der Rohrwand  
\n $\lambda_{Iso}$  W/mK Wärmeletifähigkeit der Rohrissolierung

Der Wärmeübergangskoeffizient an der Innenseite der Rohrwand kann laut Untersuchungen von [HEI04] mit ausreichender Genauigkeit unabhängig von der Strömungsgeschwindigkeit mit 4500 W/m²K angenommen werden. Den Wärmeübergangskoeffizienten an der Außenseite von Rohrleitungen setzt [HEI04] in seinen Untersuchungen für alle Rohrlagen (vertikal, horizontal etc.) mit 8 W/m²K an.

# *5.2.4.3.2 Plug-Flow-Modell*

Ein häufig verwendetes Modell zur Berücksichtigung der Temperaturänderung und der Fortpflanzungsgeschwindigkeit in einer Simulation stellt das nachfolgend beschriebene Plug-Flow-Modell dar. Dieses Modell berücksichtigt neben den Wärmeverlusten auch die Fortpflanzungsgeschwindigkeit des Fluids im Rohr. Die Fortpflanzungsgeschwindigkeit kann bei langen Rohrleitungen erheblichen Einfluss auf die thermodynamischen Vorgänge innerhalb einer gebäudetechnischen Anlage haben. Das Plug-Flow-Modell wird in der Literatur z.B. in [DUF13] oder [HEI04] beschrieben.

Zur Berücksichtigung der Fortpflanzungsgeschwindigkeit wird das innerhalb eines Zeitschritts in die Rohrleitung eintretende Fluidvolumen und dessen Temperatur gespeichert. Über die Fließgeschwindigkeit in den Leitungen kann die Bewegung des Fluids im Rohr berechnet werden. In jedem Zeitschritt kann ein Fluidvolumen, dessen Größe vom vorliegenden Massenstrom abhängig ist, über den Rohrquerschnitt in das Rohrsystem eintreten. Unter der Voraussetzung, dass das im Rohr befindliche Fluid inkompressibel ist, drängt das eintretende Fluid dabei einen volumengleichen Fluidanteil aus dem Rohr heraus. Bei veränderlichem Massenstrom oder veränderlichem Zeitschritt kann sich das verdrängte Fluidvolumen auch aus mehreren Temperaturen zusammensetzen. In [Abbildung 19](#page-71-0) ist das Prinzip des Plug-Flow-Modells grafisch dargestellt.

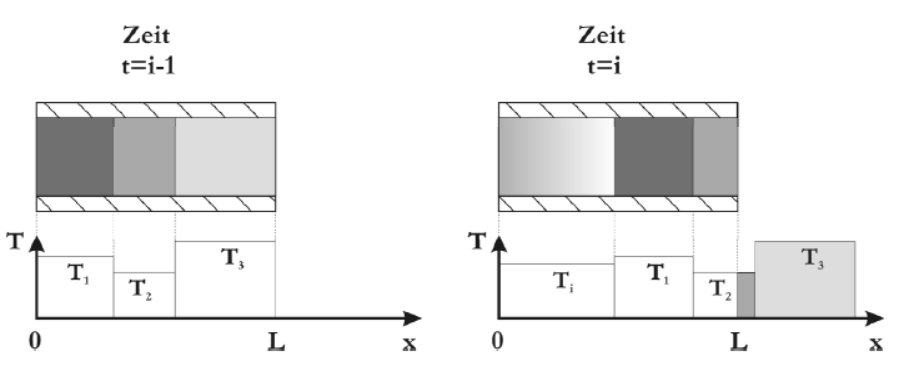

Abbildung 19: Plug-Flow-Rohrmodell (Quelle: [HEI04])

<span id="page-71-0"></span>Bei kurzen Rohrleitungen, hohen Massenströmen und großer Zeitschrittweite kann es vorkommen, dass das eintretende Fluidvolumen größer ist, als das Rohrvolumen.

[HEI04] gibt an, dass Probleme bei Verwendung des Plug-Flow-Modells auftreten können, falls die vorliegende Strömungsgeschwindigkeit für die Rohrlänge und den gewählten Zeitschritt zu hoch ist.

Wird das beschriebene Plug-Flow-Modell angewandt, werden die Wärmeverluste für jedes Fluidvolumen unterschiedlicher Temperatur berechnet. Die Änderung der in einem Rohrabschnitt gespeicherten Energie lässt sich dabei nach folgender Gleichung berechnen [HEI04]:

$$
M_{fl} \cdot c_{fl} \cdot \frac{d\vartheta_{fl}}{dt} = -U_{Rohrwand} \cdot A_{Rohr} \cdot (\vartheta_{fl} - \vartheta_{Umg})
$$
\n(92)  
\n
$$
M_{fl}
$$
\n
$$
\vartheta_{fl}
$$
\n
$$
\vartheta_{fl}
$$
\n(92)  
\n
$$
\mathcal{M}_{fl}
$$
\n(93)  
\n
$$
\mathcal{M}_{fl}
$$
\n(94)  
\n
$$
\mathcal{M}_{fl}
$$
\n(95)
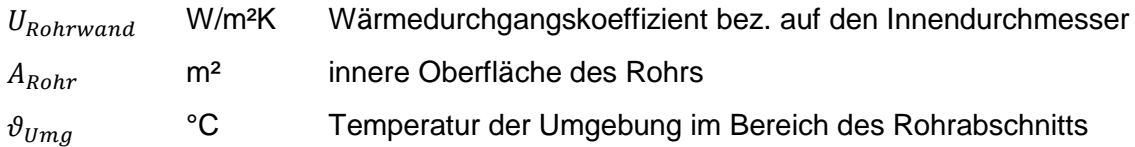

Mit dem beschriebenen Modell kann die Temperaturänderung entlang einer Rohrleitung abgebildet werden. Sofern sich die Fluidtemperatur von der Umgebungstemperatur unterscheidet, ändert das Fluidvolumen mit jedem Zeitschritt, in dem es sich in den Rohrleitungen bewegt, seine Temperatur. Bei Eintritt in das nächste Simulationsmodell liegt somit eine veränderte Fluidtemperatur vor.

Die Abbildung des Rohrnetzes eines gesamten Gebäudes mit dem Plug-Flow-Modell führt allerdings einerseits zu einem erheblichen administrativen Aufwand in der Simulation und andererseits zu einer höheren Berechnungsdauer, da für die Berechnung der Temperatur jedes Fluidvolumens eine Differenzialgleichung zu lösen ist.

Aufgrund dieses erheblichen Rechenaufwands des Plug-Flow-Modells werden nachfolgend Möglichkeiten zur vereinfachten Abbildung der Rohrverluste beschrieben.

#### *5.2.4.3.3 Vereinfachtes Modell zur Berücksichtigung der Wärmeverluste*

Eine wesentlich vereinfachte Berücksichtigung der Rohrleitungsverluste ergibt sich, wenn einerseits die Fortpflanzungsgeschwindigkeit in den Rohren vernachlässigt wird und andererseits für die Berechnung der Wärmeverluste das Lösen von Differenzialgleichungen nicht erforderlich ist. Werden die Wärmeverluste entlang der gesamten Rohrleitung als konstant angenommen und mit der Temperaturdifferenz zwischen der Eintrittstemperatur in die Rohrleitung und der Umgebungstemperatur berechnet, können die Wärmeverluste der gesamten Rohrleitung vorerst ohne Lösung von Differenzialgleichungen berechnet werden. Der auf diese Art ermittelte Wärmestrom wird entweder in dem darauffolgenden Modell als zusätzlicher Wärmeverlust berücksichtigt oder die Austrittstemperatur aus dem Rohr wird auf Basis der berechneten Wärmeverluste ermittelt.

Da die Temperatur in der Rohrleitung unter realen Bedingungen nicht linear sondern exponentiell abfällt, ergibt sich aus dieser Vorgehensweise stets ein zu hoher Wärmeverlust bzw. im Kühlfall eine zu hohe Wärmeaufnahme. Die beschriebene Modellierung der Wärmeverluste stellt somit bei einer Energiebedarfsermittlung im Zuge der Planung von Gebäuden einen konservativen Ansatz dar. Speziell bei kleinvolumigen Bauten und den geringen Rohrleitungslängen dieser Gebäude fällt die Überschätzung des Energiebedarfs allerdings gering aus. Für die erarbeiteten Validierungsbeispiele wird der beschriebene Ansatz zur vereinfachten Berücksichtigung der Verteilverluste herangezogen.

Direkt nach dem Einschalten der Pumpe fallen in der Realität zusätzliche Wärmeverluste an, welche mit dem beschriebenen Modell nicht berücksichtigt werden. Diese Speichereffekte können über eine anteilsmäßige Erhöhung der Rohrlänge berücksichtigt werden.

Um die Leitungslängen für die Energieausweisberechnung ohne großen Aufwand abschätzen zu können, wird der Ansatz der ÖNORM H 5056 [ONO11b] herangezogen. Die Leitungslängen werden hier aus der Bruttogeschoßfläche ermittelt. In der Norm ist auch die Berücksichtigung

der Wärmeverluste von diversen Einbauten etc. vorgesehen. Außerdem wird eine längenbezogene Wärmeverlustrate von Leitungen je nach Dämmstärke angegeben. Auf die oben angeführte Berechnung des U-Werts etc. der Rohrleitung kann bei Anwendung des Normverfahrens verzichtet werden.

Auf die beschriebene Art und Weise können die Wärmeverluste der Heizungsverteilleitungen und der Solarleitungen in Abhängigkeit der simulierten Betriebszeiten ermittelt werden.

# **5.2.4.4 Hilfsstrombedarf**

Für den Betrieb der haustechnischen Anlagen wird elektrische Energie benötigt. Neben Reglern und Ventile bestimmen insbesondere die eingesetzten Pumpen die Höhe des Hilfsstrombedarfs.

Die elektrische Leistungsaufnahme einer Pumpe ist von deren Wirkungsgrad, sowie vom bewegten Volumenstrom und den dabei entstehenden Druckverlusten im Anlagenbetriebspunkt abhängig. Die elektrische Leistungsaufnahme wird nach folgender Gleichung ermittelt [EIC12]:

$$
P_{el} = \frac{\Delta p \cdot \dot{V}}{\eta_{Pumpe}}
$$
\n
$$
P_{el}
$$
\n
$$
\Delta p
$$
\n
$$
P_{el}
$$
\n
$$
P_{el}
$$
\n
$$
P_{el}
$$
\n
$$
P_{el}
$$
\n
$$
P_{el}
$$
\n
$$
P_{el}
$$
\n
$$
P_{el}
$$
\n
$$
P_{el}
$$
\n
$$
P_{el}
$$
\n
$$
P_{el}
$$
\n
$$
P_{el}
$$
\n
$$
P_{el}
$$
\n
$$
P_{el}
$$
\n
$$
P_{el}
$$
\n
$$
P_{el}
$$
\n
$$
P_{el}
$$
\n
$$
P_{el}
$$
\n
$$
P_{el}
$$
\n
$$
P_{el}
$$
\n
$$
P_{el}
$$
\n
$$
P_{el}
$$
\n
$$
P_{el}
$$
\n
$$
P_{el}
$$
\n
$$
P_{el}
$$
\n
$$
P_{el}
$$
\n
$$
P_{el}
$$
\n
$$
P_{el}
$$
\n
$$
P_{el}
$$
\n
$$
P_{el}
$$
\n
$$
P_{el}
$$
\n
$$
P_{el}
$$
\n
$$
P_{el}
$$
\n
$$
P_{el}
$$
\n
$$
P_{el}
$$
\n
$$
P_{el}
$$
\n
$$
P_{el}
$$
\n
$$
P_{el}
$$
\n
$$
P_{el}
$$
\n
$$
P_{el}
$$
\n
$$
P_{el}
$$
\n
$$
P_{el}
$$
\n
$$
P_{el}
$$
\n
$$
P_{el}
$$
\n
$$
P_{el}
$$
\n
$$
P_{el}
$$
\n
$$
P_{el}
$$
\n
$$
P_{el}
$$
\n
$$
P_{el}
$$
\n
$$
P_{el}
$$
\n
$$
P_{el}
$$
\n
$$
P_{el}
$$
\n
$$
P_{el}
$$
\n
$$
P_{el}
$$
\n
$$
P_{el}
$$
\n<math display="block</math>

Da die Ermittlung des Druckverlustes im Rahmen einer thermischen Simulation relativ aufwendig ist, kann vereinfachend eine konstante Leistungsaufnahme der Pumpen in der Simulation angesetzt werden. Der Hilfsstrombedarf errechnet sich daher aus der konstanten Pumpenleistung und den Betriebsstunden der Pumpe.

Alternativ kann der Hilfsstrombedarf für Pumpen, Ventile etc. gem. ÖNORM H 5056 [ONO11b] ermittelt werden. Da in diesem Fall keine zeitabhängigen Informationen benötigt werden, kann die Berechnung auch vor oder nach der eigentlichen Simulation erfolgen.

Bei einer genaueren Untersuchung des Hilfsstrombedarfs sind die Druckverluste und daraus die elektrische Leistungsaufnahme der Pumpe in der Simulation zu bestimmen. Die Wärmeabgabe der Pumpe an das Trägerfluid wird bei dieser Art der Modellierung nicht berücksichtigt. Da die Wärmeabgabe einer hocheffizienten Pumpe an das Fluid allerdings sehr gering ist, beeinflusst diese Annahme das thermische Verhalten des Gesamtsystems nur unwesentlich.

# Anmerkung:

In den entwickelten Programmumsetzungen ist die Berücksichtigung des Hilfsstrombedarfs (bislang) nicht enthalten.

#### **5.2.4.5 Thermische Pufferspeicher**

Der thermische Pufferspeicher stellt eine verhältnismäßig einfache Möglichkeit zur Speicherung von Energie dar.

In diesem Abschnitt werden Wärmespeichermodelle beschrieben, welche um Energie zu speichern die Wärmekapazität von Wasser nutzen. Diese Art der Wärmespeicherung ist in der Gebäudetechnik weit verbreitet. Es existieren verschiedene Arten von thermischen Pufferspeichern. Das Hauptunterscheidungsmerkmal stellt die Art der Wärmeeinbringung dar. In den Speicherbehälter kann einerseits direkt das Fluid eingebracht werden, das in weiterer Folge die Wärmespeicherfunktion übernimmt oder es erfolgt ein Wärmeaustausch über einen innenliegenden Wärmetauscher. Gleiches gilt für die Wärmeentnahme aus dem Speicher. Diese kann ebenfalls direkt über das im Speicher befindliche Fluid oder über einen innenliegenden Wärmetauscher erfolgen.

Ein weiteres Unterscheidungsmerkmal ist der Grad der Temperaturschichtung, der sich über die Speicherhöhe einstellt. In der Regel sind ausgeprägte Temperaturschichtungen im Sinne der Energieeffizienz des Gebäudekonzeptes vorteilhaft. Die Temperaturschichtung innerhalb eines Speichers erfolgt einerseits durch den thermischen Auftrieb, andererseits wird sie wesentlich durch die Art der Einbringung und der Entnahme des Fluids beeinflusst. Um eine ausgeprägte Temperaturschichtung zu erreichen, werden sog. Schichtladelanzen eingesetzt. Diese ermöglichen die Einbringung des Wärmeträgerfluids in der optimalen Speicherhöhe. Die Beladung des Speichers erfolgt dabei über ein Steigrohr, welches sich im Inneren des Speichers befindet. An dem Steigrohr sind Membranklappen befestigt. Das erwärmte Trägerfluid mit geringer Dichte steigt in dem Rohr langsam auf und verlässt dieses durch die Membranklappen, sobald die Dichte gleich jener des Speicherinhalts ist [EIC12].

# *5.2.4.5.1 Ein-Kapazitäten-Modell*

Mit dem Ein-Kapazitäten-Modell kann die Temperaturschichtung im Wärmespeicher nicht berücksichtigt werden. Es wird eine mittlere Temperatur im Speicher berechnet. [Abbildung 20](#page-74-0) zeigt die auftretenden Wärmeströme bei Verwendung des Ein-Kapazitäten-Modells zur Abbildung von thermischen Pufferspeichern.

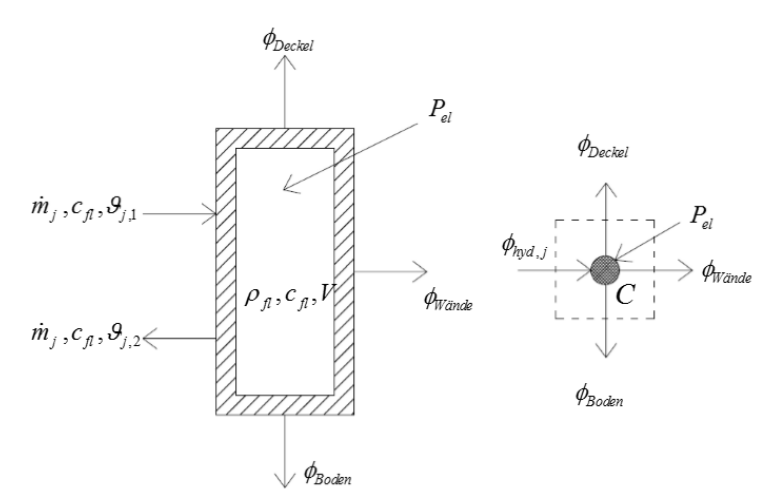

<span id="page-74-0"></span>Abbildung 20: Schematische Darstellung der auftretenden Wärmeströme im Bereich des Pufferspeichers für das Ein-Kapazitäten-Modell

Die Änderung der inneren Energie in dem Speicher wird einerseits durch die eingebrachte Energie über die hydraulischen Kreise, andererseits durch die Wärmeverluste über die Behälterwände bzw. die Speicherdämmung beeinflusst. Ist ein elektrischer Heizstab vorgesehen, führt die abgegebene Leistung des Heizstabes ebenfalls zu einer Änderung der inneren Energie im System. Die Wärmeleistung des elektrischen Heizstabes entspricht dabei in guter Näherung der elektrischen Leistungsaufnahme des Heizstabes.

Die Änderung der inneren Energie des Speichers wird durch folgende Differenzialgleichung beschrieben:

$$
C \cdot \frac{d\vartheta}{dt} = \sum_{j=1}^{n} \phi_{hyd,j} - \phi_{Deckel} - \phi_{Boden} - \phi_{Wände} + P_{el} \quad mit \quad C = V \cdot \rho_{fl} \cdot v_{fl}
$$
(94)

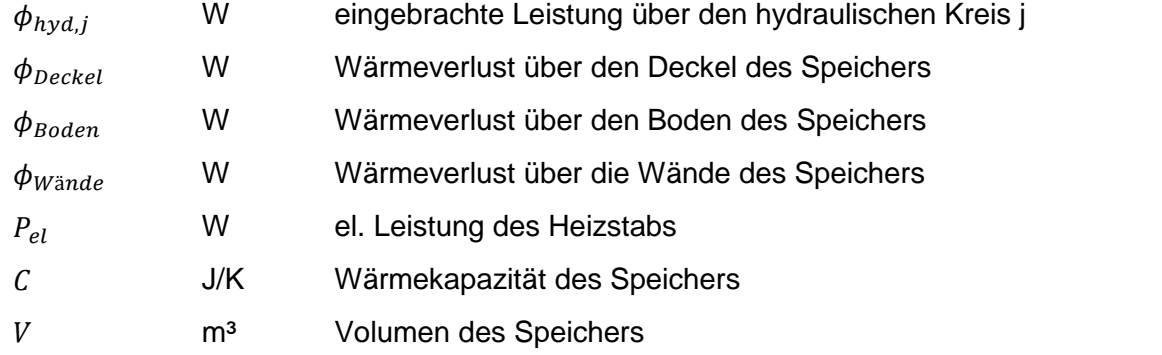

Nach der zeitlichen Diskretisierung kann die Speichertemperatur über folgende Gleichung mit dem expliziten Euler-Verfahren berechnet werden:

$$
\vartheta_i = \left(\sum_{j=1}^n \phi_{hyd,j} - \phi_{\text{Deckel}} - \phi_{\text{Boolean}} - \phi_{\text{Wände}} + P_{el}\right) \cdot \frac{\Delta t}{C} + \vartheta_{i-1}
$$
\n
$$
\vartheta_i \qquad \text{°C} \qquad \text{Temperature des Speichers zur Zeitpunkt i}
$$
\n
$$
\vartheta_{i-1} \qquad \text{°C} \qquad \text{Temperature des Speichers zur Zeitpunkt i-1}
$$
\n
$$
\Delta t \qquad \text{s} \qquad \text{Zeitschriftweite}
$$
\n(95)

Die über die hydraulischen Kreise in den Speicher eingebrachte Leistung  $\phi_{hyd,j}$  wird über die Eintritts und Austrittstemperaturen des Fluids an den Speichergrenzen sowie dem vorliegenden Massenstrom und der spezifischen Speicherkapazität des Fluids berechnet.

$$
\phi_{hyd,j} = \dot{m}_j \cdot c_{fl} \cdot (\vartheta_{j,1} - \vartheta_{j,2})
$$
\n(96)

\n
$$
\dot{m}_j
$$
 kg/s

\nMassenstrom des hydraulischen Kreises

\n
$$
\vartheta_{j,1}
$$

\n°C

\nTemperatur am Eintritt in den Speicher

 $\vartheta_{i,2}$ °C Temperatur am Austritt aus dem Speicher

Die Wärmeverluste eines Speichers können getrennt für Wände, Boden und Decke des Speichers ermittelt werden. Üblicherweise werden die Wärmeverluste jedoch über eine gesamte Wärmeverlustrate definiert. Diese beschreibt die Wärmeverluste eines Speichers je Kelvin Temperaturunterschied zwischen dem Fluid im Speicher und der Umgebung.

Das Ein-Kapazitäten-Modell ist sehr übersichtlich aufgebaut und führt zu einer kürzeren Berechnungsdauer als ein Multi-Kapazitäten-Modell. Da sich die damit verbundene Vernachlässigung der Schichtung im Speicher bei üblichen Anwendungen negativ auf die Energieeffizienz des Gesamtsystems auswirkt, ist die Verwendung des Ein-Kapazitäten-Modells als konservativer Ansatz anzusehen. Mit dem Ein-Kapazitäten-Modell werden alle möglichen Speichervarianten z.B. Speicher mit Schichtladelanze aus dem Bereich der Solarthermie, Industriespeicher ohne Schichtbeladung usw., identisch abgebildet.

#### *5.2.4.5.2 Multi-Kapazitäten-Modell*

Mit dem Ein-Kapazitäten-Modell kann die Temperaturschichtung in einem Speicher nicht berücksichtigt werden. In der Literatur sind mehrere Modelle zu finden, welche die Abbildung einer Temperaturverteilung entlang der vertikalen Achse eines Pufferspeichers erlauben.

Der am weitesten verbreitete Modellansatz beruht auf der Verwendung von mehreren Wärmekapazitäten zur Abbildung der Schichtung in einem Speicher. Es wird dabei davon ausgegangen, dass das eintretende Fluid automatisch den Weg in die optimale Schicht (Schicht gleicher Temperatur) findet [DUF13]. Der Wärmeaustausch zwischen zwei angrenzenden Schichten zufolge Wärmeleitung und Konvektion wird in [DUF13] nicht berücksichtigt. In [EIC12] und [ONO12c] ist ein ähnliches Modell beschrieben, welches diese Phänomene jedoch berücksichtigt. Auch [HEI04] verwendet für seine Untersuchungen ein Modell mit mehreren Kapazitäten. Aufbauend auf dem Ein-Kapazitäten-Modell wird nachfolgend ein Multi-Kapazitäten-Modell beschrieben.

Um eine Temperaturschichtung in einem Speicher abbilden zu können, ist die Erweiterung des Ein-Kapazitäten-Modells auf ein Modell mit mehreren Kapazitäten notwendig. Die grundsätzliche Systematik für die Ermittlung der Temperaturen im Speicher ist dabei jener des Ein-Kapazitäten-Modells ähnlich. [Abbildung 21](#page-76-0) zeigt eine schematische Darstellung eines Speichers und den dabei auftretenden Wärmeströmen.

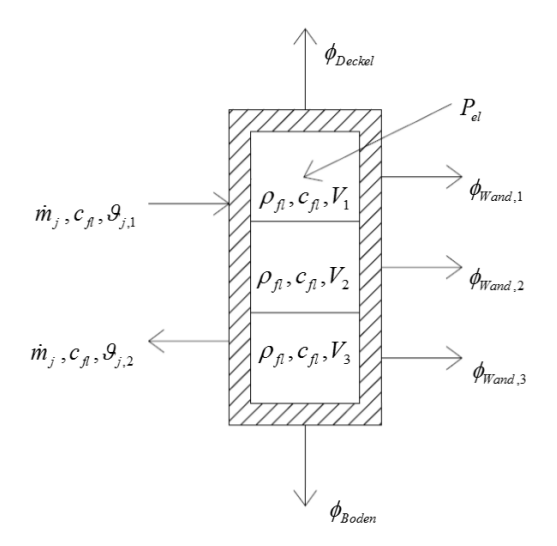

<span id="page-76-0"></span>Abbildung 21: Schematische Darstellung eines Pufferspeichers für das Multi-Kapazitäten-Modell

Im Vergleich zu dem Ein-Kapazitäten-Modell muss bei dem Multi-Kapazitäten-Modell neben den Wärmeverlusten über die Behälterwand sowie dem Leistungseintrag über den elektrischen Heizstab und die hydraulischen Kreise, auch der Wärmeaustausch zwischen den einzelnen Schichten berücksichtigt werden.

#### **Hydraulisch induzierter Wärmeaustausch zwischen Schichten:**

Bei vorhandenem Massenstrom über einen der angeschlossenen hydraulischen Kreise (sofern Ein- und Auslass nicht in der gleichen Schicht situiert sind) entsteht ein Wärmeaustausch zwischen angrenzenden Schichten.

Wird ein inkompressibles Fluid vorausgesetzt, muss aus Gründen der Kontinuität jenes Fluidvolumen, welches in den Speicher eintritt, diesen zeitgleich wieder verlassen. Betrachtet man nun lediglich eine Schicht des Speichers, muss jener Massenstrom, der in eine modellierte Schicht eindringt, diese Schicht auch wieder verlassen. Die Eintrittstemperatur entspricht dabei der Temperatur der Schicht aus der das eintretende Fluid stammt bzw. der Eintrittstemperatur in den Speicher über den Anschluss an den hydraulischen Kreis. Die Austrittstemperatur aus der Schicht entspricht der Temperatur der Schicht selbst.

# **Wärmeaustausch zwischen Schichten zufolge Konvektion und Wärmeleitung:**

Neben dem hydraulisch induzierten Wärmestrom zwischen den Schichten, kommt es zusätzlich zu einem Wärmeaustausch zwischen den einzelnen Schichten zufolge Konvektion und Wärmeleitung im Inneren des Speichers. Diese Phänomene treten auch auf, wenn kein Massenstrom über die angeschlossenen hydraulischen Kreise vorliegt.

Befinden sich in einem Speicher Fluidelemente unterschiedlicher Temperatur und somit auch unterschiedlicher Dichte, stellen sich im Schwerefeld der Erde Auftriebskräfte ein. Ist die Auftriebskraft größer als die entgegenwirkende Kraft zufolge der Zähigkeit des Fluids, ergibt sich eine Strömung bis sich ein Kräftegleichgewicht einstellt. Diese als freie Konvektion bekannte Strömung führt zu einem Wärmeaustausch zwischen den einzelnen Schichten eines Speichers.

Durch die Temperaturunterschiede zwischen den einzelnen Schichten eines Speichers kommt es zusätzlich wie bei Festkörpern auch in Fluiden zu einem Wärmeaustausch zufolge Wärmeleitung. Der Temperaturgradient wird gemäß der Fourierschen Wärmeleitungsgleichung abgebaut.

Neben der Wärmeleitung im Fluid aufgrund des Temperaturgradienten zwischen zwei Fluidschichten tritt außerdem Wärmeleitung über die Speicherwände auf. Diese löst Konvektionsvorgänge im Inneren des Speichers aus. In [JOH02] werden verschiedene Literaturstellen zu diesem Thema analysiert. Die Untersuchungen zeigen, dass die Temperatur durch die Wärmeverluste in den Randbereichen des Speichers lokal abfällt. Aufgrund der Dichteunterschiede sinkt das Fluid im Randbereich ab und steigt in der Mitte des Speichers auf. Die entstehende Konvektionsströmung führt zu einem Abbau der Temperaturschichtung im Speicher.

In mehreren Literaturstellen (z.B. [JOH02], [HEI04], [EIC12]) wird vorgeschlagen die beschriebenen Wärmeaustauschvorgänge zwischen Schichten auf ein eindimensionales Wärmeleitungsproblem zu reduzieren. Mit der effektiven Wärmeleitfähigkeit  $\lambda_{eff}$  wird der Wärmeaustausch zwischen angrenzenden Schichten charakterisiert. Über die Höhe der effektiven Wärmeleitfähigkeit sind in der Literatur verschiedene Untersuchungen zu finden.

Der effektive Wärmestrom zwischen einer Schicht und der darüber- bzw. darunterliegenden Schicht wird nach folgender Gleichung berechnet:

$$
\phi_{Leit,\overline{k},\overline{k-1}} = -A_{QS} \cdot \frac{\lambda_{eff}}{d_{\overline{k},\overline{k-1}}} \cdot (\vartheta_k - \vartheta_{k-1})
$$
\n(97)

bzw.

$$
\phi_{Leit,\overline{k},\overline{k+1}} = -A_{QS} \cdot \frac{\lambda_{eff}}{d_{\overline{k},\overline{k+1}}}
$$
\n
$$
\phi_{Leit,\overline{k},\overline{k+1}} = -A_{QS} \cdot \frac{\lambda_{eff}}{d_{\overline{k},\overline{k+1}}}
$$
\n
$$
\psi_{Leit,\overline{k},\overline{k+1}} = W
$$
\n
$$
\psi_{Leit,\overline{k},\overline{k+1}} = W
$$
\n
$$
\psi_{Lieit,\overline{k},\overline{k+1}} = W
$$
\n
$$
\psi_{\overline{a}}
$$
\n
$$
\phi_{Leit,\overline{k},\overline{k+1}} = 0
$$
\n
$$
\phi_{Leit,\overline{k},\overline{k+1}} = 0
$$
\n
$$
\phi_{\overline{b}}
$$
\n
$$
\phi_{\overline{c}}
$$
\n
$$
\phi_{\overline{c}}
$$
\n
$$
\phi_{\overline{c}}
$$
\n
$$
\phi_{\overline{c}}
$$
\n
$$
\phi_{\overline{b}}
$$
\n
$$
\phi_{\overline{c}}
$$
\n
$$
\phi_{\overline{b}}
$$
\n
$$
\phi_{\overline{c}}
$$
\n
$$
\phi_{\overline{b}}
$$
\n
$$
\phi_{\overline{b}}
$$
\n
$$
\phi_{\overline{c}}
$$
\n
$$
\phi_{\overline{c}}
$$
\n
$$
\phi_{\overline{c}}
$$
\n
$$
\phi_{\overline{c}}
$$
\n
$$
\phi_{\overline{c}}
$$
\n
$$
\phi_{\overline{c}}
$$
\n
$$
\phi_{\overline{c}}
$$
\n
$$
\phi_{\overline{c}}
$$
\n
$$
\phi_{\overline{c}}
$$
\n
$$
\phi_{\overline{c}}
$$
\n
$$
\phi_{\overline{c}}
$$
\n
$$
\phi_{\overline{c}}
$$
\n
$$
\phi_{\overline{c}}
$$
\n
$$
\phi_{\overline{c}}
$$
\n
$$
\phi_{\overline{c}}
$$
\n
$$
\phi_{\overline{c}}
$$
\n
$$
\phi_{\overline{c}}
$$
\n
$$
\phi_{\overline{c}}
$$
\n<

Unter Berücksichtigung des Wärmeaustauschs zwischen angrenzenden Schichten ergibt sich für eine Schicht in der Mitte des Pufferspeichers das in [Abbildung 22](#page-79-0) dargestellte Modell. Die Änderung der Temperatur in der betrachteten Schicht wird über folgende Differenzialgleichung beschrieben:

$$
C_k \frac{d\vartheta_k}{dt} = \sum_{j=1}^n \phi_{hyd,k,j} + \phi_{hyd,\overline{k,k-1}} + \phi_{hyd,\overline{k,k+1}} + \phi_{Leit,\overline{k,k-1}} + \phi_{Leit,\overline{k,k+1}} - \phi_{Verluste,k} + P_{el,k}
$$
(99)

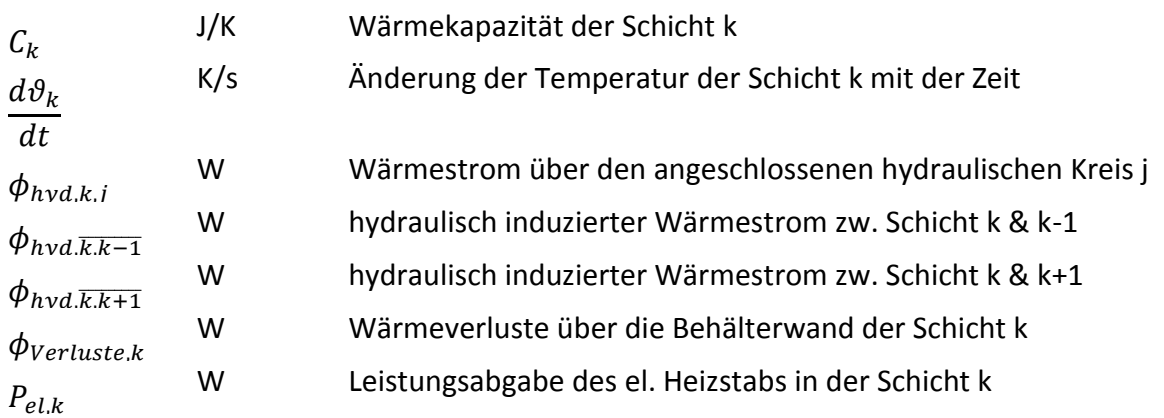

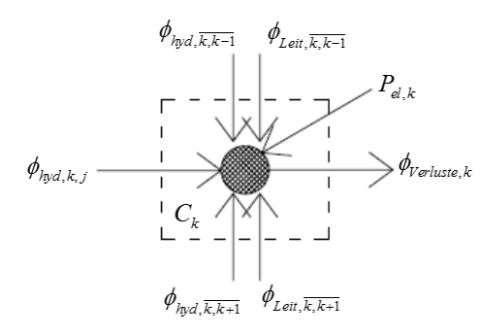

<span id="page-79-0"></span>Abbildung 22: Schematische Darstellung der auftretenden Wärmeströme im Bereich einer mittleren Schicht des Pufferspeichers für das Multi-Kapazitäten-Modell

Die Anzahl der Knoten bzw. Kapazitäten wird im Zuge der Modellierung je nach Anforderung festgelegt.

Die Beladung des Speichers kann bei Verwendung des Multi-Kapazitäten-Modells individuell berücksichtigt werden. Es besteht die Möglichkeit jede Schicht des Speichers beliebig mit hydraulischen Kreisen zu verbinden. Auf diese Art und Weise kann eine fixe oder mit Ventilen geschaltete Beladung in der Simulation vorgesehen werden. Es besteht außerdem die Möglichkeit eine Schichtladelanze mit idealer Schichtwirkung zu berücksichtigen. Über einen einfachen Algorithmus kann jene Schicht gefunden werden, deren Temperatur am besten mit jener des Zulaufs zum Speicher übereinstimmt. Analog kann die optimale Schicht für die Entnahme aus dem Speicher ermittelt werden.

In der umgesetzten Softwarelösung wird ein Mischsystem aus idealer Beladung - d.h. über die Höhe des Speichers variable Einspeisung bzw. Entnahme - und fixen Anschlusshöhen verwendet. Während die Einspeisung der Solarenergie ideal stattfindet, erfolgt die Entnahme stets aus der untersten Schicht. Der hydraulische Kreis zur Versorgung der Wärmeabgabesysteme erfolgt bei Vorlauf und Rücklauf ideal. Während die Einspeisehöhe eines zusätzlichen Wärmeerzeugers stets in der obersten Schicht erfolgt, kann die Entnahmehöhe frei gewählt werden. Sie bleibt jedoch während der Simulation konstant. Für die Warmwasserbereitung wird immer in die unterste Schicht eingespeist und aus der obersten Schicht entnommen.

Die beschriebene Vorgehensweise stellt lediglich eine Umsetzungsmöglichkeit dar. Theoretisch können alle Speicheranschlüsse direkt im Planungsprozess aus Datenblättern entnommen und in die Simulation eingesetzt werden. Der Aufwand für die Erfassung der Daten ist dabei allerdings relativ hoch.

#### **5.2.4.6 Wärmeerzeuger**

#### *5.2.4.6.1 Standard Wärmeerzeuger (Heizkessel)*

In dem Simulationsprogramm kann ein Heizkessel über einen Wirkungsgrad definiert werden. Dies ist die einfachste Art der Abbildung eines Wärmeerzeugers. Über den Wirkungsgrad des Kessels wird das Verhältnis zwischen an das übrige Heizsystem gelieferter Wärme zu eingesetzter Endenergie beschrieben.

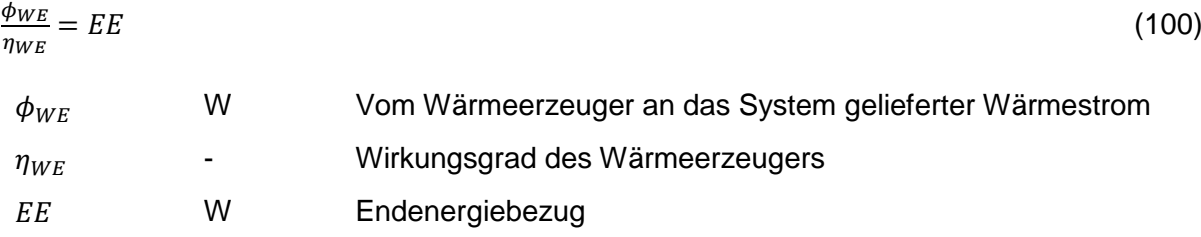

#### *5.2.4.6.2 Pelletkessel*

Ein einfacher Modellierungsansatz von Pelletkessel wird in [EIN12] durch die Aufstellung der Leistungsbilanz um den Kessel beschrieben. Es fließen die Nennleistung des Kessels, die Verlustleistung an die Umgebung, die abgegebene Wärmeleistung und die Leistungsabgabe bzw. Aufnahme aufgrund der Aufwärmung bzw. Abkühlung der Kesselmasse in die Bilanz ein. Dieses Modell kann schnell umgesetzt werden und eignet sich aufgrund der geringen Anzahl zu lösender Gleichungen für Simulationen über einen längeren Zeitraum.

Das in [SCH12] beschriebene Kesselmodell berücksichtigt nicht nur die Wärmeübertragungsprozesse, die an der Systemgrenze auftreten, sondern auch detaillierte interne Prozesse und Komponenten, wie Verbrennung, Brennkammer, Wände, Brennkammertür, Wärmetauscher, Wasserinhalt des Kessels und Wärmedämmung des Kessels. Durch die umfangreiche Abbildung dieser Komponenten und Prozesse eignet sich dieser Modellierungsansatz für die Untersuchung des thermischen Verhaltens während des Anfahrens oder vorgegebener Betriebszyklen. Der Simulationszeitraum beschränkt sich dadurch auf wenige Stunden bzw. Tage. Bointner et al. [BOI12] berücksichtigen zusätzlich noch die elektrischen Leistungen für den Zündbedarf, Standby Bedarf, Antriebe und Ventilatoren.

Bei der Modellierung des Pelletkessels können je nach der geforderten Modellierungstiefe verschiedene Ansätze benutzt werden. Da die übergeordnete Simulation über große Zeiträume angewendet wird, muss bei der Abbildung der einzelnen Komponenten auf die benötigte Rechenzeit geachtet werden. Daher wird die bestimmende Modellgleichung aus der Energiebilanz des Pelletkessels abgeleitet. Folgende Energie- bzw. Leistungsflüsse werden berücksichtigt:

- Aufwärmen oder Abkühlen der Kesselmasse
- Thermische Nennleistung des Kessels
- Abgegebene thermische Leistung
- Verlustleistung an die Umgebung

Diese Vorgehensweise wird auch in [BOI12] angewendet und resultiert in folgende Gleichungen:

$$
C_{p, Kessel} \cdot \frac{dT_{Kessel}}{d_t} = P_{th, nenn} - \dot{Q}_{vert} - \dot{m}_{WT} \cdot (T_V - T_R)
$$
\n(101)

$$
\dot{Q}_{vert} = k \cdot (T_V - T_{Umg}) \cdot C_{p, Kessel} \tag{102}
$$

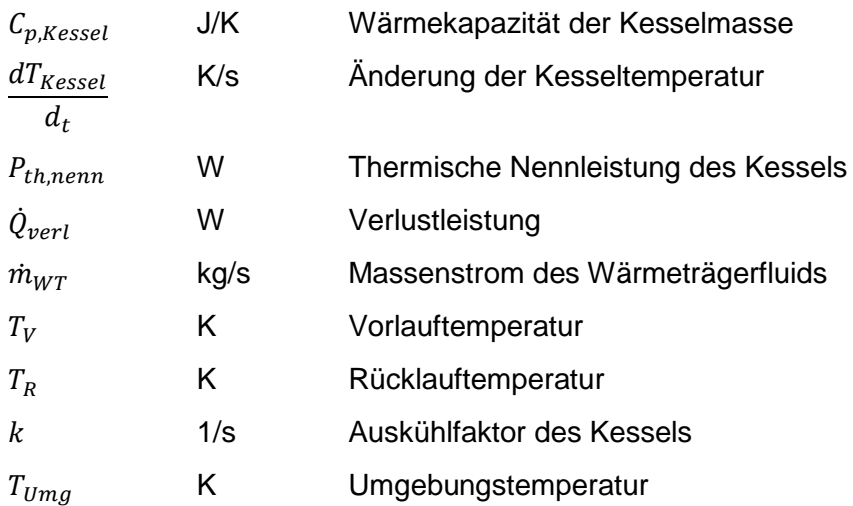

Eine detailliertere Modellierung kann für den Einsatz in einem Gebäudemodell, das über mehrere Monate den Betrieb abbilden soll, nicht empfohlen werden, da sich die Rechengeschwindigkeit verlangsamen würde.

#### *5.2.4.6.3 Wärmepumpe*

Die Betriebscharakteristik von Wärmepumpen hängt stark vom verwendeten Kältemittel und dem gewählten Verdichtertyp ab. Daher ist für eine realistische Abbildung eines bestimmten Wärmepumpenmodells die Verwendung von Messdaten bzw. Kennlinienfeldern nötig. In [WYS12] basiert die Modellierung auf Energiebilanzen, die mit Hilfe eines aus Messdaten ermittelten Kennfeldes aufgestellt werden. Mit Hilfe dieses Kennfeldes kann für jeden möglichen Betriebszustand die Arbeitszahl ermittelt werden, die für eine adäquate Simulation der Wärmepumpe entscheidend ist. Huchtemann [HUC09] wendet eine ähnliche Methode zur Ermittlung der Leistungsaufnahme des Kompressors und des Heizwärmestroms an. Abhängig von der Verdampfer- und Kondensatortemperatur werden die benötigten Daten anhand von Herstellerangaben bestimmt.

Da für die Wärmepumpenmodelle die Betriebskennfeldern aus Messungen oder von Herstellern nicht immer zur Verfügung stehen, bietet sich für eine allgemeingültige Modellierung eine wesentlich einfachere Modellierung an.

Der Gütegrad einer Wärmepumpe gibt das Verhältnis zwischen dem realen COP und dem maximal erreichbaren COP an. Für die einmalige Ermittlung des Gütegrades können die Nennlastdaten der abzubildenden Wärmepumpe verwendet werden. Ist der Gütegrad bestimmt, kann, abhängig von den Temperaturen der Verdampfer- und Kondensatorseite, der maximale COP und anschließend der aktuelle COP für jeden Lastfall berechnet werden.

$$
\eta = \frac{COP_{nenn}}{COP_{max, nenn}}
$$
(103)  

$$
COP_{max, nenn} = \frac{1}{\eta_{carnot, nenn}}
$$
(104)

$$
\eta_{carnot, nenn} = \frac{T_{warm} - T_{kalt}}{T_{warm}}\tag{105}
$$

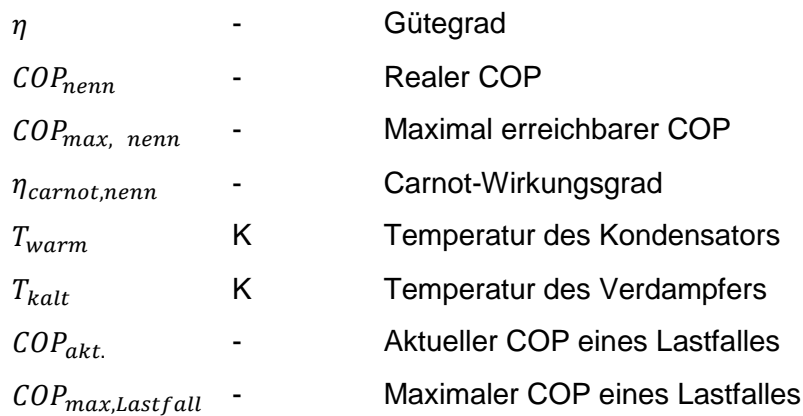

Diese Methode der Wärmepumpenmodellierung bietet den Vorteil durch Berücksichtigung weniger und einfacher Gleichungen den temperaturabhängigen COP des aktuellen Betriebes ermitteln zu können.

#### **5.2.4.7 Warmwasserbereitung**

Um die Dynamik in einem Warmwasser oder Pufferspeicher ausreichend berücksichtigen zu können, ist es sinnvoll, der Simulation ein Zapfprofil zugrunde zu legen. Dieses kann mit Hilfe der Software DHWcalc [DHW03] erstellt werden. In der Simulation wird dann auf Grundlage des Massenstroms aus dem Zapfprofil, der definierten Zapftemperatur und der Temperatur des kalten Trinkwassers die zum jeweiligen Zeitpunkt für die Warmwasserzapfung benötigte Leistung berechnet.

Um die Verteil- und Abgabeverluste für den Bereich der Warmwasserbereitung ermitteln zu können, wird auf die Angaben in der ÖNORM H 5056 [ONO11b] zurückgegriffen. Hier ist beschrieben wie die Leitungslängen in Abhängigkeit der Bruttogeschoßfläche abgeschätzt und wie Einbauten sowie die Abgabeverluste berücksichtigt werden können. Ebenfalls angegeben sind die längenbezogenen Wärmeverlustraten der Rohrleitungen für verschiedene Dämmstärken. Für die Berechnung der Wärmeverluste können entweder die Default-Werte aus der Norm oder auch detailliert erfasste Leitungslängen etc. verwendet werden. Auf Basis der thermischen Leitwerte und den ebenfalls in der Norm angegebenen durchschnittlichen Wassertemperaturen in den Rohrleitungen können die jährlichen Verteil und Abgabeverluste berechnet werden.

Um die Dynamik des Speichers abbilden zu können, werden die Wärmeverluste nicht konstant über das Jahr verteilt in der Simulation berücksichtigt, sondern es wird ein Faktor zur Erhöhung der zeitabhängigen Zapfmenge gebildet. Dieser erhöht während der Simulation den Massenstrom aus dem Zapfprofil, sodass am Ende des Jahres die nach Norm berechnete Wärmemenge zur Wärmwasserbereitung resultiert.

Da das Warmwasser üblicherweise aus der obersten Pufferschicht entnommen wird und hier oftmals höhere Temperaturen, als für die Zapfung erforderlich, vorliegen, wird ein Mischventil direkt nach dem Austritt aus dem Speicher vorgesehen. Hier wird das heiße Wasser aus dem Puffer mit kaltem Trinkwasser vermischt, wodurch die Wärmeverluste reduziert werden und die Gefahr von Verbrühungen ausgeschlossen wird. In der Simulation muss daher ebenfalls eine Mischung vorgesehen werden. Hierfür wird die gesamte Leistung für die Warmwasserbereitung (für die Zapfung benötigte Leistung zzgl. Verluste) ermittelt und mit der vorliegenden Temperatur in der obersten Schicht des Speichers ein neuer Massenstrom berechnet, welcher in dem Puffermodell angesetzt wird.

### **5.2.5 Implementierung als Web Service**

#### **5.2.5.1 Architektur**

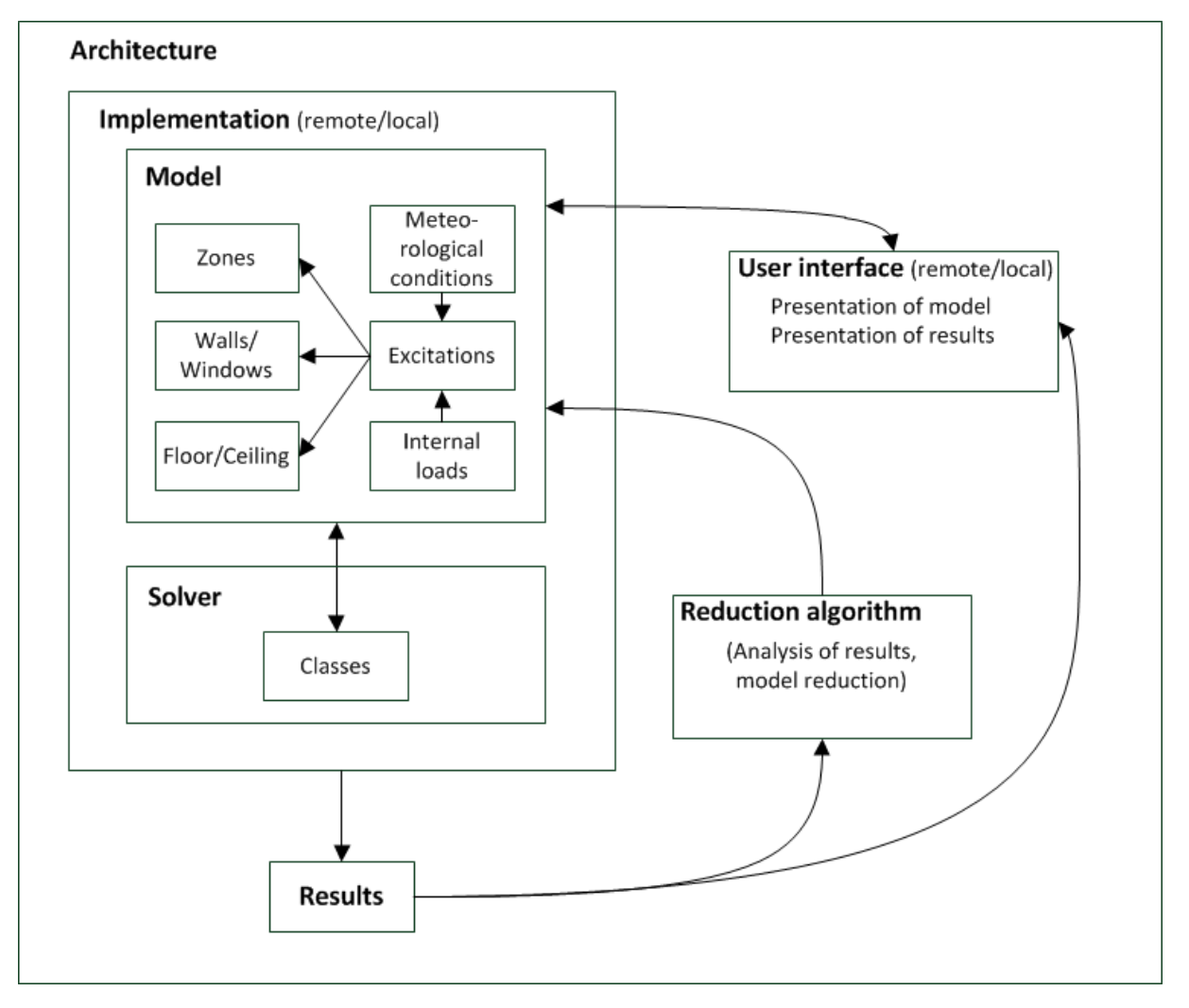

<span id="page-83-0"></span>Abbildung 23: Architektur der Umsetzung aus [GLA14]

In der Implementierung werden wesentliche Teile des Modells i.S. einer sauberen objektorientierten Programmierung zusammengefasst. Die Architektur ist in [Abbildung 23](#page-83-0) zu sehen. Es gibt Objekte, die Zonen, Wände, Fenster und Anregungen in Form von äußeren (meteorologischen) und inneren (Geräte, Personen,…) Lasten repräsentieren, und so zu übersichtlichen Modellen zusammengefasst werden können. Im Rahmen einer thermischen Simulation wird für jeden unbekannten Temperaturverlauf eine Differentialgleichung aufgestellt. Das daraus entstehende Differentialgleichungssystem (DGL) kann einem DGL Solver übergeben werden, der die Temperaturen für den gewünschten Zeitraum (z.B. für ein Jahr im Falle einer Jahressimulation) berechnen kann.

Solver funktionieren im Wesentlichen auf praktisch jedem handelsüblichen PC und können auch über ein Web Service angesprochen werden. Dadurch ist es möglich, Berechnungen auf mehrere unterschiedliche Rechner zu verteilen und Hardware Ressourcen bestmöglich zu nutzen. Eine rein lokale Verwendung von Solvern (ohne Web Service) ist aber ebenso möglich und in vielen Fällen sinnvoll.

Solver liefern die Ergebnisse thermischer Simulationen in Form von Temperaturverläufen (Zeitreihen) zurück. Diese Temperaturverläufe lassen sich beliebig (z.B. mit Hilfe von Tabellenkalkulationsprogrammen) weiterverarbeiten. In der vorliegenden Beispielimplementierung werden die Ergebnisse in dasselbe Excel File geschrieben, das auch die Repräsentation des Modells enthält.

# **5.2.5.2 Web Service**

Simulationen können entweder lokal durchgeführt werden oder an einem eigens dafür vorbereiteten Server. Dieser Server stellt ein Web Service zu Verfügung, das zu jedem Zeitpunkt aufgerufen werden kann. Es erwartet einen JSON POST Request der in einer VBA Routine zusammengestellt wird. Ein unvollständiger Auszug eines solchen JSON Request ist in [Abbil](#page-85-0)[dung 24](#page-85-0) zu sehen.

```
{ "Zonen" : [{
                      "name" : "z1",
                     "grundflaeche" : "207",
                      "forceIdeal" : "F",
                      "heizung" : "T",
                      "heizTemp" : "22,5",
                     "heizungIdeal" : "F",
                     "startTemp" : "20",
                     "kapEinrichtung" : "8061076,8"
                     …
           }],
"Waende" : [{
                      "name" : "z1w1s1e1",
                      "seite1" : "z1",
                      "seite2" : "z1w1s1e2",
                      "flaeche" : "103,472",
                     "kap" : "3600"
                     …
          },...],
"Fenster" : [{
                      "zone" : "z1",
                      "breite" : "24",
                     "hoehe" : "2",
                      "u" : "0,863",
                      "g" : "0,6",
                      "sf" : "0,5"
           }],
"Lasten" : [{
                     "zeit" : "0",
                     "aussentemp" : "-1,5",
                     "strahlung_z1" : "0",
                     "temp_z1w1s5" : "6,6"
                     …
          }, ...],
"Params" : {
          "Name" : "Wert",
          "diffTsky" : "0",
           "ae" : "25",
           "aeBoden" : "10000",
           "aci" : "2,5",
           "aciUp" : "5",
          "aciDown" : "0,7",
          "ari" : "5"
          \sim},
"Speicher" : [{
                     "name" : "s01",
                      "kap" : "33456000",
                      "heizlastKonstant" : "3000",
                     "heizTemp" : "35",
                     "tempKonstant" : "F",
                     "lage" : "z1",
                     "anzSchichten" : "3",
                     "qrho2Koll" : "0,24"
                     …
           }],
"userId" : "A12B7746-391E-483E-A84E-156F87E03EBF"}
```
<span id="page-85-0"></span>Abbildung 24: Auszug eines JSON Requests zum Aufruf des Web Services

Die Antwort, die der Server am Ende der Simulation zurückliefert, ist ebenfalls im JSON Format und wird im entwickelten Client von einer VBA Routine verarbeitet und in ein Excel Blatt geschrieben. Ein Beispiel für die Ergebnisse einer Simulation folgt in [Abbildung 25.](#page-86-0)

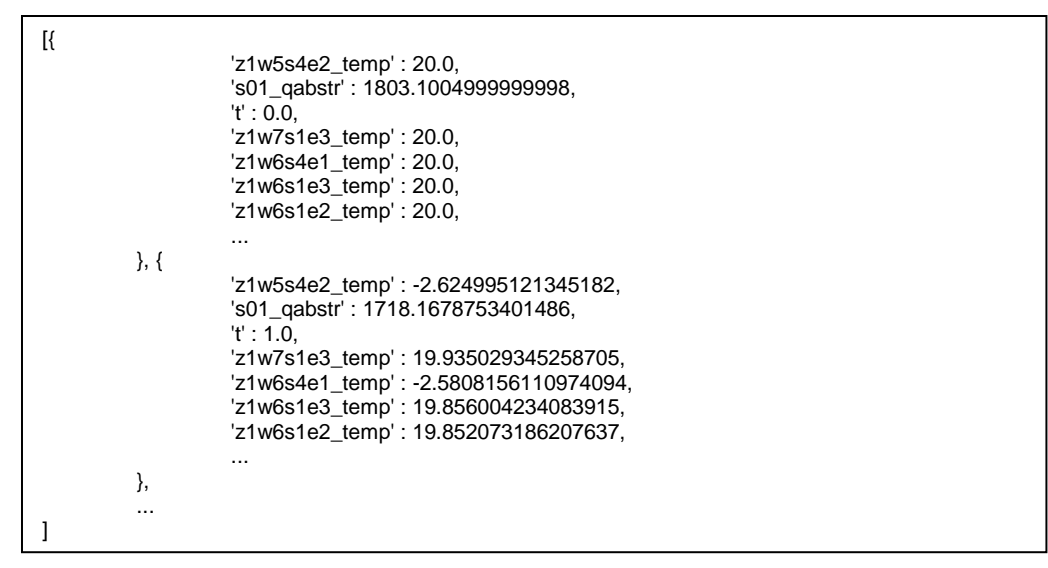

<span id="page-86-0"></span>Abbildung 25: Auszug einer JSON Response nach dem Aufruf des Web Services

#### **5.2.5.3 Solver**

Die Solver, die für das Lösen der bereits genannten Differentialgleichungssysteme verwendet werden, können prinzipiell nach Belieben ausgetauscht werden. Die Programmierplattform Python wird häufig zur Implementierung wissenschaftlicher Aufgabenstellungen verwendet. Einer der Gründe dafür ist die Verfügbarkeit zahlreicher Bibliotheken, die Lösungen für bekannte mathematische Probleme enthalten. Das entwickelte Web Service verwendet einer dieser Bibliotheken, nämlich Pythons SciPy<sup>1</sup>. Pythons SciPy beinhaltet mehrere Solver, die alle über ein einheitliches API verfügen. Dadurch ist es möglich, über einfache Parameterwechsel unterschiedliche Solver zu testen und den jeweils effizientesten Solver z.B. für Langzeitsimulationen einzusetzen.

Ein weiterer Vorteil der Solver in Python ist die Möglichkeit Genauigkeiten vorab festzulegen und so für eine bestimmte geforderte Genauigkeit (z.B. 10<sup>-1</sup> K) die optimale Performance einzustellen. Die Rechenzeit kann dadurch immer optimiert werden. Auch kann für z.B. Vorstudien die Genauigkeit herabgesetzt werden, um den Einfluss bestimmter Lasten oder Modellparameter im Vorfeld abschätzen zu können.

#### **5.2.5.4 Client – User Interface**

-

Die Benutzeroberfläche für Anwender ist in Excel umgesetzt. Prinzipiell können auch andere Plattformen bzw. Implementierungen als User Interface genutzt werden.

In dem entwickelten User Interface dient eine Excel Tabelle mit mehreren Blättern als Eingabeoberfläche und repräsentiert ein spezifisches Modell.

Die Blätter werden auf den folgenden Seiten inklusive der entsprechenden Modellparameter beschrieben.

<sup>&</sup>lt;sup>1</sup> SciPy, package for scientific computing with Python:<http://numpy.scipy.org/> [Zuletzt besucht: 5.9.2016]

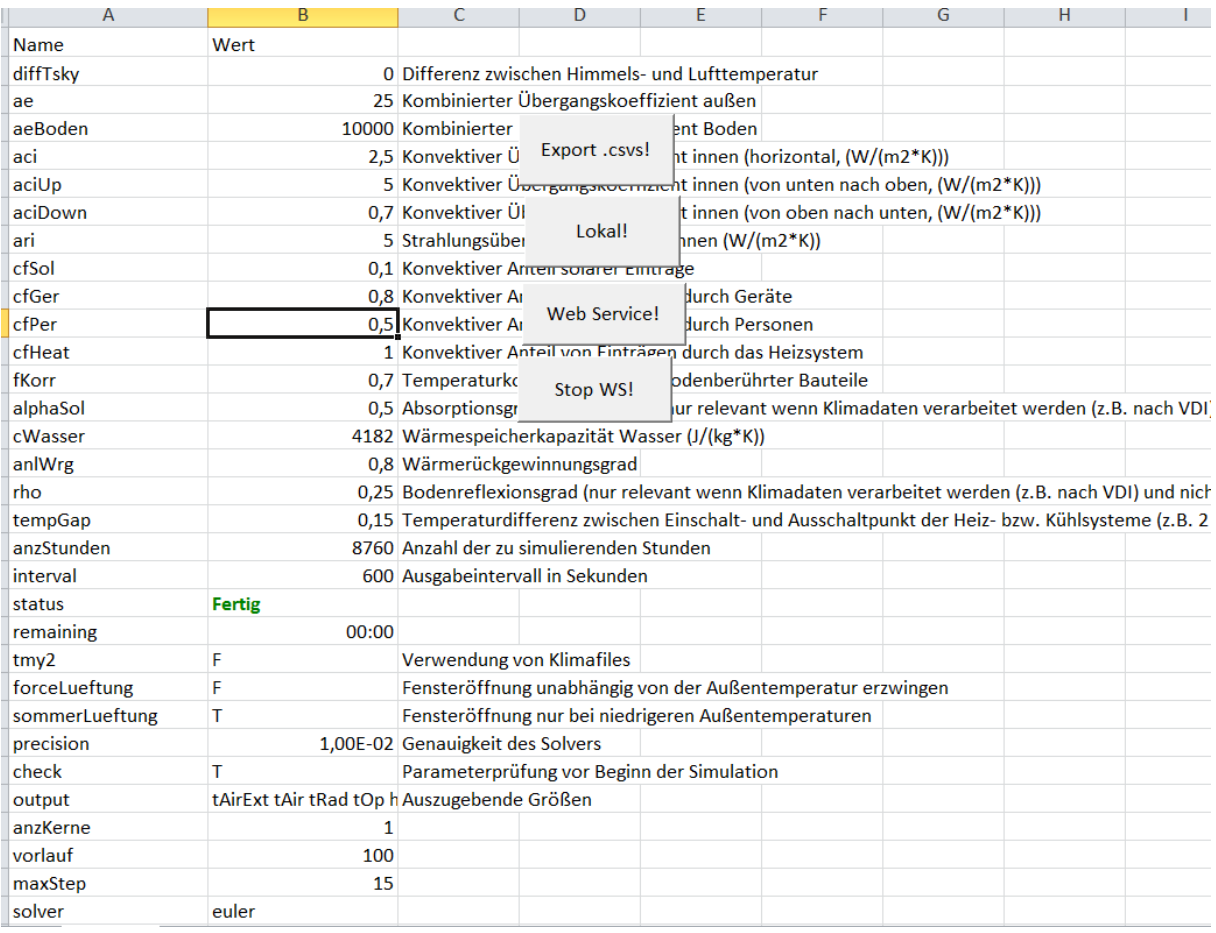

<span id="page-87-0"></span>Abbildung 26: Tabellenblatt "Params" der User Interface Excel Datei

In Blatt "Params" (siehe [Abbildung 26\)](#page-87-0) werden Parameter eingetragen, die sich weder einer Zone noch einem Bauteil oder einem Speicher zuordnen lassen.

Mit einem Klick auf den "Export .cvs!" Button lässt sich das gesamte Modell im .csv Format exportieren. Die .csv Dateien können für die weitere Verarbeitung herangezogen werden.

Mit einem Klick auf den "Lokal!" Button lässt sich eine Simulation lokal starten, sofern die entsprechende Installation vorgenommen wurde.

Mit einem Klick auf den "Web Service!" Button lässt sich eine Simulation auf dem voreingestellten Simulationsserver starten und mit "Stop WS!" vorzeitig abbrechen. Die Ergebnisse einer Simulation über das Web Service werden in das "Ergebnisse" Blatt geschrieben.

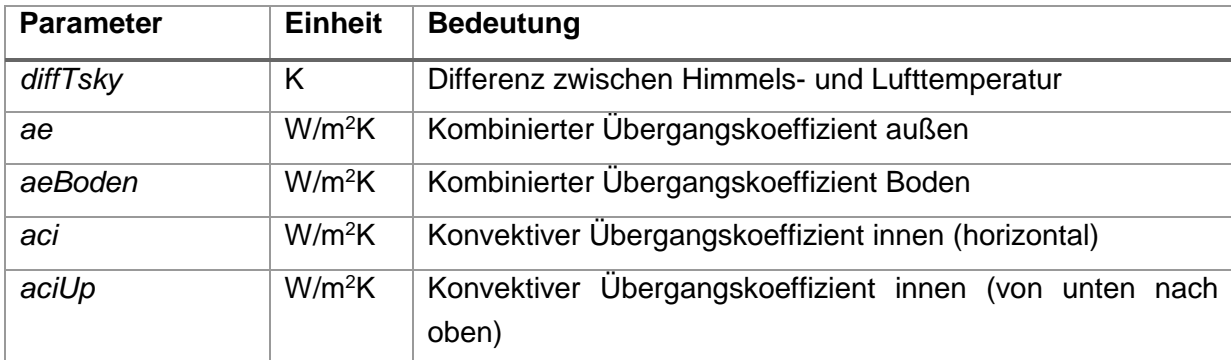

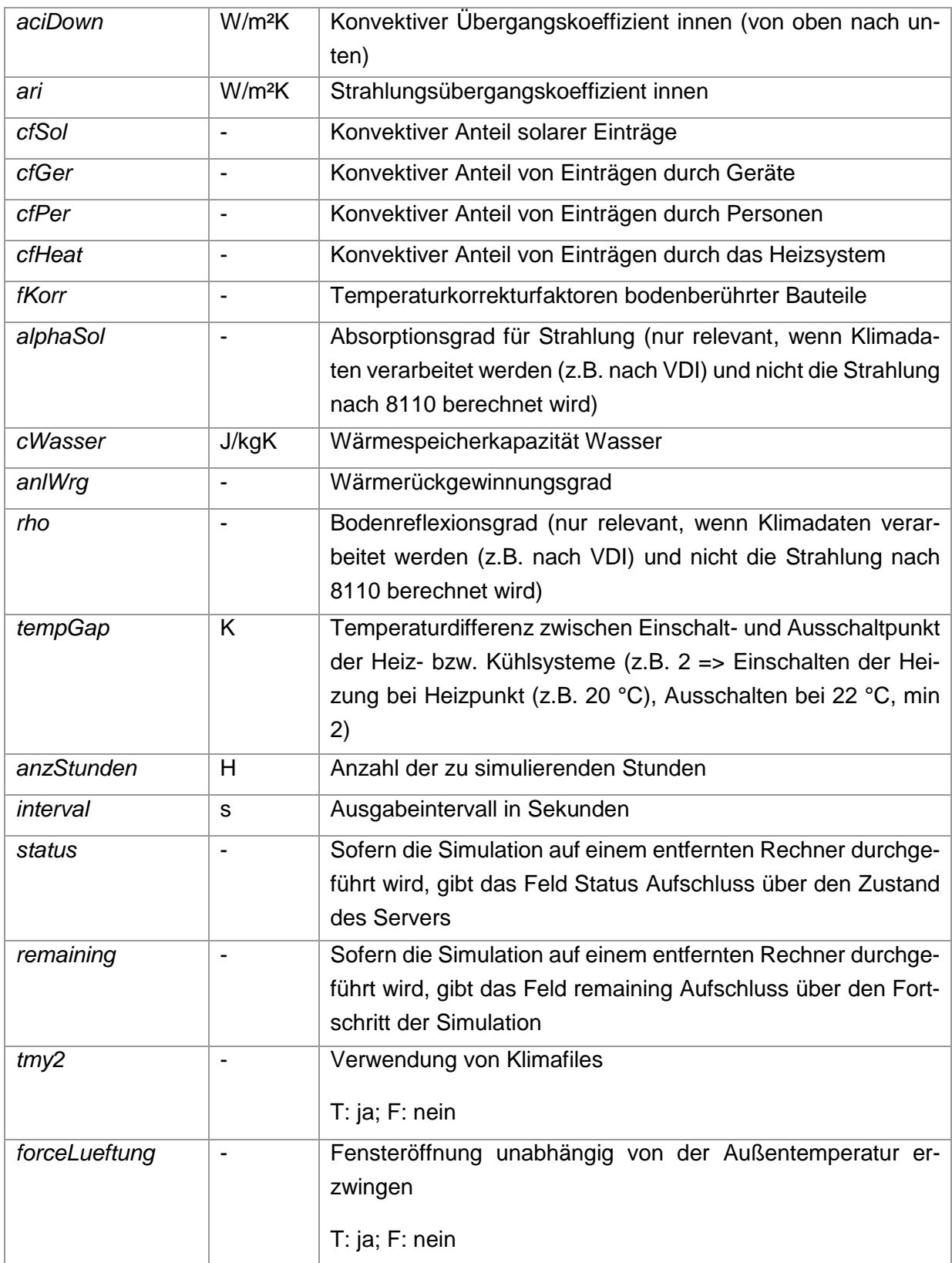

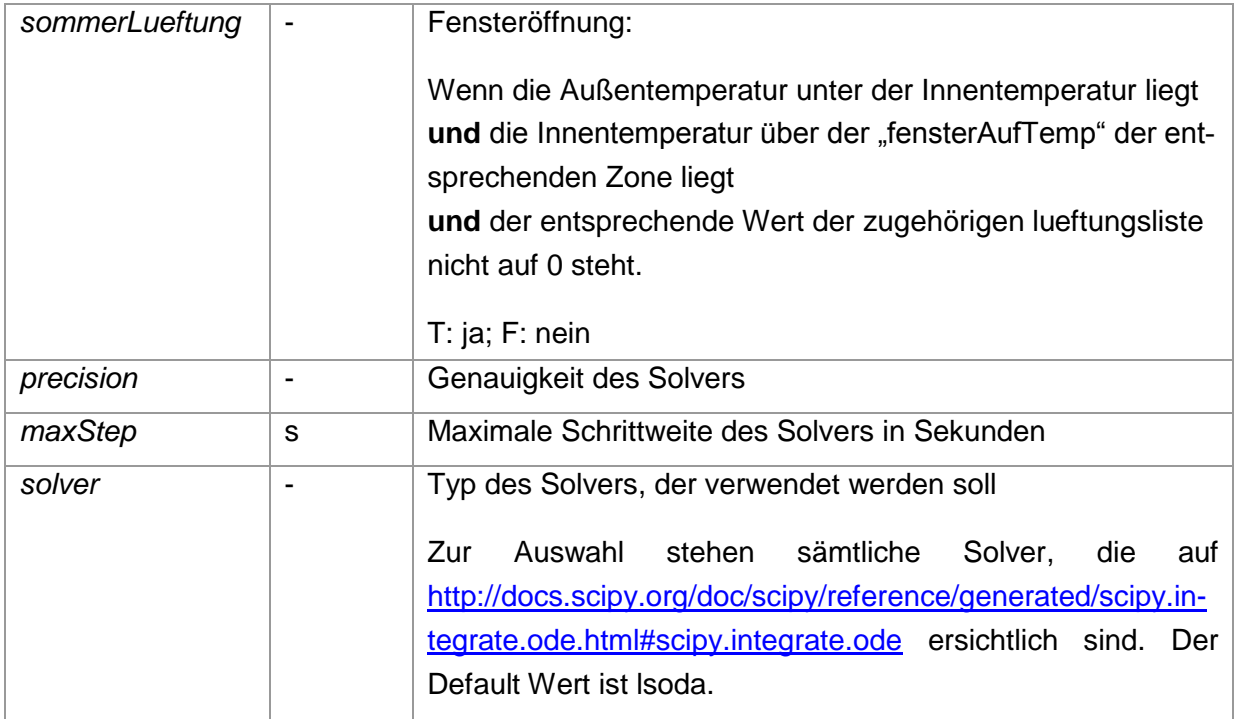

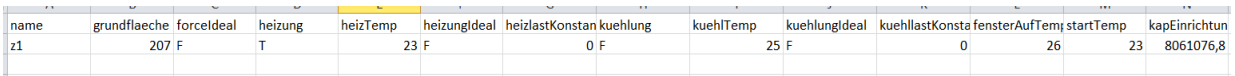

Abbildung 27: Tabellenblatt "Zonen" der User Interface Excel Datei

In Blatt "Zonen" werden alle Parameter zur Beschreibung der Zonen des betreffenden Modells eingetragen.

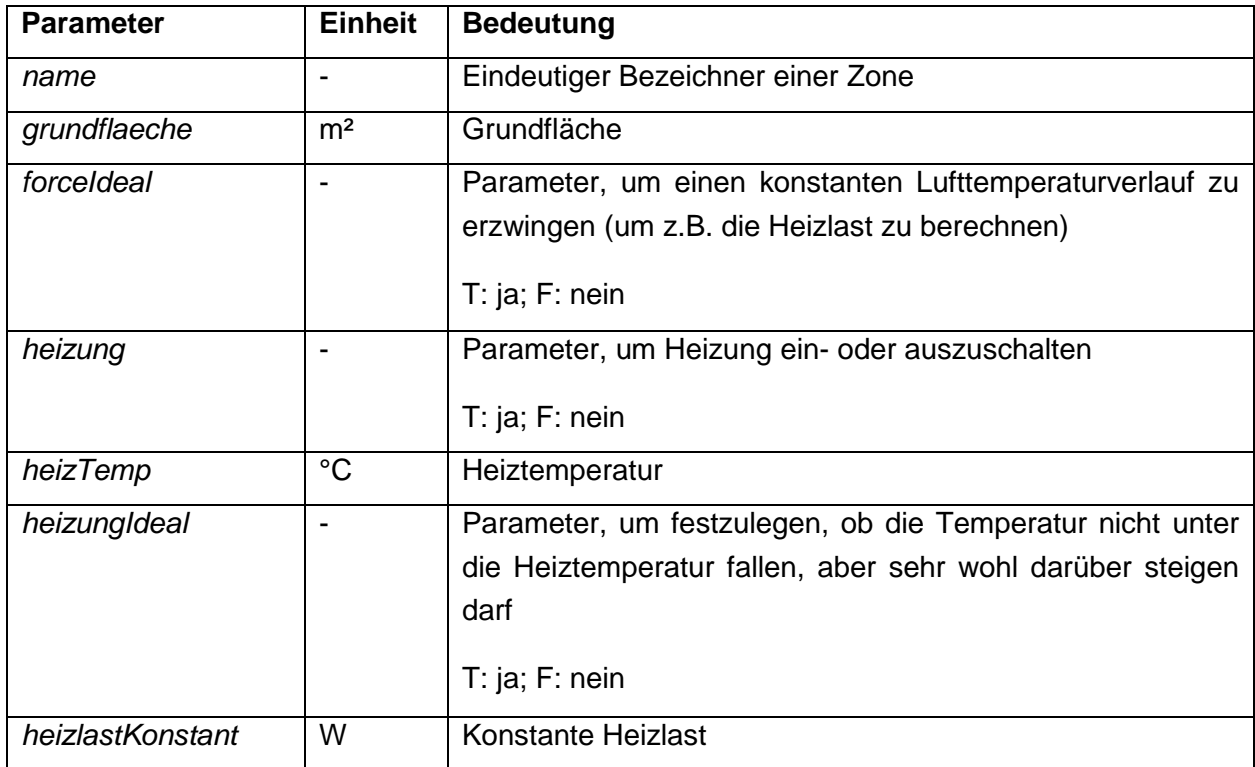

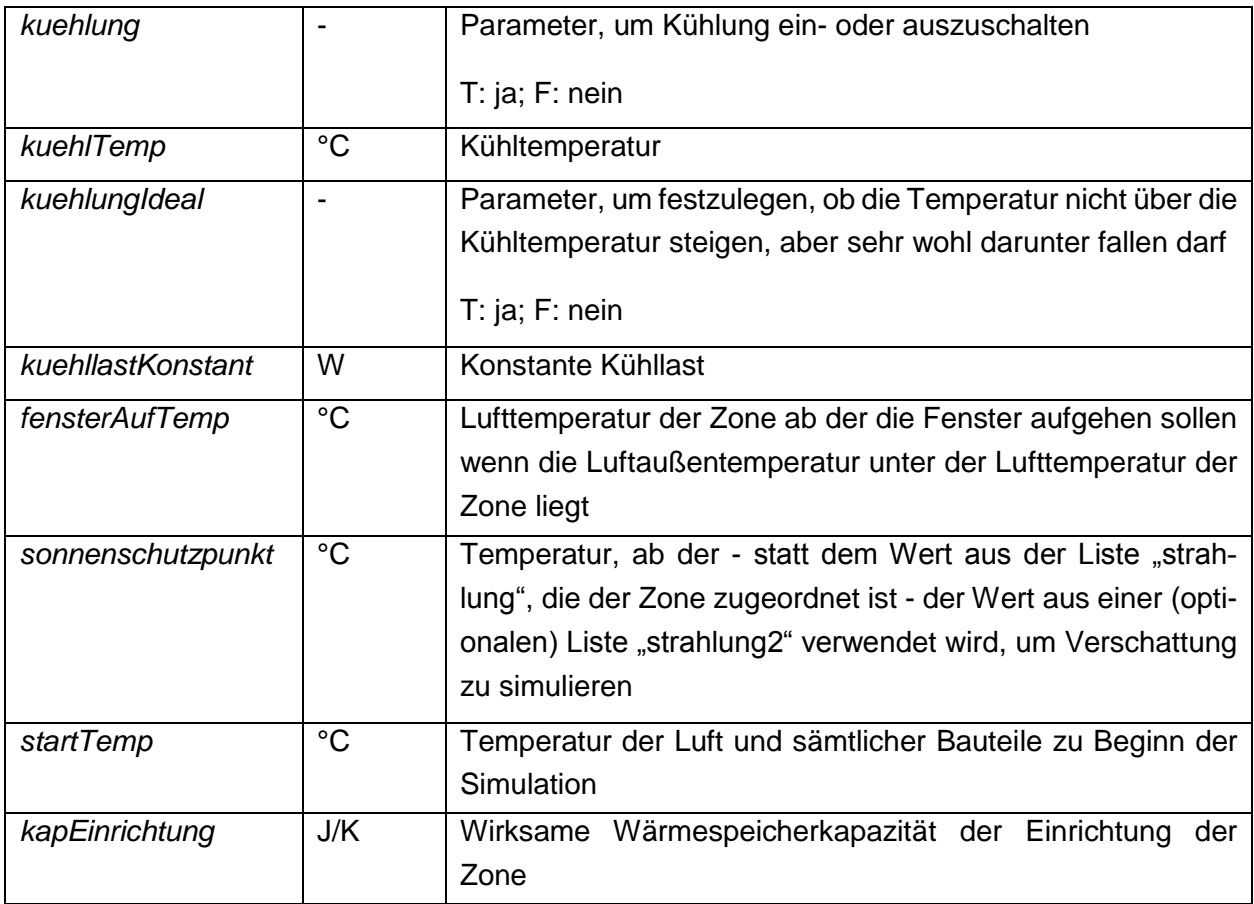

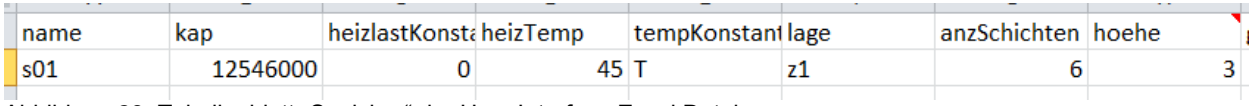

Abbildung 28: Tabellenblatt "Speicher" der User Interface Excel Datei

Im Tabellenblatt "Speicher" werden alle Parameter zur Beschreibung des bzw. der Pufferspeicher des betreffenden Modells eingetragen.

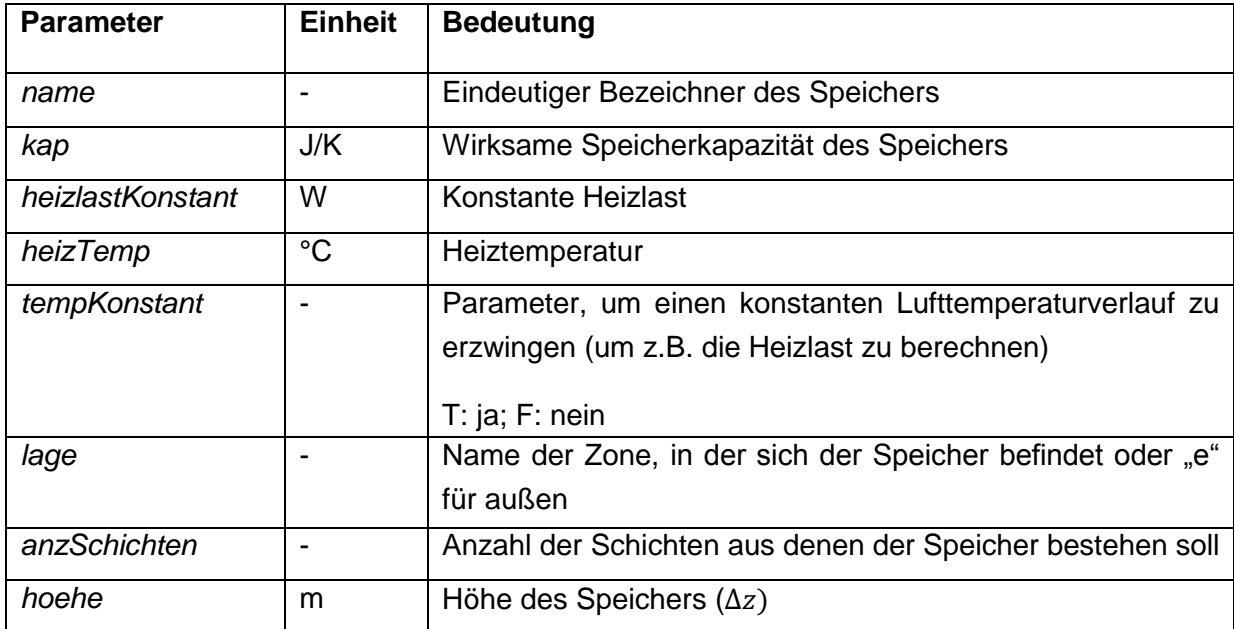

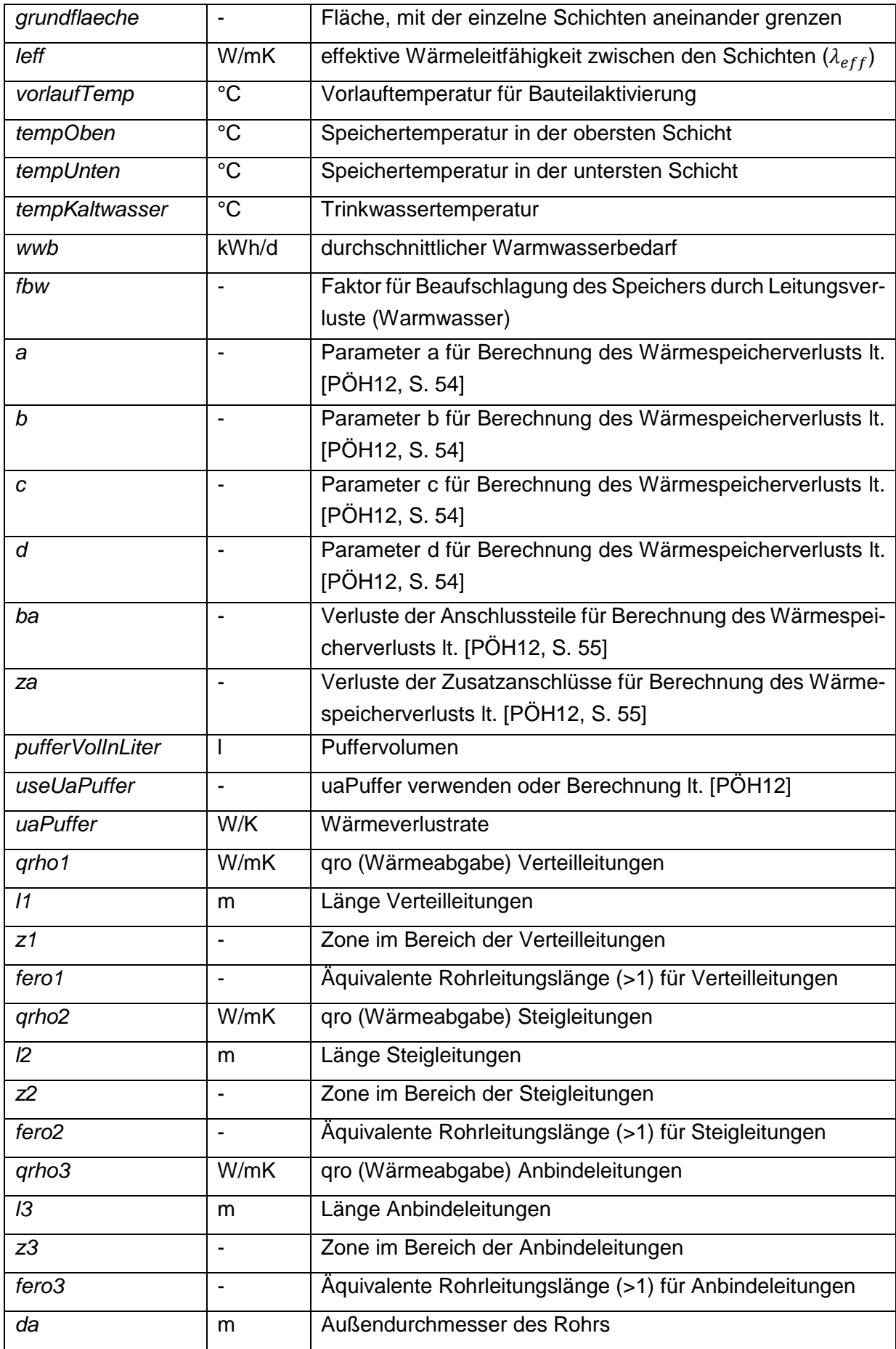

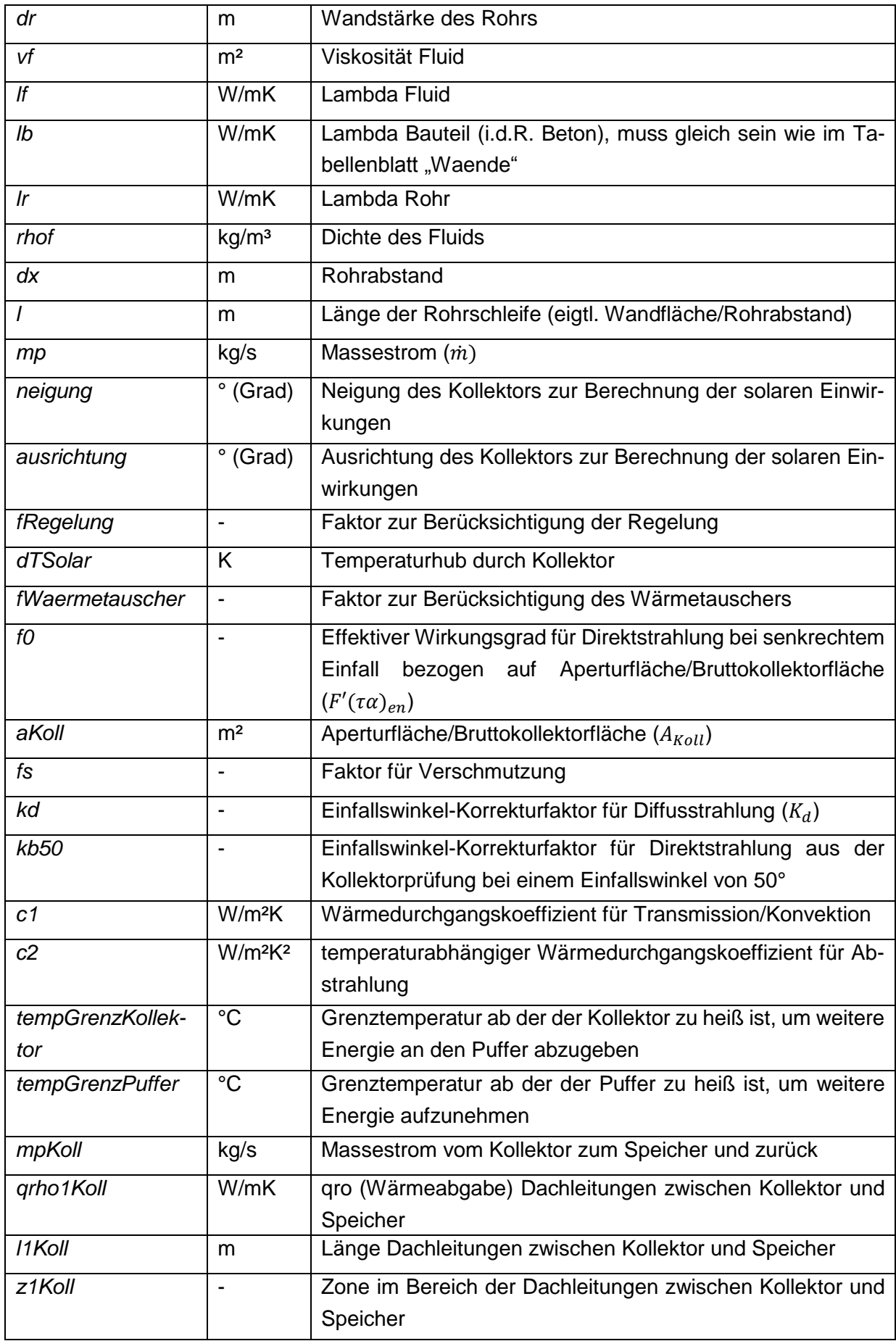

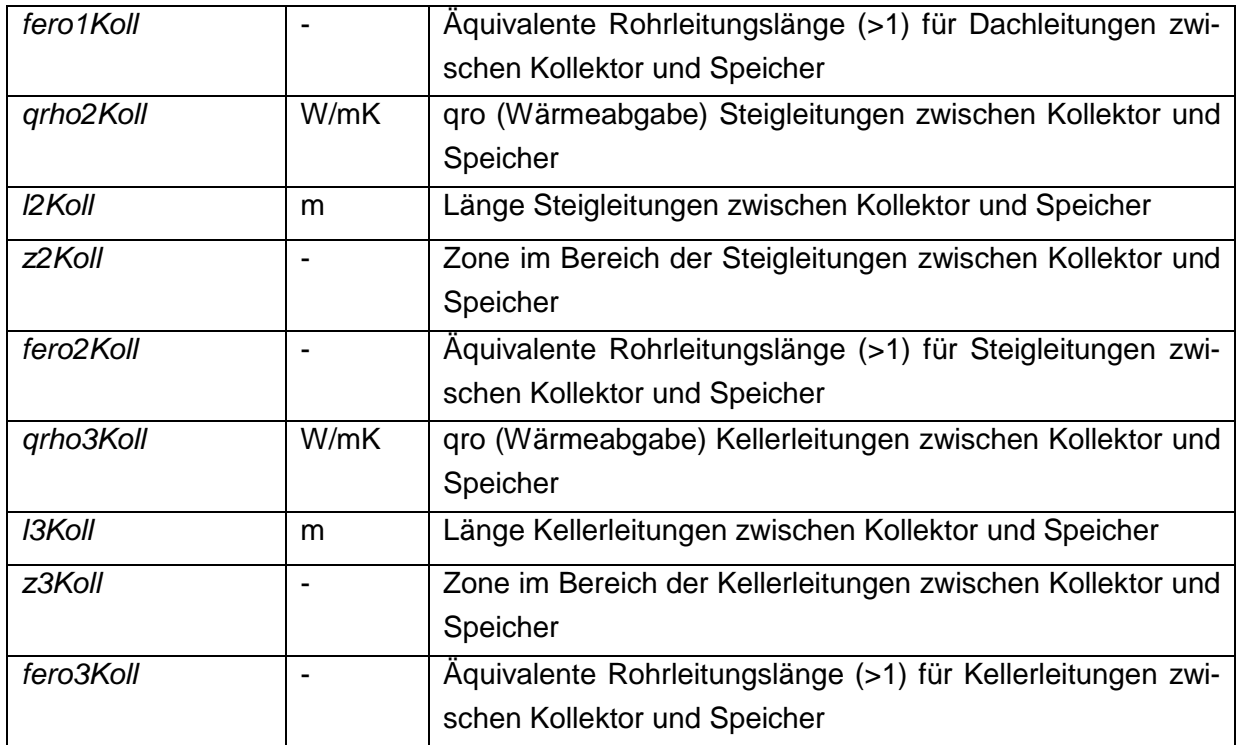

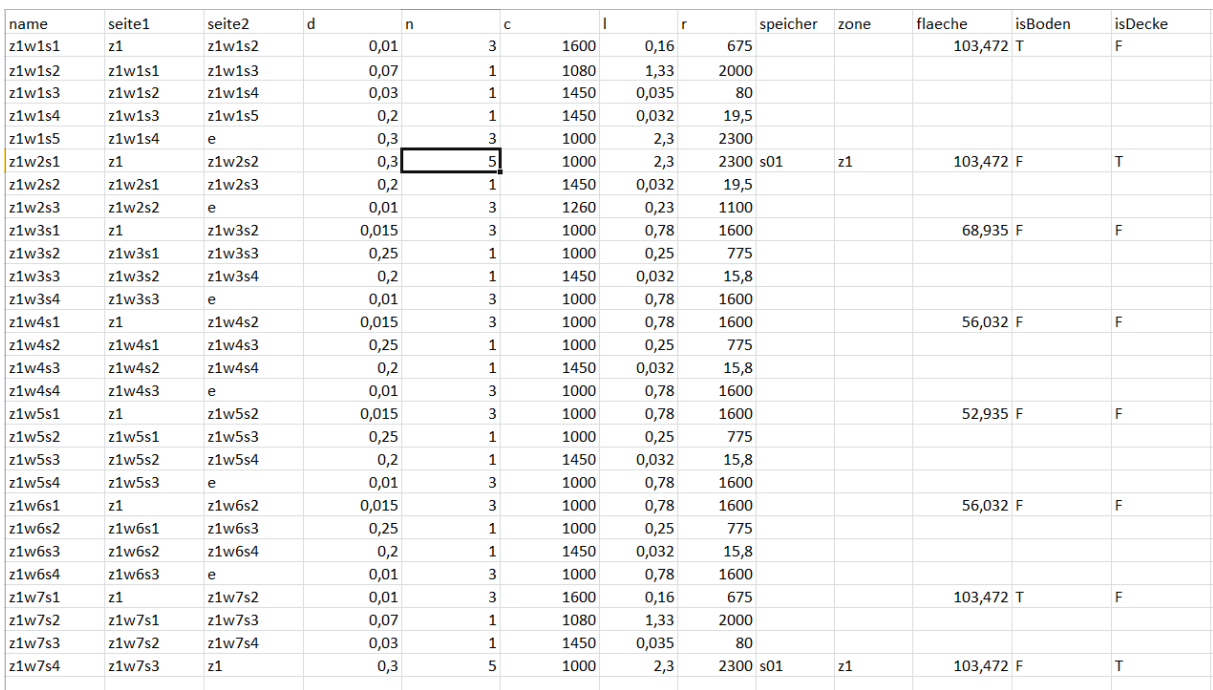

Abbildung 29: Tabellenblatt "Waende" der User Interface Excel Datei

In Blatt "Waende" werden alle Parameter zur Beschreibung der Schichten der einzelnen Bauteile des betreffenden Modells eingetragen.

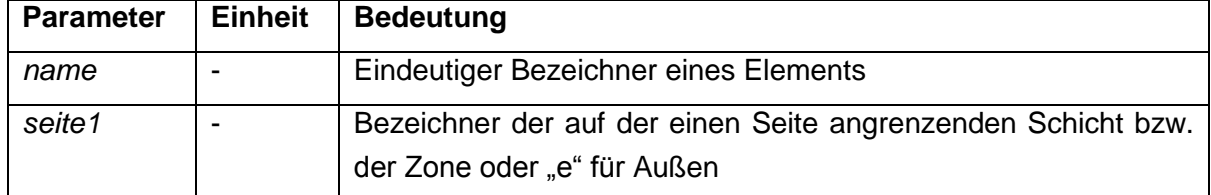

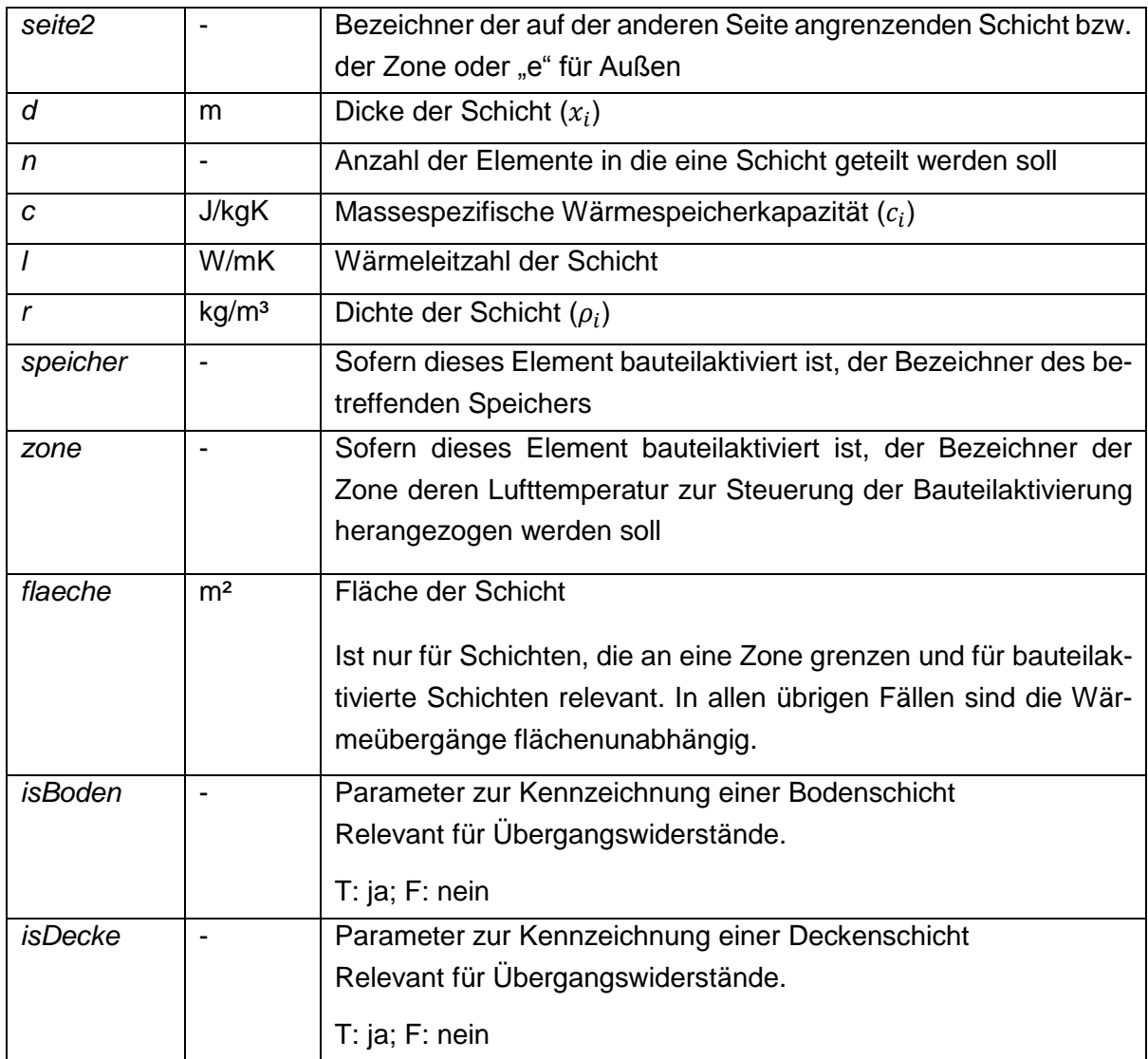

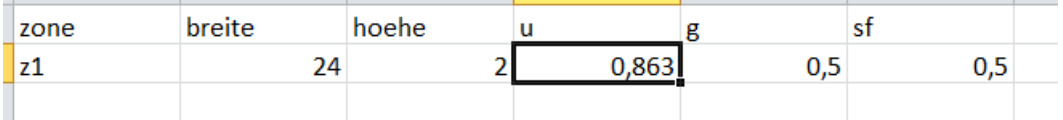

Abbildung 30: Tabellenblatt "Fenster" der User Interface Excel Datei

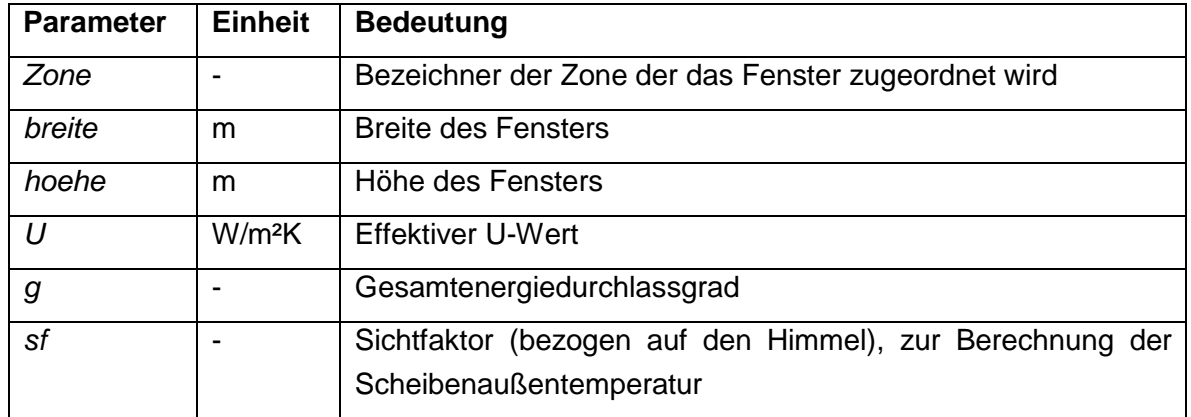

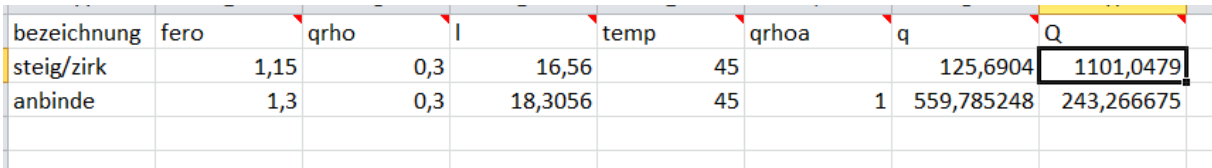

Abbildung 31: Tabellenblatt "WwLeitungsverluste" der User Interface Excel Datei

Das Blatt WwLeitungsverluste geht nicht direkt in die Simulation ein und kann für Nebenrechnungen beliebig verwendet werden.

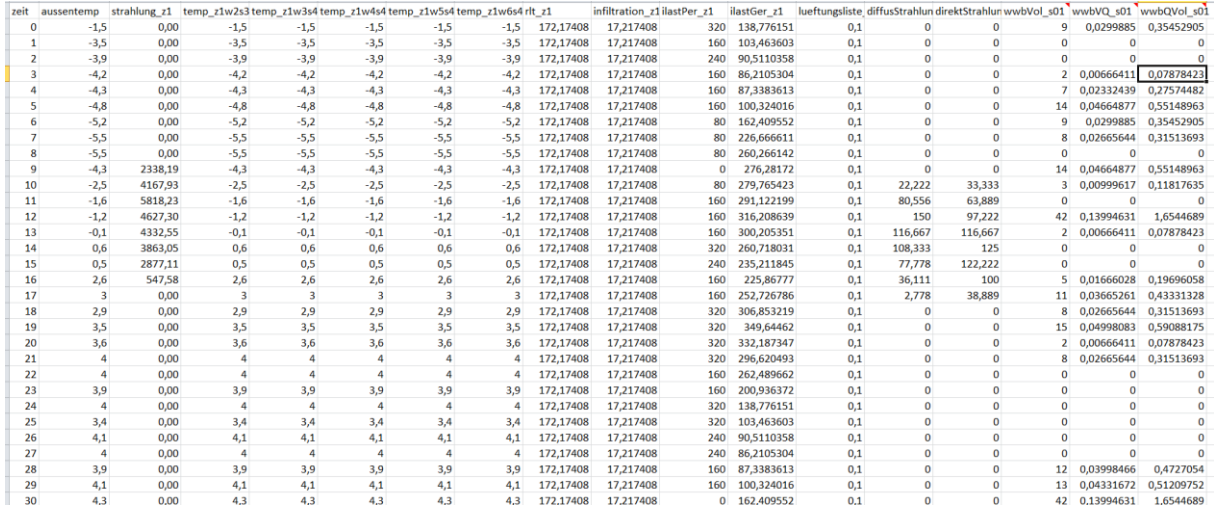

Abbildung 32: Tabellenblatt "Lasten" der User Interface Excel Datei

Einwirkungen auf das Modell werden in Form von Zeitreihen in den Spalten des Tabellenblatts "Lasten" eingegeben. Jede Einwirkung steht in einer Spalte.

Die Spalte "zeit" repräsentiert die Zeitpunkte in Stunden.

Lasten werden üblicherweise einer Zone, einem Element oder einem Speicher zugeordnet. Die Zuordnung erfolgt über das Suffix "<Bezeichner>".

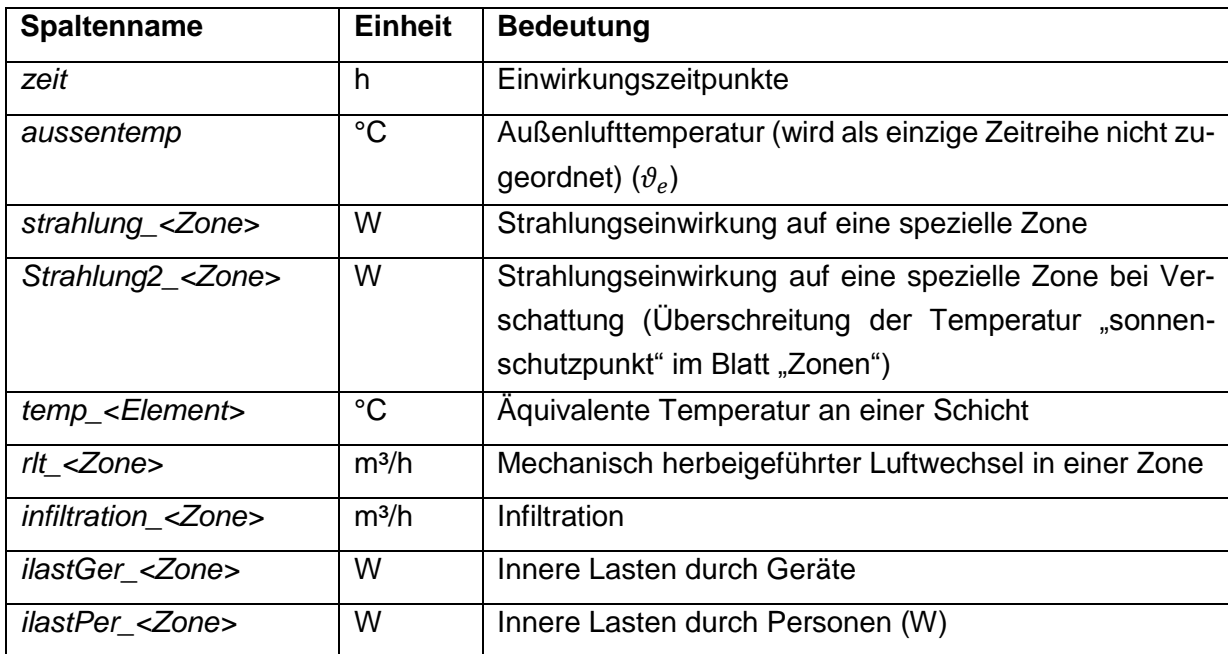

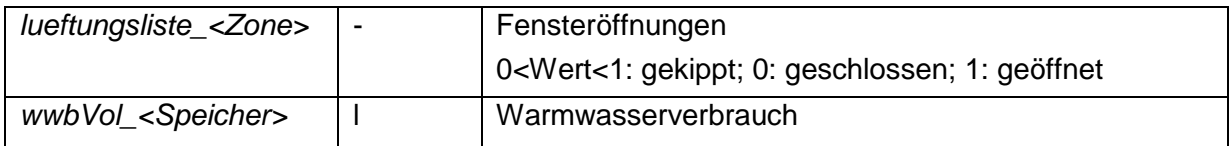

#### **5.2.5.5 Ergebnisse**

Das Format der Ergebnisse hängt davon ab, ob das Web Service zur Simulation aufgerufen wird oder eine lokale Simulation angestoßen wird.

Das Web Service liefert sämtliche Ergebnisse im JSON Format zurück, während die Ergebnisse einer lokalen Simulation in eine .csv Datei geschrieben werden. In beiden Fällen können die Ergebnisse in Form von Zeitreihen z.B. in ein Excel Blatt geschrieben und dort nach Belieben weiterverarbeitet werden.

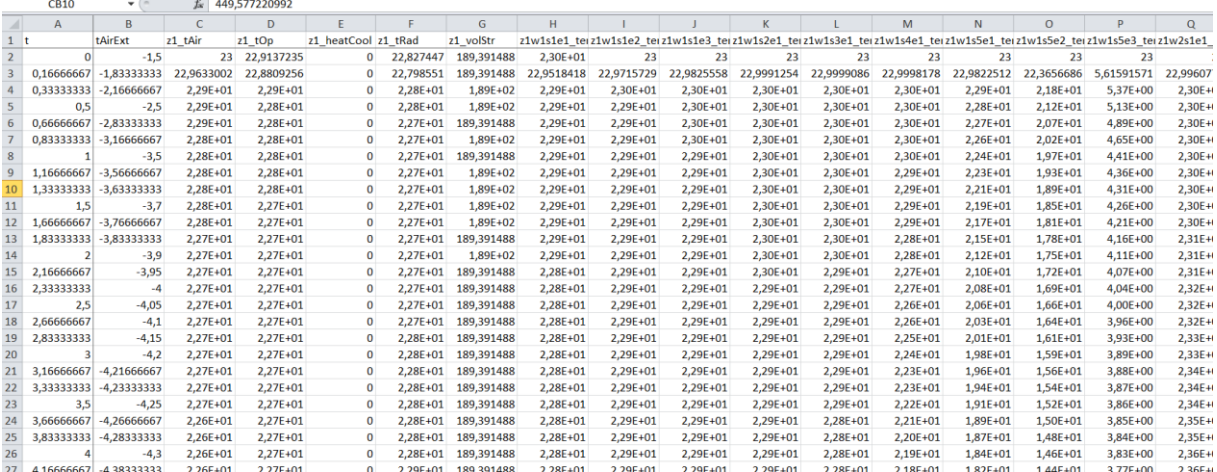

Abbildung 33: Tabellenblatt "Daten" (Ergebnisse) der User Interface Excel Datei

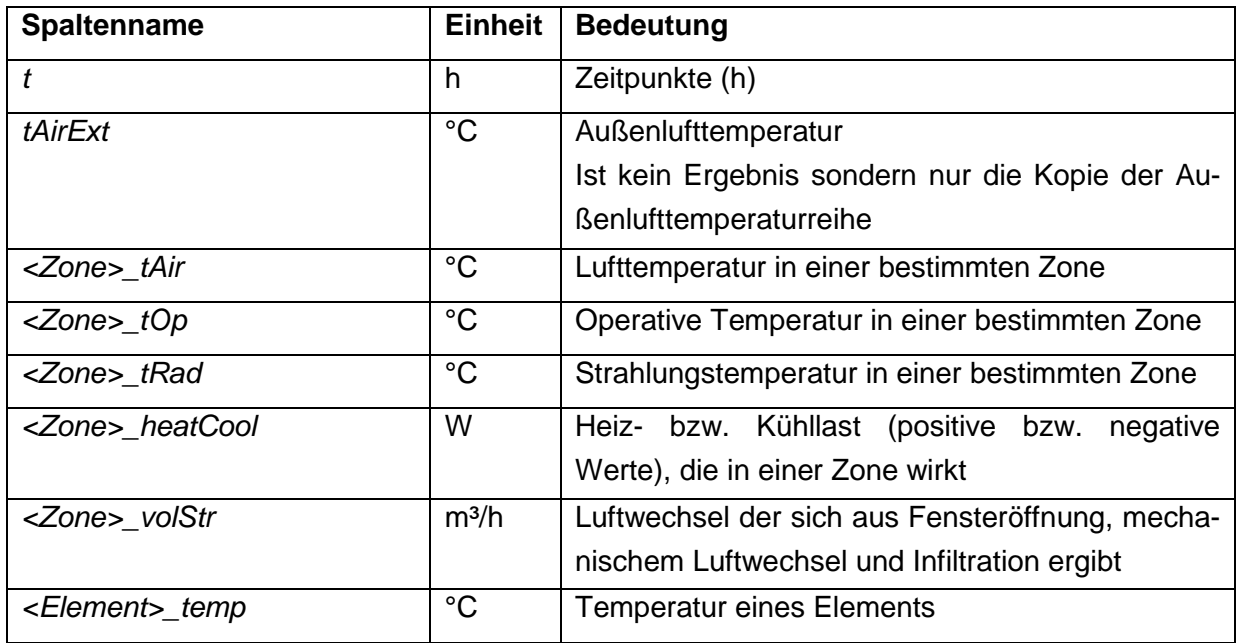

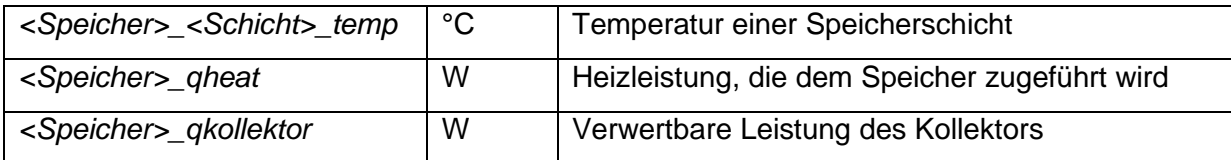

Die übrigen Spalten stellen Zwischenergebnisse dar und können unbeachtet bleiben.

# **5.3 Allgemeine Erläuterungen der Simulationsrandbedingungen**

In diesem Kapitel werden benötigte und geeignete Randbedingungen für die dynamische Simulation von Gebäuden mit solarthermischer Heizungsunterstützung definiert. Einerseits sind die Geometrie eines Gebäudes und die Qualität der Gebäudehülle sowie die haustechnische Anlage zu definieren, andererseits ist die Umgebung in der sich ein Gebäude befindet sowie dessen Nutzung im Zuge der Planung festzulegen.

#### **5.3.1 Umgebungsklima**

Die klimatischen Randbedingungen stellen eine wesentliche Eingangsgröße in Gebäude- und Anlagensimulationen dar. Speziell die Berücksichtigung der solaren Einstrahlung spielt für die Analyse der Energieeffizienz des untersuchten Gebäudekonzepts eine wesentliche Rolle. Grundsätzlich werden für die Simulation Jahresklimadatensätze mit stündlicher Auflösung benötigt. Die Klimadatensätze müssen die Außenlufttemperatur sowie die Direkt- und Diffusstrahlung auf die horizontale Ebene beinhalten. Auf diesen Daten aufbauend kann die Temperaturrandbedingung zur Berücksichtigung erdberührter Bauteile sowie die Temperatur des Trinkwassers berechnet werden.

# **5.3.1.1 Temperaturrandbedingungen**

Die Außenlufttemperatur, die Strahlungstemperatur des Himmels und die Temperatur des Erdreichs im Bereich von erdberührten Bauteilen bestimmen sowohl die Transmissions- und Lüftungswärmeverluste von Gebäuden, als auch die Wärmeverluste von Anlagenteilen wie beispielsweise Solarkollektoren. Die Trinkwassertemperatur beeinflusst den Warmwasserwärmebedarf eines Gebäudes und muss daher ebenfalls definiert werden.

#### *5.3.1.1.1 Außenlufttemperatur*

Bei einer Gebäudesimulation stellt der zeitabhängige Verlauf der Außentemperatur eine Eingangsgröße dar. Diese wird üblicherweise über Klimadatensätze zur Verfügung gestellt. Dabei werden verschiedene Datensätze für dynamische Simulationen herangezogen. In dem Projekt SolCalc wird die Verwendung von halbsynthetischen Klimadaten empfohlen. Halbsynthetische Klimadaten zeichnen sich dadurch aus, dass die Monatsmittelwerte der jeweiligen Größen in den Klimadatensätzen mit jenen langjähriger Messungen übereinstimmen.

#### *5.3.1.1.2 Strahlungstemperatur des Himmels*

Um den Wärmeaustausch von Bauteilen mit ihrer Umgebung berechnen zu können, wird die Strahlungstemperatur des Himmels benötigt. Diese wird in [EIC12] mit 10-20 K unter der Umgebungstemperatur angegeben. Laut [HAG01] kann die Strahlungstemperatur in Abhängigkeit der Bewölkung nach folgenden Gleichungen berechnet werden:

$$
\vartheta_{e, sky} = 1.1 \cdot \vartheta_{e, Umg} - 5 \quad horizontal \, e \, \text{Fläche}, \text{klarer Himmel} \tag{107}
$$

$$
\vartheta_{e, sky} = 1.2 \cdot \vartheta_{e, Umg} - 14 \quad \text{vertikale Fläche, klarer Himmel} \tag{108}
$$

$$
\vartheta_{e, sky} = \vartheta_{e, Umg}
$$
horizontale und vertikale Flächen, bedeutter Himmel (109)

Wird davon ausgegangen, dass die Umgebungstemperatur in guter Näherung der Außenlufttemperatur entspricht, ergibt sich daraus für eine vertikale Fläche bei einer Umgebungstemperatur von 20 °C eine Strahlungstemperatur des Himmels von 10 °C. Die Differenz  $\Delta\vartheta_{e,skv}$ zwischen Himmels- und Umgebungstemperatur beträgt daher -10 K. Bei einer Umgebungstemperatur von 30 °C ergibt sich Δθ<sub>eskv</sub> zu -8 K. Bei 0 °C Umgebungstemperatur liegt die Temperatur des Himmels für eine vertikale Wand bei -14 °C.

#### *5.3.1.1.3 Wärmeverluste von erdberührten Bauteilen*

Die Modellierung des Erdreichs im Bereich von Bauteilen ist in der ÖNORM EN ISO 13370 [ONO08a] detailliert beschrieben. Das normierte Verfahren ist auch für Simulationen mit kleinen Zeitschrittweiten anwendbar. Hierfür ist die Bauteilkonstruktion um 0,5 m Erdreich und um eine virtuelle Schicht zu erweitern. Das Verfahren führt zu einer zeitabhängigen Temperatur des Erdreichs, welche als Randbedingung in der Simulation angesetzt wird, und ermöglicht die Berechnung der Wärmeverluste von erdberührten Bodenplatten, aufgeständerten Bodenplatten sowie konditionierten und unkonditionierten Kellergeschoßen.

Um den Eingabeaufwand ähnlich zu jenem der heutigen Energieausweisberechnung zu halten, kann das Modell der Temperaturkorrekturfaktoren der ÖNORM B 8110-6 [ONO10] leicht modifiziert für die Simulation angewendet werden. Anstatt den thermischen Leitwert mittels der Temperaturkorrekturfaktoren zu reduzieren, kann eine angepasste Außentemperatur über die Temperaturkorrekturfaktoren errechnet werden. Diese wird in weiterer Folge in der Simulation als äußere Temperaturrandbedingung angesetzt. Die einzelnen Temperaturkorrekturfaktoren für die verschiedenen Einbausituationen können der ÖNORM B 8110-6 [ONO10] entnommen werden.

#### *5.3.1.1.4 Trinkwassertemperatur*

Für die Simulation von Solarthermieanlagen stellt die Trinkwassertemperatur eine wesentliche Eingangsgröße dar. Die Temperatur des Trinkwassers wird durch die Temperatur des Erdreichs im Bereich der Verlegetiefe der Trinkwasserleitungen im öffentlichen Netz bzw. der Zuleitung zu dem jeweiligen Gebäude bestimmt. Sie kann durch die Temperatur des ungestörten Erdreichs in der Verlegetiefe angenähert werden. Um die anzusetzende Temperatur zu bestimmen, wird die Temperatur des ungestörten Erdreichs anhand einer eindimensionalen Simulation der Wärmeleitung durch das Erdreich ermittelt. Als Randbedingung wird die Temperatur in einer Tiefe von 10 m konstant mit 10 °C angesetzt. An der Erdoberfläche werden die Außenklimazustände des Klimadatensatzes als Randbedingung herangezogen. Der Wärmeaustausch des Erdreichs mit der Umgebung durch kurzwellige Einstrahlung bzw. langwellige Abstrahlung wird bei der Berechnung mitberücksichtigt. Das Ergebnis der Simulation ist die Temperatur des Erdreichs in Abhängigkeit der Tiefe. Über die Verlegetiefe der Trinkwasserleitungen kann die Trinkwassertemperatur bestimmt werden.

Die beschriebene Vorgehensweise stellt lediglich eine beispielhafte Möglichkeit zur Ermittlung der Trinkwassertemperatur dar.

# **5.3.1.2 Strahlungsbedingungen**

Die Berücksichtigung der solaren Einstrahlung spielt für Gebäude mit solarthermischer Heizungsunterstützung eine wesentliche Rolle. Nachfolgend werden die benötigten Randbedingungen in diesem Bereich für die dynamische Simulation erläutert.

# *5.3.1.2.1 Direkt- und Diffusstrahlung auf die horizontale Ebene*

Um die Strahlungsintensität auf beliebig orientierte und geneigte Oberflächen berechnen zu können, werden die Direkt- und die Diffusstrahlung auf eine horizontale Ebene als Eingangsgrößen für die Simulation benötigt. Analog zur Außenlufttemperatur wird die Verwendung halbsynthetischer Klimadaten empfohlen. Es ist wesentlich, dass die Strahlungsdaten aus dem gleichen Klimadatensatz stammen wie die Temperaturdaten, da ansonsten die natürlich gegebenen Zusammenhänge zwischen Temperatur und Einstrahlung und somit der Realitätsbezug der Berechnung verloren geht.

# *5.3.1.2.2 Bodenreflexionsgrad*

Der Bodenreflexionsgrad wird zur Berechnung der auf eine geneigte Oberfläche auftreffenden Strahlungsintensität benötigt. Er ist abhängig von der Beschaffenheit des umgebenden Bodens. Eine schneebedeckte Oberfläche weist beispielsweise einen höheren Reflexionsgrad auf, als eine Betonoberfläche. Bei bekannter Bodenbeschaffenheit können die Werte gemäß [Tabelle 2](#page-99-0) angesetzt werden. Stehen keine genaueren Angaben zur Verfügung, kann der Bodenreflexionsgrad laut [VDI12a] mit 0,2 angenommen werden.

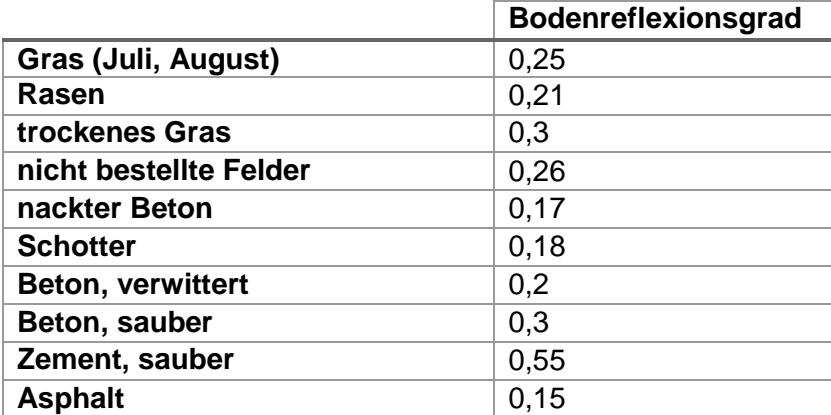

<span id="page-99-0"></span>Tabelle 2: Bodenreflexionskoeffizienten verschiedener Oberflächen nach [DIE57]

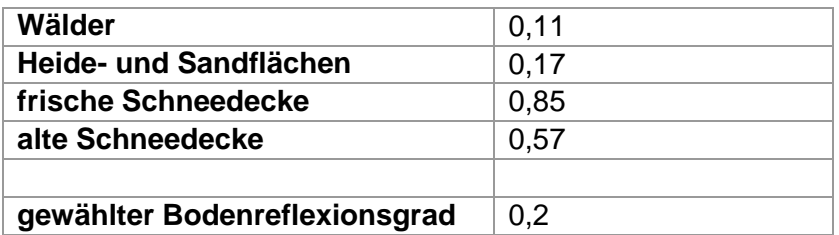

#### *5.3.1.2.3 Längengrad und Breitengrad sowie Seehöhe*

Die Definition des Längen- und Breitengrads des Gebäudestandorts sowie die Seehöhe sind für die Berechnung des Sonnenstands erforderlich.

# *5.3.1.2.4 Verschattung*

Die Verschattung von Bauteilen, insbesondere transparenter Bauteile und Solarkollektoren, kann für die dynamische Simulation von Gebäuden und Anlagen eine wesentliche Rolle spielen.

Die Verschattung der Fenster kann gemäß ÖNORM EN ISO 13790 detailliert ermittelt werden. In der ÖNORM B 8110-6 [ONO10] ist zusätzlich ein vereinfachtes Verfahren beschrieben. Hier wird die Verschattung der Fensterflächen über einen pauschalen Verschattungsfaktor berücksichtigt. Dieser beträgt für Einfamilienhäuser beispielsweise 0,85. Über diesen Faktor wird die Verschattung der Fensterflächen durch Gebäude oder Gebäudeteile und die gewachsene Umgebung berücksichtigt. Zusätzlich wird die Verschmutzung des Glases der Fenster mit einem pauschalen Abminderungsfaktor von 0,98 berücksichtigt. Es wird vorgeschlagen diesen Verschmutzungsfaktor ebenso für die Kollektoren anzusetzen.

Für die Planung eines realen Gebäudes ist es notwendig die örtlichen Gegebenheiten zu analysieren und in der Berechnung anzusetzen. Möglichkeiten zur Berechnung der Verschattung eines Gebäudes werden beispielsweise in [GLA14] aufgezeigt. Der korrekten Berücksichtigung der Verschattung von Kollektoren und Fensterflächen sollte im Zuge des Planungsprozesses erhöhte Aufmerksamkeit zukommen.

# **5.3.2 Nutzung**

Der Energieverbrauch eines Gebäudes wird durch seine Nutzung stark beeinflusst. Dabei kann in Nutzungsart und in Nutzerverhalten unterschieden werden. Trotz gleicher Nutzungsart kann der Energieverbrauch von baugleichen Gebäuden (insbesondere von Einfamilienhäusern) stark differieren. Dies ist auf die Tatsache zurückzuführen, dass sich jede Nutzerin bzw. jeder Nutzer unterschiedlich verhält und dadurch unterschiedlich viel Energie benötigt. Das Nutzerverhalten sollte im Zuge einer realen Planung aus einer detaillierten Befragung der zukünftigen Nutzer abgeleitet werden. Unter Anwendung statistischer Methoden kann die Streuung des Energiebedarfs in Abhängigkeit der Nutzung analysiert werden.

Im Rahmen der Energieausweisberechnung können die Informationen einer Nutzerbefragung durch definierte Nutzerprofile ersetzt werden. Dabei wird ein durchschnittliches Nutzerverhalten unterstellt, wobei das reale Verhalten der Nutzer in Teilbereichen stets von dem hier unterstellten Verhalten abweichen wird.

#### **5.3.2.1 Innere Wärmegewinne durch anwesende Personen**

Sowohl elektrische Geräte und Beleuchtungssysteme, als auch anwesende Personen geben Wärme an ihre Umgebung ab. Diese abgegebene Wärmeleistung beeinflusst die Temperatur im Raum. Die anzusetzende Leistung kann je nach Anwendungsfall unterschiedlich sein und ist in verschiedenen Literaturquellen angegeben. Die abgegebene Leistung von Personen ist von der im Raum vorliegenden Temperatur, der Tätigkeit der Person und der Bekleidung der Person abhängig.

Die anzusetzende Leistung von Personen und Geräten stellt einen Eingangsparameter in der Simulation dar. Der für die Ermittlung der Luft- und Strahlungstemperatur benötigte konvektive Anteil der Wärmeabgabe von Personen und Geräten bzw. der radiative Anteil der Wärmeabgabe kann mit jeweils 50% angenommen werden [ROS12].

Der Gesamtenergieumsatz einer Person, bezogen auf die Körperoberfläche, beträgt nach ÖNORM EN ISO 7730 [ONO06a] bzw. EN ISO 8996 [ONO05] bei sitzender Tätigkeit (z.B. Büro oder Wohnung) 70 W/m² Körperoberfläche. In [HEI04] wird die sensible Wärmeabgabe mit 60 W pro Person und die latente Wärmeabgabe mit 40 W pro Person angesetzt. Die Aufteilung zwischen sensibler und latenter Wärmeabgabe ist von der Luftfeuchtigkeit abhängig. [Abbildung 34](#page-101-0) zeigt die sensible und die latente Wärmeabgabe eines Menschen bezogen auf die Hautoberfläche in Abhängigkeit der relativen Luftfeuchte. Bei einer relativen Luftfeuchtigkeit von 40% beträgt der sensible Anteil ca. 47 W/m² und der latente Anteil ca. 23 W/m². Wird von einer Körperoberfläche von 1,7 m² (vgl. erwachsene Durchschnittsperson laut [ONO05]: 1,6 m² – 1,8 m²) ausgegangen, ergibt sich bei sitzender Tätigkeit ein Gesamtenergieumsatz von ca. 120 W pro Person, wobei die sensible Wärmeabgabe ca. 80 W je Person beträgt. In [ROS12] wird die sensible Wärmeabgabe eines Menschen ebenfalls mit 80 W angegeben.

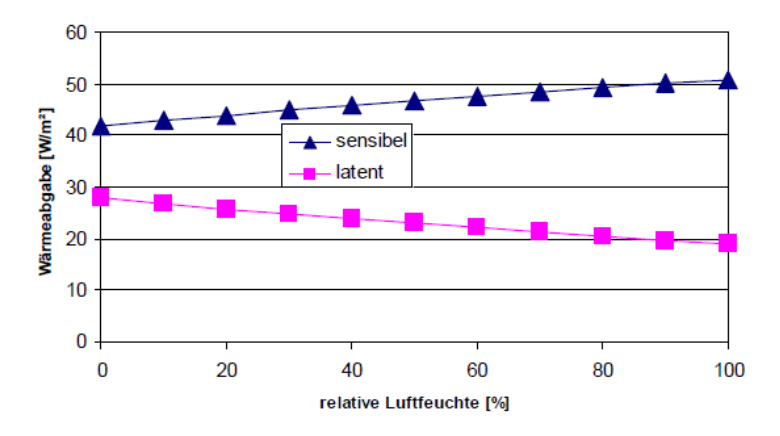

<span id="page-101-0"></span>Abbildung 34: spezifische Wärmeabgabe eines Menschen bezogen auf die Hautoberfläche in Abhängigkeit der relativen Luftfeuchte (Quelle: [SCH08])

Annahmen: 1,2 met, 1,4 clo, vLuft = 0,15 m/s, PMV = 0 (d.h. operative Temperaturen zwischen 18,3 und 21,0 °C)

Der Wärmeeintrag durch Personen ist von der Anwesenheit der Personen abhängig. Diese sollte im Planungsprozess aus einer Befragung der zukünftigen Bewohner abgeleitet werden.

#### **5.3.2.2 Innere Wärmegewinne durch elektrische Geräte und Beleuchtungssysteme**

Da ein Großteil der elektrischen Leistungsaufnahme von Haushaltsgeräten in Wärme umgewandelt wird, beeinflusst der Stromverbrauch die Wärmebilanz eines Gebäudes. In [ROS12] wird der spezifische Haushaltsstrombedarf aus der Evaluierung eines Wiener Mehrfamilienhauses abgeleitet. Der Mittelwert des jährlichen Strombedarfs für das Gebäude wird bei Verwendung von Standardhaushaltsgeräten und Standardbeleuchtungssystemen mit 16 kWh/m<sup>2</sup> angegeben. Die Untersuchungen in [ROS12] zeigen, dass der Strombedarf bei Verwendung von effizienten Geräten um 40% gesenkt werden kann. Dies sollte bei der Planung des Winterverhaltens von Gebäuden mitberücksichtigt werden.

Der Umwandlungsgrad von elektrischer Energie in Wärme liegt bei Haushaltsgeräten und Beleuchtungssystemen in der Regel sehr hoch. Um die Wärmeabgabe der Haushaltsgeräte und des Beleuchtungssystems ausgehend von dem elektrischen Strombedarf berechnen zu können, ist die Berücksichtigung eines thermischen Wirkungsgrads möglich. In dieser Arbeit wird jedoch vereinfachend davon ausgegangen, dass 100% der elektrischen Leistungsaufnahme von Geräten und Beleuchtungssystemen in Wärme umgewandelt werden.

Um einen geeigneten Datensatz zur Anwendung in dynamischen Simulationsprogrammen erstellen zu können, kann nach [ROS12] auf die Lastprofile des Bundesverbands für Energieund Wasserwirtschaft zurückgegriffen werden. Für unterschiedliche Nutzungsarten werden zeitliche Verläufe des Strombedarfs in der Winter-, Sommer- und Übergangszeit für Samstage, Sonntage und Werktage bereitgestellt. Aus den einzelnen Tagesgängen kann ein mittlerer Tagesgang generiert werden.

In [ONO11a] werden die inneren Wärmegewinne (Personen und Geräte) im Heizfall mit 3,75 W/m² bzw. für die Berechnung von Passivhäusern mit 2,1 W/m² festgelegt. Im Zuge der Energieausweisberechnung können vereinfachend auch diese Werte in der Simulation konstant angesetzt werden.

# **5.3.2.3 Warmwasser – Temperatur und Zapfprofil**

Speziell bei sehr gut gedämmten Gebäuden kommt dem Warmwasserwärmebedarf eine große Bedeutung zu. Je nach Qualität der thermischen Gebäudehülle kann der Warmwasserwärmebedarf durchaus auch größer als der Heizwärmebedarf sein. Der Warmwasserwärmebedarf wird durch die Temperatur des kalten Trinkwassers und die geforderte Temperatur des Warmwassers an der Entnahmestelle sowie die Zapfmenge bestimmt.

Über das Warmwasserzapfprofil wird festgelegt welche Menge Warmwasser von den Benutzern eines Gebäudes benötigt wird. Außerdem wird der zeitliche Verlauf der Warmwasserzapfungen definiert. Die Erstellung von Warmwasserzapfprofilen basiert auf der Festlegung der durchschnittlichen Zapfmenge pro Tag. Heimrath wertet in seinen Untersuchungen in [HEI04] den Warmwasserverbrauch verschiedener Mehrfamilienhäuser aus. Die durchschnittliche Zapfmenge pro Person liegt bei den untersuchten Gebäuden in einem Bereich zwischen 26 l/d und 54 l/d. Im Durchschnitt aller Wohneinheiten beträgt die Zapfmenge je Person 40,7 l/d. [HEI04] legt die durchschnittliche Zapfmenge pro Person für seine Simulationen mit 30 l/d bei 60 °C (entspricht 42,8 l/d bei 45 °C) fest. Eicker gibt in [EIC12] einen durchschnittlichen Warmwasserverbrauch von 30-60 l/d bei 45 °C an. In [ONO11a] ist der Warmwasserwärmebedarf mit 35 Wh/m²d definiert.

Die Software DHWcalc [DHW03] ist ein Tool zur Generierung von Warmwasserzapfprofilen auf statistischer Basis. Das Programm wurde im Rahmen des "Solar Heating and Cooling Program" der Internationalen Energieagentur entwickelt. Das dem Programm hinterlegte Verfahren basiert auf der Methode der kumulierten Häufigkeiten. Es wird eine Gesamt-Wahrscheinlichkeitsfunktion aus dem Produkt der Tages-, Wochen- und saisonalen Wahrscheinlichkeitsverteilungen gebildet. Zusätzlich können Urlaubsperioden über Treppenfunktionen beschrieben werden. Es kann zusätzlich eine Differenzierung zwischen Wochentagen und Wochenenden vorgenommen werden. Auch können Urlaubsperioden berücksichtigt werden. Die saisonale Schwankung des Warmwasserbedarfs wird durch eine Sinusfunktion beschrieben.

Für detaillierte Simulationen wird die Verwendung eines zeitlich aufgelösten Zapfprofils empfohlen. Im Rahmen der Energieausweisberechnung kann vereinfachend auch von einer konstanten Zapfung ausgegangen werden.

# **5.3.3 Bautechnik**

Wie bei der Energiebedarfsberechnng mittels Monatsbilanzverfahren ist auch für die Energiebedarfsberechnung mittels Simulation die Definition der baulichen Randbedingungen erforderlich.

# **5.3.3.1 Opake Bauteile**

Für die Berechnung des Wärmetransports über opake Bauteile werden Wärmeübergang an Bauteiloberflächen und Wärmeleitung durch Bauteile in jedem Zeitschritt ermittelt. Neben der Schichtdicke und der Wärmeleitfähigkeit werden zusätzlich die Dichte und die spez. Speicherkapazität der einzelnen Baustoffe benötigt, um die dynamischen Speichervorgänge zu berücksichtigen.

# **5.3.3.2 Fenster**

Die Berechnung des Wärmetransports über die Fensterflächen erfolgt nach dem in ÖNORM B 8110-3 [ONO12a] beschriebenen Modell.

# **5.3.3.3 Wärmebrücken**

Wärmebrücken können gemäß ÖNORM EN ISO 10211 detailliert ermittelt werden. In der ÖNORM B 8110-6 [ONO10] ist ein vereinfachtes Verfahren zur Berücksichtigung von Wärmebrücken angegeben. Hier wird festgelegt, dass der Leitwertaufschlag zufolge Wärmebrücken gem. dem vereinfachten Ansatz zumindest 10% des gesamten Transmissionsleitwerts betragen muss.

Für die Energieausweisberechnung kann dieser Ansatz übernommen werden. In der Simulation werden allerdings nicht die Leitwerte der einzelnen Bauteile erhöht, sondern es wird ein zusätzlicher Wärmeverlust im Raumknotenmodell in der Höhe von 10% des gesamten Transmissionsleitwerts angesetzt. Der konvektive und radiative Anteil am Wärmetransport zufolge Wärmebrücken wird mit jeweils 50% berücksichtigt.

### **5.3.3.4 Raumknotenmodell**

Im Raumknotenmodell erfolgt die Verknüpfung der einzelnen Teilmodelle aus dem Bereich der Bautechnik. Als Randbedingungen werden die Speicherkapazität der in dem Gebäude befindlichen Einrichtung sowie die konvektiven und radiativen Heiz- und Kühlleistungen für den Fall idealer Konditionierung definiert.

# **5.3.3.5 Lüftung**

Der in der Simulation anzusetzende Außenluftvolumenstrom setzt sich aus dem hygienischen Luftwechsel, dem Infiltrationsluftwechsel sowie eventuell einem zusätzlichen Fensterluftwechsel zur Kühlung der Räume zusammen.

Der hygienisch notwendige Luftwechsel kann einerseits durch natürliche Belüftung und andererseits durch eine mechanische Lüftungsanlage sichergestellt werden. Die Höhe des Lüftungsvolumenstroms kann grundsätzlich mit Anwesenheitsprofilen der Nutzer gekoppelt sein. Dies kann speziell bei natürlicher Belüftung der Räume relevant sein. Ist der Volumenstrom abhängig von der Anwesenheit der Bewohner, kann aus einer Befragung der Bewohner auf ein Anwesenheitsprofil rückgeschlossen werden. Bei Lüftungsanlagen in Wohngebäuden liegt allerdings häufig ein konstanter Volumenstrom über die Lüftungsanlage vor. In ÖNORM B 8110-5 [ONO11a] wird der hygienische Luftwechsel für Wohngebäude mit 0,4 1/h festgelegt, wobei sich dieser Wert auf das energetisch wirksame Luftvolumen bezieht. Das energetisch wirksame Luftvolumen entspricht dem Nettovolumen und berechnet sich aus einer Reduktion der Bruttogeschoßfläche mit dem Faktor 0,8 und einer fixen Raumhöhe von 2,6 m.

Der Infiltrationsvolumenstrom beschreibt den Luftwechsel der aus den Undichtheiten der Gebäudehülle resultiert. Die Dichtheit der Gebäudehülle kann mittels Blower-Door Tests überprüft werden. Dabei wird ein Differenzdruck von 50 Pa zwischen Innen und Außen erzeugt. Der dabei entstehende Luftvolumenstrom wird gemessen und unter Kenntnis des Gebäudevolumens als Luftwechselzahl  $n_{50}$  angegeben. Um den tatsächlich Infiltrationsluftwechsel  $n_{\gamma}$  unter den Betriebsbedingungen in der Berechnung zu erhalten sind in ÖNORM B 8110-6 [ONO10] folgende Bedingungen festgelegt:

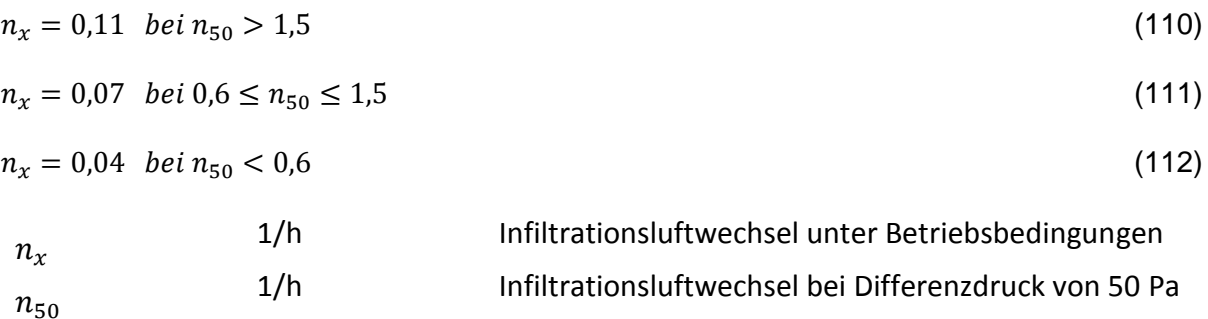

Wird eine Lüftungsanlage mit Wärmerückgewinnung vorgesehen, reduziert diese die Lüftungswärmeverluste.

# **5.3.3.6 Wärmeabgabesysteme**

Das entwickelte Simulationsmodell ermöglicht die Berücksichtigung von thermoaktiven Bauteilsystemen sowie Radiatoren als Wärmeabgabesysteme. Im Fall von Radiatoren werden keine weiteren Eingaben benötigt. Aus der stationären Vorberechnung der Heizlast kann der kA-Wert einer virtuellen Heizkörperfläche berechnet werden. Im Fall von thermoaktiven Bauteilen ist der Achsabstand zwischen den Rohrleitungen, die Wandstärke, der Durchmesser und die Wärmeleitfähigkeit der Rohrleitungen, die Wärmeleitfähigkeit der rohrtragenden Bauteilschicht und die maximale Heizkreislänge zu definieren.

# **5.3.4 Gebäudetechnik**

Wie bei der Energiebedarfsberechnung mittels Monatsbilanzverfahren ist auch für die Energiebedarfsberechnung mit einer Simulation die Definition der gebäudetechnischen Randbedingungen erforderlich.

# **5.3.4.1 Kollektor**

Im Zuge der Kollektormodellierung wird der stationäre Wirkungsgrad berechnet. Neben der Kollektorfläche und Ausrichtung sind daher der Kollektorwirkungsgrad sowie die beiden Wärmedurchgangskoeffizienten festzulegen. Um die Abhängigkeit des Wirkungsgrads vom Einfallswinkel der Solarstrahlung berücksichtigen zu können, sind entsprechende Korrekturfaktoren festzulegen.

# **5.3.4.2 Pufferspeicher**

Die Modellierung des Puffers spielt eine wesentliche Rolle für die Effizienz des Gesamtsystems. Nachfolgend werden die relevanten Kennwerte zur Charakterisierung von Speichern beschrieben.

# *5.3.4.2.1 Effektive Wärmeleitfähigkeit*

Durch die effektive Wärmeleitfähigkeit lassen sich Schichtungsvorgänge innerhalb von Speichern berücksichtigen. In [JOH02] wird die effektive Wärmeleitfähigkeit für einen Großspeicher messtechnisch zu 0,7 W/mK ermittelt. In [EIC12] wird für gute Speicher ohne innenliegende Wärmetauscher eine ansetzbare effektive Wärmeleitfähigkeit in der Höhe der Wärmeleitfähigkeit von Wasser (ca. 0,64 W/mK) empfohlen. Für gute Speicher mit innenliegenden Wärmetauschern wird eine effektive Wärmeleitfähigkeit von 1-1,5 W/mK angegeben. [DRU98] ermittelt die effektive Wärmeleitung für vier verschiedene Speicher mit nutzbaren Volumen zwischen 550 l und 700 l. Dabei werden effektive Wärmeleitfähigkeiten zwischen 1,0 W/mK und 1,6 W/mK gemessen. [DRU99] gibt die effektive Wärmeleitfähigkeit mit 1,2 W/mK an. In [DRU06] wird die effektive Wärmeleitfähigkeit für drei weitere Speicher (300 l bis 500 l Volumen) zu 1,8 W/mK bis 1,9 W/mK ermittelt. [HEI04] gibt als zusammenfassendes Ergebnis seiner Recherche an, dass die effektive Wärmeleitfähigkeit bei kleineren Speichern mit innenliegenden Einbauten ca. 2-5 mal und bei Speichern mit mehr als 5 m<sup>3</sup> Volumen ca. 1-1,5 mal höher ist als jene von Wasser.

Für Speicher unter 1 m<sup>3</sup> Volumen wird empfohlen die 5-fache Wärmeleitfähigkeit von Wasser anzusetzen. Es ergibt sich somit eine effektive Wärmeleitfähigkeit von ca. 3,2 W/mK. Für Speicher über 5 m<sup>3</sup> Volumen kann die effektive Wärmeleitfähigkeit mit ca. 1,0 W/mK angenommen werden, also 1,5 Mal höher als jene von Wasser. Für Speichervolumina zwischen 1 m<sup>3</sup> und 5 m<sup>3</sup> darf zwischen diesen beiden Werten linear interpoliert werden.

#### *5.3.4.2.2 Wärmeverlustrate des Speichers*

Über die Wärmeverlustrate werden die Wärmeverluste eines Speichers in Abhängigkeit der Temperaturdifferenz zwischen dem Speicherinhalt und der Temperatur im Aufstellungsraum beschrieben. Die Wärmeverlustrate kann beispielsweise nach ÖNORM H 5056 [ONO11b], ÖNORM EN 15332 [ONO08d] oder ÖNORM EN 12977-1 [ONO12b] in Abhängigkeit des Speichervolumens berechnet werden. Drück untersucht in [DRU06b] verschiedene Speicher und misst ihre Wärmeverlustrate. Die Ergebnisse der Messungen und der Vergleich mit den Ergebnissen der verschiedenen normativen Ansätze zur Berechnung der Wärmeverlustrate in Abhängigkeit des Speichervolumens sind in [Abbildung 35](#page-106-0) dargestellt.

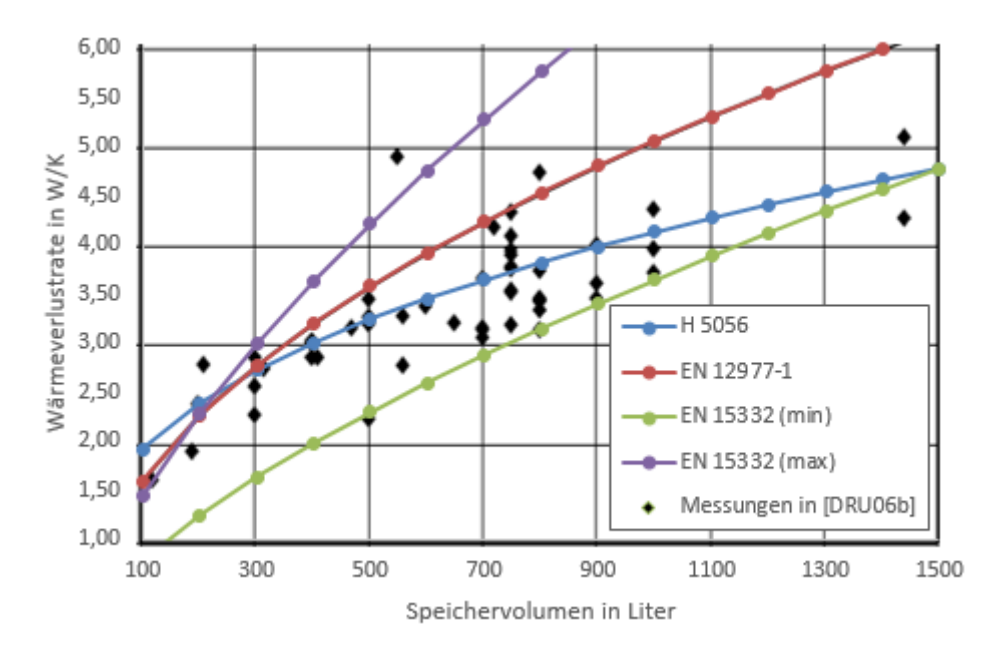

<span id="page-106-0"></span>Abbildung 35: Zulässige Wärmeverlustrate von Speichern berechnet nach verschiedenen normativen Ansätzen und verglichen mit den Messungen der Wärmeverlustrate von Drück [DRU06b]

Für die Energieausweisberechnung wird die Wärmeverlustrate von Speichern nach ÖNORM H 5056 [ONO11b] berechnet. Im Vergleich zu dem Berechnungsansatz der ÖNORM EN 12977-1 [ONO12b] werden hierdurch große Speichersysteme mit geringeren Wärmeverlusten berücksichtigt. Kleine Speicher weisen hingegen verhältnismäßig hohe Verluste auf. Die täglichen Wärmeverluste eines indirekt beheizten Heizungsspeichers unter Prüfbedingungen sind gemäß ÖNORM H 5056 [ONO11b] für Speicher ab 1994 (Baujahr) nach folgender Gleichung zu berechnen:

 $Q_{Verluste} = 0.5 + 0.25 \cdot V^{0.4}$ 

 $Q_{Verluste}$  kWh/d tägliche Wärmeverluste eines Speichers unter Prüfbedingungen V m<sup>3</sup> Speichervolumen

Unter Verwendung einer Temperaturdifferenz von 45 °C unter Prüfbedingungen kann die Wärmeverlustrate aus den täglichen Wärmeverlusten eines Speichers unter Prüfbedingungen berechnet werden. Die Wärmeverluste, welche nach ÖNORM H 5056 [ONO11b] durch die Anschlüsse an den Speicher entstehen, werden in Form einer Erhöhung der Wärmeverlustrate berücksichtigt.

Die Wärmeverlustrate sollte im Zuge der Planung Prüfzeugnissen entnommen werden. Ist dies nicht möglich kann alternativ die Berechnung gemäß ÖNORM H 5056 [ONO11b] herangezogen werden.

Die Temperatur im Aufstellungsraum wird bei konditionierter Lage entsprechend der Temperatur im Gebäude angesetzt. Befindet sich der Speicher in einem unkonditionierten Bereich kann eine zusätzliche Zone in der Simulation berücksichtigt werden, welcher die Verluste des Speichers zugerechnet werden. Vereinfachend kann, analog zur Berechnung der Wärmeverluste von Bauteilen, zu unkonditionierten Bereichen ein Temperaturkorrekturfaktor angesetzt werden. Über diesen wird die Temperatur im Aufstellungsraum in Abhängigkeit der Außenlufttemperatur bestimmt. Für eine Aufstellung in einem unkonditionierten Kellerraum kann so beispielsweise ein Temperaturkorrekturfaktor von 0,7 angesetzt werden.

#### *5.3.4.2.3 Speichermanagement*

Das gesamte Speichervolumen wird in einzelne Schichten unterteilt. Dies ist notwendig, um das beschriebene Multi-Kapazitäten-Modell in der Simulationen anwenden zu können. Die Anzahl der Schichten ergibt sich aus dem Gesamtspeichervolumen und dem Volumen einer Teilschicht (Teilschichtvolumen). Das gesamte Puffervolumen wird somit in mehrere volumengleiche Teile geteilt.

Die Lage der Speicheranschlüsse ist eine Eingangsgröße in der Modellierung. Über sie wird definiert, an welchen Schichten Anschlüsse vorliegen. Grundsätzlich können in der Simulation unterschiedlichste Speicherausführungen berücksichtigt werden. Da der Eingabeaufwand aber relativ hoch und die genaue Speicherausführung im Zuge der Planung oft nicht bekannt ist, kann vereinfachend eine allgemein gültige Defaultausführung definiert werden.

In der Regel wird die Einspeisung des kalten Wassers für die Warmwasserbereitung in der untersten Schicht erfolgen. Die Entnahme wird hingegen in der obersten Schicht situiert sein. Die Solaranlage entnimmt normalerweise Wasser aus der untersten Speicherschicht. Um einen übermäßigen Eingabeaufwand zu verhindern, kann die Einspeisung der Solaranlage in der Simulation genau an jener Stelle erfolgen, an der die Temperatur gerade unter jener des aus dem Kollektor ankommenden Fluids liegt. Dies stellt in gewisser Hinsicht ein ideales Einschichtungsverhalten dar. Auf Seiten der Entnahme bzw. Einspeisung für die Raumheizung kann analog vorgegangen werden. Die Höhe der Anschlüsse für einen externen Wärmeversorger muss im Gegensatz dazu vorgegeben sein. Während die Einspeisung in der Regel in
der obersten Schicht erfolgt, kann die Entnahme auf sehr unterschiedlichen Höhen erfolgen. Hier empfiehlt sich die Festlegung der Höhe in Prozent der gesamten Speicherhöhe.

## **5.3.4.3 Wärmebereitstellung – externes Wärmebereitstellungssystem**

Reicht die Wärmeerzeugung der Solarthermieanlage nicht aus um die Wärmeverluste des Gebäudes abzudecken, wird ein zusätzlicher Wärmeerzeuger benötigt, um den erforderlichen Nachheizbedarf abdecken zu können. Als Wärmeerzeuger kommen hier unterschiedlichste Technologien wie z.B. Gaskessel, Pelletkessel etc. in Frage.

In dem entwickelten Simulationsmodell ist ein externes Wärmebereitstellungssystem vorgesehen, dessen Effizienz über die Eingabe eines allgemeinen Wirkungsgrads angegeben wird. Auf diese Art und Weise lassen sich viele Wärmeerzeuger ohne erheblichen Eingabeaufwand abbilden. Ist der Wirkungsgrad eines Wärmeerzeugers allerdings stark von den vorliegenden Systemtemperaturen abhängig, ist eine detailliertere Modellierung sinnvoll.

# *5.3.4.3.1 Wärmeverteilung - Solaranlage und Raumheizung*

Die Modellierung der Wärmeverteilverluste im Bereich der Solaranlage und der Raumheizung erfolgt in Anlehnung an die ÖNORM H 5056 [ONO11b]. Sowohl Rohrlängen als auch die längenbezogenen Wärmeverluste der Rohrleitungen können gemäß ÖNORM ermittelt werden. Temperaturdifferenzen und Betriebszeiten werden in der Simulation laufend ausgewertet und für die Berechnung des Temperaturabbaus entlang der Rohrleitung herangezogen. Die Wärmeabgabe der Rohrleitungen an den konditionierten Bereich wird in der Simulation mitberücksichtigt. Befinden sich die Rohrleitungen in unkonditionierten Bereichen kann analog zu den Wärmeverlusten über erdberührte Bauteile ein Temperaturkorrektufaktor eingeführt werden. Die Wärmeverluste lassen sich dann mit der über den Temperaturkorrekturfaktor ermittelten Temperatur im unkonditionierten Bereich berechnen.

## *5.3.4.3.2 Warmwasserverteilung und Warmwasserabgabe*

Die Wärmeverluste, welche im Zuge der Warmwasserverteilung und der Warmwasserabgabe entstehen, werden gesondert berücksichtigt. Die Modellierung erfolgt hier nicht über ein dynamisches Simulationsmodell, sondern über einen vereinfachten Ansatz. Die Wärmeverteil- und Wärmeabgabeverluste werden nach ÖNORM H 5056 [ONO11b] berechnet. Da die Rohrleitungen zur Verteilung des Warmwassers mit Wärmeverlusten behaftet sind, muss am Ausgang des Pufferspeichers bzw. am Ausgang der Frischwasserstation eine höhere Temperatur vorliegen. Der Temperaturabfall in den Rohrleitungen wird pauschal mit 3 K festgelegt. Über den Volumenstrom und den definierten Temperaturabfall können die Wärmeverluste berechnet werden. Aus der Differenz zwischen den Wärmeverlusten zufolge des Temperaturabfalls in den Rohrleitungen und den gesamten Wärmeverteil- und Wärmeabgabeverlusten wird ein Faktor zur Erhöhung des Volumenstroms berechnet. Die Zapfmenge wird erhöht bis die nach ÖNORM H 5056 [ONO11b] berechneten Wärmeverluste mit jenen in der Simulation übereinstimmen. Auf diese Art und Weise werden die normativen Wärmeverteil- und Wärmeabgabeverluste in ihrer Höhe nach ÖNORM H 5056 [ONO11b] in der Simulation berücksichtigt. Der Pufferspeicher und damit die Wärmespeicherverluste werden in der Simulation dynamisch modelliert. Die Wärmeabgabe der Warmwasserverteilung an den konditionierten Bereich wird in der Simulation mitberücksichtigt.

# **5.3.4.4 Hilfsenergiebedarf**

Der Hilfsenergiebedarf für den Betrieb der technischen Anlage des Gebäudes setzt sich aus dem Strombedarf der verwendeten Pumpen und dem Strombedarf der eingesetzten Regler zusammen. In den Simulationen kann der Hilfsenergiebedarf durch die Leistungsaufnahme der Pumpen und Regler sowie deren Betriebszeiten berechnet werden. Die elektrische Leistung, welche zum Betrieb der Anlage benötigt wird, kann im Zuge der Energieausweisberechnung gemäß ÖNORM H 5056 [ONO11b] berechnet und in der Simulation angesetzt werden. Anhand der Betriebsstunden wird in der Simulation der entsprechende Strombedarf berechnet. Jede elektrische Pumpe gibt einen Teil ihrer Leitungsaufnahme in Form von Wärme an das beförderte Fluid ab. Bei hocheffizienten Pumpen sind die elektrische Leitungsaufnahme und somit auch die Wärmeabgabe an das Fluid sehr gering. In der Simulation darf die Wärmeabgabe der Pumpen an das Trägerfluid daher vernachlässigt werden.

# **5.3.5 Auslegung und Regelung**

Um in der Simulation eine geeignete Wahl der Leistung von Wärmeerzeugern treffen zu können und um die Wärmeabgabesysteme in der Simulation richtig zu dimensionieren, ist es notwendig eine vorgezogene Auslegungsberechnung durchzuführen. Dies ist vergleichbar mit den Auslegungsberechnungen (z.B. Norm-Heizlastberechnung) im Zuge eines realen Planungsverfahrens.

Dabei wird auf Basis der definierten Randbedingungen (Bauteilaufbauten etc.) die benötigte Heizleistung stationär ermittelt. Aus der berechneten Leistung lässt sich nun beispielsweise der Auslegungsmassenstrom des Heizsystems festlegen. Um den zusätzlichen Leistungsbedarf zur Deckung des Warmwasserbedarfs und anfallender Verluste abbilden zu können, werden Korrekturfaktoren berücksichtigt.

Für die Regelung der Raumtemperatur können unterschiedlichste Systeme abgebildet werden. Im einfachsten Fall wird die operative Temperatur über eine 2-Punkt-Regelung mit wählbarer Hysterese geregelt. Zusätzlich kann die erforderliche Vorlauftemperatur anhand des thermischen Leitwerts der gesamten Wärmeverluste (im Rahmen der stationären Auslegungsberechnung ermittelt) in Abhängigkeit der jeweiligen Außenlufttemperatur berechnet und in der Simulation berücksichtigt werden.

Die angeführte Regelstrategie ist lediglich beispielhaft beschrieben, um die grundsätzliche Funktionsweise zu erläutern.

# **5.3.6 Allgemeine Randbedingungen**

Das entwickelte Simulationsmodell benötigt neben der Eingangsgrößen in die einzelnen Teilmodelle allgemeine Informationen über den Aufbau des Modells, bestimmte Materialparameter und die Einstellungen für den Ablauf der Simulation. Zu Beginn der Simulation werden die Temperaturen im gesamten System auf die Initialisierungstemperatur gesetzt. Um eine Verfälschung der Simulationsergebnisse zu umgehen, wird ein definierter Zeitraum des Jahres vor der eigentlichen Simulation durchlaufen. Dieser Zeitraum muss so festgelegt werden, dass zu Beginn der eigentlichen Simulation ein eingeschwungenes System vorliegt.

# **6 Validierung**

Die in diesem Kapitel beschriebenen Validierungsbeispiele geben Softwareherstellern die Möglichkeit ihre Programmumsetzungen im Rahmen von Ringrechnungen mit den in diesem Projekt entwickelten Simulationsmodellen zu vergleichen. Die Beispiele werden mit den beiden Programmumsetzungen durchgerechnet, um einerseits eine Referenzlösung bereitzustellen und um die beiden Tools gegeneinander zu validieren. Aufgrund des grundsätzlich unterschiedlichen Aufbaus der Programme (Differenzialgleichungslösung, etc.) kann es zu leicht abweichenden Ergebnissen kommen. Im Zuge der Normierung des Rechenalgorithmus kann nach Durchführung von Ringrechnungen die erforderliche Bandbreite der als korrekt anzusehenden Lösungen fixiert werden.

# **6.1 Validierungsbeispiele – gewählte Randbedingungen**

Vorab erfolgt die Definition des Umgebungsklimas für die Anwendung in dem entwickelten Simulationsprogramm. Anschließend werden ein Referenzgebäude und dessen Nutzung für die Validierungsbeispiele beschrieben. In den darauffolgenden Kapiteln werden die gewählten Randbedingungen und Eingangsgrößen zur Abbildung der gebäudetechnischen Anlage des Referenzgebäudes festgehalten. Die Input und Output Daten der Validierungsbeispiele können elektronisch der Datei "Validierung Daten.xlsx" entnommen werden.

# **6.1.1 Umgebungsklima**

Nachfolgend werden die für die Validierungsbeispiele gewählten Randbedingungen zur Berücksichtigung des Umgebungsklimas beschrieben.

# **6.1.1.1 Temperaturrandbedingungen**

# *6.1.1.1.1 Außenlufttemperatur*

Die Validierungsbeispiele basieren auf den halbsynthetischen Klimadaten des Standorts Wien. Die verwendeten Klimadaten werden in [BOI12] beschrieben. Laut [BOI12] sind diese Daten für den östlichen Bereich Österreichs repräsentativ. Grundlage für den Datensatz sind langjährige Messungen der Wetterstation Wien, Hohe Warte. Die Monatsmittelwerte der Außentemperaturen der gewählten halbsynthetischen Klimadaten für den Standort Wien sind in [Ab](#page-111-0)[bildung 36](#page-111-0) dargestellt.

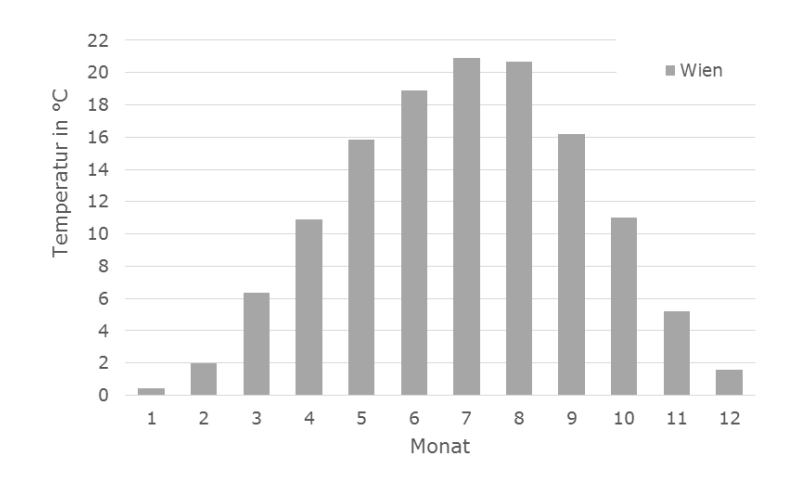

<span id="page-111-0"></span>Abbildung 36: Monatsmittelwerte der Außenlufttemperatur der gewählten halbsynthetischen Klimadaten für den Standort Wien

## *6.1.1.1.2 Strahlungstemperatur des Himmels*

Für die Validierungsbeispiele wird eine konstante Differenz zwischen Himmels- und Umgebung- bzw. Außenlufttemperatur von -10 K für die Berechnung des Wärmeaustauschs zwischen Bauteilen und ihrer Umgebung angesetzt.

## *6.1.1.1.3 Wärmeverluste von erdberührten Bauteilen*

Das für die Validierungsbeispiele definierte Gebäude verfügt über eine erdberührte Bodenplatte. Die anzusetzende Erdtemperatur wird in Abhängigkeit der Außenlufttemperatur und des Temperaturkorrekturfaktors für bodenberührte Bauteile gemäß ÖNORM B 8110-6 [ONO10] von 0,7 berechnet.

## *6.1.1.1.4 Trinkwassertemperatur*

Die Temperatur des Trinkwassers (stündliche Daten) wurde in Abhängigkeit der Außenlufttemperatur für eine Verlegetiefe von 2,5 m und 3 m berechnet. Die durchschnittliche Trinkwassertemperatur beträgt 11,1 °C.

## **6.1.1.2 Strahlungsrandbedingungen**

## *6.1.1.2.1 Direkt- und Diffusstrahlung auf die horizontale Ebene*

Um die Strahlungsintensität auf beliebig orientierte und geneigte Oberflächen berechnen zu können, werden die Direkt- und die Diffusstrahlung auf eine horizontale Ebene als Eingangsgrößen für die Simulation benötigt. Analog zur Außenlufttemperatur wird die Verwendung halbsynthetischer Klimadaten empfohlen. Es ist wesentlich, dass die Strahlungsdaten aus dem gleichen Klimadatensatz stammen wie die Temperaturdaten, da ansonsten die natürlich gegebenen Zusammenhänge zwischen Temperatur und Einstrahlung und somit der Realitätsbezug der Berechnung verloren geht. Die Monatssumme der Globalstrahlung auf eine horizontale Fläche für den Standort Wien ist in [Abbildung 37](#page-112-0) dargestellt.

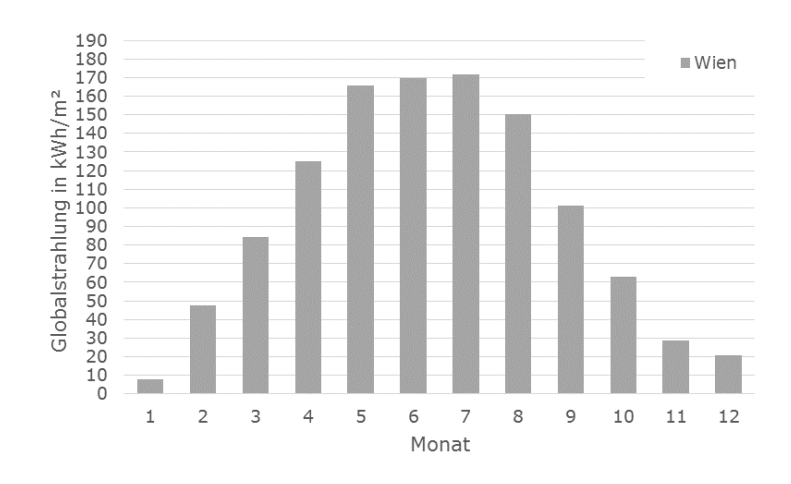

Abbildung 37: Monatsmittelwerte der Globalstrahlung der gewählten halbsynthetischen Klimadaten für den Standort Wien

<span id="page-112-0"></span>Im Rahmen der Validierung werden die in [Tabelle 3](#page-112-1) beschriebenen Randbedingungen bzw. Berechnungsmethoden für die Ermittlung der Strahlungsintensität auf beliebig orientierte und geneigte Oberflächen gewählt.

<span id="page-112-1"></span>Tabelle 3: Randbedingungen für die Strahlungsberechnung

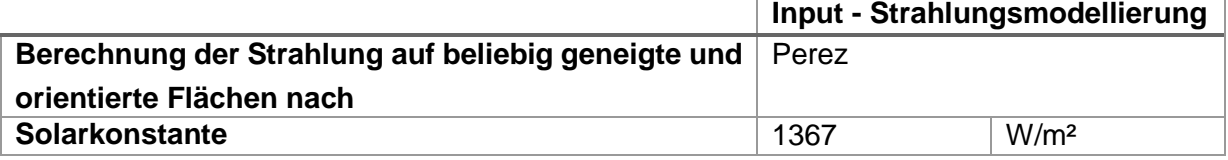

#### *6.1.1.2.2 Bodenreflexionsgrad*

Für die Validierungsbeispiele wird der Bodenreflexionsgrad mit 0,2 angesetzt.

## *6.1.1.2.3 Längengrad und Breitengrad sowie Seehöhe*

Die Koordinaten und die Seehöhe des Gebäudes sind in [Tabelle 4](#page-112-2) festgehalten. Sie stimmen gemäß [BOI12] mit der Lage der Messstation der Klimadaten überein.

<span id="page-112-2"></span>Tabelle 4: Längen- und Breitengrad sowie Seehöhe des Gebäudes

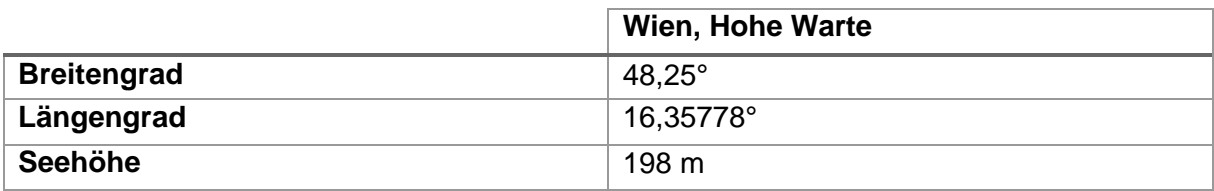

## *6.1.1.2.4 Verschattung*

Die Verschattung der Fenster wird in den Validierungsbeispielen durch einen pauschalen Verschattungsfaktor von 0,85 berücksichtigt. Zusätzlich wird die Verschmutzung des Glases der Fenster und der Kollektoren mit einem pauschalen Abminderungsfaktor von 0,98 berücksichtigt. Eine Horizontüberhöhung wird in den Untersuchungen nicht berücksichtigt. Ein beweglicher Sonnenschutz zur Vermeidung der Überwärmung der Räume im Rahmen der Validierungsbeispiele wird ebenfalls nicht berücksichtigt.

# **6.1.2 Nutzung**

In den Validierungsbeispielen werden sowohl innere Wärmegewinne durch Personen als auch durch den Betrieb elektrischer Geräte angesetzt.

# **6.1.2.1 Innere Wärmegewinne durch anwesende Personen**

Die sensible Wärmeabgabe einer Person wird mit 80 W angesetzt, wobei der konvektive und der radiative Anteil mit jeweils 50% festgelegt werden. Für die Validierungsbeispiele werden definierte Profile zur Anwesenheit von Personen in dem Gebäude zur Verfügung gestellt. In Jahresmittel sind 2,24 Personen anwesend. Bezogen auf die Bruttogeschoßfläche des untersuchten Gebäudes beträgt die sensible Wärmeabgabe durch anwesende Personen im Durchschnitt ca. 0,85 W/m².

# **6.1.2.2 Innere Wärmegewinne durch elektrische Geräte und Beleuchtungssysteme**

Für die Validierungsbeispiele werden definierte Lastgänge des Stromverbrauchs in dem Gebäude zur Verfügung gestellt. Der durchschnittliche spezifische Strombedarf liegt bei ca. 1,1 W/m².

# **6.1.2.3 Warmwasser – Temperatur und Zapfprofil**

Für die Validierungsbeispiele wird eine Warmwassertemperatur von 45 °C an der Entnahmestelle angesetzt und ein geeignetes Zapfprofil zur Verfügung gestellt. Es wurde mit der Software DHWcalc [DHW03] erstellt. Die durchschnittliche Zapfmenge wird dabei mit 200 l/d (je Person 50 l/d) festgelegt.

# <span id="page-113-0"></span>**6.1.3 Bautechnik**

Sämtliche Validierungsbeispiele basieren auf ein und demselben Gebäude. Hierfür wurde eine möglichst einfache Geometrie gewählt, um mögliche Fehlerquellen zu reduzieren. Nachfolgend werden das gewählte Gebäude und die für die Simulation relevanten Eigenschaften dokumentiert.

Das Gebäude verfügt über zwei Geschoße, wobei die Länge 11,15 m, die Breite 9,28 m und die Höhe 6,90 m beträgt. Die Bruttogeschoßfläche beträgt somit ca. 207 m². [Abbildung 38](#page-114-0) zeigt einen schematischen Grundriss und Schnitt sowie eine dreidimensionale Darstellung des Gebäudes. Die Orientierung des Gebäudes wird im Zuge der Untersuchungen variiert. Bei der Basisvariante ist die Fassadenfläche mit dem größten Fensterflächenanteil nach Süden orientiert.

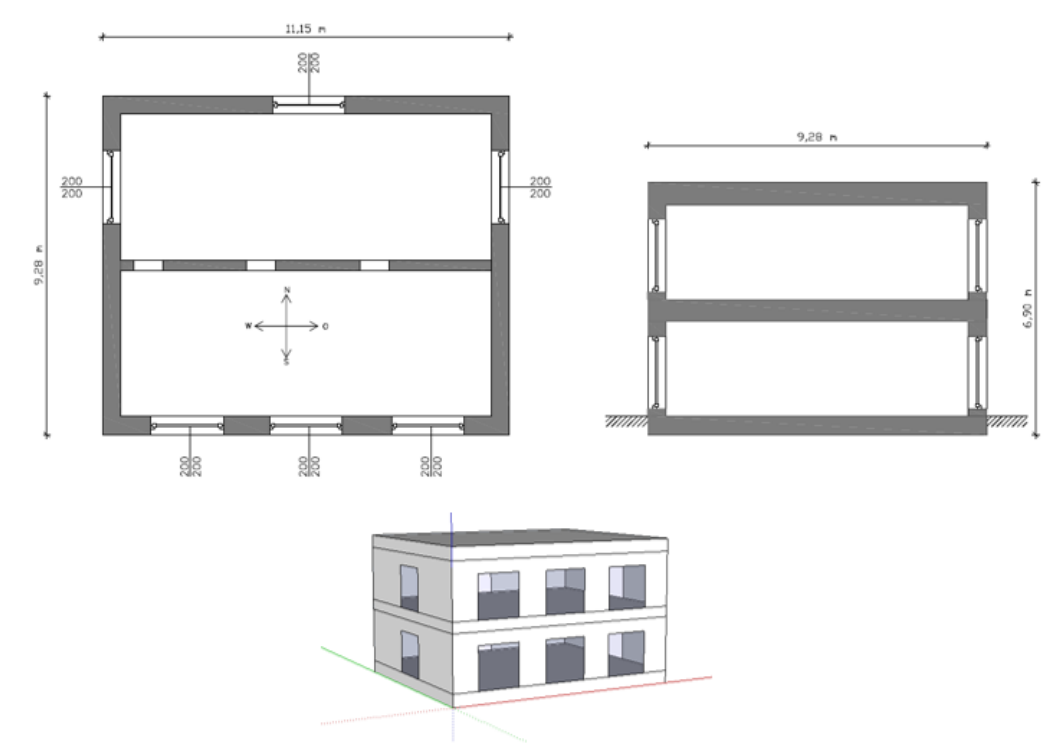

<span id="page-114-0"></span>Abbildung 38: Planerische Darstellung des Referenzgebäudes – Grundriss des Erdgeschoßes und des Obergeschoßes (links oben), Schnitt (rechts oben), dreidimensionale Darstellung (unten) Anmerkung: In der Darstellung sind ausschließlich die für die Simulation wesentlichen Inhalte dargestellt

Die Definition der Bauteilaufbauten, der Lüftungsanlage usw. erfolgt in den nachfolgenden Kapiteln.

## **6.1.3.1 Opake Bauteile**

Das Gebäude verfügt über eine Stahlbetonfundamentplatte, Stahlbetondecken und Außenwände bestehend aus einem Wärmedämmverbundsystem aus Hochlochziegeln und einer außenliegenden Dämmebene. Neben den Außenwänden und den horizontalen Bauteilen wird eine tragende Innenwand aus Hochlochziegeln in den Simulationen berücksichtigt. Die verwendeten Bauteilaufbauten sowie die zusätzlich benötigten Eingangsparameter für die Simulation sind in [Tabelle 5](#page-114-1) dargestellt. Die Materialkennwerte der einzelnen Baustoffe stammen aus der ÖNORM B 8110-7 [ONO13].

<span id="page-114-1"></span>Tabelle 5: Eingangsgrößen in die Bauteilmodellierung

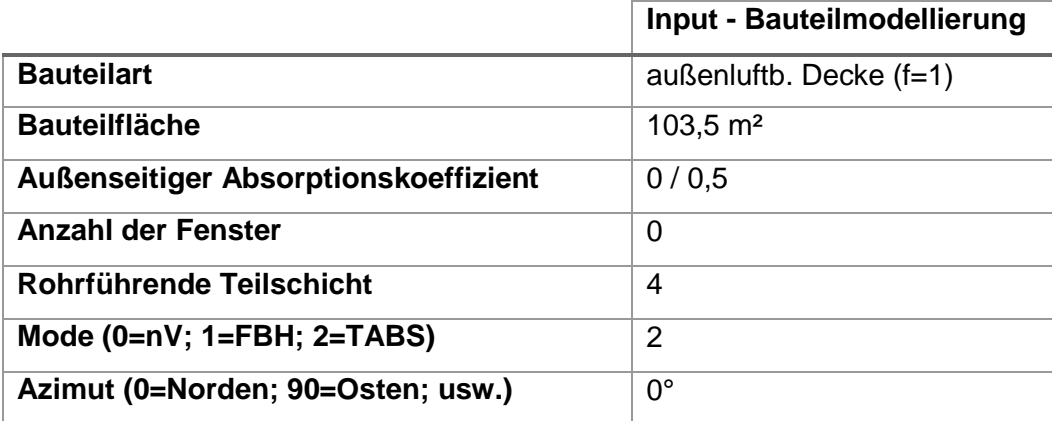

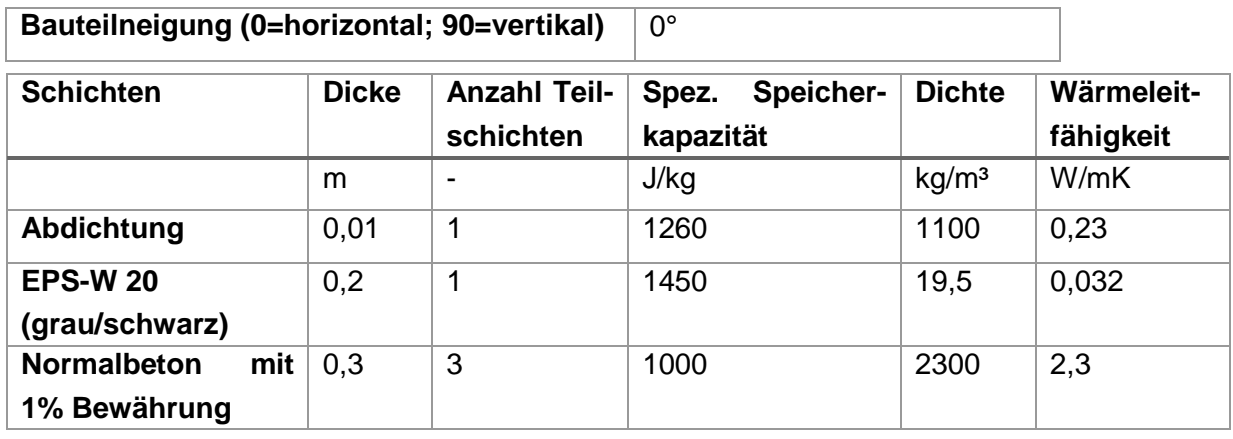

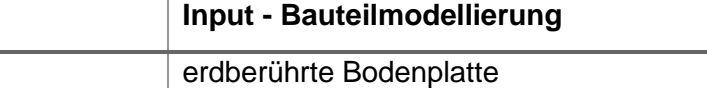

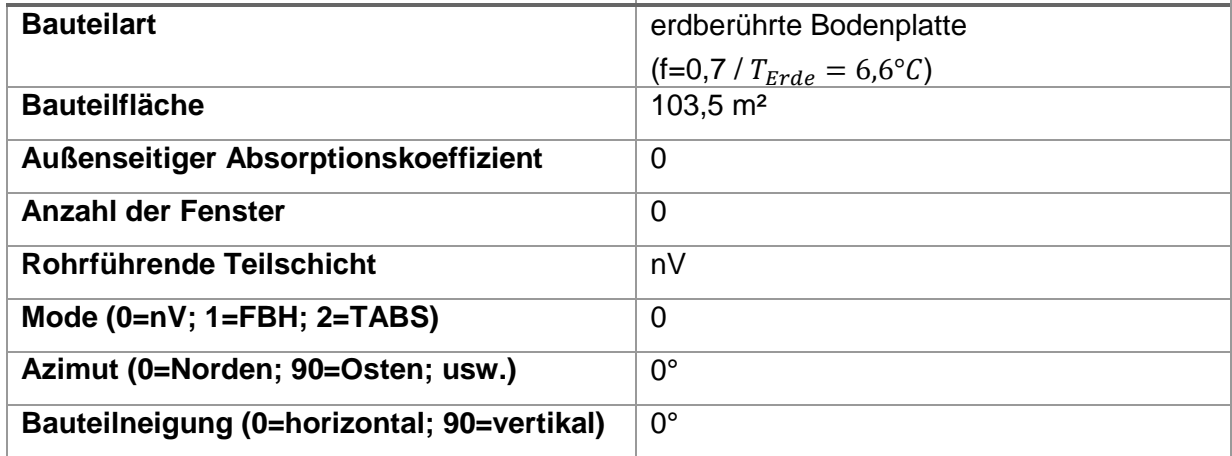

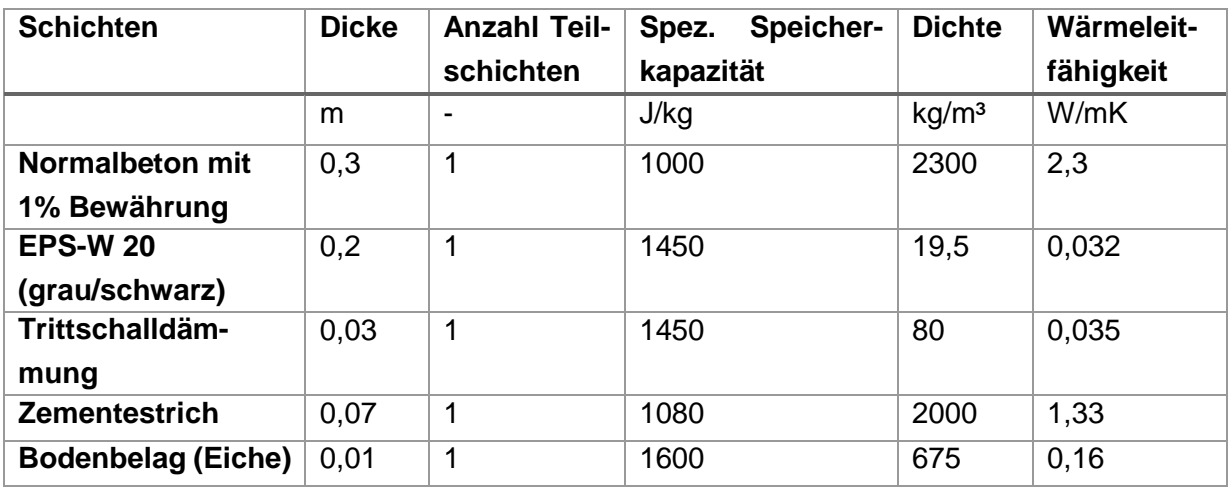

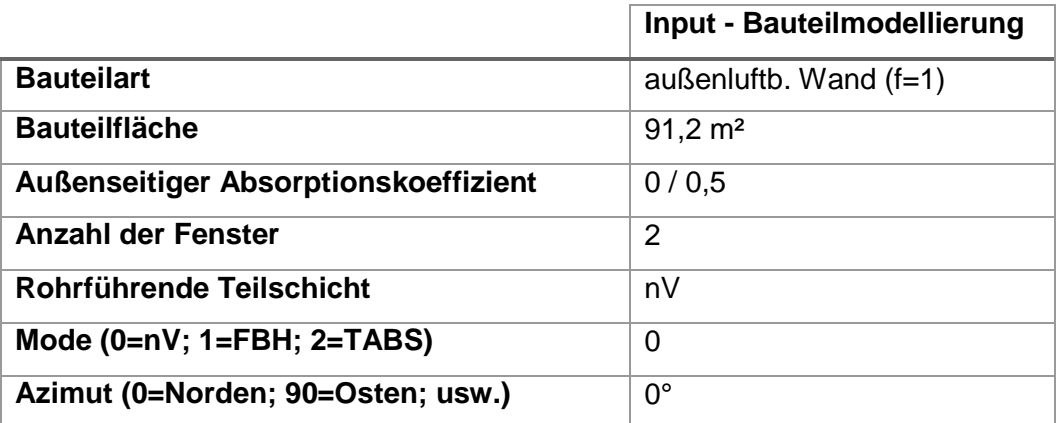

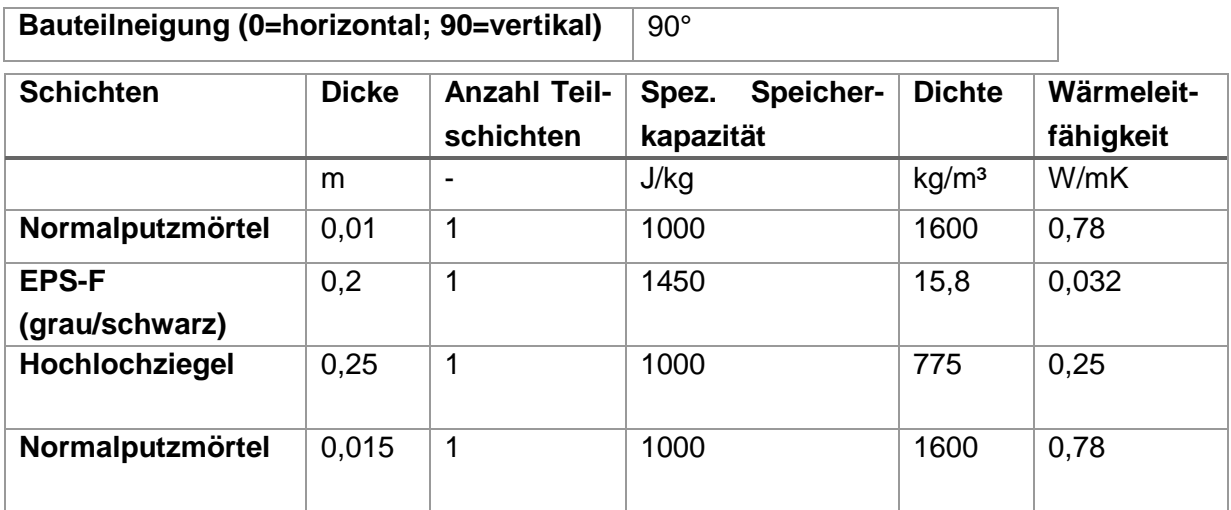

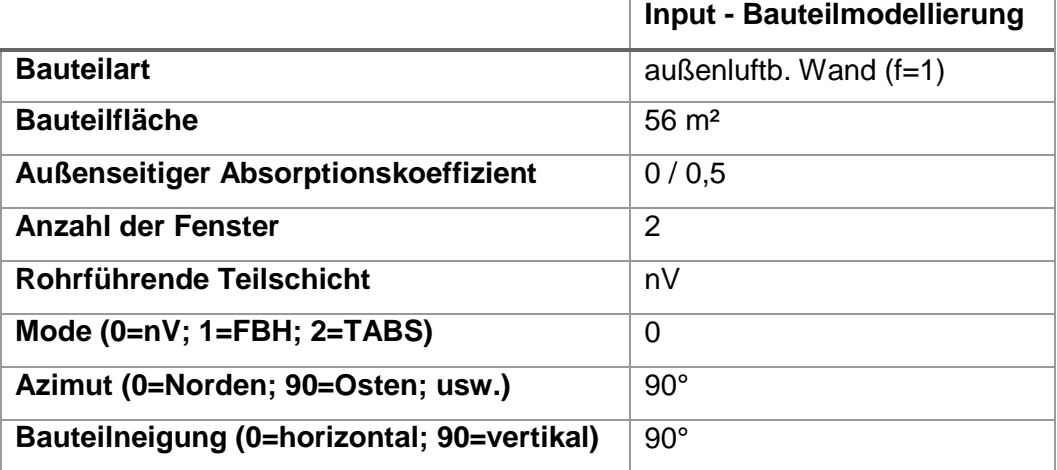

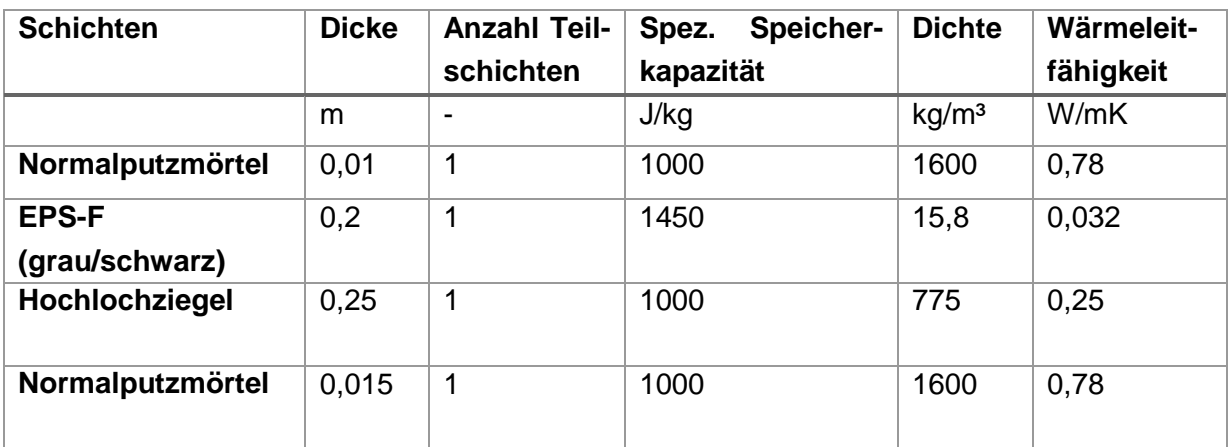

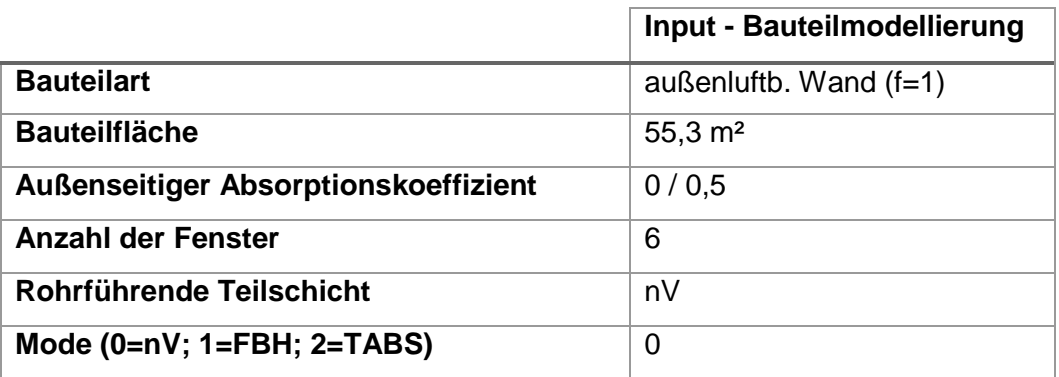

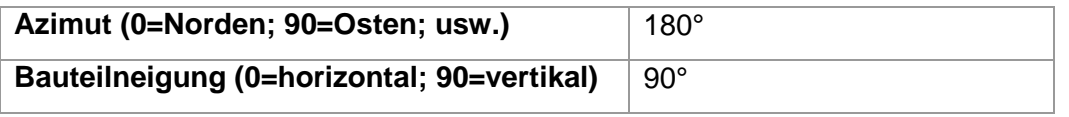

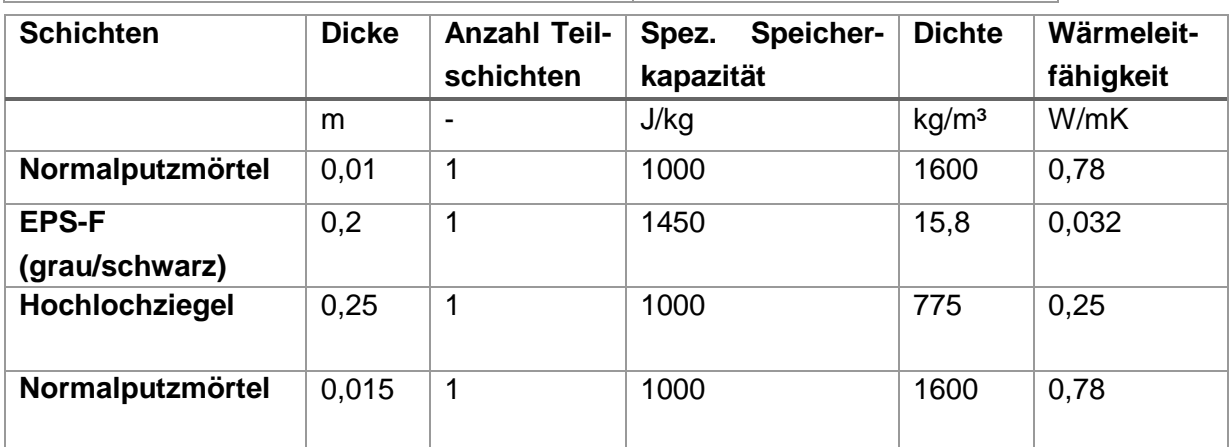

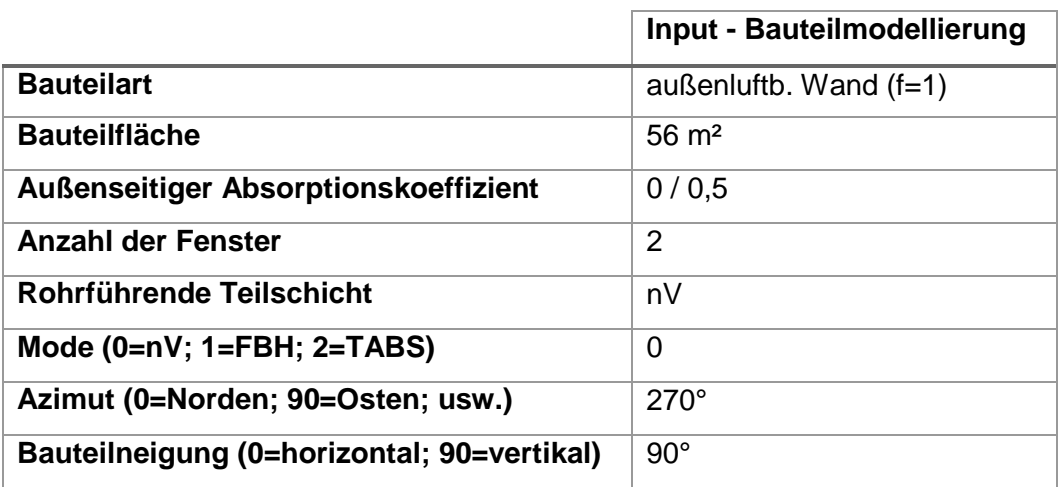

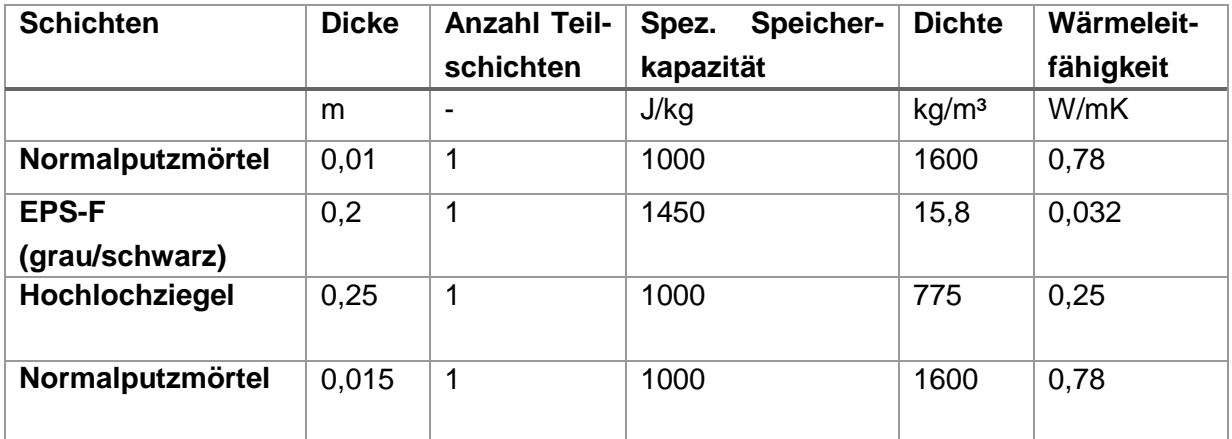

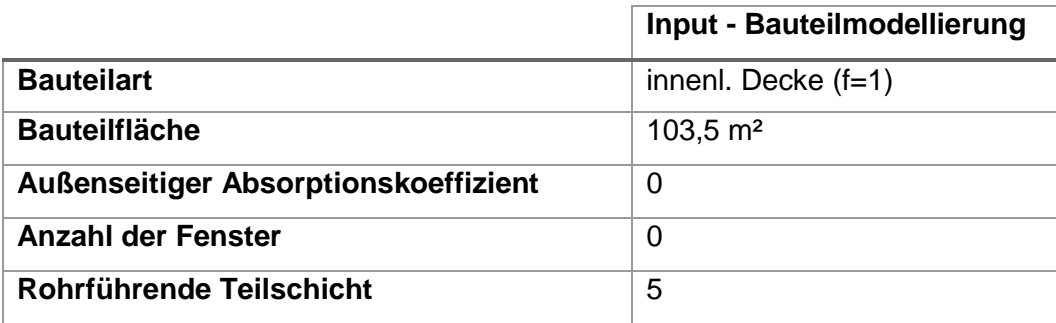

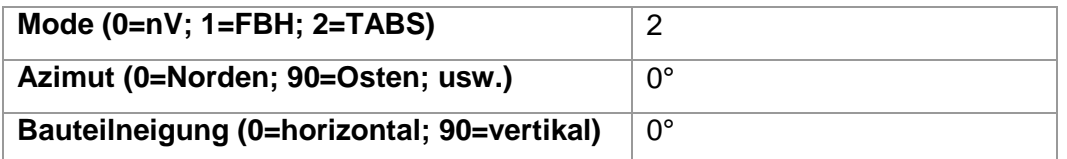

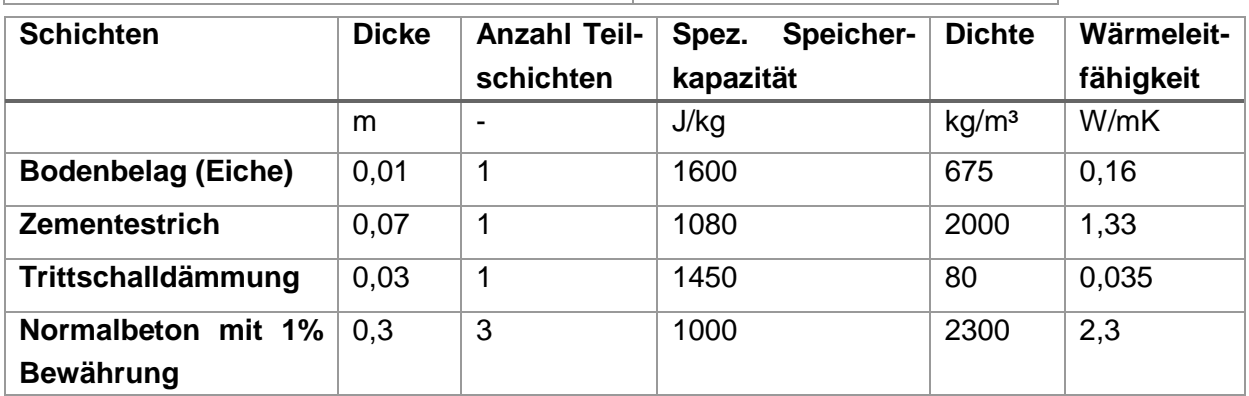

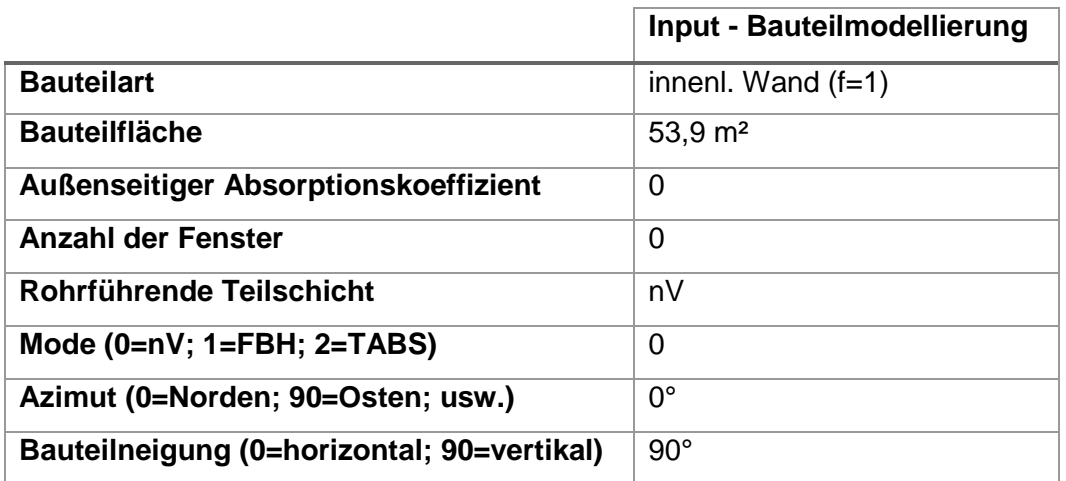

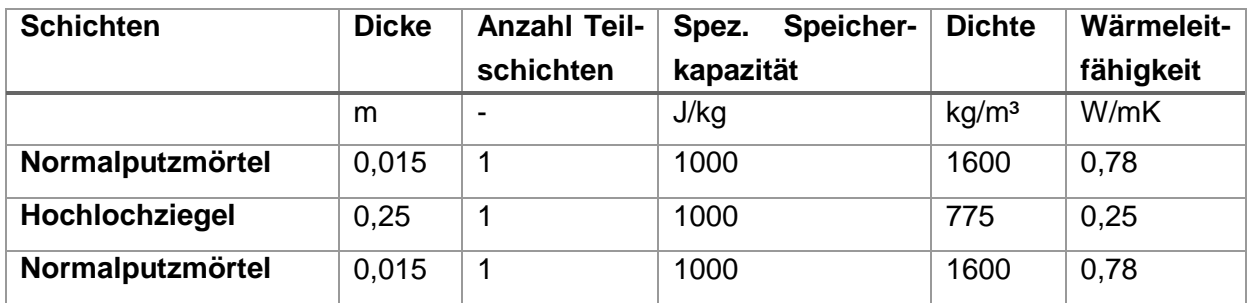

## **6.1.3.2 Fenster**

Die Fenster des Gebäudes weisen eine einheitliche Größe von 2x2m auf. Insgesamt verfügt das Gebäude über 12 Fenster. Die Anordnung der Fenster ist [Abbildung 38](#page-114-0) zu entnehmen. Ein beweglicher Sonnenschutz zur Vermeidung der Überwärmung des Gebäudes wird in den Simulationen nicht berücksichtigt. Die angesetzten Kennwerte zur Beschreibung der Fenster in der Simulation sind in [Tabelle 6](#page-118-0) festgehalten.

<span id="page-118-0"></span>Tabelle 6: Eingangsgrößen in die Fenstermodellierung

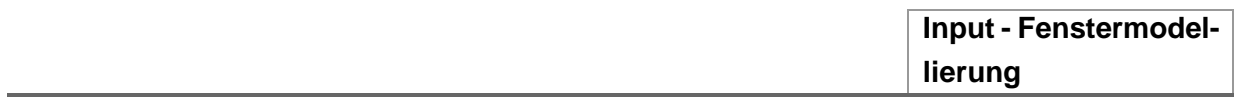

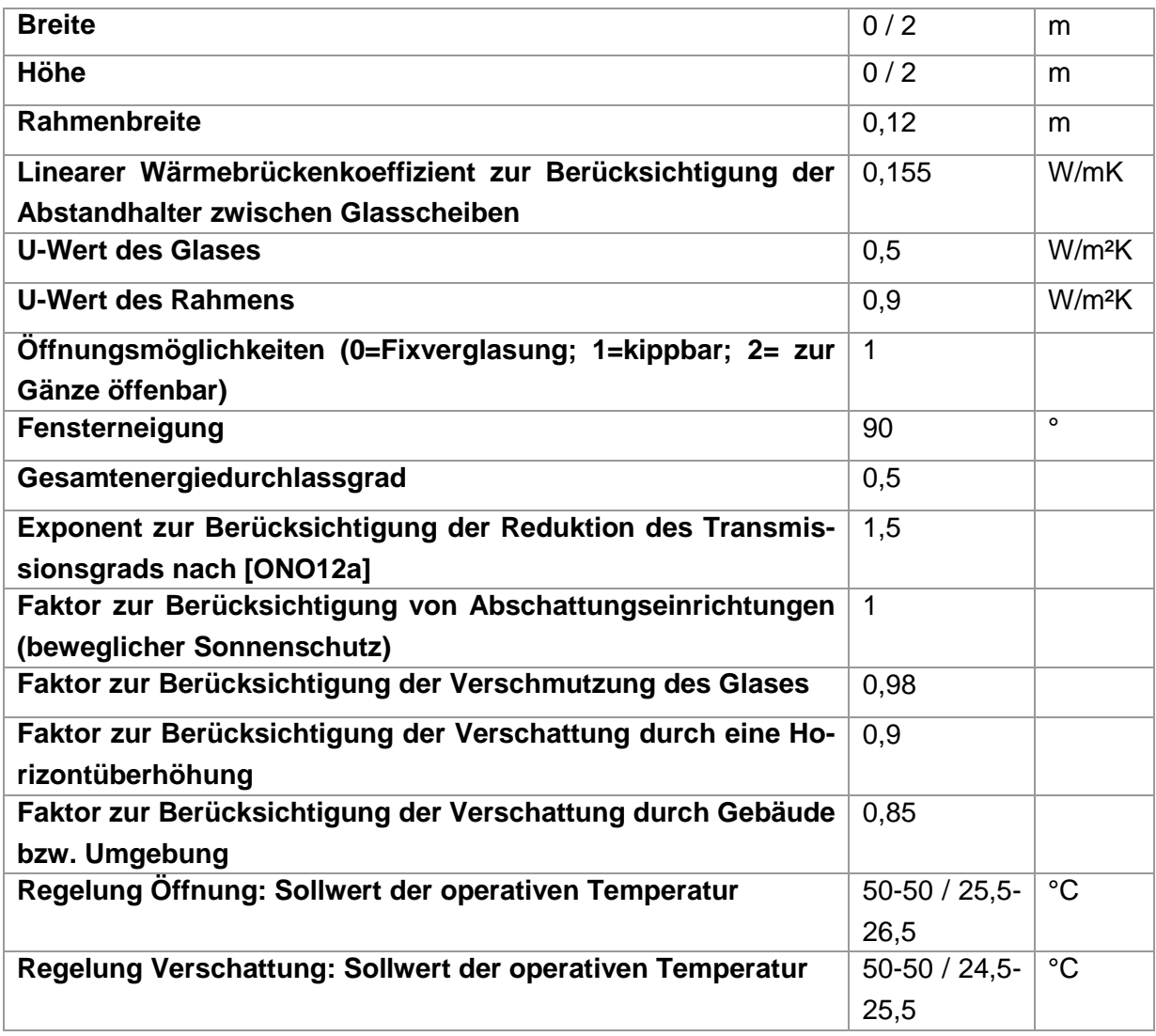

# **6.1.3.3 Wärmebrücken**

Wärmebrücken werden in den Untersuchungen in dieser Arbeit mit 10% der Transmissionsleitwerte opaker und transparenter Bauteile berücksichtigt. Der Anteil an konvektiver und radiativer Wärmeabgabe an den Raum zufolge Wärmebrücken wird mit jeweils 50% in der Simulation berücksichtigt.

# **6.1.3.4 Raumknotenmodell**

Die Eingangsparameter in das Raumknotenmodell zur Berechnung der Luft- bzw. Strahlungstemperatur im Gebäude sind in [Tabelle 7](#page-120-0) festgehalten. Im Raumknotenmodell werden die ideale Heiz- bzw. Kühlleistung und die entsprechende Solltemperatur sowie die Speicherkapazität der Einrichtung definiert. Außerdem werden die konvektiven bzw. radiativen Anteile der Wärmeabgabe der inneren Lasten, der solaren Einstrahlung, usw. festgelegt.

<span id="page-120-0"></span>Tabelle 7: Eingangsgrößen in das Raumknotenmodell

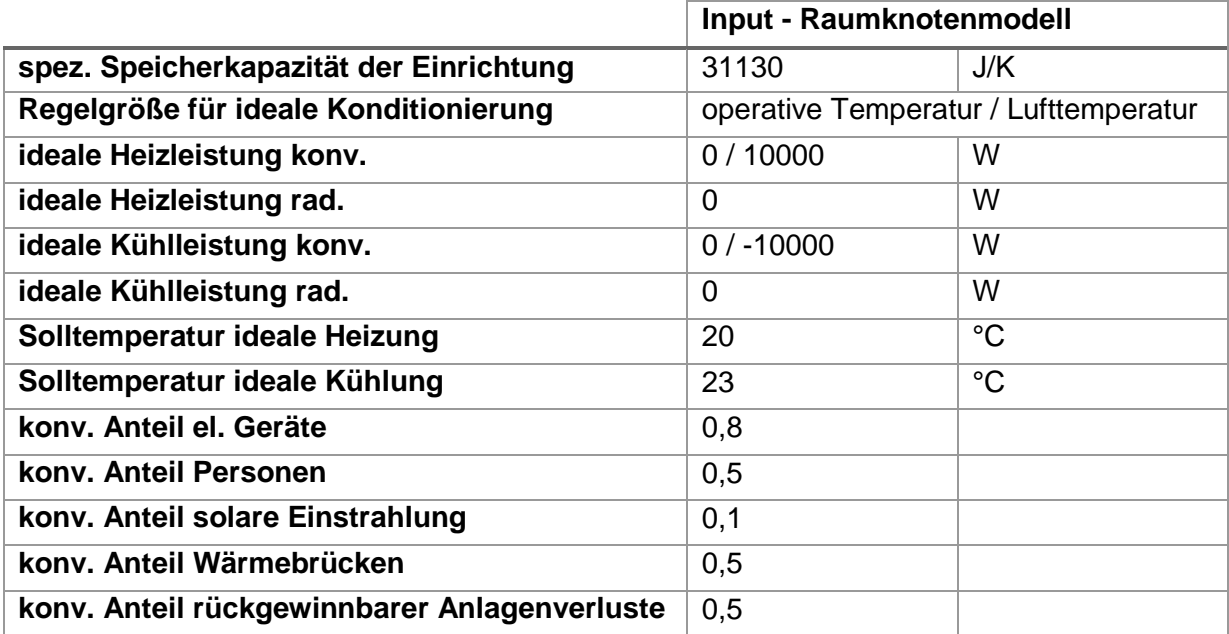

#### **6.1.3.5 Lüftung**

Für das Gebäude wird der hygienische Luftwechsel gemäß den Ausführungen in [ONO11a] mit 0,4 1/h angesetzt. Der  $n_{50}$ -Wert wird für die Validierungsbeispiele mit < 0,6 1/h festgelegt. Es ergibt sich daher eine Infiltrationsluftwechselrate  $n_x$  von 0,04 1/h. Der Infiltrationsvolumenstrom ergibt sich durch Multiplikation mit dem Nettovolumen des Gebäudes. Im Fall einer vorhandenen Lüftungsanlage wird der Wärmerückgewinnungsgrad mit 0,8 festgelegt. Die Randbedingungen für die Lüftungsmodellierung sind in [Tabelle 8](#page-120-1) zusammengefasst.

<span id="page-120-1"></span>Tabelle 8: Randbedingungen für die Lüftungsmodellierung

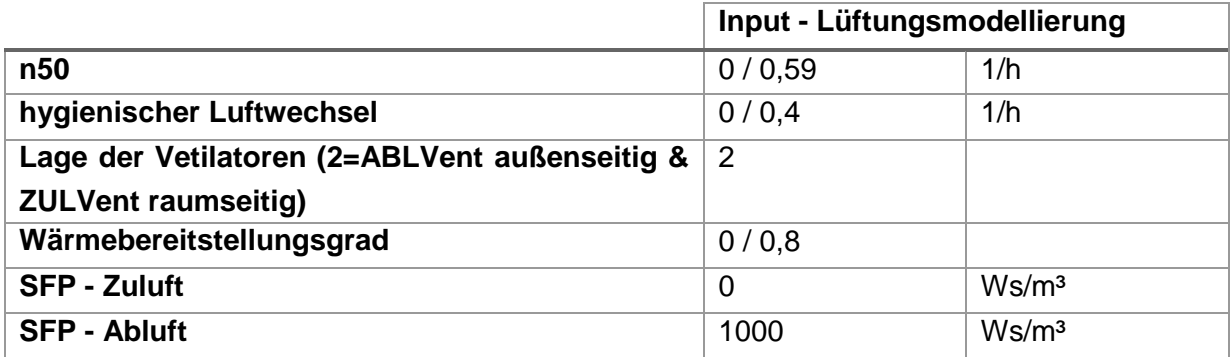

## **6.1.3.6 Wärmeabgabesystem**

Das Gebäude verfügt über Rohrregister in der Zwischengeschoßdecke und in der Außendecke. Der Abstand zwischen den Rohren beträgt 30 cm. Die maximale Länge der Heizkreise wird mit 80 m festgelegt, wodurch sich je nach Rohrabstand und Bauteilfläche die Anzahl der Heizkreise ergibt. Die Eingangsgrößen in die Modellierung der Bauteile sind in [Tabelle 9](#page-121-0) festgehalten.

<span id="page-121-0"></span>Tabelle 9: Eingangsgrößen in die Modellierung der Wärmeabgabesysteme

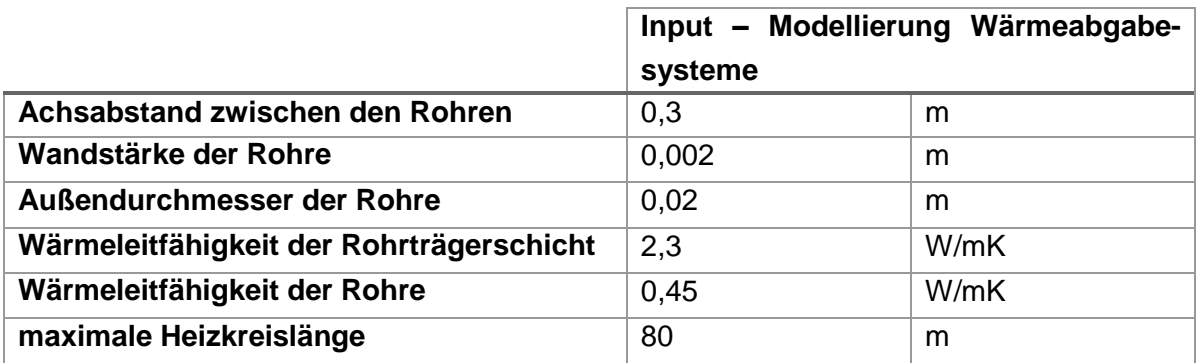

## **6.1.4 Gebäudetechnik**

Den Validierungsbeispielen liegt eine typische hydraulische Schaltung für kleinvolumige Bauten zugrunde. Eine schematische Darstellung des Gebäudes sowie der hydraulischen Anlage ist in [Abbildung 39](#page-121-1) dargestellt.

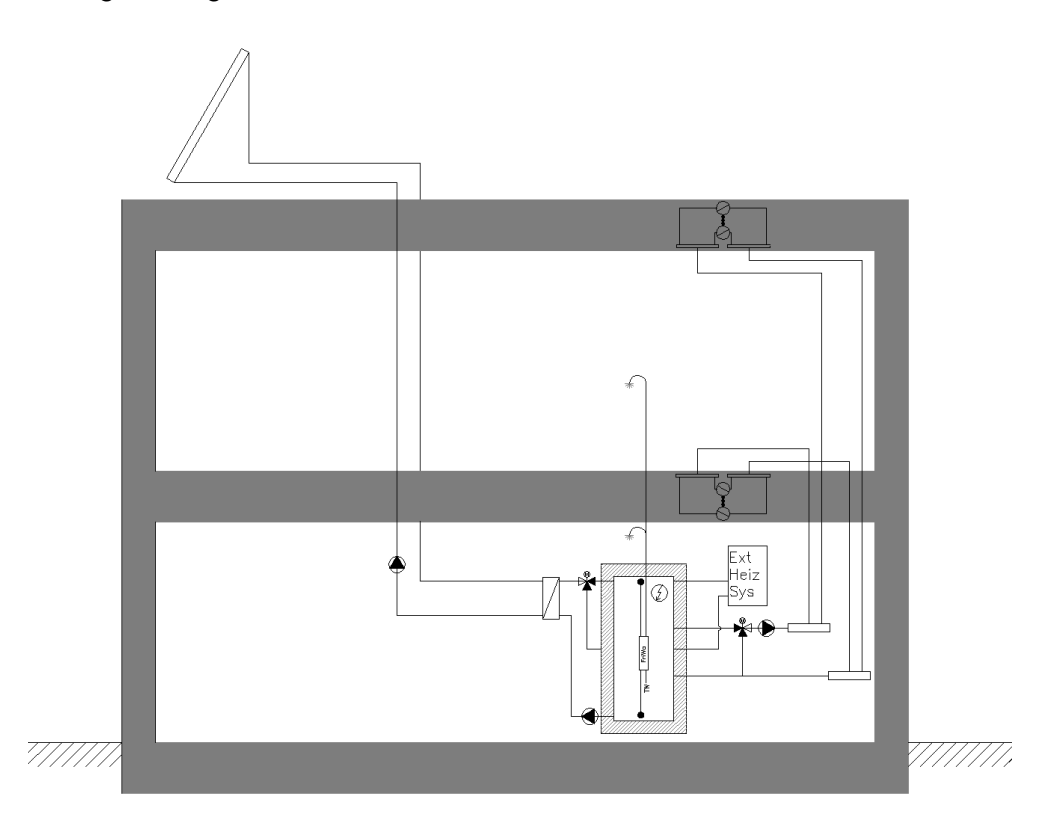

Abbildung 39: Schematische Darstellung des untersuchten Gebäudekonzepts Anmerkung: In der Darstellung sind ausschließlich die für die Simulation wesentlichen Inhalte dargestellt.

<span id="page-121-1"></span>Die hydraulische Einbindung der Solarkollektoren erfolgt über einen externen Wärmetauscher. Die Warmwasserbereitung erfolgt über eine externe Frischwasserstation. Der Nachheizbedarf wird grundsätzlich über einen externen Wärmeerzeuger bereitgestellt. Um zu verhindern, dass die Temperatur im obersten Bereich des Speichers in einem beliebigen Betriebszustand unter die für die Warmwasserbereitung benötigte Temperatur abfällt, wird zusätzlich ein elektrischer Heizstab in der Simulation vorgesehen. Dieser hält die oberste Schicht des Speichers auf einer definierten Minimaltemperatur. Die Wärmeentnahme aus dem Pufferspeicher erfolgt mit einer Umwälzpumpe, wobei die erforderliche Vorlauftemperatur durch eine Beimischschaltung in

Abhängigkeit der Außenlufttemperatur erzeugt wird. Nachfolgend sind die Eingangsgrößen für die Modellierung der unterschiedlichen Komponenten der Gebäudetechnik angeführt.

## **6.1.4.1 Kollektor**

Die Eingangsgrößen für die Kollektormodellierung sind in [Tabelle 10](#page-122-0) festgehalten.

<span id="page-122-0"></span>Tabelle 10: Eingangsgrößen in die Kollektormodellierung

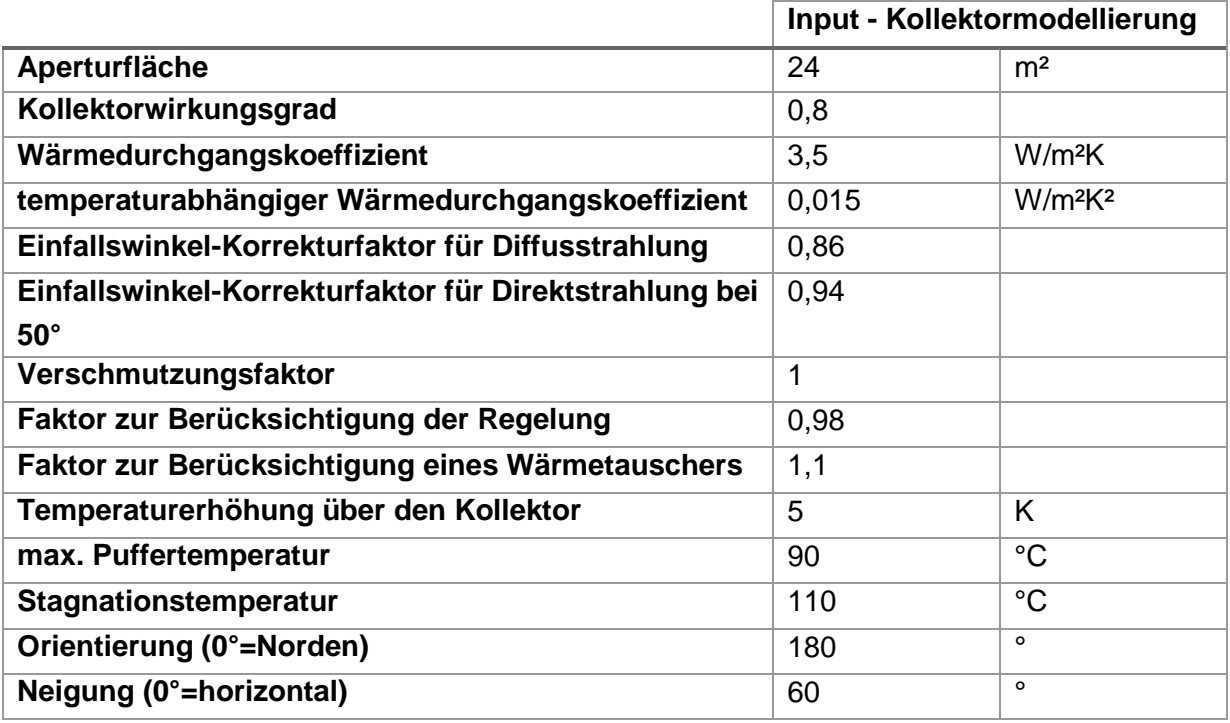

# **6.1.4.2 Pufferspeicher**

Die Modellierung des Puffers spielt eine wesentliche Rolle für die Effizienz des Gesamtsystems. Nachfolgend [\(Tabelle 11\)](#page-122-1) werden die Randbedingungen und Eingangsgrößen für die Modellierung des Speichers für die Validierungsbeispiele angeführt.

<span id="page-122-1"></span>Tabelle 11: Eingangsgrößen in die Puffermodellierung

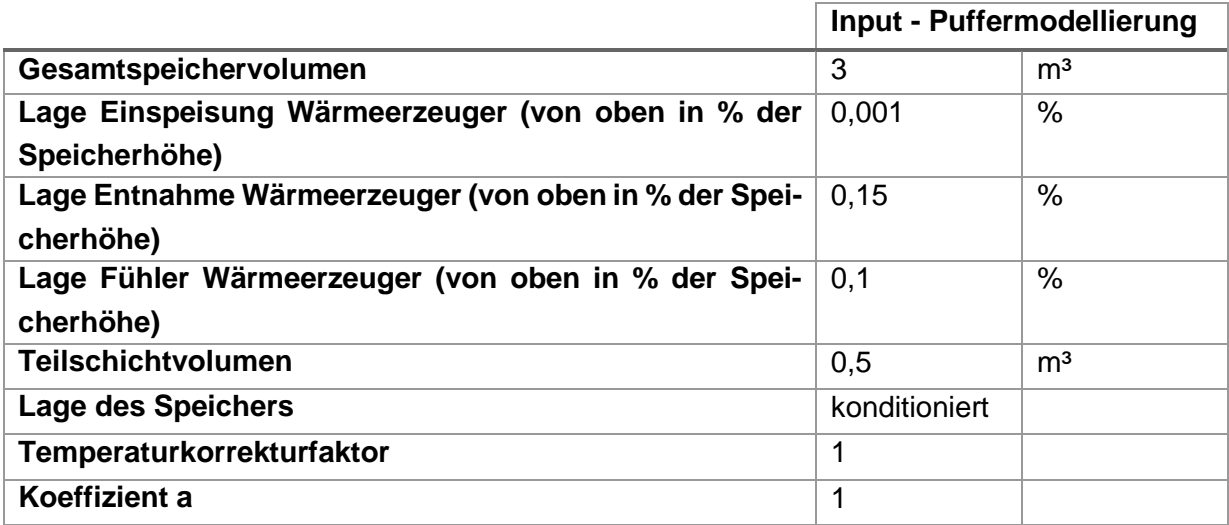

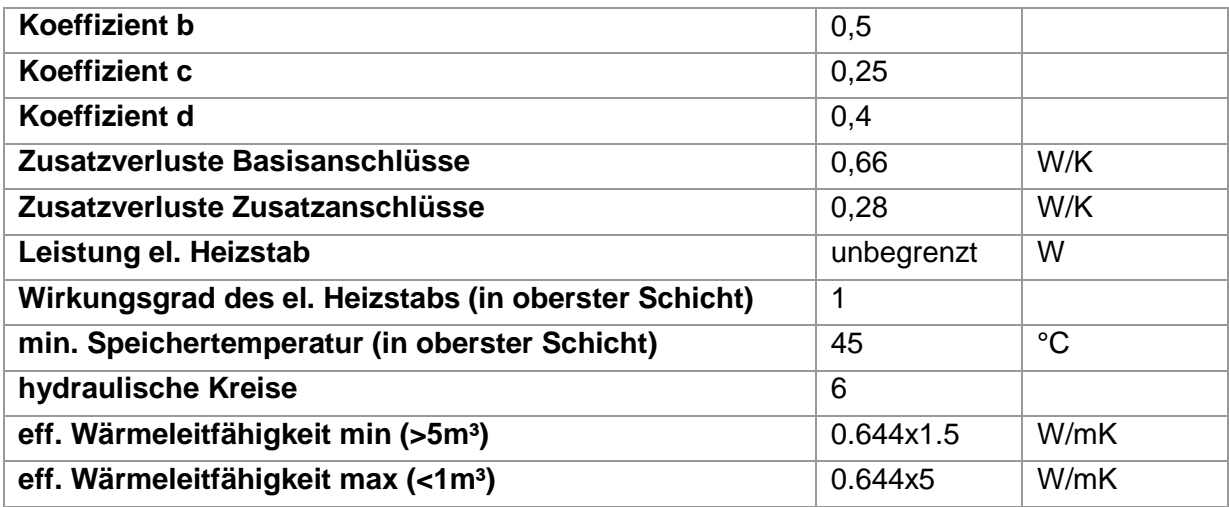

## **6.1.4.3 Wärmebereitstellung - externes Wärmebereitstellungssystem**

Die Wärmebereitstellung des untersuchten Gebäudekonzepts erfolgt mit einem Wärmeerzeuger mit konstanter Leistungsabgabe. Die Höhe der Leistungsabgabe richtet sich nach der Heizlast (stationär berechnet) zuzüglich eines Leistungszuschlags für die Warmwasserbereitung. Die Randbedingungen für die Modellierung des externen Wärmebereitstellungssystems sind in [Tabelle 12](#page-123-0) zusammengefasst.

<span id="page-123-0"></span>Tabelle 12: Eingangsgrößen in die Modellierung des externen Wärmebereitstellungssystems

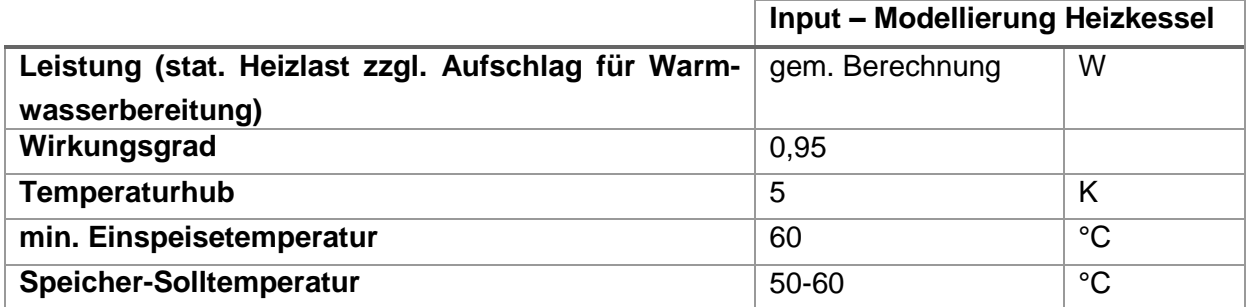

## **6.1.4.4 Wärmeverteilung und Wärmeabgabe**

Die Verteil- und Abgabeverluste haben speziell bei gut gedämmten Gebäudehüllen einen wesentlichen Einfluss auf die Energieeffizienz eines Gebäudes. Nachfolgend werden die Randbedingungen und die Eingangsgrößen für die Modellierung der Verluste der Solaranlage, der Anlagenteile zur Raumheizung und der Analgenteile zur Abdeckung des Warmwasserbedarfs angeführt.

## *6.1.4.4.1 Wärmeverteilung - Solaranlage und Raumheizung*

Die Eingangsparameter der Modellierung der Wärmeverteilverluste sind in [Tabelle 13](#page-124-0) festgehalten. Die Wärmeabgabe der Rohrleitungen an den konditionierten Bereich wird in der Simulation mitberücksichtigt.

<span id="page-124-0"></span>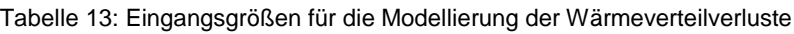

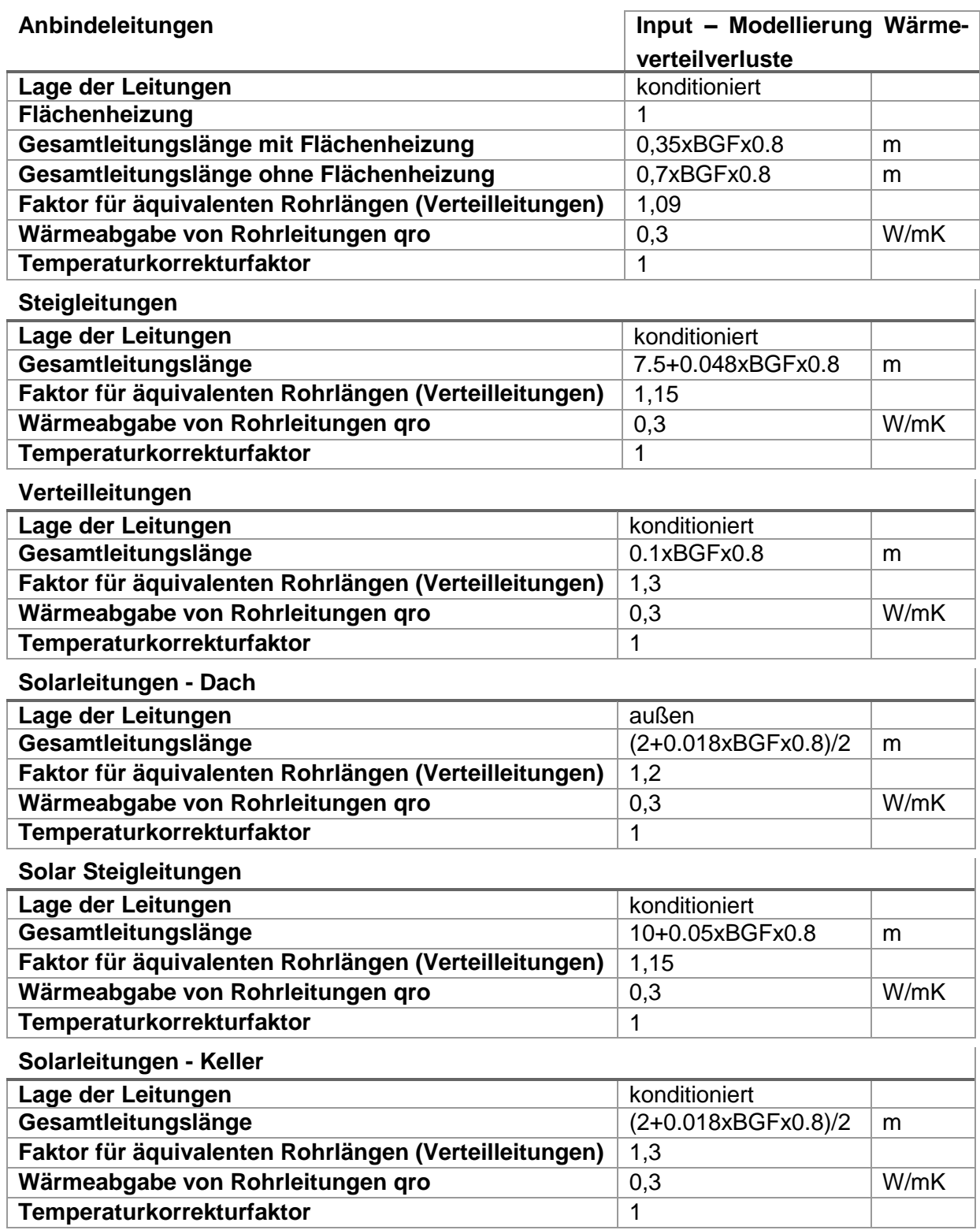

# *6.1.4.4.2 Warmwasserverteilung und Warmwasserabgabe*

Die Eingangsparameter für die Modellierung der Wärmeverteil- und Wärmeabgabeverluste sind in [Tabelle 14](#page-125-0) festgehalten. Die Wärmeabgabe der Rohrleitungen an den konditionierten Bereich wird in der Simulation mitberücksichtigt.

<span id="page-125-0"></span>Tabelle 14: Eingangsgrößen für die Berechnung der Warmwasserverteil- und Warmwasserabgabeverluste

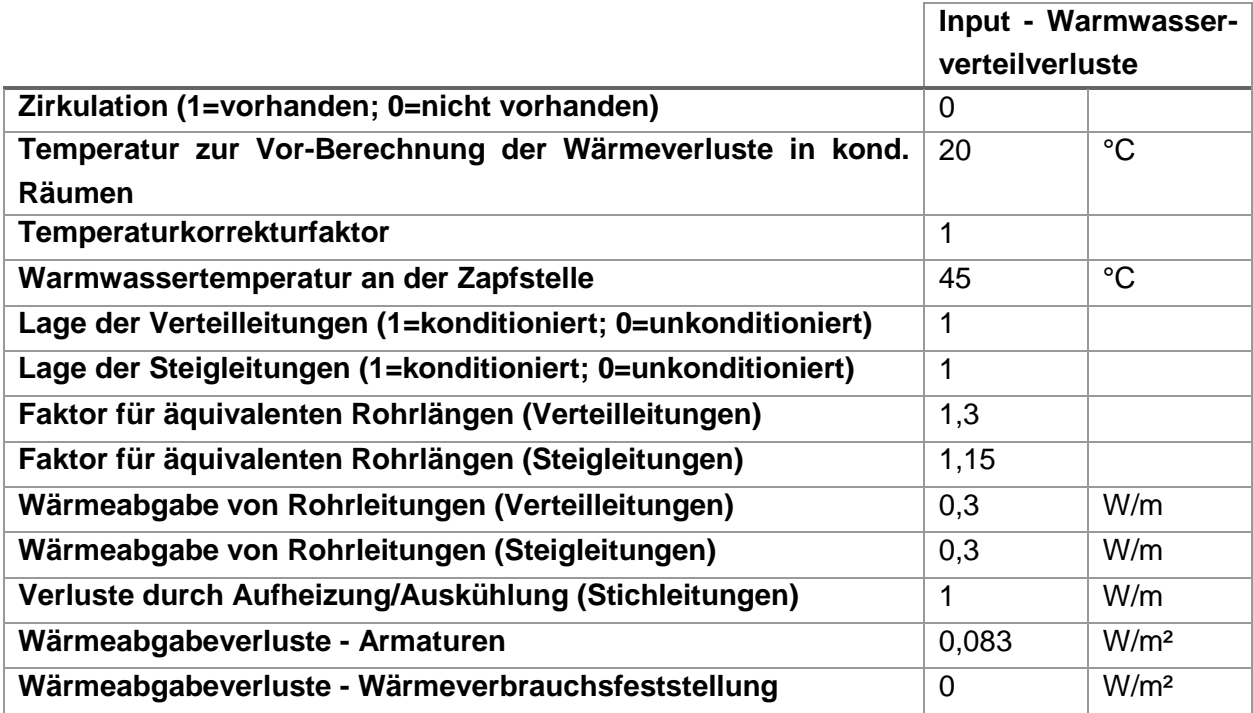

## **6.1.4.5 Hilfsenergiebedarf**

Die Berücksichtigung der Hilfsenergie ist in den Validierungsbeispielen nicht vorgesehen.

#### **6.1.5 Auslegung und Regelung**

Für die Validierungsbeispiele werden die in der nachfolgenden [Tabelle 15](#page-125-1) dokumentierten Parameter für die stationäre Auslegung des Simulationstools gewählt.

<span id="page-125-1"></span>Tabelle 15: Randbedingungen für die stationäre Auslegungsberechnung

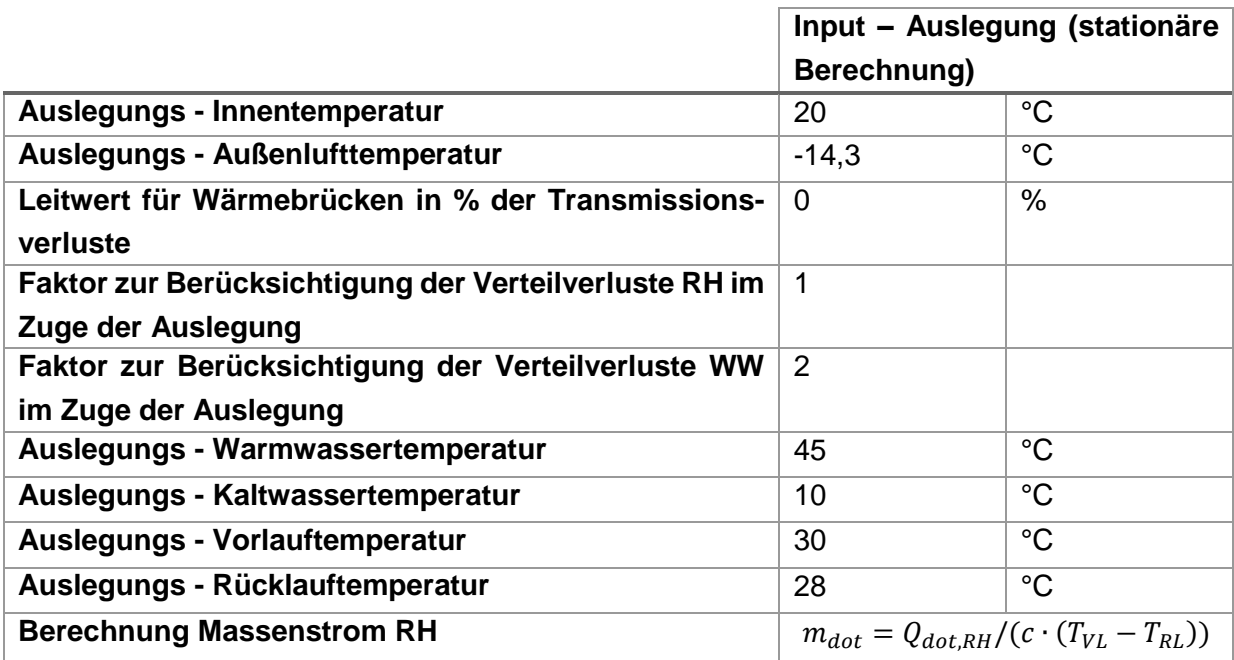

Die Regelung der operativen Temperatur im Gebäude erfolgt in den Validierungsbeispielen über eine 2-Punkt-Regelung mit einer Solltemperatur von 23 °C und einer Hysterese von 0,3 K. Die Vorlauftemperatur wird in Abhängigkeit der Außenlufttemperatur gewählt. Die Randbedingungen für die Regelung der Raumtemperatur und der Vorlauftemperatur sind in [Tabelle](#page-126-0)  [16](#page-126-0) festgehalten.

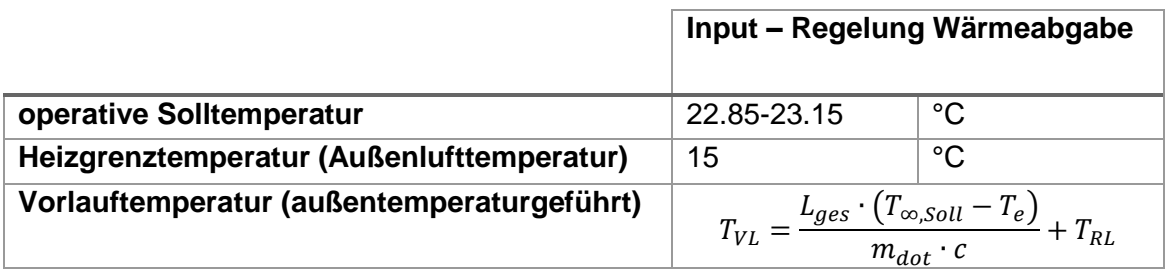

<span id="page-126-0"></span>Tabelle 16: Randbedingungen für die Regelung der operativen Temperatur

## **6.1.6 Allgemeine Randbedingungen**

In der nachfolgenden [Tabelle 17](#page-126-1) sind die allgemeinen Einstellungen für die Berechnung der Validierungsbeispiele festgehalten. Die Materialparameter werden unabhängig von der Temperatur und dem Druckniveau mit konstanten Werten in der Simulation berücksichtigt. Die Stoffeigenschaften stammen aus [VDI94] und beziehen sich auf einen Druck von 1 bar und eine Temperatur von 25 °C.

Zu Beginn der Simulation werden die Temperaturen im gesamten System auf die Initialisierungstemperatur gesetzt. Um eine Verfälschung der Simulationsergebnisse zu umgehen, werden die letzten 115 Tage des Jahres vor der eigentlichen Simulation durchlaufen. Dieser Zeitraum ist ausreichend, um zu Beginn der eigentlichen Simulation ein eingeschwungenes System zu erhalten. Der Zeitschritt für die Simulationen wird mit 300 s gewählt.

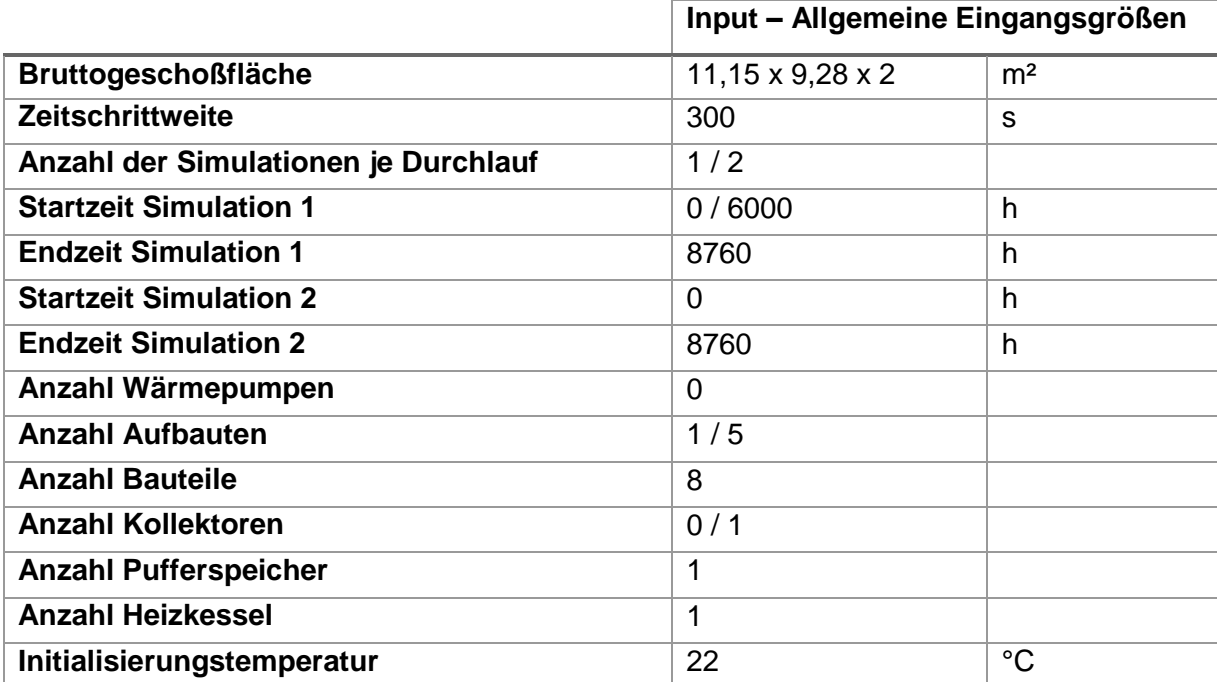

<span id="page-126-1"></span>Tabelle 17: Allgemeine Eingangsgrößen in die Berechnung

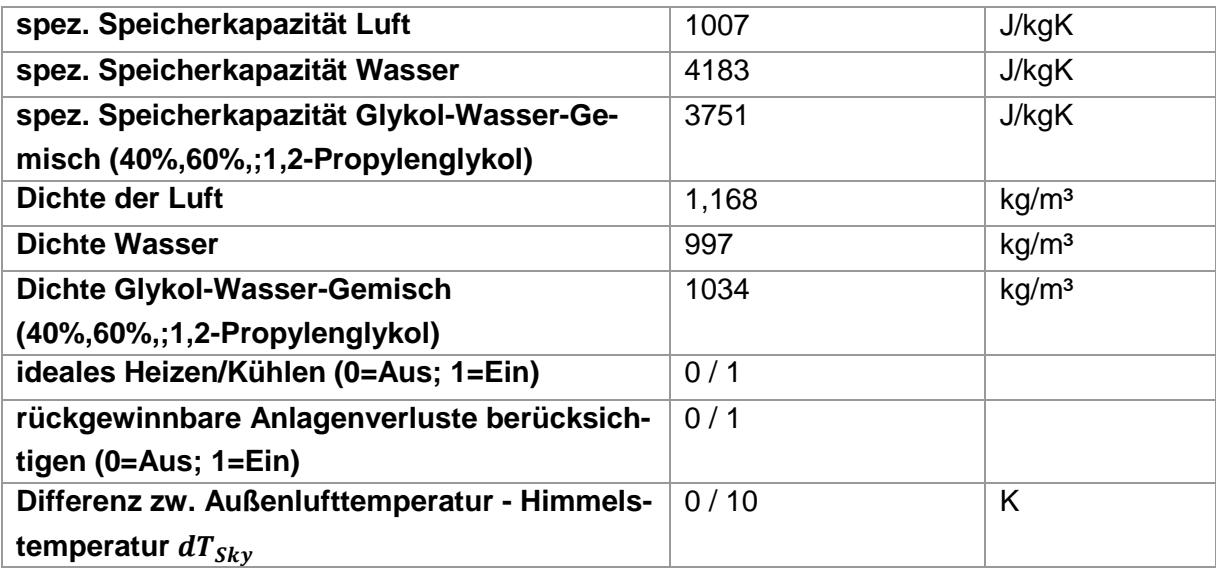

# **6.2 Validierungsbeispiele – Aufbau**

In diesem Kapitel wird eine Vielzahl von Validierungsbeispielen beschrieben. Bei der Durchführung von Ringrechnungen ist zu empfehlen die Beispiele in der angegebenen Reihenfolge zu berechnen. Es wird mit einfachen Beispielen gestartet und der Schwierigkeitsgrad in weiterer Folge gesteigert. Die erforderlichen Änderungen am Programm sind jeweils aufbauend auf der vorhergehenden Variante beschrieben.

Um den Validierungsprozess zu vereinfachen, sind die Beispiele fünfstufig aufgebaut:

- Stufe 1: Leistungsbedarf (stationär)
- Stufe 2: Dynamisches Auskühlverhalten 1
- Stufe 3: Dynamisches Verhalten bei sprunghafter Änderung der Außenlufttemperatur
- Stufe 4: Dynamisches Auskühlverhalten 2
- Stufe 5: Wärmebedarf (dynamisch)

Nachfolgend werden die einzelnen Beispiele beschrieben. Es wird dabei von den im vorherigen Kapitel angeführten Randbedingungen ausgegangen.

## Anmerkung:

Nachfolgend sind auch die Ergebnisse der Berechnungen mit den in diesem Projekt entwickelten Simulationsprogrammen (Matlab, Webservice) festgehalten. Im Zuge der Projektbearbeitung wurden die einzelnen Beispiele genutzt, um die beiden Softwareumsetzungen gegeneinander zu validieren bzw. Fehler im jeweiligen Programmcode zu finden.

## **6.2.1 Stufe 1: Leistungsbedarf (stationär)**

In einem ersten Schritt wird der stationär bilanzierte Leistungsbedarf des Gebäudes ermittelt und mit den Ergebnissen der Simulation unter stationären Randbedingen verglichen. Dies ist sinnvoll um die Eingaben und die grundsätzliche Funktion des Programmes zu prüfen. Unter stationären Randbedingungen muss in der Simulation (annähernd) die gleiche Heizleistung berechnet werden, wie bei der händischen, statischen Ermittlung der Heizleistung.

Tabelle 18: Validierungsbeispiele Stufe 1 - Ausgangsvariante

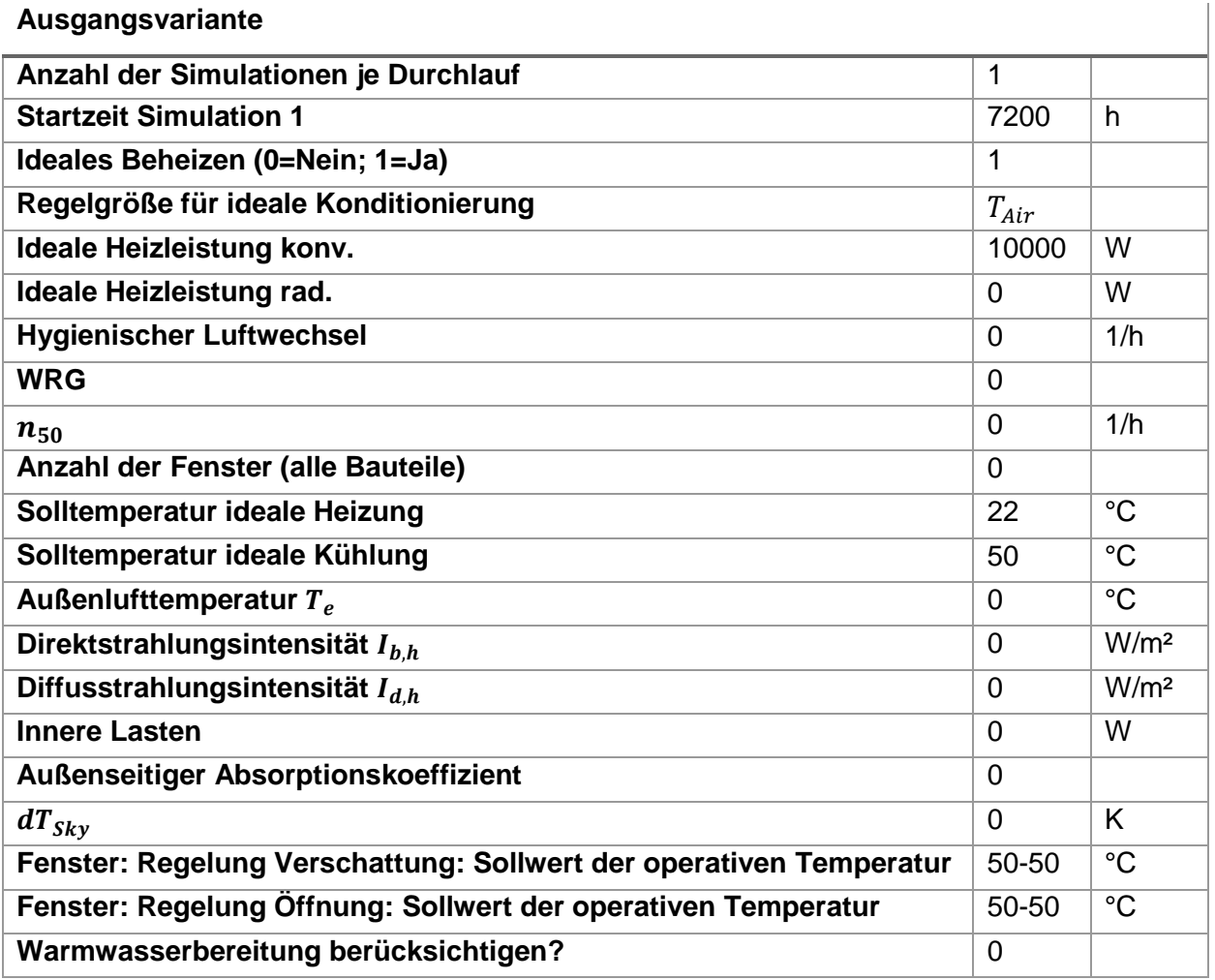

Tabelle 19: Validierungsbeispiele Stufe 1 - Änderungen

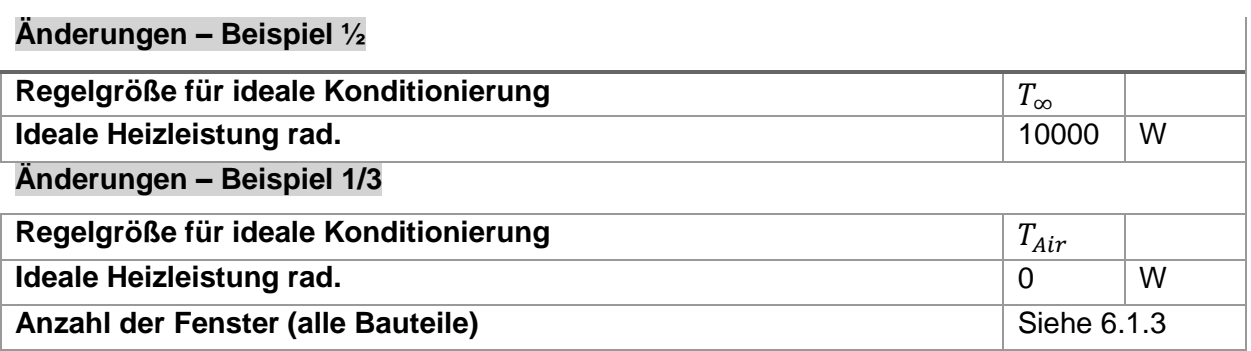

 $\overline{\phantom{a}}$ 

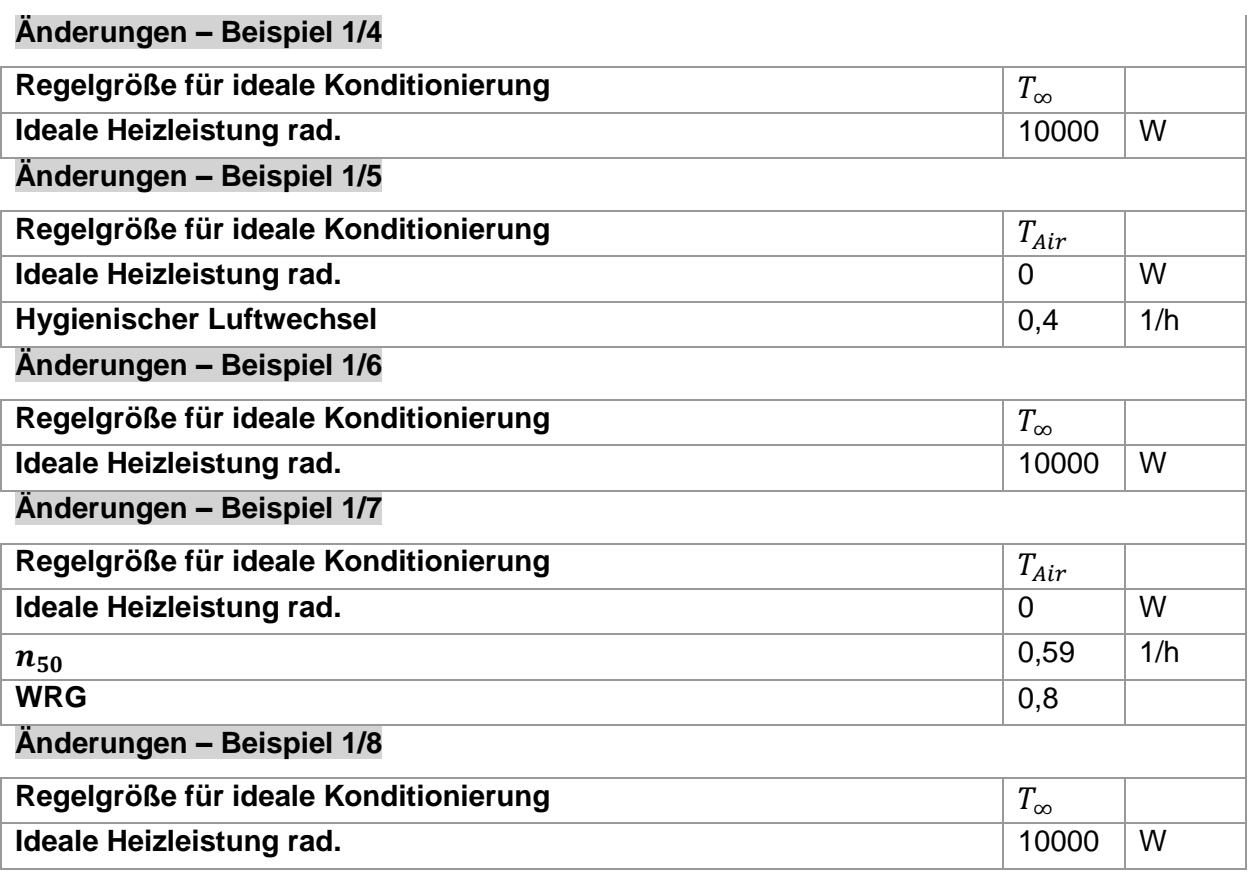

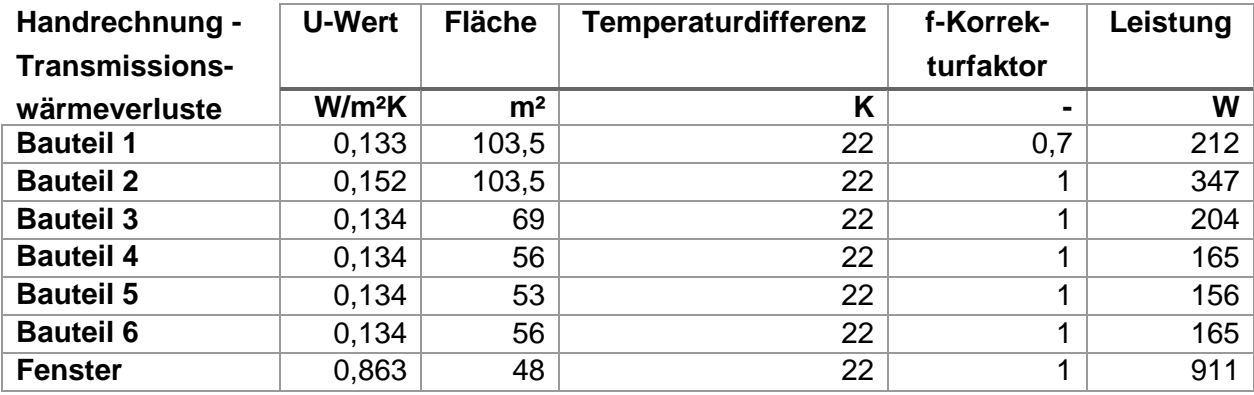

Tabelle 20: Validierungsbeispiele Stufe 1 - Ergebnisse

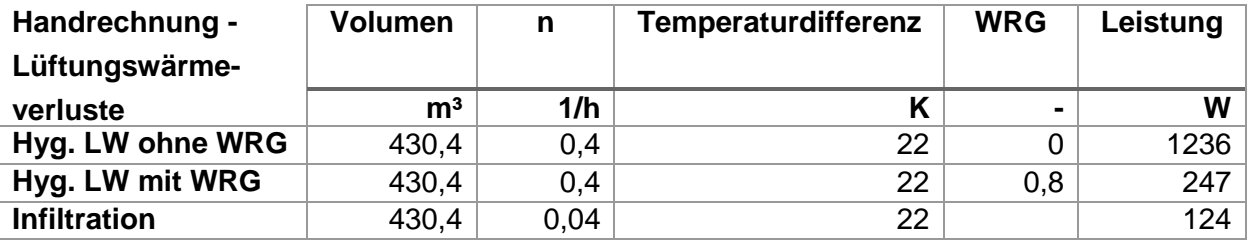

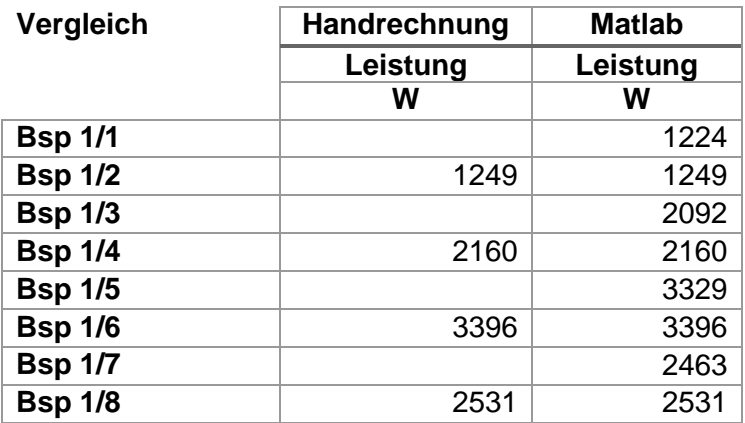

#### **6.2.2 Stufe 2: Dynamisches Auskühlverhalten 1**

Aufbauend auf den Beispielen der Stufe 1 wird das dynamische Verhalten des Gebäudes in der Simulation geprüft. Hierfür wird in der Stufe 2 das Auskühlverhalten ausgehend von der Initialisierungstemperatur von 22 °C analysiert.

Beispiel 2/1:

Tabelle 21: Validierungsbeispiel 2/1 - Änderungen

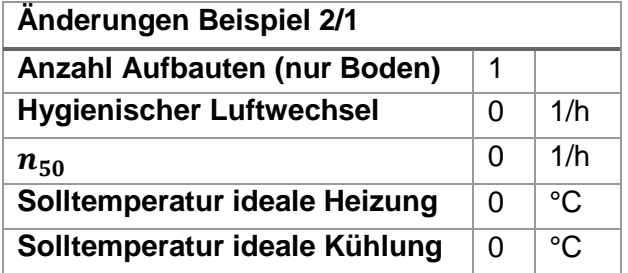

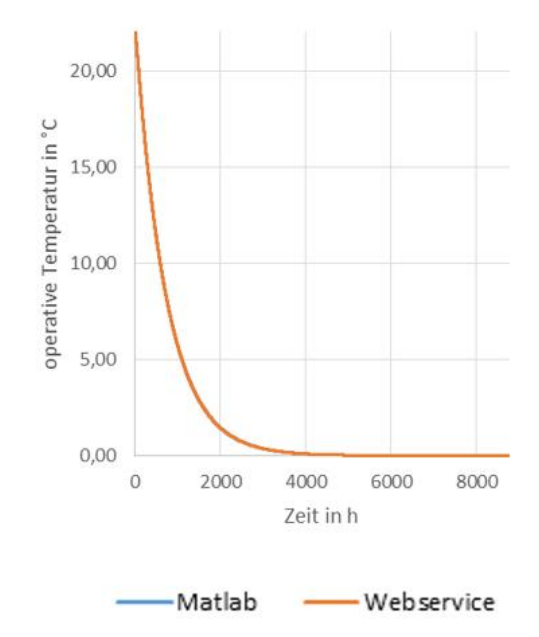

Abbildung 40: Validierungsbeispiel 2/1 - Ergebnis

#### Beispiel 2/2:

Tabelle 22: Validierungsbeispiel 2/2 - Änderungen

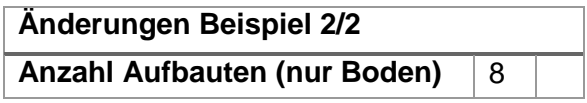

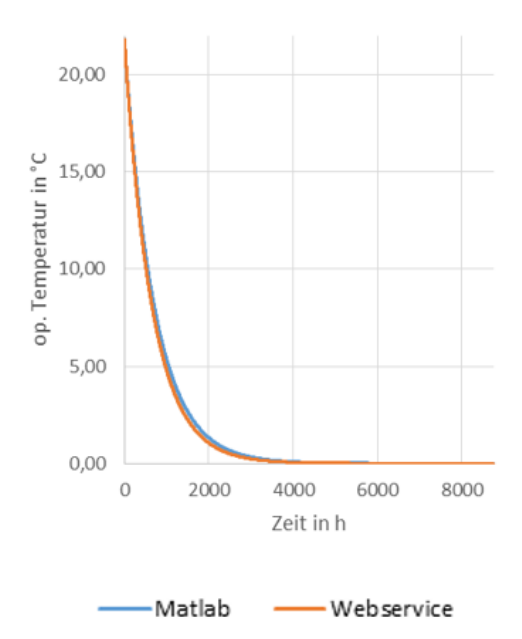

Abbildung 41: Validierungsbeispiel 2/2 - Ergebnis

# **6.2.3 Stufe 3: Dynamisches Verhalten bei sprunghafter Änderung der Außenlufttemperatur**

Aufbauend auf den Beispielen der Stufe 2 wird das dynamische Verhalten des Gebäudes bei sprunghafter Änderung der Außenlufttemperatur geprüft. Hierfür wird in der Stufe 3 ein adaptierter Klimadatensatz herangezogen. Der verwendete Klimadatensatz ist dem Anhang dieses Berichts zu entnehmen.

Beispiel 3/1:

Tabelle 23: Validierungsbeispiel 3/1 - Änderungen

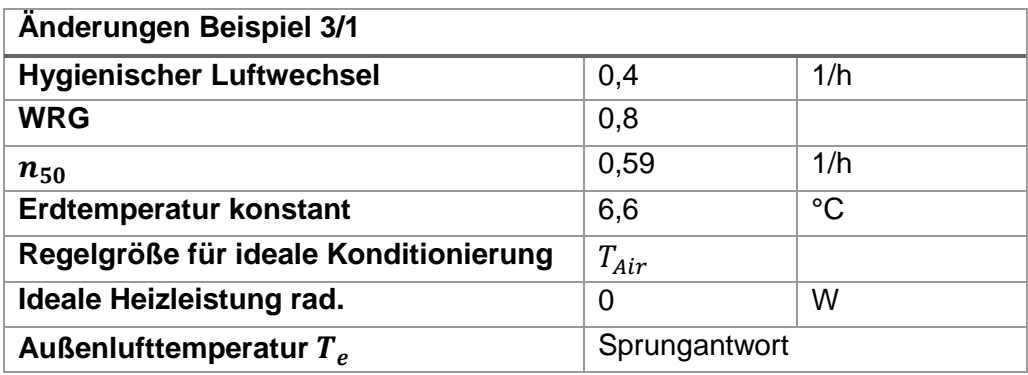

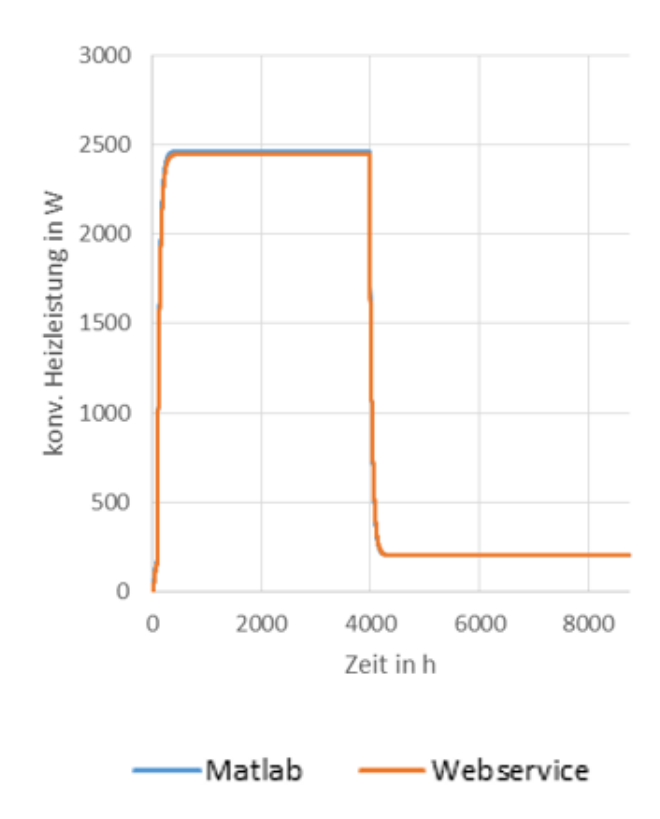

Abbildung 42: Validierungsbeispiel 3/1 - Ergebnis

## Beispiel 3/2:

Tabelle 24: Validierungsbeispiel 3/2 - Änderungen

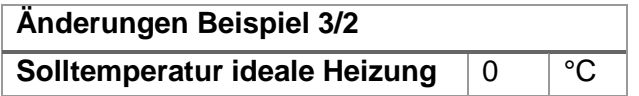

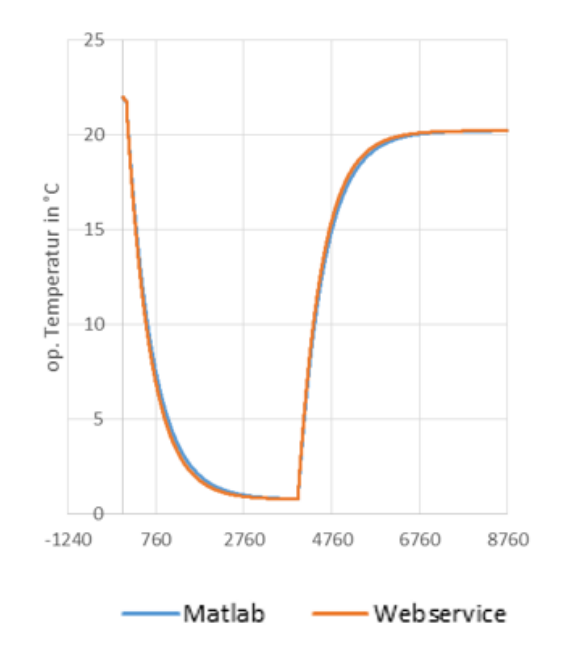

Abbildung 43: Validierungsbeispiel 3/2 - Ergebnis

#### Beispiel 3/3:

Tabelle 25: Validierungsbeispiel 3/3 - Änderungen

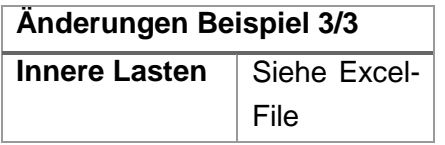

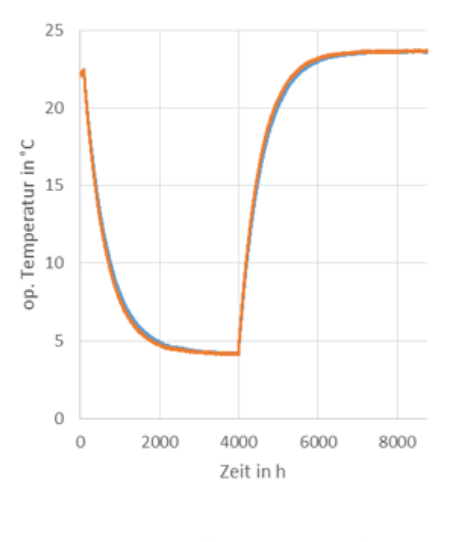

Matlab - Webservice Abbildung 44: Validierungsbeispiel 3/3 - Ergebnis

#### **6.2.4 Stufe 4: Dynamisches Auskühlverhalten 2**

In der Stufe 4 erfolgt die Prüfung der korrekten Implementierung der solaren Wärmegewinne und der inneren Lasten in das Modell.

#### Beispiel 4/1:

Tabelle 26: Validierungsbeispiel 4/1 - Änderungen

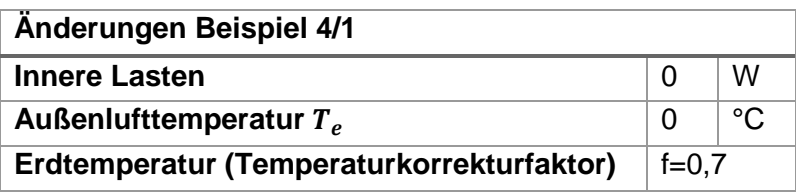

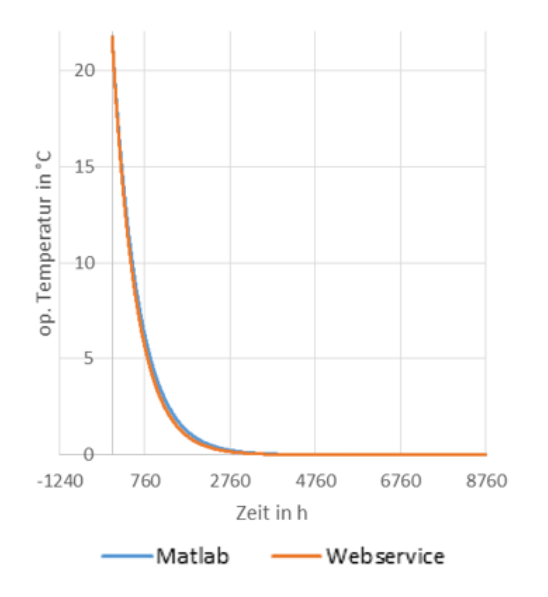

Abbildung 45: Validierungsbeispiel 4/1 - Ergebnis

## Beispiel 4/2:

Tabelle 27: Validierungsbeispiel 4/2 - Änderungen

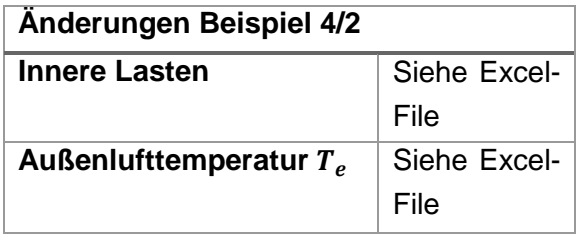

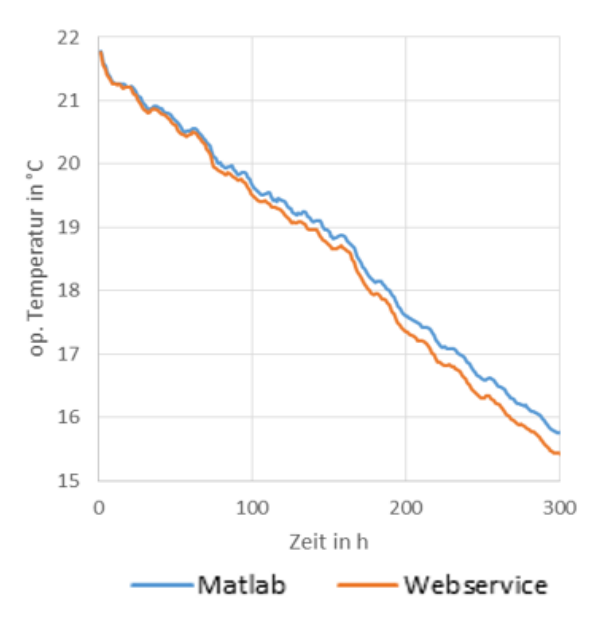

Abbildung 46: Validierungsbeispiel 4/2 - Ergebnis

#### Beispiel 4/3:

Tabelle 28: Validierungsbeispiel 4/3 - Änderungen

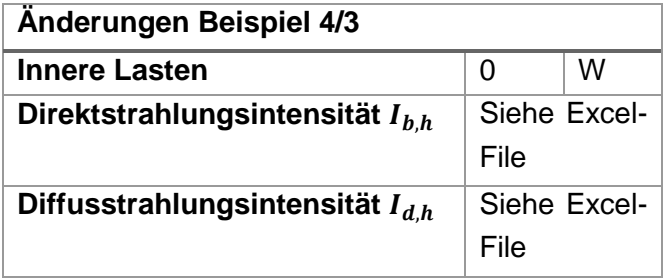

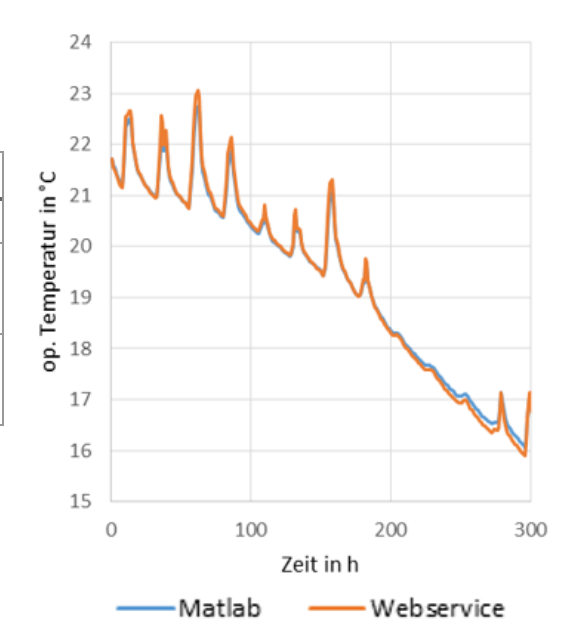

Abbildung 47: Validierungsbeispiel 4/3 - Ergebnis

#### Beispiel 4/4:

Tabelle 29: Validierungsbeispiel 4/4 - Änderungen

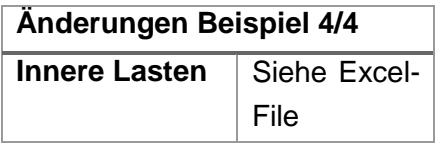

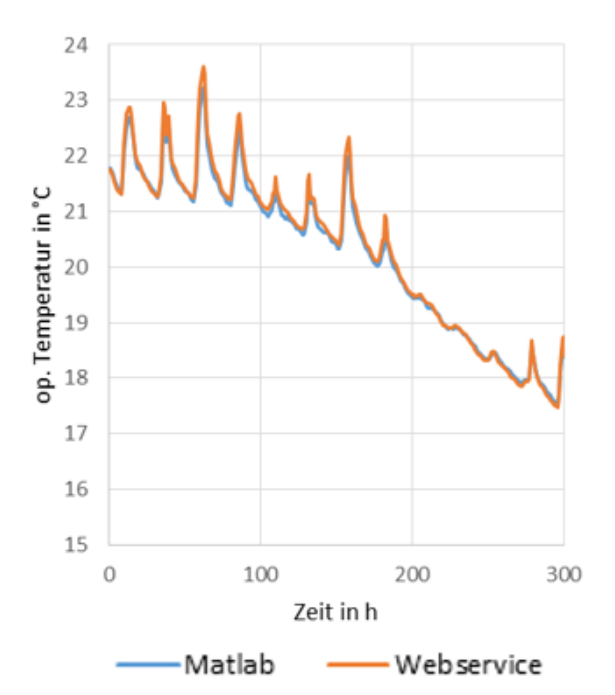

Abbildung 48: Validierungsbeispiel 4/4 - Ergebnis

#### Beispiel 4/5:

Tabelle 30: Validierungsbeispiel 4/5 - Änderungen

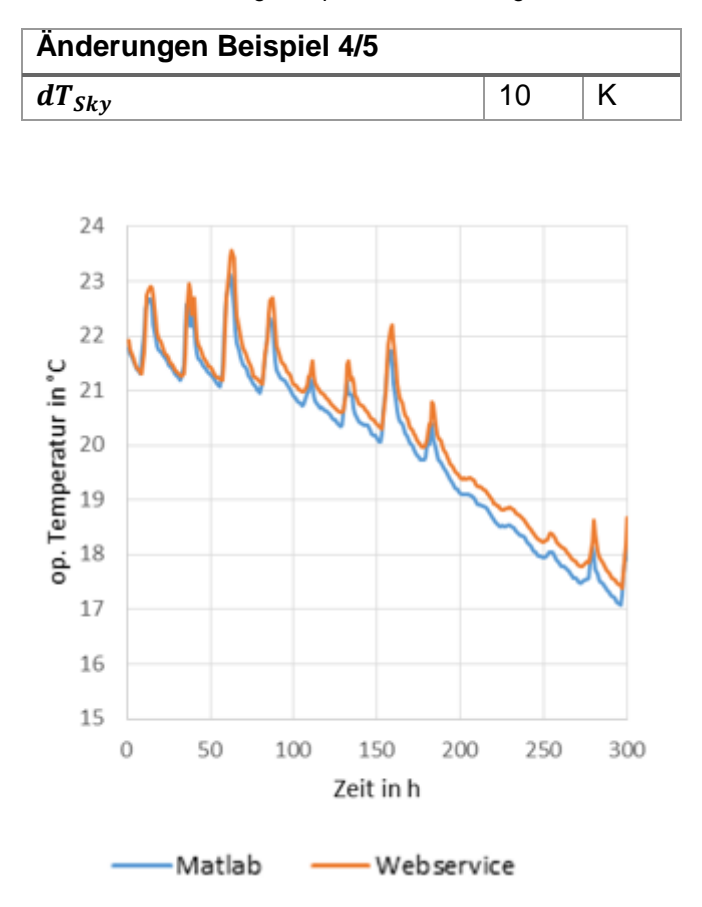

Abbildung 49: Validierungsbeispiel 4/5 - Ergebnis

#### Beispiel 4/6:

Tabelle 31: Validierungsbeispiel 4/6 - Änderungen

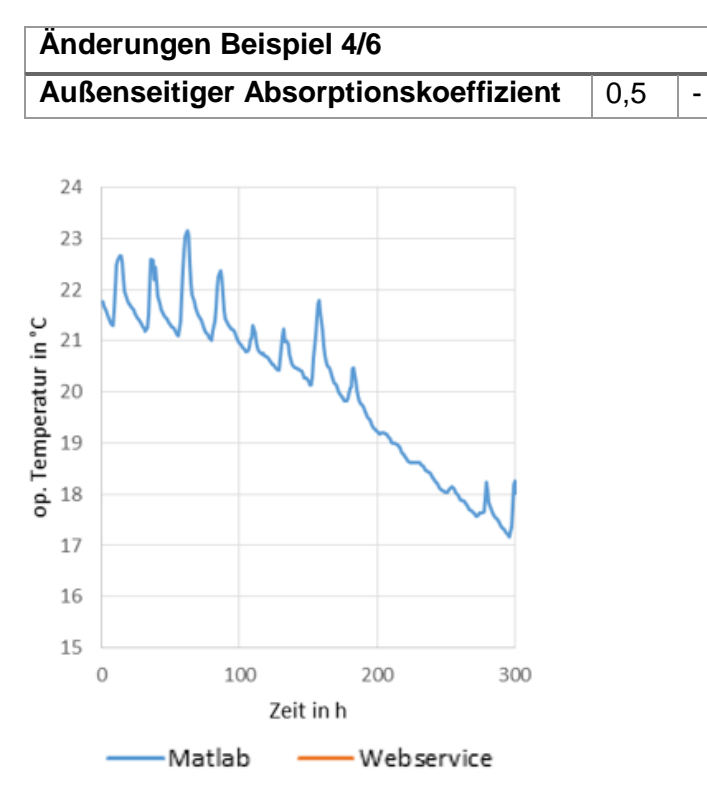

Abbildung 50: Validierungsbeispiel 4/6 - Ergebnis

Zum Zeitpunkt der Berichtserstellung konnte das Beispiel mit Webservice nicht berechnet werden.

## **6.2.5 Stufe 5: Wärmebedarf (dynamisch)**

In der Stufe 5 wird aufbauend auf den zuvor berechneten Beispielen der kumulierte Leistungsbedarf des virtuellen Gebäudes berechnet. In weiter Folge wird der Einsatz von realen Wärmeabgabesystemen und von Verschattungsmaßnahmen in der Simulation berücksichtigt.

#### Beispiel 5/1:

Tabelle 32: Validierungsbeispiel 5/1 - Änderungen

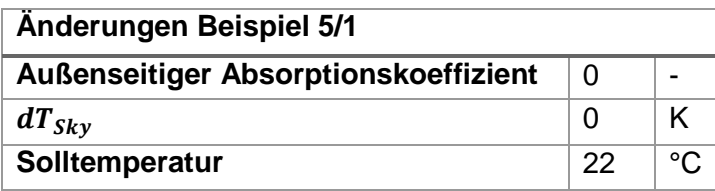

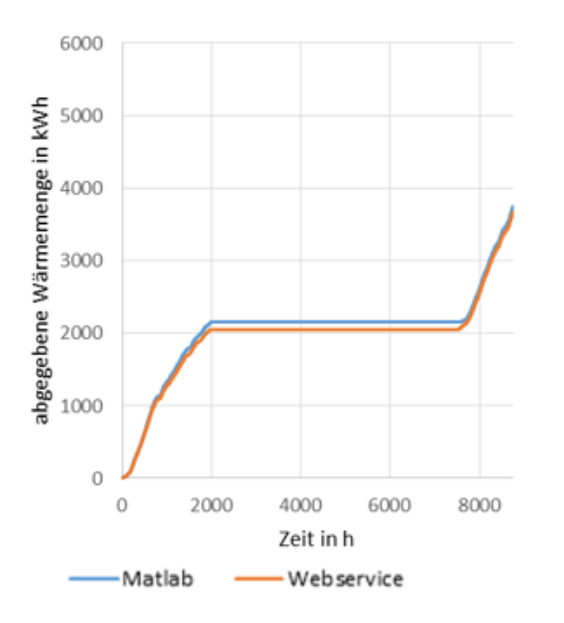

Abbildung 51: Validierungsbeispiel 5/1 - Ergebnis

#### Beispiel 5/2:

Tabelle 33: Validierungsbeispiel 5/2 - Änderungen

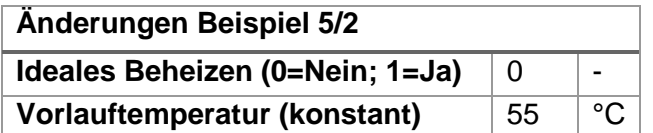

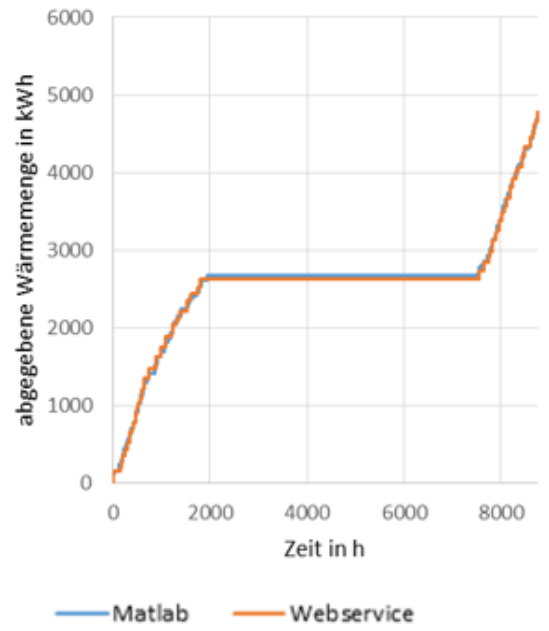

Abbildung 52: Validierungsbeispiel 5/2 - Ergebnis

#### Beispiel 5/3:

**Änderungen Beispiel 5/3 Fenster Regelung Verschattung: Sollwert der operativen Temperatur 24,5-25,5 °C** 6000 abgegebene Wärmemenge in kWh 5000 4000 3000 2000 1000  $\circ$  $\circ$ 2000 4000 6000 8000 Zeit in h

Tabelle 34: Validierungsbeispiel 5/3 - Änderungen

Abbildung 53: Validierungsbeispiel 5/3 - Ergebnis

Webservice

Matlab

#### Beispiel 5/4:

Tabelle 35: Validierungsbeispiel 5/4 - Änderungen

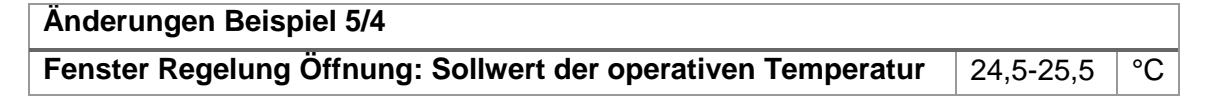

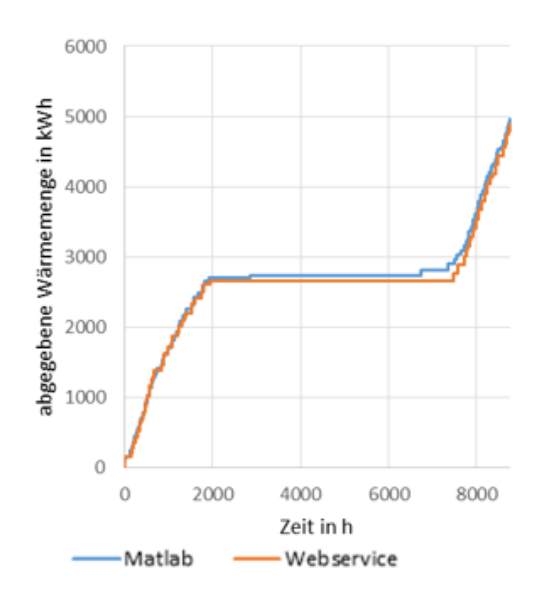

Abbildung 54: Validierungsbeispiel 5/4 - Ergebnis

## **6.2.6 Stufe 6: Gesamtmodell (dynamisch)**

Im Rahmen der Validierungsbeispiele der Stufe 6 wird das Gesamtmodell inkl. sämtlicher gebäudetechnischer Komponenten validiert. Während in den Beispielen der Stufe 5 noch ohne Solarthermie, Heizkessel und ohne rückgewinnbare Anlagenverluste gerechnet wird, kann mit dem Beispiel 6/1 das gesamte Gebäude validiert werden.

Im Gegensatz zu den vorherigen Stufen erfolgt die Validierung in der Stufe 6 auf Basis der monatlichen Wärmebilanzen. Ein Vergleich der dynamischen Verläufe ist bei Berücksichtigung aller gebäudetechnischen Komponenten nicht mehr umsetzbar.

#### Beispiel 6/1:

Tabelle 36: Validierungsbeispiel 6/1 - Änderungen

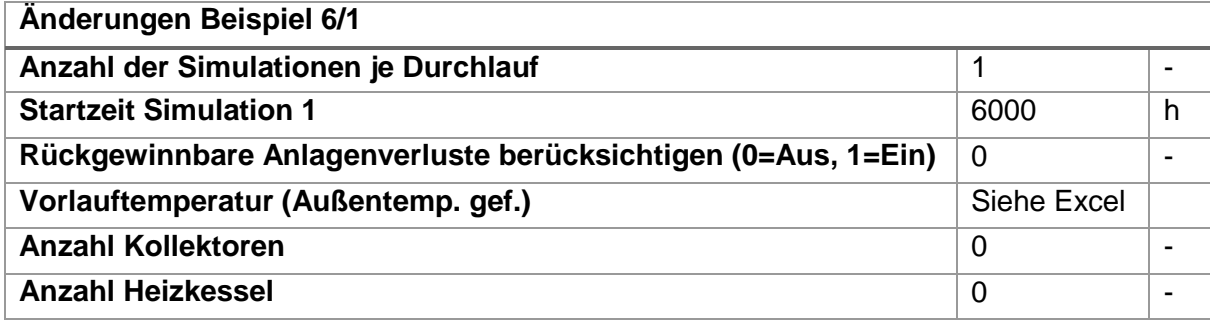

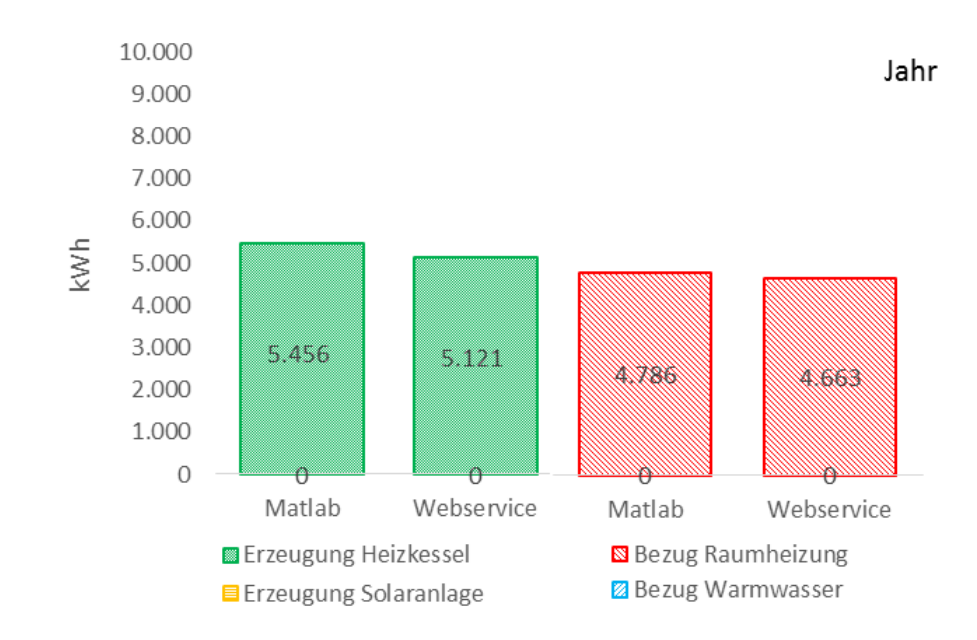

Abbildung 55: Validierungsbeispiel 6/1 - Ergebnis

Vergleich der jährlichen Wärmeerzeugung und des jährlichen Wärmebezugs des Gebäudes zwischen der Programmumsetzung in Matlab und dem Webservice

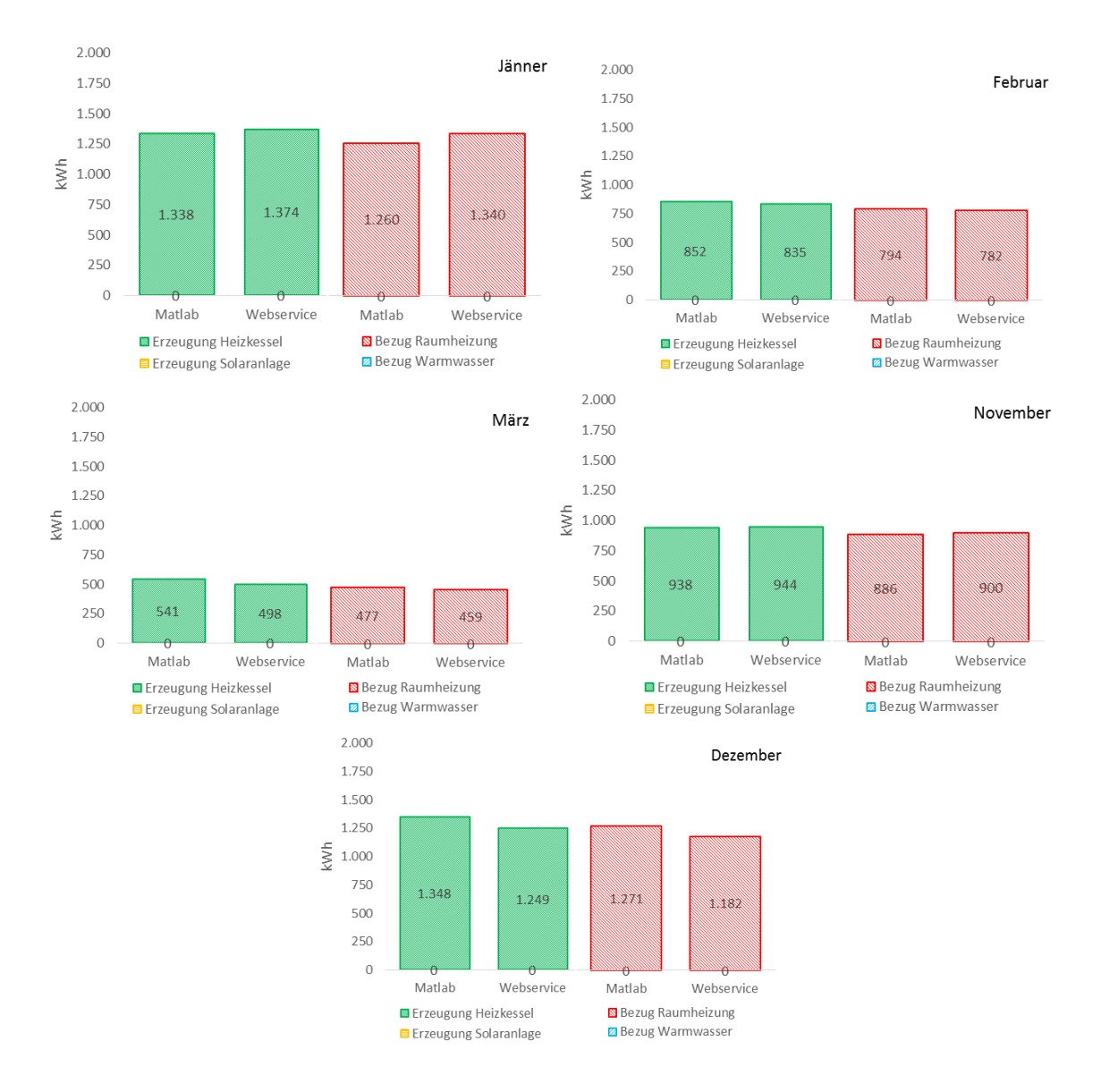

Abbildung 56: Validierungsbeispiel 6/1 - Ergebnis

Vergleich der monatlichen Wärmeerzeugung und des monatlichen Wärmebezugs des Gebäudes zwischen der Programmumsetzung in Matlab und dem Webservice

#### Beispiel 6/2:

Tabelle 37: Validierungsbeispiel 6/2 - Änderungen

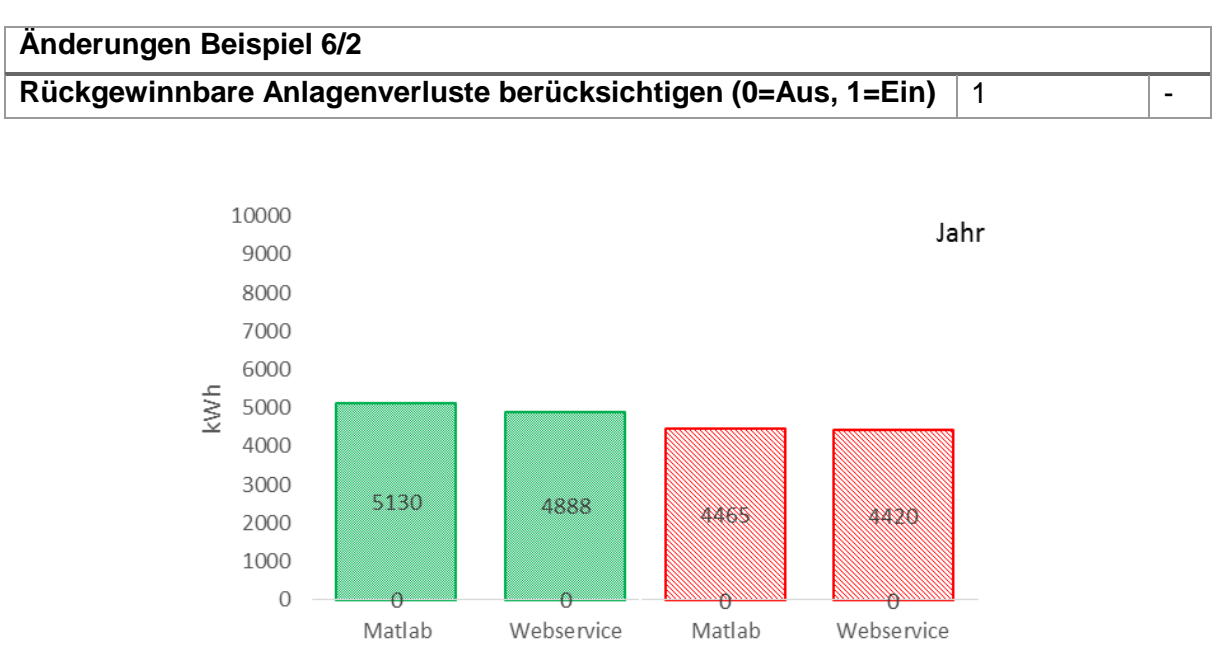

Abbildung 57: Validierungsbeispiel 6/2 - Ergebnis

**Bezug Raumheizung** <sup>2</sup> Bezug Warmwasser

**Erzeugung Heizkessel** 

E Erzeugung Solaranlage

Vergleich der jährlichen Wärmeerzeugung und des jährlichen Wärmebezugs des Gebäudes zwischen der Programmumsetzung in Matlab und dem Webservice

Aufgrund der Komplexität der Modelle unterscheiden sich die Implementierungen in Matlab bzw. in Python geringfügig. Außerdem werden unterschiedliche Solver eingesetzt, wodurch die Abweichungen der Ergebnisse erklärbar sind.

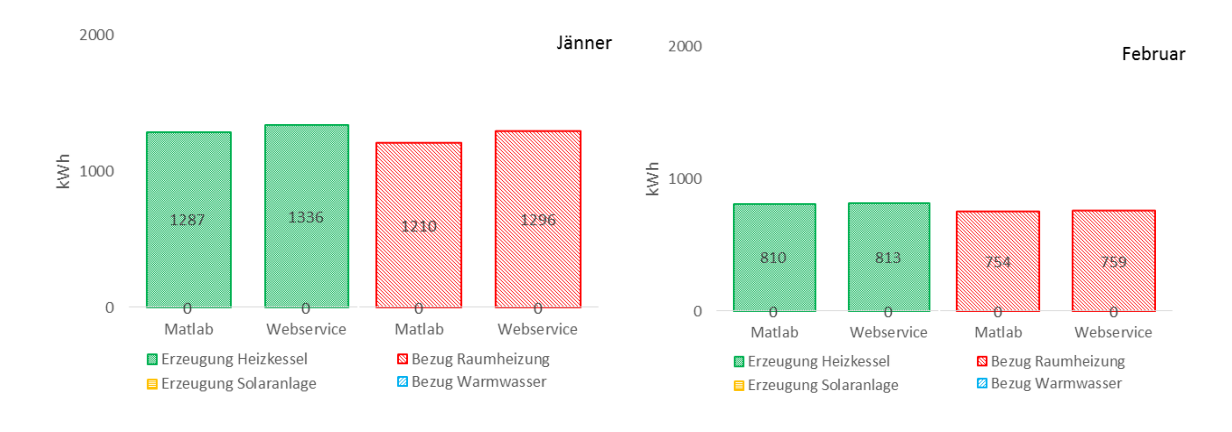

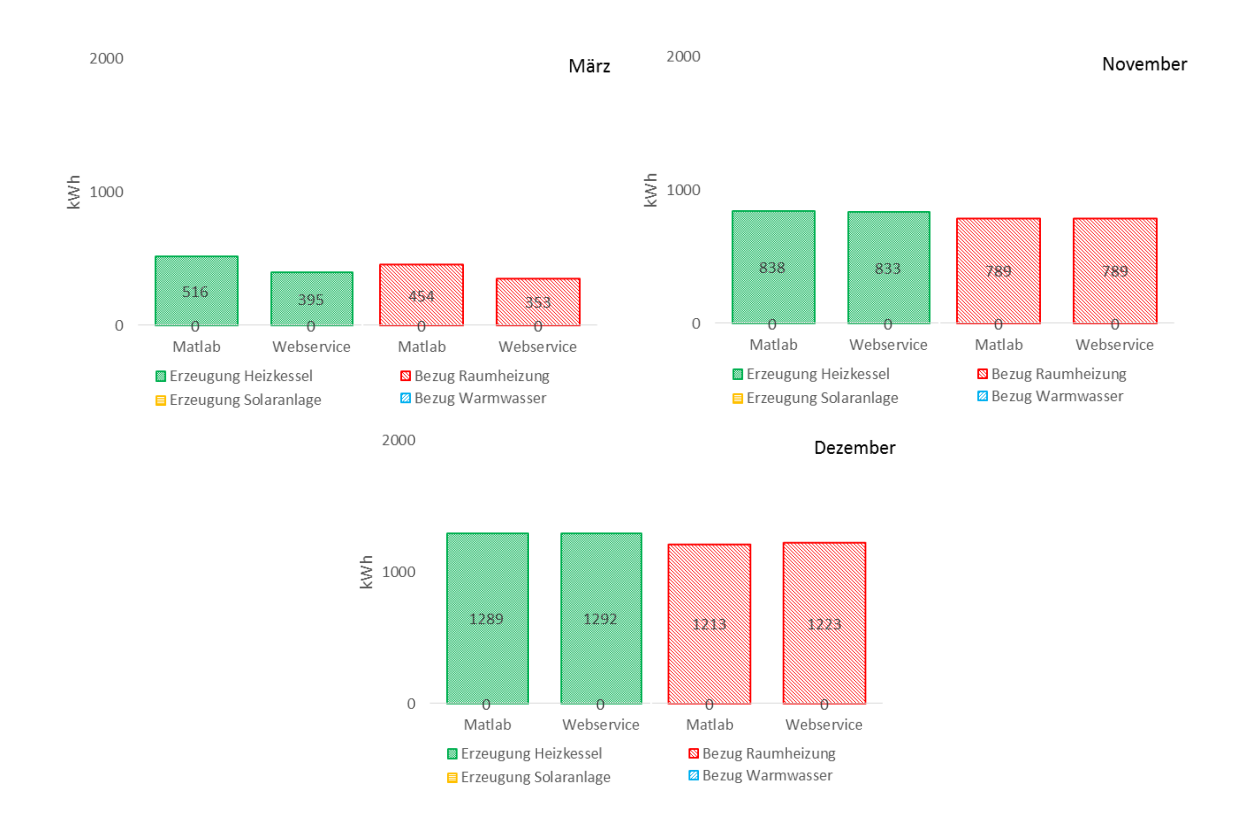

Abbildung 58: Validierungsbeispiel 6/2 - Ergebnis

Vergleich der monatlichen Wärmeerzeugung und des monatlichen Wärmebezugs des Gebäudes zwischen der Programmumsetzung in Matlab und dem Webservice

#### Beispiel 6/3:

Tabelle 38: Validierungsbeispiel 6/3 - Änderungen

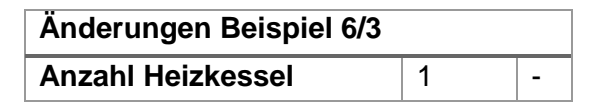

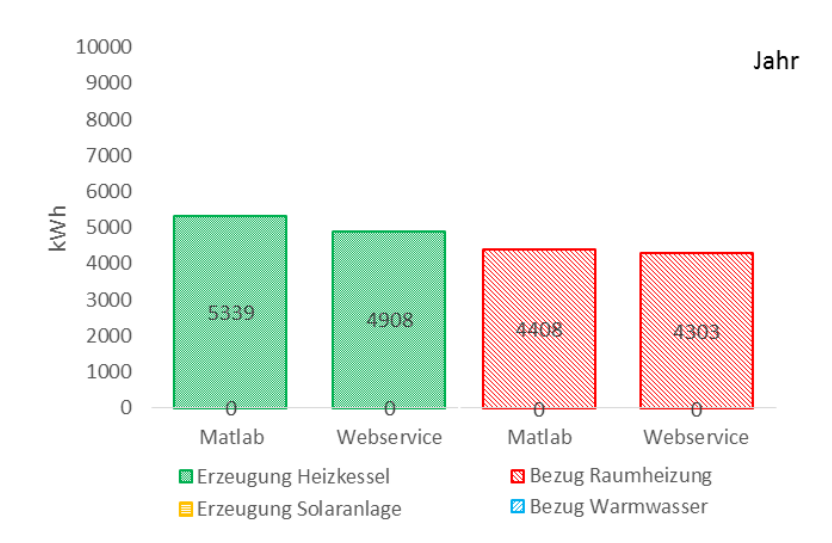

Abbildung 59: Validierungsbeispiel 6/3 - Ergebnis

Vergleich der jährlichen Wärmeerzeugung und des jährlichen Wärmebezugs des Gebäudes zwischen der Programmumsetzung in Matlab und dem Webservice

Die Ergebnisse beider Simulationen stimmen auch in diesem Fall gut überein.

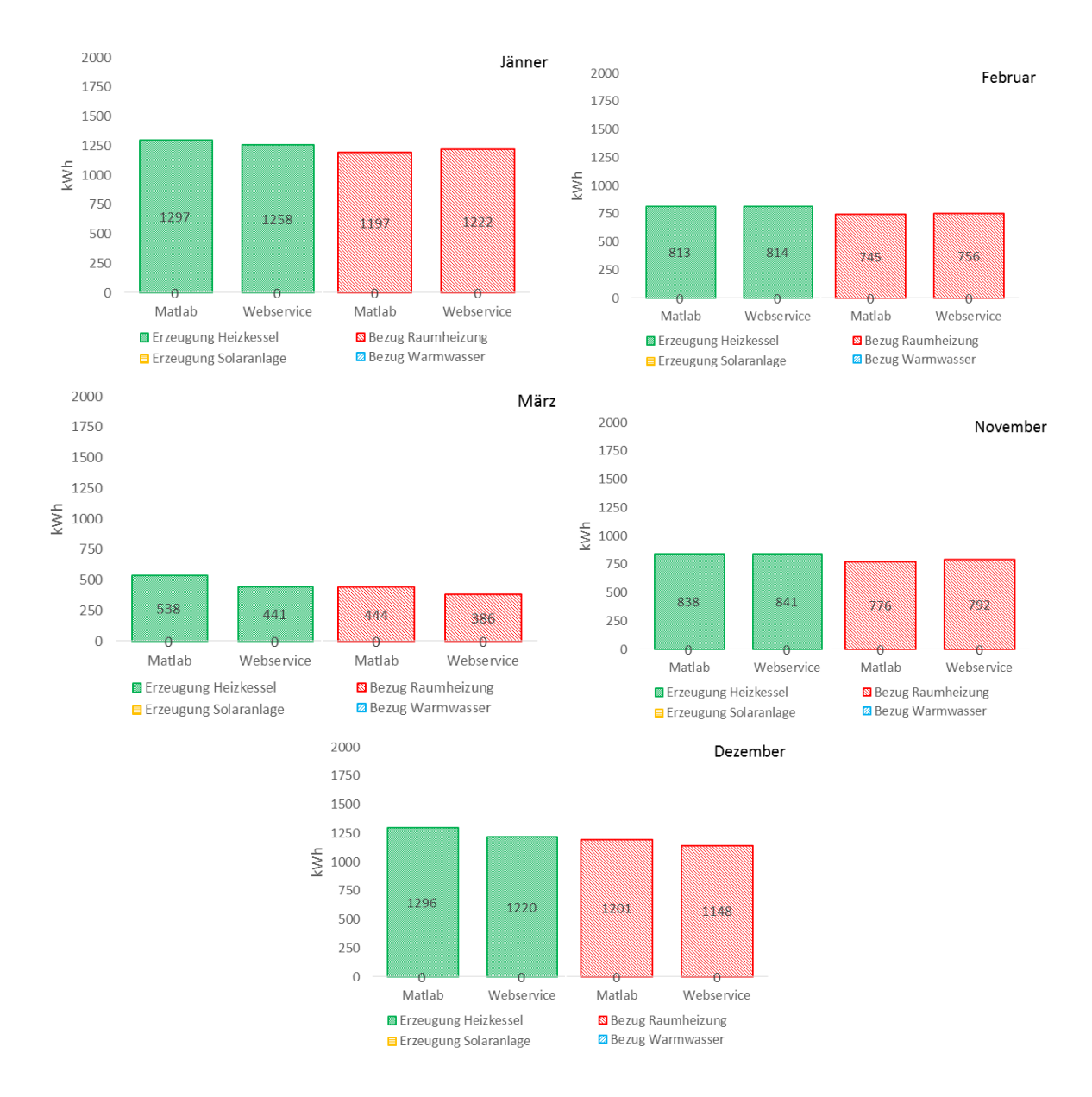

Abbildung 60: Validierungsbeispiel 6/3 - Ergebnis

Vergleich der monatlichen Wärmeerzeugung und des monatlichen Wärmebezugs des Gebäudes zwischen der Programmumsetzung in Matlab und dem Webservice
#### Beispiel 6/4:

Tabelle 39: Validierungsbeispiel 6/4 - Änderungen

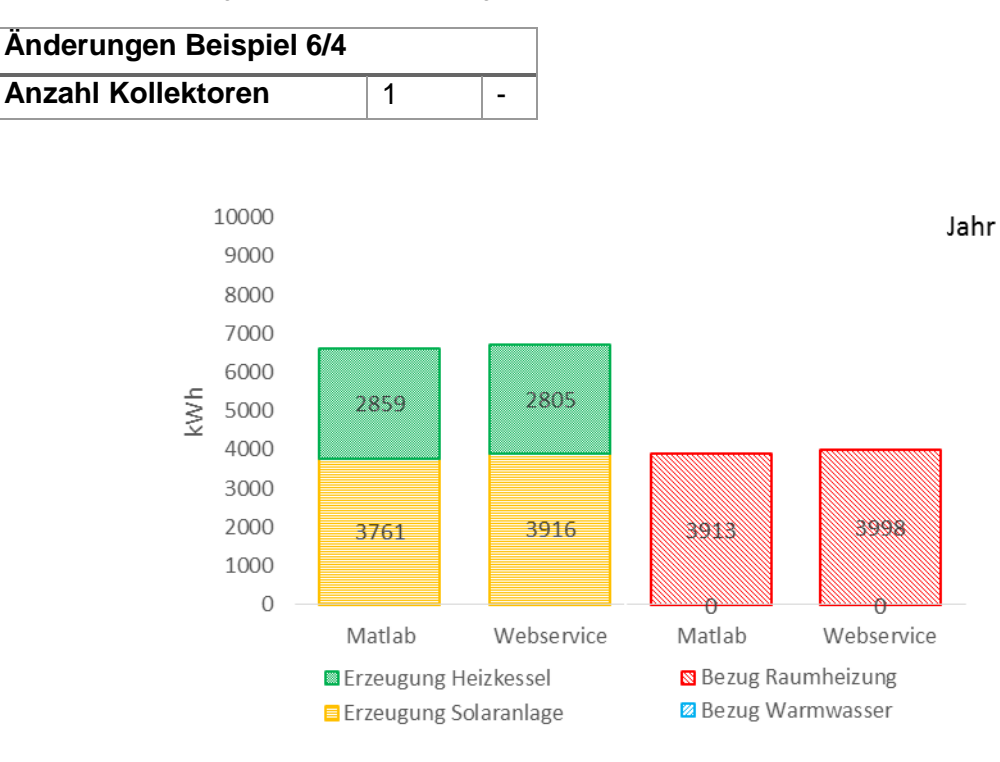

Abbildung 61: Validierungsbeispiel 6/4 - Ergebnis Vergleich der jährlichen Wärmeerzeugung und des jährlichen Wärmebezugs des Gebäudes zwischen der Programmumsetzung in Matlab und dem Webservice

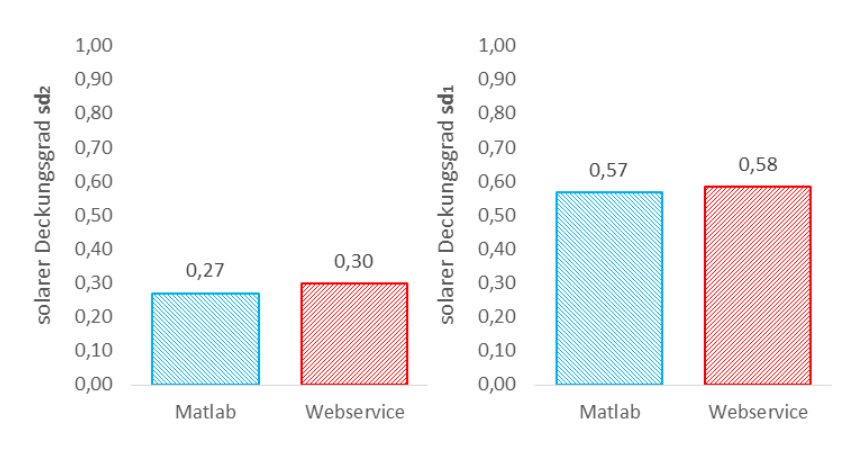

Abbildung 62: Validierungsbeispiel 6/4 - Ergebnis Vergleich der solaren Deckungsgrade zwischen der Programmumsetzung in Matlab und dem Webservice

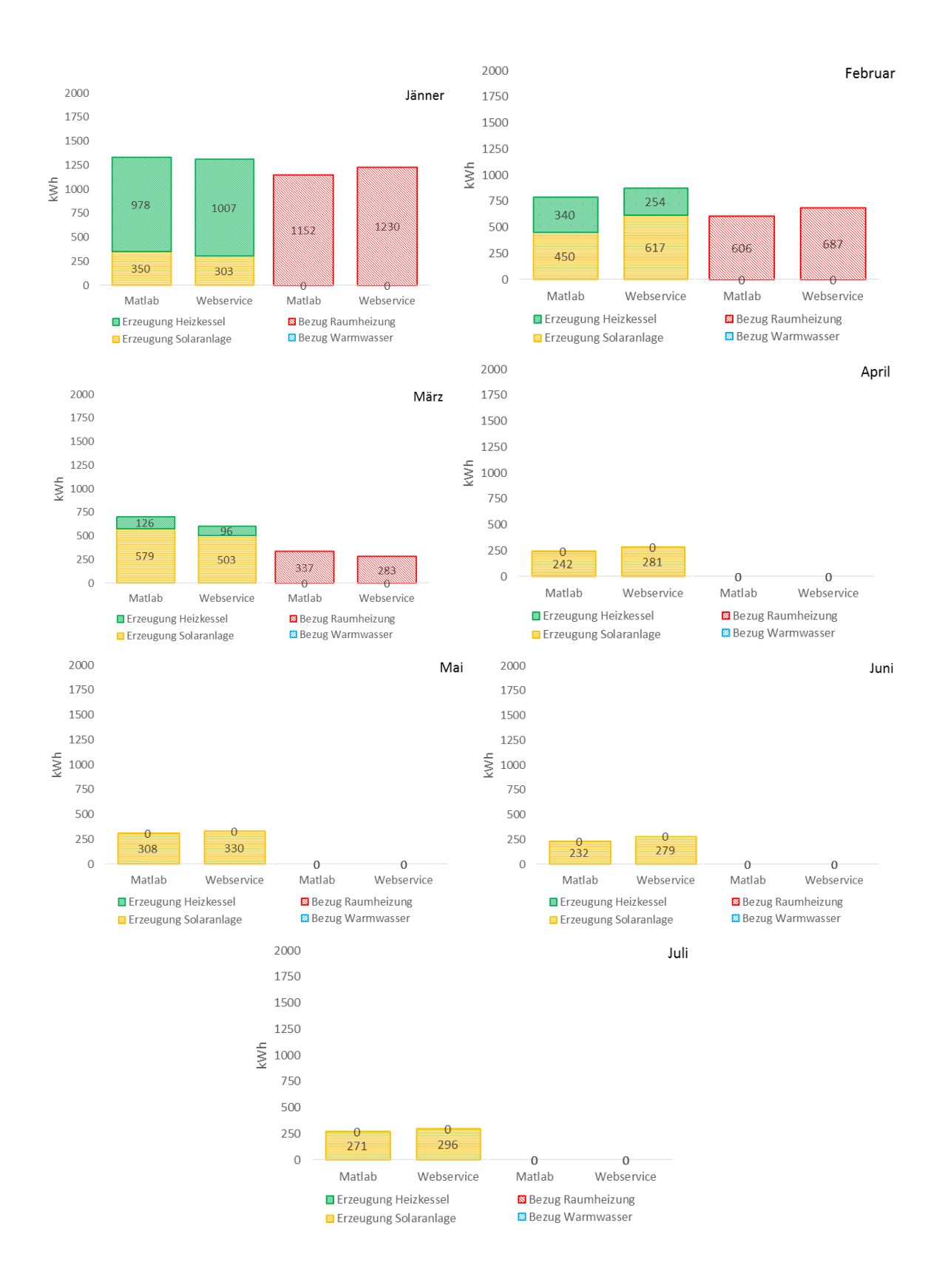

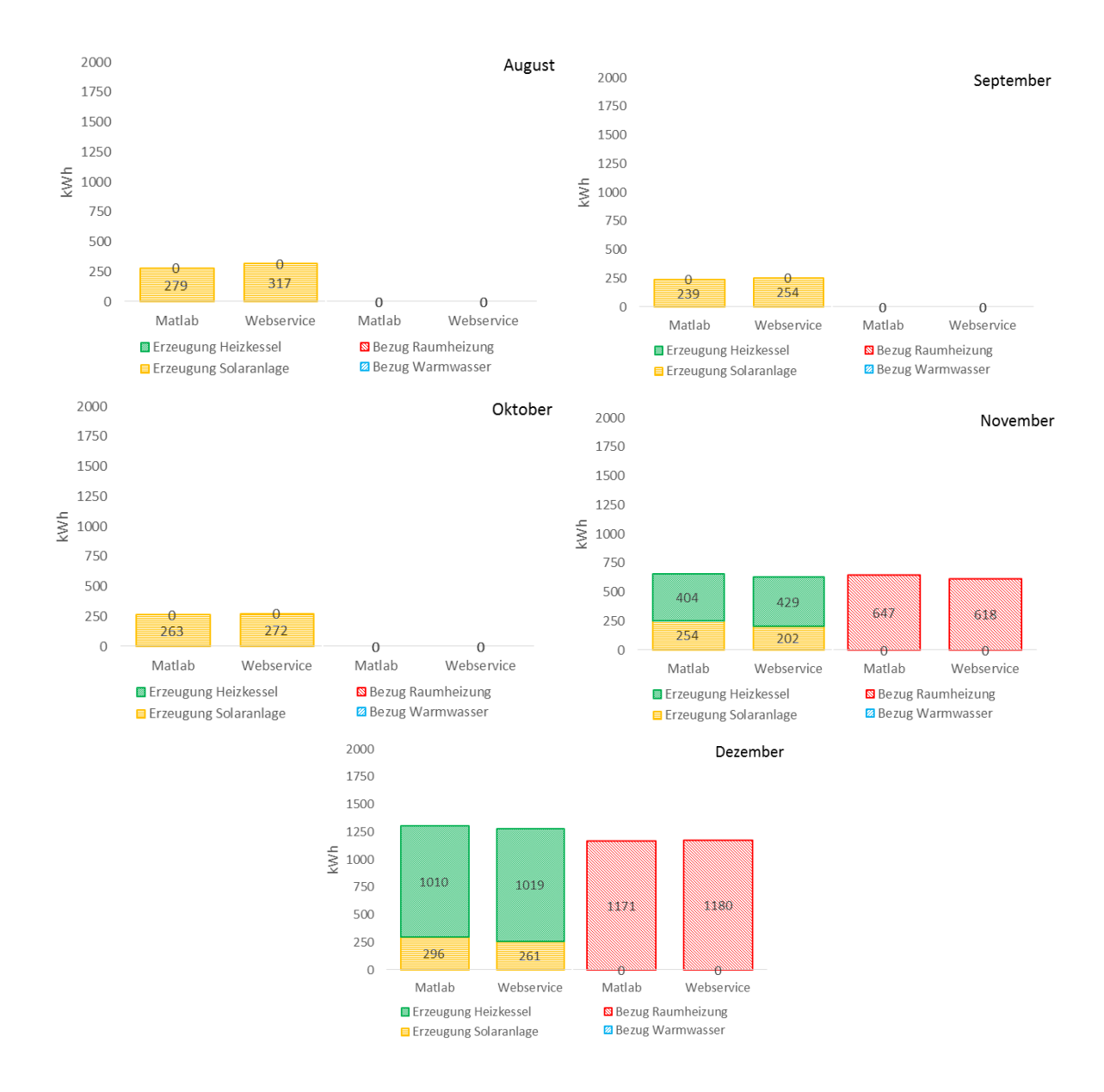

Abbildung 63: Validierungsbeispiel 6/4 - Ergebnis Vergleich der monatlichen Wärmeerzeugung und des monatlichen Wärmebezugs des Gebäudes zwischen der Programmumsetzung in Matlab und dem Webservice

#### Beispiel 6/5:

Tabelle 40: Validierungsbeispiel 6/5 - Änderungen

**Änderungen Beispiel 6/5 Warmwasserbereitung berücksichtigen (0=Nein; 1=Ja)** | 1 |

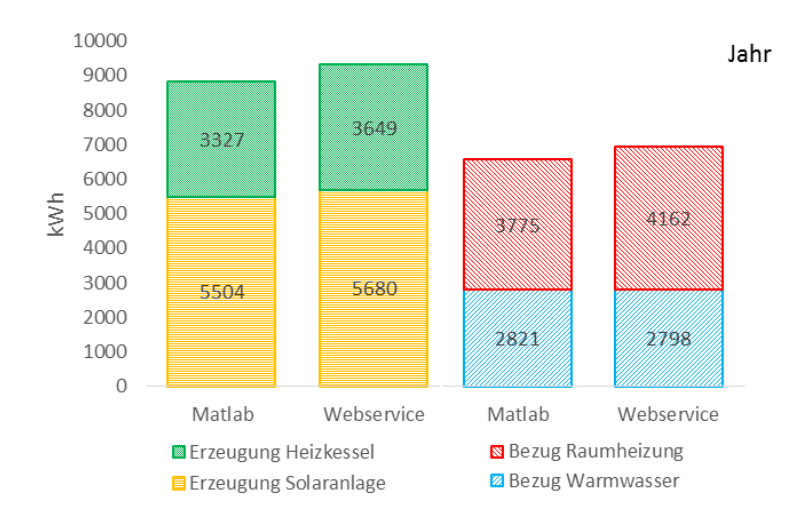

Abbildung 64: Validierungsbeispiel 6/5 - Ergebnis

Vergleich der jährlichen Wärmeerzeugung und des jährlichen Wärmebezugs des Gebäudes zwischen der Programmumsetzung in Matlab und dem Webservice

Die Modellierung des Warmwasserverbrauchs erfolgt ebenfalls nach einem im Vorfeld der Simulation berechneten Entnahmeprofil. Der Einfluss auf den Heizenergiebedarf ist signifikant.

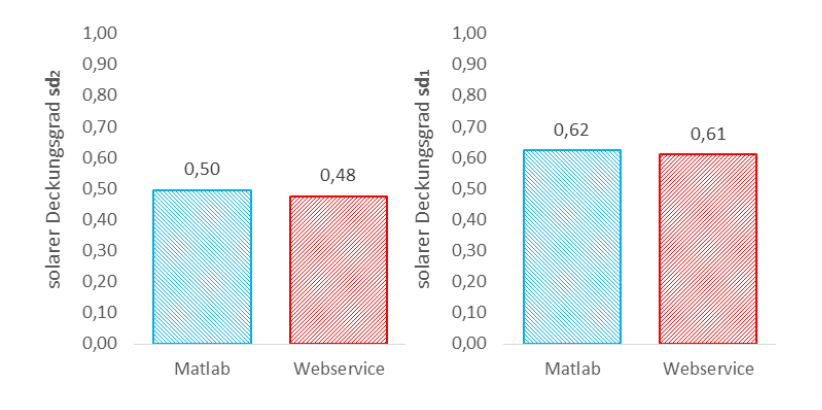

Abbildung 65: Validierungsbeispiel 6/5 - Ergebnis Vergleich der solaren Deckungsgrade zwischen der Programmumsetzung in Matlab und dem Webservice

Durch den Einfluss des Warmwasserverbrauchs rücken die solaren Deckungsgrade näher zusammen als in Beispiel 6.4.

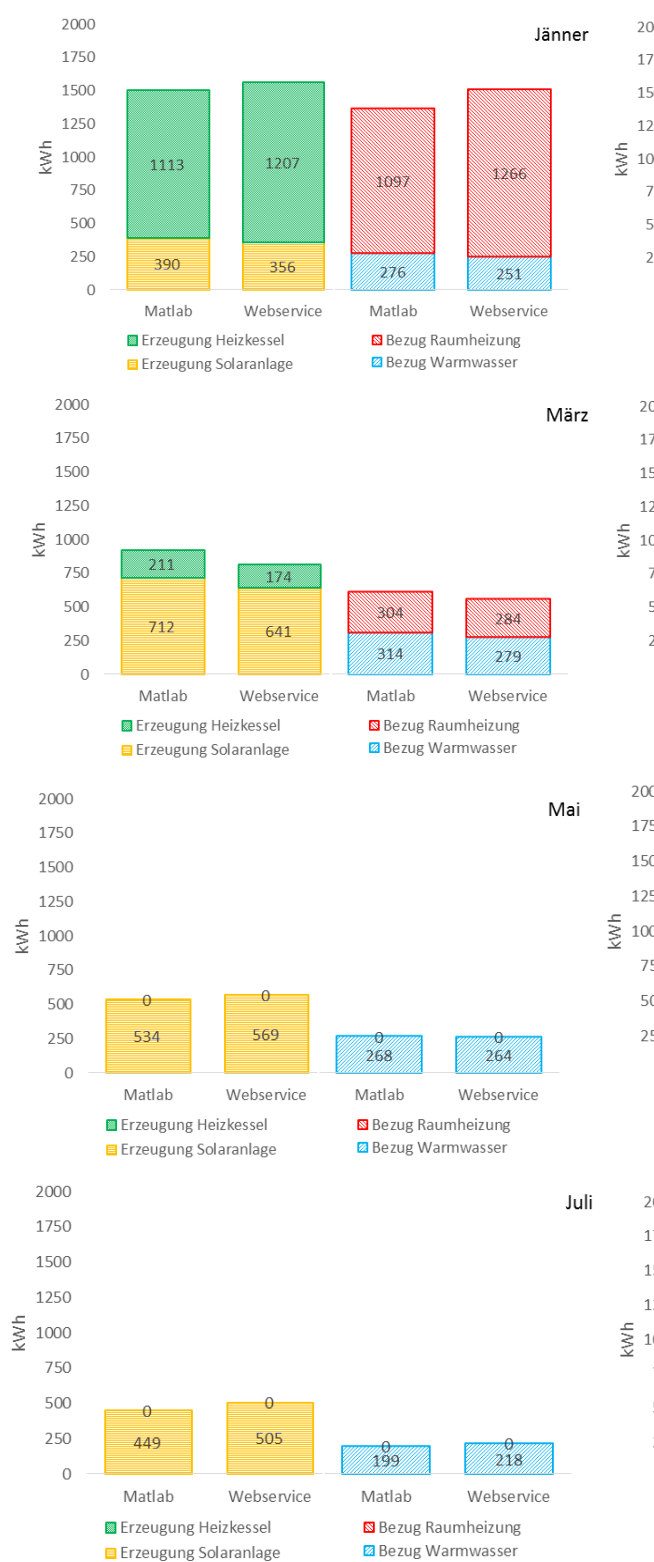

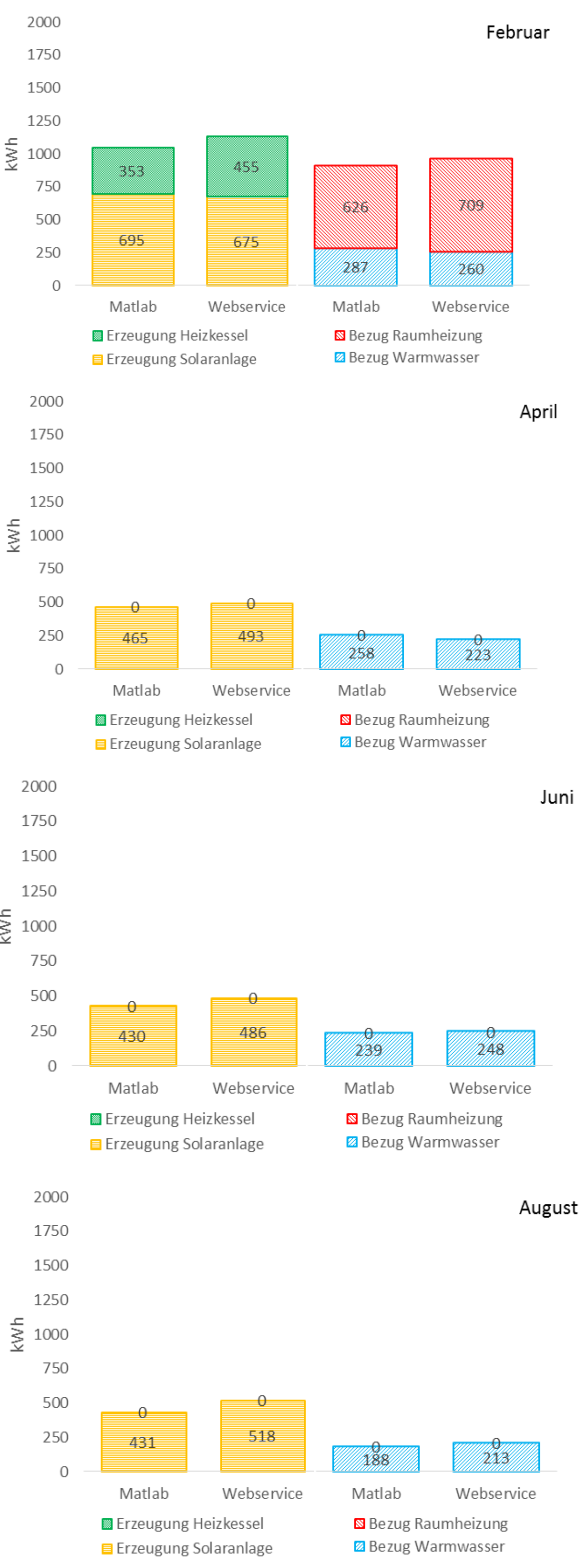

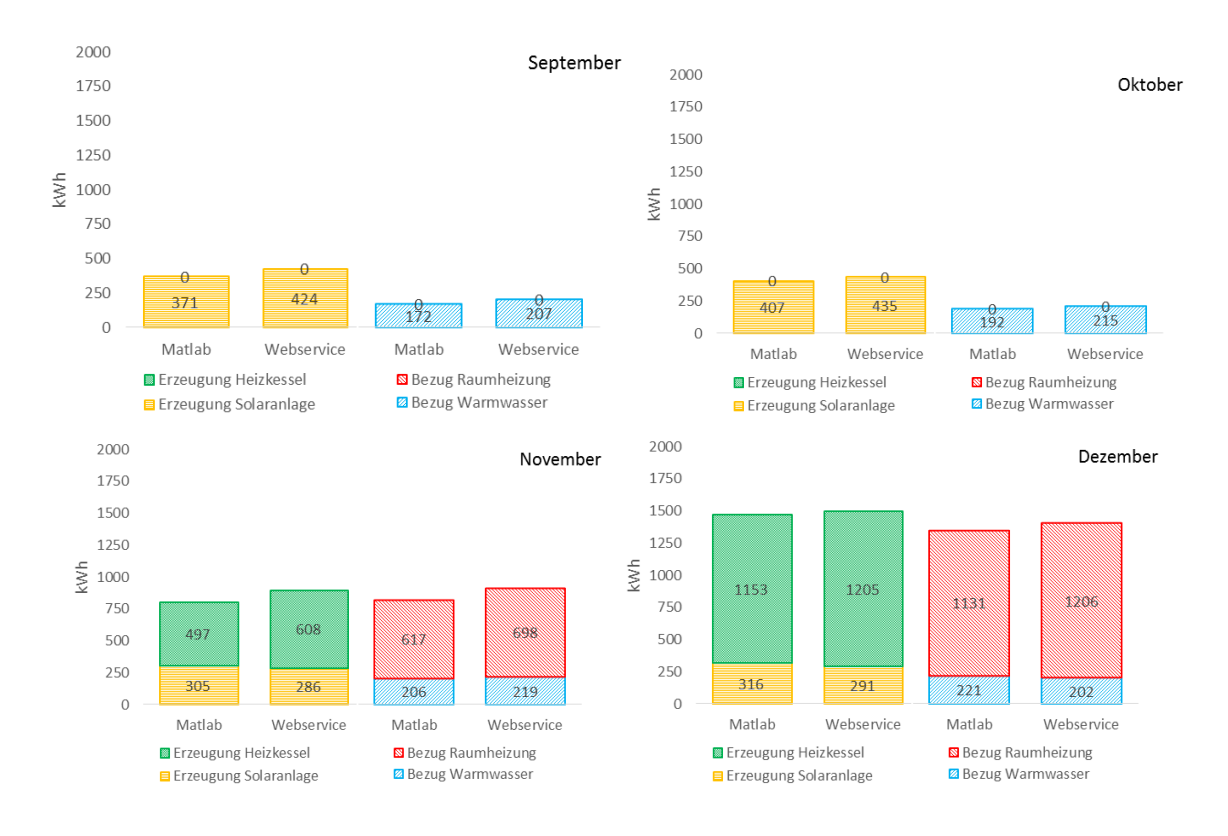

Abbildung 66: Validierungsbeispiel 6/5 - Ergebnis

Vergleich der monatlichen Wärmeerzeugung und des monatlichen Wärmebezugs des Gebäudes zwischen der Programmumsetzung in Matlab und dem Webservice

## **6.3 Vergleich mit Messdaten**

Neben der durchgeführten Validierung durch den Vergleich zweier Programmumsetzungen erfolgt zusätzlich eine Validierung durch den Vergleich mit Messdaten. Zu diesem Zweck wird das Sonnenhaus in Zwettl in dem Matlab-Simulationsprogramm abgebildet. Eine Beschreibung des Gebäudes ist im Anhang [15.1](#page-212-0) bzw. in [SEL15] und [WIE14] zu finden.

In [WIE14] durchgeführte Simulationen ergaben für das Gebäude einen HWB von 10.000 kWh unter idealen Bedingungen bzw. ca. 14.000 kWh unter realen Bedingungen. Der solare Deckungsgrad (sd<sub>2</sub>) wurde zu 59% ermittelt.

Die Messdaten des Jahres 2013 ergaben laut [WIE14] eine Wärmeabgabe an die Wände bzw. die Fußbodenheizung in der Höhe von ca. 15.500 kWh und einem zusätzlichen Warmwasserwärmeverbrauch in der Höhe von ca. 3.000 kWh. Die Wärmelieferung durch den Stückholzkessel betrug ca. 10.500 kWh. Der Deckungsgrad (sd<sub>2</sub>) betrug somit ca. 43%. Von der Solaranlage konnte ein Ertrag in der Höhe von ca. 14.000 kWh erreicht werden. Bei der Ermittlung des solaren Deckungsgrads sd<sub>1</sub> ist zu beachten, dass die Anlage über eine Rückkühlung durch die Kollektoren verfügt, um überschüssige Wärme abgeben zu können. Die rückgekühlte Wärmemenge muss vom solaren Ertrag in Abzug gebracht werden, um ein realistisches Ergebnis zu erhalten. Der auf diese Art angepasste Solarertrag betrug im Jahr 2013 ca. 11.500 kWh und der solare Deckungsgrad somit 52%.

Um die Messdaten mit dem entwickelten Simulationsmodell vergleichen zu können, wurde das EFH in Zwettl in der Simulation mit den entsprechenden Bauteilaufbauten aus dem vorliegenden Energieausweis bzw. den vorliegenden Plänen in dem Modell abgebildet. Da keine ausreichenden Messdaten zu den Temperaturverläufen in dem Gebäude bzw. zu den Klimarandbedingungen am Gebäudestandort zur Verfügung stehen, erfolgt die Simulation auf Basis von am Standort des Stifts Zwettl (ca. 3 km Entfernung vom Gebäude) gemessenen Klimadaten. Für die Temperatur im Raum wird ein Sollwert von 23 °C in der Simulation angesetzt.

Die mit dem Simulationsmodell durchgeführten Berechnungen ergeben einen solaren Deckungsgrad sd<sub>1</sub> von 51%. Der solare Deckungsgrad sd<sub>2</sub> beträgt 39%.

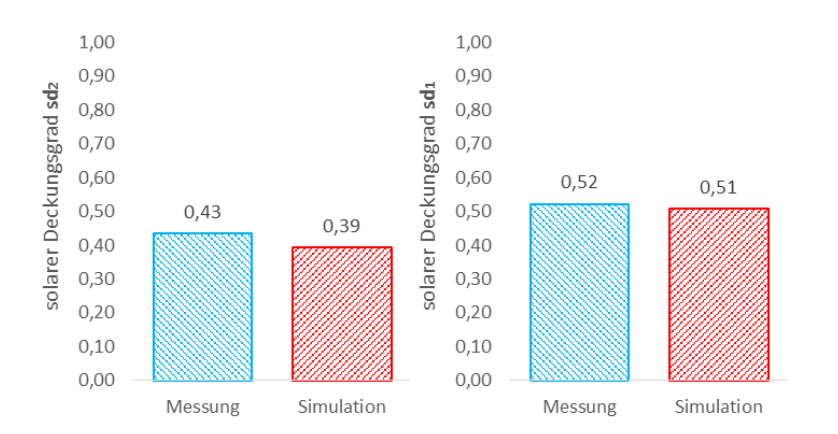

Abbildung 67: Vergleich des solaren Deckungsgrads des e4 Ziegelhauses zwischen Simulation und Messung für das Jahr 2013

Neben der Auswertung des solaren Deckungsgrads kann ein Vergleich zwischen den monatlichen Bilanzen der zu- und abgeführten Wärmeströme rund um den Pufferspeicher erfolgen. In den nachfolgenden Grafiken sind die monatliche Wärmelieferung an den Speicher (Wärme aus Solarthermie & Wärme von Stückholzkessel), sowie der monatliche Wärmeentzug aus dem Speicher (Warmwasserbereitung & Raumheizung) im Jahr 2013 dargestellt. Die gemessenen Daten werden mit den Ergebnissen der Simulation verglichen.

Aus bautechnischer Sicht wird das Gebäude für die Simulation analog zur Energieausweisberechnung mit den Default-Werten für die Temperaturkorrekturfaktoren, Wärmebrückenzuschläge, Luftwechselzahlen, Speicher-Wärmeverlustrate etc. abgebildet. Trotz vieler unbekannter Parameter kann eine relativ gute Übereinstimmung zwischen Berechnung und Messung festgestellt werden.

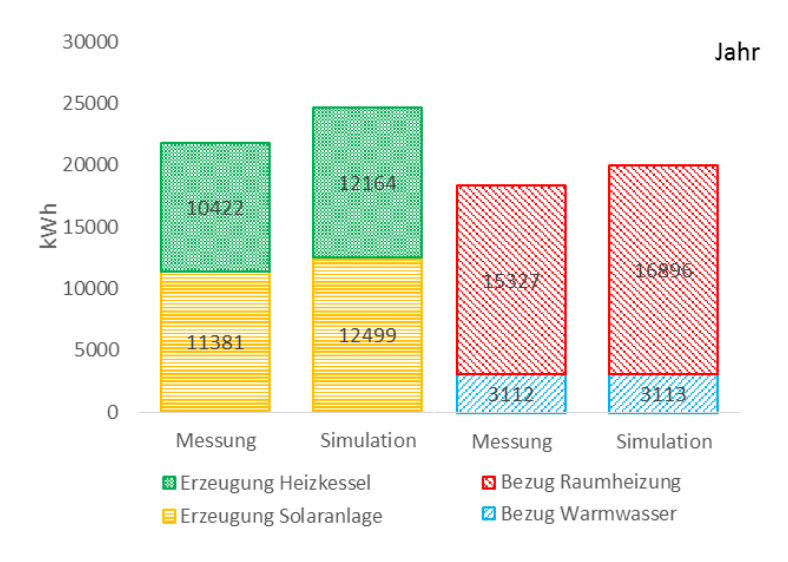

Abbildung 68: Vergleich der jährlichen Wärmeerzeugung und des jährlichen Wärmebezugs des e4 Ziegelhauses zwischen Simulation und Messung für das Jahr 2013

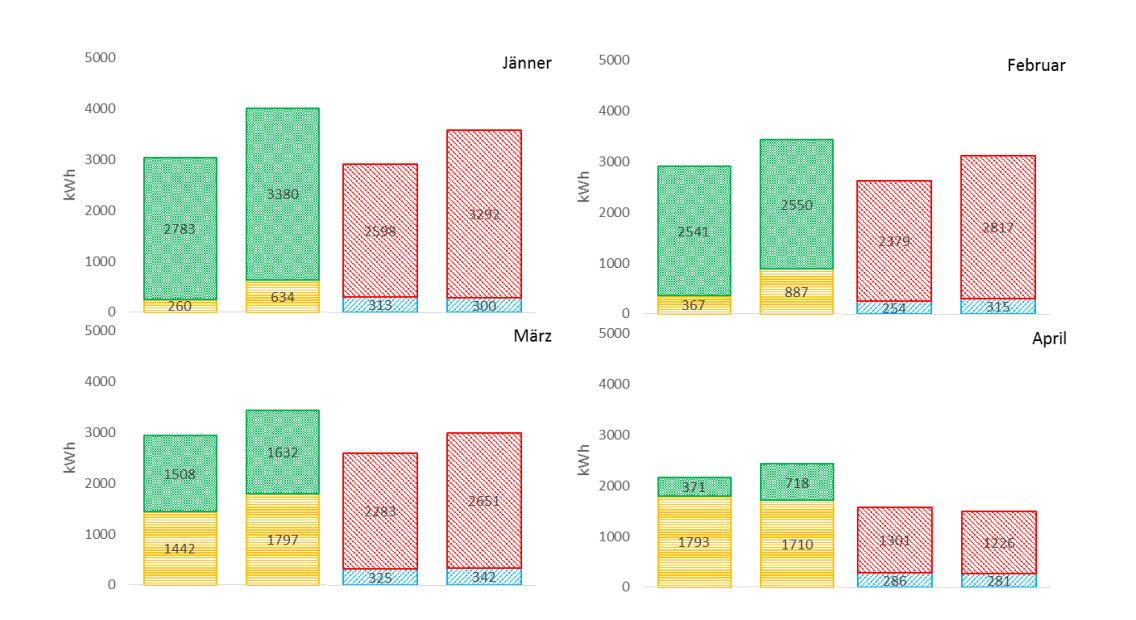

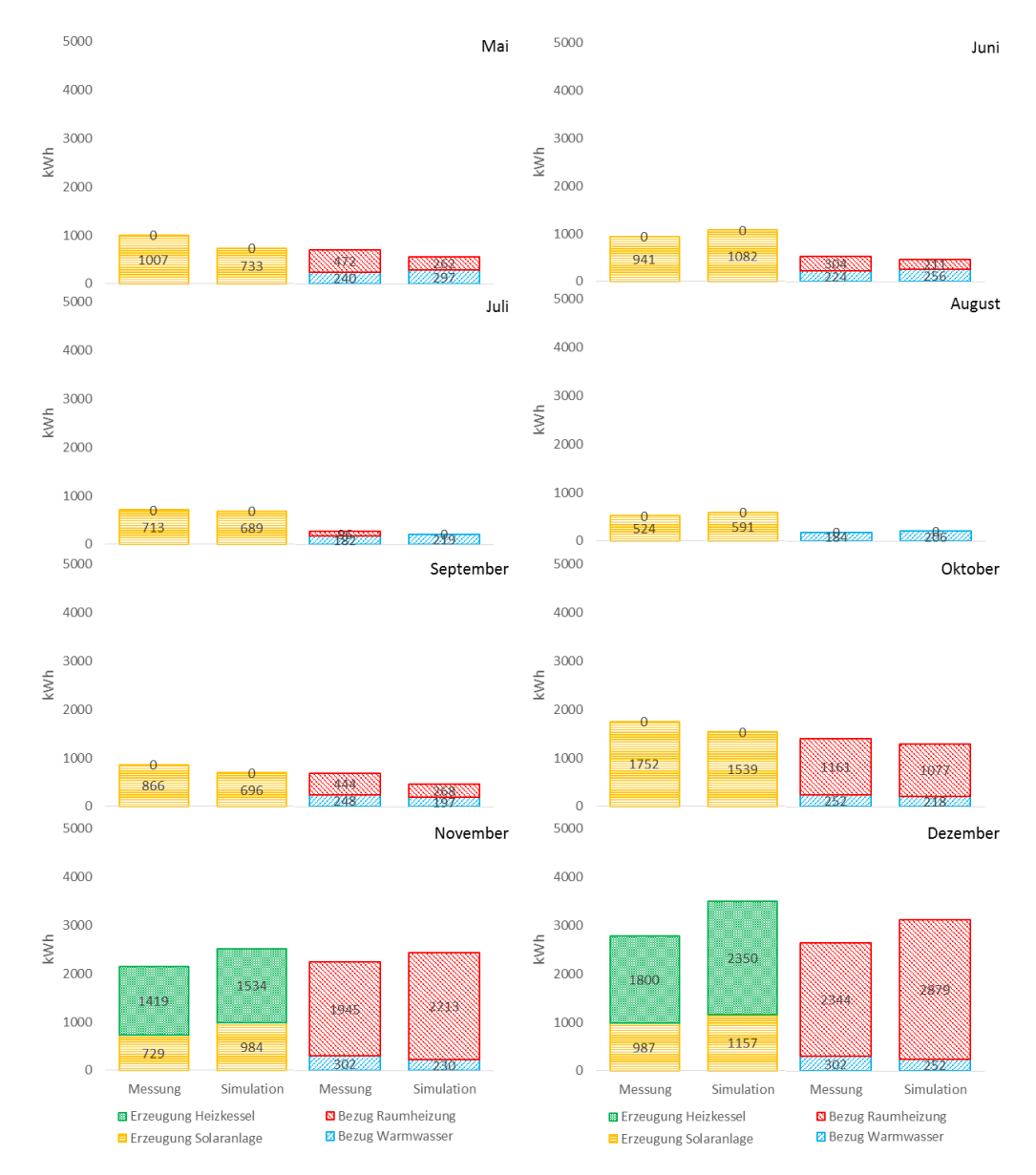

Abbildung 69: Vergleich der monatlichen Wärmeerzeugung und des monatlichen Wärmebezugs des e4 Ziegelhauses zwischen Simulation und Messung

Die Ergebnisse sind allerdings stark von den einzelnen Eingangsparametern abhängig. Im Folgenden soll gezeigt werden, wie sich das Ergebnis beispielsweise ändert, wenn davon ausgegangen wird, dass das Gebäude wärmebrückenfrei ist und somit kein Zuschlag in der Höhe von 10% des gesamten Transmissionsleitwerts berücksichtigt wird. Ähnliche Ergebnisse erhält man beispielsweise auch, wenn davon ausgegangen wird, dass der normativ angenommene Luftwechsel in der Höhe 0,4 1/h für ein Einfamilienhaus mit 4 Bewohnern auf einer Bruttogeschoßfläche von knapp 300 m² deutlich zu hoch ist und abweichend mit 0,2 1/h in der Simulation angesetzt wird.

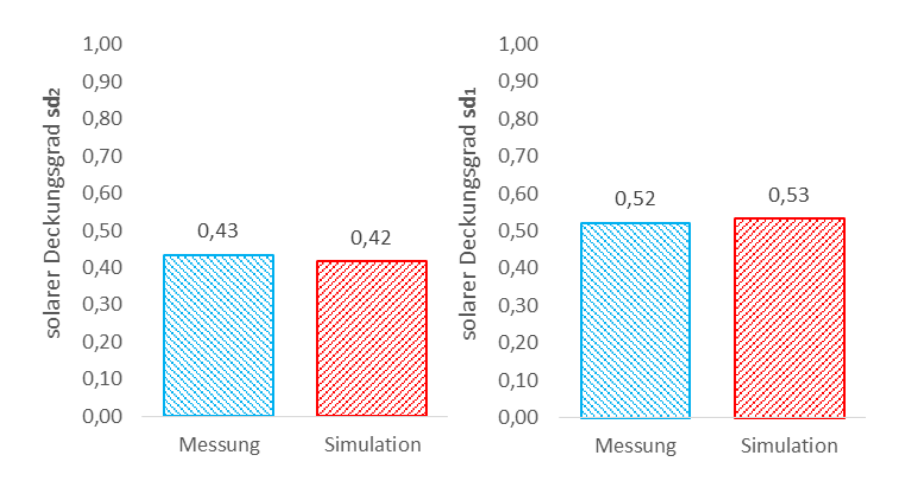

Abbildung 70: Vergleich des solaren Deckungsgrads des e4 Ziegelhauses zwischen Simulation und Messung für das Jahr 2013 (Annahme: wärmebrückenfrei)

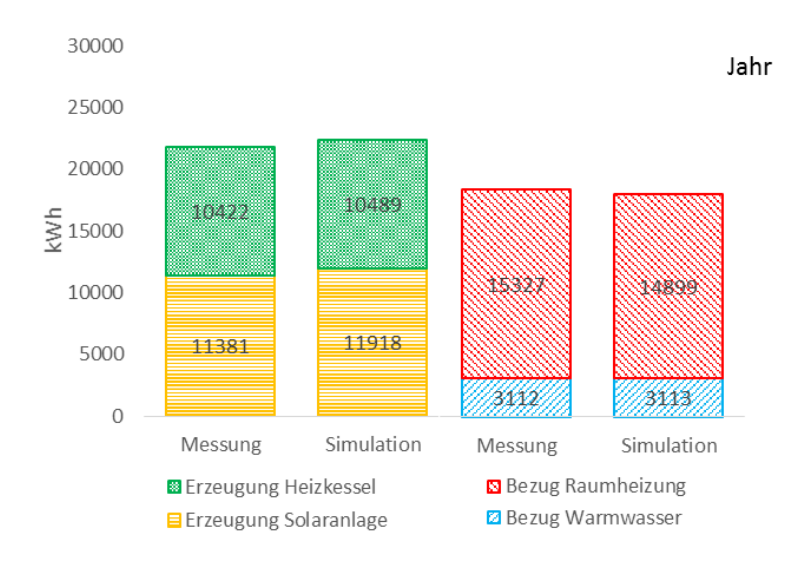

Abbildung 71: Vergleich der jährlichen Wärmeerzeugung und des jährlichen Wärmebezugs des e4 Ziegelhauses zwischen Simulation und Messung für das Jahr 2013 (Annahme: wärmebrückenfrei)

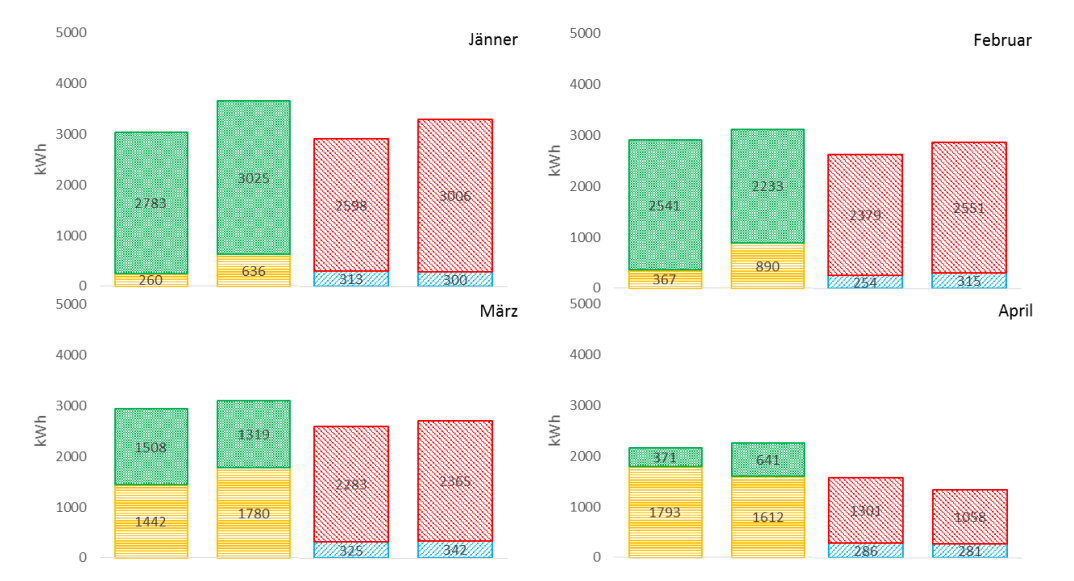

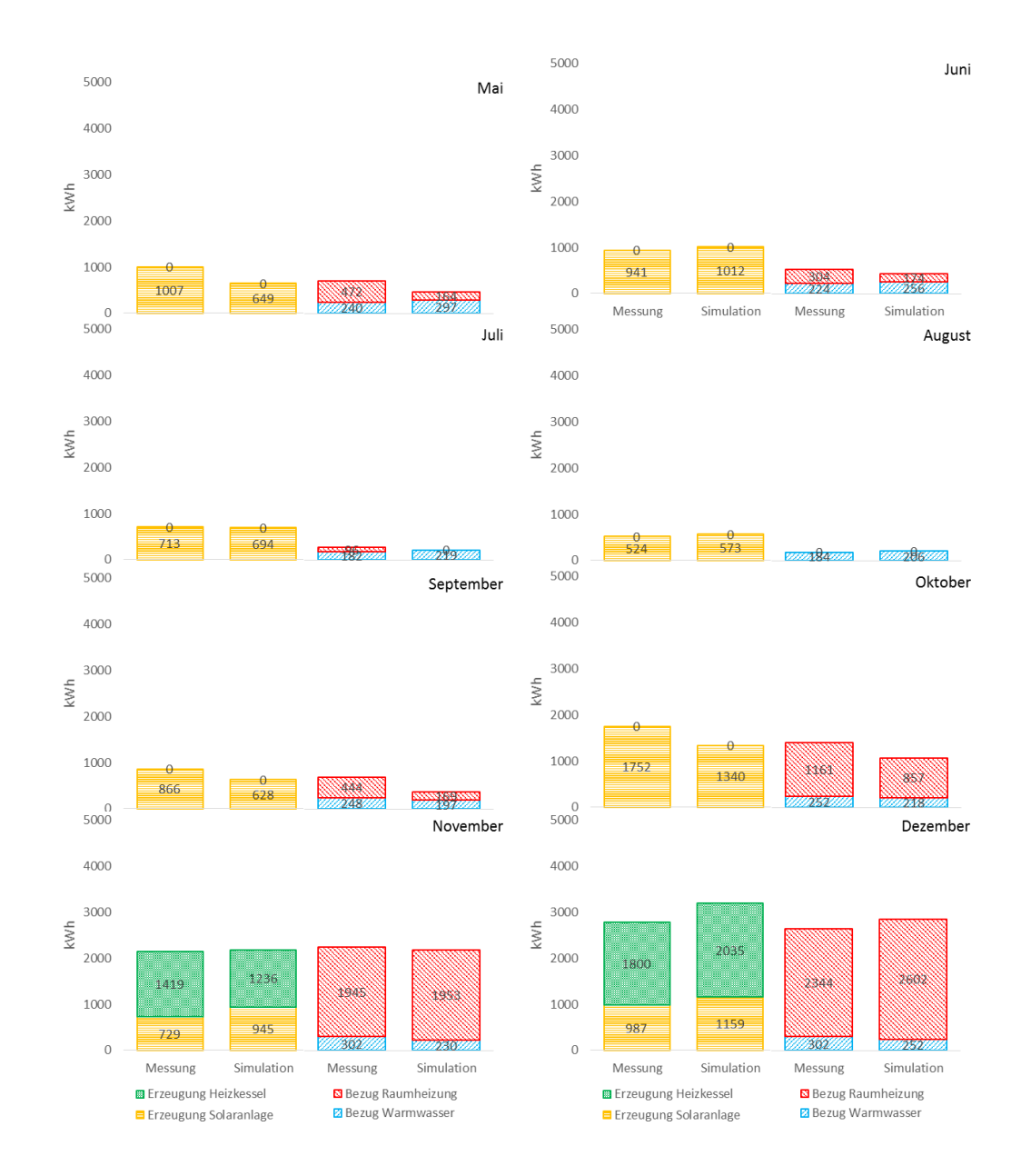

Abbildung 72: Vergleich der monatlichen Wärmeerzeugung und des monatlichen Wärmebezugs des e4 Ziegelhauses zwischen Simulation und Messung (Annahme: wärmebrückenfrei)

# **7 Nutzermodellierung**

Für die Nutzermodellierung ist es relevant, dass die für die Beschreibung des BewohnerInnenverhaltens notwendigen Parameter identifiziert werden und deren Auswirkung auf den Energiebedarf von Wohngebäuden quantifiziert wird. Die gewonnen Erkenntnisse dienen als Ausgangsbasis für die Erstellung von Prognosemodellen der - für die Energiebedarfsberechnung relevanten und zum Großteil durch bereits etablierten Berechnungsmethoden - bekannten Kenngrößen wie z.B. den Lüftungswärmeverlust.

Ausgehend von der Annahme, dass durch bereits bekannte Methoden innerhalb einer Gebäudeaufnahme die Kenntnisse über bautechnische Gegebenheiten wie z.B. Fensteranzahl und –größe für nachgehende Berechnungen zur Verfügung stehen, ist im Projekt ein geeigneter Fragenbogen entworfen worden. Durch die Beantwortung von GebäudenutzerInnen wurden dann die identifizierten Parameter quantifiziert.

Die Entwicklung der Berechnungsalgorithmen für den Abgleich von berechnetem Energiebedarf und tatsächlichem Energieverbrauch und die Umsetzung einer für die Beratungspraxis geeigneten Methodik erfolgte in einem mehrstufigen Prozess, der die in [Abbildung 73](#page-155-0) aufgezeigten Schritte umfasste. Dieser wurde aufbauend auf der Masterarbeit von Lederer [LED16] in enger Kooperation mit der Energieberatung Salzburg durchgeführt.

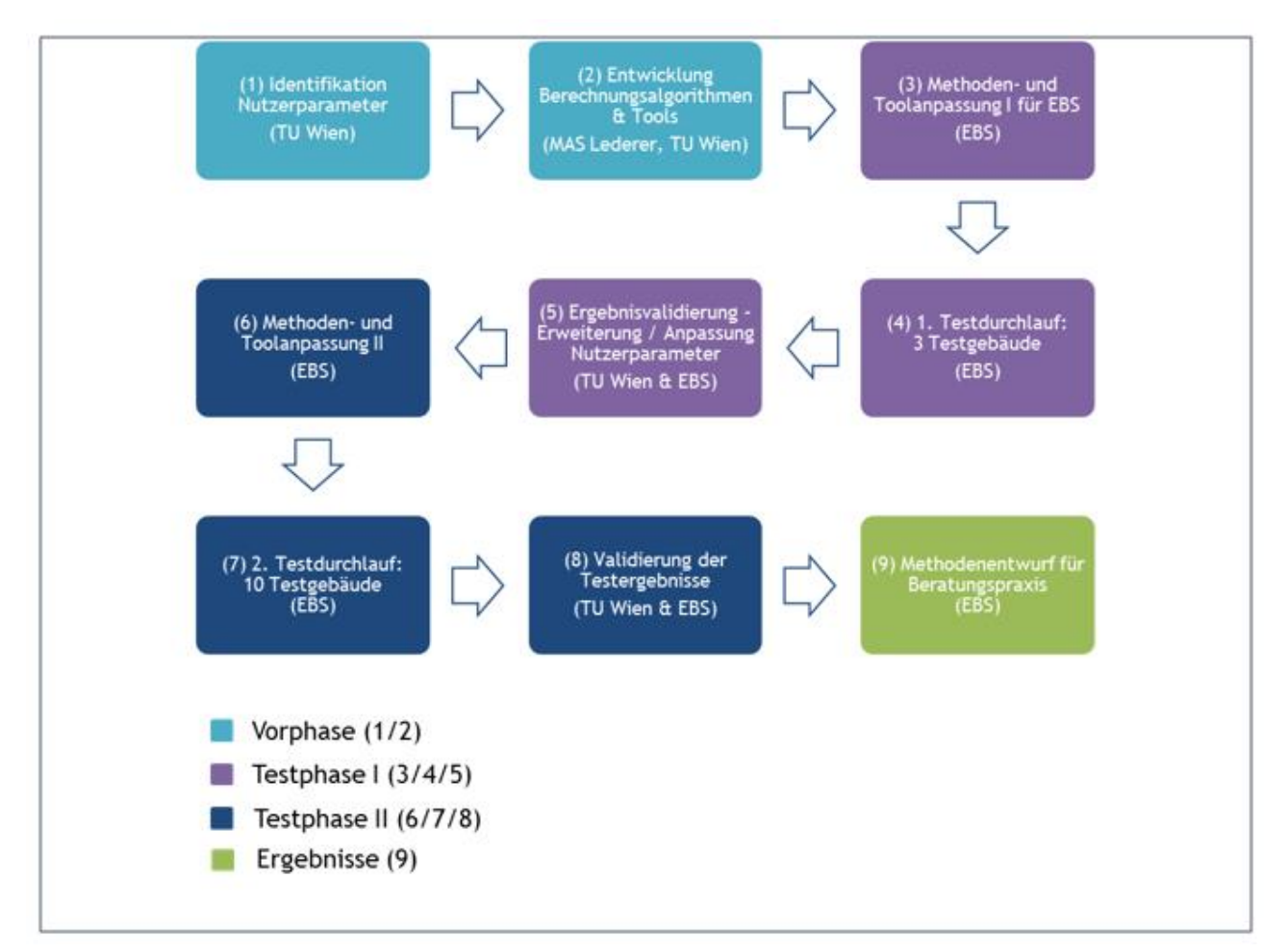

<span id="page-155-0"></span>Abbildung 73: Berücksichtigung der Nutzerparameter in der Kennzahlenberechnung – Methodik MAS Lederer: Masterarbeit von Lederer, EBS: Energieberatung Salzburg

Die einzelnen Phasen werden in den nächsten Abschnitten näher erläutert.

Der finale Fragebogen inklusiver der Auswertungsformeln finden sich im Anhang [15.1.](#page-212-0) Diese wurden im Laufe des Projekts erarbeitet und an die Erkenntnisse angepasst.

## **7.1 Vorphase**

Die identifizierten Parameter und deren Erfragung unterteilen sich in folgende Gruppen:

- Nutzung
- Warmwasserbedarf
- Wohnkomfort
- Lüftungsverhalten im Winter

#### Nutzung

In der Fragengruppe "Nutzung" werden alle notwendigen Parameter für die Beschreibung der demographischen Zusammensetzung der BewohnerInnen behandelt. Die gewonnen Erkenntnisse durch Pilotbefragungen wurden im Verlauf des Projekts für erweiterte Prognosemodelle genutzt. Neben den sozilogischen Parametern werden in dieser Fragengruppe auch Daten zur Anwesenheitsverteilung erfragt um eine verbesserte Annahme der inneren Lasten treffen zu können.

#### Warmwasserbedarf

Die Prognose des Warmwasserbedarfs erfordert nach den in dem Projekt gewonnen Erkenntnissen neben der Erhebung von Dusch- und Badehäufigkeiten auch fundierte Annahmen der daraus resultierenden benötigten Warmwassermengen. Durch Literaturrecherche und Auswertung der innerhalb der Pilotphase ausgefüllten Fragebögen können wesentliche Potentiale dieses Prognosemodells zukünftig sicherlich besser genutzt werden.

Im letzten Projektabschnitt wurden stichprobenartig Fragebögen gezielt in Wohnhausanlagen mit Solarthermischen Anlagen verteilt um die Beeinflussung durch das Vorhandensein einer nachhaltigen Quelle von Warmwasser auf das Benutzerverhalten zu identifizieren. Hierzu wurden neben den in Wohnhausanlagen mit Solarthermischen Anlagen die bereits gesammelten Daten aus Häusern und Wohnhausanlagen ohne Solarthermie Nutzung verglichen. [Abbildung](#page-157-0)  [74](#page-157-0) zeigt die Auswertung der erhobenen Daten und den Vergleich zwischen Haushalten mit und ohne Nutzung von Solarthermie zur Warmwassererzeugung. Es ist ein eindeutiger Trend erkennbar, dass das Vorhandensein einer solarthermischen Bereitstellung des Warmwassers das Benutzerverhalten negativ beeinflusst. Es wird deutlich mehr Warmwasser verbraucht. Die Datenbasis der Auswertung umfasst 11 Haushalte mit Solarthermie (5 Wohneinheiten aus einem Mehrfamilienhaus in der Steiermark und 6 Einfamilienhäuser) und 7 Haushalte in Einfamilienhäusern ohne solarthermische Anlagen und stellt somit eine möglicherweise zu geringe Sampleanzahl zur signifikanten Bewertung des beobachteten Effekts. Dennoch ist aus den gewonnen Erkenntnissen ein eindeutiger Trend erkennbar der zukünftige Untersuchungen als notwendig deklariert.

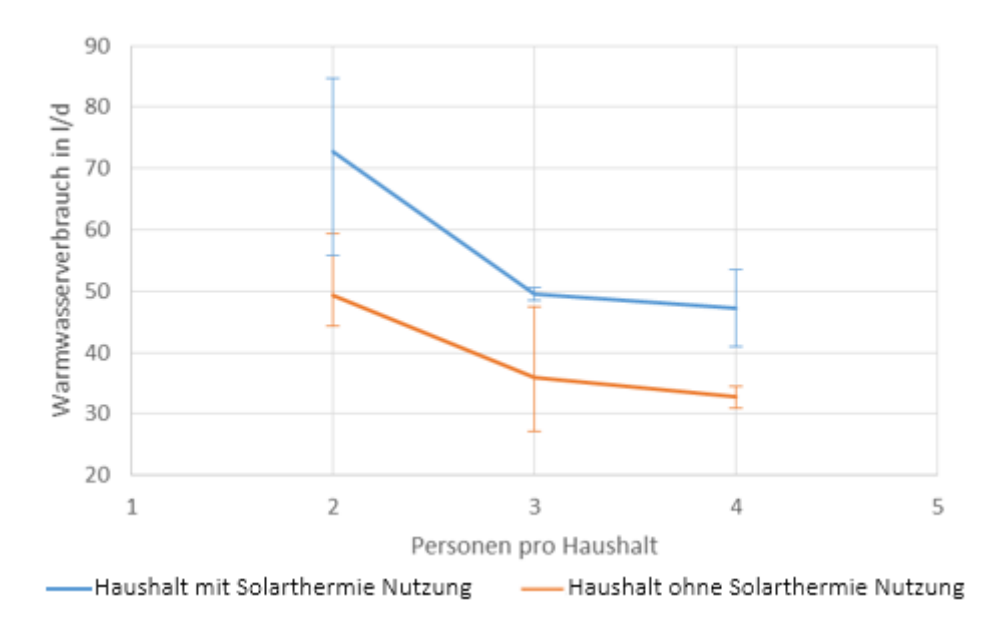

<span id="page-157-0"></span>Abbildung 74: Darstellung des durch die Fragebögen erhobenen Warmwasserverbrauchs pro Kopf in Haushalten mit drei bis vier Personen pro Haushalt. Der Warmwasserverbrauch in Liter bezieht sich dabei auf eine Warmwassertemperatur von 60°C. Deutlich erkennbar ist der höhere Warmwasserverbrauch bei Vorhandensein einer Solaranlage.

### Wohnkomfort

Im Wesentlichen konnte die Parametervielfallt im Laufe des Projektfortschrittes auf das durch die NutzerInnen bevorzugte Temperaturniveau reduziert werden. Hierbei hat eine räumliche Differenzierung in Schlaf-, Hygiene- und Wohnbereiche und eine zeitliche Einteilung in Nacht und Tag zu erfolgen. Es konnte beobachtet werden, dass die Angaben bzgl. bevorzugten Raumklima wesentlich von den tatsächlich eingestellten Werten differieren, sobald es an exakten Einstellmöglichkeiten fehlt. Die während der Pilotphase gewonnenen Erfahrungen flossen in die erweiterte Modellierung ein.

### Lüftungsverhalten im Winter

Die Lüftungswärmeverluste spielen, gerade bei hoch optimierten Gebäudehüllen, eine ausgesprochen wichtige Rolle. Daher ist beim Entwurf des Fragebogens eine möglichst detaillierte und trotzdem noch im Rahmen einer Befragung mit einem vertretbaren zeitaufwandbehaftete Fragengestaltung zum Zuge gekommen. Neben Anzahl der geöffneten Fenster, Fensterstellung, Häufigkeit und Dauer der Lüftungsphasen erfolgt auch eine zeitliche Differenzierung um die Abbildung der Lüftungsvorgänge nachts und bei Abwesenheit zu ermöglichen. Außerdem hat sich neben den durch die NutzerInnen direkt beeinflussten Lüftungsverlusten der Einfluss der Lüftungsverluste durch Abluftventilatoren in Hygienebereichen als nicht vernachlässigbar herausgestellt.

## **7.2 Testphase I**

## **7.2.1 Anpassung von Methodik und Tools für die Anwendung in der Energieberatung Salzburg**

Für die Pilotierung in der Energieberatung Salzburg mussten in einem ersten Schritt die bestehenden Erhebungs- und Berechnungsinstrumente an die Salzburger Gegebenheiten angepasst werden.

## Überarbeitung des Fragebogens zur Erhebung des NutzerInnenverhaltens

Um dem beschränkt vorhandenen Zeitbudget bei einer Vor-Ort Energieberatung Rechnung zu tragen, wurde der Fragebogen teilweise gekürzt und vereinfacht; andererseits wurde die Erfassung der Verbrauchsdaten erweitert, um vorhandene Energieträger möglichst differenziert berücksichtigen zu können.

#### Erweitere Erfassung der Verbrauchsdaten

Für die erste Testphase mit 3 Testobjekten im Bundesland Salzburg wurde ein vorhandenes von der TU Wien entwickeltes Excel-Tool, welches den Energieausweis berechnet, herangezogen. Für das Projekt wurde dieses in Kooperation mit der Energieberatung Salzburg angepasst. Im SolCALC-Tool wurde neben der Eingabemöglichkeit für Nutzerparameter auch die Erfassung der Verbrauchsdaten erweitert. Die ursprünglichen Verbrauchsdaten im Tool basierten auf den Erkenntnissen der Masterarbeit [LED16], die sich auf ein relativ homogenes

Siedlungsgebiet mit 35 baugleichen Gebäuden am Stadtrand von Wien bezog. Dort dienten als hauptsächliche Energieträger Strom und Erdgas.

Für die Nutzung durch die Energieberatung Salzburg musste sichergestellt sein, dass auch andere Energieträger erfasst werden können. Daher wurde die Erhebung der Energieverbrauchsdaten im SolCALC-Tool erheblich erweitert. Sie umfasst nun Strom (getrennte Erfassung von Strom für Wärme sowie Haushaltsstrom), Verbrauch an Biomasse (Scheitholz für Kachelofen im rm, Pellets in kg), Fernwärme und Heizöl. Darüber hinaus werden (soweit möglich) auch die Energieerträge von solarthermischen Anlagen und Photovoltaikanlagen erfasst.

### Vereinfachte Erfassung der Gebäudegeometrie, Bauteile und der Fenster

Die Erfassung der Gebäudegeometrie, Bauteile und Fenster wurde vereinfacht und darauf ausgelegt, dass die entsprechenden Daten direkt aus einem verfügbaren Energieausweis übernommen werden können. Dadurch wird der zeitliche Aufwand zur Erfassung der Testgebäude erheblich reduziert und beschränkt sich auf die Eingabe der Bauteil-, Fenster- und Glasflächen, der entsprechenden U- und g-Werte, der Erfassung der Orientierung (Himmelsrichtung), sowie der Positionierung zu Außenluft, Erdreich oder konditionierten Flächen.

## **7.2.2 Test und Validierung von 3 Testgebäuden (01 – 03/2015)**

Im ersten Testdurchlauf wurden die Erhebungsinstrumente und Berechnungstools an drei Testgebäuden erprobt und die Ergebnisse anschließend in einem Workshop mit der TU Wien validiert. Dabei stellte sich heraus, dass mit den bestehenden Erhebungs- und Berechnungstools wichtige Einflussfaktoren für die Gesamteffizienz von Gebäuden noch nicht hinreichend abgebildet werden konnten.

Defizite wurde insbesondere in Bezug auf folgende Faktoren festgestellt:

- Auswirkung der Infiltration: Anhand der Testgebäude wurde demonstriert, dass die Infiltration (unerwünschter Luftwechsel durch undichte Fenster, Leckagen in der Gebäudehülle) im Verhältnis zu den sonstigen Lüftungswärmeverluste durch Fensterlüftung, einen nicht unwesentlichen Faktor darstellt und im Abgleich eine entsprechende Berücksichtigung finden sollte.
- Berücksichtigung des realen Außenklimas: Um die Treffsicherheit der Ergebnisse zu erhöhen, sollte auch ein Abgleich mit dem realen Standortortklima durchgeführt werden.
- Möglichkeit zur Abbildung unterschiedlicher Heizsysteme: Im ursprünglichen SolCALC-Tool für das betreffende Arbeitspaket der erweiterten Erfassung des Nutzerverhaltens war aufgrund der Baugleichheit der Testgebäude nur die Versorgung mit Erdgas vorgesehen. Andere Heizsysteme, insbesondere Biomasse und Wärmepumpen, aber auch Anlagen für erneuerbare Energien, konnten nicht abgebildet werden.

Die Ergebnisse aus der ersten Testphase sind in den folgenden Punkten zusammengefasst:

- Modifizierter Fragebogen zur Erhebung des Nutzerverhaltens von BewohnerInnen
- Auf die Salzburger Klimaverhältnisse angepasstes Excel-Tool zur Quantifizierung des Energieverbrauchs unter Berücksichtigung des Nutzerverhaltens (Adaptiertes SolCALC-Tool)
- Als Ergebnis der Validierung: Identifikation weiterer Einflussparameter (über die eigentlichen Nutzerparameter hinaus) zum möglichst realitätsnahen Abgleich von Energiebedarf und –verbrauch (notwendige Erweiterung des bestehenden SolCALC-Tools)

## **7.3 Testphase II**

Die Validierungsergebnisse aus der Testphase I flossen in eine weitere Überarbeitung und Erweiterung der Berechnungstools ein. Der Fragebogen blieb auch in der zweiten Testphase unverändert.

## **7.3.1 Erweiterung Methodik und Tools**

In der ursprünglichen Fassung des SolCALC-Tools konnte die Haustechnik nicht abgebildet werden. In dessen Pilotphase mit 35 baugleichen Kleingartenhäusern wurde der Heiztechnikenergiebedarf für die erdgasbetriebene Raumheizung und Warmwasserbereitung vereinfacht über den Wirkungsgrad der Haustechnikanlage berücksichtigt.

Für den Salzburger Piloten war diese Vorgangsweise jedoch unzureichend. Um bestehende Haustechniksysteme adäquat abbilden zu können, wurde daher das SolCALC-Tool mit dem OIB-Berechnungstool verknüpft. In SolCALC werden nun alle nutzerbasierten Faktoren, die einen Einfluss auf den Heizwärmebedarf haben, berechnet. Diese Werte (operative Raumtemperatur, nutzerbasierter Lüftungsleitwert, personenabhängiger Warmwasserwärmebedarf, sowie innere Gewinne durch anwesende Personen und elektrische Verbraucher) werden anschließend in das OIB-Berechnungstool übertragen und dort mit den Haustechnikdaten ergänzt, um die Heiztechnikenergiebedarfe entsprechend berücksichtigen zu können.

Außerdem ist es in vielen Salzburger Haushalten üblich einen Kachelofen als Zusatzheizung nicht nur in der Übergangszeit, sondern als wesentliche Wärmequelle in der Heizperiode zu betreiben. Im SolCALC-Tool wurde deshalb zusätzlich die Möglichkeit für die Abbildung eines Zusatzheizsystems (Kachelofen) geschaffen. Der Energiebedarf für den Kachelofen kann somit im Abgleich von berechnetem Energiebedarf und tatsächlichem Verbrauch adäquat berücksichtigt werden.

Darüber hinaus wurde die Möglichkeit einer Klimaanpassung (Klima-Offset) in SolCALC integriert um reale Klimabedingungen am Standort zu berücksichtigen.

## **7.3.2 Test und Validierung an 10 Testgebäuden (07 – 09/2015)**

Die Validierungsergebnisse wurden wiederum in das Berechnungstool integriert; das erweiterte Berechnungstool diente als Basis für den zweiten Testlauf, in dem zehn Testhäuser berechnet und bewertet wurden. Die genauen Resultate sind im Kapitel [7.4](#page-161-0) dargestellt und zusammengefasst.

Aus der Testphase II ergeben sich folgende Ergebnisse:

- Berechnung von 10 Testhäusern der Energieberatung Salzburg
- Validierung der Testergebnisse
- Schlussfolgerungen für den Einsatz in der Energieberatungspraxis

## <span id="page-161-0"></span>**7.4 Ergebnisse**

#### **7.4.1 Methodenentwurf für die Beratungspraxis**

Parallel zur zweiten Testphase wurde auch ein Handbuch für die Umsetzung der Methode der nutzeradaptierten Energieausweisberechnung für die Beratungspraxis entwickelt. Das Handbuch soll den BeraterInnen als nützliche und praxisorientierte Hilfestellung in der Vor-Ort Energieberatung dienen und vor allem die Frage beantworten, in welchen Beratungssituationen ein Abgleich von Energiebedarf und –verbrauch sinnvoll ist.

#### **7.4.2 Abgleich von Energiebedarf und –verbrauch anhand der Testgebäude**

## **7.4.2.1 Auswahl der Testgebäude**

Voraussetzung, um als Testobjekt in die engere Wahl zu kommen, war das Vorhandensein eines gültigen Energieausweises und die Bereitschaft der BewohnerInnen den Fragebogen zur Erhebung des Nutzerverhaltens auszufüllen. Um die Systeme klar abgrenzen zu können, konzentrierte man sich in den Testphasen ausschließlich auf Einfamilien-, Doppel- oder Reihenhäuser. Als Testobjekte wurden schließlich zehn geeignete Gebäude aus dem Kreis der EnergieberaterInnen des Landes Salzburg ausgewählt. So konnte sichergestellt werden, dass kompetente Ansprechpersonen bei etwaigen Fragen zur Verfügung standen.

In der folgenden [Tabelle 41](#page-162-0) sind die Testgebäude mit den wichtigsten Parametern kurz dargestellt.

<span id="page-162-0"></span>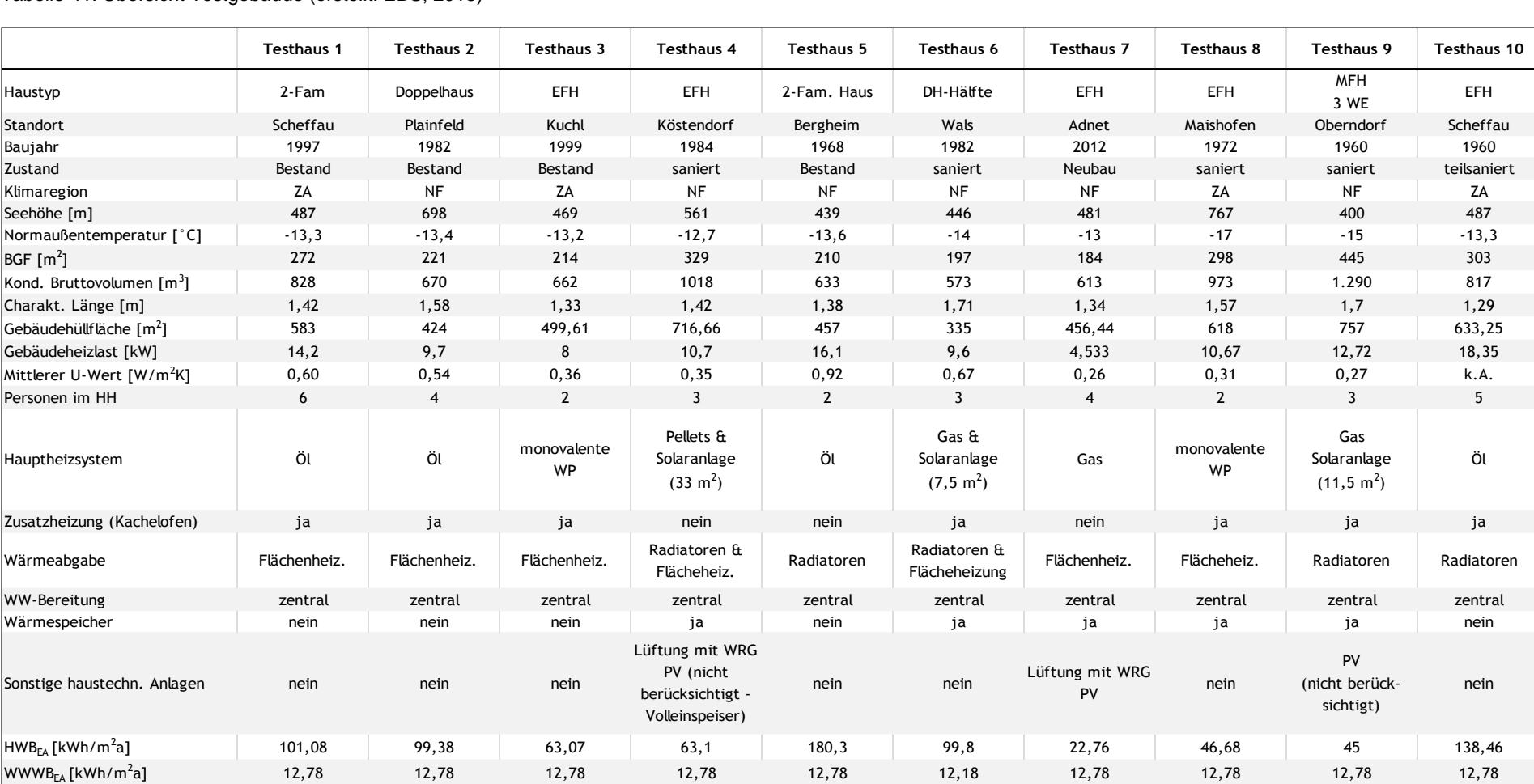

Tabelle 41: Übersicht Testgebäude (erstellt: EBS, 2015)

#### **7.4.2.2 Vorgangsweise Abgleich Energiebedarf und -verbrauch**

Für den Abgleich von berechnetem Energiebedarf und tatsächlichem Energieverbrauch wurde folgendermaßen vorgegangen:

- 1. Der Fragebogen zur Erhebung des Nutzerverhaltens der BewohnerInnen wurde per Email versandt.
- 2. Nach Rücklauf des Fragebogens wurden die Energieverbrauchsdaten und das Nutzerverhalten (Nutzung, Komforttemperatur, Lüftungsverhalten und Warmwasserverbrauch) in das SolCALC-Tool übernommen.
- 3. Anschließend wurden die relevanten bauphysikalischen Daten (Größe der Bauteile, U-Werte, Fensteranzahl, -größe und Positionierung) aus dem Energieausweis übernommen und ebenfalls in das SolCALC-Tool übertragen.
- 4. Basierend auf diesen Daten wurden mit SolCALC die für die Berechnung des Heizwärmebedarfs maßgeblichen Größen (operative Innenraumtemperatur θi, Transmissionsleitwert LT, Wärmebrückenleitwert LΨ & LΚ, Lüftungsleitwert LV, Warmwasserwärmebedarf wwwb so-wie innere Gewinne qi) unter Berücksichtigung des Nutzerverhaltens berechnet. Um die Haustechnikenergiebedarfe zu berücksichtigen zu können und eine erste Prognose des Endenergiebedarfs EEB zu erhalten, wurde die weitere Berechnung im OIB-Excel durchgeführt. Dafür wurden die OIB-Normberechnungen für die oben angeführten Größen mit den neu berechneten Werten überschrieben. Anschließend wurden auf Basis der Energieausweisdaten die haustechnischen Systeme für die Raumheizung und die Warmwasserbereitung konfiguriert und, wenn vorhanden, um erneuerbare Energiesysteme (PV, solarthermische Anlagen) ergänzt.

Anders als im Energieausweis kann im SolCALC-Tool auch ein Zusatzheizsystem (z.B. Kachelofen) berücksichtigt werden.

5. Auf Basis dieser Daten wurde eine Endenergiebedarfsprognose (EEB-Prognose) erstellt und mit den tatsächlichen Energieverbrauchsdaten verglichen. Der Workflow für den Abgleich von Energiebedarf und –verbrauch für die Testgebäude ist in [Abbildung](#page-164-0)  [75](#page-164-0) ersichtlich.

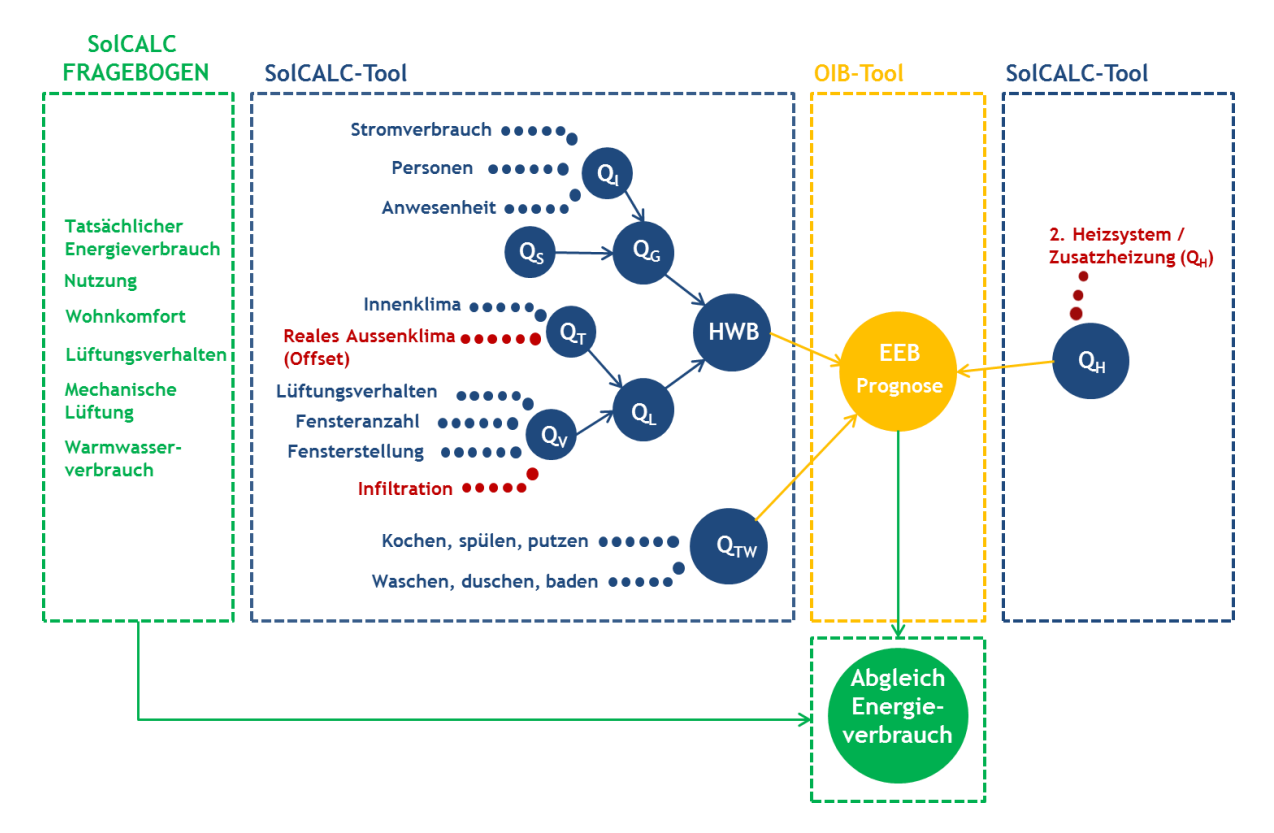

Abbildung 75: Workflow Abgleich Energiebedarf und –verbrauch (erstellt: EBS, TU Wien, 2015)

## <span id="page-164-0"></span>**7.4.3 Resultate**

## **7.4.3.1 Ergebnisse der Testphase II**

Der zweite Testdurchlauf mit 10 Testhäusern mit dem erweiterten SolCALC-Tool wurde im Zeitraum von Juli bis September 2015 durchgeführt. Für die nutzeradaptierte Berechnung wurden folgende Parameter angepasst:

- (Operative) Innenraumtemperatur Ti, unter Berücksichtigung von Nachtabsenkung und **Teilbeheizung**
- Innere Gewinne qi durch anwesende Personen und Wärmeeinträge elektrischer Verbraucher im Haushalt
- Lüftungsverhalten der Bewohner (Fensterlüftung), unter Berücksichtigung eventuell vorhandener mechanischer Lüftungsanlagen (Abluftanlagen) und unerwünschter Luftwechsel durch Ritzen und Fugen (Infiltration)
- Personenbezogener Warmwasserwärmebedarf
- Kachelofen als Zusatzheizsystem

Darüber hinaus wurden folgende sonstige Parameter angepasst:

- Leitungslängen für Warmwasserbereitstellung und Heizung
- Abgleich der Außentemperatur auf Basis von 24 Messstationen im Land Salzburg

Die [Tabelle 42](#page-165-0) gibt eine Übersicht der Parameteranpassungen, die für die nutzeradaptierte Energieausweisberechnung für das jeweilige Testhaus vorgenommen wurden.

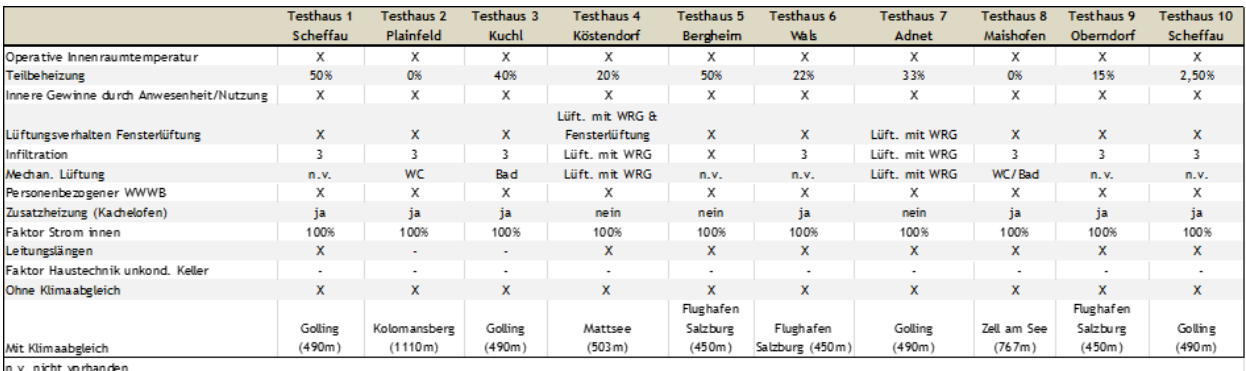

#### <span id="page-165-0"></span>Tabelle 42: Parameteranpassung in den zehn Testhäusern – Übersicht (erstellt: EBS, 2015)

Der Lüftungsleitwert für die Testhäuser 4 und 7, die mit einer Lüftung mit Wärmerückgewinnung ausgestattet sind, wurde anhand ÖNORM 8110-6 - Luftvolumenstrom bei kontrollierter Wohnraumlüftung mit Wärmerückgewinnung - ermittelt.

Für die nutzeradaptierte Berechnung wurden die Normwerte mit den, mittels Fragebogen erhobenen nutzerbezogenen Werten "überschrieben" und die Ergebnisse für den Energieausweis (HWB, WWWB, HEB und EEB) neu berechnet.

Die [Tabelle 43](#page-165-1) fasst die (berechneten) nutzerbezogenen Werte der zehn Testhäuser zusammen und zeigt die Auswirkung der nutzeradaptierten Berechnung auf Heizwärmebedarf und

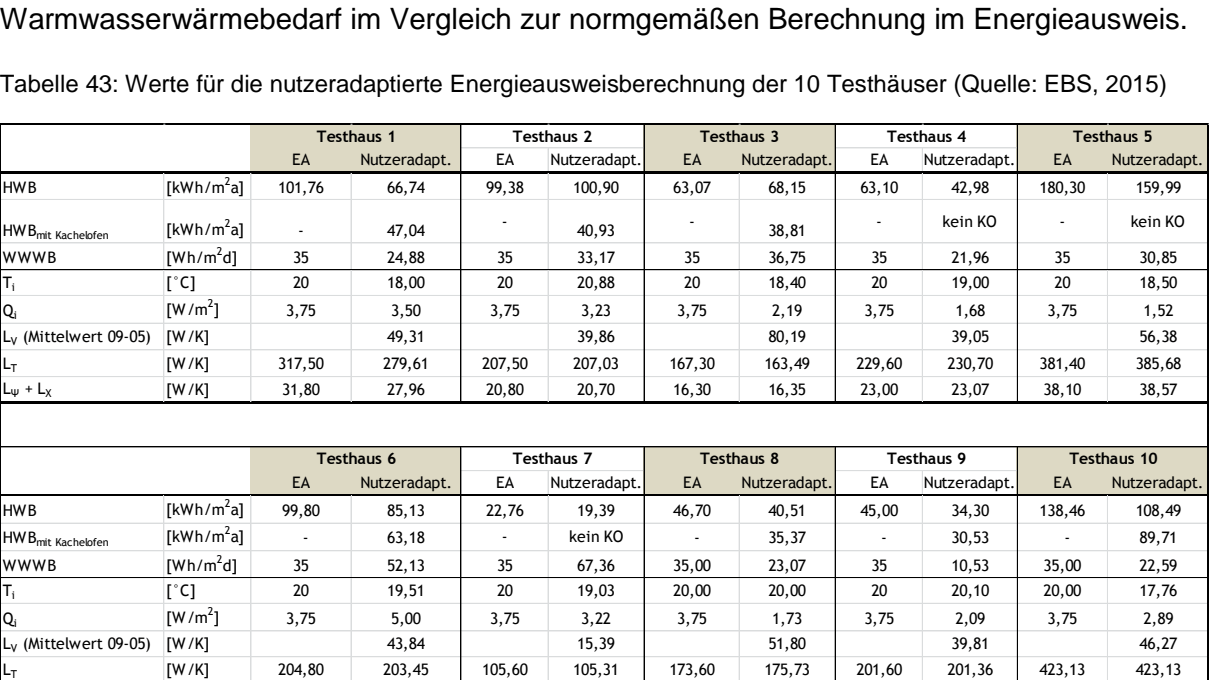

<span id="page-165-1"></span>Tabelle 43: Werte für die nutzeradaptierte Energieausweisberechnung der 10 Testhäuser (Quelle: EBS, 2015)

#### **7.4.3.2 Gesamtergebnis der nutzeradaptierten Berechnung**

In sieben der zehn Testfälle brachte die nutzeradaptierte Energieausweisberechnung eine gute bis sehr gute Annäherung an den tatsächlichen Energieverbrauch. In drei Fällen konnte zwar eine Annäherung erzielt werden, doch besteht nach wie vor eine größere Abweichung zwischen berechnetem Energiebedarf und tatsächlichem Verbrauch.

LΨ + L<sup>Χ</sup> [W/K] 20,50 20,34 11 10,939 16,4 17,57 18,60 18,59 42,31 42,31

In allen anderen Fällen, wobei es sich durchwegs um sanierte bzw. neue Gebäude mit guter bis sehr guter thermischer Qualität der Gebäudehülle handelt, konnte ein guter Abgleich erzielt werden. In diesen Fällen weicht das Ergebnis der nutzeradaptierten Berechnung maximal 10% vom tatsächlichen Verbrauch ab. In allen Fällen wurde eine wesentliche Verbesserung gegenüber der Energieausweisberechnung erzielt.

Eine Übersicht der Gesamtergebnisse ist in [Tabelle 44](#page-167-0) abgebildet.

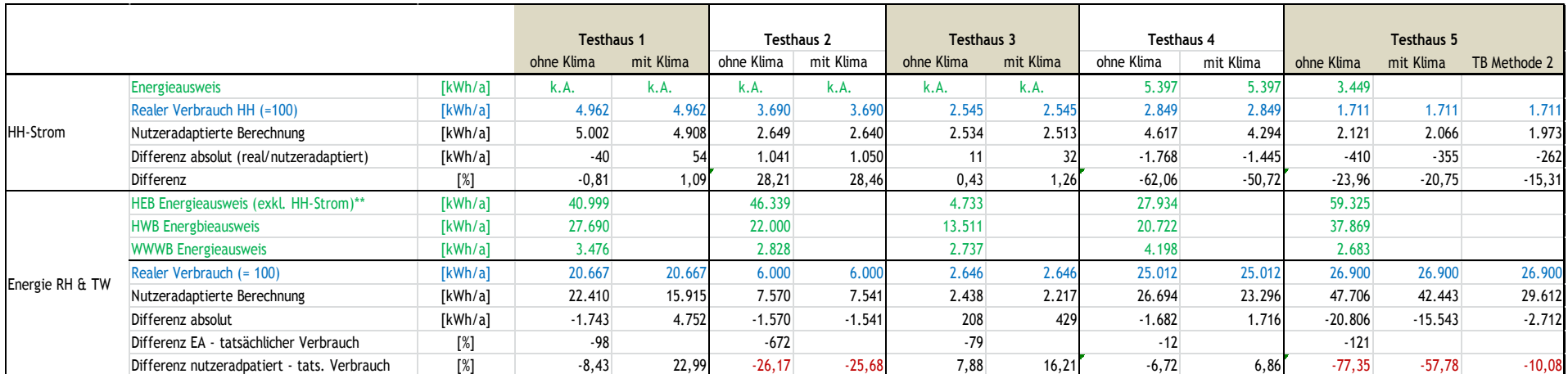

Tabelle 44: Nutzeradaptierte Energieausweisberechnung – Gesamtergebnis (erstellt: EBS, 2015)

<span id="page-167-0"></span>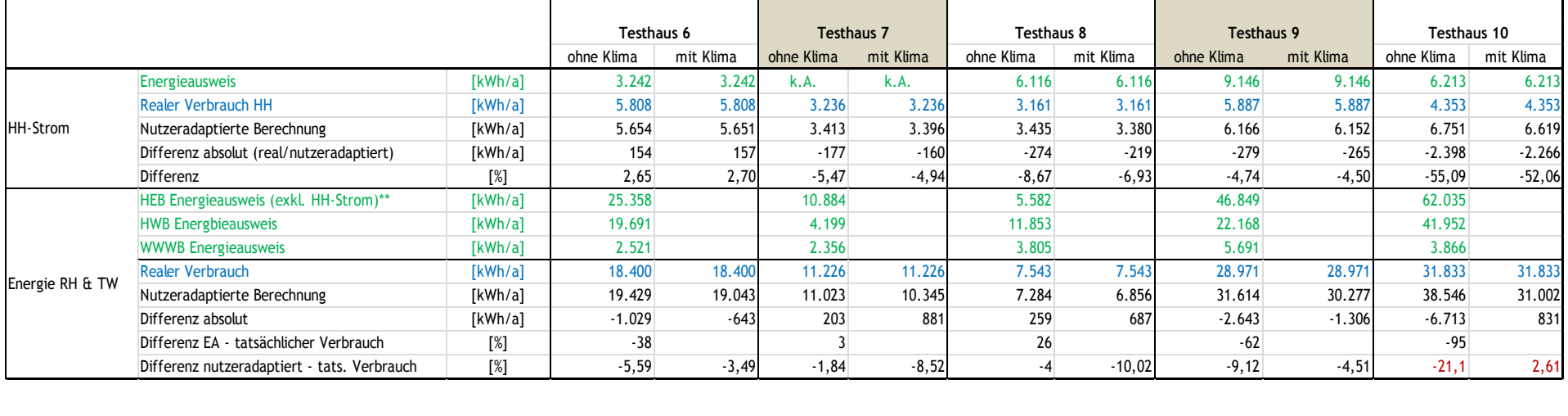

# **8 Qualitätsmerkmale Solaranlagen**

## **8.1 Erprobte Anlagenschemata**

Für die demonstrative Umsetzung der Algorithmen wurden typische erfolgreiche Anlagenschemata für die Einbindung von Solarthermie in die Wärmebereitstellung und Speicherung für Warmwasser und Raumheizung zusammengestellt.

Die Auswahl der Anlagenschemata erfolgte dabei nach folgenden Kriterien:

- Große Verbreitung am Markt
- Übliche Komponenten und Dimensionen
- Einfache Hydraulik

In den folgenden Schemata sind die

- Kollektoranordnung und Größe
- Speichertyp
- Einbindung Kollektorkreis
- Einbindung der Nachheizung
- Wärmeverteilung zur Wärmeabgabe Raumheizung

#### abgebildet.

Aufbauend auf den Schemata kann die Modellierung der Wärmeverluste der Bereitstellung, Speicherung und Wärmeverteilung und der Regelung erfolgen. Dabei wird zwischen temporär genutzten Leitungen (Stichleitungen bei der Warmwasserverteilung) und ständig durchflossenen Leitungen (Verteil-, Steig-, Anbindeleitungen) unterschieden.

Das Anlagenschema in Abbildung 76 hat sowohl für die Solarenergieabgabe als auch für die Energieübertragung aus dem Speicher an das Trinkwasser interne Rohrregister-Wärmetauscher. Bei diesem System ist die Hydraulik sehr einfach gehalten und es gibt wenig Regelungsbedarf.

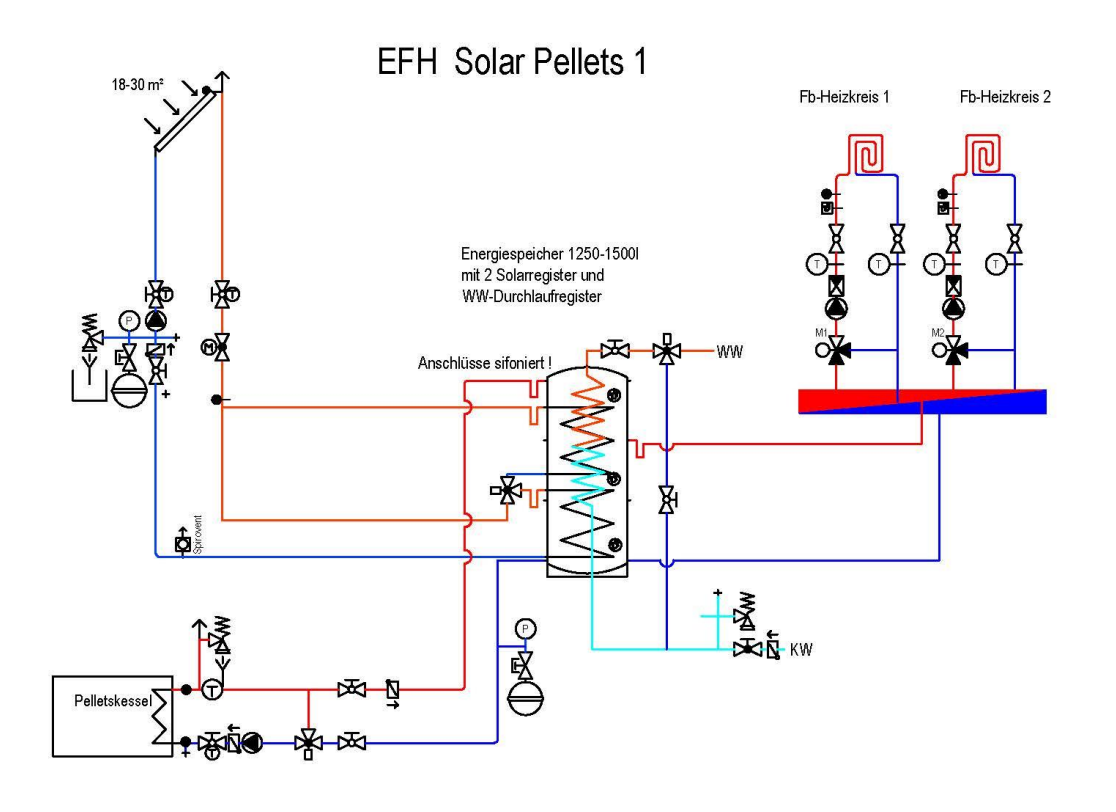

Abbildung 76: Anlagenschema EFH Solar Pellets 1 – Interne Wärmetauscher

Das Anlagenschema in Abbildung 77 hat sowohl für den Solarenergieeintrag als auch für die Warmwasserbereitung externe Wärmetauscher. Dieses System bedarf mehr Hydraulik und Regelungskomponenten bzw. –abstimmung. Für den Solarertrag ist es wichtig, dass die Volumenströme an der Primärseite als auch an der Sekundärseite auf den beiden Seiten des Wärmetauschers aufeinander abgestimmt und einreguliert sind.

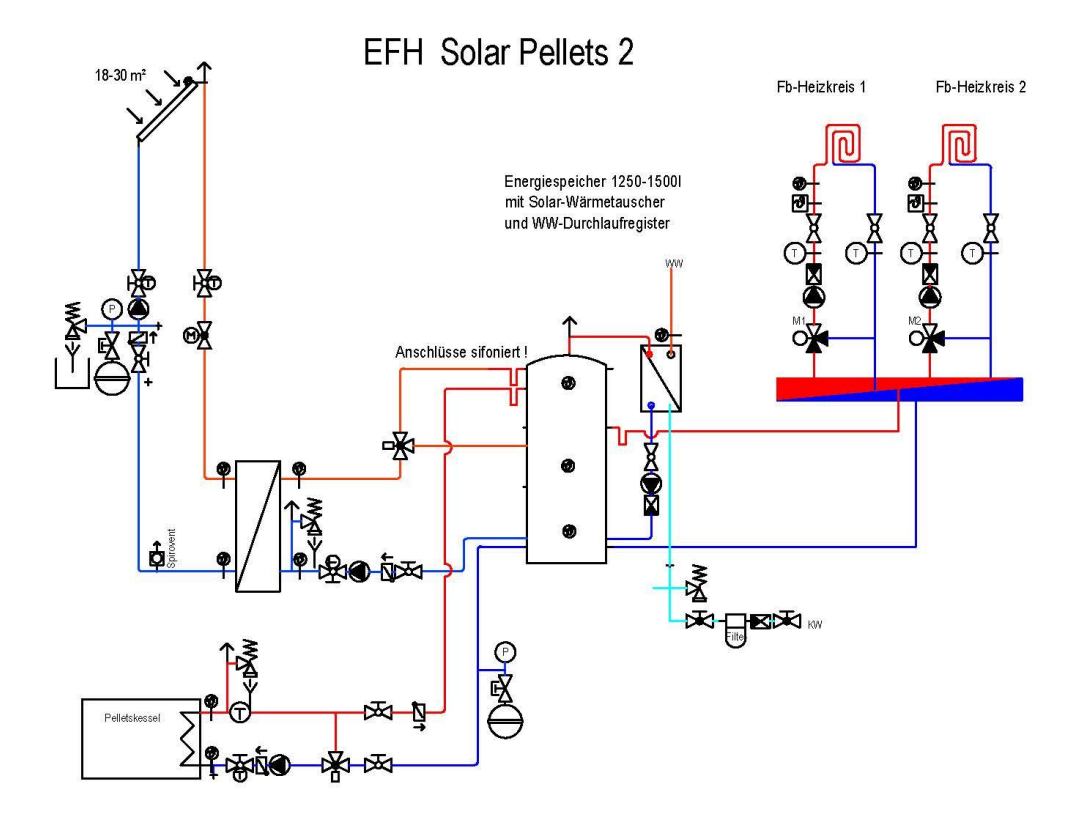

Abbildung 77: Anlagenschema Solar Pellets 2- Externe Wärmetauscher

.

Das System "Solar Pellets 2" wird aufgrund vorgefertigter und vorkonfigurierter Wärmetauschergruppen immer öfter ausgeführt. Gegenüber System "Solar Pellets 1" kann eine höhere Solarenergieausbeute erreicht werden, da durch eine geeignete Wärmetauscher-Bauart sehr geringe Wassermenge im Solarsystem bewegt werden können. Die Kosten des Systems sind höher und die Minimierung der Verluste ist aufgrund der aufwendigeren Wärmedämmung schwieriger.

In Abbildung 78 wird ein Anlagenschema mit Standardintegration einer Wärmepumpe in ein Solarthermiesystem dargestellt. Die Wärmepumpe ist sowohl für die Bereitstellung ausreichender Heiztemperatur, als auch für die Temperatur zur Warmwassererzeugung im Speicher verantwortlich. Dieses Anlagenschema kann sowohl bei Wohngebäuden mit einer Wohnung als auch in Wohngebäuden mit mehreren Wohnungen eingesetzt wird. Als Wärmequelle werden dabei je nach Standort Tiefenbohrung, Flachkollektor im Erdreich oder die Außenluft verwendet. Da die Wärmepumpe nur hohe Arbeitszahlen erreicht, wenn die Vorlauftemperatur und somit der gesamte Temperaturhub möglichst gering bleiben, unterstützt die Solarthermieanlage vor allem durch die Produktion der notwendigen hohen Warmwassertemperaturen die Effizienz der Wärmepumpe.

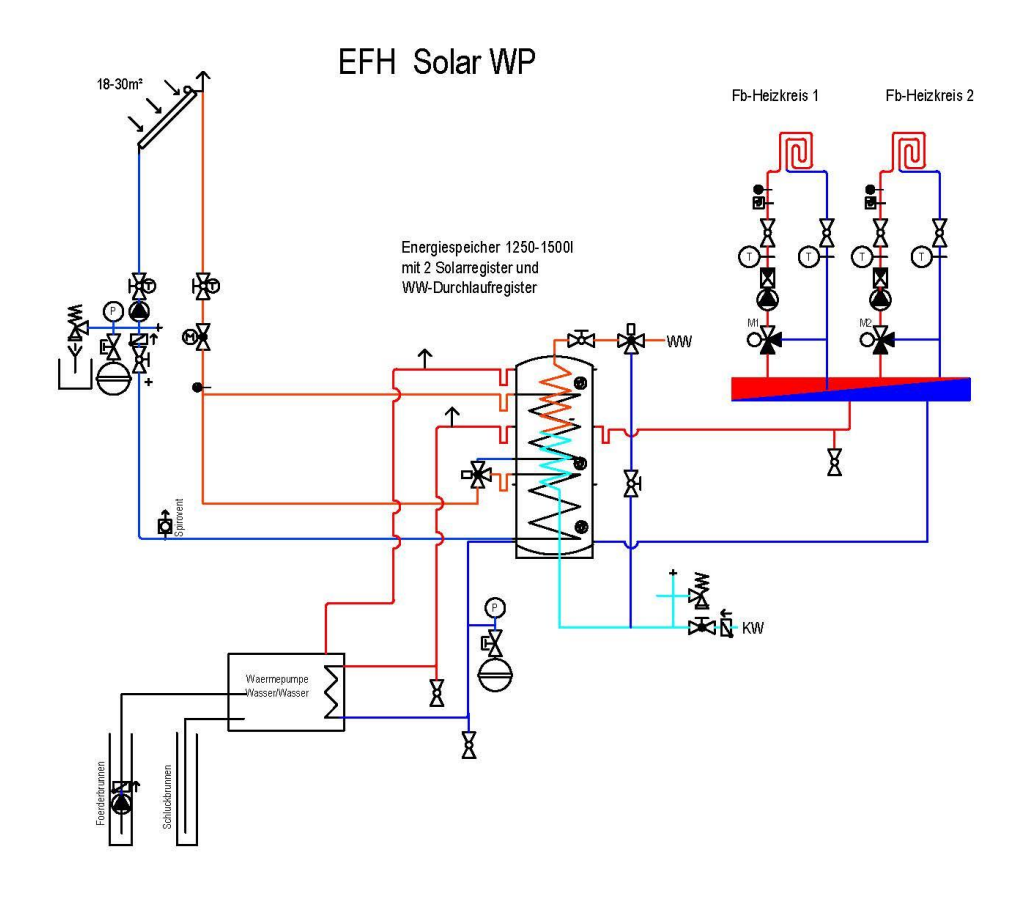

Abbildung 78: Anlagenschema EFH oder MFH Solar-WP

Für Wohngebäude mit mehreren Wohnungen wird, zur Sicherung der Hygiene im Warmwassersystem und um rasch warmes Wasser verfügbar zu haben, mit einem eigenen System an Zirkulationsleitungen oder mit Wohnungsstationen gearbeitet. Abbildung 79 zeigt das sehr gebräuchliche 4-Leiter System mit einer separaten Verteilung von Warmwasser. Tatsächlich erfolgt bei so einem System die Wärmeentnahme aus dem Speicher durch ein 5-Leitersystem mit externen Wärmetauschern zur Warmwasserbereitung. Die fünf Leitungen sind: Heizung, Vorlauf und Rücklauf sowie Kaltwasser, Warmwasser und Zirkulation.

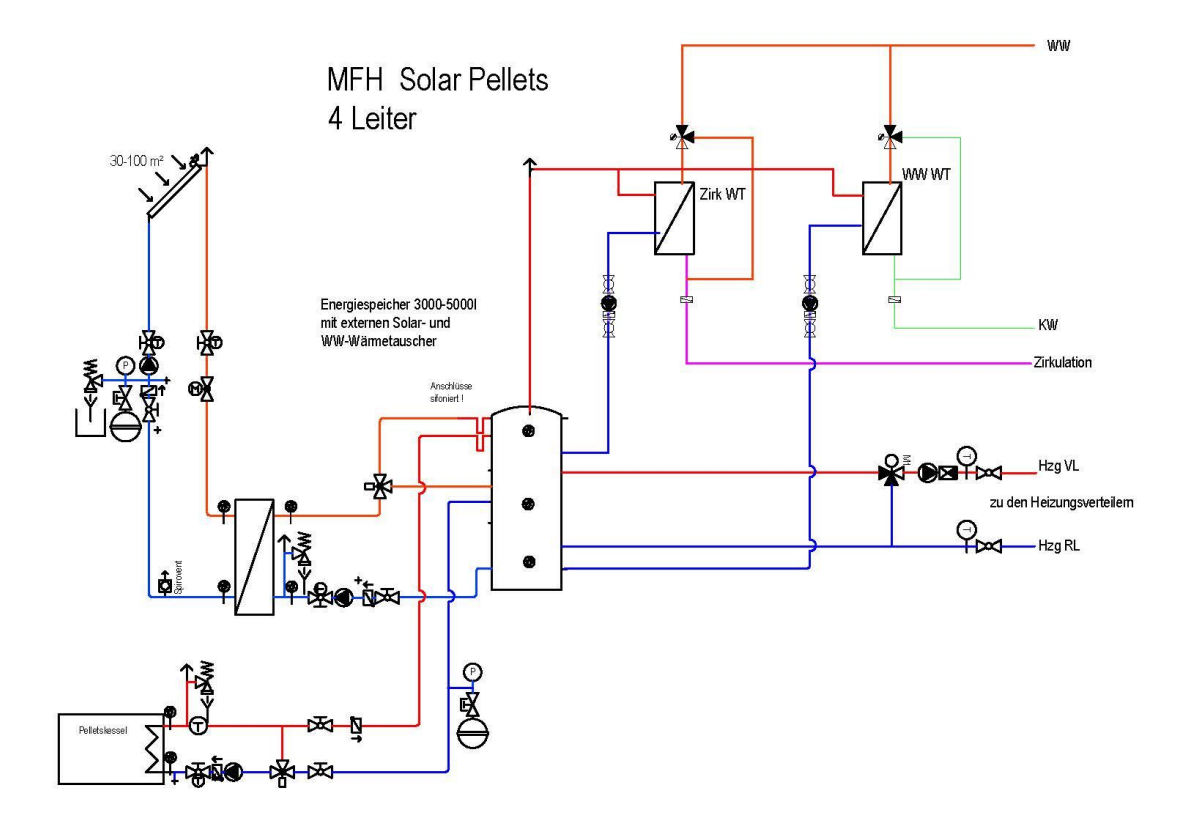

Abbildung 79: Anlagenschema MFH - 4 Leiter

In Abbildung 80 ist die gemeinsame Verteilung der Wärme von Warmwasser und Raumheizung in einem 2-Leiter System dargestellt. Das 2-Leiter Netz dient zur effektiven Ausnutzung der zentral im Puffer gespeicherten Wärmeenergie. Dabei ist eine für die Wohnungsstationen notwendige Vorlauftemperatur zu gewähren. Gleichzeitig ist eine tiefe Rücklauftemperatur in den Puffer durch einen optimalen hydraulischen Abgleich anzustreben. Hohe Rücklauftemperaturen rund um die Uhr würden die Effizienz des 2-Leiterssystems stark verringern.

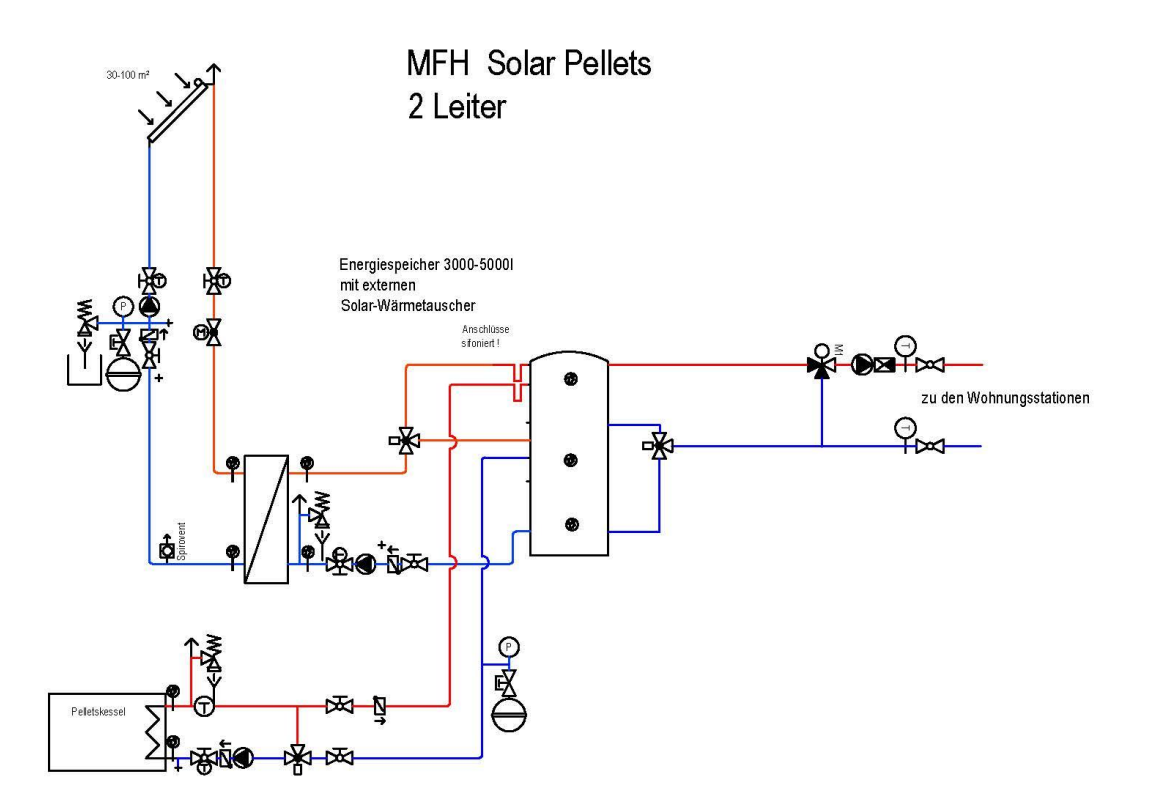

Abbildung 80: Anlagenschema MFH – 2 Leiter

In beiden Fällen (Abbildung 79, 80) ist die Solaranlage zur optimalen Ertragssteigerung mit einem externen Plattenwärmetauscher an das Puffersystem angeschlossen.

Die Pelletsheizung versorgt den oberen Bereich des Speichers mit konstanter Vorlauftemperatur aus dem Kessel. In beiden Anlagenschemen muss für die Warmwasserbereitung egal ob mit externem oder internem Wärmetauscher die Hygienevorschriften gemäß ÖNORM B 5019 gewährleistet werden. Diese besagen, dass im Wohnungsbau (ausgenommen Einfamilienhaus), und wenn die Verbraucher mehr als 6 Meter vom Erzeuger entfernt sind, eine Zirkulation eingesetzt werden muss. Dabei muss aus der Warmwassererzeugung (egal ob aus Speicher oder Wärmetauscher) 60°C Warmwasser ins Verteilsystem gelangen und über die Zirkulation mindestens 55°C zur Warmwassererzeugung zurückgeführt werden. Diese Temperaturen dürfen nur während der Aufheizphase pro Tag 4 Stunden unterschritten werden.

In einem 4-Leitersystem ergeben sich 2 "heiße" Leitungen und die Zirkulationsrückleitung die durch das Gebäude geführt werden und einen dementsprechend hohen Wärmeverlust haben. Der niedrigere Preis bei der Installation gegenüber den teureren Wohnungsstationen führt dazu, dass das 4-LeiterSystem sehr verbreitet ist.

## **8.2 Darstellung der Qualität einer Solaranlage in der Beratung/Konzipierung**

Wie im vorangehenden Kapitel erkennbar, gibt es bei der Einbindung von Solarthermie in das Wärmebereitstellungsystem einen erhöhten Aufwand für die Hydraulik des Systems. Auslegung und Einregulierung sind aufwendiger und es müssen eine Reihe von Maßnahmen zur Vermeidung von unzulässigen Systemzuständen (Einfrieren, Überdruck) ergriffen werden.

Um einen über die geplante Lebensdauer des Systems zufriedenstellenden Solarertrag zu erzielen, wurden in verschiedenen Projekten Empfehlungen aus ausgeführten Anlagen und Checklisten für die Planung zusammengestellt.

Um im Zuge der Konzipierung von Gebäuden mit Solarthermie in der Phase der Beratung und Planung besser Kosten und Nutzen von Varianten vergleichen zu können, werden im Folgenden die wichtigsten Aspekte, die bereits in der Konzipierungsphase nicht vergessen werden dürfen, zusammengestellt.

Die erstellten Kontrolllisten wurden aus den ausgearbeiteten Qualitätssicherungs-Listen des Projekts Solareffizient - Große Solarwärmeanlagen unter der Lupe - Prüfung, Analyse und Verbesserung (Energie der Zukunft P.Nr. 815577) abgeleitet.

Die ursprünglichen Listen setzen sich aus 216 Abfragepunkte zusammen. Diese umfangreiche und intensive Erhebungs-Methodik ist für **die Ausführungsplanung und die Abnahme von Anlagen** verwendbar.

Im Rahmen von Workshops wurden aus den ursprünglichen 216 Punkten für eine qualitätssichernde Anlagendefinition die 50 wesentlichsten für die Konzeptphase ermittelt. In den folgenden Abbildungen sind die Eingabemasken zusammengestellt.

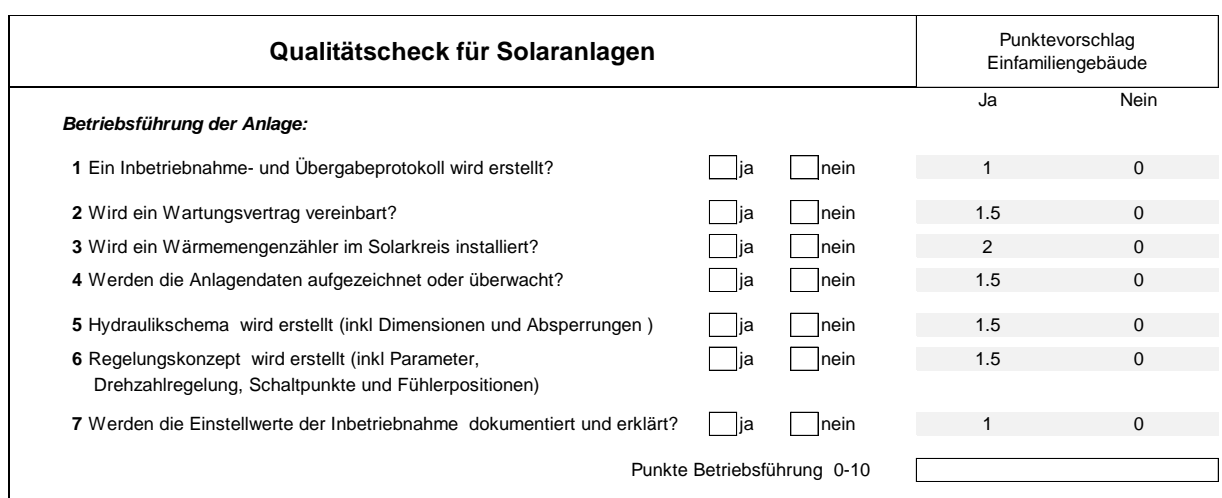

Abbildung 81: Kontrollliste zum Konzept der Betriebsführung der Anlage; Orange sind die Eingaben, die auch für die Prognose des Energieverbrauchs und von Energiekennzahlen notwendig sind.

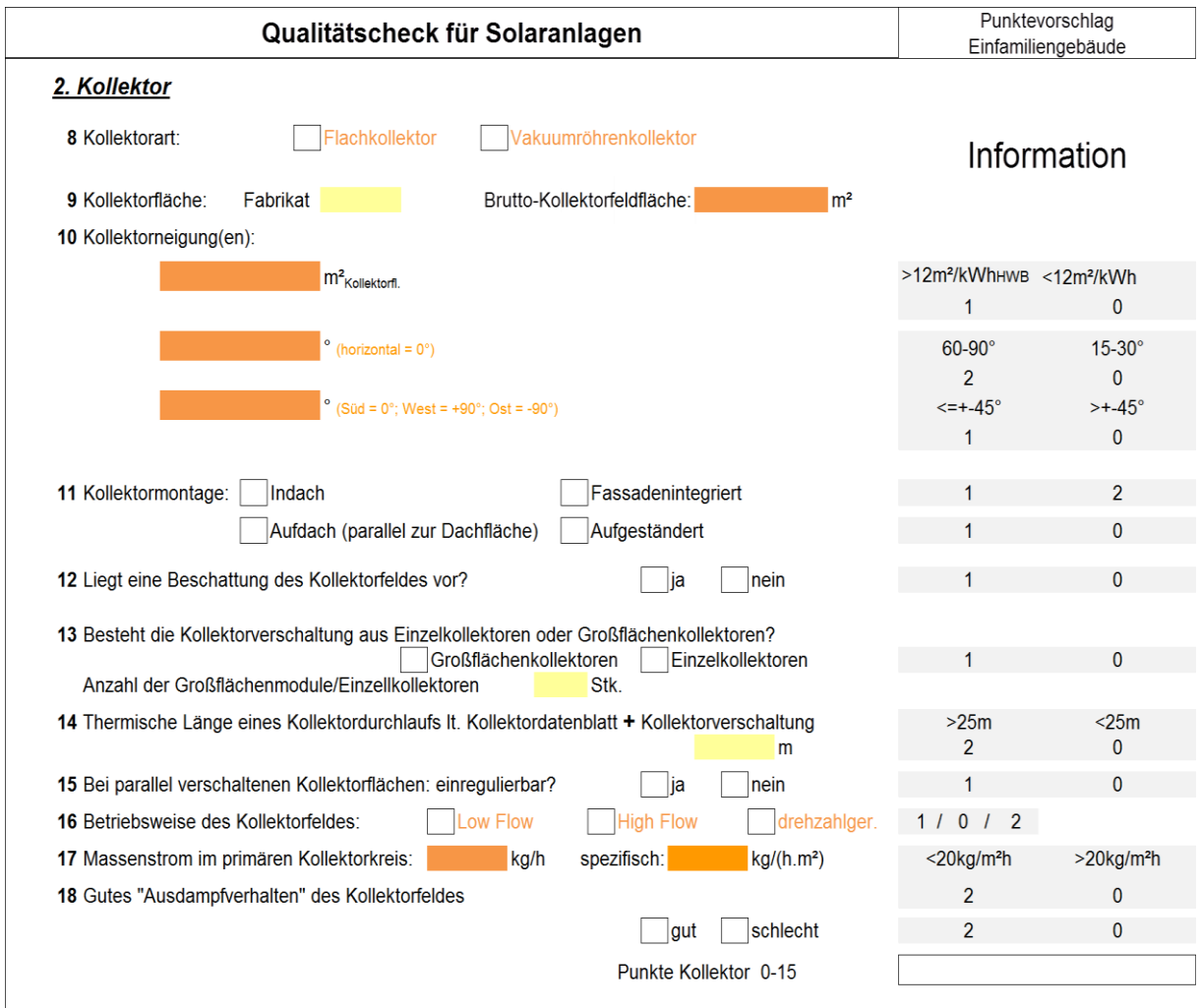

Abbildung 82: Kontrollliste zum Konzept der Solarkollektor; Orange sind die Eingaben, die auch für die Prognose des Energieverbrauchs und von Energiekennzahlen notwendig sind.

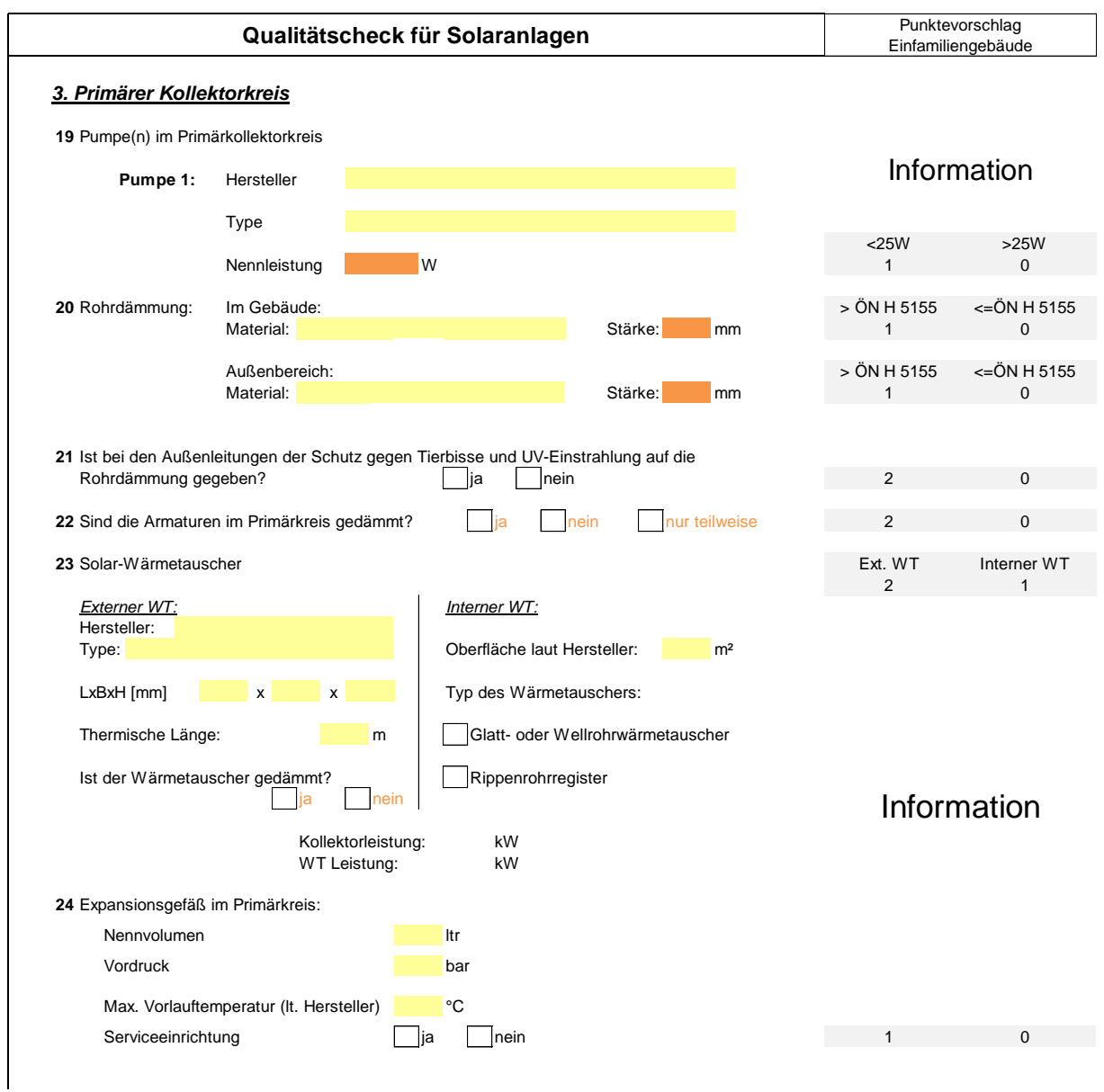

Abbildung 83: Kontrollliste zum Konzept des Primärkreis; Orange sind die Eingaben, die auch für die Prognose des Energieverbrauchs und von Energiekennzahlen notwendig sind.

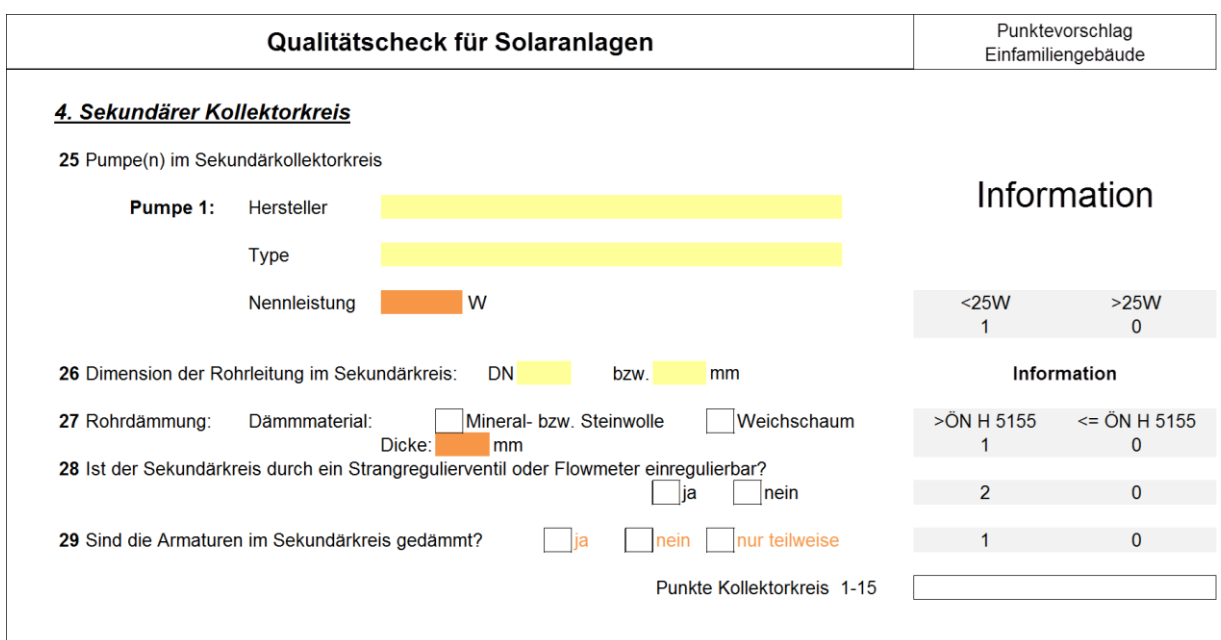

Abbildung 84: Kontrollliste zum Konzept des Sekundärkreis; Orange sind die Eingaben, die auch für die Prognose des Energieverbrauchs und von Energiekennzahlen notwendig sind.

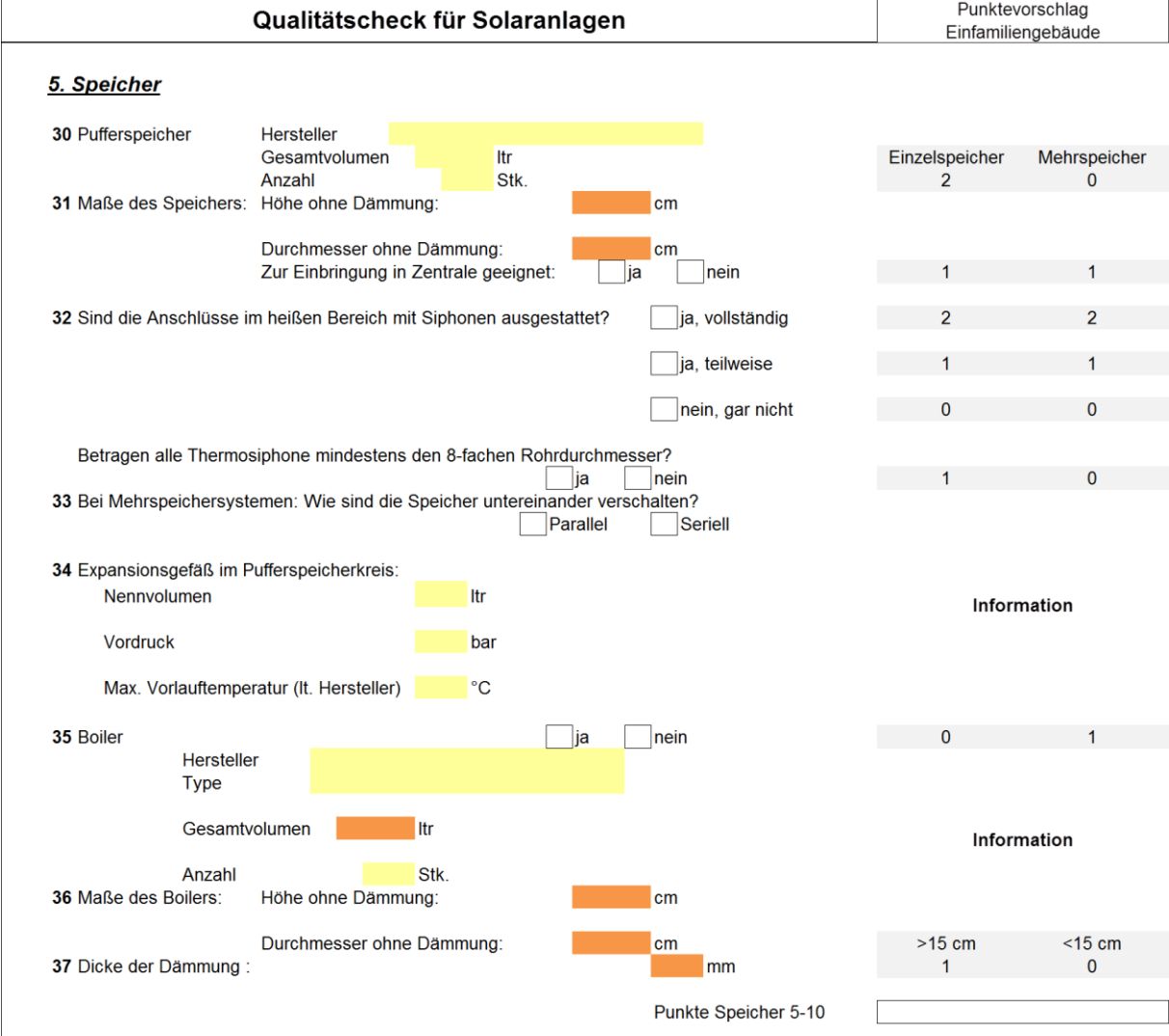

Abbildung 85: Kontrollliste zum Konzept der Wärmespeicherung; Orange sind die Eingaben, die auch für die Prognose des Energieverbrauchs und von Energiekennzahlen notwendig sind.

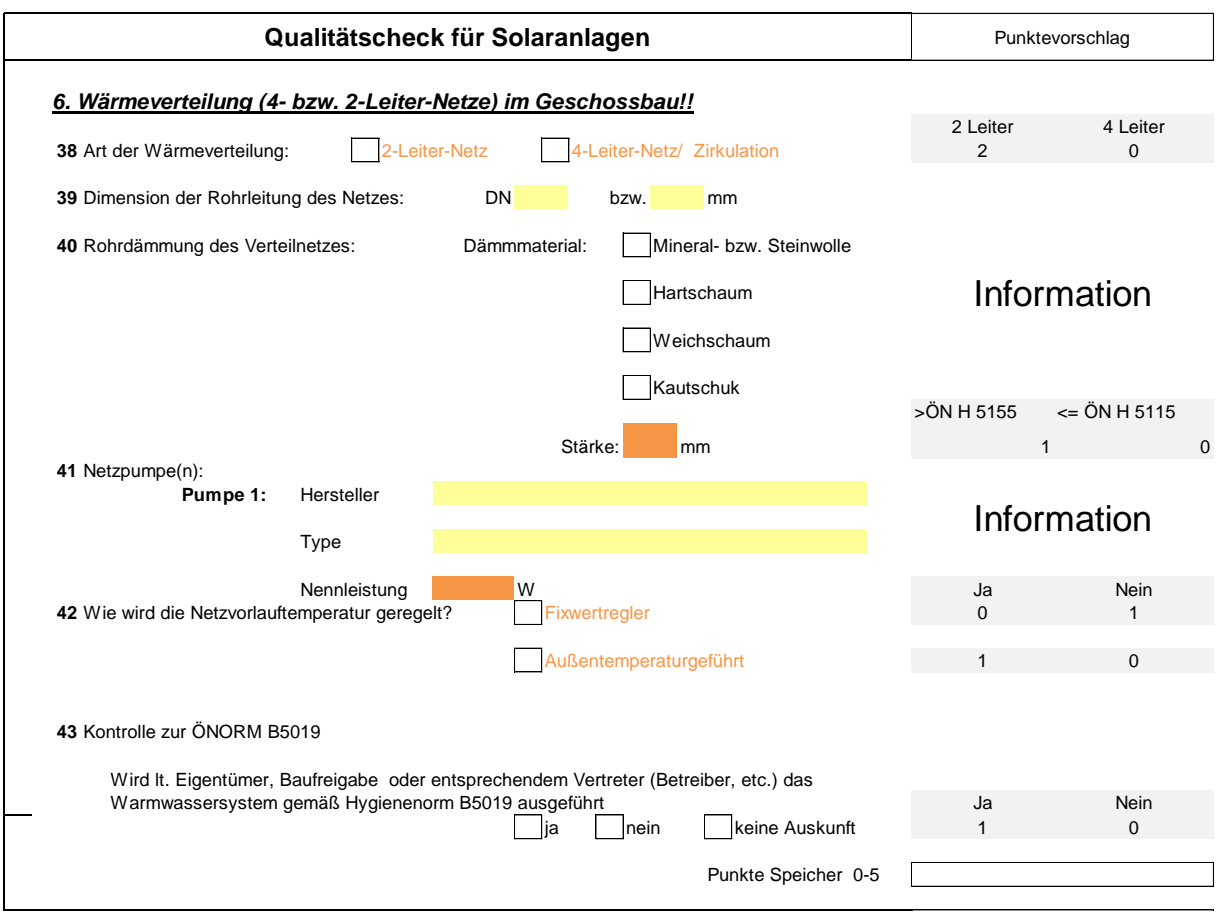

Abbildung 86: Kontrollliste zum Konzept der Wärmeverteilung; Orange sind die Eingaben, die auch für die Prognose des Energieverbrauchs und von Energiekennzahlen notwendig sind.

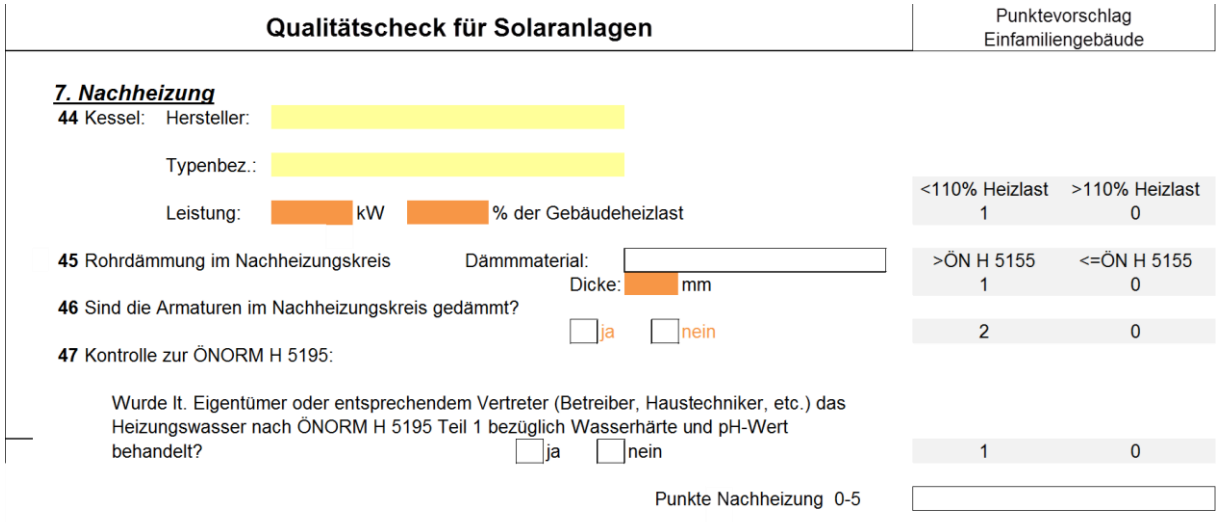

Abbildung 87: Kontrollliste zum Konzept der Nachheizung; Orange sind die Eingaben, die auch für die Prognose des Energieverbrauchs und von Energiekennzahlen notwendig sind.

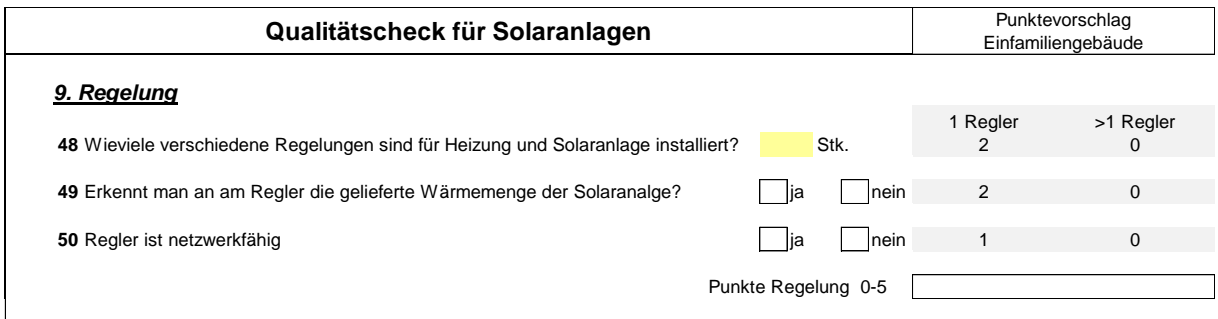

Abbildung 88: Kontrollliste zum geplanten Konzept der Regelung; Orange sind die Eingaben, die auch für die Prognose des Energieverbrauchs und von Energiekennzahlen notwendig sind.

Die Daten für die Eingabe in den Kontrolllisten kommen zum Teil aus der technischen Beschreibung, die auch für die Berechnung der Energiekennzahlen notwendig sind. Die Eingaben werden mit Punkten bewertet und die Gesamtpunktzahl kann dann in einem Labeling analog zur Effizienz visualisiert werden.

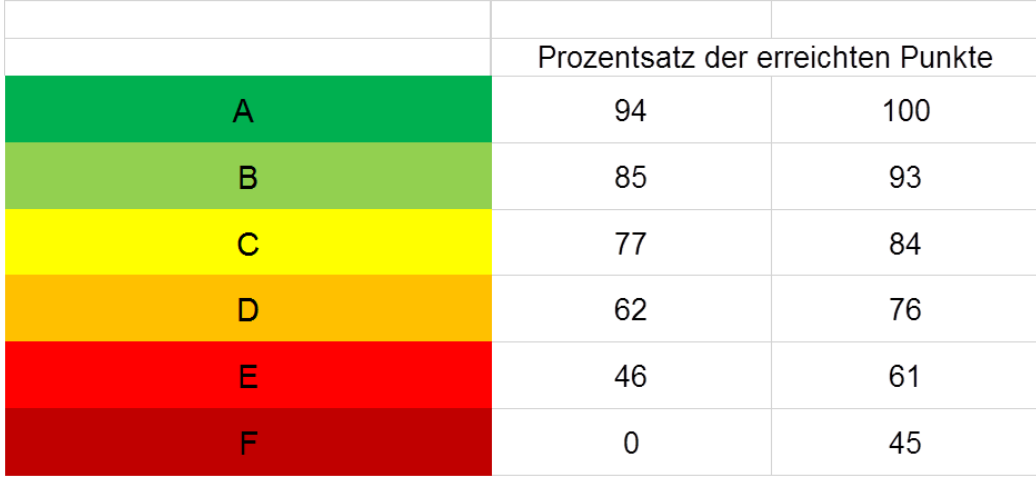

Abbildung 89: Visualisierung der aus dem Konzept einschätzbaren Qualität des Solarthermiesystems
# **9 Vorschlag für ein Vereinfachtes Verfahren für Gebäude mit einem solaren Deckungsgrad über 20%**

Auf Basis der Bilanzierungsregeln der ÖNORM H 5056:2014 kann ein vereinfachtes Verfahren zur Bestimmung des solaren Deckungsgrades formuliert. werden.

Folgende Berechnungsschritte enthält die aktuell gültige Fassung des normierten Berechnungsverfahrens. In Rot sind die vorgeschlagenen Adaptionen angemerkt:

- A) Getrennte Ermittlung des monatlichen Wärmebedarfs für Warmwasser und Raumheizung inkl. Verluste der haustechnischen Anlage (Abgabe, Verteilung, Speicherung).
- B) Ermittlung der monatlichen Heiztage.
- C) Ermittlung des monatlichen Wärmebedarfs getrennt nach innerhalb und außerhalb der Heizperiode.
- D) Ermittlung des monatlichen Netto-Ertrags der solarthermischen Anlage Qsol,Netto = Bruttoertrag des Kollektors vermindert um Verluste des primären und eventuell sekundären Solarkreises. Außerhalb der Heizperiode darf nur die maximale Aperturfläche in der Berechnung des Ertrags berücksichtigt werden, die sich aus dem Volumen des Solarspeichers ergibt.

### Vorschlag zur Adaption:

Anpassung an die Definitionen der EN ISO 9806, EN ISO 9488. Der Bruttoertrag ergibt sich aus der Brutto-Kollektorfeldfläche und dem auf die Brutto-Kollektorfläche bezogenen Wirkungsgrad. Außerhalb der Heizperiode darf nur die maximale Brutto-Kollektorfeldfläche in der Berechnung des Ertrags berücksichtigt werden, die sich aus dem Volumen des Solarspeichers ergibt.

E1) Für Zeiträume außerhalb der Heizperiode Nettoertrag deckt einen Teil oder vollständig den Wärmebedarf für Warmwasser.

E2) Für Zeiträume innerhalb der Heizperiode Qmax = 20% des Wärmebedarfs für Raumheizung und Warmwasser Qsol,max=Minimum von Qsol,Netto und Qmax Wärmemenge Qsol,max deckt einen Teil des Wärmebedarfs für Raumheizung und Warmwasser.

#### Vorschlag zur Adaption:

E2) Qmax = **Prozentsatz** des Wärmebedarfs für Raumheizung und Warmwasser **Prozentsatz = 10% bis 100%**;

Der anzunehmende Prozentsatz ergibt sich aus der Art der Speichertechnologie und dem HWBRK,REF.

Ein Vorschlag für den Zusammenhang wird im Folgenden abgeleitet: Qsol,max=Maximum (Nettoertrag der solarthermischen Anlage, Qmax) Wärmemenge Qsol,max deckt einen Teil oder vollständig den Wärmebedarf für Raumheizung und Warmwasser.

Ermittlung des anzunehmenden Prozentsatzes zur Deckelung des anrechenbaren Solarertrags im Monatsbilanzverfahren:

In den folgenden Abbildungen sind die Ergebnisse für den durch das Bilanzverfahren und die dynamische Simulation ermittelten Wärmebedarf für ein kleines und ein mittleres Wohngebäude zusammengestellt.

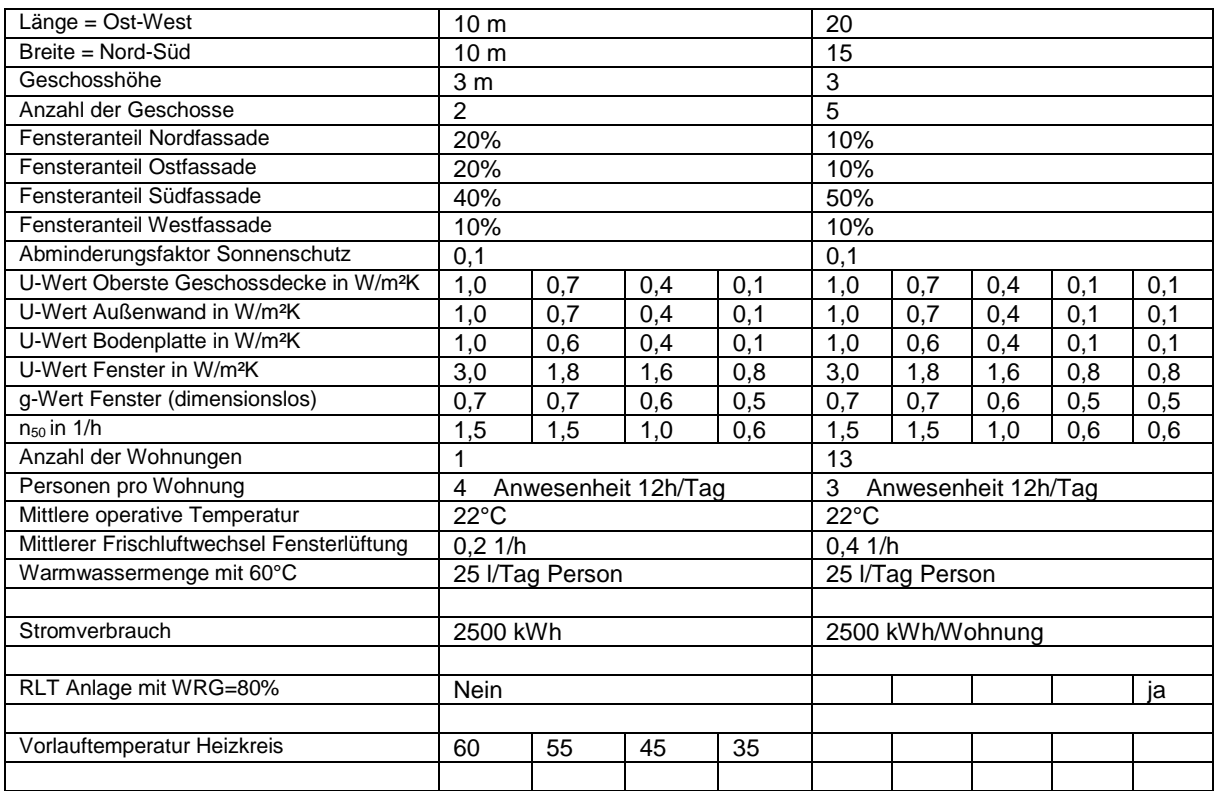

<span id="page-182-0"></span>Tabelle 45: Gebäudeeigenschaften für die Ermittlung der Deckelung des Solarertrags

Jede der vier Konfigurationen für das kleine Wohngebäude wird

mit einem Solarkollektor von 0, 20, 40, 60, 80 und 100m²

und einem Speicher mit 1, 3, 6, 9, 12 und 15 m<sup>3</sup> mit vollständiger Mischung

und einem Speicher mit 3, 6, 9, 12 und 15 m<sup>3</sup> mit Schichtung (1000l/Schicht) berechnet.

Insgesamt ergibt dies 264 Varianten.

Jede der fünf Konfigurationen für das mittlere Wohngebäude wird mit einem Solarkollektor von 0, 50,100,150,200 und 250m² und einem Speicher mit 30, 60, 90, 120, 150 m<sup>3</sup> berechnet.

Jede Konfiguration wird einmal mit einer idealen Mischung und einmal mit einer Schichtung (3Schichten) berechnet.

Insgesamt ergibt dies 300 Varianten.

Kleines Wohngebäude mit einem HWBREF,RK = 194 kWh/m<sup>2</sup>

In der folgenden Abbildung sind in Rot die Ergebnisse der Simulation und in Grün bzw. Blau die Berechnung mit der Monatsbilanzmethode zusammengestellt. Die Bilanzierung erfolgte dabei mit einer Deckelung von 20%, 30%, 50%, 80% und 100%.

Erkennbar ist, dass für einen mischenden Speicher ab 3m<sup>3</sup> Speichervolumen eine Deckelung des monatlichen Netto-Solarertrages in der Heizperiode von 20% zu einer guten Übereinstimmung zwischen Simulation und Bilanzmethode führt.

Für eine Speicherbewirtschaftung mit Schichtung ergibt sich eine gute Übereinstimmung ab 3m<sup>3</sup> mit einer Deckelung von 30%.

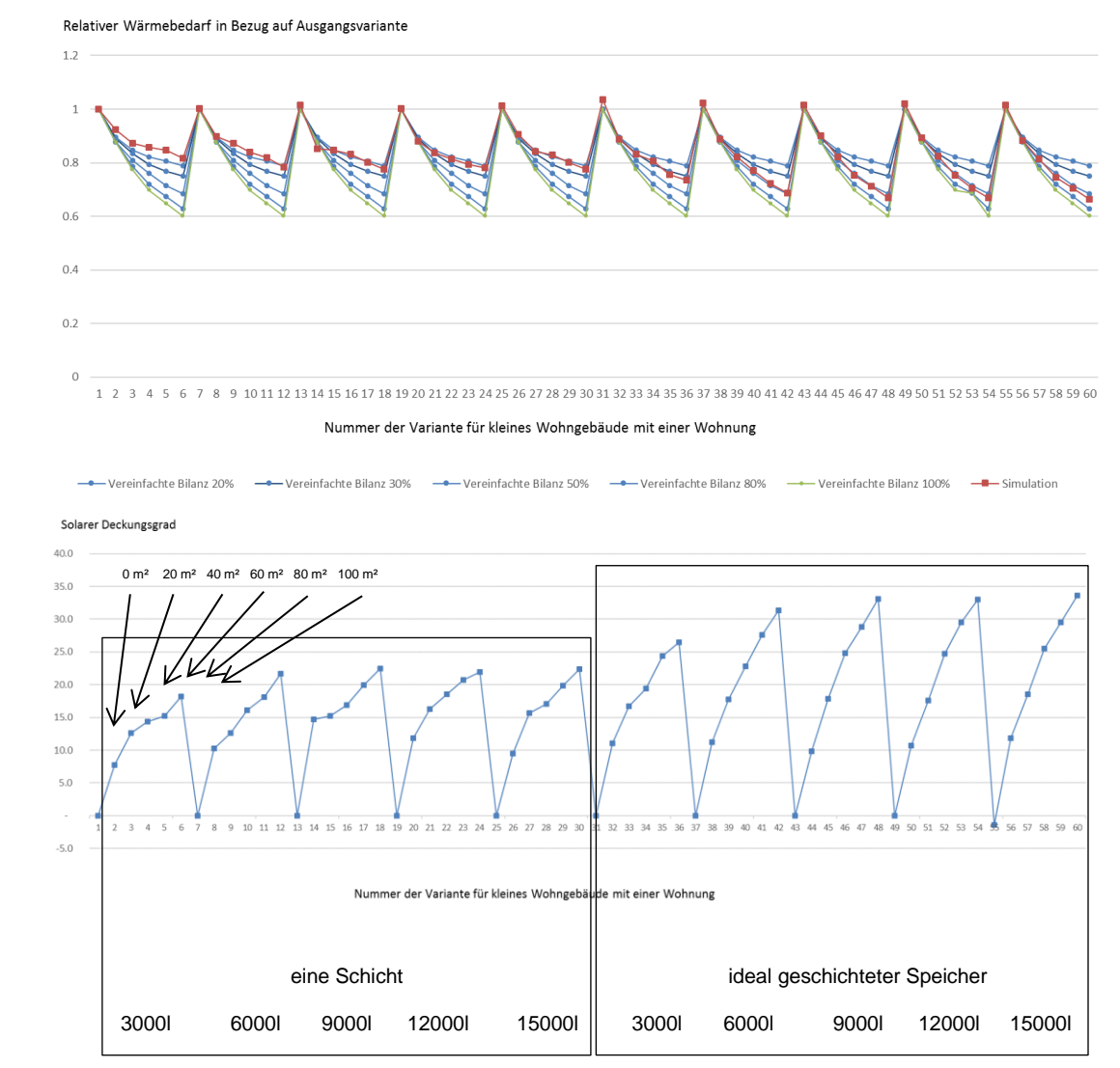

<span id="page-183-0"></span>Abbildung 90: Vergleich der Ergebnisse unterschiedlicher Begrenzungen im Bilanzverfahren mit dem Ergebnis aus der Simulation mit einer Schicht und idealer Schichtung für ein kleines Gebäude mit einem HWBREF,RK von 194 kWh/m²

Kleines Wohngebäude mit einem HWBREF,RK = 122 kWh/m<sup>2</sup>

In der folgenden Abbildung sind in Rot die Ergebnisse der Simulation und in Grün bzw. Blau die Berechnung mit der Monatsbilanzmethode zusammengestellt. Die Bilanzierung erfolgte dabei mit einer Deckelung von 20%, 30%, 50%, 80% und 100%.

Erkennbar ist, dass für einen mischenden Speicher ab 3m<sup>3</sup> eine Deckelung von 20% eine Übereinstimmung zwischen Simulation und Bilanzmethode ergibt.

Für eine Speicherbewirtschaftung mit Schichtung ergibt sich eine gute Übereinstimmung ab 3m<sup>3</sup> mit einer Deckelung von 50%.

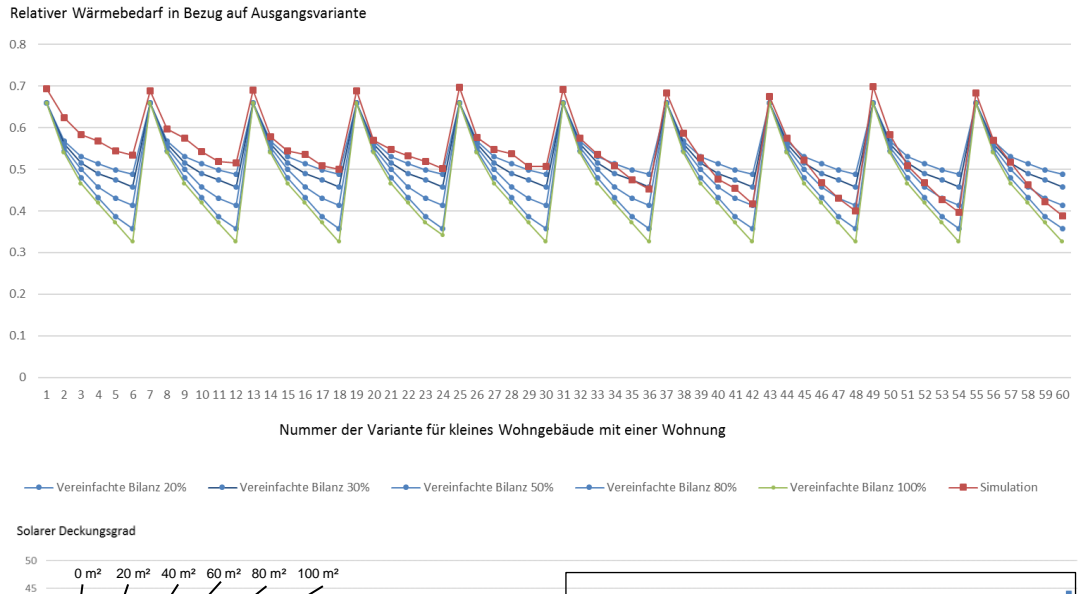

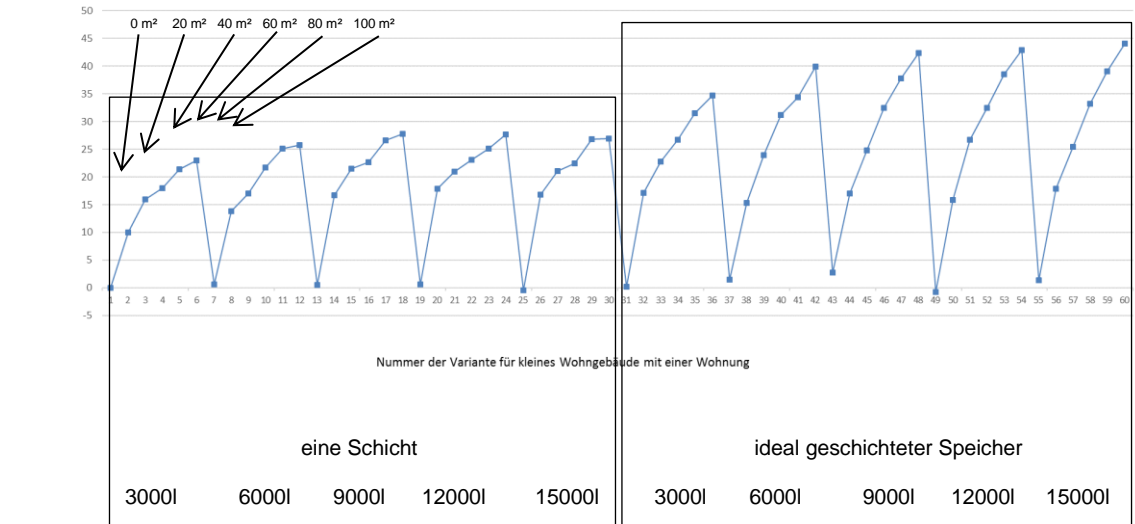

<span id="page-184-0"></span>Abbildung 91: Vergleich der Ergebnisse unterschiedlicher Begrenzungen im Bilanzverfahren mit dem Ergebnis aus der Simulation mit einer Schicht und idealer Schichtung für ein kleines Gebäude mit einem HWBREF,RK von 122 kWh/m²

Kleines Wohngebäude mit einem HWBREF,RK = 96 kWh/m<sup>2</sup>

In der folgenden Abbildung sind in Rot die Ergebnisse der Simulation und in Grün bzw. Blau die Berechnung mit der Monatsbilanzmethode zusammengestellt. Die Bilanzierung erfolgte dabei mit einer Deckelung von 20%, 30%, 50%, 80% und 100%.

Erkennbar ist, dass für einen mischenden Speicher ab 3m<sup>3</sup> Speichervolumen eine Deckelung des monatlichen Netto-Solarertrages in der Heizperiode von 20% zu einer guten Übereinstimmung zwischen Simulation und Bilanzmethode führt.

Für eine Speicherbewirtschaftung mit Schichtung ergibt sich eine gute Übereinstimmung ab 3m<sup>3</sup> mit einer Deckelung von 80%.

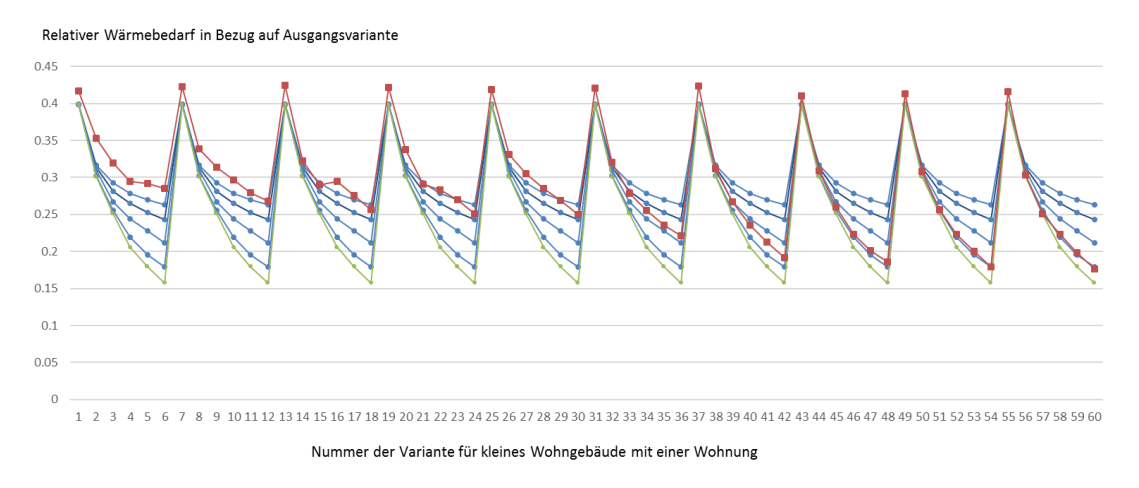

Vereinfachte Bilanz 30% Vereinfachte Bilanz 50% - Vereinfachte Bilanz 80% Vereinfachte Bilanz 100%

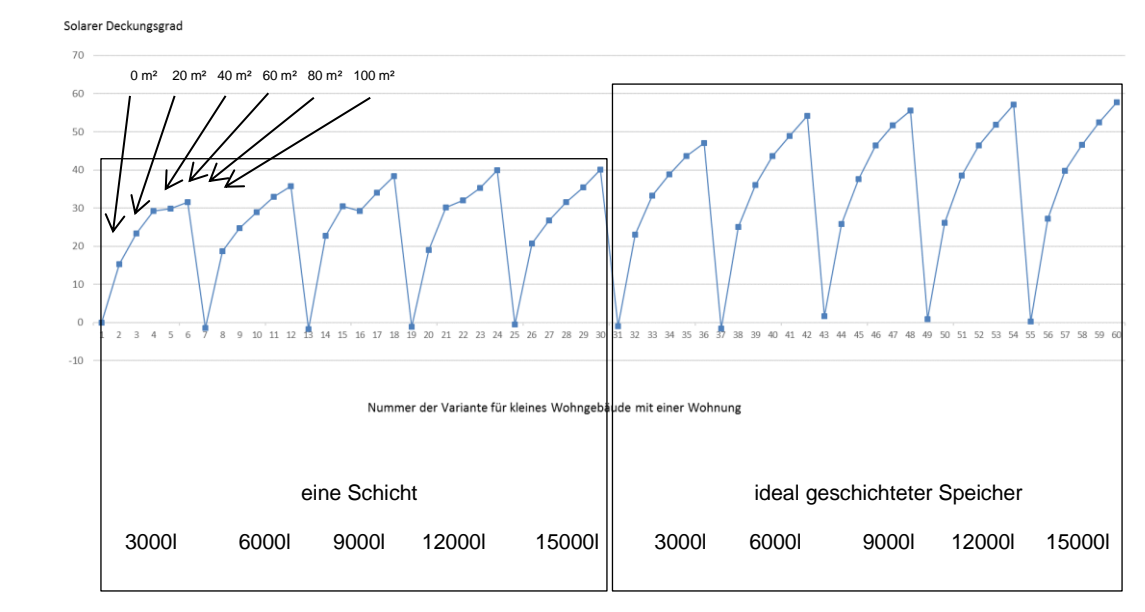

<span id="page-185-0"></span>Abbildung 92: Vergleich der Ergebnisse unterschiedlicher Begrenzungen im Bilanzverfahren mit dem Ergebnis aus der Simulation mit einer Schicht und idealer Schichtung für ein kleines Gebäude mit einem HWBREF,RK von 96 kWh/m²

Kleines Wohngebäude mit einem HWBREF,RK = 23 kWh/m<sup>2</sup>

In der folgenden Abbildung sind in Rot die Ergebnisse der Simulation und in Grün bzw. Blau die Berechnung mit der Monatsbilanzmethode zusammengestellt. Die Bilanzierung erfolgte dabei mit einer Deckelung von 20%, 30%, 50%, 80% und 100%.

Erkennbar ist, dass für einen mischenden Speicher ab 3m<sup>3</sup> eine Deckelung von 50% eine Übereinstimmung zwischen Simulation und Bilanzmethode ergibt.

Für eine Speicherbewirtschaftung mit Schichtung liegt die Bilanzmethode selbst mit einer Deckelung von 100% ab einem Speichervolumen von 3m<sup>3</sup> auf der sicheren Seite.

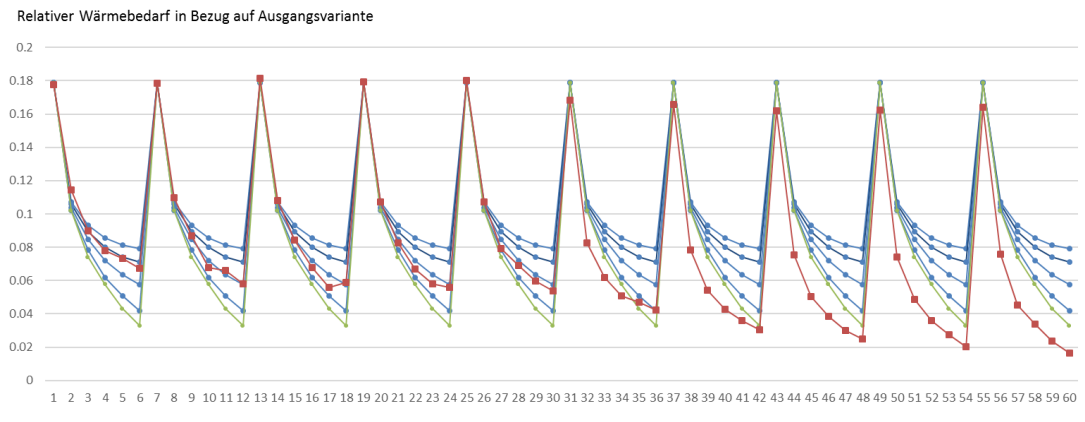

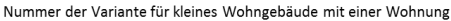

Vereinfachte Bilanz 20% Vereinfachte Bilanz 100% Vereinfachte Bilanz 50% Vereinfachte Bilanz 80% Simulatio

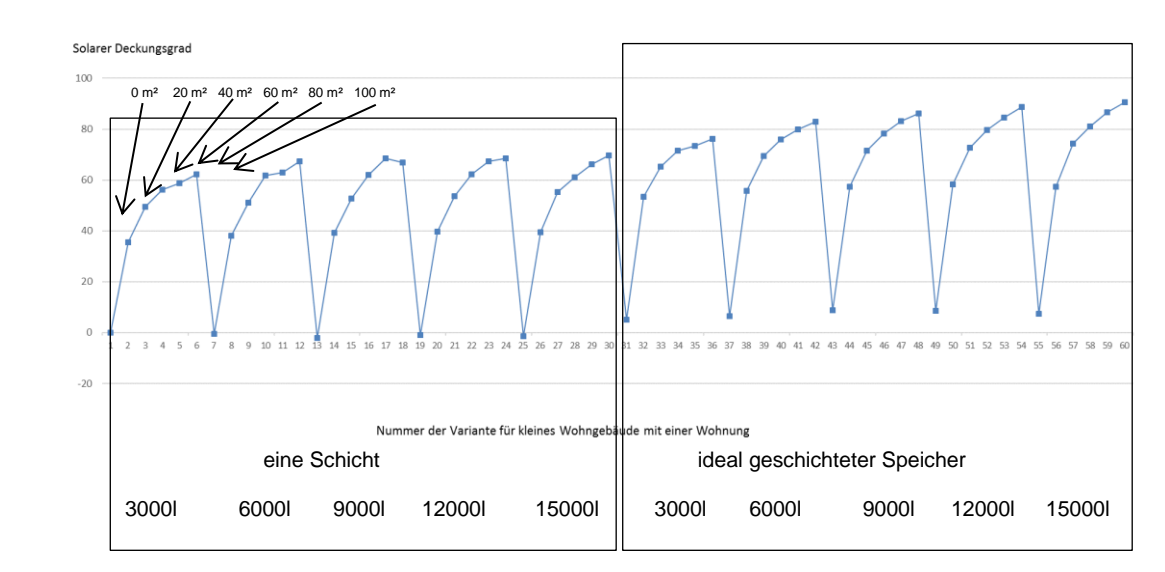

<span id="page-186-0"></span>Abbildung 93: Vergleich der Ergebnisse unterschiedlicher Begrenzungen im Bilanzverfahren mit dem Ergebnis aus der Simulation mit einer Schicht und idealer Schichtung für ein kleines Gebäude mit einem HWBREF,RK von 23 kWh/m²

Mittleres Gebäude mit einem HWBREF,RK = 99 kWh/m<sup>2</sup>

In der folgenden Abbildung sind in Rot die Ergebnisse der Simulation und in Grün bzw. Blau die Berechnung mit der Monatsbilanzmethode zusammengestellt. Die Bilanzierung erfolgte dabei mit einer Deckelung von 10%, 30%, 50%, 80% und 100%.

Erkennbar ist, dass für einen mischenden Speicher die Bilanzmethode nicht einmal für eine Deckelung mit 5% auf der sicheren Seite liegt.

Für eine Speicherbewirtschaftung mit Schichtung ergibt sich eine gute Übereinstimmung mit einer Deckelung von 30%.

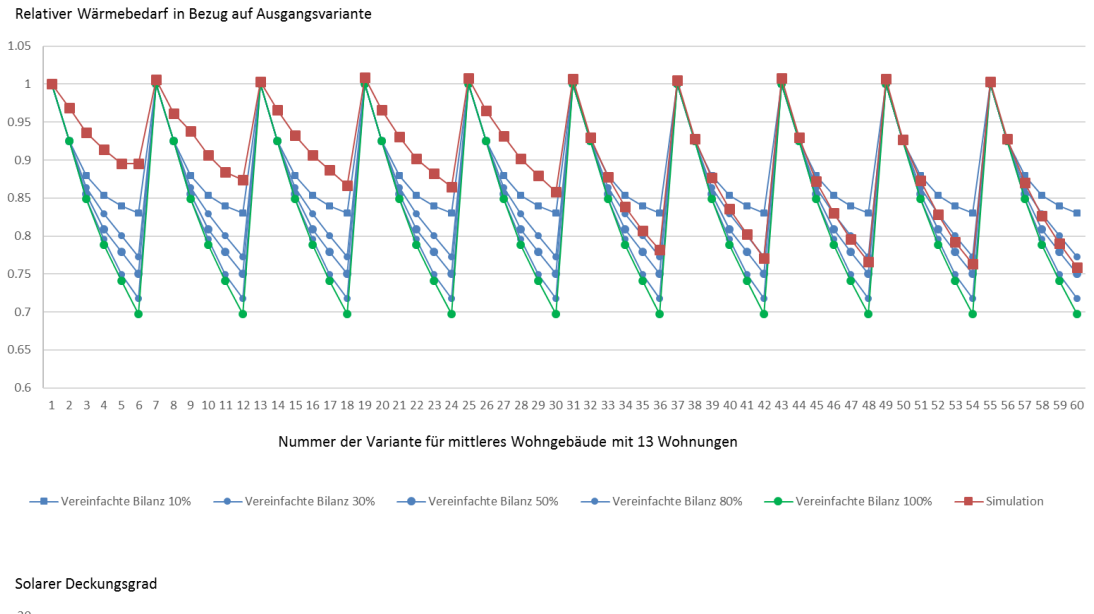

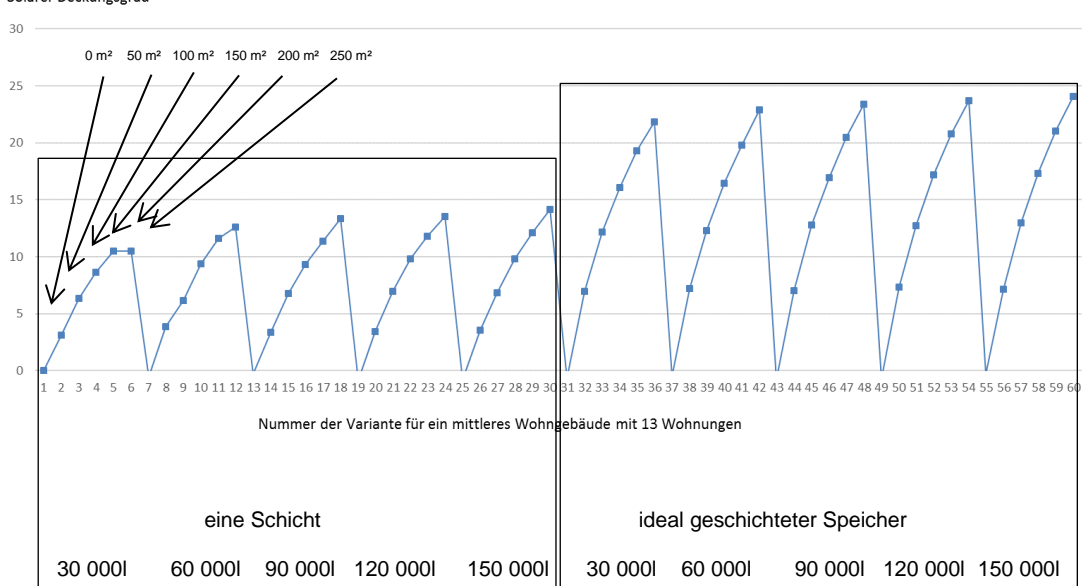

<span id="page-187-0"></span>Abbildung 94: Vergleich der Ergebnisse unterschiedlicher Begrenzungen im Bilanzverfahren mit dem Ergebnis aus der Simulation mit einer Schicht und idealer Schichtung für ein mittleres Gebäude mit einem HWBREF,RK von 99 kWh/m²

Mittleres Gebäude mit einem HWBREF,RK = 63 kWh/m<sup>2</sup>

In der folgenden Abbildung sind in Rot die Ergebnisse der Simulation und in Grün bzw. Blau die Berechnung mit der Monatsbilanzmethode zusammengestellt. Die Bilanzierung erfolgte dabei mit einer Deckelung von 10%, 30%, 50%, 80% und 100%.

Erkennbar ist, dass für einen mischenden Speicher die Bilanzmethode nicht einmal für eine Deckelung mit 5% auf der sicheren Seite liegt.

Für eine Speicherbewirtschaftung mit Schichtung ergibt sich eine gute Übereinstimmung mit einer Deckelung von 30%.

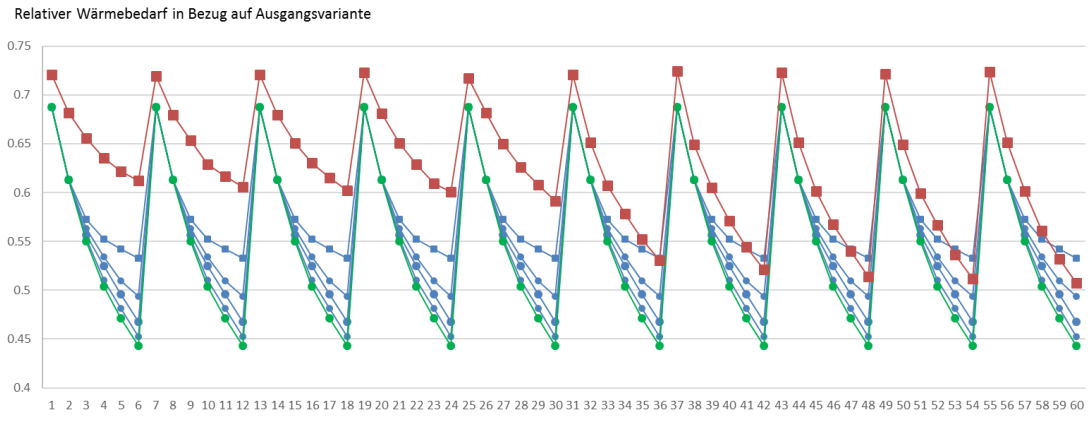

Nummer der Variante für mittleres Wohngebäude mit 13 Wohnunger

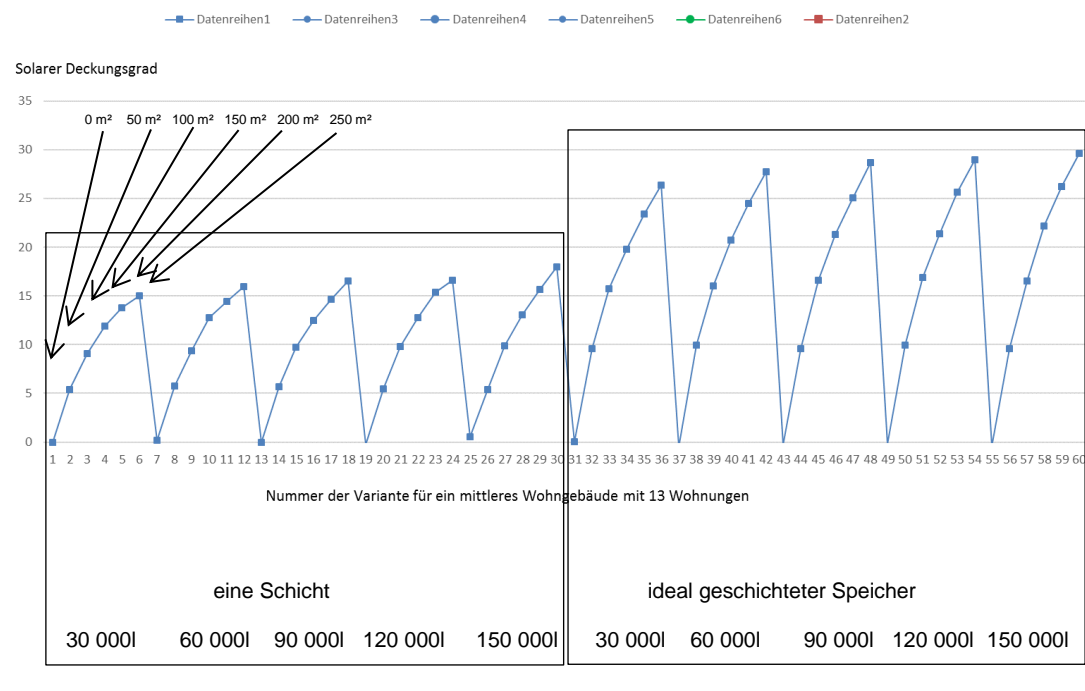

<span id="page-188-0"></span>Abbildung 95: Vergleich der Ergebnisse unterschiedlicher Begrenzungen im Bilanzverfahren mit dem Ergebnis aus der Simulation mit einer Schicht und idealer Schichtung für ein mittleres Gebäude mit einem HWBREF,RK von 63 kWh/m²

Mittleres Gebäude mit einem HWBREF,RK = 37 kWh/m<sup>2</sup>

In der folgenden Abbildung sind in Rot die Ergebnisse der Simulation und in Grün bzw. Blau die Berechnung mit der Monatsbilanzmethode zusammengestellt. Die Bilanzierung erfolgte dabei mit einer Deckelung von 10%, 30%, 50%, 80% und 100%.

Erkennbar ist, dass für einen mischenden Speicher die Bilanzmethode nicht einmal für eine Deckelung mit 5% auf der sicheren Seite liegt.

Für eine Speicherbewirtschaftung mit Schichtung ergibt sich eine gute Übereinstimmung mit einer Deckelung von 50%.

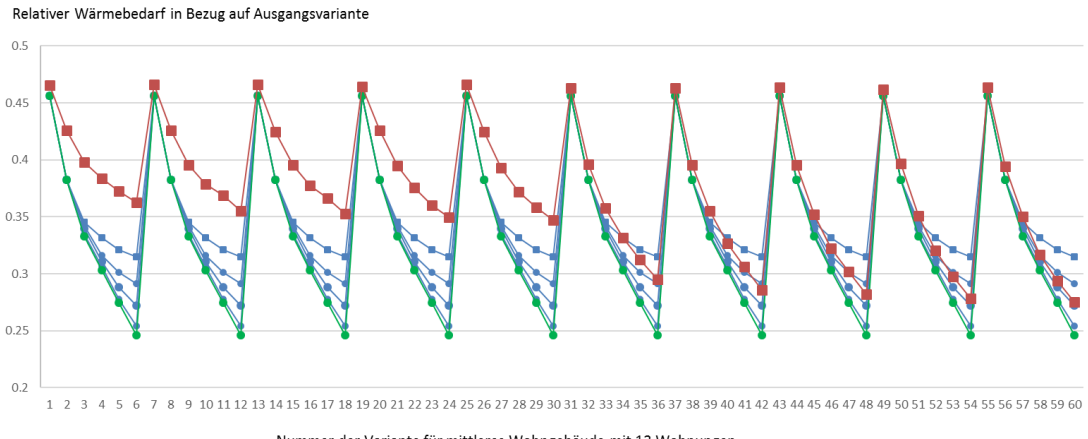

Nummer der Variante für mittleres Wohngebäude mit 13 Wohnungen

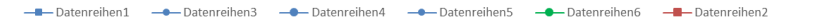

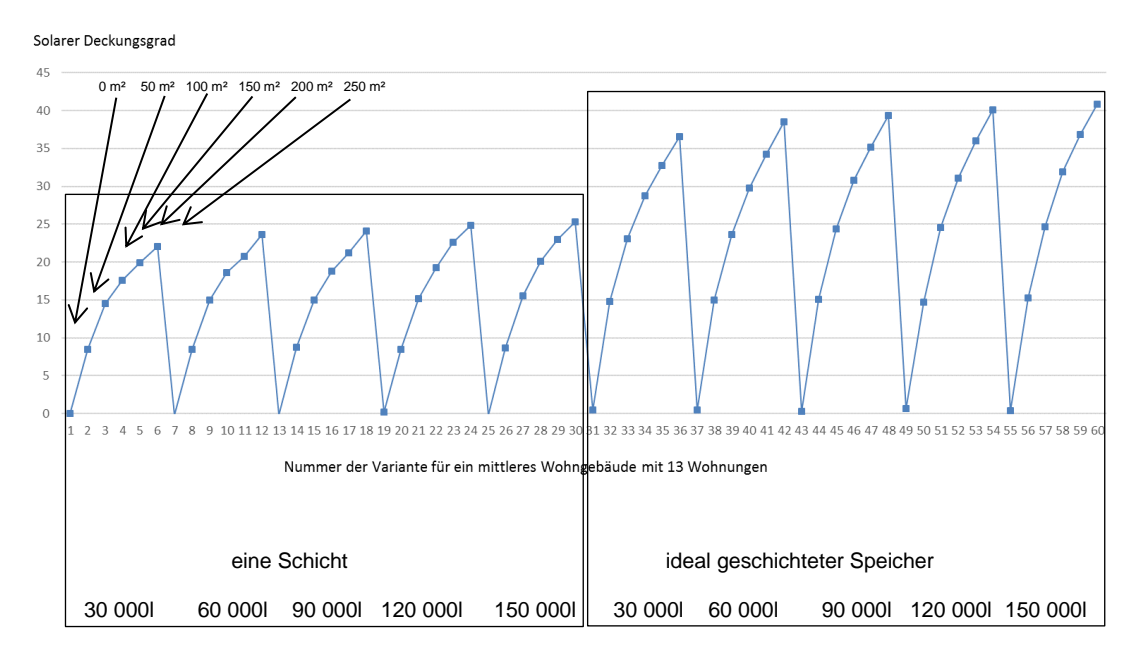

<span id="page-189-0"></span>Abbildung 96: Vergleich der Ergebnisse unterschiedlicher Begrenzungen im Bilanzverfahren mit dem Ergebnis aus der Simulation mit einer Schicht und idealer Schichtung für ein mittleres Gebäude mit einem HWBREF,RK von 37 kWh/m²

Mittleres Gebäude mit einem HWBREF,RK = 15 kWh/m<sup>2</sup>

In der folgenden Abbildung sind in Rot die Ergebnisse der Simulation und in Grün bzw. Blau die Berechnung mit der Monatsbilanzmethode zusammengestellt. Die Bilanzierung erfolgte dabei mit einer Deckelung von 10%, 30%, 50%, 80% und 100%.

Erkennbar ist, dass für einen mischenden Speicher die Bilanzmethode für eine Deckelung mit 30% auf der sicheren Seite liegt.

Für eine Speicherbewirtschaftung mit Schichtung liegt die Bilanzmethode selbst mit einer Deckelung bei 100% auf der sicheren Seite.

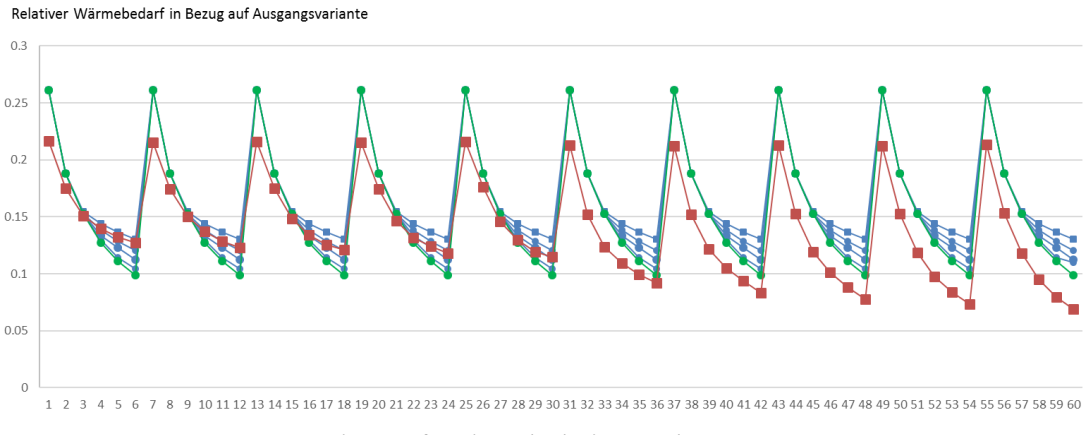

Nummer der Variante für mittleres Wohngebäude mit 13 Wohnungen

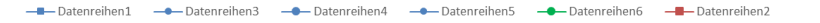

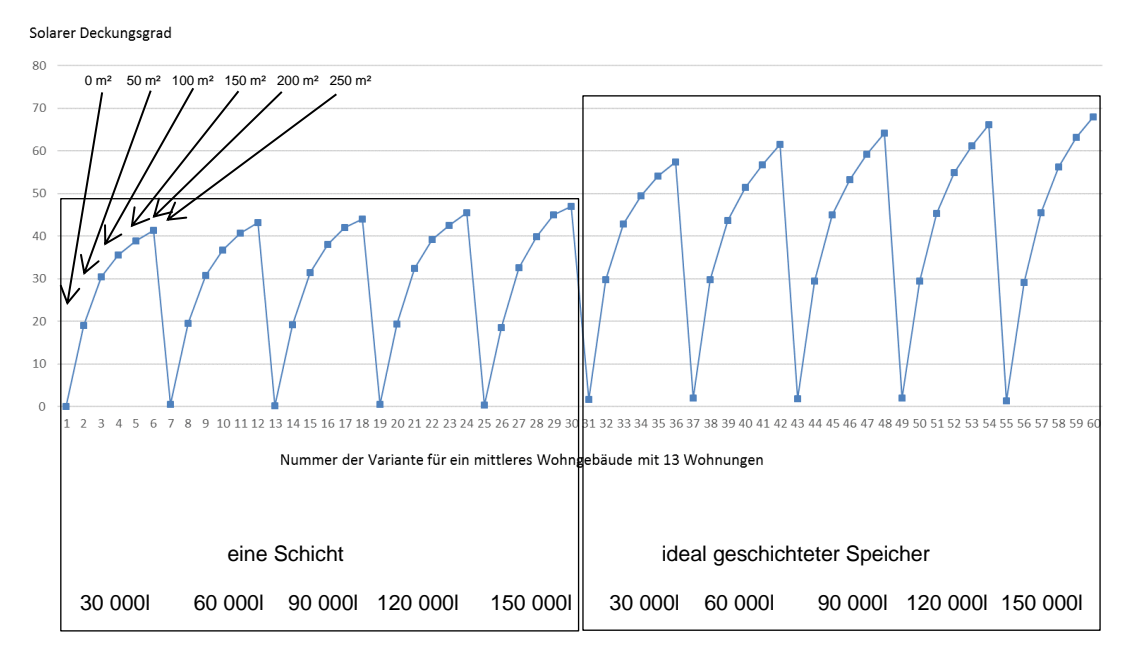

<span id="page-190-0"></span>Abbildung 97: Vergleich der Ergebnisse unterschiedlicher Begrenzungen im Bilanzverfahren mit dem Ergebnis aus der Simulation mit einer Schicht und idealer Schichtung für ein mittleres Gebäude mit einem HWBREF,RK von 15 kWh/m²

Mittleres Gebäude mit einem HWBREF,RK = 15 kWh/m<sup>2</sup> und einer hocheffizienten Lüftungsanlage mit Wärmerückgewinnungsgrad = 80%

In der folgenden Abbildung sind in Rot die Ergebnisse der Simulation und in Grün bzw. Blau die Berechnung mit der Monatsbilanzmethode zusammengestellt. Die Bilanzierung erfolgte dabei mit einer Deckelung von 10%, 30%, 50%, 80% und 100%.

Erkennbar ist, dass für einen mischenden Speicher die Bilanzmethode für eine Deckelung mit 50% noch auf der sicheren Seite liegt.

Für eine Speicherbewirtschaftung mit Schichtung liegt die Bilanzmethode selbst mit einer Deckelung bei 100% auf der sicheren Seite.

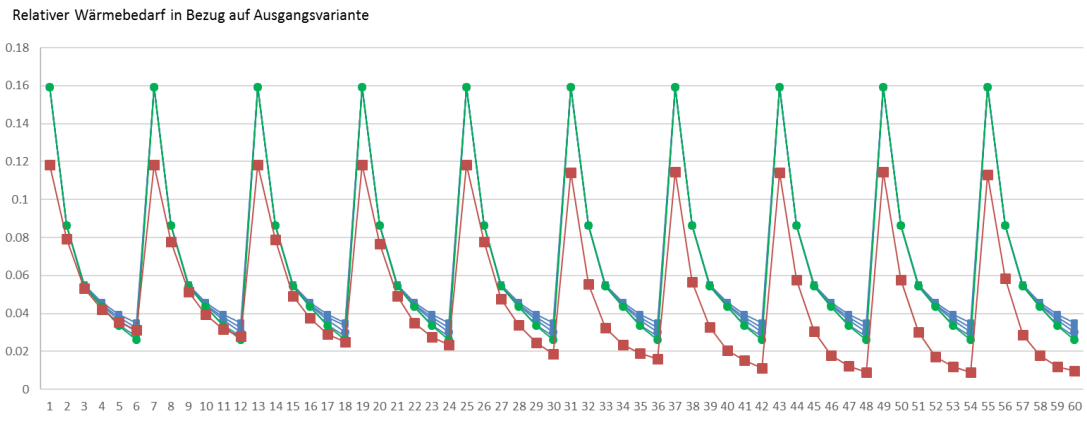

Nummer der Variante für mittleres Wohngebäude mit 13 Wohnunger

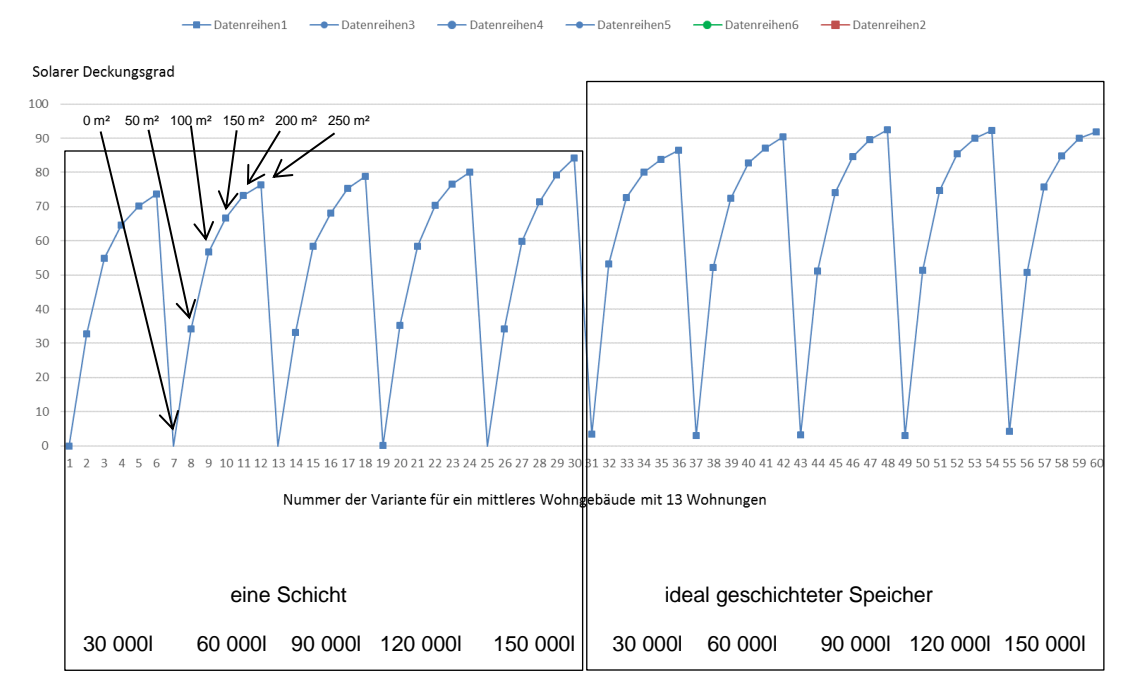

<span id="page-191-0"></span>Abbildung 98: Vergleich der Ergebnisse unterschiedlicher Begrenzungen im Bilanzverfahren mit dem Ergebnis aus der Simulation mit einer Schicht und idealer Schichtung für ein mittleres Gebäude mit einem HWBREF,RK von 15 kWh/m² und einer hocheffizienten Lüftungsanlage mit einem Wärmerückgewinnungsgrad von 80%

In der folgenden Tabelle sind die ermittelten Deckelungen des Solarertrages in der Heizperiode und der maximal erreichbare solare Deckungsgrad für die berechneten Varianten zusammengestellt. Erkennbar ist der deutliche Einfluss einer Speicherbewirtschaftung, die eine Schichtung im Speicher ermöglicht.

<span id="page-192-0"></span>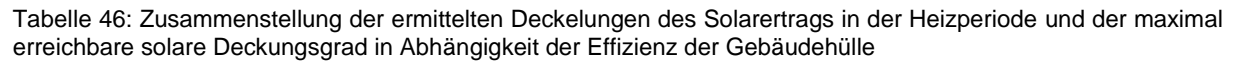

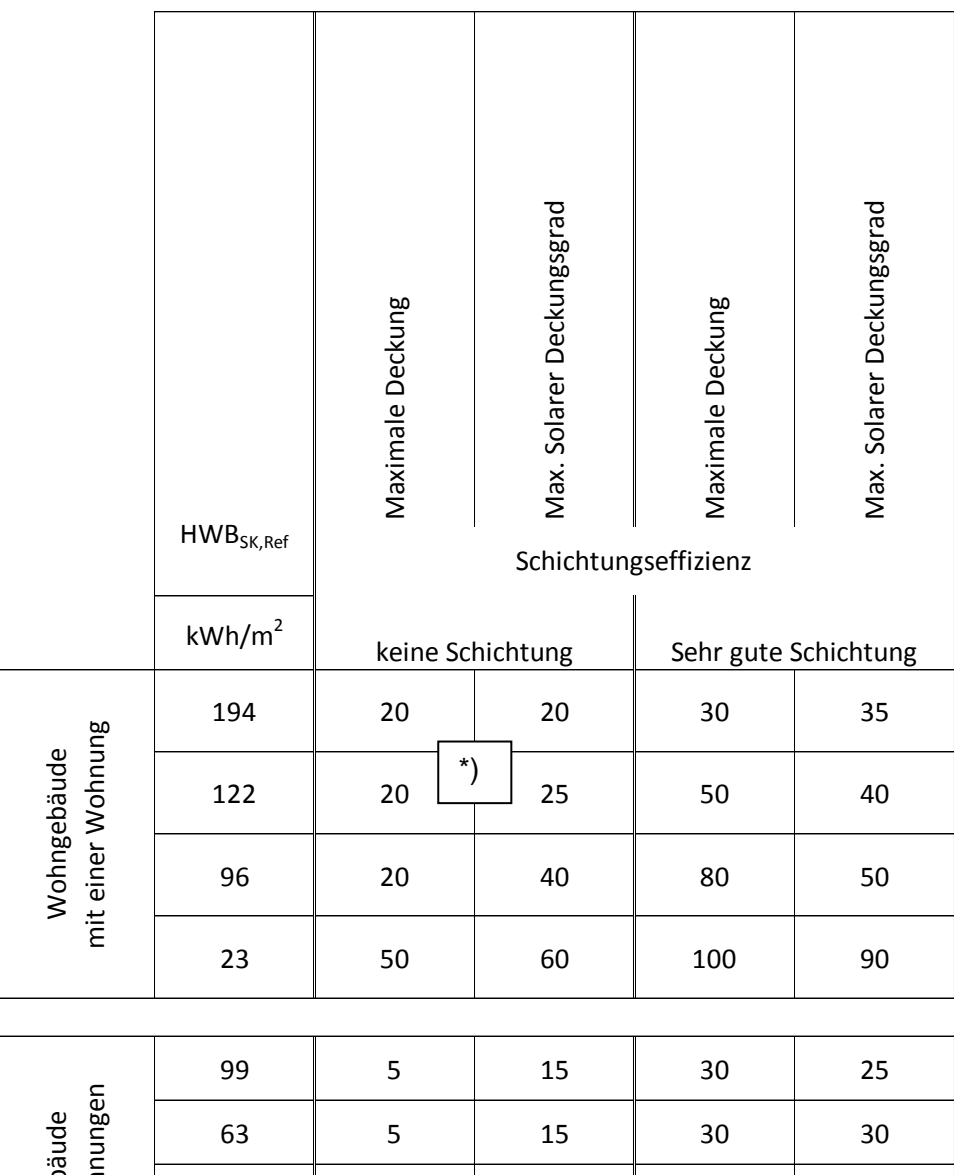

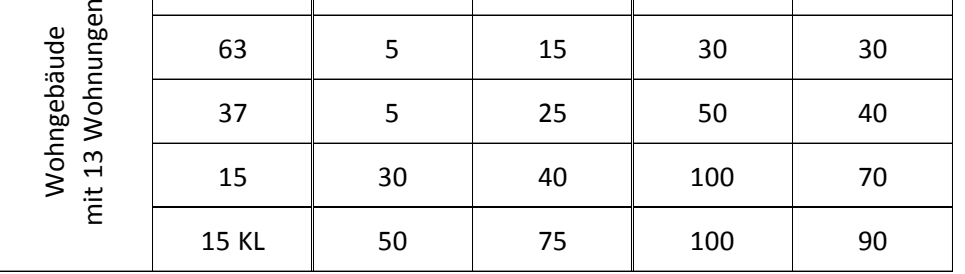

Der solare Deckungsgrad in der obigen Tabelle entspricht der Definition aus Gleichung 4.

\*) Die oben angeführte Analyse zeigt, dass der bisherige Ansatz in der Normung unabhängig von der Qualität der Gebäudehülle einen Deckungsgrad von 20% anzunehmen nicht immer auf der sicheren Seite liegt. Speicher die keine Schichtung ermöglichen sollten hier jedenfalls ausgeschlossen werden.

## **9.1 Plausibilitätsprüfung anhand Mehrfamiliengebäude**

Aufbauend auf den Erfahrungen des Schweizer Pilotprojektes eines 100% solarbeheiztem Gebäude in der Stadt Burgdorf im Kanton Bern wurde in der Bundesrepublik Deutschland in Laufen in Oberbayern ein Mehrfamilienhaus errichtet, dessen Ziel ein 97% Deckungsgrad für Raumheizung und Warmwasser ist.

Die Gebäudebeschreibung wurde vom Eigentümer "Selbsthilfe Salzkreis Baugenossenschaft e.G." dankenswerter Weise zur Verfügung gestellt. Aufgrund der Betriebserfahrungen in den vergangenen Jahren musste nur selten geringfügig und nicht bei allen beiden Haushälften im gleichen Jahr mit Hilfe der Biomasse aus dem Wärmeverbund nachgeheizt werden. Detaillierte Monitoring Ergebnisse in Bezug auf Nutzerverhalten, Außenklima, Innenklima und Energieverbrauch für eine Validierung sind nicht verfügbar. Die Plausibilität des entwickelten Berechnungsverfahrens kann aber anhand des Gebäudekonzeptes gezeigt werden.

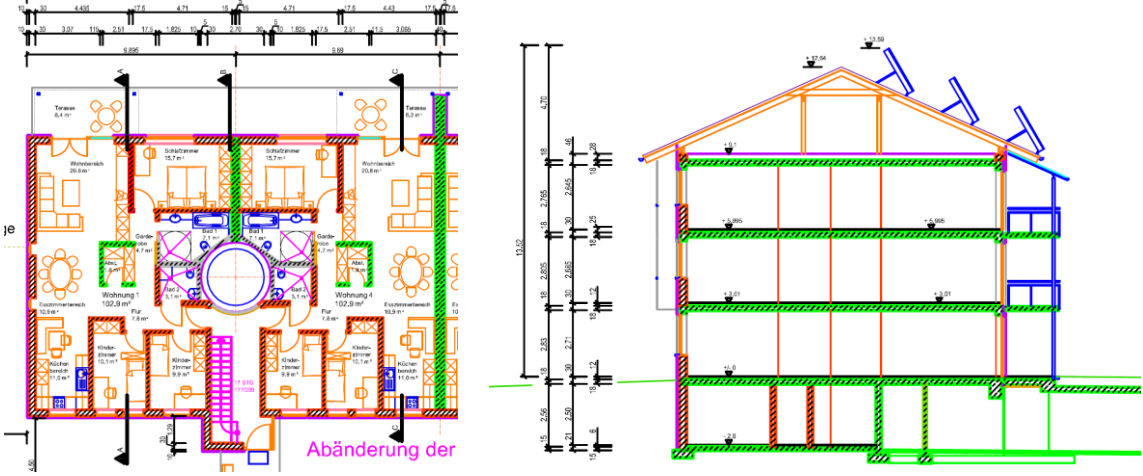

<span id="page-193-0"></span>Abbildung 99: Schnitt und Grundriss genordet

Kenngrößen für eine Gebäudehälfte:

Nord/Südfassade = 19m, Westfassade = 13m

Konditionierte Bruttogrundfläche = 720 m² Konditionierte Nutzfläche = 670 m²

Gebäudehülle (Netto) Massivbau mit Wärmedämmverbundsystem:

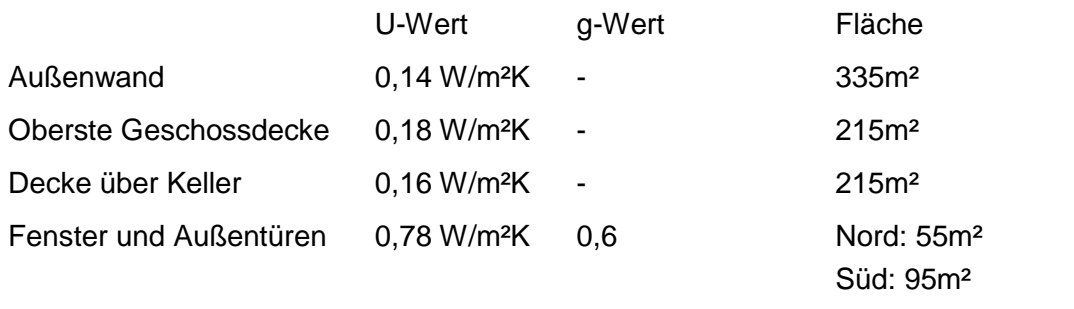

Ost bzw. West: 15m²

Speichervolumen 77.000l

Dicke der Wärmedämmung des Speichers zwischen 33cm und 100cm

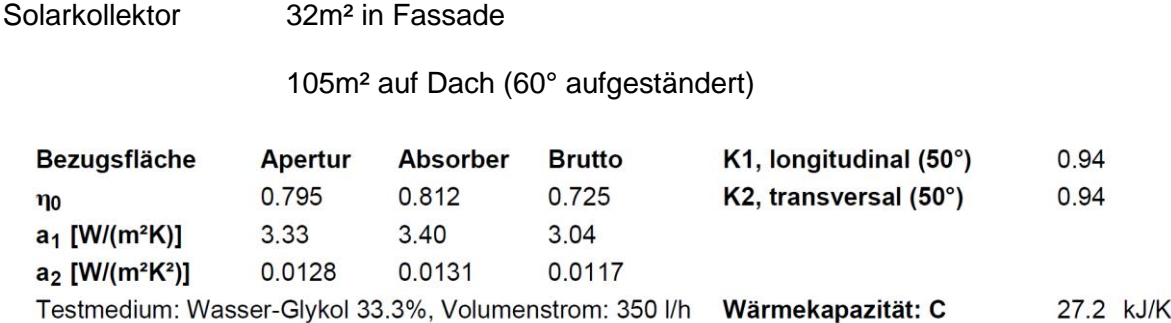

Fußbodenheizung

Zonen Lüftungsanlagen mit Wärmerückgewinnung je Wohnung

Lokales Nahwärmenetz zur Abgabe von Wärme im Sommer an Nachbargebäude und zu Nutzung des Biomassekessels in einem Nachbargebäude als Backup der Solaranlage.

Eingabe des Beispiels in das Schulungstool:

Die Eingabe gliedert sich in drei Bereiche (Bauphysik, Architektur, Gebäudetechnik) mit jeweils einem eigenen Tabellenblatt (siehe [Abbildung 100\)](#page-195-0). Sowohl die Simulationsergebnisse als auch die Ergebnisse des quasistationären Bilanzverfahrens (Energieausweis) werden im Tabellenblatt "Auswertung" angegeben. In diesem Tabellenblatt befindet sich die Schaltfläche zum Starten der gesamten Berechnung.

| <b>Eingabe ARCHITEKTUR</b>                                        |                                          |                                                                                                    |                                                                                                    |                                                                                        |                                                                                                    |  |                                  |                                    | <b>Eingabe BAUPHYSIK</b>             |                                                                                                    |  |                                                                                                    |  |  |  |  |
|-------------------------------------------------------------------|------------------------------------------|----------------------------------------------------------------------------------------------------|----------------------------------------------------------------------------------------------------|----------------------------------------------------------------------------------------|----------------------------------------------------------------------------------------------------|--|----------------------------------|------------------------------------|--------------------------------------|----------------------------------------------------------------------------------------------------|--|----------------------------------------------------------------------------------------------------|--|--|--|--|
| Standort Radstadt (g.L. 13°27'22", g.B. 47°23'07", Seehöhe 858 m) |                                          |                                                                                                    |                                                                                                    |                                                                                        |                                                                                                    |  |                                  |                                    |                                      |                                                                                                    |  |                                                                                                    |  |  |  |  |
|                                                                   | Kubatur<br>Fenster und<br>Verschattun    | AnzStockwerke<br>L_OstWest<br><b>B</b> NordSüd<br>H_Stockwerk<br>Fensteranteil_Nord<br>Ost<br>Süd<br>West                                                                 | $\overline{3}$<br>Anteil                                                                                                | 13 <sub>m</sub><br>19 <sub>m</sub><br>3 <sub>m</sub><br>35 %<br>6,5 %<br>60 %<br>6,5 % | Bauteilflächen<br>$342 \; \text{m}^2$<br>$117 \text{ m}^2$<br>$247 \text{ m}^2$<br>Fensterfläche<br>59,85 $m2$<br>$7,605$ m <sup>2</sup><br>$102,6$ m <sup>2</sup><br>$7,605 \text{ m}^2$ |  |                                  | Gebäudequalität und                | Pufferkapazität                      | <b>UOGD</b><br><b>UAW</b><br>Ufen<br>g<br><b>RUGD</b><br><b>RKW</b><br><b>RKD</b><br><b>Betondicke</b><br>Estrichhöhe<br>n50<br>Luftwechsel |  | $0.18 W/m^2K$<br>$0,14 W/m^2K$<br>$0,78$ W/m <sup>2</sup> K<br>$0,6 -$<br>$10 \text{ m}^2$ K/W<br>1 m <sup>2</sup> K/W<br>$0.1$ m <sup>2</sup> K/W<br>$0,2 \, m$<br>$0.07$ m<br>11/h<br>$0,4$ 1/h |  |  |  |  |
|                                                                   | Gebäude-<br>nutzung                      | Anz Wohnungen<br>AnzPers<br>Anwesenheit<br>Top                                                                                                    | $6 \overline{6}$<br>$\overline{a}$<br>22                                                                                | 12 h/Tag                                                                               |                                                                                                    |  |                                  |                                    | Verschattu<br>ng (Fc)                | <b>Nord</b><br>Ost<br>Süd<br>West                                                                                                    |  | 0,1<br>0,1<br>0,1<br>0,1                                                                                                    |  |  |  |  |
|                                                                   |                                          |                                                                                                    |                                                                                                    |                                                                                        |                                                                                                    |  |                                  |                                    |                                      | Detaillierte Eingabe der netto Bauteilfl:<br><b>OGD</b><br>AW<br>GD<br><b>KW</b><br>KD<br>massive IW                                        |  | ja<br>$215 \text{ m}^2$<br>$335 \; \text{m}^2$<br>494 m <sup>2</sup><br>$186 \; \text{m}^2$<br>$215 \text{ m}^2$<br>$135 \; \text{m}^2$                                                           |  |  |  |  |
|                                                                   |                                          |                                                                                                    |                                                                                                    |                                                                                        | <b>Eingabe GEBÄUDETECHNIK</b>                                                                                                    |  |                                  |                                    |                                      |                                                                                                    |  |                                                                                                    |  |  |  |  |
|                                                                   | TGA-System:                              | Lage der Heizschlangen (Abgabe Raumhe Estrich                                                                                                    |                                                                                                    | <b>Simulation</b>                                                                      |                                                                                                    |  |                                  |                                    |                                      |                                                                                                    |  |                                                                                                    |  |  |  |  |
|                                                                   | Speicherheizsystem                       | Kühlgerät (Kühltemperaturregelung ab Top=25°C kein Kühlsyslem                                                                                                    | Biomassehpellets                                                                                                    |                                                                                        | $\overline{\phantom{0}}$<br>$\overline{\phantom{a}}$                                                                                                    |  |                                  |                                    |                                      |                                                                                                    |  |                                                                                                    |  |  |  |  |
|                                                                   | Puffer-<br>speicher                      | Lage des Speichers<br>Speichervolumen<br>Dicke der Dämmung<br>Schichtungseffizienz<br>Aperturfläche<br>Orientierung S                                                     | beheizt<br>77,000<br>п<br>7 <sup>7</sup><br>Kollektor 1<br>$\frac{1}{137}$ m <sup>2</sup><br>Einfach<br>$\overline{60}$ | 1 m (Mineralwolle)<br>AnzahlSchichten                                                  |                                                                                                    |  | Info:<br>zu wählen.              |                                    |                                      | Bitte wählen Sie die Parameter für die Simulation.<br>Die Parameter der Energieausweisberechnung sind im unteren Abschnitt                  |  |                                                                                                    |  |  |  |  |
|                                                                   | Solar-<br>kollektor                      | Neigung<br>Temperaturhub am Kollektor                                                                                                    | 5 °C                                                                                                    |                                                                                        |                                                                                                    |  |                                  |                                    |                                      |                                                                                                    |  |                                                                                                    |  |  |  |  |
|                                                                   | Anbindun<br>Solaranla<br>$\frac{10}{50}$ | Leitung Dach<br>VertikaleLeitung<br>HorizontaleLeitung                                                                                                    | 5<br>6<br>Б                                                                                                    | Länge in m Dämmung in W/mK<br>0.24<br>0.24<br>0.24                                     |                                                                                                    |  |                                  | Verteil<br><b>Steig</b><br>Anbinde | $10$<br>9<br>$\overline{0}$          | Länge in m Dämmung in W/mK<br>0.24<br>0.24<br>0.24                                                                                          |  | Raumheizung                                                                                                    |  |  |  |  |
|                                                                   | Lüftungs-<br>anlage                      | <b>RLT</b><br>Wrg                                                                                                    | ja<br>0.8                                                                                                    | ja/nein                                                                                |                                                                                                    |  | Anbindung Heiz-<br>und WW-system | Verteil<br><b>Steig</b><br>Stich   | 10<br>$\mathsf g$<br>30 <sup>°</sup> | 0.24<br>0.24                                                                                                    |  | Warmwasser                                                                                                    |  |  |  |  |
|                                                                   | und<br>Warmwasse<br>Speicher             | Vorlauftemperatur Heizkreis<br>Warmwassertemperatur<br><b>Temperatur im Speicher oben</b><br><b>Heizleistung Bereitstellung</b><br>WWVol                                  | 30 °C<br>55 °C<br>60 °C<br>W<br>5.000                                                                                   | 25 I/d Pers bei 60°C                                                                   |                                                                                                    |  | Haushaltsgeräte je Wohnung       | Strom_Unkonditioniert              |                                      | 2500 kWh/Jahr<br>0 kWh/Jahr                                                                                                    |  |                                                                                                    |  |  |  |  |
|                                                                   | Ausstattung gemäß                        | OIB-FL 6: Energieträger Biomasse                                                                                                    |                                                                                                    |                                                                                        | $\overline{\phantom{a}}$                                                                                                    |  |                                  | <b>Energieausweis</b>              |                                      |                                                                                                    |  |                                                                                                    |  |  |  |  |
|                                                                   |                                          | Die dazugehörige Referenzausstattung bitte unten auswählen!                                                                                                    |                                                                                                    |                                                                                        |                                                                                                    |  |                                  |                                    |                                      |                                                                                                    |  |                                                                                                    |  |  |  |  |
|                                                                   |                                          | Referenzausstattun [OB-RL 6: Energieträger Biomasse<br>Solaranlage: Hier wird die Eingabe von Kollektor 1 berücksichtigt und immer eine südliche Orientierung angenommen! |                                                                                                    |                                                                                        | $\overline{\phantom{a}}$                                                                                                    |  |                                  |                                    |                                      |                                                                                                    |  |                                                                                                    |  |  |  |  |
|                                                                   |                                          |                                                                                                    |                                                                                                    |                                                                                        |                                                                                                    |  |                                  |                                    |                                      |                                                                                                    |  |                                                                                                    |  |  |  |  |

<span id="page-195-0"></span>Abbildung 100: Screenshot der Eingabeblätter Schulungstool am Beispiel MFH Laufen

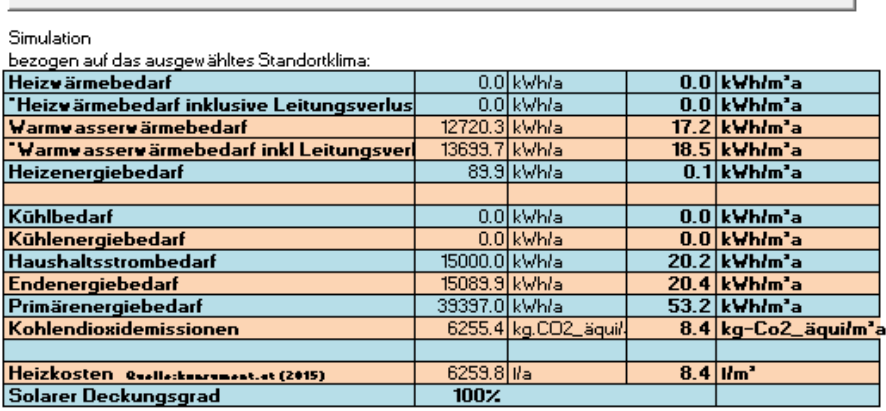

Simulation starten

Energieausweis

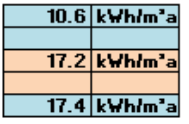

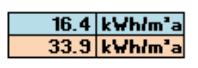

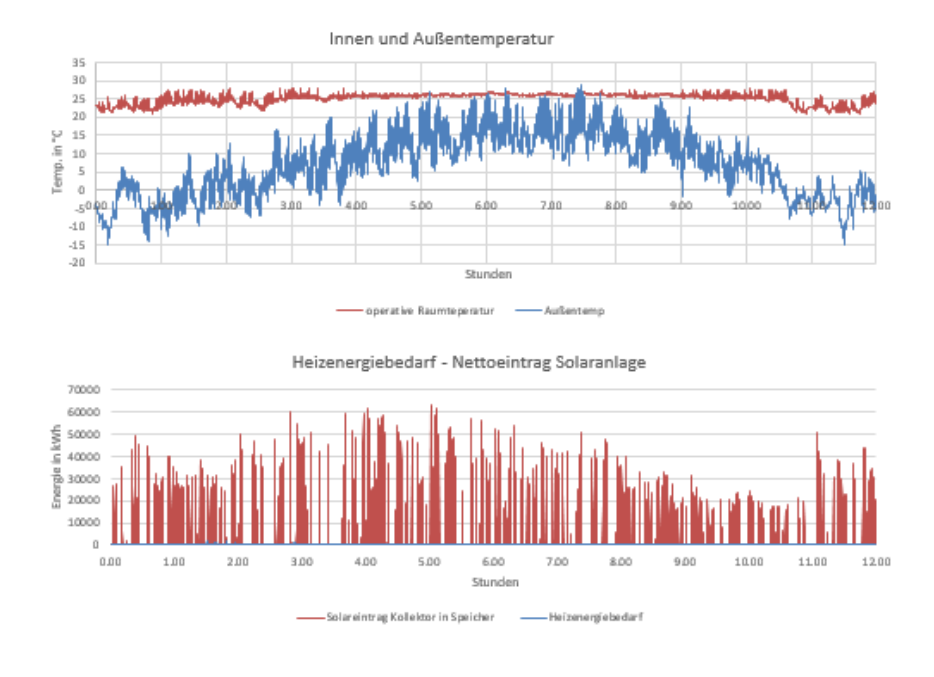

<span id="page-196-0"></span>Abbildung 101: Screenshot des Ausgabeblattes am Beispiel MFH Laufen

Das eingegebene Beispielgebäude MFH Laufen mit dem Ergebnis in [Abbildung 101](#page-196-0) gibt einen solaren Deckungsgrad (SD) von 100% aus. Dieses Ergebnis liegt drei Prozent über dem oben angeführten Planungsziel.

Anhand des Beispielgebäudes MFH Laufen wurde weiters die Sensitivität der ausgewählten Parameter untersucht. Die Ausgangsparameter der Standardvariante entsprechen den oben angeführten Werten (siehe [Tabelle 47\)](#page-197-0).

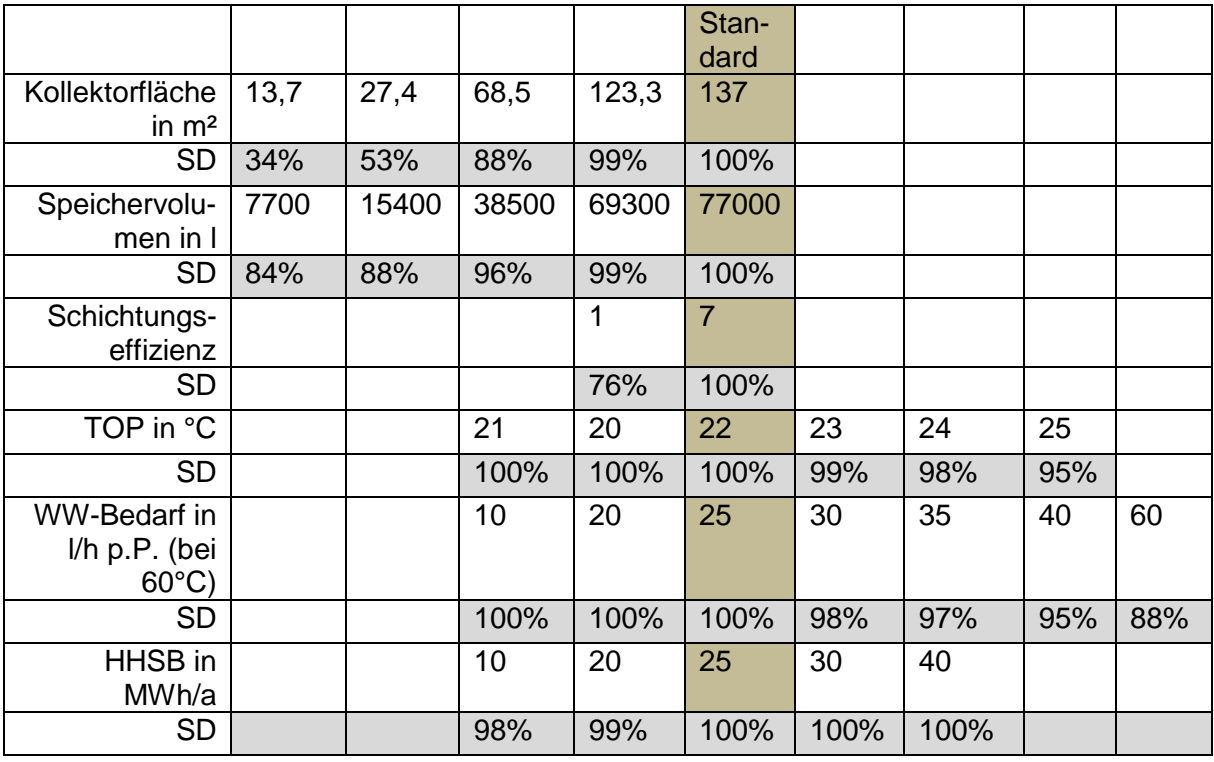

<span id="page-197-0"></span>Tabelle 47: Parameterstudie auf Basis MFH Laufen

Die Parameterstudie zeigt die Robustheit der Anlage bei höheren oder geringeren Verbrauchseinstellungen in Hinblick auf den solaren Deckungsgrad (SD). Die Änderung der operativen Raumtemperatur, des Warmwasserbedarfs und des Haushaltsstrombedarfs minimiert den SD auf max. 88%.

Entscheidende Faktoren, die den SD beeinflussen, sind eine um 90% reduzierte Kollektorfläche von 13,7m² oder ein Speicher, der nicht Schichten kann (Schichtungseffizienz von 1). Interessant ist die Verkleinerung des Speichers auf ein Zehntel, also 7700 l, der Standardgröße, da diese Speicherdimension den SD um nur 16% verringert auf 84%. Eine nähere Analyse kann hier ansetzen um dieses Ergebnis näher zu untersuchen.

## **10 Zusammenfassung der Ergebnisse**

Abbildung des Nutzerverhaltens bei der Bestimmung des Energiebedarfs für Raumheizung und Warmwasser zu Energieberatungszwecken

Eine Modellierung einzelner Familien auf Basis von Fragen zum Verhalten konnte erfolgreich validiert werden. Mit Hilfe der Anwendung des SolCalc Nutzungsmodells (siehe Kapitel [7\)](#page-155-0) konnte der für die Energieberater\_innen in Salzburg bislang ungeklärte Unterschied zwischen Energiebedarf und Energieverbrauch im Rahmen einer Testanwendung geklärt werden. Darüber hinaus wurde die Wichtigkeit einer detaillierten Erhebung der Leitungslängen und Dämmstärken der Wärmeverteilung und die Berücksichtigung der Verwendung eines Kachelofens festgestellt und in einem Handbuch für Berater\_innen niedergeschrieben.

Normvorschlag für eine detaillierte Simulation von Wohngebäuden mit solarem Deckungsgrad bis 100% unter Berücksichtigung optimaler Einbindung von Biomasse und Wärmepumpen

Im Rahmen des vorliegenden Berichtes wurde der Algorithmus dokumentiert und in Form eines Matlab-Codes und in Form einen Webservice umgesetzt. Zur Validierung der Programmierung wurden systematische Berechnungsfälle zusammengestellt. Verschiedene numerische Algorithmen liefern für die komplexen Berechnungsfälle Unterschiede von weniger als 5% der Jahressummen für Energiemengen.

Vorschläge für eine normierbare vereinfachte Berechnung von Wohngebäuden mit solarem Deckungsgrad bis über 20%

Durch eine geringfügige Adaption des normierten Monatsbilanzverfahrens konnte gezeigt werden, dass ein vereinfachtes Verfahren zur Bestimmung des solaren Deckungsgrades formuliert werden kann. Die einzige Kenngröße die zusätzlich für die Solaranlage berücksichtigt werden muss, ist die Schichtungseffizienz der Speicherbewirtschaftung.

### Erweitertes Energieausweis-Excel-Tool

Durch die Einbindung des Simulationsalgorithmus in das vorhandene Schulungstool für die Berechnung des Energieausweises und die Modifikation der Solarthermiebilanzierung kann ein erweitertes Tool bereitgestellt werden.

### Validierung anhand von Erhebungen in realen Gebäuden

Anhand des Wohngebäudes in Zwettl konnte die Plausibilität der Berechnungen gezeigt werden. Die Analyse aller anderen verfügbaren Daten zu Gebäuden zeigte, dass keines der Objekte und Nutzungen ausreichend umfassend dokumentiert sind, dass die Daten für eine Validierung verwendbar sind. Anhand der Betriebserfahrung eines ausgeführten Mehrfamiliengebäudes mit einem geplanten solaren Deckungsgrad von 95% in Laufen/BRD konnte die Plausibilität der Ergebnisse des neuen Bemessungsalgorithmus gezeigt werden.

# **11 Ausblick und Empfehlungen**

Um eine Verbreitung der Modellierung des Energieverbrauchsverhaltens von Familien für Beratungszwecke zu erreichen, erscheint eine Normierung der Methodik als geeignet. Die Implementierung in bestehende Softwaretools für den Energieausweis ist mit einem geringen Aufwand machbar.

Zur weiteren Absicherung der Modellierung sollte bei zukünftigen wissenschaftlichen Arbeiten auch das soziale Milieu der befragten Personen erhoben werden.<sup>2</sup>

Die Überarbeitung der Rechenregeln für den Energieausweis auf europäischer Ebene ermöglicht die Einarbeitung der im vorliegenden Projekt erarbeiteten Grundlagen für die Abbildung von Speichern und auch der Nutzung von Baukonstruktionen für die Wärmeabgabe.

Ein bis dato offener Punkt ist die optimale Auslegung der Komponenten und die detaillierte Abbildung von Regelungskonzepten. Ohne eine Anpassung der Auslegungsregeln für Kessel, Speicher und Abgabesysteme können kostenminimierende Synergien nicht genützt werden. Der entwickelte Rechenalgorithmus kann für die Überarbeitung der Auslegungsregeln genützt werden.

Besonders die Bestimmung der Schichtungseffizienz von Warmwasserspeichern für die Produktdeklarierung ist für die Nachweisführung von großer Bedeutung. Hier gibt es derzeit nur erste Ansätze für Prüfzyklen und Kenngrößen in der Schweiz. Eine validiertes auf Simulationen basierendes Prüfverfahren könnte Innovationen deutlich unterstützen, da gerade bei großen Speichern die Messung sehr aufwendig und kostenintensiv ist.

Die Analyse der vorhandenen Messdaten, Erhebungen und Beschreibungen von Gebäuden mit Solaranlagen zeigten, dass die Art der bisherigen Dokumentation für eine Validierung von Berechnungsalgorithmen nicht ausreichend ist. Bei zukünftigen Demonstrationsgebäuden sollten einige so umfassend dokumentiert, gemessen und erhoben werden, dass die notwendige Modellierungstiefe für ausreichend genaue Prognosen von Komfort und Energiebedarf besser eingegrenzt werden können.

1

<sup>2</sup> M. Ziegler; Methode zur Erstellung skalierbarer Lastprofile für Wohn- und Bürogebäude in Abhängigkeit zur Bau- und Haustechnik sowie der Einfluss sozialer Differenzierung für eine urbane Simulationsumgebung; Dissertation; Technische Universität Wien: 2016.

# **12 Abbildungsverzeichnis**

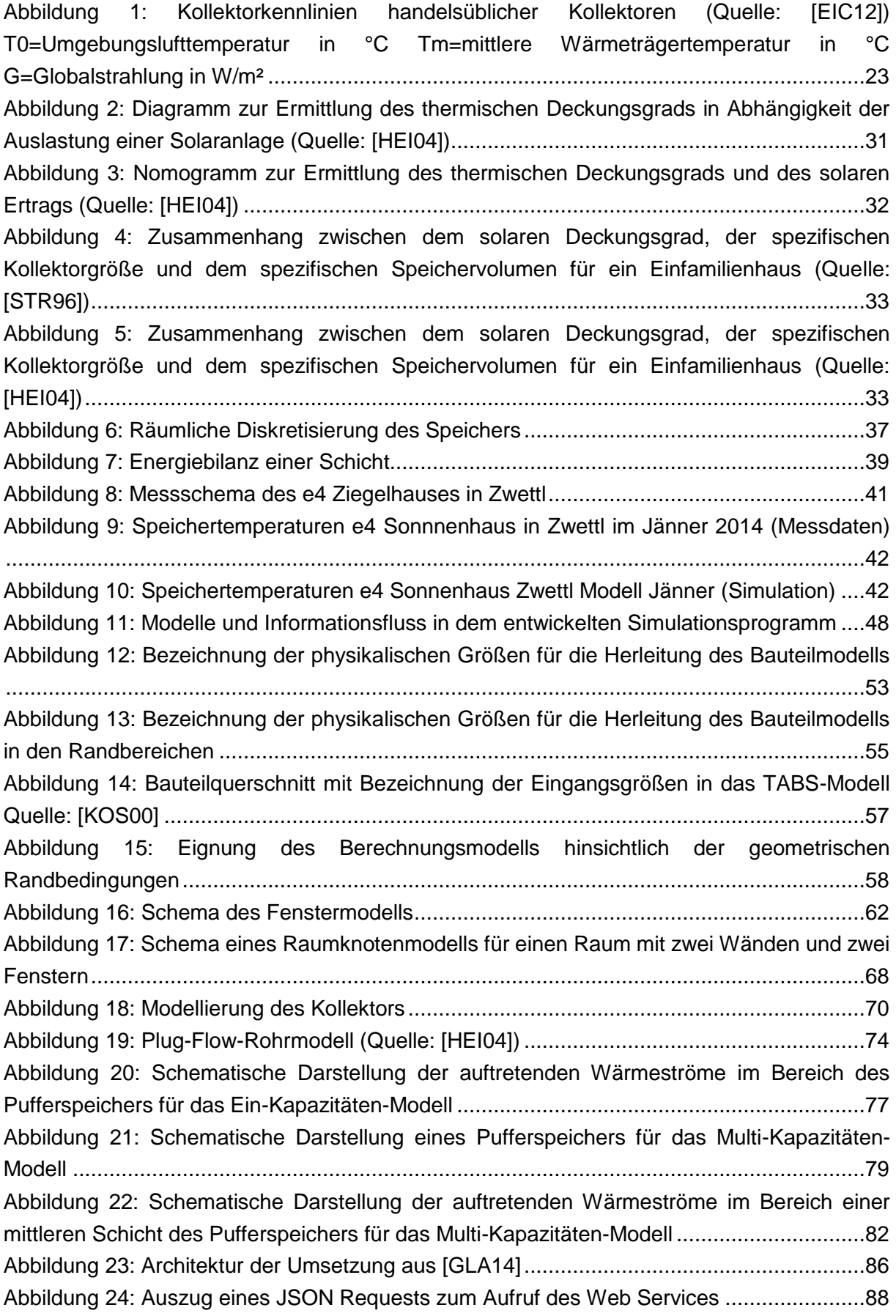

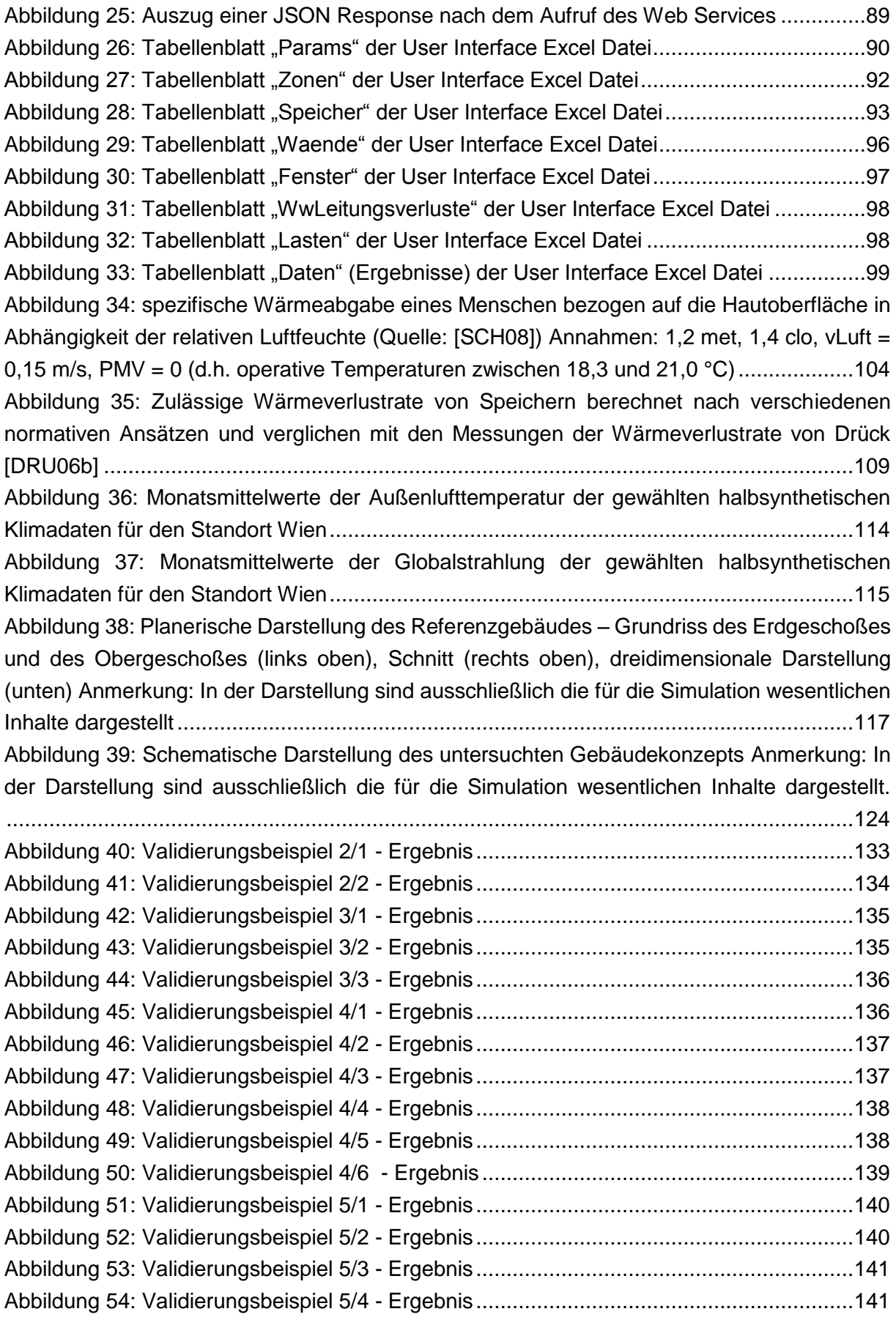

Abbildung 55: Validierungsbeispiel 6/1 - [Ergebnis Vergleich der jährlichen Wärmeerzeugung](#page-139-0)  [und des jährlichen Wärmebezugs des Gebäudes zwischen der Programmumsetzung in Matlab](#page-139-0)  [und dem Webservice..........................................................................................................142](#page-139-0) [Abbildung 56: Validierungsbeispiel 6/1 -](#page-140-0) Ergebnis Vergleich der monatlichen [Wärmeerzeugung und des monatlichen Wärmebezugs des Gebäudes zwischen der](#page-140-0)  [Programmumsetzung in Matlab und dem Webservice........................................................143](#page-140-0) Abbildung 57: Validierungsbeispiel 6/2 - [Ergebnis Vergleich der jährlichen Wärmeerzeugung](#page-141-0)  [und des jährlichen Wärmebezugs des Gebäudes zwischen der Programmumsetzung in Matlab](#page-141-0)  [und dem Webservice..........................................................................................................144](#page-141-0) [Abbildung 58: Validierungsbeispiel 6/2 -](#page-142-0) Ergebnis Vergleich der monatlichen [Wärmeerzeugung und des monatlichen Wärmebezugs des Gebäudes zwischen der](#page-142-0)  [Programmumsetzung in Matlab und dem Webservice........................................................145](#page-142-0) Abbildung 59: Validierungsbeispiel 6/3 - [Ergebnis Vergleich der jährlichen Wärmeerzeugung](#page-142-1)  [und des jährlichen Wärmebezugs des Gebäudes zwischen der Programmumsetzung in Matlab](#page-142-1)  [und dem Webservice..........................................................................................................145](#page-142-1) [Abbildung 60: Validierungsbeispiel 6/3 -](#page-143-0) Ergebnis Vergleich der monatlichen [Wärmeerzeugung und des monatlichen Wärmebezugs des Gebäudes zwischen der](#page-143-0)  [Programmumsetzung in Matlab und dem Webservice........................................................146](#page-143-0) Abbildung 61: Validierungsbeispiel 6/4 - [Ergebnis Vergleich der jährlichen Wärmeerzeugung](#page-144-0)  [und des jährlichen Wärmebezugs des Gebäudes zwischen der Programmumsetzung in Matlab](#page-144-0)  [und dem Webservice..........................................................................................................147](#page-144-0) Abbildung 62: Validierungsbeispiel 6/4 - [Ergebnis Vergleich der solaren Deckungsgrade](#page-144-1)  [zwischen der Programmumsetzung in Matlab und dem Webservice](#page-144-1) ..................................147 [Abbildung 63: Validierungsbeispiel 6/4 -](#page-146-0) Ergebnis Vergleich der monatlichen [Wärmeerzeugung und des monatlichen Wärmebezugs des Gebäudes zwischen der](#page-146-0)  [Programmumsetzung in Matlab und dem Webservice........................................................149](#page-146-0) Abbildung 64: Validierungsbeispiel 6/5 - [Ergebnis Vergleich der jährlichen Wärmeerzeugung](#page-147-0)  [und des jährlichen Wärmebezugs des Gebäudes zwischen der Programmumsetzung in Matlab](#page-147-0)  [und dem Webservice..........................................................................................................150](#page-147-0) Abbildung 65: Validierungsbeispiel 6/5 - [Ergebnis Vergleich der solaren Deckungsgrade](#page-147-1)  [zwischen der Programmumsetzung in Matlab und dem Webservice](#page-147-1) ..................................150 [Abbildung 66: Validierungsbeispiel 6/5 -](#page-149-0) Ergebnis Vergleich der monatlichen [Wärmeerzeugung und des monatlichen Wärmebezugs des Gebäudes zwischen der](#page-149-0)  [Programmumsetzung in Matlab und dem Webservice........................................................152](#page-149-0) [Abbildung 67: Vergleich des solaren Deckungsgrads des e4 Ziegelhauses zwischen](#page-150-0)  Simulation und Messung für das Jahr [2013........................................................................153](#page-150-0) [Abbildung 68: Vergleich der jährlichen Wärmeerzeugung und des jährlichen Wärmebezugs](#page-151-0)  [des e4 Ziegelhauses zwischen Simulation und Messung für das Jahr 2013.......................154](#page-151-0) [Abbildung 69: Vergleich der monatlichen Wärmeerzeugung und des monatlichen](#page-152-0)  Wärmebezugs des [e4 Ziegelhauses zwischen Simulation und Messung............................155](#page-152-0) [Abbildung 70: Vergleich des solaren Deckungsgrads des e4 Ziegelhauses zwischen](#page-153-0)  [Simulation und Messung für das Jahr 2013 \(Annahme: wärmebrückenfrei\)](#page-153-0) .......................156

[Abbildung 71: Vergleich der jährlichen Wärmeerzeugung und des jährlichen Wärmebezugs](#page-153-1)  [des e4 Ziegelhauses zwischen Simulation und Messung für das Jahr 2013 \(Annahme:](#page-153-1)  [wärmebrückenfrei\)..............................................................................................................156](#page-153-1) [Abbildung 72: Vergleich der monatlichen Wärmeerzeugung und des monatlichen](#page-154-0)  [Wärmebezugs des e4 Ziegelhauses zwischen Simulation und Messung \(Annahme:](#page-154-0)  [wärmebrückenfrei\)..............................................................................................................157](#page-154-0) [Abbildung 73: Berücksichtigung der Nutzerparameter in der Kennzahlenberechnung –](#page-155-1) [Methodik MAS Lederer: Masterarbeit von Lederer, EBS: Energieberatung Salzburg](#page-155-1) .........158 [Abbildung 74: Darstellung des durch die Fragebögen erhobenen Warmwasserverbrauchs pro](#page-157-0)  [Kopf in Haushalten mit drei bis vier Personen pro Haushalt. Der Warmwasserverbrauch in Liter](#page-157-0)  [bezieht sich dabei auf eine Warmwassertemperatur von 60°C. Deutlich erkennbar ist der](#page-157-0)  [höhere Warmwasserverbrauch bei Vorhandensein einer Solaranlage................................160](#page-157-0) [Abbildung 75: Workflow Abgleich Energiebedarf und –verbrauch \(erstellt: EBS, TU Wien,](#page-164-0)  [2015\)..................................................................................................................................167](#page-164-0) [Abbildung 76: Anlagenschema EFH Solar Pellets 1 –](#page-169-0) Interne Wärmetauscher...................172 [Abbildung 77: Anlagenschema Solar Pellets 2-](#page-170-0) Externe Wärmetauscher ..........................173 [Abbildung 78: Anlagenschema EFH oder MFH Solar-WP](#page-171-0) ..................................................174 [Abbildung 79: Anlagenschema MFH - 4 Leiter...................................................................175](#page-172-0) Abbildung 80: Anlagenschema MFH – [2 Leiter...................................................................176](#page-173-0) [Abbildung 81: Kontrollliste zum Konzept der Betriebsführung der Anlage; Orange sind die](#page-175-0)  [Eingaben, die auch für die Prognose des Energieverbrauchs und von Energiekennzahlen](#page-175-0)  notwendig sind. [..................................................................................................................178](#page-175-0) [Abbildung 82: Kontrollliste zum Konzept der Solarkollektor; Orange sind die Eingaben, die](#page-175-1)  [auch für die Prognose des Energieverbrauchs und von Energiekennzahlen notwendig sind.](#page-175-1) [...........................................................................................................................................178](#page-175-1) [Abbildung 83: Kontrollliste zum Konzept des Primärkreis; Orange sind die Eingaben, die auch](#page-176-0)  [für die Prognose des Energieverbrauchs und von Energiekennzahlen notwendig sind.......179](#page-176-0) [Abbildung 84: Kontrollliste zum Konzept des Sekundärkreis; Orange sind die Eingaben, die](#page-177-0)  [auch für die Prognose des Energieverbrauchs und von Energiekennzahlen notwendig sind.](#page-177-0) [...........................................................................................................................................180](#page-177-0) [Abbildung 85: Kontrollliste zum Konzept der Wärmespeicherung; Orange sind die Eingaben,](#page-177-1)  [die auch für die Prognose des Energieverbrauchs und von Energiekennzahlen notwendig sind.](#page-177-1) [...........................................................................................................................................180](#page-177-1) [Abbildung 86: Kontrollliste zum Konzept der Wärmeverteilung; Orange sind die Eingaben, die](#page-178-0)  [auch für die Prognose des Energieverbrauchs und von Energiekennzahlen notwendig sind.](#page-178-0) [...........................................................................................................................................181](#page-178-0) [Abbildung 87: Kontrollliste zum Konzept der Nachheizung; Orange sind die Eingaben, die auch](#page-178-1)  [für die Prognose des Energieverbrauchs und von Energiekennzahlen notwendig sind.......181](#page-178-1) [Abbildung 88: Kontrollliste zum geplanten Konzept der Regelung; Orange sind die Eingaben,](#page-179-0)  [die auch für die Prognose des Energieverbrauchs und von Energiekennzahlen notwendig sind.](#page-179-0) [...........................................................................................................................................182](#page-179-0) [Abbildung 89: Visualisierung der aus dem Konzept einschätzbaren Qualität des](#page-179-1)  [Solarthermiesystems..........................................................................................................182](#page-179-1)

[Abbildung 90: Vergleich der Ergebnisse unterschiedlicher Begrenzungen im Bilanzverfahren](#page-183-0)  [mit dem Ergebnis aus der Simulation mit einer Schicht und idealer Schichtung für ein kleines](#page-183-0)  Gebäude mit einem HWBREF,RK von 194 [kWh/m²................................................................186](#page-183-0) [Abbildung 91: Vergleich der Ergebnisse unterschiedlicher Begrenzungen im Bilanzverfahren](#page-184-0)  [mit dem Ergebnis aus der Simulation mit einer Schicht und idealer Schichtung für ein kleines](#page-184-0)  Gebäude mit einem HWBREF,RK von 122 [kWh/m²................................................................187](#page-184-0) [Abbildung 92: Vergleich der Ergebnisse unterschiedlicher Begrenzungen im Bilanzverfahren](#page-185-0)  [mit dem Ergebnis aus der Simulation mit einer Schicht und idealer Schichtung für ein kleines](#page-185-0)  Gebäude mit einem HWBREF,RK von 96 [kWh/m²..................................................................188](#page-185-0) [Abbildung 93: Vergleich der Ergebnisse unterschiedlicher Begrenzungen im Bilanzverfahren](#page-186-0)  [mit dem Ergebnis aus der Simulation mit einer Schicht und idealer Schichtung für ein kleines](#page-186-0)  Gebäude mit einem HWBREF,RK von 23 [kWh/m²..................................................................189](#page-186-0) [Abbildung 94: Vergleich der Ergebnisse unterschiedlicher Begrenzungen im Bilanzverfahren](#page-187-0)  [mit dem Ergebnis aus der Simulation mit einer Schicht und idealer Schichtung für ein mittleres](#page-187-0)  Gebäude mit einem HWBREF,RK von 99 [kWh/m²..................................................................190](#page-187-0) [Abbildung 95: Vergleich der Ergebnisse unterschiedlicher Begrenzungen im Bilanzverfahren](#page-188-0)  [mit dem Ergebnis aus der Simulation mit einer Schicht und idealer Schichtung für ein mittleres](#page-188-0)  Gebäude mit einem HWBREF,RK von 63 [kWh/m²..................................................................191](#page-188-0) [Abbildung 96: Vergleich der Ergebnisse unterschiedlicher Begrenzungen im Bilanzverfahren](#page-189-0)  [mit dem Ergebnis aus der Simulation mit einer Schicht und idealer Schichtung für ein mittleres](#page-189-0)  Gebäude mit einem HWBREF,RK von 37 [kWh/m²..................................................................192](#page-189-0) [Abbildung 97: Vergleich der Ergebnisse unterschiedlicher Begrenzungen im Bilanzverfahren](#page-190-0)  [mit dem Ergebnis aus der Simulation mit einer Schicht und idealer Schichtung für ein mittleres](#page-190-0)  Gebäude mit einem HWBREF,RK von 15 [kWh/m²..................................................................193](#page-190-0) [Abbildung 98: Vergleich der Ergebnisse unterschiedlicher Begrenzungen im Bilanzverfahren](#page-191-0)  [mit dem Ergebnis aus der Simulation mit einer Schicht und idealer Schichtung für ein mittleres](#page-191-0)  Gebäude mit einem HWB<sub>REF,RK</sub> von 15 kWh/m<sup>2</sup> und einer hocheffizienten Lüftungsanlage mit [einem Wärmerückgewinnungsgrad von 80%......................................................................194](#page-191-0) Abbildung 99: Schnitt und Grundriss genordet [...................................................................196](#page-193-0) [Abbildung 100: Screenshot der Eingabeblätter Schulungstool am Beispiel MFH Laufen....198](#page-195-0) [Abbildung 101: Screenshot des Ausgabeblattes am Beispiel MFH Laufen.........................199](#page-196-0) [Abbildung 102: Darstellung des e4 ZIEGELHAUS 2020 \[WIE14\]](#page-212-0) .......................................215 [Abbildung 103: Auszug aus dem Energieausweis des e4 ZIEGELHAUS 2020 \[SCH11a\]](#page-213-0) ..216 [Abbildung 104: Auszug aus dem Energieausweis des e4 ZIEGELHAUS 2020 \[SCH11b\]](#page-214-0) ..217

# **13 Tabellenverzeichnis**

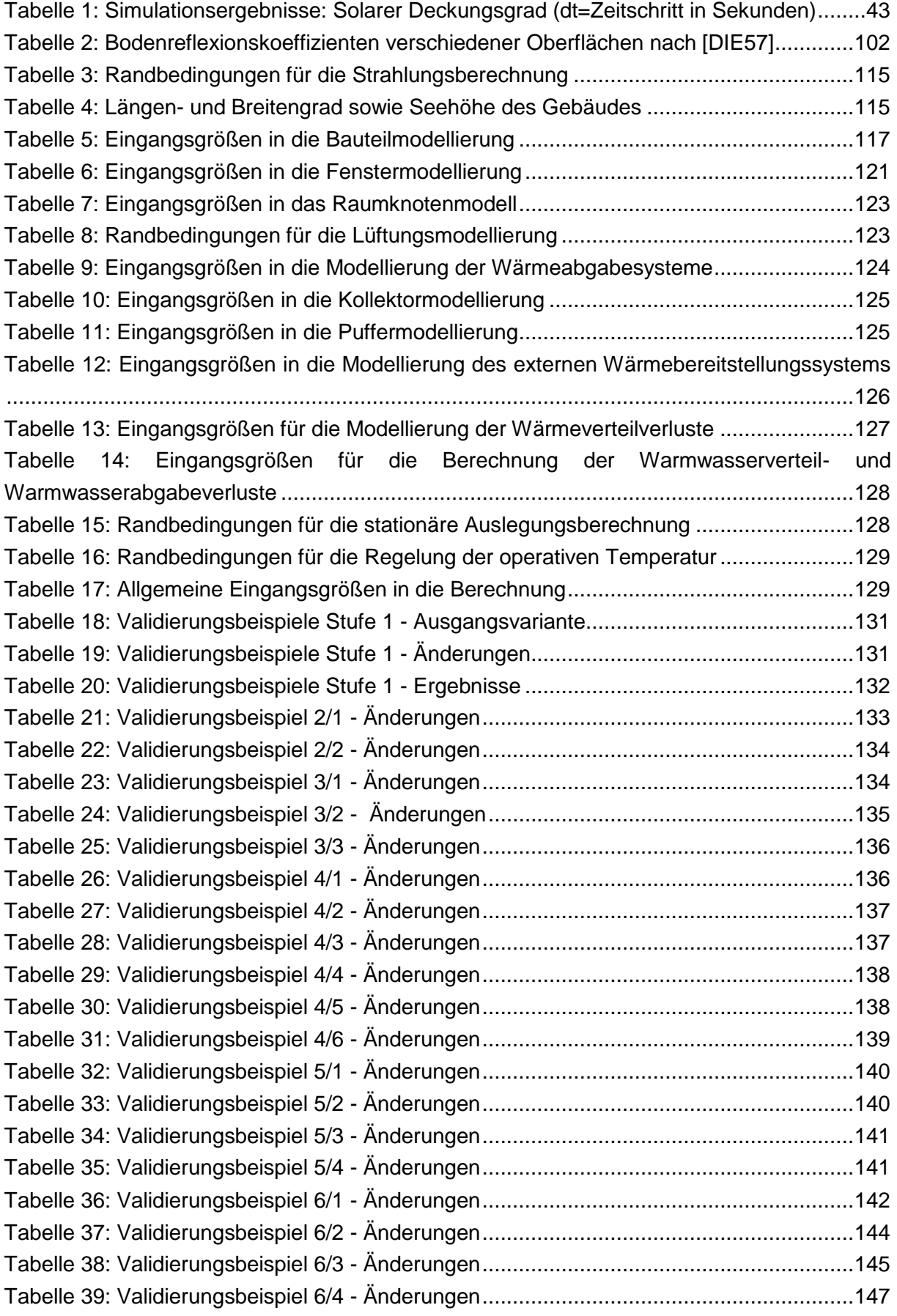

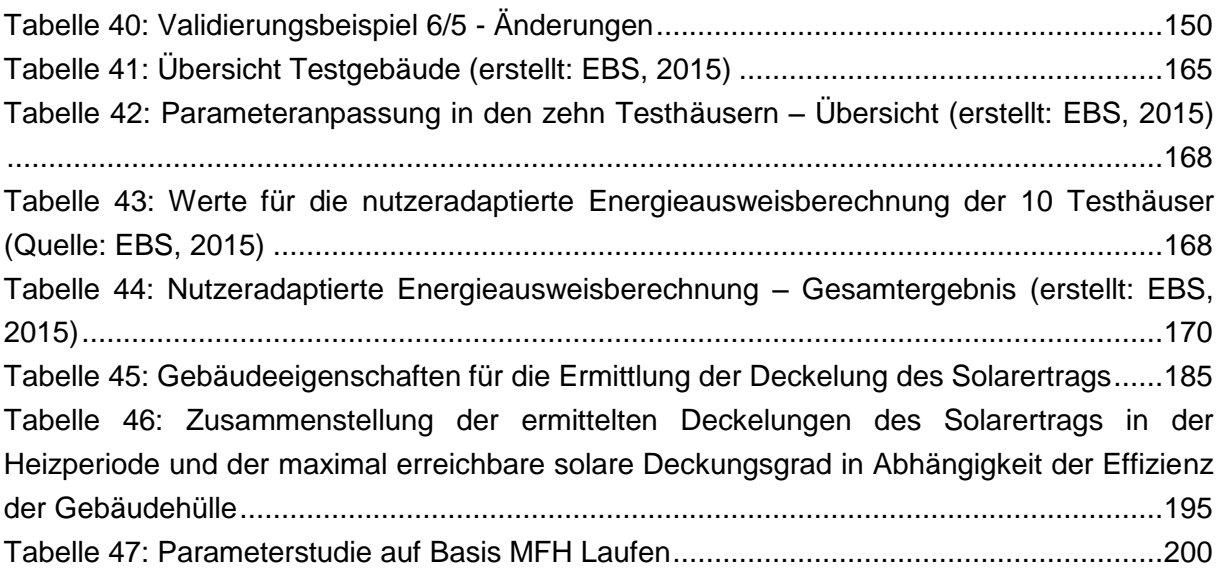

## **14 Literaturverzeichnis**

- [ANT13] Antretter Florian, Klingenberg Katrin, Pazold Matthias, Krause Harald, Holm Andreas, Künzel Hartwig: Planungs-Tool für Passivhäuser - Monatsbilanzverfahren und hygrothermische Simulation. Neu-Isenburg: Zeittechnik Verlag GmbH wksb 69/2013. 2013
- [BAE10] Baehr Hans D., Stephan Karl: Wärme und Stoffübertragung. Heidelberg: Springer-Verlag Berlin Heidelberg. 7. Auflage. ISBN: 978-3-642-05500-3.
- [BIE14] Biermayr Peter, Eberl Manuela, Enigl Monika, Fechner Hubert, Kristöfl Christa, Leonhartsberger Kurt, Maringer Florian, Moidl Stefan, Strasser Christoph, Weiss Werner, Wörgetter Manfred: Innovative Energietechnologien in Österreich – Marktentwicklung 2013. Wien: Bundesministerium für Verkehr, Innovation und Technologie. 2014.
- [BOI12] Bointner Raphael, Ghaemi Sara, Haas Reinhard, Huber-Fauland Heike, Ponweiser Karl, Wertz Dietrich, Bednar Thomas, Leeb Markus, Wegerer Paul, Harreither Christoph, Ipser Christina, Krec Klaus, Steiner Tobias, Stieldorf Karin, Wimmer Robert, Eikemeier Sören: Gebäude maximaler Energieeffizienz mit integrierter erneuerbarer Energieerschließung. Wien: Bundesministerium für Verkehr, Innovation und Technologie. 2012.
- [DIE57] Dietze Gerhard: Einführung in die Optik der Atmosphäre. Leipzig: Akademische Verlagsgesellschaft Geest & Portig. 1957.
- [DHW03] Jordan Ulrike, Vajen Klaus: DHWcalc Werkzeug zur Generierung von Trinkwasser-Zapfprofilen auf statistischer Basis. Kassel: Universität Kassel, Institut für Thermische Energietechnik, Solar- und Anlagentechnik. 2003.
- [DRU06] Drück Harald, Bachmann Stephan, Müller-Steinhagen Hans: Testing of solar hot water stores by means of up- and down-scaling algorithms. Beitrag im Rahmen von EuroSun: 2006.
- [DRU06b] Drück Harald, Bachmann Stephan, Müller-Steinhagen Hans: Wärmespeicher für Solaranlagen – Historie und zukünftige Entwicklungen. Freiburg: Statusseminar - thermische Energiespeicherung. 2006.
- [DRU98] Drück Harald, Hahne Erich: Kombispeicher auf dem Prüfstand. Beitrag im Rahmen von OTTI – 8. Symposium Thermische Solarenergie. 1998.
- [DRU99] Drück Harald et al.: Verfahren zur Ermittlung der thermischen Leistungsfähigkeit von großen Solaranlagen mittels in-situ Kurzzeitmessungen. Beitrag im Rahmen von OTTI – 8. Symposium Thermische Solarenergie. 1999.
- [DUF13] Duffie John A., Beckmann William A.: Solar Engineering of Thermal Processes, Fourth Edition. Hoboken: John Wiley & Sons. 2013. ISBN: 978-0-470-87366-3.
- [EIC12] Eicker Ursula: Solare Technologien für Gebäude Grundlagen und Praxisbeispiele, 2. Auflage. Wiesbaden: Vieweg+Teubner Verlag. 2012. ISBN: 978-3- 8348-1281-0.
- [EIN12] Einfalt Alfred, Schuster Andreas, Leitinger Christoph, Tiefgraber Dietmar, Litzlbauer Markus, Ghaemi Sara, Wertz Dietrich, Frohner Andreas, Karner Christoph: Konzeptentwicklung für ADRES - Autonome Dezentrale Regenerative EnergieSysteme. Blue Globe Report SmartEnergies 1/2012. 2012
- [FAL14] Falkner Stefan: Modellierung und Simulation von thermischen Speichern (Diplomarbeit an der Technischen Universität Wien). Wien 2014.
- [FRI13] Friembichler Felix, Bednar Thomas, Handler Simon, Gladt Matthias, Neusser Maximilian, Hofer Richard, Schöberl Helmut: Thermische Bauteilaktivierung – Entwicklung eines Rechenkerns. Wien: Bundesministerium für Verkehr, Innovation und Technologie. 2013.
- [GLA14] Gladt Matthias: An algorithm for the automatic reduction of multi-zone models for thermal building simulation (Dissertation an der Technischen Universität Wien). Wien 2014.
- [HAG01] Hagentoft Carl-Eric: Introduction to Building Physics. Lund: Studentlitteratur AB. 2001. ISBN: 91-44-01896-7.
- [HAL10] Haller Michel Y., Yazdanshenas Eshagh, Andersen Elsa, Bales Chris, Streicher Wolfgang, Furbo Simon: A method to determine stratification efficiency of thermal energy storage processes independently from storage heat losses. Solar Energy Volume 84 (S. 997-1007). 2010.
- [HAL15] Haller Michel Y., Haberl Robert, Persdorf Patrick, Reber Andreas: StorEx Theoretische und experimentelle Untersuchungen zur Schichtungseffizienz von Wärmespeichern. Bundesamt für Energie BFE. 2015.
- [HEI04] Heimrath Richard: Simulation, Optimierung und Vergleich solarthermischer Anlagen zur Raumwärmeversorgung für Mehrfamilienhäuser (Dissertation an der Technischen Universität Graz). Graz: 2004.
- [JOH02] John Rainer: Validierung eines Rechenmodells für Großspeicher zur Auslegung solarer Heizsysteme (Dissertation an der Philipps-Universität Marburg). Marburg: 2002.
- [KOS00] Koschenz Markus, Lehmann Beat: Thermoaktive Bauteilsysteme tabs. Zürich: EMPA Energiesysteme/Haustechnik. 2000. ISBN: 3-905594-19-6.
- [LED16] Lederer Astrid: Entwicklung eines Berechnungsmodells für den individuellen Energieverbrauch verschiedener Haushalte für Raumheizung und Warmwasser

anhand baugleicher Kleingartenwohnhäuser (Diplomarbeit an der TU Wien). Wien 2016.

- [OIB11] OIB-Richtlinie 2011 Energieeinsparung Wärmeschutz. Österreichisches Institut für Bautechnik. 2011.
- [ONO05] ÖNORM EN ISO 8996. Ergonomie der thermischen Umgebung Bestimmung des körpereigenen Energieumsatzes. Wien: Österreichisches Normungsinstitut. 2005.
- [ONO06a] ÖNORM EN ISO 7730. Ergonomie der thermischen Umgebung Analytische Bestimmung und Interpretation der thermischen Behaglichkeit durch Berechnung des PMV- und des PPD-Indexes und Kriterien der lokalen thermischen Behaglichkeit. Wien: Österreichisches Normungsinstitut. 2006.
- [ONO06\_14] ÖNORM EN 12975-2. Thermische Solaranlagen und ihre Bauteile Kollektoren - Teil 2: Prüfverfahren. Wien: Österreichisches Normungsinstitut. 2006.

Seit 2014 durch ÖNOROM EN ISO 9806 abgelöst.

- [ONO07] ÖNORM EN 15316-4-3. Heizungsanlagen in Gebäuden Verfahren zur Berechnung der Energieanforderungen und Nutzungsgrade der Anlagen – Teil 4- 3: Wärmeerzeugungssysteme, thermische Solaranlagen. Wien: Österreichisches Normungsinstitut. 2007.
- [ONO08a] ÖNORM EN ISO 13370. Wärmetechnisches Verhalten von Gebäuden Wärmeübertragung über das Erdreich - Berechnungsverfahren. Wien: Österreichisches Normungsinstitut. 2008.
- [ONO08b] ÖNORM EN 15377-1: Heizungsanlagen in Gebäuden Planung von eingebetteten Flächenheiz- und Kühlsystemen mit Wasser als Arbeitsmedium – Teil 1: Bestimmung der Auslegungs-Heiz- bzw. Kühlleistung. Wien: Österreichisches Normungsinstitut. 2008.
- [ONO08c] ÖNORM EN ISO 6946. Wärmedurchlasswiderstand und Wärmedurchgangskoeffizient – Berechnungsverfahren. Wien: Österreichisches Normungsinstitut. 2008.
- [ONO08d] ÖNORM EN 15332: Heizkessel Energetische Bewertung von Warmwasserspeichersystemen. Wien: Österreichisches Normungsinstitut. 2008.
- [ONO10] ÖNORM B 8110-6. Wärmeschutz im Hochbau Grundlagen und Nachweisverfahren - Heizwärmebedarf und Kühlbedarf. Wien: Österreichisches Normungsinstitut. 2010.
- [ONO11a] ÖNORM B 8110-5. Wärmeschutz im Hochbau Teil 5: Klimamodell und Nutzungsprofile. Wien: Österreichisches Normungsinstitut. 2011.
- [ONO11b] ÖNORM H 5056. Gesamtenergieeffizienz von Gebäuden Heiztechnik-Energiebedarf. Wien: Österreichisches Normungsinstitut. 2011.
- [ONO12a] ÖNORM B 8110-3. Wärmeschutz im Hochbau Vermeidung sommerlicher Überwärmung. Wien: Österreichisches Normungsinstitut. 2012.
- [ONO12b] ÖNORM EN 12977-1: Thermische Solaranlagen und ihre Bauteile Kundenspezifisch gefertigte Anlagen – Kundenspezifisch gefertigte Anlagen – Teil 1: Allgemeine Anforderungen an Solaranlagen zur Trinkwassererwärmung und solare Kombianlagen. Wien: Österreichisches Normungsinstitut. 2012.
- [ONO12c] ÖNORM EN 12977-3: Thermische Solaranlagen und ihre Bauteile Kundenspezifisch gefertigte Anlagen – Teil 3. Leistungsprüfung von Warmwasserspeichern für Solaranlagen. Wien: Österreichisches Normungsinstitut. 2012.
- [ONO13] ÖNORM B 8110-7. Wärmeschutz im Hochbau Teil 7: Tabellierte wärmeschutztechnische Bemessungswerte. Wien: Österreichisches Normungsinstitut. 2013.
- [ORT11] Ortbauer M. L.: Modellierung eines Wärmespeichers mit Solareinbindung in Excel/VBA (Bachelorarbeit an der Technischen Universität Wien). Wien 2011.
- [PÖH12] Pöhn Christian, Pech Anton, Bednar Thomas, Streicher Wolfgang: Bauphysik Erweiterung 1, Energieeinsparung und Wärmeschutz, Energieausweis – Gesamtenergieeffizienz. Wien: Springer-Verlag Wien. 2012. 2. Auflage. ISBN:978- 3-211-89236-7.
- [PON13] Powell Kody M., Edgar Thomas F.: An adaptive-grid model for dynamic simulation of thermocline thermal energy storage systems. Energy Conversion and Management, Volume 76 (S. 865-873). 2013.
- [REC07] Recknagel Herrmann et al.: Taschenbuch für Heizung und Klimatechnik. München: Oldenbourg Industrieverlag. 2007. ISBN 10: 3-8356-3104-7, 73. Auflage.
- [RIC10] Riccabona Christof, Bednar Thomas: Baukonstruktionslehre 4 Bauphysik. Wien: Manz Verlag Schulbuch GmbH. 2010.
- [ROS12] Rosenberger Robert, Bednar Thomas, Handler Simon, Korjenic Azra, Leeb Markus, Schöberl Helmut, Hanic Radoslav, Hofer Richard, Ponweiser Karl, Huber-Fauland Heike, Pöhn Christian, Storch Alexander, Böhmer Siegmund, Fischer Daniela, Gössl Michael, Pölz Werner, Reisinger Hubert, Wagner Waldemar: Entwicklung des ersten rechtssicheren Nachweisverfahrens für Plusenergiegebäude durch komplette Überarbeitung der ÖNORMEN. Wien: Bundesministerium für Verkehr, Innovation und Technologie. 2012.
- [SCH08] Schnieders Jürgen, Pfluger Rainer, Feist Wolfgang: Energetische Bewertung von Wohnungslüftungsgeräten mit Feuchterückgewinnung. Darmstadt: Passivhaus Institut. 2008.
- [SCH11a] Fa. Franz Schiller Gmbh: Energieausweis e4 ZIEGELHAUS 2020. 2011.
- [SCH11b] Fa. Schuster GmbH & Co. KG: Hydraulikschema e4 ZIEGELHAUS 2020. 2011.
- [SCH12] Schnetzinger Rosemarie: Abbilden des instationären Betriebs eines Pelletkessels durch Messung und Simulation (Diplomarbeit an der FH Oberösterreich). Wels 2012.
- [SEL15] Selke Tim, Lehmden Alexander, Gerstbauer Günther: Solares Plus Haus mit bauteilaktivierter Wärmespeicherung in Speicherziegeln. Neue Energien 2020 – 4 Ausschreibung. 2015
- [STR96] Streicher Wolfgang: Teilsolare Raumheizung Auslegung und Integration (Habilitation an der Technischen Universität Graz). Gleisdorf: Arbeitsgemeinschaft ERNEUERBARE ENERGIE GmbH. 2012. ISBN: 3-90-1425-06-3.
- [VDI12a] Verein Deutscher Ingenieure: VDI-Richtlinie 6007-1: Berechnung des instationären thermischen Verhaltens von Räumen und Gebäuden - Raummodell. Düsseldorf: VDI-Verlag. 2012.
- [VDI94] VDI-Wärmeatlas: Berechnungsblätter für den Wärmeübergang. Düsseldorf: VDI-Gesellschaft Verfahrenstechnik und Chemieingenieurwesen. 1994. 7. Auflage. ISBN: 3-18-401361-8.
- [WIE14] Wienerberger AG, Fa. Franz Schiller Gmbh, ÖFPZ Arsenal GmbH (AIT Energy Department): Solares Plus Haus - Solares Plus Haus mit bauteilaktivierter Wärmespeicherung in Speicherziegeln. Wien: Österreichische Forschungsförderungsgesellschaft mbH. 2014.
- [WYS12] Wystrcil Dominik, Kalz Doreen: Thermo-hydraulische Modellierung eines Niedrigexergiesystems zur Gebäudeheizung und-kühlung und exergetische Bewertung von Regelungsstrategien. BauSIM 2012: Gebäudesimulation auf den Größenskalen Bauteil, Raum, Gebäude, Stadtquartier. Vierte deutsch-österreichische IBPSA Konferenz. Berlin. September, 2012.

# **15 Anhang**

## **15.1e4 Ziegelhaus 2020**

Das e4 ZIEGELHAUS 2020 ist ein in Zwettl, Niederösterreich befindliches Einfamilienhaus in Massivbauweise. Es besteht aus einem Erdgeschoß, einem Obergeschoß und einem teilkonditionierten Dachgeschoß. Für die Außenwände wurde ein 50er Ziegelmauerwerk verbaut. Die Zwischenwände sind teilweise thermisch aktiviert und stehen zusätzlich zur Fußbodenheizung als Wärmeabgabeflächen zur Verfügung. Neben einer PV-Anlage verfügt das Gebäude über solarthermische Kollektoren mit einer Fläche von 48 m². Die Kollektoren sind mit einem Anstellwinkel von 60° installiert und speisen einen 9,6 m<sup>3</sup> großen Pufferspeicher. Aus dem Pufferspeicher wird Energie für die Warmwasserbereitung und die Raumheizung entnommen. Neben der Solaranlage ist ein leistungsstarker Stückholzkessel verbaut. Dieser versorgt das Gebäude mit Wärme, wenn nicht ausreichend Solarenergie zur Verfügung steht um den Speicher auf ausreichend hoher Temperatur zu halten. In [Abbildung 102](#page-212-0) ist eine Darstellung des e4 Sonnenhauses zu sehen.

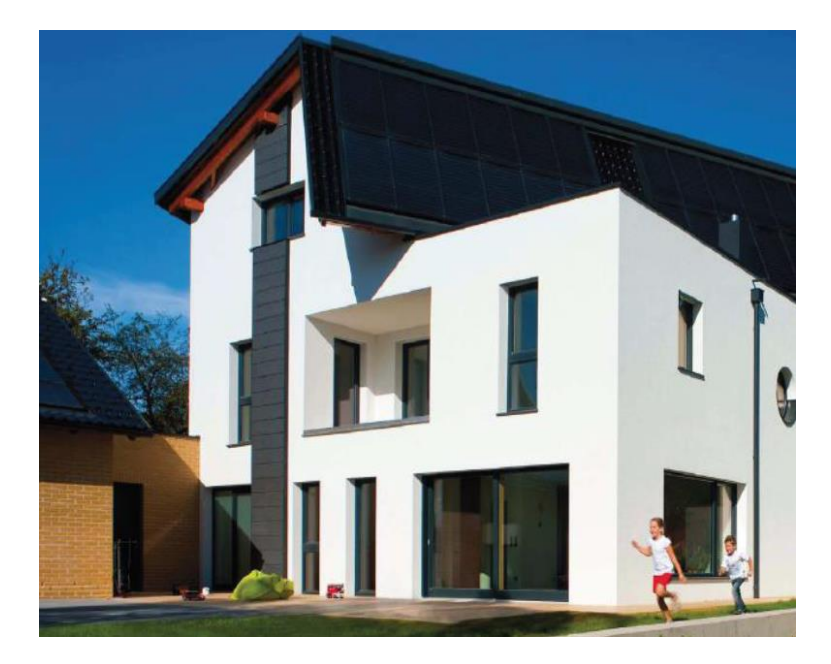

Abbildung 102: Darstellung des e4 ZIEGELHAUS 2020 [WIE14]

<span id="page-212-0"></span>Im Zuge der Energieausweiserstellung wurde für das Gebäude ein Heizwärmebedarf von ca. 10.500 kWh/a ermittelt. Der gesamte Heizenergiebedarf für das Gebäude wurde zu ca. 20.500 kWh/a berechnet.

### **GEBÄUDEDATEN**

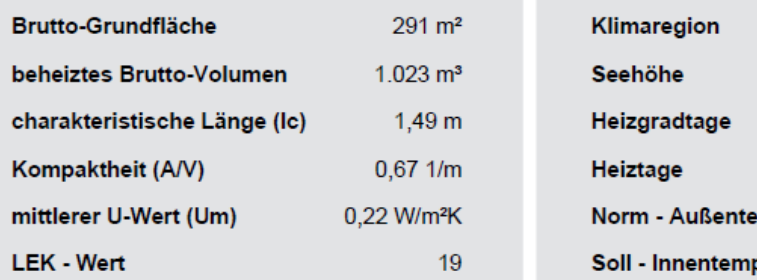

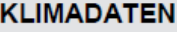

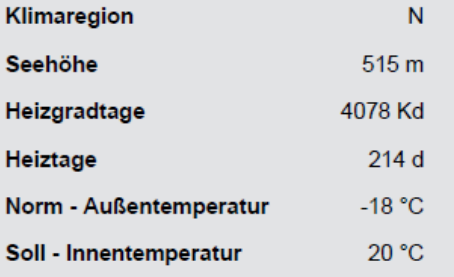

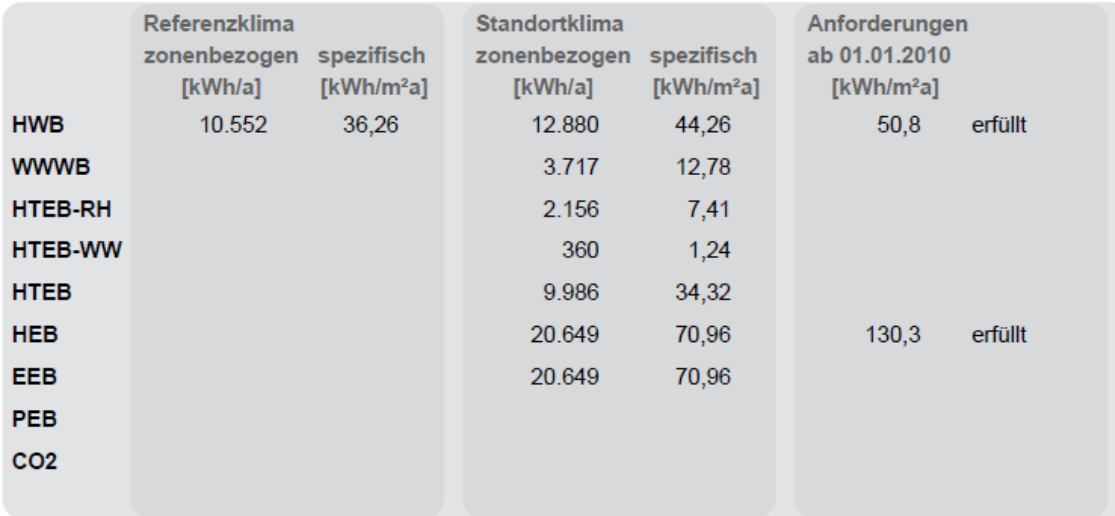

<span id="page-213-0"></span>Abbildung 103: Auszug aus dem Energieausweis des e4 ZIEGELHAUS 2020 [SCH11a]

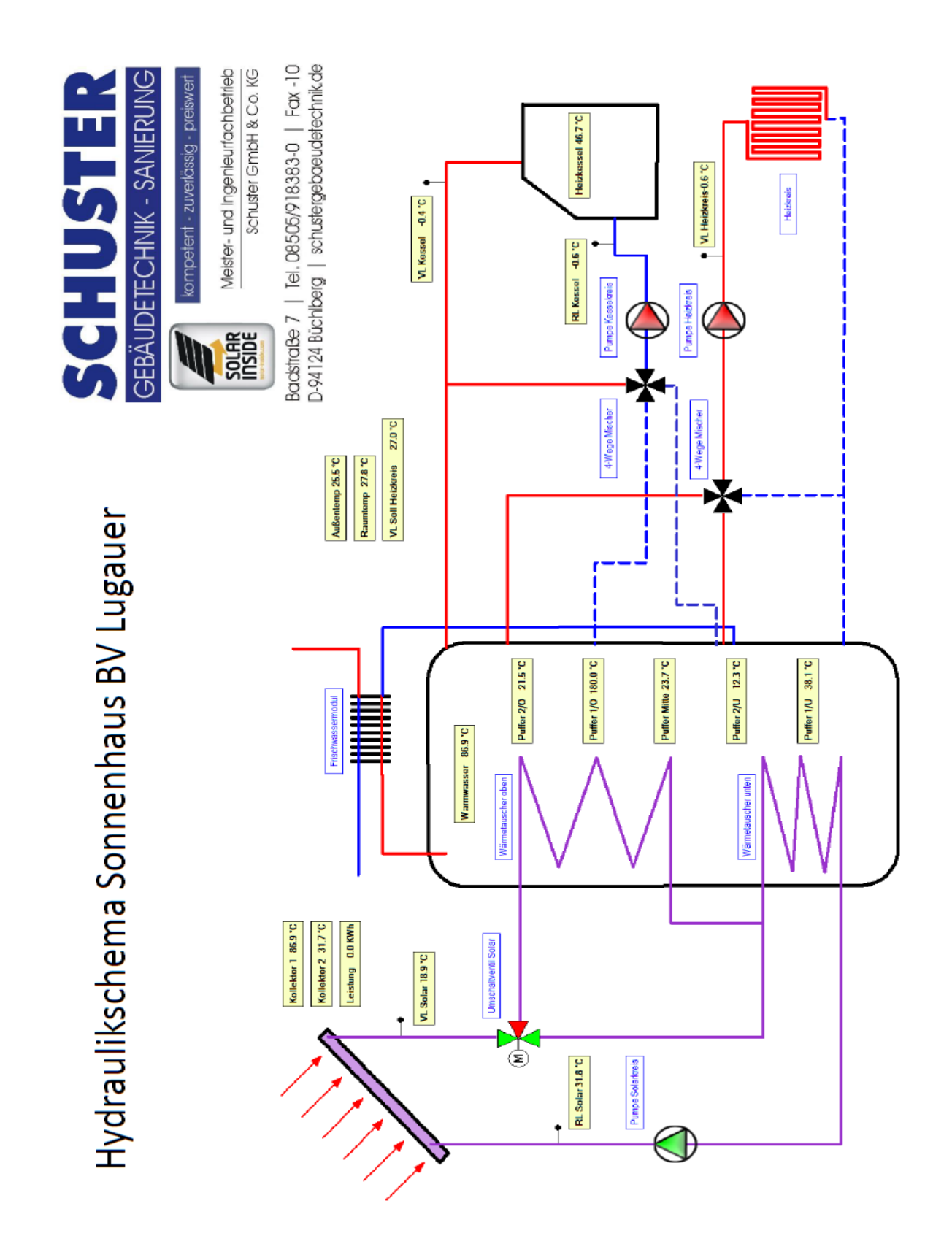

<span id="page-214-0"></span>Abbildung 104: Auszug aus dem Energieausweis des e4 ZIEGELHAUS 2020 [SCH11b]

## **15.2Fragebogen BenutzerInnenverhalten und Berechnungsformeln**

Wir gehen davon aus, dass durch die Aufnahme und Befragung durch den Berater Kenntnisse der bautechnischen Gegebenheiten wie z.B. Fensteranzahl und –größe aufgenommen und für nachgehende Berechnungen zur Verfügung stehen. Zusätzlich zu den für einen Heizwärmebedarf zu ermittelten Kenngrößen des Gebäudes sind folgende Fragen für die erweiterte Erfassung des Benutzerverhaltens mit Hilfe des Beraters durch den Nutzer zu beantworten.

### **Nutzung**

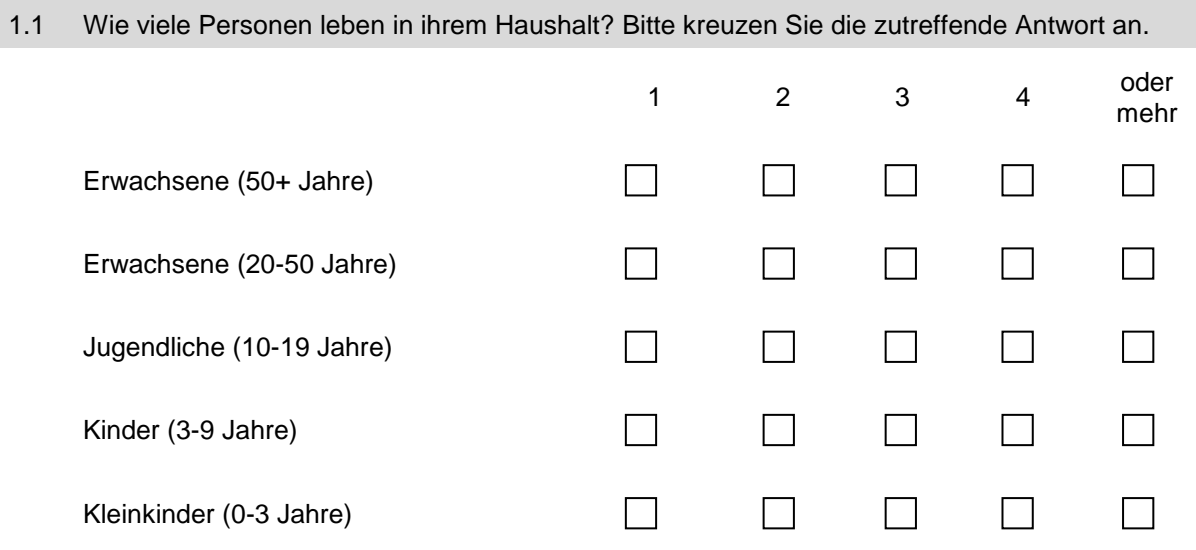

Summe der im Haushalt lebenden Personen im Haushalt.

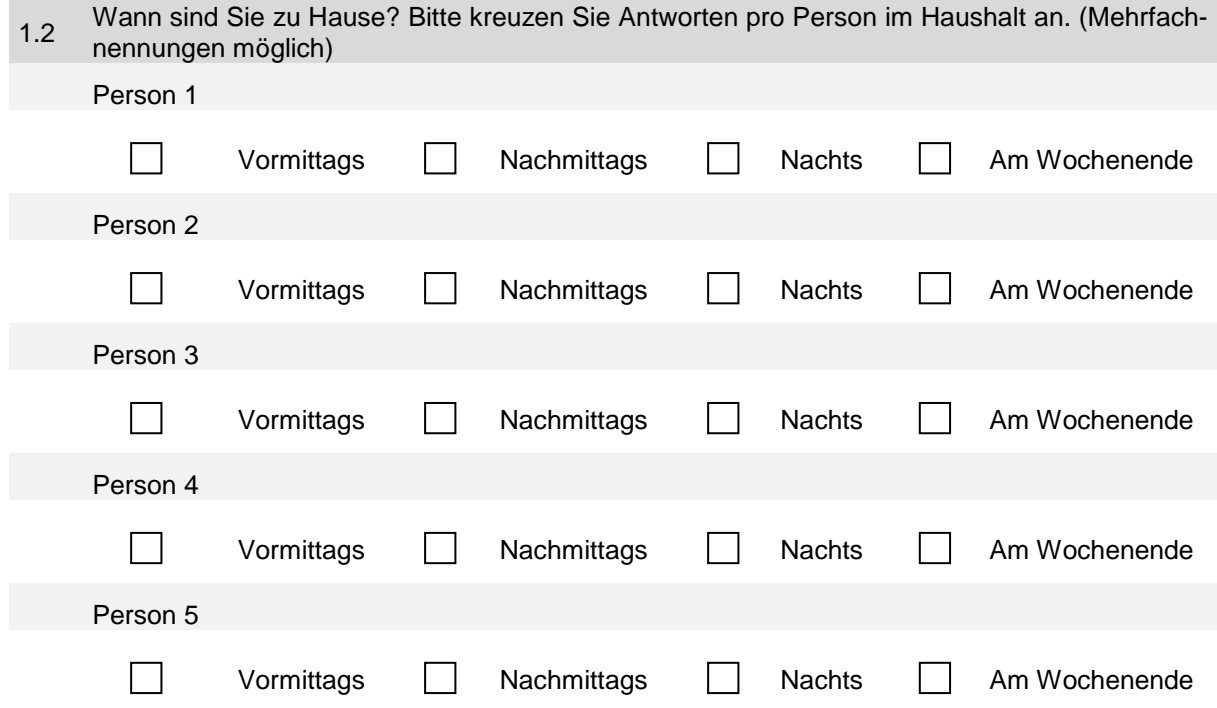
Innere Lasten Qi:

$$
Q_i = Q_{i,Personen} + Q_{i, Geräte}
$$

Innere Lasten zufolge anwesender Personen im Haushalt Q<sub>i, Personen</sub>:

$$
Q_{i,Personen} = 80 \cdot \mathbf{t} \cdot \sum_{i=1}^{n} \frac{h_i}{7 \cdot 24}
$$

 $Q_i$   $P_{personen}$  monatlichen inneren Gewinne zuf olge anwesender Personen in Wh  $h_i$  Anzahl der Stunden pro Woche in denen Person i anwesend ist in h t Anzahl Stunden im Monat

Die Anzahl h<sup>i</sup> der Stunden, in der eine Person pro Woche anwesend ist, ergibt sich für die Person i aus dem Produkt der Länge in h der im Fragebogen angekreuzten Tagesabschnitte und der zutreffenden Anzahl der Wochentage. (Vormittag 8h, Nachmittag 8h, Nachts 8h, Wochenende 24h).

Beispiel: Person 1 ist vormittags und nachts und am Wochen*en*de anwesend:

$$
h_i = 8(Vormittag) \cdot 5Tage + 8(Nachts) \cdot 5Tage + 24(Wochende) \cdot 2Tage = 128h/Woche
$$

Innere Lasten zufolge elektrischer Geräte im Haushalt Q*i,Geräte*

$$
Q_{i, Ger\ddot{a}te} = \frac{Stromverbrauch \,lt. Jahresabrechnung \,in Wh}{12}
$$

1.3 Wie groß ist in etwa der Anteil der nicht beheizten Räume innerhalb Ihrer Nutzungseinheit in Prozent?

Anteil an der Nettogrundrissfläche : ……….. %

Variante 1: Absenkung der innen Raumtemperatur

$$
t_{i,neu} = t_i(1-f) + 15 \cdot f
$$

f Verhältnis nicht konditionierter zu konditionierter Nettogrundrissfläche lt. Fragebogen

 $t_{i, neu}$  flächengemittelte Innenraumtemperatur  ${}^{\circ}C$ 

 $t_i$ Innenraumtemperatur der konditionierten Räume °C Variante 2: Reduktion des Transmissionsleitwerts um die im Fragebogen angegebene Prozentzahl

$$
L_{T,neu} = L_{T,alt} \cdot (1 - f)
$$

 $L_{T,neu}$  abgeminderter Transmissionsleitwert zufolge f in W/K

 $L_{T, alt}$  Transmissionsleitwert in  $W/K$ 

## **Warmwasserbedarf**

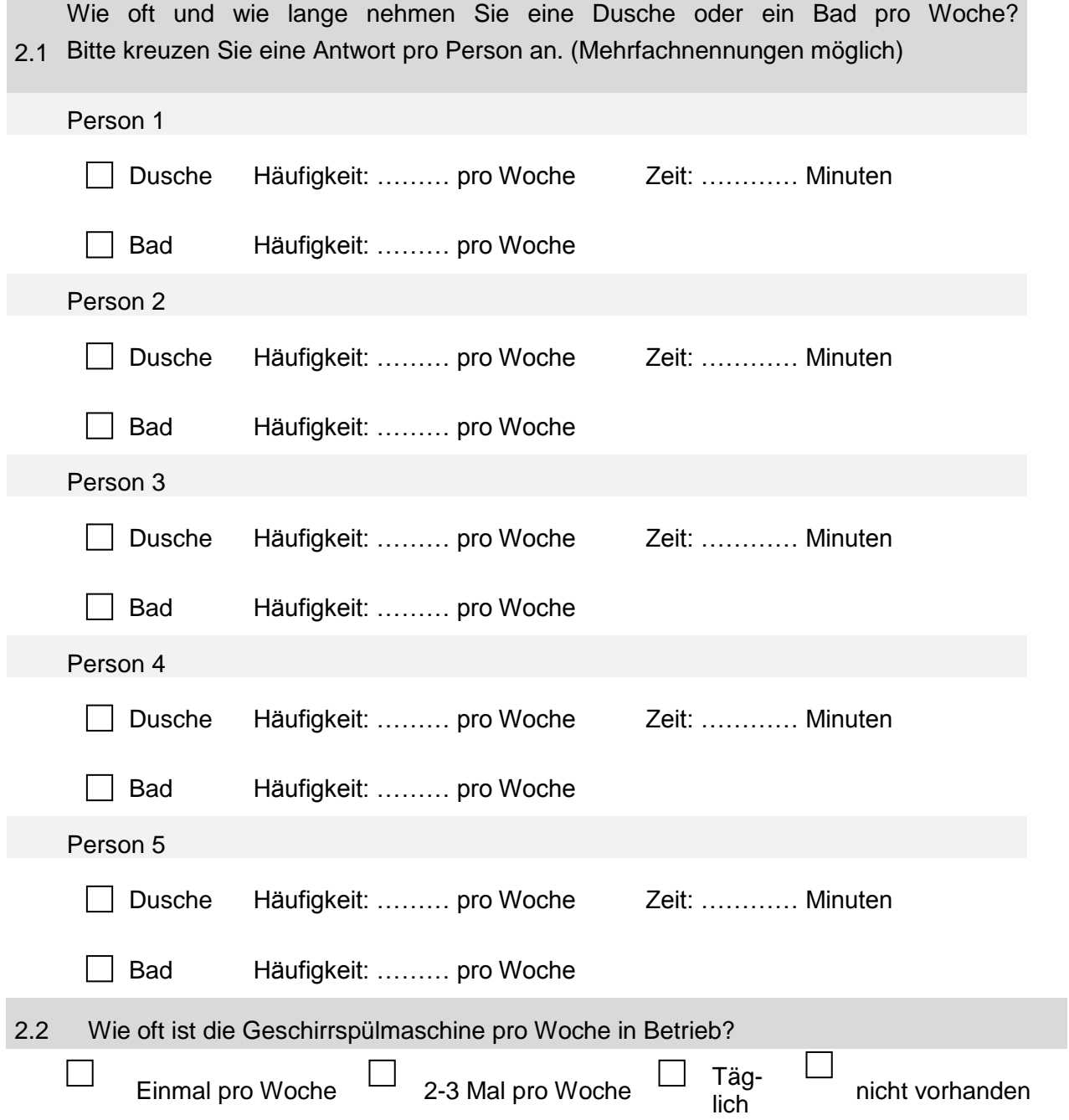

Der Warmwasserbedarf wwb in Liter pro Tag errechnet sich aus den in dem Fragebogen angekreuzten Antworten und den folgenden Annahmen:

- 1 x Duschen 20 Liter
- 1 x Baden 250 Liter
- Putzen 3 Liter pro Tag
- Waschtisch 9Liter pro Person und Tag
- Kochen 1,5 Liter pro Tag
- Abwaschen 15 Liter pro Tag ohne Geschirrspüler
- Abwaschen 3 Liter pro Tag mit Geschirrspüler

Die Werte werden später anhand der Regressionsanalyse überarbeitet

Berechnung des Warmwasserwärmebedarfs:

$$
www b = \frac{\frac{c_w}{3600} \cdot \Delta T_{erf} \cdot wwb}{BGF}
$$

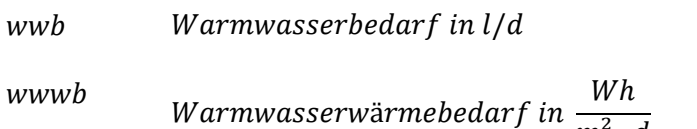

 $\Delta T_{\text{erf}}$  erforderlicher Temperaturhub im Warmwassersystem (Annahme 50K) in K

 $m^2 \cdot d$ 

 $c_w$  spezifische Wärmekapazität von Wasser in J/kgK

 $\rho_w$  Dicht von Wasser in  $kg/m^3$ 

## **Wohnkomfort**

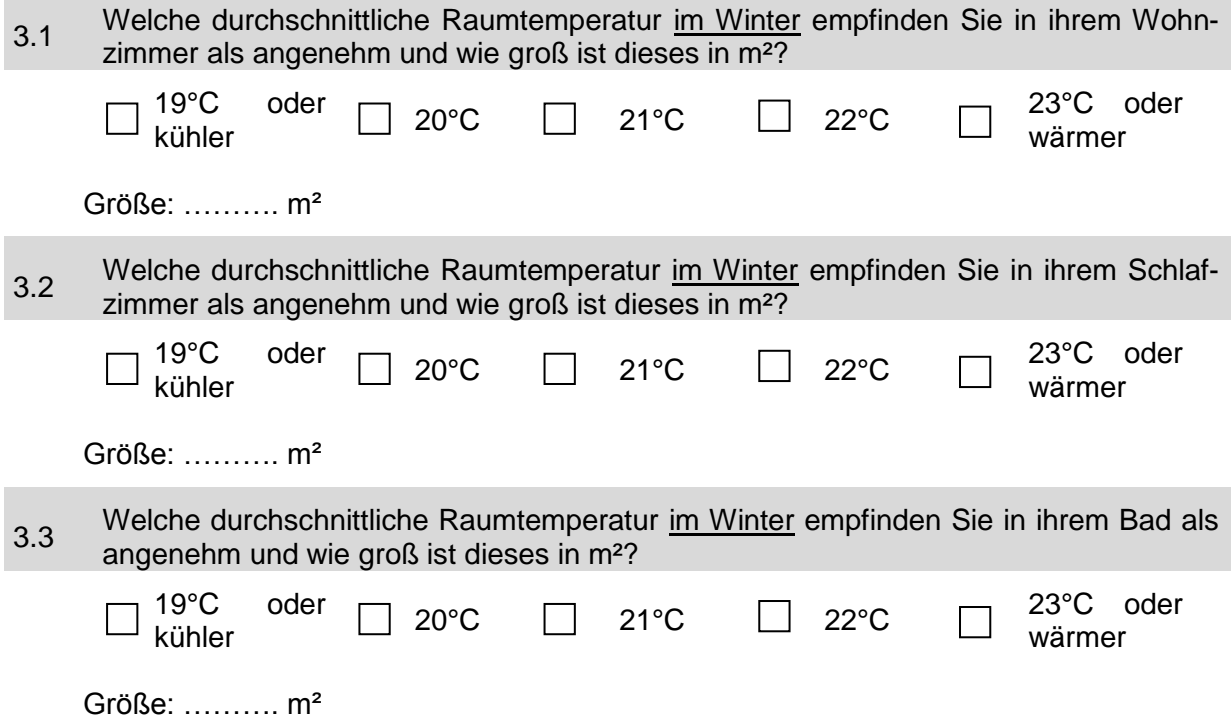

Die mittlere Innenraumtemperatur ergibt sich aus dem flächengewichtetem Mittelwert der lt. Fragebogen angegebenen Wohlfühltemperaturen. Hierbei wird angenommen, dass die im Wohnzimmer als behaglich empfundene Temperatur in allen nicht abgefragten Bereichen der Wohnung / des Hauses ebenso als behaglich empfunden werden.

 $t_{i,neu}$  $=\frac{t_{Wohnzimmer}\cdot(A_{gesamt}-A_{Schlagzimmer-A_{Bad}})+t_{Schlagzimmer}\cdot A_{Schlagzimmer}+t_{Bad}\cdot A_{Bad}$  $A_{gesamt}$ 3.4 Verwenden sie eine Nachtabsenkung ihres Heizungssystems? Nein Ja auf ……..°C Die durch die Nachtabsenkung modifizierte Innenraumtemperatur ergibt sich aus dem gewichten Mittelwert zwischen Tages- (16h) und Nachtbetrieb (8h).  $t_{i, neu} =$  $t_i \cdot 16 + t_{i, Absenkung} \cdot 8$ 24  $t_{i, neu}$  Innentemperatur in  ${}^{\circ}C$  $t_{i. Absenkuna}$  Innentemperatur bei Nachtabsenkung in °C

## **Lüftungsverhalten im Winter**

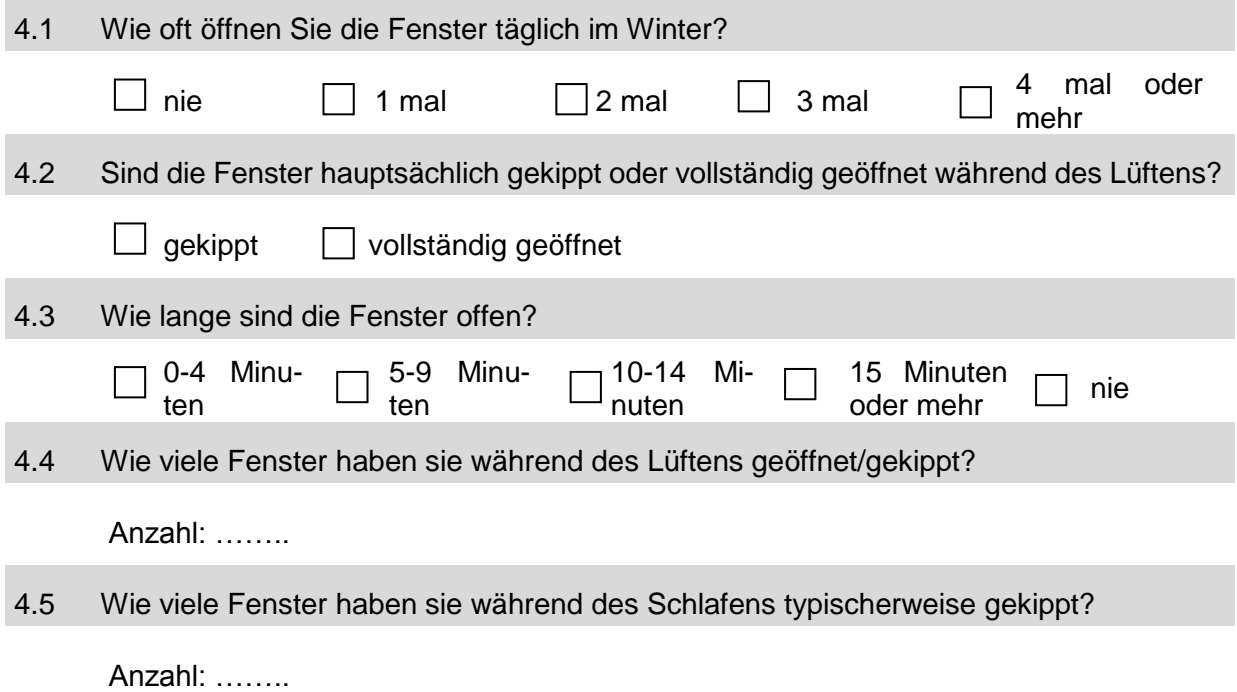

 $L_V = 0.34 \cdot n_{Fl. neu} \cdot V_V$ 

 $L_V$  Lüftungsleitwert in W/K

 $n_{Fl, neu}$  Luftwechselrate über die Fensterlüftung

 $V_V$  fiktives Lüftungsvolumen in  $m^3$ 

$$
V_V = BGF \cdot 0.8 \cdot 2.6
$$

BGF Bruttogrundrissfläche

$$
n_{Fl, neu} = \frac{\dot{V} \cdot \frac{\tau}{24}}{V_V}
$$

 $\dot{V}$  Volumenstrom über das Fenster bei gekippten oder geöffnetem Fenster

$$
\dot{V} = 100 \cdot \sqrt{\Delta T} \cdot \sqrt{H} \cdot A
$$

- H Durschnittliche Fensterhöhe in m
- $A$  Durschnittliche geöffnete Fensterfläche in  $m^2$
- ΔT Temperaturdifferenz zwischen dem monatlichen Mittelwert der Aussentemperatur und der Innentemperatur in K

$$
A_F = \frac{A_{F,gesamt}}{n_{F,gesamt}}
$$

- $A_F$  Durchschnittliche Fenstergröße in  $m^2$
- $A_{F,gesamt}$  Gesamte Fensterfläche in m<sup>2</sup>
- $n_{F,gesamt}$  Anzahl der Fenster

$$
H = \frac{A}{1,5}
$$

Die durchschnittliche Breite eines Fensters wird mit 1,5 m angenommen.

$$
A = A_F (geöffnet)
$$

$$
A = H \cdot 0.1 (gekippt)
$$

$$
\tau = n_F \cdot \frac{t_{Lüften}}{60} \cdot a
$$

 $\tau$  Faktor zur Berücksichtigung der Dauer und der Häufigkeit des Lüftens

 $n_F$  Anzahl der geöffneten Fenster wärend des Lüftens lt. Fragebogen

 $t_{Lüften}$  Dauer des Lüftens lt. Fragebogen in min

a Häufigkeit des Lüftens

4.6 Verwenden sie Abluftventilatoren in folgenden Räumen (Mehrfachnennung möglich)?  $\Box$ Bad  $\Box$  WC  $\Box$  Nicht vorhanden 4.7 Wie lange in etwa läuft einer ihrer Abluftventilatoren bei Benutzung? Dauer: ……….min 4.8 Lüften sie nach dem Duschen oder Baden kurz zusätzlich über Fenster?

Dauer: ……….min

$$
L_{V,vent} = 0.34 \cdot \dot{V} \cdot \frac{a}{60} \cdot d
$$

 $L_{V,vent}$  Lüftungsleitwert zufolge Abluftventilatoren in W/K

- $\dot{V}$   $V$  olumenstrom eines durchschnittlichen Abluf tventilaors in m $^3/h$  (200 m $^3/h$ )
- a Häufigkeit der Benutzung

d Durschnittle Laufdauer des Abluftventilators bei Benutzung in min

Die Häufigkeit der Benutzung ergibt sich aus den Pkt. 1.2 des Fragebogens und der Anzahl der Personen im Haushalt.

$$
a = a_{Duschen} + a_{Baden} + a_P
$$

 $a_{Duschen}$  Summe der Duschvorgänge im Monat lt. Fragebogen

a<sub>Baden</sub> Summe der Badeorgänge im Monat lt. Fragebogen

a<sub>p</sub> Summe der Personen im Haushalt

Wir bedanken uns für die Zusammenarbeit und ihre Unterstützung!